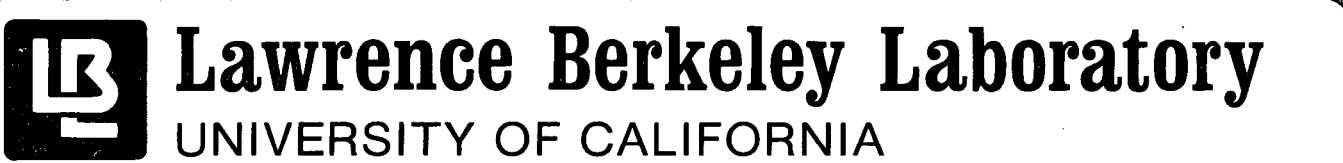

USERS MANUAL: DONNER ALGORITHMS FOR RECONSTRUCTION TOMOGRAPHY

 $\blacksquare$  . The contract of the contract of the contract of the contract of the contract of the contract of the contract of the contract of the contract of the contract of the contract of the contract of the contract of the

R.H. Huesman, G.T. Gul1berg, W.L. Greenberg, and T.F. Budinger

..... -

October 1977<br>
October 1977 , "Yes also will be a state of the state of the state of the state of the state of the state of the state of the state of the state of the state of the state of the state of the state of the stat

FEB 26 1987

,.. • I ~~ •• ' ...J C22t;,,·.:.: ';1;;' :::;CCfjO~:

 $108 - 314$ 

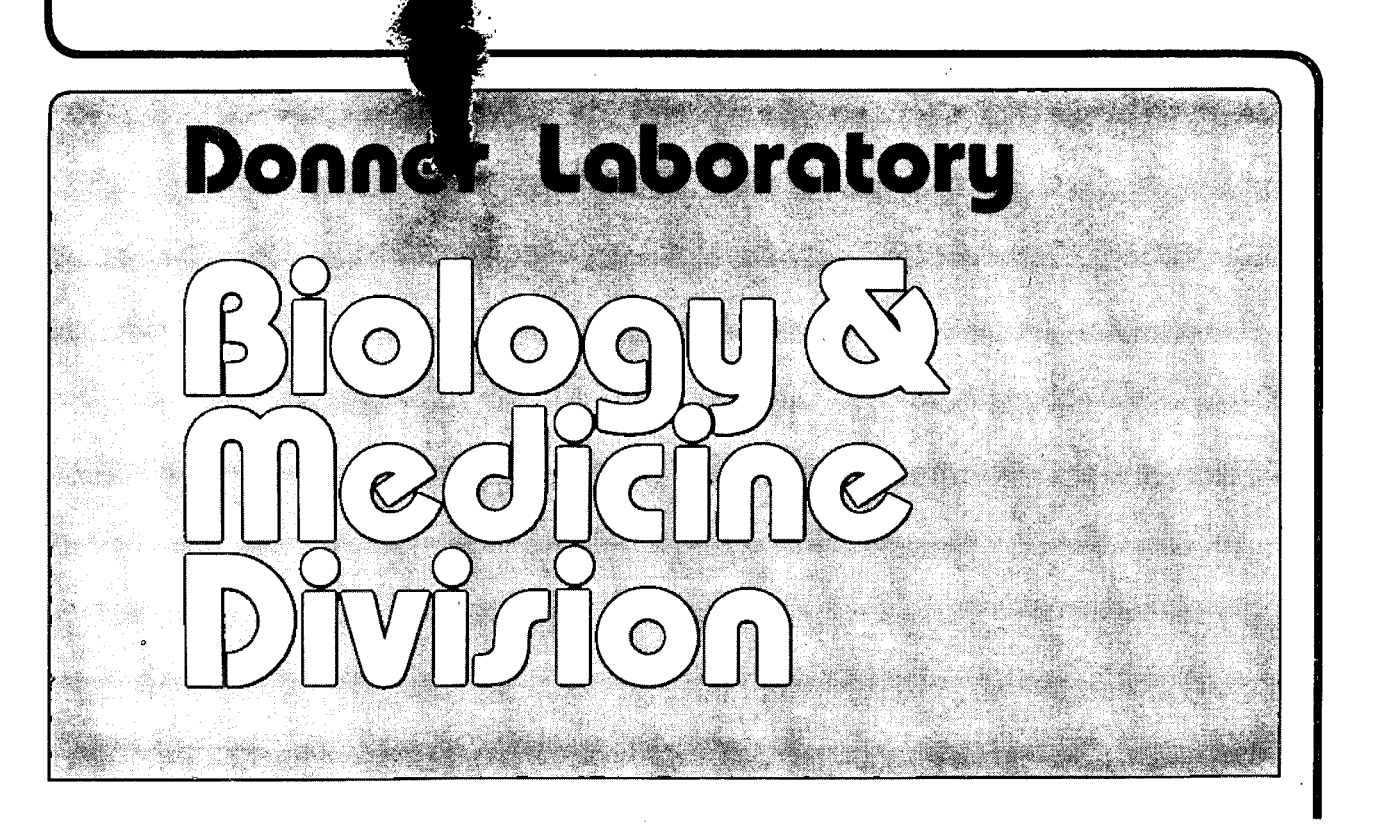

Prepared for the U.S. Department of Energy under Contract Dis-AC03-/bSF00098

#### **DISCLAIMER**

This document was prepared as an account of work sponsored by the United States Government. While this document is believed to contain correct information, neither the United States Government nor any agency thereof, nor the Regents of the University of California, nor any of their employees, makes any warranty, express or implied, or assumes any legal responsibility for the accuracy, completeness, or usefulness of any information, apparatus, product, or process disclosed, or represents that its use would not infringe privately owned rights. Reference herein to any specific commercial product, process, or service by its trade name, trademark, manufacturer, or otherwise, does not necessarily constitute or imply its endorsement, recommendation, or favoring by the United States Government or any agency thereof, or the Regents of the University of California. The views and opinions of authors expressed herein do not necessarily state or reflect those of the United States Government or any agency thereof or the Regents of the University of California.

# RECLBL LIBRARY USERS MANUAL

~~.-. - - ''I <sup>I</sup>

'.

Donner Algorithms for Reconstruction Tomography

> R. H. Huesman G. T. Gullberg W. L. Greenberg T. F. Budinger

> > October, 1977

Lawrence Berkeley Laboratory University of California

# . ACKNOWLEDGMENTS

The RECLBL Library evolved over the past 4 years from the first report giving Fortran listings of reconstruction methods for emission tomography (Budinger and Gullberg, LBL-2146). Drs. Judy Prewitt, William Pomerance, and others from the National Cancer Institute Advisory Committees provided continuing encouragement and support for the activities leading to the compilation of this manual. We are also indebted to students at the University of California, Berkeley, who, after using the RECLBL Library in course work, gave valuable criticisms for its organization.

This work was performed under the auspices of the U. S. Department of Energy (Contract W-7405-ENG-48) for the National Cancer Institute (Contract Y01-CB-50304).

# TABLE OF CONTENTS

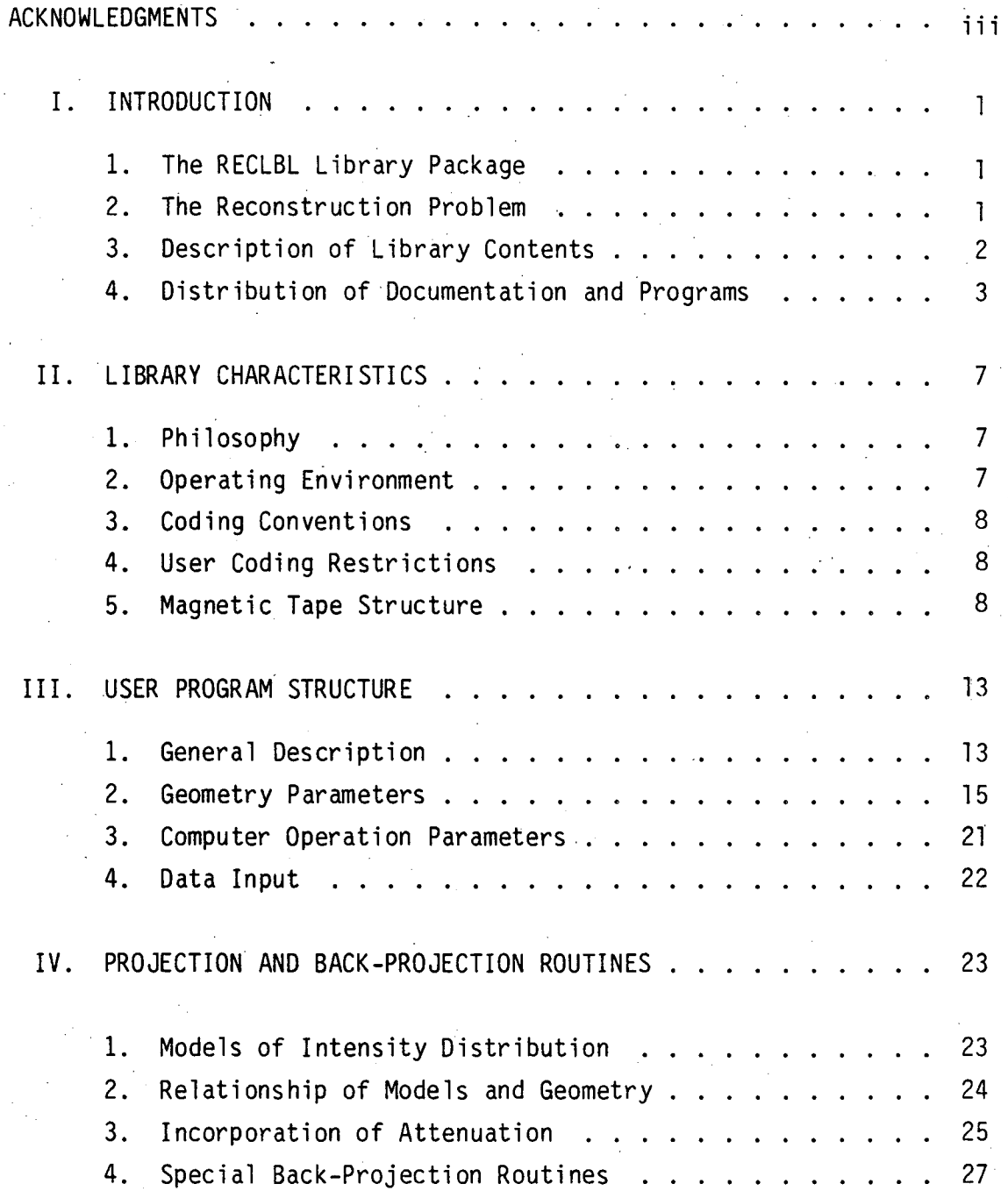

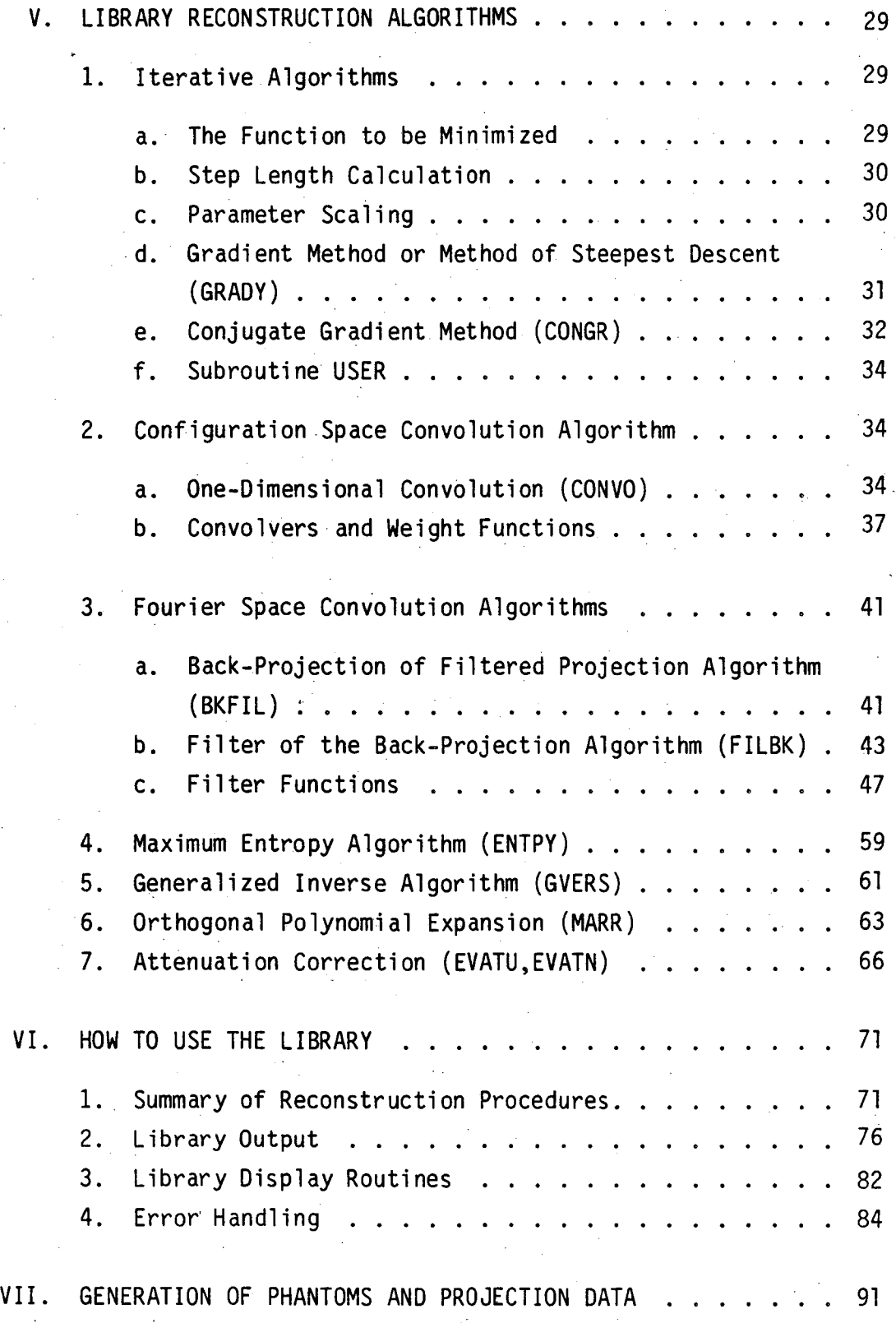

vi

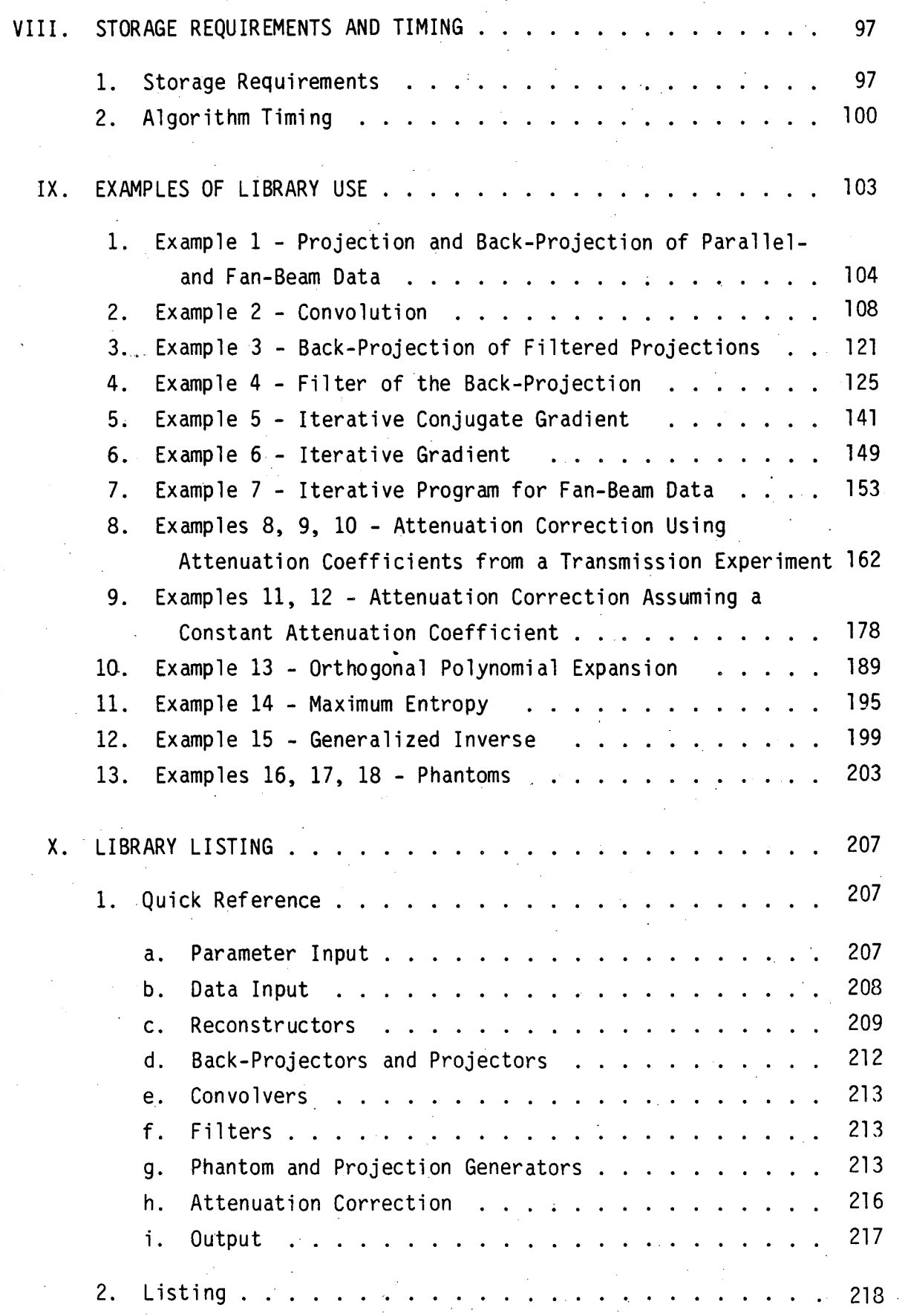

vii

# I. INTRODUCTION

#### 1. The RECLBL Library Package

- j

 $\mathcal{L}_\mathrm{c}$ 

The RECLBL Library is a package of computational subroutines that apply to the reconstruction of transverse sections from projection data. The subroutines are written in the FORTRAN programming language (ANSI standard) and have been tested on CDC 6400, 6600, and 7600 computers and on a PDP 11/45 system. The package applies to three-dimensional reconstruction problems that arise in the medical and physical sciences. The package includes programs for medical applications that can be used both for the determination of tissue attenuation coefficients using x-ray transmission data and for the determination of radionuclide concentration using data from nuclear medicine detectors. This manual contains descriptive material that gives the physical and mathematical bases for the algorithms, examples of the use of the algorithms, and FORTRAN listings of the algorithms.

# 2. The Reconstruction Problem

The reconstruction problem consists of generating a two-dimensional picture from its projections. The reconstructed picture consists of a quantitative set of numbers specifying source density or attenuation coefficient on a two-dimensional grid. The picture represents a transverse section of an object such as a human head as shown in figure 1.

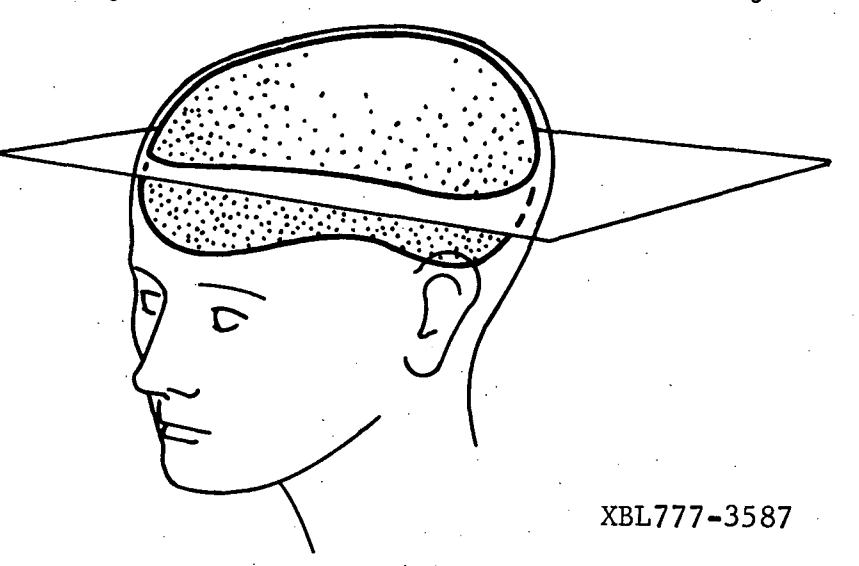

Figure 1. Concept of a transverse section.

The RECLBL Library applies to data that represent the projection of density along parallel or diverging sets of straight-line paths (rays) through an object. The algorithms transform one-dimensional projections from multiple angles around the object to a corresponding transverse section through the object. Three-dimensional information is obtained by stacking successive transverse sections.

# 3. Description of Library Contents

The reconstruction algorithms in the library are supplied as the following subroutines:

- (1) BJECT Simple back-projection.
- (2) BKFIL Back-projection of filtered projections (Fourier space).
- (3) CONGR Iterative least-squares minimization by the method of conjugate gradients.
- (4) CONVO Back-projection of convolved projections (configuration space) .
- (5) ENTPY Iterative dual-space entropy maximization by the method of conjugate gradients.
- (6) FILBK Two-dimensional filtering of the simple back-projection (Fourier space).
- (7) GVERS Direct least-squares minimization using the generalized inverse.
- (8) GRADY Iterative least-squares minimization by the method of steepest descent.
- (9) MARR Direct least-squares minimization using orthogonal polynomials on the unit circle.

These reconstruction algorithms' execute with the following geometry options:

- (1) Parallel-beam geometry with weighting by the area of the pixel intersected by the ray.
- (2) Parallel-beam geometry assuming that all the activity is in the center of the pixel.

- (3) Parallel-beam geometry with weighting by the length of the line that traverses the pixel.
- (4) Fan-beam geometry with weighting by the area of the pixel intersected by the diverging ray.
- (5) Fan-beam geometry assuming that all the activity is in the center of the pixel.

The methods of compensating for attenuation use attenuation factors calculated by the subroutines:

- (1) EVATN Incorporation of attenuation from a user provided array of attenuation coefficients.
- (2) EVATU Incorporation of constant attenuation coefficient within a convex boundary.

An overview of the library is shown in figure 2. The figure gives the names of the essential library subroutines with which the user will need to be familiar.

Several reconstruction algorithms that this library does not contain (e.g., ART, the Algebraic Reconstruction Technique and SIRT, the Simultaneous Iterative Reconstruction Technique) may be found in G. T. Herman and S. W. Rowland, SNARK77: A Programming System for the Reconstruction of Pictures from Projections, State University of New York at Buffalo, Department of Computer Science, Technical Report No. 130 (1977).

4. Distribution of Documentation and Programs

Subscribers to the RECLBL Library will receive the Users Manual and the library source material, which is distributed on magnetic tape. The magnetic tape can be either 7 or 9 track, depending on the user's hardware requirements. A charge of \$20.00 will be made for each magnetic tape provided to cover the cost of the tape and mailing. The user will receive library revisions and additions after they have been tested and implemented.

**A. RECLBL LIBRARY** 

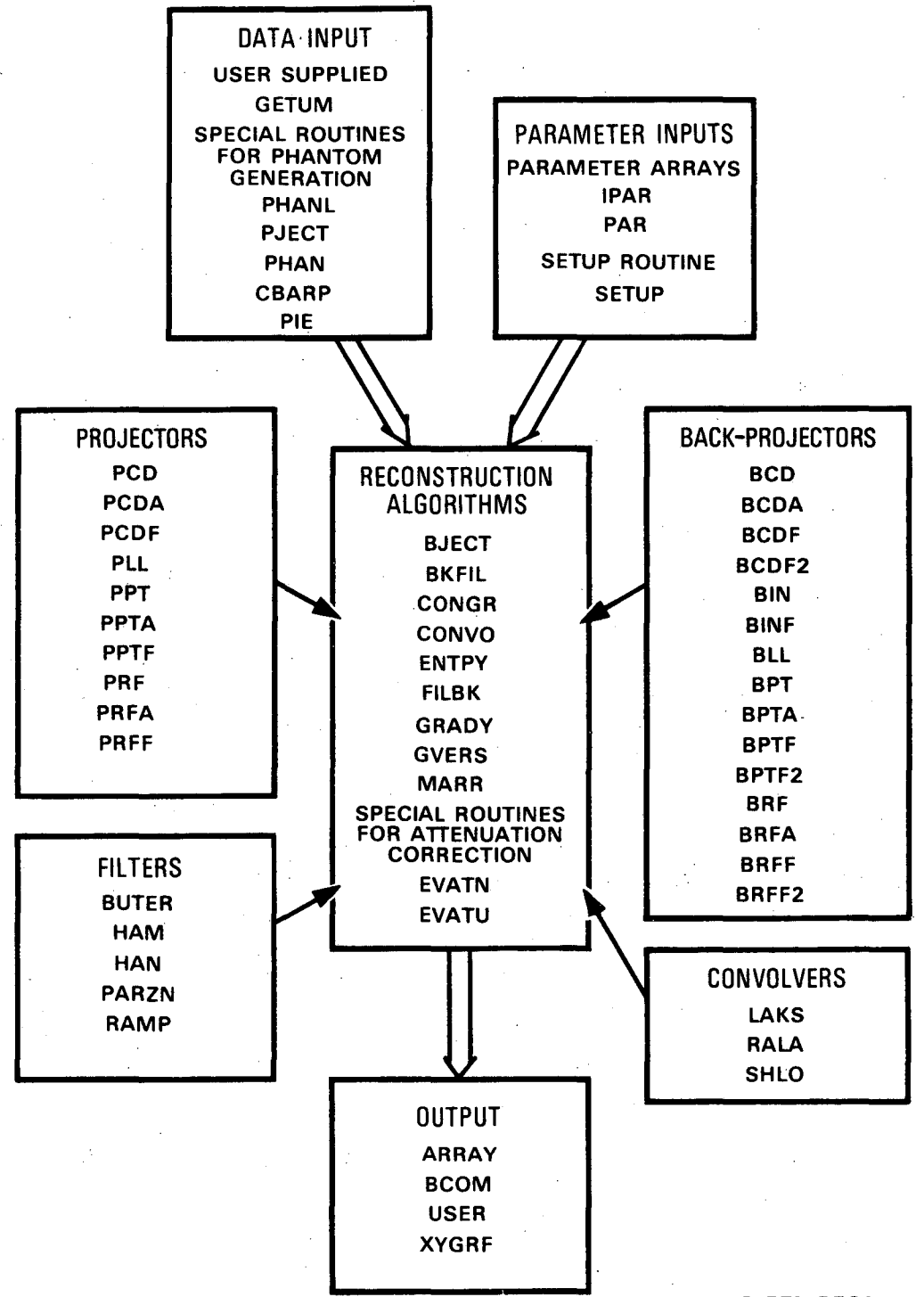

XBL778-3756

 $\bullet$ 

Figure 2. The RECLBL Library has 9 user called reconstruction subroutines. Projectors, back-projectors, convolvers and filters are passed to the reconstruction algorithms as external subroutines. The data are input using the subroutine GETUM, and the parameter arrays IPAR and PAR are input using the subroutine SETUP. The reconstructions may be displayed using special output subroutines.

The last page of this manual contains an order blank for a magnetic tape containing the source material of the RECLBL Library. The contents and format of the magnetic tape are given in section 11.5.

Corrections or comments on the RECLBL Library or this manual should be sent to:

Research Medicine Group Donner Laboratory Lawrence Berkeley Laboratory University of California Berkeley, California 94720 Attention: RECLBL Library

# II. LIBRARY CHARACTERISTICS

# 1. Philosophy.

The RECLBL Library is a collection of subroutines. The user is expected to have a working knowledge of the FORTRAN computer language. He must write a main program that calls various subroutines of the RECLBL Library. These include setup, data input, and display routines, as well as the major routines that execute the reconstruction algorithms.

The user must also be familiar with the names of another class of library subroutines that are used as external parameters of major reconstruction algorithms. These routines specify the type of weighting factor and the convolution or filter function to be used. All of the subroutine names that the user might need to use are shown in figure 2.

The structure of the RECLBL Library provides the user with a great deal of flexibility while requiring a minimum knowledge of computer programming.

#### 2. Operating Environment

The programs have been designed to accommodate both small and large computer implementation. The RECLBL Library has been written . and tested on CDC 6400, 6600, and 7600 computers. Parts of the library have been put into operation on PDP 11/45 and HP2100 systems. Because the HP2100 does not allow labeled common, this package must be modified for full implementation on that system.

The library has been designed to be used in an operating system  $t$  that has the ability to load into memory only those routines that are necessary to execute the user's code. Because of the structure of the RECLBL Library, a minimum amount of computer memory is required.

# .3. Coding Conventions

The subroutines of the RECLBL Library were coded in the FORTRAN computer language using the guidelines of:

American National Standard FORTRAN American National Standards X3.9-1966 United States of America Standards Institute New York, 1966

Clarification of American National Standards X3.9-1966 was prepared by a Subcommittee of the American Standards Committee X3, Computers and Information Processing, and published in the Communications of the Association for Computing Machinery:

Clarification of Fortran Standards--Initial Progress, Comm. ACM, Vol. 12, No.5, May 1969, pp. 289-294.

Clarification of Fortran Standards--Second Report, Comm. ACM, Vol. 14, No. 10, October 1971, pp. 628-642.

4. User Coding Restrictions

Within the RECLBL Library there are various common blocks and subroutines, with which the user need not be familiar, but whose names are a possible source of conflict with user-created common blocks and subroutines. In order that the library as a whole operate correctly, the user must not use the common block and subroutine names listed in table 1. Note that blank common *(II)* is one of the common blocks used by the library.

5. Magnetic Tape Structure

The following describes the file structure of the magnetic tapes containing the source code of the RECLBL Library routines. The first file of the tape is a label and contains information such as the version number, the date of the last revision, etc. The subsequent 80 files

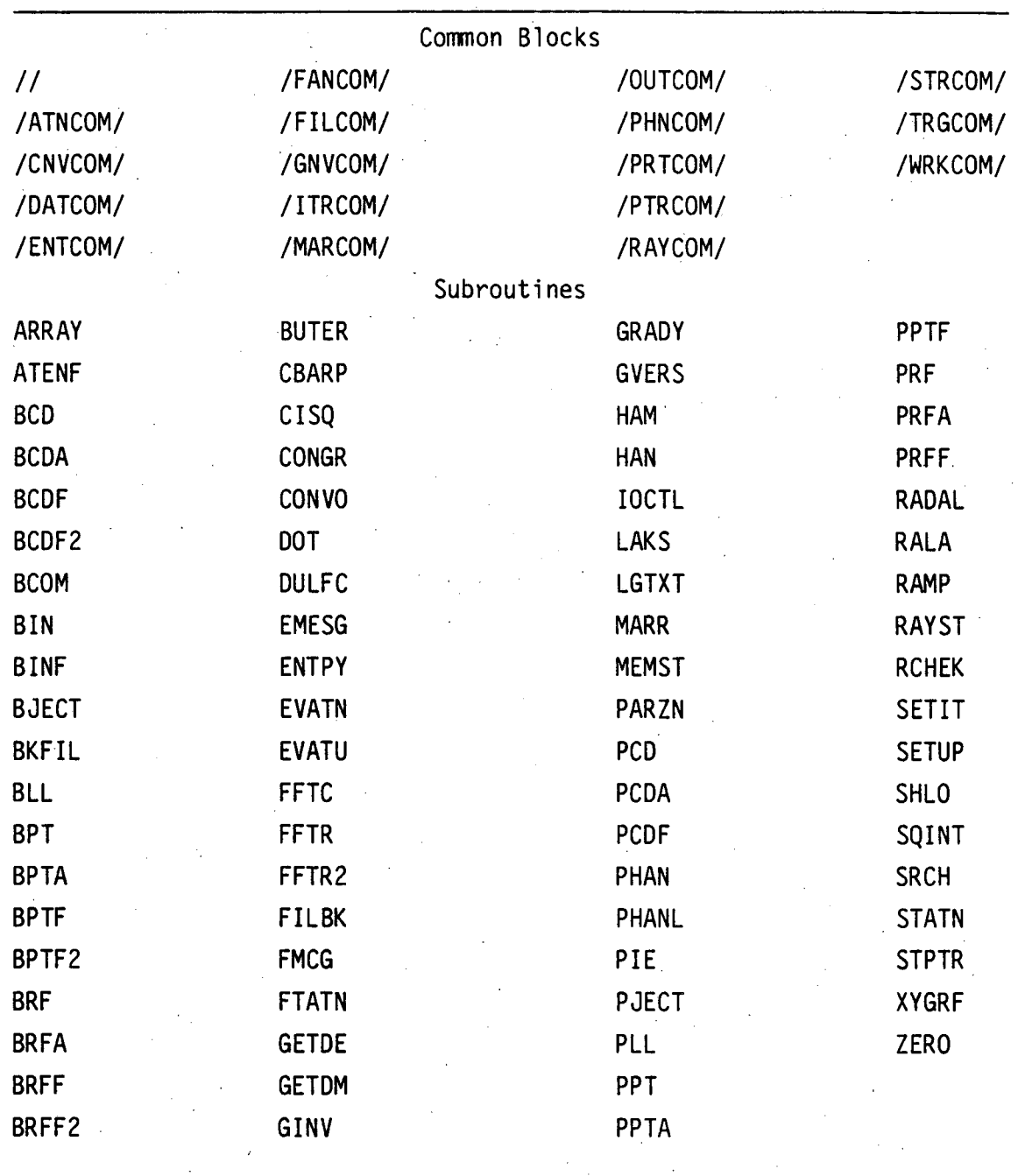

Table 1. Common block and subroutine names used by the RECLBL Library.

(2-81) contain the routines that make up the library (cf. section X.2). The last 18 files (82-99) contain examples (cf. section IX). Two file marks follow the last example. The format of the tape depends on whether the tape is 7 or 9 track. Each record of each file on the magnetic tape contains an 80-character card image. Each character is represented by either 6 or 8 bits, depending on whether the tape is 7 or 9 tracks, respectively.

The 7-track magnetic tapes are written in EXTERNAL BCD format with 80 characters per record. This is an industry standard, even parity format. The 6-bit octal EXTERNAL BCD code for the standard FORTRAN character set is shown in table 2.

The 9-track magnetic tapes are written in either ASCII or EBCDIC . format. These are both industry standard, odd parity formats. The 7-bit octal ASCII code and the 8-bit octal EBCDIC code for the standard FORTRAN character set are shown in table 2. Because of tape writing restrictions at the Lawrence Berkeley Laboratory Computer Center, the 9-track magnetic tapes contain 90 characters per record. The first 80 characters contain the aD-character card image, and the last 10 characters contain blank fill.

•

| Standard<br><b>FORTRAN</b><br>Character | $6 - Bit$<br>EXTERNAL BCD<br>Octal Code | 7-Bit<br>ASCII<br>Octal Code | 8-Bit<br>EBCDIC<br>Octal Code |
|-----------------------------------------|-----------------------------------------|------------------------------|-------------------------------|
| Α<br>B                                  | يتلبر<br>61<br>62                       | 101<br>102                   | 301<br>302                    |
| C                                       | 63                                      | 103                          | 303                           |
|                                         | 64                                      | 104                          | 304                           |
| D<br>E<br>F<br>G                        | 65                                      | 105                          | 305                           |
|                                         | 66<br>67                                | 106<br>107                   | 306<br>307                    |
| $\overline{\mathsf{H}}$                 | 70                                      | 110                          | 310                           |
|                                         | 71                                      | 111                          | 311                           |
| $\frac{1}{J}$                           | 41                                      | 112                          | 321                           |
| K                                       | 42                                      | 113                          | 322                           |
| L                                       | 43                                      | 114                          | 323                           |
| M                                       | 44                                      | 115                          | 324                           |
| N<br>0                                  | 45<br>46                                | 116<br>117                   | 325<br>326                    |
| P                                       | 47                                      | 120                          | 327                           |
|                                         | 50                                      | 121                          | 330                           |
| Q<br>R<br>S<br>T                        | 51                                      | 122                          | 331                           |
|                                         | 22                                      | 123                          | 342                           |
|                                         | 23                                      | 124                          | 343                           |
| U                                       | 24                                      | 125                          | 344                           |
| V                                       | 25                                      | 126<br>127                   | 345                           |
| W<br>X                                  | 26<br>27                                | 130                          | 346<br>347                    |
|                                         | 30                                      | 131                          | 350                           |
| YZ01234                                 | 31                                      | 132                          | 351                           |
|                                         | 12                                      | 060                          | 360                           |
|                                         | 01                                      | 061                          | 361                           |
|                                         | 02                                      | 062                          | 362                           |
|                                         | 03<br>04                                | 063                          | 363                           |
|                                         | 05                                      | 064<br>065                   | 364<br>365                    |
|                                         | 06                                      | 066                          | 366                           |
| $56789 + - +$                           | 07                                      | 067                          | 367                           |
|                                         | 10                                      | 070                          | 370                           |
|                                         | 11                                      | 071                          | 371                           |
|                                         | 60                                      | 053                          | 116                           |
|                                         | 40<br>54                                | 055<br>052                   | 140<br>134                    |
|                                         | 21                                      | 057                          | 141                           |
|                                         | 34                                      | 050                          | 115                           |
|                                         | 74                                      | 051                          | 135                           |
| \$                                      | 53                                      | 044                          | 133                           |
| $=$                                     | 13                                      | 075                          | 176                           |
| blank                                   | 20                                      | 040                          | 100                           |
| ,                                       | 33<br>73                                | 054<br>056                   | 153<br>113                    |
|                                         |                                         |                              |                               |

Table 2. EXTERNAL BCD, ASCII and EBCDIC octal codes for the standard FORTRAN character set.

# III. USER PROGRAM STRUCTURE

#### 1. General Description

.Since the RECLBL Library is a collection of subroutines, the user must provide a program that performs such functions as: set parameters that define the geometry as well as determine control operations within the library subroutines, call reconstruction subroutines of the library, call display routines of the library, and save results if desired. In addition, the user must provide a subroutine GETUM for data input. A skeleton program that outlines the recommended structure of a main program and a data input routine (GETUM) is shown in figure 3.

The variables LUNOUT and 180132 of COMMON/OUTCOM/ must be set by the user prior to the execution of any of the library subroutines.

LUNOUT is the logical unit number of the print file. The library communicates with the user via this file.

180132 isa flag indicating whether to print 80 or 132 characters per line on LUNOUT. 180132=0 indicates 80 characters per line, otherwise the library prints 132 characters per line.

Before any of the reconstruction algorithms are called, the user must call the subroutine SETUP. The arguments of SETUP include control options that describe the geometry as well as some computer operation parameters. Subroutine SETUP is called as follows:

CALL SETUP (IPAR,PAR,ANG)

Parameters of the IPAR and PAR arrays are described in sections 111.2 and 111.3 below. Throughout this manual they will be referred to by the variable names given in the EQUIVALENCE statement of figure 3. ANG is an array of projection angles and is needed only when MODANG=IPAR(4) is equal to zero or one.

Program card (machine/compiler dependent) . . . . | PROGRAM MAIN ( Reconstruction array and uncertainties  $\ldots$ ... DIMENSION X("NDIMU","NOIMU"),E("NDIMU,"NDIMU") Array of projection angles  $\ldots$   $\ldots$   $\ldots$   $\ldots$  DIMENSION ANG("NANG") Working space in blank common (see section III.3) COMMON WORK(2000) Output file and flag for number of characters per line (see section 111.1) . . . • • . . . . . COMMON/OUTCOM/LUNOUT,I80132 Integer and real parameter arrays (see sections 111.2 and III.3~ . DIMENSION IPAR(12),PAR(3) 8ack-projection and convolution subroutines that EQUIVALENCE<br>1<br>2<br>3<br>4 (NDIMU ,IPAR( 1)),(ICIR ,IPAR( 2)),(IGEOM ,IPAR( 3)),<br>(NANG ,IPAR( 4)),(MODANG,IPAR( 5)),(KDIMU ,IPAR( 6)),<br>(IMIT ,IPAR( 7)),(NWORK ,IPAR( 8)),(NFLOAT,IPAR( 9)),<br>(ISTORE,IPAR(10)),(IPRINT,IPAR(11)),(LUNATN,IPAR(12)),<br>(PWID are passed as externals (see section V.2) . . . . EXTERNAL BCK, CNV Output file (see section III.1)  $\ldots$  . . . . . . . . UUNOUT= ....<br>Output line length flag (see section III.1) . . . 180132= .... Output line length flag (see section III.1)  $\ldots$  $NDIMU=$  .... ICIR= $\ldots$  $IGEOM = \ldots$  $NANG=$  ...  $MODANG=$  ...  $KDIMU = \ldots$ Nurw= ....<br>IMIT= ....<br>NWORK= .... Input parameters (see sections III.2 and III.3).  $NFLOAT = ...$  $ISTORE = ...$ IPRINT= .... LUNATN= ....  $PWID = 0.000$  $AXISU = ...$  $RFAN = \ldots$ Reconstructs the array X using the convolution algorithm (see section V for a description of all CALL SETUP(IPAR,PAR,ANG) the reconstruction algorithms  $\ldots \ldots \ldots$ .  $\lceil$  CALL CONVO(X,E,CNV,BCK,1) Displays the reconstructed array X (see section IV.3) ••.•.••• CALL ARRAY(X,NDIMU) END Data input routine (see section III.4)  $\ldots$ . SUBROUTINE GETUM(M, DATA, ERR) M is the angle index, DATA is the projection data array, and ERR is an array of projection errors. DIMENSION DATA(l),ERR(l) (Here is where data and errors for the Mth projection are supplied by

Figure 3. Skeleton program to show recommended user program **structure.** 

RETURN END

the user; see section 111.4 and examples in section IX.)

A description of the input data format for the user provided subroutine GETUM (cf. figure 3) is given in section 111.4.

#### 2. Geometry Parameters

Of the 15 parameters of the IPAR and PAR arrays, 10 describe aspects of the geometry to be used in the reconstruction. In conjunction with the definitions given below the reader is referred to figures 4-7.

NDIMU is the linear dimension of the reconstruction array, i.e., a reconstruction algorithm will return an array of NDIMU x NDIMU values that represent reconstructed intensities on an NDIMU x NDIMU grid.

ICIR is a flag indicating whether the reconstructed intensities are to be calculated for the entire NDIMU  $\times$  NDIMU square grid or only for points lying within a circle inscribed in the square. A 25% reduction in computer time can be expected for certain algorithms if only the . inscribed circle is used. To reconstruct on a circle, set ICIR=O; otherwise the entire square will be reconstructed.

IGEOM is a flag indicating the type of geometry to be used in the reconstruction. IGEOM=O, 1, 2, 3 indicates parallel-beam, fanbeam (curved detector), fan-beam (flat detector), and ring geometry, respectively. These types of geometry are shown in figures 4-7.

NANG is the number of projection angles to be used for the reconstruction in parallel-beam or fan-beam geometries (IGEOM=O, 1, 2). For the ring geometry (IGEOM=3), NANG is the number of detectors around the circle (an even number). Therefore, the exact meaning of NANG depends on IGEOM.

MODANG is a mode flag for the input of projection angle values. For MODANG=0 or MODANG=1, the user supplies projection angles in the array ANG in degrees or radians, respectively. For MODANG=2 or MODANG=4, SETUP generates NANG projection angles equally spaced between 0 and  $\pi$  starting with 0.5  $\pi$ /NANG or 0, respectively. For MODANG=3 or MODANG=5, SETUP generates NANG projection angles equally spaced between 0 and

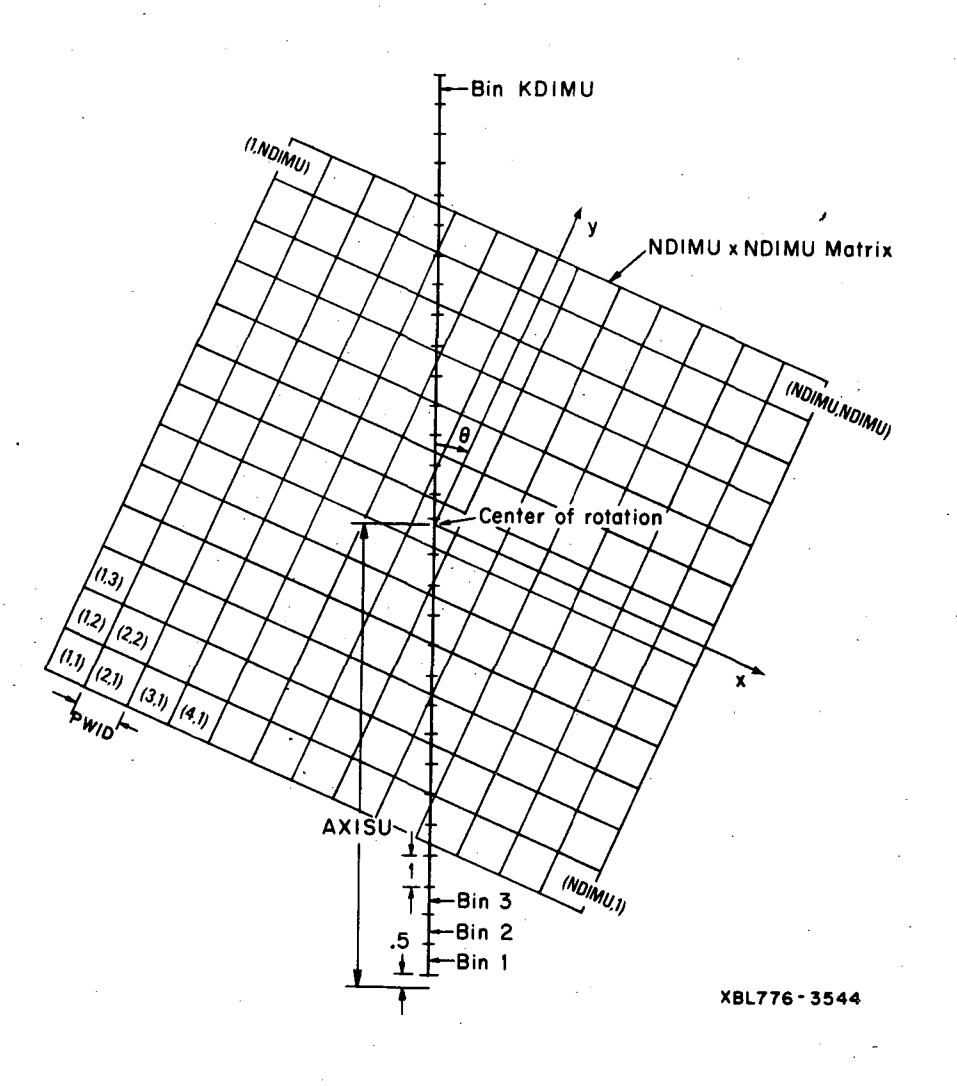

Figure 4. Parallel-beam geometry for data collected at projection angle  $\theta$ . NDIMU may be either even or odd and the center of rotation is at the exact center of the NDIMU x NDIMU reconstruction array. The indices of the array are denoted by  $(1, J)$ , each representing a pixel with linear dimension PWID, where projection bins are defined to have unit width. AXISU is 0.5 greater than the distance from the center of rotation to the lower bin edge of the first of KDIMU projection bins.

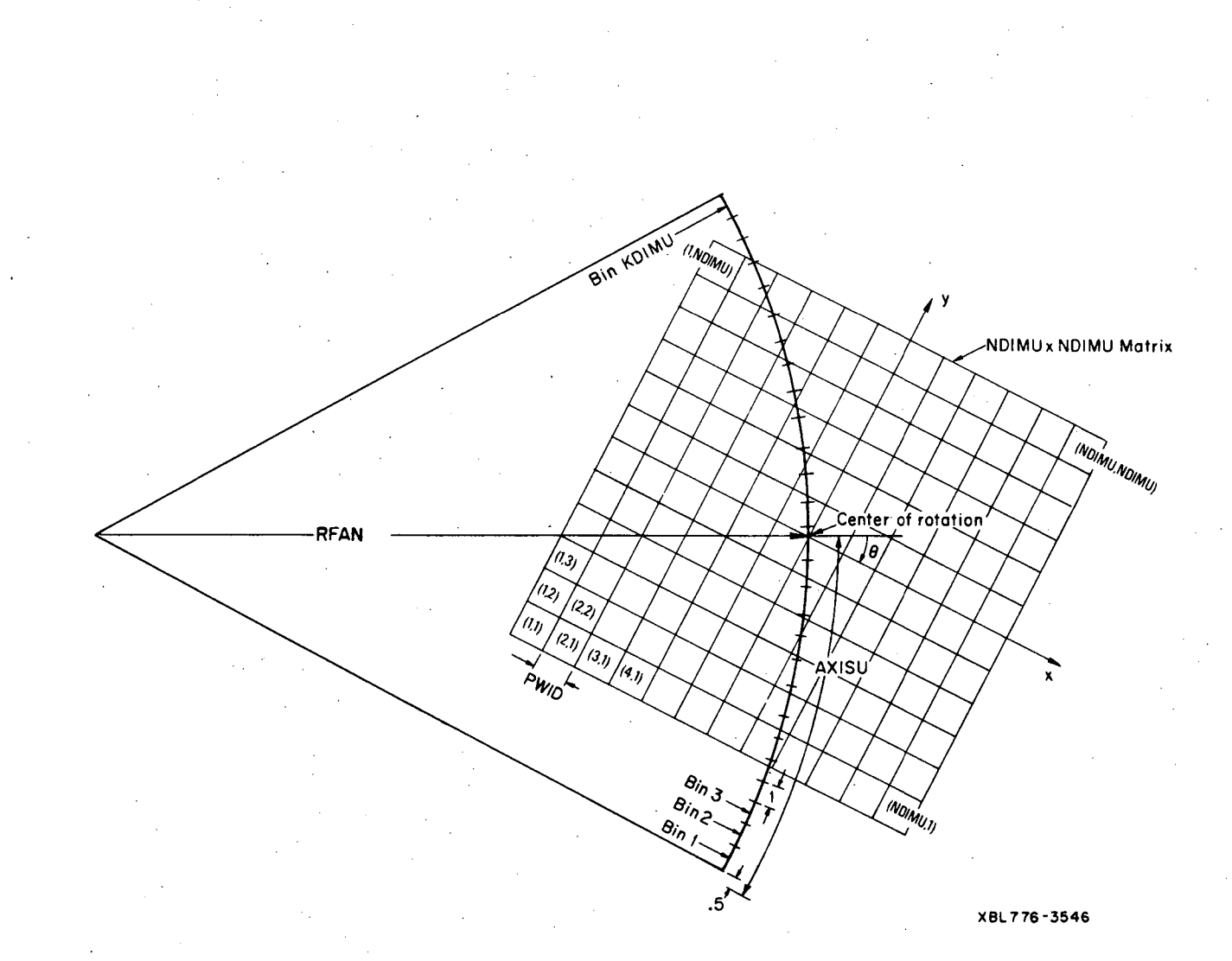

Figure 5. Fan-beam geometry for data collected at projection angle  $\theta$  using a curved detector. NDIMU may be either even or odd and the center of rotation is at the exact center of the NDIMUx NDIMU reconstruction array. The indices of the array are denoted by (I,J), each representing a pixel with linear dimension PWID. The diverging projection bins are defined to have unit width measured at the center of rotation, a distance RFAN from the vertex of the fan. AXISU is 0.5 greater than the distance from the center of rotation to the lower bin edge of the first of KDIMU projection bins.

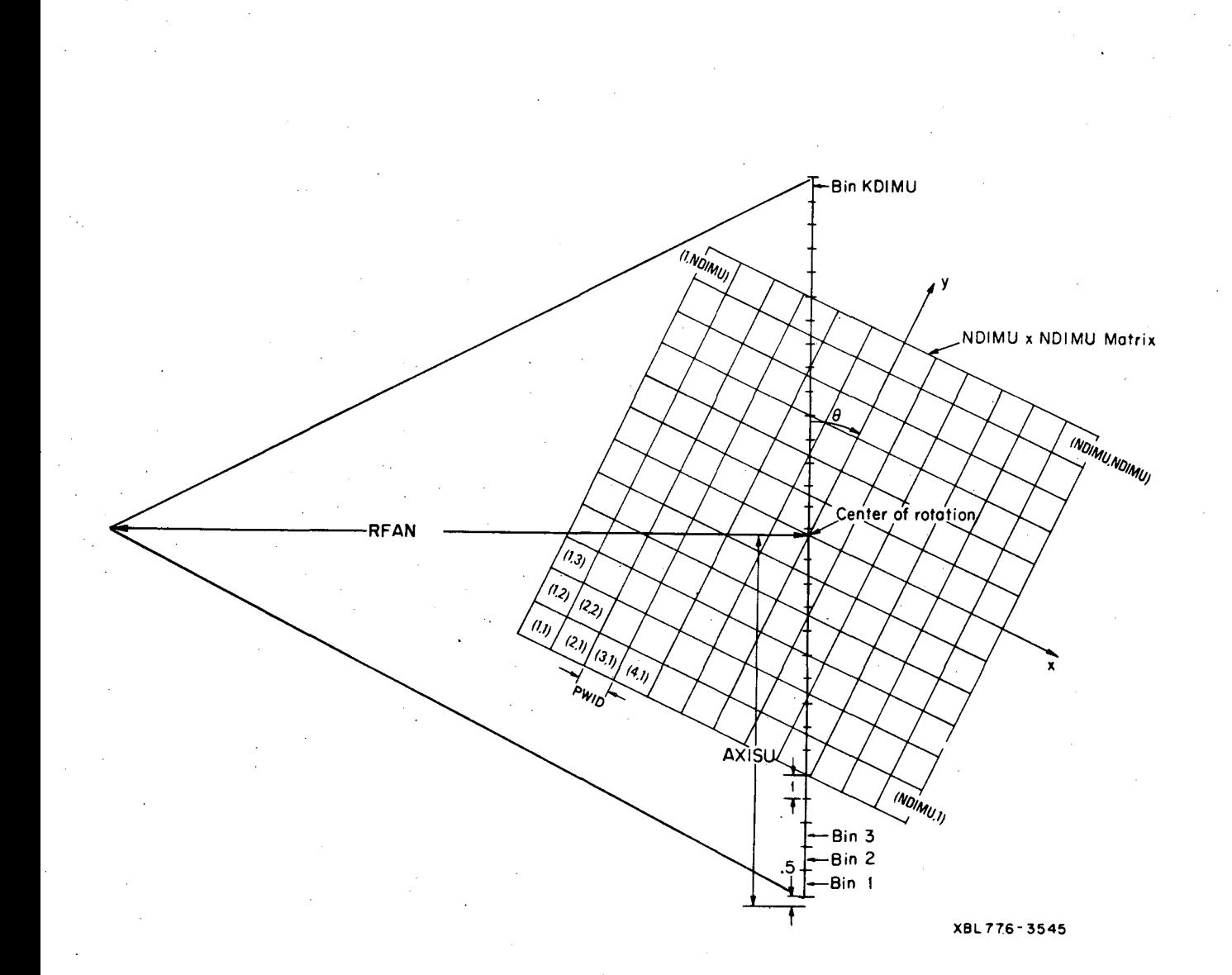

Figure 6. Fan-beam geometry for data collected at projection angle  $\theta$  using a flat detector. NDIMU may be either even or odd and the center of rotation is at the exact center of the NDIMU x NDIMU reconstruction array. The indices of the array are denoted by (I,J), each representing a pixel with linear dimension PWID. The diverging projection bins are defined to have unit width measured at the center of rotation, a distance RFAN from the vertex of the fan. AXISU is 0.5 greater than the distance from the center of rotation to the lower bin edge of the first of KDIMU projection bins.

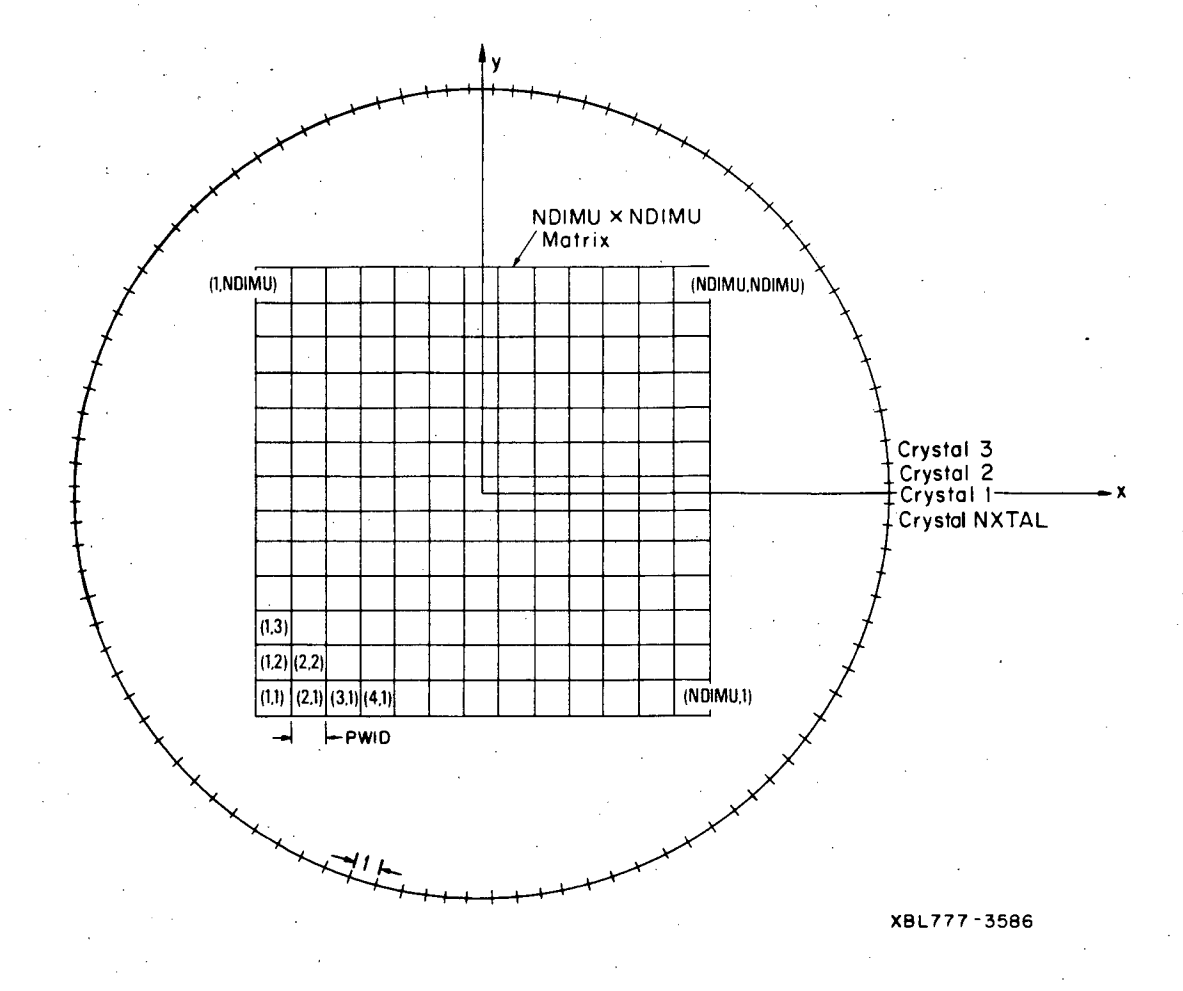

Figure 7. Geometry for data collected using a ring of NXTAL=NANG detectors. NDIMU may be either even or odd and the center of the ring is at the exact center of the NDIMU x NDIMU recon-<br>struction array. The indices of the array are denoted by (I,J), each represing a pixel with linear dimension PWID, where the center-to-center distance between adjacent detectors is defined to be unity.

 $2\pi$  starting with  $\pi$ /NANG or 0, respectively. For MODANG between  $-2$ and -5, SETUP generates the same angles as for MODANG between 2 and 5, respectively, but in reverse order.

KDIMU is the dimension of the user's projection array for all geometries except ring geometry (IGEOM=3). The user is expected to input a projection data array of length KDIMU for each projection angle using his own subroutine GETUM. Subroutine GETUM is described in section III.4 below.

IMIT is a flag indicating whether the reconstruction is of emission or transmission data. For emission data the reconstructed intensities will be in terms of events per pixel, i.e., for unattenuated data the sum of all reconstructed intensities should equal the sum of the projected data (for all angles). For transmission data the reconstructed intensities will be attenuation coefficients in units of inverse pixel width. To reconstruct emission data, set  $IMIT=0$ ; if  $IMIT\neq 0$  the library assumes transmission data.

PWID is the distance between neighboring reconstruction grid points relative to the projection bin width. Projection bin width for fanbeam geometries is described in the definition of RFAN below. Projection bin width for the ring geometry (IGEOM=3) is defined as the distance between the NANG equally spaced points on the circle.

AXISU is the location within the projection array (of length KDIMU) where the rotation axis is projected. The rotation axis is defined to be in the exact center of the NDIMU x NDIMU reconstruction grid. AXISU is assumed to be the same for every projection angle but need not be integer valued. AXISU will be an integer equal to the number of the projection bin into which the rotation axis projects if it projects into the exact center of a bin.

RFAN is the distance between the rotation axis and the origin of the fan for fan-beam geometries (IGEOM=1,2). RFAN is measured in terms of projection bin width, which is the distance between neighboring projection bins as they cross. the rotation axis.

# 3. Computer Operation Parameters

The remaining five parameters of the IPAR array relate to the internal operations of the RECLBL subroutine package.

NWORK is the number of floating point words that have been set aside by the user in blank common  $\left(\frac{1}{\cdot}\right)$ . It must be set by the user to the dimension of WORK, the array in blank common. This space will be used as a working area by the library, and is not available to the user. See also the description of ISTORE below.

NFLOAT is the number of computer words required for the storage of a single floating point variable. (It is assumed that integer variables require one memory location.) NFLOAT is needed for the management of the working area in blank common.

ISTORE is a flag indicating whether to actually execute library code or to only estimate the size of blank common needed in order to accomplish the reconstruction. The amount of blank common needed is printed on the logical unit given by LUNOUT. To perform a reconstruction set ISTORE=0, otherwise only a storage size test is performed. In case the user has set NWORK too small, reconstruction will halt and from that point on only a storage size test will continue.

IPRINT is a flag that indicates the various print options for output onto the logical unit given by LUNOUT. The six low-order bits of IPRINT determine the following options:

- bit 0 Print the number of floating point variables in blank common whenever changed.
- bit 1 Print the projection data and uncertainties.
- bit 2 Print the IPAR and PAR arrays when SETUP is called.
- bit 3 Print the filter function for the convolution and filter routines.
- bit 4 Print the values of the Lagrange multipliers and gradient of the function that is optimized in the maximum entropy reconstruction.

bit 5 - Print pointers in blank common whenever changed (debug).

LUNATN is the logical unit number of a scratch file that is required when compensating for attenuation.

# 4. Data Input

Projection data (and possibly their uncertainties) must be supplied to the RECLBL Library subroutines by the user-coded subroutine GETUM. The arguments to this subroutine are:

SUBROUTINE GETUM (M,DATA,ERR)

where DATA is an array of projection data to be returned by the user. and ERR is an array of uncertainities of the respective values returned in DATA. The uncertainties, ERR, need only be supplied if the user desires to take account of uncertainties when using the algorithms CONGR, GRADY, or GVERS; or if the user desires that the resulting uncertainties of the reconstruction be calculated when using the algorithms CONVO or GVERS.

For parallel- or fan-beam geometries (IGEOM=O,1,2) M is the angle index number for which GETUM is to return projection data. KDIMU values are to be returned in the DATA array corresponding to the KDIMU projection bins for the M<sup>th</sup> angle as shown in figures 4-6.

For ring geometry (IGEOM=3) there are NANG(NANG-l)/2 possible pairs of detectors and hence NANG(NANG-l)/2 different projection data values. M is an index that indicates the detector separation for the set of data values GETUM must supply. M will vary from 1 to NANG/2, and GETUM must supply NANG values in the DATA array for M between 1 and NANG/2-1. For M=NANG/2, GETUM need only supply NANG/2 values since for this case, the detectors are diametrically opposed. If K is an index that indicates the order in which the NANG (or NANG/2) values are to be returned in the DATA array, the projection data are from between the  $K^{th}$  and  $(K+M)^{th}$  detectors.

# IV. PROJECTION AND BACK-PROJECTION ROUTINES

# 1. Models of Intensity Distribution

In order to perform the reconstruction of a transverse section from its projections on a digital computer, it is necessary to characterize the two-dimensional intensity distribution by a finite number of parameters. In the RECLBL Library the transverse section is divided into NDIMU<sup>2</sup> small square areas (pixels), and the reconstruction results in an array of intensity values (one for each pixel). These values may represent either the intensity at the center of the pixel or the total (or average) intensity within the pixel.

The reconstruction algorithms of the RECLBL Library may be divided into two categories: those for which there is an implied distribution of intensity within each pixel, and those which are analytic by nature and require no such assumption. In the first category are the iterative methods (CONGR, GRADY), the maximum entropy method (ENTPY), and the generalized inverse method (GVERS). In all of these the reconstructed intensities are chosen such that when projected they are, in some sense, close to the user-supplied projection data. In order to perform this projection, the model of intensity distribution (distribution within each pixel) is required.

A natural choice for the model is that intensity within each pixel is uniformly distributed. This is the most realistic model in the library. The projection of one such pixel has a trapezoidal shape for all angles except multiples of  $\pi/4$ . Degenerate cases exist at multiples of  $\pi/2$  (square shape) and odd multiples of  $\pi/4$  (triangular shape).

A good approximation to the uniform square model is what has been termed the concave disk model. For this model the projection of a single pixel has a square shape independent of angle. This is a particularly good approximation when the pixel size is the same as the projection bin size (PWID=1). The third model of intensity distribution assumes

that all intensity within a pixel is concentrated at its center, and is called the delta function model.

# 2. Relationship of Models and Geometry

Within the RECLBL Library the projection of a two-dimensional intensity distribution may be over infinitesimally narrow paths (line integrals) or over finite width paths (ray sums) where a single projection bin extends in width to both of its neighbors (without overlap). This section describes the relationship between the models of section IV.l and the various geometry options of section 111.2. Note that the projection operation is required only for the model-dependent algorithms: CONGR, GRADY, ENTPY,and GVERS.

Projection routines are intended to mimic the data-taking process under the assumptions of the model of intensity distribution within each pixel (excluding statistical fluctuations). In the RECLBL Library, projections may be performed using any of the four geometry options, which are described in'section 111.2 and illustrated in figures 4-7.

For the model of uniform intensity within each pixel, the projections may be performed either as line integrals or as ray sums. For parallelbeam geometry (IGEOM=O) the corresponding routines are PLL (line length) and PRF (ray factors), respectively. For fan-beam geometries (IGEOM=1,2) only ray sum projection exists at this time, and the routine is PRFF  $(ray factors, fan)$ .

For the concave disk model and the delta function model only ray sum projection routines are necessary. For parallel-beam geometry the corresponding routines are PCD (concave disk) and PPT (point), respectively. For fan-beam geometries they are PCDF (concave disk, fan) and PPTF (point, fan) .

The model-dependent algorithms must also perform a back~projection, that is, the adjoint or transpose of the projection operation. Thus

the library contains the seven back-projection routines corresponding to the projection routines described above. In the names of these routines the first letter (P) has been replaced with the letter B: BLL, BRF, BRFF, BCD, BPT, BCDF and BPTF.

# 3. Incorporation of Attenuation

For x-ray imaging the transmitted beam intensity  $I(\epsilon,\theta)$  is equal to

$$
I(\xi,\theta) = I_0(\xi,\theta) \exp[-\iint \mu(x,y) K(\xi,\theta,x,y) dxdy], \qquad (3.1)
$$

where  $\mu(x,y)$  is the distribution of attenuation coefficients, I<sub>0</sub> is the incident-beam intensity, and  $K(\xi,\theta,x,y)$  is a function whose distribution corresponds to either parallel-beam, fan-beam, or ring geometry. The projection  $p(\xi, \theta)$  is thus equal to

$$
p(\xi,\theta) = -\log[I(\xi,\theta)/I_0(\xi,\theta)] = \iint \mu(x,y) K(\xi,\theta,x,y) dxdy
$$
 (3.2)

This equation does- not represent the line integrals measured in emission tomography.

The projection  $p_{\gamma\gamma}(\xi,\theta)$  for positron annihilation coincidence imaging is defined by the integral equation

$$
p_{\gamma\gamma}(\xi,\theta) =
$$
\n
$$
\exp\left[-\iint \mu(x,y) K(\xi,\theta,x,y) dxdy\right] \cdot \iint \rho(x,y) K(\xi,\theta,x,y) dxdy ,
$$
\n(3.3)

where  $p(x, y)$  is the concentration of positron emitter. Therefore, the projection is the line integral of the positron concentration distribution multiplied by an exponential attenuation factor determined from the line integral of attenuation coefficients over the total ray path. The projection data that should be supplied to a RECLBL reconstruction algorithm are given by

$$
p(\xi, \theta) = \exp\left[\iint \mu(x, y) K(\xi, \theta, x, y) dxdy\right] p_{\gamma\gamma}(\xi, \theta)
$$

$$
= \iint \rho(x, y) K(\xi, \theta, x, y) dxdy . \qquad (3.4)
$$

Thus, the user must modify the observed data  $p_{\gamma\gamma}(\xi,\theta)$  by the appropriate attenuation factor.

The projection  $p_{\gamma}(\xi,\theta)$  for single photon imaging in emission tomography is defined by the integral equation

$$
p_{\gamma}(\xi, \theta) = \int \int \rho(x, y) \exp \left[-\int \int \int \phi(x, y) \right] d\xi \, dy
$$
\n
$$
K(\xi, \theta, x', y') \, dx' \, dy' \Bigg] K(\xi, \theta, x, y) \, dx \, dy \quad . \tag{3.5}
$$

Note the difference between equations (3.4) and (3.5). A single photon projection is the summation of isotope concentration at points  $(x,y)$ modified by an exponential  $e^{-Z}$  where Z is the line integral of attenuation coefficients from the point  $(x,y)$  to the detector. Thus, the attenuation compensation needed for single photon emission computed tomography is not a simple multiplicative correction of the observed projection data as in the case of positron emission tomography.

The attenuation problem for single photon imaging is handled in a straight-forward manner in the model dependent algorithms (CONGR, GRADY, and GVERS). Using prior information of the attenuation coefficient distribution, equation (3.5) is implemented for the various models by the projection routines PRFA (ray factors, attenuated), PCDA (concave disk, attenuated) and PPTA (point, attenuated). Note that only parallel-beam geometry with ray sum routines have been implemented. The corresponding back-projection routines are BRFA, BCDA, and BPTA, respectively. For these reconstruction algorithms, the uncorrected projections of equation (3.5) should be supplied. When compensating for attenuation, one of the subroutines EVATN or EVATU must be called before these algorithms are executed (cf. section V.7).

For the model-independent algorithms (CONVO, BKFIL, FILBK, and MARR) the data must be preprocessed to take account of the attenuation problem. This problem is discussed in: T. F. Budinger and G. T. Gullberg in Reconstruction Tomography in Diagnostic Radiology and Nuclear Medicine, M. M. Ter-Pogossian, et al., eds., University Park Press, Baltimore, 1977, pp. 315-342.

4. Special Back-Projection Routines

Special back-projection routines can be used with the model-independent algorithms CONVO, BKFIL, and FILBK. The back-projection need not be the adjoint or transpose of a projection operation, but must be the digital approximation of an angular integral that is needed by these algorithms.

For parallel-beam geometry, the routine BIN (interpolation) is used to reconstruct the values of the intensity distribution at the centers of the pixels. Contributions to the back-projection image are calculated by linear interpolation between the appropriate projection bins. BIN can be used with each of the algorithms CONVO, BKFIL, and FILBK. The routines BRF, BCD, and BPT described above can also be used with these algorithms but give the average value of the intensity distribution within each pixel. BIN allows the calculation of one standard deviation statistical errors of the reconstructed intensity values when used with CONVO.

For fan-beam geometry, the routine BINF (interpolation, fan) is used with CONVO to reconstruct intensity values at the centers of the pixels. Like BIN it allows calculation of errors of the reconstructed values. In addition to the type of interpolation performed by BIN, the routine BINF applies weighting according to the relative positions of the image point (pixel center) and the origin of the fan. For a curved detector (cf. figure 5) the weighting factor is given by

$$
\frac{(\text{RFAN})^2}{(\text{RFAN} + r \cos(\phi - \theta))^2 + [r \sin(\phi - \theta)]^2}
$$
 (4.1)

and for a flat detector (cf. figure 6) the weighting factor is given by

$$
\frac{(RFAN)^2}{(RFAN + r \cos(\phi - \theta))^2}
$$
 (4.2)

RFAN and  $\theta$  are defined in figures 5 and 6 for equations (4.1) and (4.2), respectively, and  $(r, \phi)$  are the polar coordinates of the image point. The denominators of equations (4.1) and (4.2) are the squares of the distance and the projected distance from the image point to the origin of the fan, respectively.

For FILBK, one of the back-projection routines BRFF2 (ray factors, fan), BCDF2 (concave disk, fan) or BPTF2 (point, fan) must be used for fan-beam geometry. Back-projection using these routines results in a convolution of 1/r with the source. (Deconvolution follows the back-projection.) A discussion of the function of BRFF2, BCDF2 and BPTF2 can be found in section  $V.3$ .

# LIBRARY RECONSTRUCTION ALGORITHMS

# Iterative Algorithms

k

# a. The Function to be Minimized

Iterative methods within the RECLBL Library minimize the function

$$
\chi^{2}(x) = \sum_{km} \left( \sum_{ij} F_{ij}^{km} x_{ij} - p_{km} \right)^{2} / \sigma_{km}^{2}
$$
 (1.1)

where  $p_{km}$  is the measured projection at the m<sup>th</sup> angle and bin k;  $\sigma_{km}$ is the uncertainty with which  $P_{km}$  was measured;  $X_{ij}$  is the intensity in pixel (i,j) to be reconstructed; and  $F_{ij}^{km}$  is the fraction of  $X_{i,i}$  that projects into  $p_{km}$ .  $F_{i,i}^{km}$  depends on the model of intensity distribution within each pixel and whether attenuation compensation is involved (cf. section IV).

In order to simplify the notation in this section, equation (1.1) can be rewritten in matrix form by contraction of the double indices (i,j) and (k,m) to the single indices i and k, respectively,

$$
\chi^{2}(x) = \sum_{k} (\sum_{i} F_{ik} x_{i} - p_{k})^{2/\sigma_{k}} = x \cdot Mx - 2 \cdot v \cdot x + c \quad , \qquad (1.2)
$$

where X is the vector of intensities to reconstruct, and

$$
M_{ij} = \sum_{\substack{k \\ v_i}} F_{ik} F_{jk} / \sigma_k^2
$$
 (1.3)  

$$
v_i = \sum_{\substack{k \\ i}} F_{ik} p_k / \sigma_k^2
$$
 (1.4)

$$
c = \sum_{k=1}^{K} p_k^2 / \sigma_k^2
$$
 (1.5)

Methods that minimize  $\chi^2(X)$  are called weighted least-squares methods. The weighting factors are  $1/\sigma_k^2$  in equation (1.2). These weighting factors may also be set to unity, and some savings in memory requirements will be realized at the expense of the accuracy in the estimate of X.

The two iterative least-squares algorithms of this library are GRADY (gradient or steepest descent minimization) and CONGR (conjugate gradient minimization). Other notable algorithms of this class are ART and SIRT (cf. R. Gordon, R. Bender, and G. T. Herman, J. Theoret. Biol. 29, 1970, p. 471-481; P. F. C. Gilbert, J. Theoret. Biol. 36, 1972, pp. 105-117).

# b. Step Length Calculation

The difference between the iterative algorithms of the RECLBL Library is the manner in which they choose the direction of the next step in the iterative process. Common to these algorithms is a step length calculation after the step direction has been chosen.

The direction of the n<sup>th</sup> step is denoted by  $\Delta^n$ , and the step length calculation consists of finding the factor  $a_n$  such that

$$
x^{n+1} = x^n + a_n \Delta^n
$$
 (1.6)

•

minimizes  $x^2(x^{n+1})$ . To accomplish this, set the derivative of  $x^2(x^{n+1})$  (with respect to  $a_n$ ) equal to zero and solve for  $a_n$ . The solution is

 $a_n = (\Delta^n \cdot \alpha^n)/(\Delta^n \cdot M \Delta^n)$  $(1.7)$ 

where the vector  $\alpha^n$  is proportional to the gradient of  $\chi^2(X)$  at the n<sup>th</sup> step,

$$
\alpha^{n} = -\frac{1}{2} \nabla \chi^{2}(\chi^{n}) = v - M \chi^{n}
$$
 (1.8)

#### c. Parameter Scaling

In most cases, convergence of the iterative process may be accelerated by performing a scale change on the parameters. This is not true when the diagonal elements of the matrix M are nearly equal (i .e., for the case of parallel-beam geometry without attenuation and not using errors in the reconstruction). The scale change of variables performed on the pixel values is

$$
Y = DX \tag{1.9}
$$

where D is a diagonal matrix with diagonal elements equal to

$$
D_{ij} = \sqrt{M_{ij}}
$$
 (1.10)

After substituting equation  $(1.10)$  into equation  $(1.2)$ , the function to be minimized has the form

$$
\chi^{2}(Y) = Y \cdot (D^{-1}MD^{-1}) Y - 2(D^{-1}V) \cdot Y + c \qquad (1.11)
$$

Iterative stepping (using GRADY or CONGR) is performed on the transformed variables, Y, with M replaced by  $D^{-1}MD^{-1}$  and v replaced by  $D^{-1}v$ . The final reconstructed values are obtained by the operation

$$
X = D^{-1}Y \tag{1.12}
$$

In this manual the parameter scaling described above is called "relaxation." When this scaling is performed in the gradient method (below) it becomes the iterative relaxation method (cf. M. Goitein, Nucl. Inst. Meth. 101, 1972, pp. 509-518).

# d. Gradient Method or Method of Steepest Descent (GRADY)

The gradient method of reconstruction is implemented as follows:

CALL GRADY(X,PRJ,BCK,ISTP,IRLX,IERR,IZER)

where

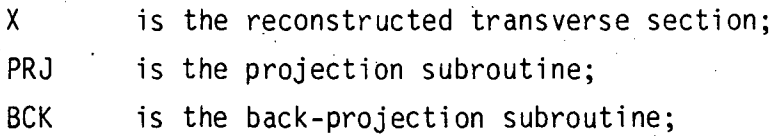
- ISTP is the number of iteration steps to take;
- IRLX is nonzero for iterative relaxation;

IERR is nonzero for weighted least squares (otherwise  $\sigma=1$  is assumed);

IZER is zero to zero the initial solution;

 $(cf.$  Examples  $6, 8, 9, 10, 11, 12$  of section  $IX$ ).

The parameter PRJ can be one of the projection subroutines: PCD, PCDA, PCDF, PLL, PPT, PPTA, PPTF, PRF, PRFA, or PRFF; and the parameter BCK can be one of the back-projection subroutines: BCD, BCDA, BCDF, BLL, BPT, BPTA, BPTF, BRF, BRFA, or BRFF. These parameters are externals and should be declared in an EXTERNAL statement.

The gradient method takes as its step direction that direction in which  $\chi^2(X)$  locally decreases most rapidly. This direction is opposite to the gradient so that

 $\Lambda^n = \alpha^n$  $(1.13)$  ,.

is chosen. The step length calculation is performed yielding  $a_n$ (equation (1.7)) and the step is calculated by

 $x^{n+1} = x^n + a_n \Delta^n$  $(1.14)$ 

e. Conjugate Gradient Method (CONGR)

The conjugate gradient method of reconstruction is implemented as follows:

CALL CONGR(X,PRJ,BCK,ISTP,IRLX,IERR,IZER)

#### where

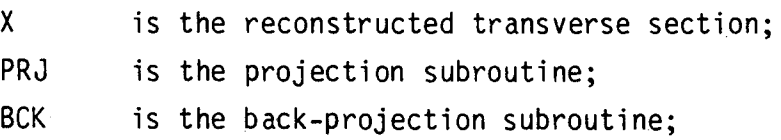

- ISTP is the number of iteration steps to take;
- IRLX is nonzero for iterative relaxation;

IERR is nonzero for weighted least squares (otherwise  $\sigma=1$ is assumed);

IZER is zero to zero the initial solution;

(cf. Examples 5, 7 of section IX).

The parameter PRJ can be one of the projection subroutines: PCD, PCDA, PCDF, PLL, PPT, PPTA, PPTF, PRF, PRFA, or PRFF; and the parameter BCK can be one of the back-projection subroutines: BCD, BCDA, BCDF, BLL, BPT, BPTA, BPTF, BRF, BRFA, or BRFF. These parameters are externals and should be declared in an EXTERNAL statement.

The conjugate gradient method improves convergence of the iterative process by making the step direction orthogonal to all previous steps (cf. J. M. Ortega and W. C. Rheinboldt, Iterative Solution of Nonlinear Equations in Several Variables, Academic Press, New York, 1970). The direction of the~first step is taken the same as the gradient method,

$$
\Delta^0 = \alpha^0 \qquad , \tag{1.15}
$$
\n
$$
\chi^1 = \chi^0 + a \Delta^0 \qquad , \tag{1.16}
$$

The succeeding step directions are given by

$$
\Delta^n = \alpha^n - b_n \Delta^{n-1} \qquad , \qquad (1.17)
$$

where

 $\mathbf{r}$ 

$$
b_n = (\alpha^n \cdot M\Delta^{n-1})/(\Delta^{n-1} \cdot M\Delta^{n-1})
$$
 (1.18)

This makes all steps orthogonal in the sense

$$
\Delta^{n} \cdot M\Delta^{m} = 0, \text{ for } m \neq n
$$
 (1.19)

The step length calculation is performed yielding  $a_n$  (equation  $(1.7)$ ), and the step is calculated by

(1.20)

$$
x^{n+1} = x^n + a_n \Delta^n
$$

## f. Subroutine USER

All of the iterative reconstruction subroutines in the RECLBL Library (CONGR, ENTPY, GRADY) call a subroutine named USER after each iteration. The library contains a default subroutine by that name. which prints out the iteration number and the value of the function being minimized. However, it has been anticipated that the user may be interested in more than this information. Thus, the user may supply a subroutine USER (along with the main program and subroutine GETUM) to satisfy his requirements. The arguments of the subroutine are

SUBROUTINE USER(ITER,X,FCN)

#### where

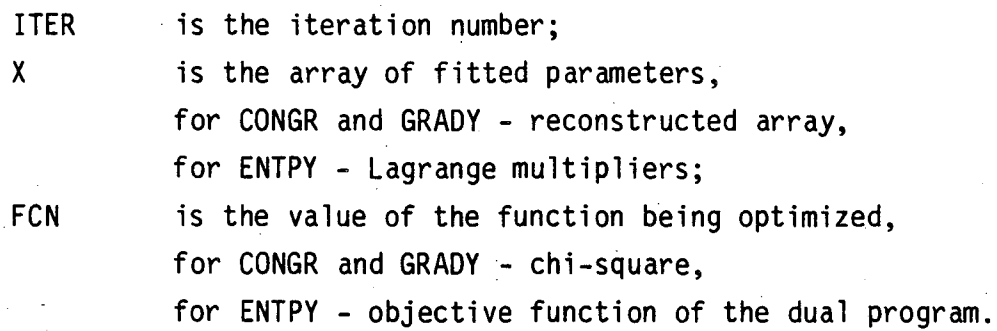

## 2. Configuration Space Convolution Algorithm

a. One-Dimensional Convolution (CONYO)

Reconstruction by the convolution method is accomplished using the statement

CALL CONYO(X,XE,CNY,BCK,IERR)

where

X is the reconstructed transverse section;  $XE$  is an array of uncertainties for  $X$ ; CNV is the convolution subroutine; BCK is the back-projection subroutine; IERR is the error flag;

 $(cf. Example 2 of section IX).$ 

The parameter CNV can be one of the three convolution functions: SHLO, RALA, or LAKS; and the parameter BCK can be one of the back-projection subroutines: BCD, BIN, BINF, BLL, BPT, or BRF. These parameters are externals and should be declared in an EXTERNAL statement. The routines LAKS and BINF are required for reconstructing fan-beam data. If XE . (errors of the reconstruction X) are desired, then only the back-projection routines BIN or BINF can be used and IERR must be set nonzero.

The algorithm CONVO requires the projection angles to be equally spaced over at least  $\pi$  radians for parallel-beam geometry. To ensure this MODANG must not be 0 or 1 in the call to SETUP. When reconstructing fan-beam data, the projection angles must be equally spaced over  $2\pi$ radians. Therefore MODANG must be 3, -3, 5, or -5 in the call to SETUP (cf. section III.2).

The algorithm performs the following operations: multiply the projection data by a weight function; convolve the projection data with a convolver; and back-project the modified projection data (cf. G. N. Ramachandran and A. V. Lakshminarayanan, Proc. Natl. Acad. Sci. U. S. 68, 1971, pp. 2236-2240). These algorithm operations are symbolized by the equation

 $X = back-project [(pd)*c]$  $(2.1)$ 

where X is the transverse section,  $p$  are the projection data, and c is the convolution function. The weight function d is unity for parallel-beam geometry. For fan-beam geometry there are two weight

functions; one is used with a curved detector and the other is used with a flat detector. These functions are defined in section V.2.b.

The digital implementation of this algorithm by the RECLBL Library first multiplies the projection data by a weight function

$$
p'_{km} = p_{km} d(k) \qquad , \qquad (2.2)
$$

where k is the lateral index and m is the angular index. Then modified projections  $q_{km}$  are formed using the convolution equation

$$
q_{km} = \sum_{k'} c(k - k') p'_{k'm}
$$
 (2.3)

where c is a symmetric convolution function. The convolved projections are then back-projected giving the reconstruction

$$
X_{ij} = \frac{1}{NANG} \sum_{km} F_{ij}^{km} q_{km}
$$
 (2.4)

where  $F_{i,j}^{km}$  are the weighting factors in the back-projection routines. A factor of  $\pi$ /NANG is required for the numerical calculation of the back-projection integral. However, a factor of 1/NANG is shown in the above equation and the other factor of  $\pi$  is incorporated in the convolution function.

The errors XE in the reconstructed image are returned if the error flag IERR is set nonzero. If errors are desired, then one of the back-projection routines BIN or BINF must be used, depending whether the user is reconstructing parallel- or fan-beam geometry, respectively. The BIN back-projection operator is represented by the equation

 $x_{i,j}$  = (2.5)

$$
\frac{1}{NANG} \sum_{m} \left[ f_{k} q_{km} + (1 - f_{k}) q_{k+1,m} \right] ,
$$

where the factors  $f_k$  are determined by linearly interpolating between adjacent bins and  $q_{km}$  are the convolved projections. Thus, the error

matrix XE has elements given by the equation

$$
(\mathsf{XE})_{\mathbf{i}\mathbf{j}} = \frac{1}{\mathsf{NANG}} \Big\{ \sum_{m} \Big[ f_{k}^{2} \operatorname{var}(q_{km}) + (1 - f_{k})^{2} \operatorname{var}(q_{k+1,m}) + 2f_{k}(1 - f_{k}) \operatorname{cov}(q_{km}, q_{k+1,m}) \Big] \Big\}^{1/2}
$$

The variance of  $q_{km}$  is given by the equation

$$
var(q_{km}) = \sum_{k'} [c(k - k') d(k')]^{2} var(p_{km})
$$
 (2.7)

and the covariance of  $q_{km}$  and  $q_{k+1,m}$  is given by the equation

$$
cov(q_{km}, q_{k+1,m}) = \sum_{k' \atop k'} c(k - k') c(k + 1 - k') d(k')^{2} var(p_{k'm})
$$
 (2.8)

The errors of the projection data, which equal the square roots of the variances ( $\sqrt{var(p_{km}})$ ), are input to the program using the subroutine GETUM (section 111.4).

b. Convolvers and Weight Functions

The analytic expressions for the convolvers are shown below. Section IX, example 2 is an example program utilizing these convolvers with the convolution algorithm.

# RALA Convolver

The RALA convolver (cf. G. N. Ramachandran, and A. V. Lakshminarayanan, Proc. Natl. Acad. Sci. U. S. 68, 1971, pp. 2236-2240) is defined by the equation

$$
c(k) = \begin{cases} \frac{\pi}{4} & \text{if } k = 0 \\ \frac{-1}{\pi k^{2}} & \text{if } k \text{ odd} \\ 0 & \text{if } k \text{ even} \end{cases}
$$
 (2.9)

This. convolver must be used only for parallel-beam geometry, for which the weight function d in equation (2.2) is equal to  $1$  for all k. The RALA convolver is the digital representation of the RAMP convolution function given in section V.3.c.

SHLO Convolver

The SHLO convolver (cf. L. A. Shepp and B. F. Logan, IEEE Trans. Nucl. Sci. NS-21, 1974, pp. 21-43) is defined by the equation

$$
c(k) = \begin{cases} \frac{2}{\pi} & \text{if } k = 0 \\ \frac{-2}{\pi(4k^2 - 1)} & \text{if } k \neq 0 \end{cases}
$$
 (2.10)

 $\mathbf{C}$ 

This convolver must be used only for parallel-beam geometry, for which the weight function d in equation (2.2) is equal to 1 for all k.

Figure 8 compares the graphs of the RALA and SHLO convolvers. The SHLO convolver is designed such that the convolution function  $c(x)$ , which is equal to  $c(k)$  at x=k and linear in the intervening intervals, has a filter function that is the Fourier transform of  $c(x)$  equal to

$$
\widetilde{c}(f) = 2|\sin \pi f| \left(\frac{\sin \pi f}{\pi f}\right)^2 \qquad . \tag{2.11}
$$

The SHLO and RALA convolution functions have widths for the central lobe that are nearly the same. Therefore, the resolutions in the reconstructed images are similar for perfect data. However, the side

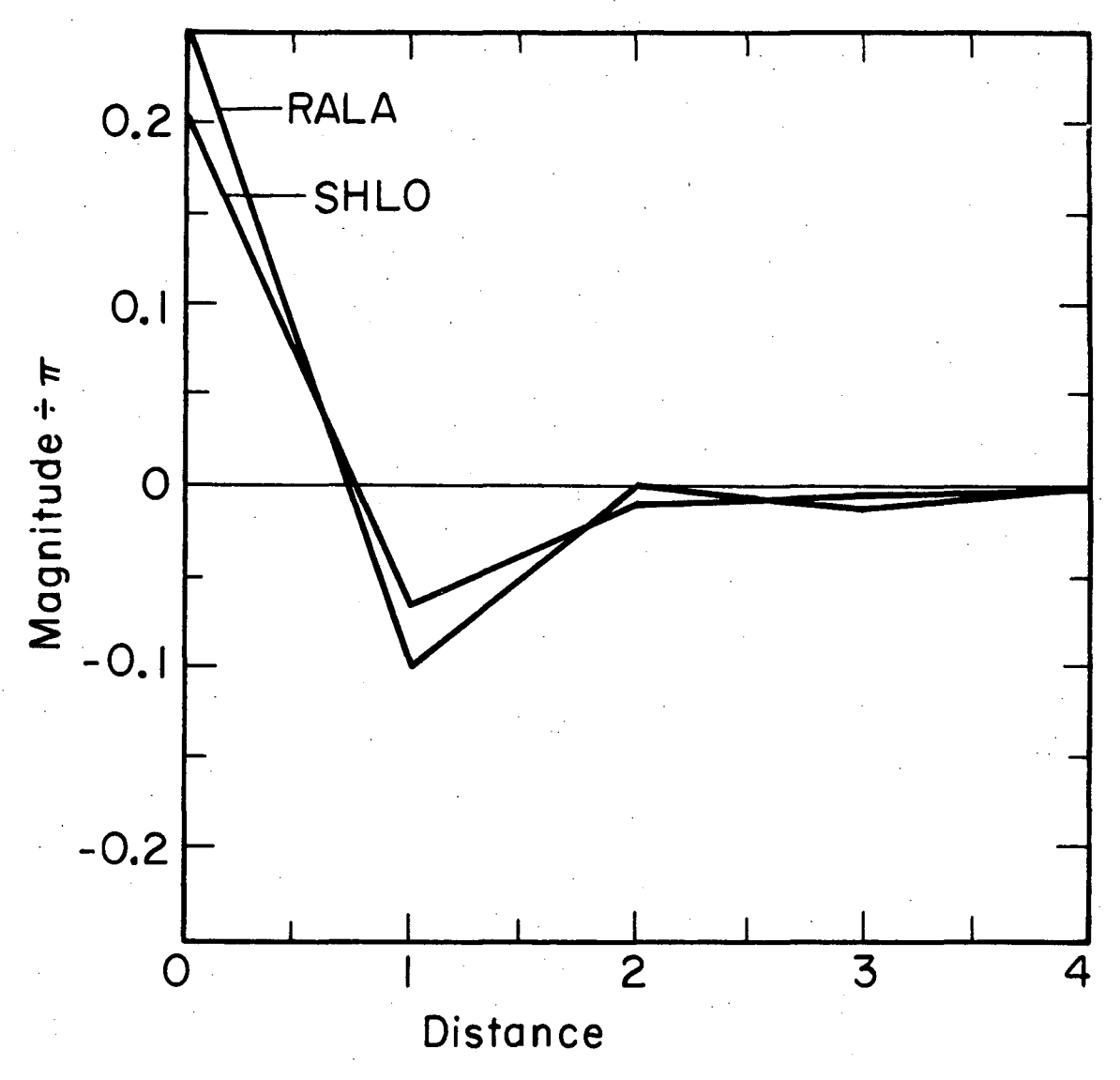

XBL779-3840

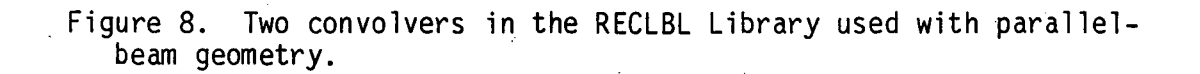

lobes for the SHLO convolver are damped, reducing noise amplification for data with statistical fluctuations.

# LAKS Convo1ver

The LAKS convo1ver (cf. G. T. Herman, A. V. Lakshminarayanan, and A. Naparstek, Comput. Biol. Med. 6, 1976, pp. 259-271) is used only for fan-beam geometry. For a curved detector the convolution function is defined by the equation

$$
c(k) = \begin{cases} \frac{\pi}{4} & \text{if } k = 0 \\ \frac{-(1/RFAN)^2}{\pi sin^2(k/RFAN)} & \text{if } k \text{ odd} \\ 0 & \text{if } k \text{ even} \end{cases}
$$
 (2.12)

with weights d(k) defined by the equation

$$
d(k) = \cos(k/RFAN) \tag{2.13}
$$

For a flat detector the convolution function is defined by the equation

$$
c(k) = \begin{cases} \frac{\pi}{4} & \text{if } k = 0, \\ \frac{-1}{\pi k^{2}} & \text{if } k \text{ odd} \\ 0 & \text{if } k \text{ even} \end{cases}
$$
 (2.14)

with weights  $d(k)$  defined by the equation

**•** 

$$
d(k) = \frac{1}{\sqrt{1 + (k/RFAN)^2}}
$$
 (2.15)

#### 3. Fourier Space Convolution Algorithms

a. Back-Projection of Filtered Projections Algorithm (BKFIL)

The back-projection of filtered projections algorithm is implemented as follows:

CALL BKFIL(X,FIL,BCK,ORDERX,FREQX)

where

X is the reconstructed transverse section; FIL is the filter subroutine; BCK is the back-projection subroutine; ORDERX is a filter parameter used only by the filter BUTER; FREQX is a filter parameter;

(cf. Example 3 of section IX).

The parameter FIL can be one of the five filters: BUTER, HAN, HAM, PARZN, or RAMP. The parameter BCK can be one of the back-projection subroutines: BCD, BIN, BLL, BPT, or BRF. These parameters are externals and should be declared in an EXTERNAL statement.

A description of the filter options and the appropriate values for ORDERX and FREQX parameters is found in section V.3.c. The cutoff frequency FREQX for the filters has units of cycles per projection bin. Thus, for a Nyquist frequency equal to 1 cycle per projection bin, one can choose FREQX=O.5 for most applications. Other appropriate values for FREQX are described in section V.3.c.

The algorithm BKFIL requires the projection angles to be equally spaced over at least  $\pi$  radians. To ensure this MODANG must not be 0 or 1 in the call to SETUP (cf. section III.2).

The algorithm performs the following sequence of operations: Fourier transform the projection data vector; multiply the complex values by one of the five optional filters; inverse Fourier transform these modified frequencies; and back-project the modified projection data (cf. T. F. Budinger and G. T. Gullberg, IEEE Trans. Nucl. Sci. NS-21, 1974, pp. 2-20). These algorithm operations are symbolized as:

$$
X = back-project \left\{ \mathcal{F}_1^{-1} \left[ \tilde{c} \quad \mathcal{F}_1(p) \right] \right\}, \qquad (3.1)
$$
\nwhere X is the transverse section, p are the projection data,  $\tilde{c}$  is the

(3.2)

filter function, and  $\mathcal{F}_1$  denotes one-dimensional Fourier transformation. The filter function  $\tilde{c}$  is equal to the product of a window function  $w(R)$  and the absolute value of the frequency:

 $\widetilde{c}(R) = |R| w(R)$ 

Due to the Fourier convolution theorem, this method of reconstruction is equivalent to the convolution method except that the convolution of the projection data is carried out in frequency space. The filter function  $\tilde{c}$  is the Fourier transform of the convolution function  $c$ . The rationale for performing the filter operation in Fourier space is given in section V.3.c.

The digital implementation of this algorithm by the RECLBL Library performs the discrete fourier transform of the projection data given by the equation

$$
\widetilde{p}_{km} = \frac{1}{KDIMT} \sum_{l=0}^{KDIMT-1} p_{lm} \exp(-i2\pi k l/KDIMT) , \qquad (3.3)
$$

where k is the projection bin index and m is the angle index. KDIMT is equal to 2<sup>IPOW2</sup> where IPOW2=2x(the smallest power of two that is greater than or equal to KDIMU). The factor of 2 is required so that the convolution result of one period does not overlap the convolution result of the succeeding period when using the discrete Fourier transform. After discrete Fourier transforming the projection data, Fourier transformed values  $\widetilde{p}_{km}$  are multiplied by a filter function giving

$$
\widetilde{q}_{km} = \widetilde{c}(k/kDIMT) \widetilde{p}_{km} \qquad . \qquad (3.4)
$$

Then the values  $\widetilde{q}_{km}$  are discrete inverse Fourier transformed giving the convolved projection

$$
q_{km} = \sum_{l=0}^{KDIMT-1} \widetilde{q}_{lm} \exp(i2\pi k l/KDIMT) \quad . \tag{3.5}
$$

The convolved projection data are then back-projected as in the convolution method to give the reconstruction

$$
X_{ij} = \frac{\pi}{NANG} \sum_{km} F_{ij}^{km} q_{km} \qquad , \qquad (3.6)
$$

where  $F_{i,j}^{km}$  are the weighting factors in the projection and back-projection routines. The factor  $\pi$ /NANG is the step size in the numerical calculation of the back-projection integral.

# b. Filter of the Back-Projection Algorithm (FILBK)

Reconstruction by the filter of the back-projection method is accomplished using the statement

CALL FILBK(X,FIL,BCK,ORDERX,FREQX)

where

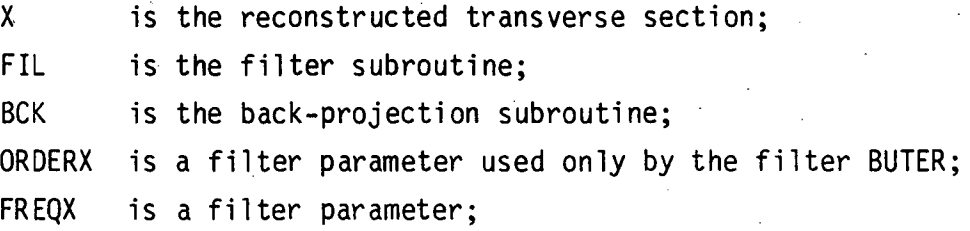

(cf. Example 4 of section IX).

The parameter FIL can be one of the five filters: BUTER, HAN, HAM, PARZN, or RAMP. The parameter BCK can be one of the back-projection subroutines: BCD, BCDF2, BIN, BLL, BPT, BPTF2, BRF, or BRFF2. These

parameters are externals and should be declared in an EXTERNAL statement. The back-projection subroutines BCDF2, BPTF2, and BRFF2 are required for reconstructing fan-beam projection data since the filter of the back-projection algorithm requires special weighting for fan-beam geometry. When reconstructing fan~beam projection data with this algorithm, the user should not use BCDF, BPTF, or BRFF.

A description of the filter options and the appropriate values for the ORDERX and FREQX parameters is found in section V.3.c. The cutoff frequency FREQX for the filters has units of cycles per pixel. (In the algorithm BKFIL, FREQX has units of cycles per projection bin.) For most applications FREQX=O.5 gives good results.

The algorithm FILBK requires that the projection angles be equally spaced over at least  $\pi$  radians for parallel-beam geometry. To ensure this, MODANG must not be 0 or 1 in the call to SETUP. When reconstructing fan-beam data, the projection angles must be equally spaced over  $2\pi$ radians. Therefore MODANG must be 3, -3, 5, or ~5 in the call to SETUP (cf. section 111.2).

This algorithm performs the following sequence of operations: back-project the projection data; Fourier transform the two-dimensional back-projection image; multiply the two-dimensionally distributed Fourier coefficients by one of the optional filter functions; and perform the two-dimensional inverse Fourier transform (cf. R. H. T. Bates and T. M. Peters, New Zealand J. Sci. 14, 1971, pp. 883-896). These algorithm operations are symbolized as:

 $X = \mathcal{F}_2^{-1} \left\{ \widetilde{\sigma} \mathcal{F}_2 \left[ \text{back-project}(p) \right] \right\}$ (3.7)

where X is the transverse section, p are the projection data,  $\tilde{c}$  is the filter function, and  $\mathscr{F}_{2}$  denotes the two-dimensional Fourier transform. The filter function  $\tilde{c}$  is equal to the product of a window function  $w(R)$  and of the absolute value of the frequency:

 $\widetilde{c}(R) = |R| w(R)$  (3.8)

This method of reconstruction is equivalent to performing a two-dimensional convolution of a sharpening kernel with the back-projection data. The purpose of this method is to effect a deconvolution of the true image X from the back-projected image b given by the equation:

$$
b(x,y) = \int \int \frac{\chi(x',y')}{\sqrt{(x-x')^2 + (y-y')^2}} dx' dy' = x \pi r^{-1}
$$
 (3.9)

The derivation of the algorithm is based on the convolution theorem and the fact that  $r^{-1} = \mathcal{F}_2^{-1}(R^{-1})$  where R is the frequency.

Three general geometries for back-projection are available: parallelbeam, fan-beam with curved detector and fan-beam with flat detector. The back-projection operation for parallel-beam geometry requires the summation of line integrals over the range of 180<sup>0</sup> and is given by the equation

$$
b_{=}(r,\phi) = \int_{0}^{\pi} p[r \sin(\phi - \theta), \theta] d\theta
$$
 (3.10)

The five choices of back-projection subroutines for parallel-beam are BCD, BIN, Bll, BPT, or BRF. Fan-beam geometries require samples around the full 3600 for use of this algorithm (cf. G. T. Gullberg, lawrence Berkeley laboratory Report lBl 5604, 1977). The back-projection operations for the fan-beam geometry are given for a curved detector by the equation

$$
b_{C}(r,\phi) = \frac{1}{2} \int_{0}^{2\pi} p_{C}(\xi^{\star},\theta) d\theta \qquad , \qquad (3.11)
$$

where·

$$
\xi^{\star} = \text{RFAN} \tan^{-1} \left[ \frac{r \sin(\phi - \theta)}{\text{RFAN} + r \cos(\phi - \theta)} \right]
$$

and for a flat detector by the equation

$$
b_{f}(r,\phi) =
$$
\n
$$
\frac{1}{2} \int_{0}^{2\pi} \frac{P_{f}(\xi^{\star},\theta) \sqrt{r^{2} + RFAN^{2} + 2 RFAN r \cos(\phi - \theta)} d\theta}{RFAN + r \cos(\phi - \theta)}
$$
\n(3.12)

where

$$
\xi^{\star} = \frac{RFAN + sin(\phi - \theta)}{RFAN + r cos(\phi - \theta)}
$$

The variable RFAN is the distance of the source in transmission tomography or of the pinhole in emission tomography to the center of rotation. Notice in equation (3.12) that when using a flat detector a special weighting is required for the back-projection operation. The three choices of back-projection subroutines for fan-beam geometry are BCDF2, BPTF2, and BRFF2.

The digital implementation of this algorithm by the RECLBL Library first back-projects the projection data  $p_{km}$  using the equation

$$
b_{ij} = \sum_{km} F_{ij}^{km} p_{km} \qquad , \qquad (3.13)
$$

where k is the projection bin index, m is the angle index, and  $F_{i,j}^{km}$  are the weighting factors in the projection and back-projection routines. The back-projection image is then discrete Fourier transformed using the equation

$$
\widetilde{b}_{k1} = \frac{NDIM-1}{NDIM-1} \sum_{n=0}^{NDIM-1} b_{nm} exp \left[ -2\pi i (kn + Im)/NDIM \right] .
$$
\n(3.14)

NDIM is equal to  $2^{11}$  where IPOW2=2x(the smallest power of two that is greater than or equal to NDIMU). Next the discrete Fourier transformed

46

r ----

values  $\widetilde{b}_{k1}$  are multiplied by a filter function  $\widetilde{c}$  giving

$$
\widetilde{X}_{k1} = \widetilde{c} \left( \frac{\sqrt{k^2 + 1^2}}{NDIM} \right) \widetilde{b}_{k1} \tag{3.15}
$$

Then the values  $\widetilde{X}_{k,1}$  are inverse Fourier transformed and multiplied by a normalization factor to give the reconstruction

$$
x_{nm} = (3.16)
$$

$$
\frac{\pi}{\text{NANG*PWID}} \sum_{k=0}^{\text{NDIM}-1} \sum_{l=0}^{\text{NDIM}-1} \widetilde{X}_{k1} \exp\left[2\pi i (nk + ml)/NDIM\right]
$$

The factor  $\pi$ /NANG is the step size in the numerical calculation of the back-projection integral. The factor l/PWID is the result of scaling the reconstruction space.

#### c. Filter Functions

The algorithms BKFIL and FILBK require a filter to be designated. These algorithms have been developed with various options for frequency space filters because frequency space manipulation lends itself to easily changing the noise propagation vs. resolution properties of the convolution kernel. The user can improve resolution by changing the filter shape, but the noise amplification will increase. Alternatively, the user can suppress noise; however, this noise suppression will come at the cost of resolution. A second reason for incorporation of various filters with the Fourier space· algorithms is that the computational method for reconstruction is more efficient using the Fast Fourier Transform than convolution in real space.

The particular filter desired by the user is evaluated by one of the five optional external subroutines: BUTER, HAM, HAN, PARZN, or RAMP. The external subroutine chosen must be designated in the main program (cf. example 3 of section IX). These five filters correspond

to multiplying the ramp function in frequency space'by one of the following windows: Butterworth, Hann, Hamming, Parzen, or rectangular. (A thorough discussion of these windows and their application is found in: R. K. Otnes and L. Enochson, Digital Time Series Analysis, John Wiley and Sons, 1972; R. W. Hamming, Digital Filters, Prentice Hall, 1977.)

Texts usually define a digital filter as the real space convolution equat ion:

(3.17)

In this manual a convolver means the convolving sequence  ${c_k}$  and a filter is the Fourier transform of a continuous convolution function  $c(x)$  such that  $c_k = c(x=k)$ .

<sup>q</sup>n <sup>=</sup>∠∠<sup>c</sup>n-k<sup>p</sup>k .<sup>...</sup>

k

Real space convolution and frequency filtering are equivalent operations. As is shown in examples 2 and 3 of section IX, the RAMP filter used with the algorithm BKFIL achieves the same-result as the RALA convolution function used with CONVO. In BKFIL the operation of filtering is done by multiplying the filter values by the Fourier transform of the projection data, then inverse Fourier transforming the result. Projection data modified in the same fashion is obtained by convolving the projection data with the real space equivalent of the RAMP function. Symbolically we have

(3.18)

Modified projection =  $\mathscr{F}^{-1}_1$   $\left[ |R| \le \mathscr{F}_1$  (projection data)

where  $\mathscr{F}_1$  denotes the one-dimensional Fourier transform and w(R) is one of the window functions defining the filter  $|R|$  w(R). From the convolution theorem, the equivalent result can be obtained as

Modified projection =  $\left\{\widetilde{\mathscr{F}}_1^{-1}\left[|R|w(R)\right]\right\}^*$  projection data (3.19)

where the convolver  $\mathscr{F}^{-1}[\vert R \vert w(R)]$  is determined by the window function w and the symbol  $*$  denotes convolution.

The shapes of the window functions are shown in figure 9. The width of the window is measured as the distance between the closest . zeros on each side of the center lobe of the inverse Fourier transform of the window function. Ideally, for good resolution, the window function should have a central lobe that is tall and narrow. The side lobes for the inverse Fourier transform of these window functions give rise to the Gibbs phenomenon, which is observed as artifacts that are contamination from adjacent parts of the reconstruction.

The RECLBL filters: HAN, HAM, PARZN, RAMP (figure 10 upper) are obtained by multiplying the ramp function by the window functions in figure 9: Hann, Hamming, Parzen, Rectangular, respectively. Figure 10 lower gives the graphs of the convolution functions that are the inverse Fourier transform of the filter functions given in figure 10 upper. The analytic expressions for the frequency filters and the corresponding real space convolution functions are shown below. The frequency parameter  $f_m$  is the frequency parameter FREQX, which is input to the subroutines BKFIL and FILBK.

#### Rectangular Window and RAMP Filter

The rectangular window is defined by the equation

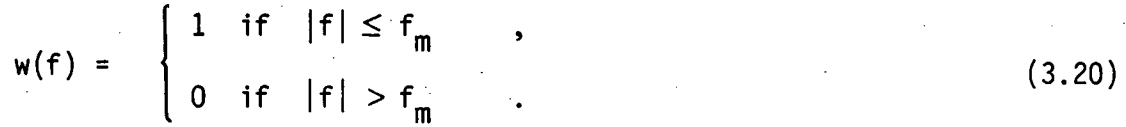

Multiplying the rectangular window by the ramp function in frequency space gives the RAMP filter

$$
\widetilde{c}(f) = \begin{cases} |f| & \text{if } |f| \leq f_m \\ 0 & \text{if } |f| > f_m \end{cases}
$$

49

(3.21)

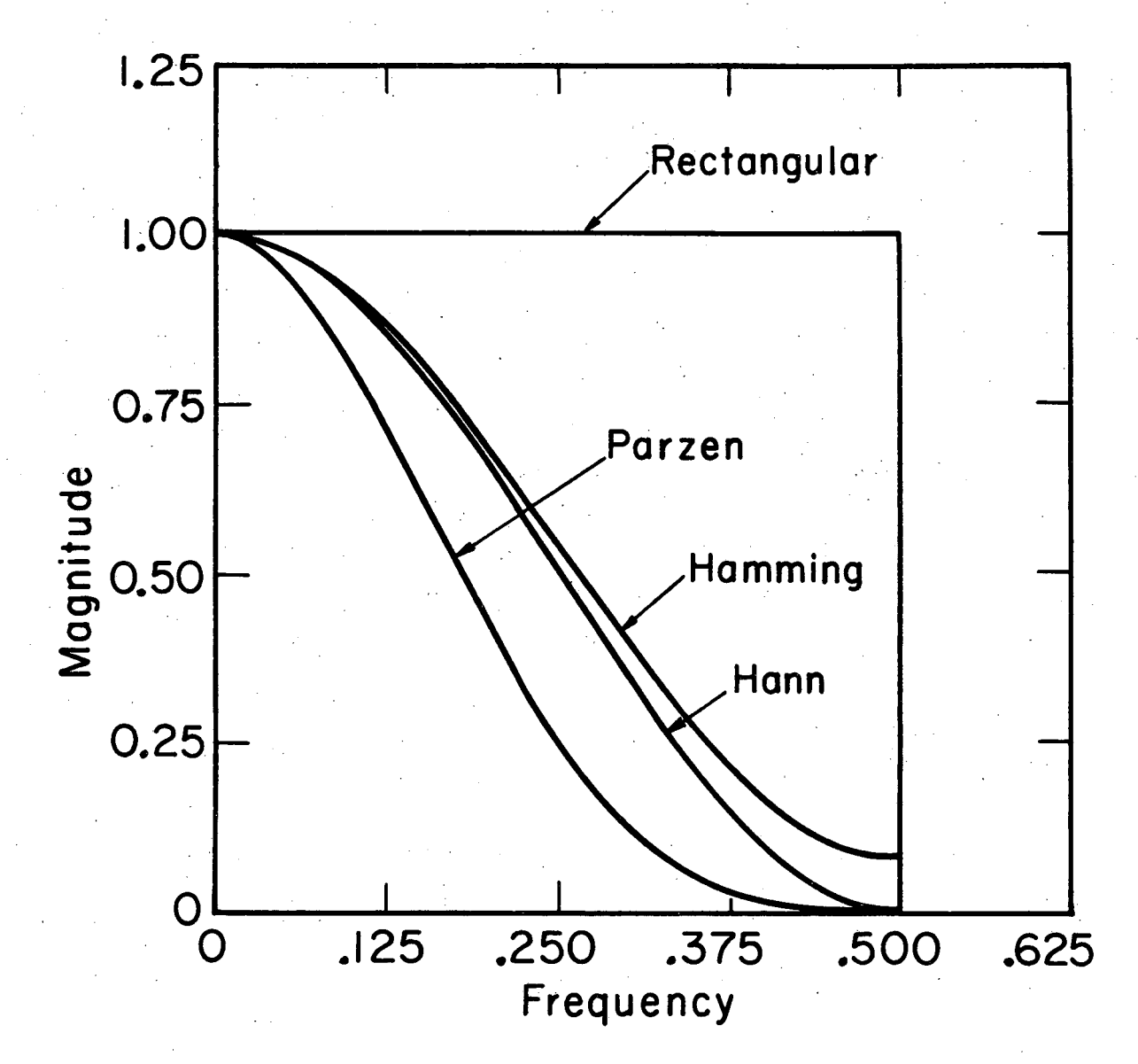

XBL7710-3888

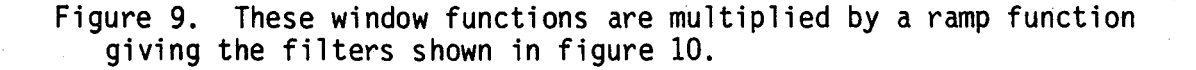

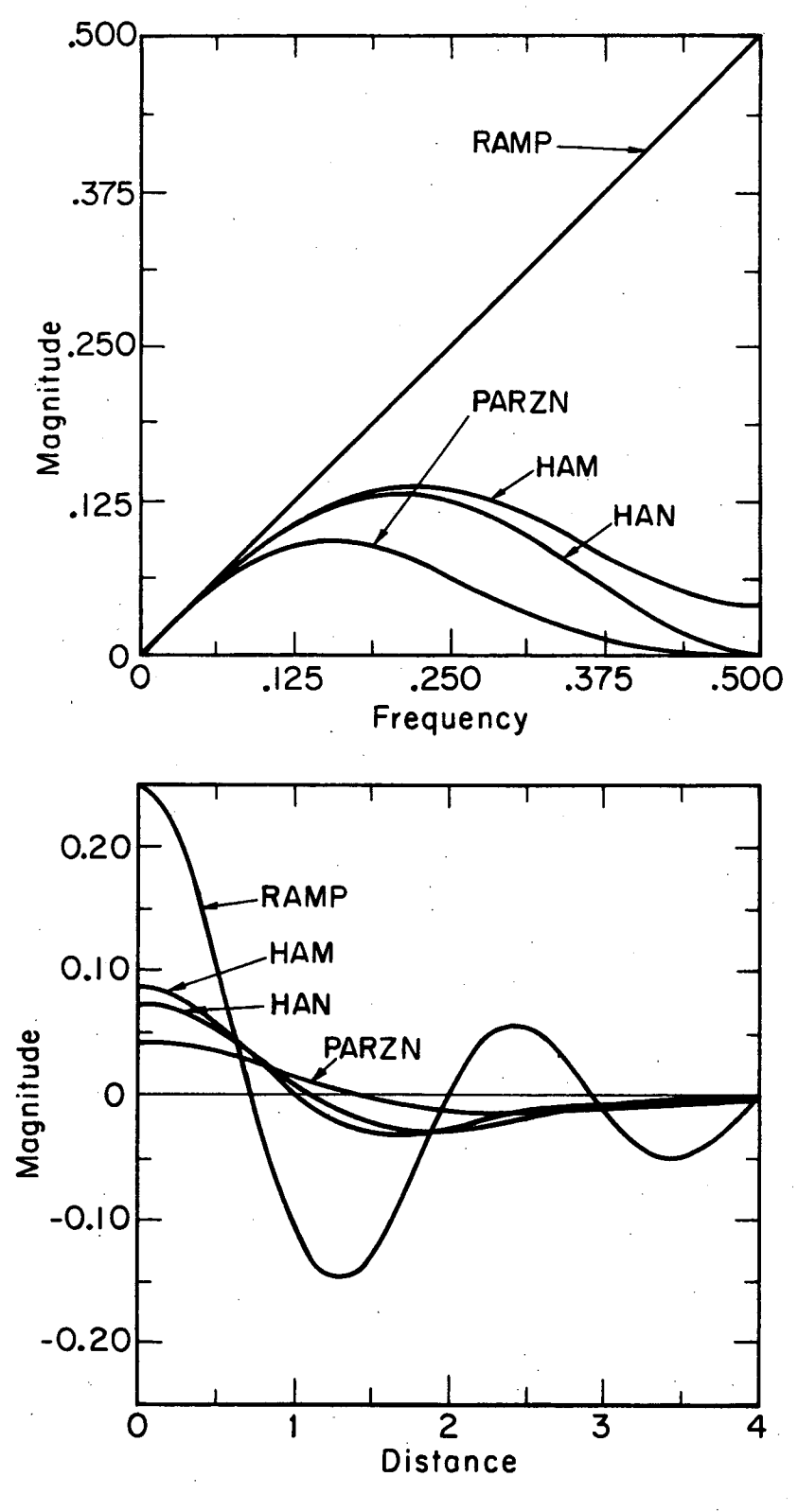

XBL7710-3890

Figure 10. Window functions of figure 9 multiplied by a ramp with a . cutoff frequency FREQX=0~5 (upper). The inverse Fourier transform of the filters in the upper figure give the real space convolution functions (lower).

The inverse Fourier. transform of the RAMP filter gives the convolution function

 $c(x) =$ 

$$
2f_m^2\left(\frac{\sin 2\pi f_m x}{2\pi f_m x}\right) - f_m^2\left(\frac{\sin \pi f_m x}{\pi f_m x}\right)^2 \tag{3.22}
$$

The RAMP filter gives the best resolution in the reconstructed image for perfect data but amplifies noise for data with statistical fluctuations. The sharp cutoff gives rise to intensity oscillation in regions of sharp contrast and thus generates artifacts in the reconstructed image.

# Hann Window and HAN Filter

The Hann window is defined by the equation

$$
w(f) = \begin{cases} 0.5^{n} + 0.5 \cos(\pi f) f_m & \text{if } |f| \le f_m, \\ 0 & \text{if } |f| > f_m. \end{cases}
$$
 (3.23)

Multiplying the Hann window by the RAMP function gives the HAN filter

$$
\widetilde{c}(f) = \begin{cases}\n0.5 |f| + 0.5 |f| \cos(\pi f) f_m & \text{if } |f| \le f_m, \\
0 & \text{if } |f| > f_m\n\end{cases}
$$
\n(3.24)

The inverse Fourier transform of the filter function gives the convolution function

$$
c(x) = \frac{f_m^2 \sin[f_m(2\pi x + \pi/f_m)]}{2} - \frac{f_m^2}{4} \left( \frac{\sin[f_m(2\pi x + \pi/f_m)/2]}{f_m(2\pi x + \pi/f_m)/2} \right)^2 + f_m^2 \frac{\sin 2\pi f_m x}{2\pi f_m x} - \frac{f_m^2}{2} \left( \frac{\sin \pi f_m}{\pi f_m x} \right)^2 + \frac{f_m^2 \sin[f_m(2\pi x - \pi/f_m)]}{2\pi f_m (2\pi x - \pi/f_m)} - \frac{f_m^2}{4} \left( \frac{\sin[f_m(2\pi x - \pi/f_m)/2]}{f_m(2\pi x - \pi/f_m)/2} \right)^2
$$
 (3.25)

For the Hann window the central lobe of the convolution function  $c(x)$  is wider than the central lobe of the corresponding convolution function for the rectangular window, but its side lobes are greatly reduced. Therefore, the reconstructed image has a smoother texture with a loss in resolution.

A frequency parameter  $f_m$  for the HAN filter, which is two times the value of the cutoff frequency for the RAMP filter, gives an approximation to the ramp function with a small rol1off near f = f *m/2.*  The RAMP and HAN filters give the same resolution in the reconstructed image when the RAMP has a cutoff frequency equal to one half that of the HAN (cf. D. A. Chesler and S. J. Riederer, Phys. Med. Bio1. 20, 1975, pp. 632-636).

#### Hamming Window and HAM Filter

The Hamming window is defined by the equation

$$
w(f) = \begin{cases} 0.54 + 0.46 \cos \pi f/f_m & \text{if } |f| \le f_m \\ 0 & \text{if } |f| > f_m \end{cases}
$$
 (3.26)

Multiplying the Hamming window by the ramp function in frequency space gives the HAM filter

$$
\widetilde{c}(f) = \begin{cases}\n0.54 |f| + 0.46 |f| \cos \pi f / f_m & \text{if } |f| \le f_m, \\
0 & \text{if } |f| > f_m\n\end{cases}
$$
\n(3.27)

The inverse Fourier transform.gives the convolution function, which is merely equation (3.25) with terms 1, 2, 5 and 6 reduced by 1.08 and terms 3 and 4 increased by 1.08:

$$
c(x) = 0.46 f_m^2 \frac{\sin f_m (2\pi x + \pi/f_m)}{f_m (2\pi x + \pi/f_m)} - 0.23 f_m^2 \left(\frac{\sin f_m (2\pi x + \pi/f_m)/2}{f_m (2\pi x + \pi/f_m)/2}\right)^2 + 1.08 f_m^2 \frac{\sin 2\pi f_m x}{2\pi f_m x} - 0.54 f_m^2 \left(\frac{\sin \pi f_m x}{\pi f_m x}\right)^2 \qquad (3.28)
$$

$$
0.46 f_m^2 \frac{\sin f_m (2\pi x - \pi/f_m)}{f_m (2\pi x - \pi/f_m)} - 0.23 f_m^2 \left(\frac{\sin f_m (2\pi x - \pi/f_m)/2}{f_m (2\pi x - \pi/f_m)/2}\right)^2
$$

- ~," .'

The Hanming window has smaller extreme values in the side lobes than does the Hann window. The maximum side lobe for the Hamming window is approximately one-fifth that of the Hann window.

Parzen Window and PARZN Filter

The Parzen window is defined by the equation

$$
w(f) = \begin{cases} 1 - 6\left(\frac{|f|}{f_m}\right)^2 \left(1 - \frac{|f|}{f_m}\right) & \text{if} \quad |f| \leq f_m/2 \\ 2\left(1 - \frac{|f|}{f_m}\right)^3 & \text{if} \quad f_m/2 < |f| \leq f_m \\ 0 & \text{if} \quad |f| > f_m \end{cases} \tag{3.29}
$$

where  $f_m$  is the cutoff frequency. Multiplying the Parzen window by the ramp function gives the PARZN filter

$$
\widetilde{c}(f) = \begin{cases}\n|f| - 6|f| \left(\frac{|f|}{f_m}\right)^2 \left(1 - \frac{|f|}{f_m}\right) & \text{if } |f| \le f_m/2, \\
2|f| \left(1 - \frac{|f|}{f_m}\right)^3 & \text{if } f_m/2 < |f| \le f_m, \\
0 & \text{if } |f| > f_m.\n\end{cases}
$$
\n(3.30)

The inverse Fourier transform gives the convolution function

$$
c(x) = \left[48\pi f_{m}x \cos 2\pi f_{m}x - 96 \sin 2\pi f_{m}x - 96\pi f_{m}x \cos \pi f_{m}x + 384 \sin \pi f_{m}x - 16\pi^{3}f_{m}^{3}x^{3} - 144 \pi f_{m}x\right]/(32\pi^{5}f_{m}^{3}x^{5})
$$
\n(3.31)

and

$$
c(0) = 0.175 f_m^2 \tag{3.32}
$$

The central lobe of the Parzen window is about 30% wider than either the Hann or the Hamming window. Thus the reconstructed image resolution will be less than can be achieved with either the HAN or HAM filter. On the other hand the PARZN filter suppresses noise. The side lobes for the Hann and Hamming window oscillate between positive and negative values, whereas with the Parzen window the side . lobes always remain positive.

Butterworth Filter and BUTER Filter

The major advantage of the filter BUTER is that it can be modified to suit the user. The filter is derived by using the magnitude of the Butterworth filter as a window function:

$$
R(f) = \frac{1}{\sqrt{1 + (f/f_m)^{2n}}}
$$
 (3.33)

where  $f_m$  is a frequency parameter and n is the order of the filter. This is multiplied by the ramp function giving the filter BUTER:

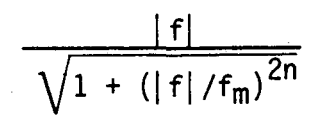

The shape of the filter is designed by declaring values of  $FREQX=f<sub>m</sub>$ <br>and ORDERX=2n. Note that the order of a Butterworth filter (equation  $(3.33)$ ) is given as n=ORDERX/2 if ORDERX is an even integer. However, the filter BUTER in the RECLBL Library allows ORDERX to be any real value.

Usually the Butterworth filter is used in connection with recursive filtering; however, in our application the amplitude of the Butterworth filter is multiplied with a ramp function to obtain a rolloff. A filter can be selected that gives the desired result in the reconstruction by using a value for ORDERX that may be in the range of 5 to 350 and a value for FREQX between 0.25 and 1.

A filter is designed by calculating the appropriate window widths between 0 and  $f_p$  and the corresponding transition bands between the pass-band frequency  $f^*_{p}$  and the stop-band frequency  $f^*_{s}$  as illustrated in figure 11. If the values of  $\epsilon$ , A,  $f_p$ , and  $f_s$  are known for a particular

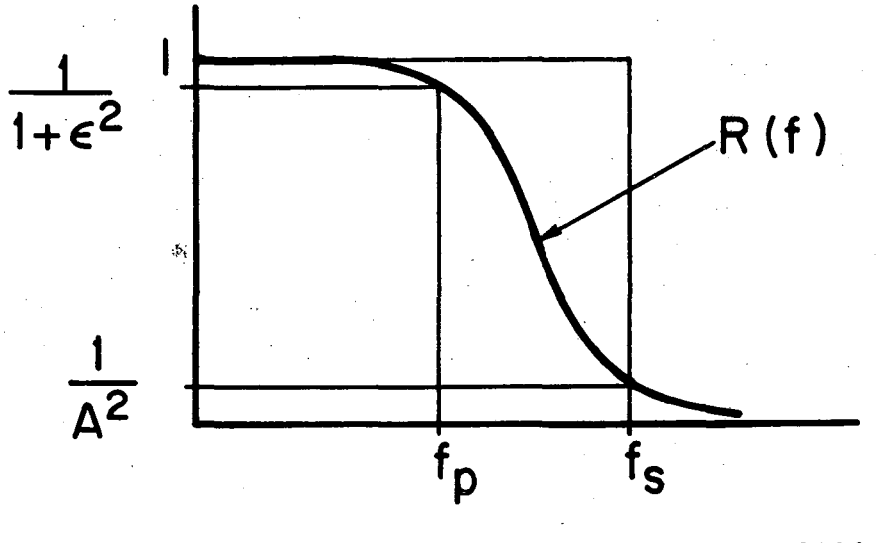

XBL778-3786

Figure 11. Method of .designating a Butterworth filter. Parameters  $\varepsilon$  and A are calculated from ordinates at the user selected pass frequency  $f_p$  and stop frequency  $f_s$ .

window, then the parameters ORDERX and FREQX of the Butterworth filter are determined using the equations:

$$
ORDERX = \frac{2 \log(\epsilon / \sqrt{A^{2} - 1})}{\log(f_{p}/f_{s})}
$$
\n
$$
FREQX = \frac{f_{p}}{(\epsilon)2/ORDERX}
$$
\n(3.36)

(cf. R. W. Hamming, Digital Filters, Prentice Hall, 1977, p. 189).

The window defined by the Butterworth filter can either be designed so that it has a narrow transition band between  $f_{\rm p}$  and  $f_{\rm g}$ , and thus approaches a rectangular window, or can be designed so that it has a wide transition band such as the Hann or Hamming window. For example, suppose a Hann window had FREQX=0.5 and we select  $f_p=0.23$  and  $f_s=0.47$ , then equation (3.23) gives  $w(0.23)=0.563$  and  $w(0.47)=0.009$ . A Butterworth filter that matches this Hann window at  $f_p$  and  $f_s$  is designed by solving equations (3.37) and (3.38) for A and  $\varepsilon$ :

$$
R(0.23) = \frac{1}{1 + \varepsilon^2} = 0.563 \qquad , \tag{3.37}
$$

$$
R(0.47) = \frac{1}{A^2} = 0.009
$$
 (3.38)

This is illustrated in figure 11 and the results are A=10.624 and  $\epsilon$ =0.882. From equations (3.35) and (3.36) we calculate the parameters of the Butterworth filter ORDERX=6.95 and FREQX=0.238. Figure 12 upper compares the window defined by the Butterworth filter for ORDERX=6, FREQX=O.23 with the Hann window for FREQX=O.5. Figure 12 lower compares the corresponding filters.

Designing a window function with a narrow transition band in frequency space is equivalent to having a narrow central lobe that will give good resolution in the reconstructed image, but concurrently the side lobes

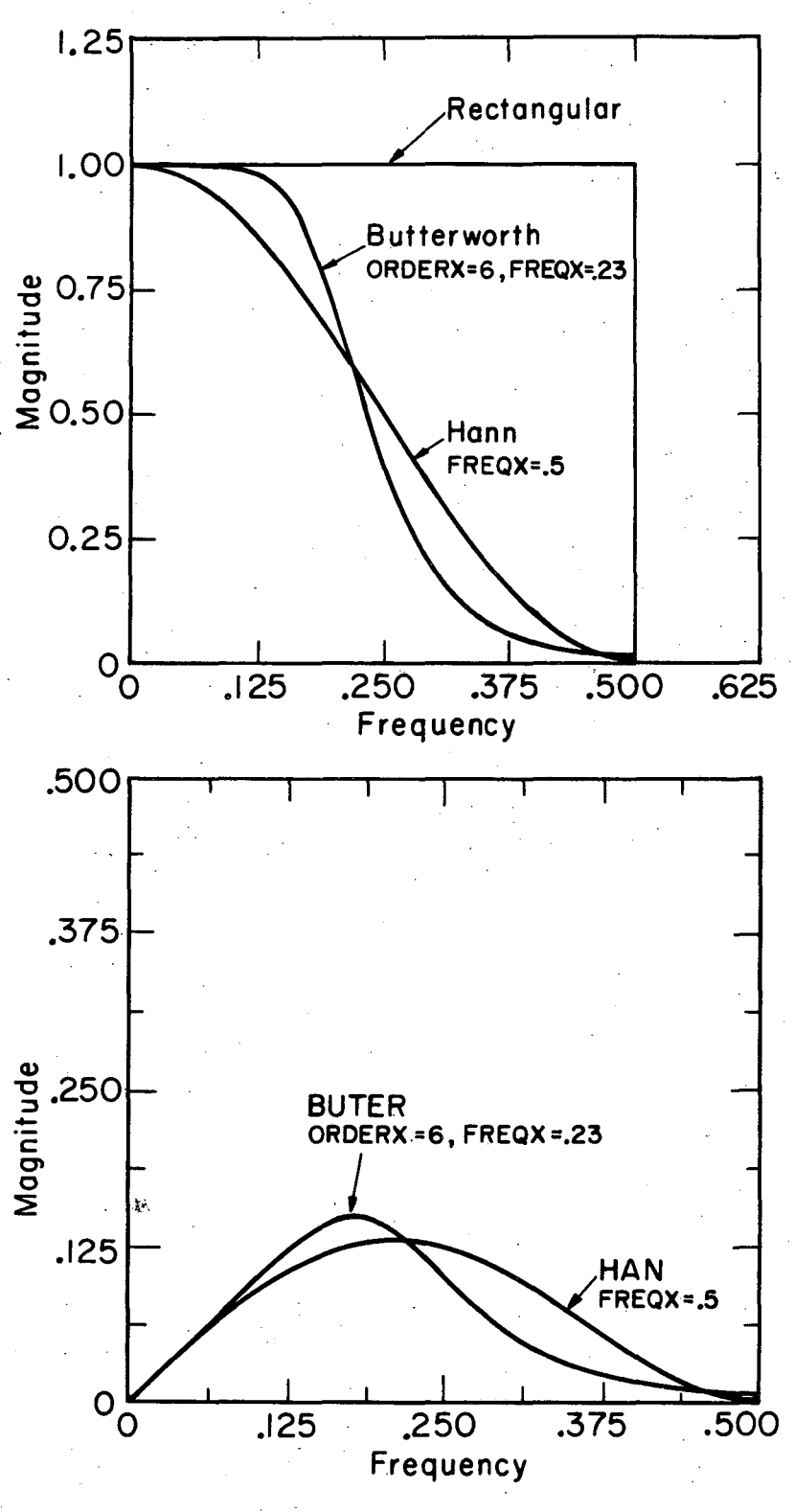

XBL 7710 -3889

 $\frac{1}{2} \frac{1}{2} \frac{1}{2} \frac{1}{2}$ 

Figure 12. The upper figure shows the Hann window with a cutoff frequency FREQX=0.5 and the Butterworth filter with ORDERX=6 and FREQX=O.23. The lower figure is a plot of the filters BUTER and HAN obtained by multiplying these window functions by a simple ramp. .

for such a window function are larger, thus amplifying noise. On the other hand, a wider transition band gives poorer resolution with reduced noise amplification.

#### 4. Maximum Entropy Algorithm (ENTPY)

The maximum entropy method of reconstruction is designed for projection data samples that give a system of linear equations that are underdetermined. This method of reconstruction is accomplished using the statement

CALL ENTPY (X, PRJ, BCK, LIMITX, ERENTX)

where

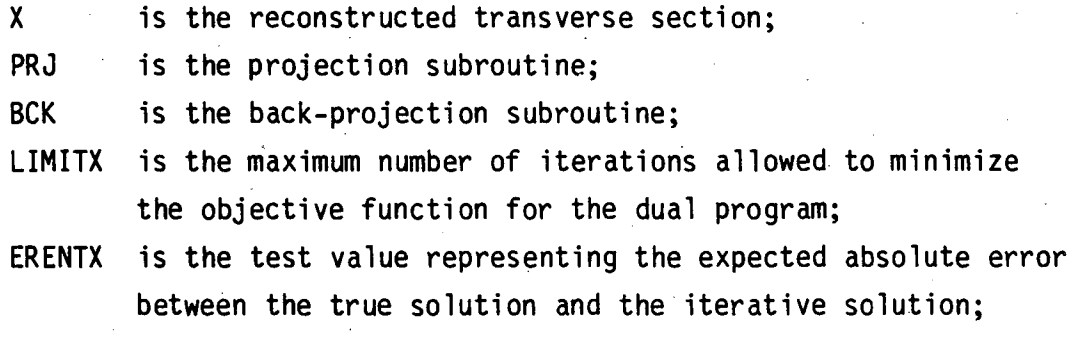

(cf. Example 14 of section IX).

The parameter PRJ can be one of the projection subroutines: PCD, PCDF, PLL, PPT, PPTF, PRF, or PRFF; and the parameter BCK can be one of the back-projection subroutines: BCD, BCDF, BLL, BPT, BPTF, BRF, or BRFF. These parameters are externals and should be declared in an EXTERNAL statement.

The maximum entropy algorithm requires as many as  $121$  (LIMITX=121) iterations for a 21 x 21 reconstruction array if ERENTX=10-6. Therefore, due to the computer time requirements the user might want to use this method for small array sizes and sample sizes. For larger arrays, computer tests have shown that if LIMITX=15, ENTPY gives a good reconstruction even when the iterative procedure has not yet converged

to the maximum entropy solution. ERENTX should not be any smaller than 10-0, where 0 is the number of significant digits in floating point representation.

When reconstructing fan-beam data, the projection angles must be equally spaced over  $2\pi$  radians. Therefore MODANG must be  $3, -3, 5,$ or -5 in the call to SETUP (cf. section 111.2).

The maximum entropy method determines a solution for the reconstructed pixel values that maximizes an entropy function subject to a consistent system of projection constraints. The problem is stated formally as follows:

Find the maximum of

$$
S(X) = -\sum_{i,j} \frac{x_{ij}}{T} \ln \left( \frac{x_{ij}}{T} \right)
$$

subject to the constraints

$$
\sum_{\mathbf{i} \mathbf{j}} F_{\mathbf{i} \mathbf{j}}^{\mathbf{k} \mathsf{m}} \mathsf{X}_{\mathbf{i} \mathbf{j}} = \mathsf{p}_{\mathbf{k} \mathsf{m}} \quad \text{for all } \mathbf{k} \mathsf{m} \quad , \tag{4.2}
$$

(4.1)

$$
\sum_{i,j} X_{i,j} = T \tag{4.3}
$$
\n
$$
X_{i,j} \ge 0 \tag{4.4}
$$

The intensities  $X_{i,j}$  are elements of the array X representing the reconstructed transverse section, which has a total intensity T. These intensities are related to the projection values  $p_{km}$  by the weighting factors  $F_{j,j}^{km}$ , which are determined by the particular choice of the projection and back-projection subroutines.

A solution for the reconstructed transverse section is solved utilizing Lagrange multipliers and duality theory (cf. R. T. Rockafellar, Convex Analysis, Princeton University Press, 1970). Using conjugate gradient methods, a solution to the dual program:

Find the minimum of

$$
g(\lambda) = \ln \left( \sum_{i,j} exp \ z_{ij} \right) - \sum_{km} \lambda_{km} p_{km} / T
$$
 (4.5)

where  $z_{ij} = \sum_{km} F^{km}_{ij} \lambda_{km}$ , gives the optimum solution for the Lagrange multipliers. This solution immediately gives an optimal solution for the reconstructed image from the equation

$$
X_{i,j} = \frac{T \exp z_{i,j}}{\sum_{i,j} \exp(z_{i',j'})}
$$

where  $z_{ij} = \sum_{k,m} F_{ij}^{km} \lambda_{km}$  and the  $\lambda_{km}$  are the optimum Lagrange multipliers (cf. G. T. Gullberg, in Information Processing in Scintigraphy, Proceedings of the IVth International Conference, Orsay, France, July 15-16, 1975, eds. C. Raynaud and A. Todd-Pokropek, pp. 325-332).

The maximum entropy reconstruction method will give an estimate for the reconstructed image which has less structure than any other possible solution, and thus avoids any bias while agreeing with the projection data.

## 5. Generalized Inverse Algorithm (GVERS)

The generalized inverse method of reconstruction is obtained by using the Fortran statement

CALL GVERS(X,XE,PRJ,BCK,CHISQ,IERR)

where

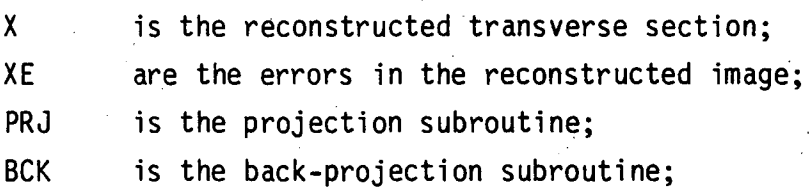

CHISQ is the resulting chi-square; IERR is the error indicator;

(cf. Example 15 of section IX).

The parameter PRJ can be one of the projection subroutines: PCD, PCDA, PCDF, PLL, PPT, PPTA, PPTF, PRF, PRFA, or PRFF; and the parameter BCK can be one of the back-projection subroutines: BCD, BCDA, BCDF, BLL, BPT, BPTA, BPTF, BRF, BRFA, or BRFF. These parameters are externals and should be declared in an EXTERNAL statement. The chi-square, CHISQ, which is returned is defined by the equation

CHISQ = 
$$
\chi^2(X)
$$
 =  $\sum_{km} \left( \sum_{ij} F_{ij}^{km} x_{ij} - p_{km} \right)^2 / \sigma_{km}^2$  (5.1)

where  $F_{i,i}^{km}$  are the weighting factors in the projection operation,  $P_{km}$  are the projection data, and  $\sigma_{km}$  are the errors in the projection data. If IERR=l, the input projection data uncertainties are used, but no errors are calculated for the reconstructed values. If IERR=2, the input uncertainties are used, and the errors are calculated for the reconstructed values. If IERR has any other value, then input data errors are not used, i.e.,  $\sigma_{km}=1$  is assumed, and errors for the reconstructed values are not calculated.

The generalized inverse method is a direct method, as opposed to the iterative methods, for minimizing equation (5.1). If H is defi ned as

$$
H_{ij}^{km} = F_{ij}^{km} \sigma_{km}
$$

equation (5;1) can be rewritten:

$$
\chi^{2}(x) = \sum_{km} \left( \sum_{ij} H^{km}_{ij} x_{ij} - \sigma^{-1}_{km} p_{km} \right)^{2}
$$

(5.2)

**•** 

~~.

•••• , .

(5.3)

If H is considered a matrix with i and j contracted to the column index and k and m contracted to the row index, then  $\hat{H}$ , the Penrose generalized inverse of H, provides the reconstructed solution

$$
X_{ij} = \sum_{km} \hat{H}_{km}^{ij} \sigma_{km}^{-1} P_{km} \qquad , \qquad (5.4)
$$

which will minimize the  $x^2$  function. The error array XE is evaluated using

$$
(XE)_{ij} = \left[\sum_{km} \left(\hat{\mathbf{H}}_{km}^{ij}\right)^2\right]^{1/2} \quad . \tag{5.5}
$$

The magnitude of the ij and km indices of the matrix H in many applications are so large that the memory requirements for the generalized inverse method are the limiting factors of its usefulness.

# 6. Orthogonal Polynomial Expansion (MARR)

The method of orthogonal polynomial expansion parameterizes the distribution to be reconstructed by a set of coefficients of polynomials orthogonal on the unit circle. The transverse section is reconstructed using the statement

CALL MARR (X,NDEG)

where

 $X$  is the reconstructed transverse section:

NDEG is the degree of the polynomial expansion;

(cf. Example 13 of section IX).

The maximum degree NDEG of the polynomial expansion is two less than the number of projection angles, which is the number of detectors. The subroutine MARR is a modification of the program ZHEAD (Version *2.0--12/10/71)* supplied to us by R. Marr. (The algorithm is described in: R. B. Marr, J. Math. Anal. and Appl. 45, 1974, pp. 357-374.)

The data are assumed to be  $N(N-1)/2$  line integrals of the source distribution for the transverse section between N equally spaced points on the periphery of a circle. In this geometry we can still represent the projection data  $p_{km}$  with k as a projection bin index and m as an angle index. With each projection measurement  $p_{km}$  there are associated two quantities  $z_{\mathsf{k}}$  and  $\uptheta_{\mathsf{m}}$ , where  $z_{\mathsf{k}}$  is the perpendicular distance of the center of the unit circle to the projected ray and  $\theta_m$  is the angle of the projection. Polynomial coefficients ( $\beta_{nn}$ , and  $\gamma_{nn}$ ) are calculated using the equations

$$
\beta_{0n} = 0 \qquad , \qquad (6.1)
$$

(6.2)

 $\bullet$ 

$$
Y_{\text{on}} = \begin{bmatrix} 1 & 1 \\ 1 & 1 \end{bmatrix}
$$

$$
\frac{(2n^{2} + 1)}{n^{2}} \sum_{km} \sin \left[ (2n^{2} + 1) \cos^{-1}(z_{k}) \right] p_{km}
$$
\n
$$
\begin{cases} \beta_{mn} \\ \gamma_{mn} \end{cases} = (6.3)
$$

$$
\frac{2(n + 2n^{2} + 1)}{N^{2}} \sum_{kn} \sin \left[ (n + 2n^{2} + 1) \right]
$$
  

$$
\cos^{-1}(z_{k}) \Big] \left\{ \frac{\sin}{\cos} \right\} (n \theta_{m}) p_{km}
$$

The reconstruction can then be calculated at the center of each pixel using

$$
x_{ij} = \sum_{n=0}^{M} \sum_{n'=0}^{[M-n)/2]} (B_{nn}, \sin n\phi_{ij} + \gamma_{nn}, \cos n\phi_{ij}) r_{ij}^{n} Q_{nn} (r_{ij}^{2}),
$$

where M=NDEG is the degree of the polynomial expansion,  $(r_{\textbf{ij}}, \phi_{\textbf{ij}})$ are the polar coordinates of pixel (i,j) with the center of the unit circle at the origin, and  $Q_{nn}$  (t) is a polynomial in t of degree n' with the explicit representation

$$
Q_{nn}(t) = \sum_{j=0}^{n} (-1)^{n'-j} {n' \choose j} {n+n'+j \choose n'} t^{j}
$$

The subroutine MARR is the only algorithm that reconstructs data explicitly for a ring geometry. However, by reorganization of the chords into parallel- or fan-beam projections, the same data can be used with other algorithms. Due to the ring geometry only the SETUP parameters: NDIMU, IGEOM, NANG, IMIT, NWORK, NFLOAT, ISTORE, IPRINT, and PWID have meaning (cf. section III). The others need not be assigned values.

Furthermore, while the definition of PWID is not different, the presence of detectors in an entire circle lends a different implication to the values it takes on. Remembering that NANG, the number of angles at which projections are collected (in the conventional sense) also represents the number of detectors comprising the ring, we can consider the case when the ring is inscribed in the NDIMU x NDIMU reconstruction region. Then the circumference of the circle in "projection bin widths" is just NANG so that

 $NANG = \pi \cdot NDIMU \cdot PWID$  (6.6)

or

 $PWID = NANG/(\pi \cdot NDIMU)$  (6.7)

To use PWID larger than this simply introduces zeroes in the reconstruction array outside the circle of detectors. The user can "zoom" in on the center of the reconstruction region by choosing PWID smaller than this value.

Before using the subroutine MARR the user should study section 111.4, which describes the subroutine GETUM, since the data input is in a different format than for the other reconstruction algorithms.

65

(6.5)

#### 7. Attenuation Correction

Transverse section emission imaging with single photon or positron annihilation photons requires compensating for attenuation effects. For positron imaging, the user must first correct the measured projection data by multiplying the sampled projection data by  $exp(f_u(x)dx)$ , where  $\int_{U}(x)dx$  is the corresponding line integral of attenuation coefficients. The transverse section can then be reconstructed using one of the algorithms available in the RECLBL Library. For single photon imaging, the user can compensate for attenuation by using attenuation coefficients, which can be determined from a transmission experiment, or may be assumed constant over a convex region. Other methods of attenuation correction (cf. T. F. Budinger and G. T. Gullberg, in Reconstruction Tomography in Diagnostic Radiology and Nuclear Medicine, eds: M. M. Ter-Pogossian, et al., University Park Press, Baltimore, 1977, .pp. 315-342) require either preprocessing the projection data or correcting the reconstructed but uncorrected transverse section using a correction matrix based on phantom studies.

The attenuation correction schemes used in the RECLBL Library assume that the projection data for the transverse section are the summation of pixel concentrations attenuated by a factor that is a function of the attenuation between the pixel and the edge of the object. The projections  $p_{km}$  are represented by

 $p_{km} = \sum_{i,j} F_{ij}^{km} A_{ij}^{km} x_{ij}$ , (7.1) ij

where  $F_{i,i}^{km}$  are weighting factors and  $A_{i,i}^{km}$  are the attenuation factors, which are calculated by the subroutines EVATN or EVATU. The reconstructed pixel values  $X_{i,j}$  can be determined by one of the iterative routines CONGR or GRADY using the appropriate projection and back-projection subroutines PPTA and BPTA, or PCDA and BCDA, or PRFA and BRFA.

The attenuation factors  $A_{i,j}^{km}$  are evaluated from an array of attenuation coefficients by using the Fortran statement

# CALL EVATN(B)

where

B is the array Of attenuation coefficients.

The attenuation factors  $A_{i,j}^{km}$  are evaluated using the equation

$$
A_{ij}^{km} = \exp\left[\sum_{i'j'} L_{i'j'}^{km} B(i'j')\right], \qquad (7.2)
$$

where the summation is taken over the pixels  $(i^*, j^*)$  in the projection ray  $(k,m)$  from the pixel  $(i,j)$  in the direction of the measured projection.  $L^{km}_{j+j}$  is the length of that portion of a line centered in the projection ray  $(k,m)$  within the pixel  $(i',j')$ . For an NDIMU x NDIMU array and NANG projection angles, it is necessary to evaluate (NDIMU)2'NANG attenuation factors. Due to the large number, the attenuation factors  $A_{i,j}^{km}$  are stored on the file LUNATN, which is determined by the user as one of the SETUP input parameters.

A method of reconstructing single photon data and correcting for attenuation using attenuation coefficients evaluated from a transmission experiment is outlined as follows:

- (1) Set parameter arrays IPAR and PAR and call SETUP (cf. section III).
- (2) Input projection data from a transmission experiment using subroutine GETUM.
- (3) Reconstruct the array B of attenuation coefficients using any appropriate reconstruction algorithm.
- (4) Prepare for the emission reconstruction by resetting appropriate parameters in the arrays IPAR and PAR and call SETUP again.
- (5) Evaluate the attenuation factors using the statement: CALL EVATN(B).
- (6) Reconstruct the array of isotope concentrations using one of the iterative routines CONGR or GRADY with one of the back-projection subroutines BPTA, BCDA, BRFA, and correspondingly one of the projection subroutines PPTA, PCDA, PRFA.

Examples 8, 9, and 10 in section IX illustrate this method of attenuation correction, which requires two reconstructions: one for the transmission
data to obtain the correction factors and one for the emission data to get the final reconstruction.

For the case of an object that has a constant attenuation coefficient, the attenuation factors  $A_{i,j}^{km}$  can be determined using the statement

CALL EVATU (B,XLEV,ATENL)

#### where

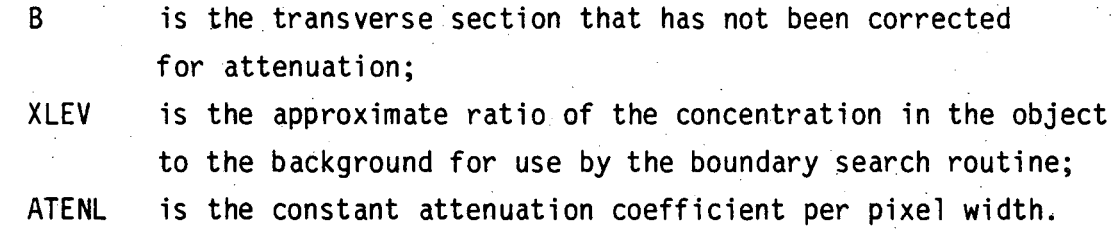

The attenuation factors  $A_{ij}^{km}$  are evaluated using equation (7.2), where B(i',j')=ATENL for all pixels (i',j') within the boundary of the object. The boundary is determined using a search routine and the corresponding distribution of attenuation coefficients is displayed so that the user can change the parameter XLEV if necessary to obtain the true object shape. The user may desire to interact by varying XLEV until the desired object shape is obtained. The attenuation factors are stored on the file LUNATN and are read into memory in arrays of NDIMU<sup>2</sup> words when needed.

A method of reconstructing single photon data and correcting for attenuation assuming a constant attenuation coefficient is outlined as follows:

- (1) Set parameter arrays IPAR and PAR and call SETUP.
- (2) Input single photon projection data from an emission study using subroutine GETUM.
- (3) Reconstruct the uncorrected transverse sectibn B using one of the reconstruction algorithms.

- (4) Evaluate the attenuation factors using the statement CALL EVATU(B,XLEV,ATENL).
- (5) Reconstruct the array of isotope concentrations using one of the iterative routines CONGR or GRADY with one of the backprojection subroutines BPTA, BCDA, BRFA, and correspondingly one of the projection subroutines PPTA, PCDA, PRFA.

Examples 11 and 12 in section IX give example programs utilizing this method of attenuation correction.

## VI. HOW TO USE THE LIBRARY

### 1. Summary of Reconstruction Procedures

To execute a reconstruction using the RECLBL Library, the user must prepare a main program with a declarative as well as an executable section. The declarative statements appear first in the sequence of program lines, but some are dependent on values or operations performed in the executable section. The set of declarative statements is

DIMENSION B("NDIMU","NDIMU"), ANG("NANG")

COMMON/ /WORK ("NWORK ")

COMMON/OUTCOM/LUNOUT,I80132

DIMENSION IPAR(12),PAR(3)

EQUIVALENCE (NDIMU ,IPAR( 1)),(ICIR ,IPAR( 2)),(IGEOM ,IPAR( 3)), 1 (NANG ,IPAR( 4)),(MODANG,IPAR( 5)),(KDIMU ,IPAR( 6)), 2 3 4 (IMIT ,IPAR( 7)),(NWORK ,IPAR( 8)),(NFLOAT,IPAR( 9)), (ISTORE,IPAR(10)),(IPRINT,IPAR(11)),(LUNATN,IPAR(12)),  $(PWID$ ,  $PAR( 1)$ ,  $(AXISU, PAR( 2))$ ,  $(RFAN, PAR( 3))$ EXTERNAL "BCK","PRJ","CNV","FIL"

The meaning of each statement will become clear from the description of the executable statements below. Variable names enclosed in quotation marks represent a numeric constant whose value is dependent on the value given to that variable. For example, if  $NDIMU = 64$ , then the statement represented by DIMENSION B( "NDIMU", "NDIMU") is DIMENSION B(64,64). Of course, the variable names used are up to the user. The EQUIVALENCE statement has been included above for convenience, but is not a necessary declarative statement. In what follows, the elements of the IPAR and PAR arrays are referred to by the names given them in the EQUIVALENCE statement. Any additional declarative statements included by the user should carefully observe the reserved· common block names given in table 1.

There are three basic steps to executing a reconstruction with the RECLBL Library. The first step is to establish the values of the

input parameters using the SETUP subroutine. The second step is to actually execute the reconstruction. The third step is to display and/or save the resulting image.

There are 17 parametric values to be decided upon before SETUP can be called. These can be broken down into four categories: those describing the image that is to be reconstructed (3 parameters), those that describe the projection data that is to be input (7 parameters), those that describe the computational environment in which the reconstruction will be carried out (4 parameters), and those that control the output received from the library (3 parameters).

The first three parameters are NDIMU, ICIR and PWID. The value for NDIMU is usually related to the expected resolution in the image. If a pixel is chosen much smaller than the obtainable resolution, the library may calculate values that do not have physical significance and will cost the user memory space and computation time. If the pixel size is chosen much larger than the resolution, then resolution is lost. The parameter ICIR can save the user memory space and execution time. If the object to be reconstructed fits entirely within a circular domain of diameter  $\leq$  NDIMU, then ICIR should be set to 0. It is important to note that the entire object to be imaged must lie within the NDIMU  $\times$  NDIMU array. The parameter PWID gives the width of a pixel in projection bin units. For the most efficient use of memory PWID FKDIMU/NDIMU. In most cases KDIMU (cf. section ,III.2 and below) is fixed by the data collection geometry, and thus PWID and NDIMU show an inverse relationship. If one' of these is known (or its desired value is known) the value of the other is also determined. For example, it has been shown (cf. R. H. Huesman, Phys. Med. Biol.  $22$ , 1977, pp.  $511-521$ ) that PWID should be at least 1.5 when using iterative reconstruction techniques. Thus, if KDIMU was 100 during data collection, NDIMU should be  $<66$ . Conversely, if the reconstruction phase is' considered before data collection, then knowledge of PWID and NDIMU will dictate the required spatial sampling.

The second set of SETUP parameters describes how the projection data were collected for the number of angles, NANG. MODANG is a coded parameter that defines the initial angle, angular increment, and angular range of the NANG angles. Again, consideration of how the data will be reconstructed before their actual collection, may make the reconstruction phase easier. For MODANG $\neq 0$  or 1, the library generates angles equally spaced over  $\pi$  or  $2\pi$  radians. If these angles have been used in data collection, the user may choose one of these values for MODANG and avoid having to supply the angles to SETUP (cf. section 111.2 for MODANG options). Three reconstruction algorithms (i.e., CONVO, FILBK, BKFIL) rely on data having been collected at equally spaced angles in order to arive at a correct solution, and in some cases the library will not execute the reconstruction unless this is the case. Thus, the user is advised to let the library generate the data collection angles whenever possible. IGEOM describes the geometry (i.e., fan, parallel, ring) in which the data were collected. KDIMU is the parameter describing spatial sampling and represents the number of projection bins in each projection. IMIT indicates whether to reconstruct emission or transmission data.

AXISU describes where in the projection array the axis of rotation is projected. In general, if the axis is to fall in the exact center of the projection array, AXISU=(KDIMU+1)/2. It is very important to locate the AXIS of rotation as accurately as possible (to precision of less than 1 bin if possible), since even small errors may cause artifacts in the reconstruction. RFAN is the distance from the fan beam source to the center of rotation and is only meaningful under fan~beam geometry conditions.

The third group of SETUP parameters describes the computational environment in which the reconstruction is to be carried out. NWORK is the number of floating point variables that have been provided as working space for the library. There must be a COMMON//WORK("NWORK") statement reflecting the value given NWORK in the declarative portion of the main program. (For example, if NWORK=100, then there must be a COMMON//WORK(100) statement somewhere in the main program.) The

minimum value of this parameter may-be determined by running a "storage size test" (described below). NFLOAT gives the number of computer words that actually make up one floating point variable in the array WORK. (For example, if the computer has16~bit words and floating point variables- are represented in 32 bits, then NFLOAT=2.) LUNOUT (in common block/OUTCOM/) and LUNATN are logical unit numbers for printed output and attenuation factor scratch storage, respectively. If LUNOUT is not given a value the library cannot communicate with the user.

The fourth group of SETUP parameters governs the execution of the reconstruction and the format of the output. ISTORE may be used to implement a "storage size test" to determine the amount of blank common that is needed for the reconstruction. IPRINT contains six 1-bit print flags that govern what output is received during the reconstruction. 180132 (word 2 of corrrnon block/OUTCOM/) is a flag that determines the width of the output (either 80 or 132 characters/line).

After all of the above parameters are given values, SETUP is called using the statement:

 $\cdot$  ,

CALL SETUP (IPAR,PAR,ANG)

The second phase of execution involves the actual reconstruction. Several considerations must be made at this juncture. First, if attenuation compensation is to be done during the reconstruction, attenuation factors must be calculated first using the routines EVATN or EVATU (cf. section V.7). Calculation of these factors usually involves a reconstruction as well, as in the case of using a transmission scan to correct for the attenuation in an emission scan. The next step is to determine what type of weighting model is to be used in the projection/ back-projection operations and/or what type of filter or convolution function is to be used. The names of the routines (such as BCD, PCD, SHLO, BUTER, etc.) decided upon should be entered in the EXTERNAL statement in the declarative portion of the program (see above). In addition, they are included in the calling sequence of the reconstruction routine.

Another integral part in the actual execution of the reconstruction is input of the projection data via the user-supplied subroutine GETUM. The user must supply a routine that returns the projection data one angle at a time with each projection being KDIMU in length. If appropriate, the measurement uncertainty for each projection value must also be returned.

If an iterative reconstruction method is being employed (GRADY, ENTPY or CONGR), subroutine USER will be called between each iteration. USER is a subroutine that allows the user access to the reconstruction array between steps in the iterative process. While it is not necessary that a subroutine of that name be supplied (since a default routine is supplied with the package), the user may desire more information than that supplied by the default routine and may supply a replacement.

When the reconstruction subroutine returns control to the main program, the reconstructed image is stored in the NDIMU x NDIMU array stipulated in the calling sequence. It is now up to the user to display it or save it as desired. Two display routines are provided in the RECLBL Library. ARRAY is a subroutine that displays a 2-dimensional, gray-scale image using an overprinting scheme. The second display routine, XYGRF, makes 1-dimensional slices through the 2-dimensional array and displays them graphically on the output device. All other graphical display or output of the image onto peripheral storage devices is left to the user.

A summary of the steps for the preparation of a FORTRAN program to obtain a reconstruction from the RECLBL Library follows:

(1) Set up declarative statements that are consistent with values given to SETUP parameters in the executable section including the coinmon blocks *IOUTCOMI* and blank common *II,* arrays IPAR and PAR, an array for the reconstruction and one for the projection angles (if MODANG=O or 1).

T

- (2) Choose the back-projection or projection weighting model or filter or convolution function to be used in the reconstruction as well as other options provided by the reconstruction routine. Be sure to declare these subroutines in an EXTERNAL statement.
- (3) Assign values to the IPAR and PAR variables and the two variables in /OUTCOM/.
- (4) Call SETUP.
- (5) Call the reconstruction subroutine.
- (6) Display and/or store the reconstructed image using ARRAY, XYGRF, or some user-supplied subroutine.

In addition the user must provide a subroutine GETUM for projection data input and, if appropriate, a subroutine USER.

#### 2. Library Output

As the various subroutines in the library are executing, they communicate with the user via output on the file LUNOUT. While the output is intended to be self-explanatory, this section-will attempt to clarify any ambiguities that remain and point out details that may be especially useful to the user.

The output obtained on anyone run is, of course, a function of what subroutines are employed during the reconstruction and what print options are chosen by the user (cf. section 111.3). However, many portions wi 11 be common to most runs. These are the ones that wi 11 be described here.

In most cases the first output received will be from the subroutine SETUP. Figure 13 shows sample output that was obtained during a test run. As with all user-called routines, SETUP alerts the user of its initiation by. printing its name in large block letters. The first part of the listing contains the values input in the integer parameter array IPAR (cf. section III for details of their meanings) and the second part contains the values for the floating point array PAR. The first

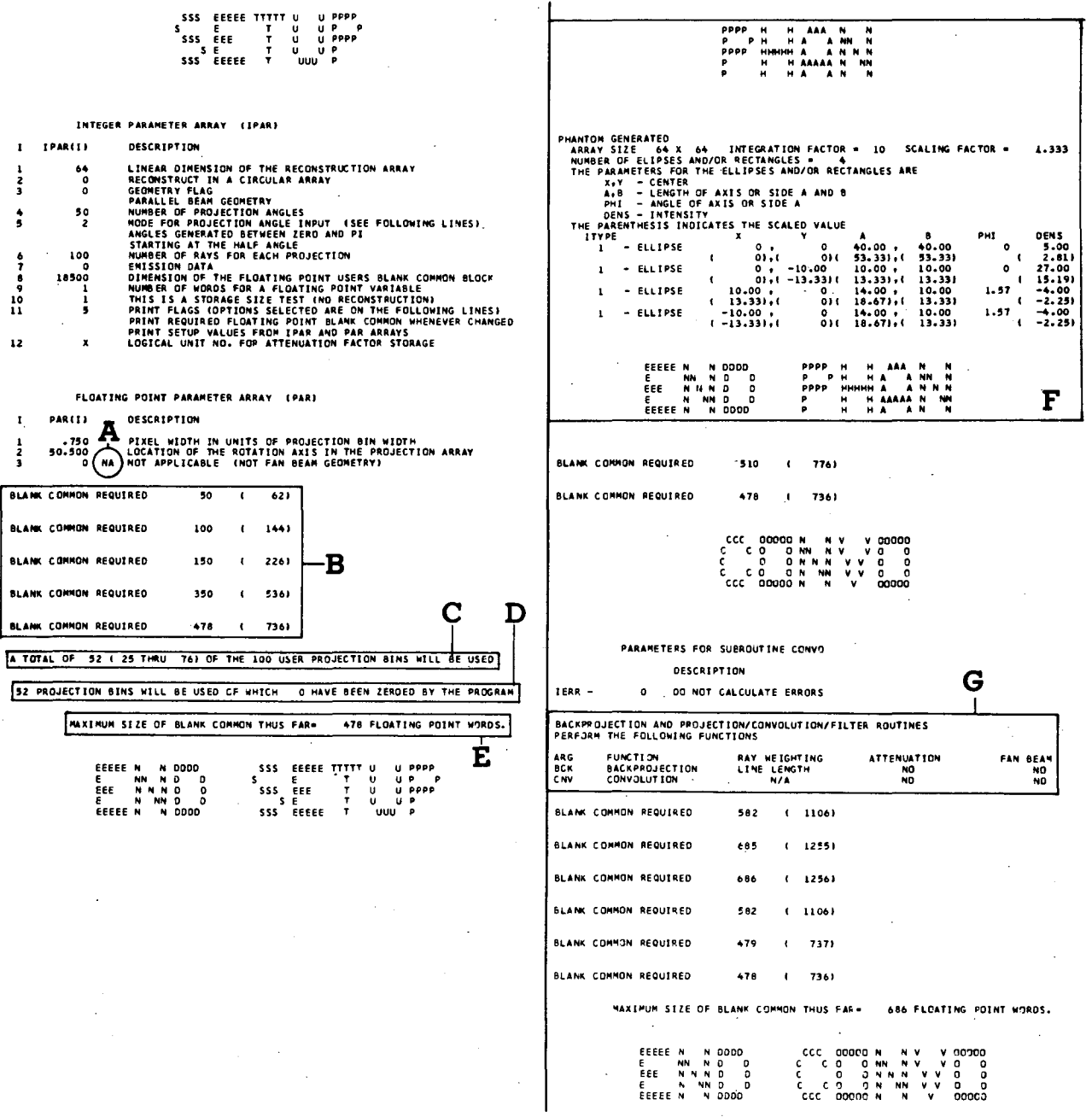

• T  $\begin{bmatrix} 0 \\ 0 \\ 0 \\ 10 \end{bmatrix}$ 

 $\mathbf{r}_i$  $\begin{array}{c} 1 \\ 2 \\ 3 \end{array}$ 

 $\mathbf{r}$  $\frac{1}{2}$  $\frac{4}{5}$ 

Figure 13. Example of library output.

column gives the index of the parameter on that. line. The second column gives the actual value input and the third column gives a description of what it means. Between the second and third columns flags will occasionally appear. They will be the letters NA or ER. NA means the value for this parameter is not applicable to the situation as defined by parameters above it. For example, in figure 13 the third line under the PAR heading the reader will see NA between columns 2 and 3 (labeled A). This indicates that the distance of the fan source from the center of rotation is not necessary since IPAR(3), the geometry flag, indicates the reconstruction will use parallel-beam geometry. If the ER flag is seen, it indicates that a fatal error has been detected in the input to SETUP. At the end of the SETUP output an error message will be printed telling how many errors were detected. The lines containing the ER flag indicate the input values that were in error.

The next portion of the SETUP output will be a few lines similar to those labeled B in the figure (assuming the appropriate print option has been indicated). These are lines output by the memory management routine that tell the user how much blank common is in use at the time the line is printed. The multiple lines indicate that several requests for memory allocation have been generated by the library. The first number in the line is the decimal number of floating point variables in use and the number enclosed in parentheses is its octal equivalent.

The next line of output, labeled C, indicates to the user which portion of the supplied projection. array will be used during the reconstruction. In this case the user has supplied 100 bins when only 52 are necessary. Since the axis of rotation has been placed 50.5 projection bins from the beginning of the array, the library uses 26 on either side of it or bins 25 through 76.

Line  $D$  indicates how many bins will actually be used as the projection array during the reconstruction and how many, if any, are assumed to be zero in value. In this case a sufficient number of bins has been supplied. However, if the user's projection array is found not to be long enough

to cover the entire reconstruction region, the library will add bins on either side until the projection array is long enough. These bins are assumed to have the value zero for all projection angles.

Line E is the closing line of the SETUP output (and several other routines). It informs the user of the largest amount of blank common that has been in use up to that point in the program. If one wishes to know the maximum amount that is ever in use, simply find the last time this message is printed during the job. SETUP indicates it has completed execution by printing END SETUP in large block letters.

In the job shown in figure 13 a phantom was generated using the subroutine PHAN (cf. section VII). The output from it is labeled F. All of the input values are printed. In this particular case the phantom was generated in a 64 x 64 pixel array. When a pixel was found to fall only partially inside one of the ellipses comprising the phantom, it was divided into 10 x 10 (or 100 total) "pixelettes" in order to determine what percentage of the full value should be assigned to that pixel. There are 1.33 pixels/projection bin. The entire phantom is composed of 4 ellipses. If the pixelized array is considered to have  $(x,y)$  coordinates with the origin in the exact center of the array, then the centers of the four ellipses are at the points  $(0,0)$ ,  $(0,-13.33)$ ,  $(13.33,0)$  and  $(-13.33,0)$ . These values were arrived at by applying the conversion factor of 1.33 to the actual input values, which are in terms of projection bin width. The center points in units of projection bins are listed above the corresponding converted values that are in parentheses.

The major and minor axes of the ellipses are listed in a similar fashion as the center points under the columns headed A and B, respectively. The angle that the major axis makes with the x-axis is listed in the PHI column and the density assigned to each pixel in an ellipse is . listed under DENS.

In summary, the first ellipse is centered at the origin (0,0); it has major and minor axes of 53.33 pixels (i.e., it is a circle); its major axis is colinear with the x-axis; and each pixel completely inside it has a value of 2.81. The fourth ellipse, however, is centered at  $(-13.33,0)$  in the pixel array; has major and minor axes of  $18.67$ and 13.33 pixels, respectively; its major axis makes an angle of 1.57  $(\pi/2)$  radians with the x-axis and each pixel inside it has a value  $of -2.25.$ 

The beginning of the next section of output is delimited by the large letters CONVO. This indicates that the user has called subroutine CaNVa and is about to perform a convolution reconstruction. The first few lines of output-from any of the major reconstruction routines (BKFIL, CONGR, CONVO, ENTPY, FILBK, GRADY, GVERS, or MARR) are a list of what the input values were and what the subroutine has interpreted them to mean. In this case the only input parameter to be interpreted is IERR. Its value was passed as 0 and CONVO interprets that to mean that the user does not want errors calculated for the reconstructed end the user does not want errors carculated for the reconstructed<br>values. Next the algorithm must determine if the back-projection and ection of output is delimited by the<br>cates that the user has called subrouti<br>convolution reconstruction. The first<br>the major reconstruction routines (BKF<br>W, GVERS, or MARR) are a list of what<br>the subroutine has interpreted projection (or filter or convolution) routines chosen by the user are compatible. There is a single routine in the package that is used to do this and typical output from it is labeled G.

This particular output indicates that the arguments specified in the call to CaNVa were a back-projection routine and a convolution routine, which is correct for CONVO. Any other combination would be an error and an error message would be printed. For the other reconstruction methods, the correct combinations are:

- (1) BKFIL and FILBK must have a back-projection and a filter routine,
- (2) CONGR, ENTPY, GRADY, and GVERS must have a back-projection and a projection routine.
- (3) The MARR reconstruction routine does not use back-projection, projection, convolution or filter routines.

The column labeled "ray weighting" explains what model is employed in the projection/back-projection operation. In this case the backprojection value assigned to a pixel is proportional to the length of the line emanating from the center of a projection bin that intersects that pixel. Other entries that may appear in this column are DELTA FUNCTION, CONCAVE DISK, UNIFORM SQUARE or INTERPOLATION (cf. section IV for full description of what these models imply). Since the convolution routine does not perform either a back-projection or projection operation the "ray weighting" column contains an N/A (not applicable) entry.

The next column indicates whether the routine in question uses attenuation factors in calculating projection/back-projection values. In this case neither does. If attenuation factors are to be used in the projection/back-projection operations, it is important that the user employ either of the subroutines EVATN or EVATU to store the coefficients on the file LUNATN before calling the main reconstruction routine. If this has not been done an error message will be generated and execution terminated.

The last column indicates whether the routine assumes fan-beam or parallel-beam geometry. In this case, both assume parallel-beam. It is important that both the back-projection and projection (or convolution or filter) routines make similar assumptions and use the same model in order that the reconstruction be correct. If this is not the case, an error message is generated. The output just described may be consulted to locate the exact cause of the error if an error message is printed.

In addition, certain reconstruction methods or options require that special purpose routines be used with them. If the user attempts to use a routine that cannot fulfill the task requested, a selfexplanatory error message will be printed after the just described output. All of the limitations that must be observed with each reconstruction method are given in the appropriate parts of section V.

The remaining output from CONVO consists of lines from the memory management routine already described. It ends with the line informing the user of the largest amount of blank common storage used to that point in the program (also described above). Termination of the subroutine CONVO is indicated by the large block letter message END CONVO.

Output that was not encountered in this run, but may be seen in others (by selecting more print options and/or using other reconstruction routines) include a printout of the projection data and their uncertainties as they are input from the user-supplied subroutine GETUM, a printout of the values' of the convolution function (for CONVO), the filter function in Fourier space (for FILBK or BKFIL) or the Lagrange multipliers and their gradient function (for ENTPY). When using the iterative reconstruction methods, the subroutine USER is called between successive iterations and output may be generated from that routine. (The default subroutine USER supplied with the package prints the value of the function being optimized and the iteration number.) All of these are accompanied by self-explanatory headings and messages.

## 3. Library Display Routines

The RECLBL Library provides the two display routines ARRAY and XYGRF. The subroutine ARRAY produces a two-dimensional gray-scale display using overprinting on the output device. The subroutine XYGRF produces a plot of intensities for one-dimensional slices through a two-dimensional array. 7ع.

Any two-dimensional array may be displayed on an output device that has an overprinting capability using the statement

CALL ARRAY{B,NXN)

#### where

B is the array to be imaged; NXN is the dimension of the array.

The subroutine is coded assuming the printing device has ten characters per inch and six lines per inch. The subroutine interpolates vertically between pixels in order that the array appear square. The format statements use carriage control statements, which are used by the line. printer at Lawrence Berkeley Laboratory for implementing the overprinting capability. These statements assume that the carriage control is affected after the line has been printed. The subroutine is coded so that this gives a gray-scale image with 21 levels of gray (cf. I. D. G. McLeod, IEEE Trans. Computers C-19, 1970, pp. 160-162).

Cross-sectional plots of a two-dimensional array are graphically displayed using the statement

CALL XYGRF(B,N,NP,BMAX,BMIN,IXY,ICOR,IL,IU)

where

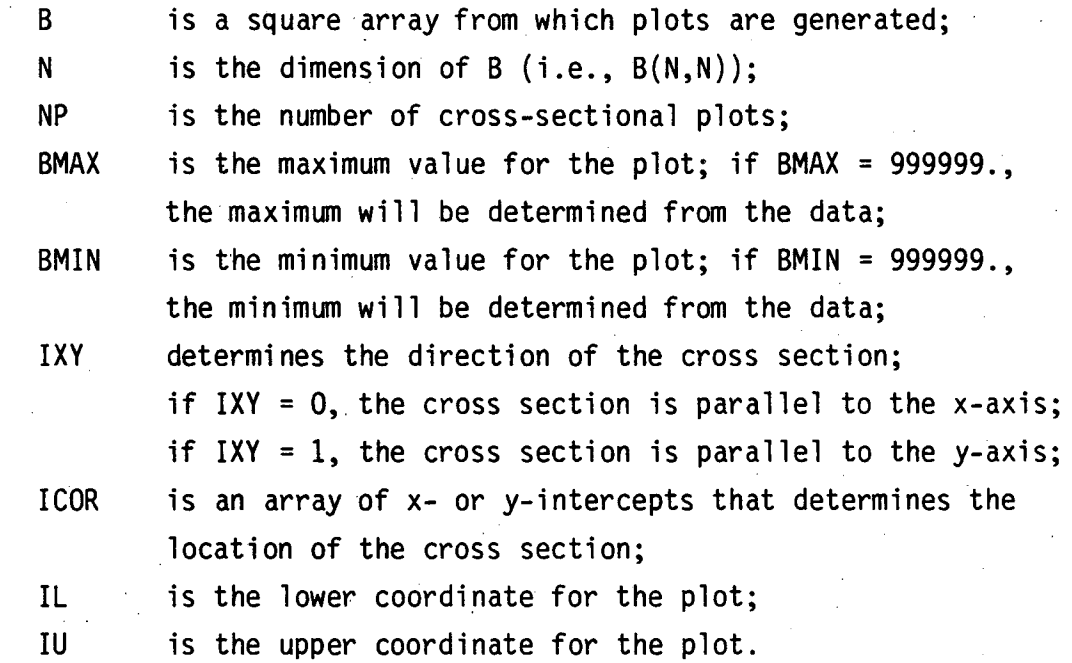

The maximum number of plots that can be displayed on the same graph is 10. If NP=l, then the cross-sectional plot will appear as a histogram where the spaces between the axis and the functional value are filled in with the symbol X. For  $NP \geq 1$ , the functional value for each cross section will be given a different symbol and only one symbol

will be plotted for each function at each coordinate value. It is assumed that the array is stored such that the array value B(I,J} corresponds to the value at the point  $(I,J)$  relative to a standard  $(x,y)$  coordinate system with (1,1) in the bottom left corner of the first quandrant of the xy-plane. Example 7 uses the subroutine XYGRF in the subroutine USER to graph one cross-sectional plot parallel to the x-axis for each iteration.

#### 4. Error Handling

During execution of a reconstruction subroutine, if errors that result from inconsistent user requests, omission of input parameters, or inappropriate data input are detected, a self-explanatory error message is printed on the file LUNOUT. In addition, an error number is printed in large block letters. If the detecting routine is usercalled, its name is also printed in large block letters. If the error is nonfatal, the program will continue; but if it is fatal then STOP is printed in large block letters on LUNOUT and program execution is terminated.

 $\bullet$ .

There are a small number of errors that under normal circumstances should never occur. However, user coding errors or yet-undetected library errors may result in destruction of portions of the executable code or internal variables causing a program stop with a message to the user of a SYSTEM ERROR rather than just a plain ERROR. If this should occur, the user should carefully check the main program and any user-supplied subroutines to be sure that no addressing errors (such as incorrect array subscripts) are the cause. Ample documentation of unresolved problems should be sent to the Donner Laboratory Research Medicine Group (cf. section I.4). Error messages, their identification numbers, the routine that detects them and whether they are fatal or not appear in table 3.

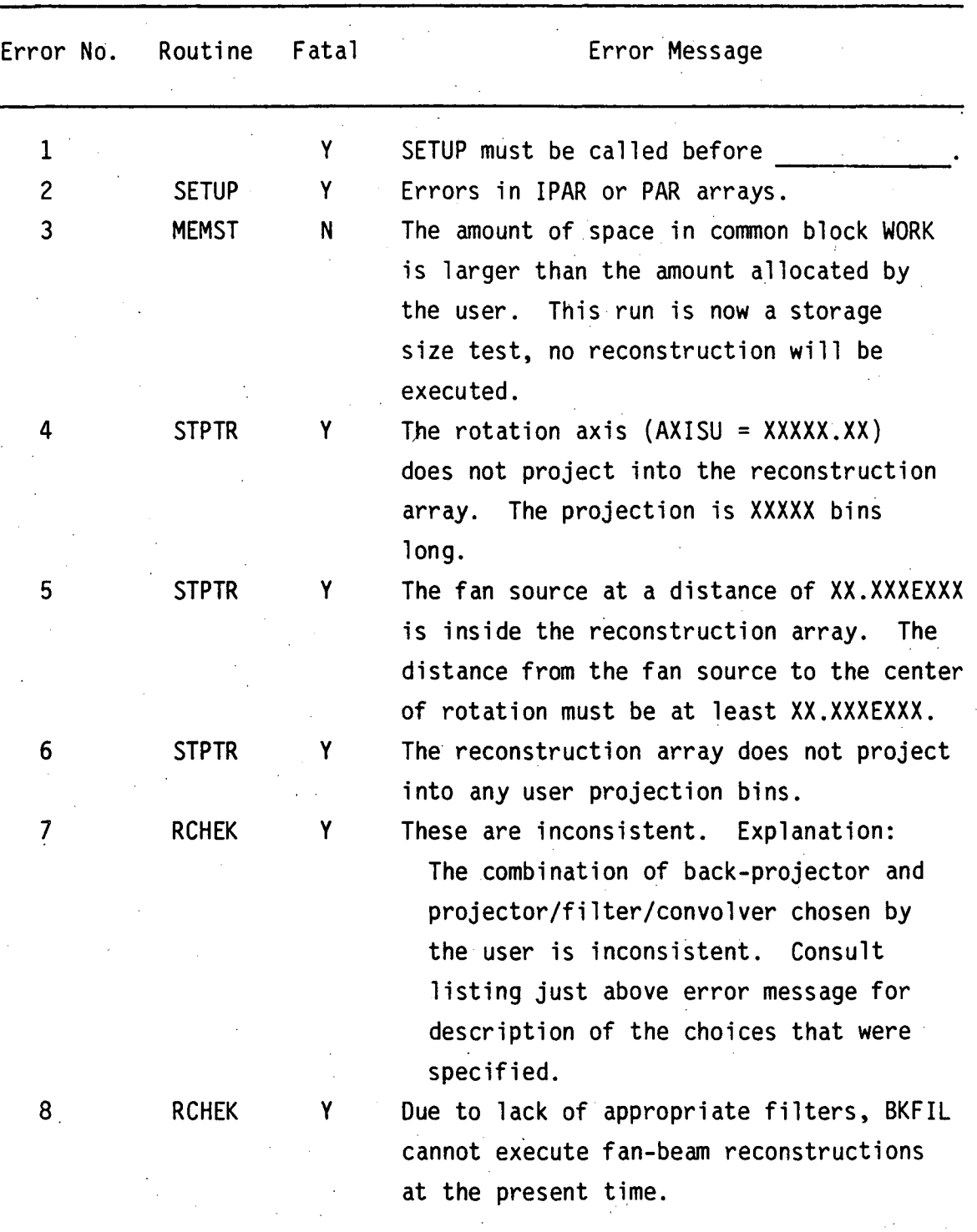

Table 3. RECLBL Library Error Messages.

Table 3. Continued.

| Error No.       | Routine      | Fatal | Error Message                                                                                                    |
|-----------------|--------------|-------|----------------------------------------------------------------------------------------------------|
| 9               | <b>RCHEK</b> | Y     | When using fan-beam geometry and the<br>subroutine FILBK, one of the back-projection                                                                                                    |
|                 |              |       | subroutines BCDF2, BPTF2, BRFF2, should<br>be used.                                                                                                    |
| 10              | <b>RCHEK</b> | Y.    | Should use BCDF2, BPTF2, BRFF2 only with<br>the subroutine FILBK.                                                                                                    |
| 11              | RCHEK        | Y     | Cannot use attenuation projection and<br>back-projection subroutines with the<br>subroutine ENTPY.                                                                                                    |
| 12              | <b>RCHEK</b> | Y     | The requested back-projection subroutine<br>will not calculate errors for convolution<br>reconstructions.                                                                                                    |
| 13              | <b>RCHEK</b> | ं Y   | For this weighting model pixels and<br>projection bins must be the same size<br>$(PWID = PAR(3)=1.0)$ .                                                                                                    |
| 14              | <b>RCHEK</b> | Υ     | These subroutines are inconsistent with<br>the fan-beam parameters seen by SETUP.                                                                                                    |
| 15 <sub>1</sub> | <b>RCHEK</b> | Υ     | Attempted call of a projection or back-<br>projection subroutine requiring<br>attenuation factors before the factors<br>were evaluated.                                                                                                  |
| 16              | <b>RCHEK</b> |       | For convolution and Fourier reconstruction<br>methods, projection angles must be equally<br>spaced over at least $\pi$ radians for parallel-<br>beam geometry. To ensure this MODANG=IPAR(4)<br>must not be 0 or 1 in the call to SETUP. |

 $\mathbf{r}$ 

| Error No. | Routine Fatal |   | Error Message                                                                      |
|-----------|---------------|---|------------------------------------------------------------------------------------|
| 17        | <b>RCHEK</b>  | Y | For convolution, Fourier, and entropy<br>reconstruction methods, projection angles |
|           |               |   | must be equally spaced over $2\pi$ radians                                         |
|           |               |   | for fan-beam geometry. To ensure this                                              |
|           |               |   | MODANG=IPAR $(4)$ must be 3, -3, 5 or -5.<br>in the call to SETUP.                 |
| 18        | <b>RCHEK</b>  | Y | Must use BINF when performing convolution                                          |
|           |               |   | on fan-beam data.                                                                  |
| 19        | RCHEK,        | Y | Must use the MARR reconstruction algorithm                                         |
|           | BJECT,        |   | on ring geometry data.                                                             |
|           | <b>PJECT</b>  |   |                                                                                    |
| 20        | CONGR,        | Y | The number of steps NSTP=XXX is less                                               |
|           | <b>GRADY</b>  |   | than 0.                                                                            |
| 21        | <b>FMCG</b>   | Y | There is an error in the gradient calculated                                       |
|           |               |   | by the subroutine DULFC.                                                           |
| 22        | <b>FMCG</b>   | N | Convergence was not obtained in the limit<br>number of iterations.                 |
| 23        | <b>FMCG</b>   | Y | The linear search technique indicates                                              |
|           |               |   | it is likely that there exists no minimum.                                         |
| 24        | <b>FILBK</b>  | Υ | The dimension of the reconstruction array,                                         |
|           |               |   | $NDIMU=IPAR(1)$ , must be even for subroutine                                      |
|           |               |   | FILBK.                                                                             |
| 25        | <b>MARR</b>   | Y | The MARR reconstruction method can only                                            |
|           |               |   | be used for ring geometry (SETUP input                                             |
|           |               |   | parameter IGEOM=IPAR(3)=3).                                                        |
| 26        | <b>MARR</b>   | Y | The number of crystals NXTAL=XXX is not                                            |
|           |               |   |                                                                                    |
|           |               |   | even.                                                                              |

Table 3. Continued.

Table 3. Continued.

| Error No.       | Routine      | Fatal       | Error Message                               |
|-----------------|--------------|-------------|---------------------------------------------|
| 27              | <b>MARR</b>  | N           | A ring of XXX detectors and pixels that     |
|                 |              |             | are XX.XXX the size of one detector implies |
|                 |              |             | that the entire ring will be inscribed      |
|                 |              |             | in a square XXX pixels on a side. Using     |
|                 |              |             | an array of XXX pixels on a side will       |
|                 |              |             | only result in zeroes outside a radius      |
|                 |              |             | of XX.XXX.                                  |
| 28 <sup>°</sup> | <b>MARR</b>  | $\mathbf N$ | The maximum degree of the polynomials       |
|                 |              |             | for a ring of XXX detectors is XXX.         |
|                 |              |             | The reconstructed values will be computed   |
|                 |              |             | to this degree.                             |
| 29              | <b>BJECT</b> | Y           | The back-projection subroutine is incon-    |
|                 |              |             | sistent with the fan-beam parameters        |
|                 |              |             | seen by SETUP.                              |
| 30              | <b>BJECT</b> | Y           | Attempted call of a back-projection sub-    |
|                 |              |             | routine that uses attenuation factors       |
|                 |              |             | before the factors were evaluated.          |
| 31              | <b>CBARP</b> | Y           | NREPS*NBARS=XXX is greater than 100.        |
| 32 <sup>2</sup> | <b>EVATU</b> | Y           | Zero range in reconstructed array.<br>No    |
|                 |              |             | attenuation factors calculated.             |
| 33              | <b>EVATU</b> | Y           | Target to nontarget must be greater than    |
|                 |              |             | 1.<br>The value was . XXXEXXX.              |
| 34              | <b>GETUM</b> | Y           | A data input subroutine named GETUM must    |
|                 |              |             | be supplied by the user.                    |
| $35 -$          | PHANL        | Y -         | There is a parameter error in the call      |
|                 |              |             | to subroutine PHANL. (This is followed      |
|                 |              |             | by a self-explanatory description of        |
|                 |              |             | the rules for parameter values and a        |
|                 |              |             | list of the values input.)                  |

**•** 

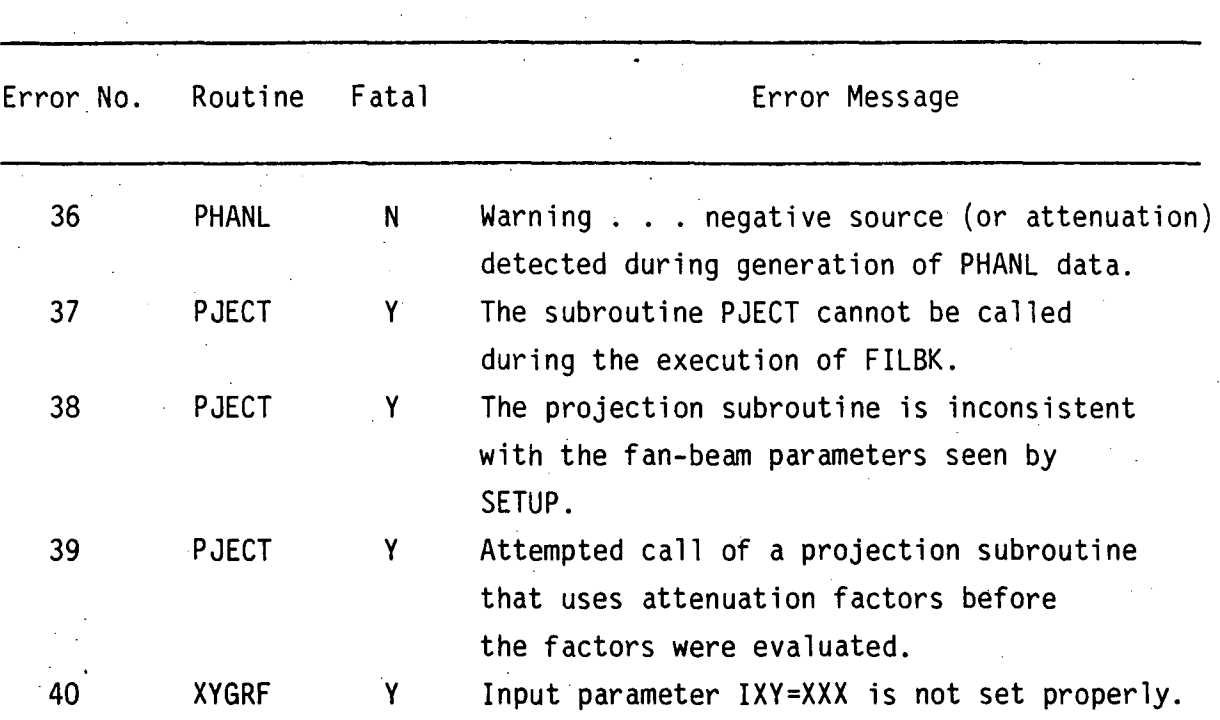

Table 3. Continued.

System Error

No.

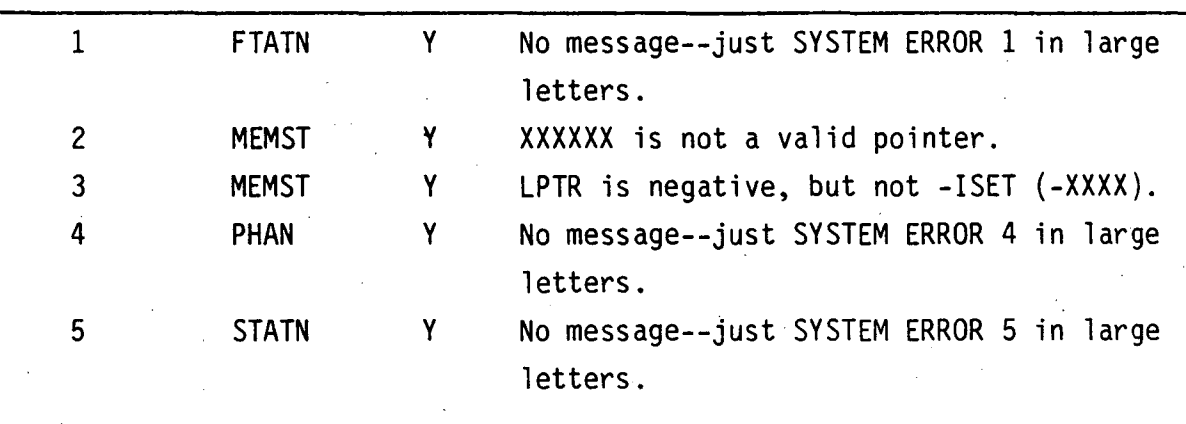

#### VII. GENERATION OF PHANTOMS AND PROJECTION DATA

The RECLBL Library has the ability to generate images of phantom objects and projection data that could theoretically be collected from them. If the user wishes to experiment with different reconstruction methods, he may employ the following subroutines to generate a variety of phantoms and corresponding projection data .

. The general phantom generating subroutines of the RECLBL Library are PHAN and PHANL. These two subroutines have much in common and will therefore be described together. PHAN will generate a pixelized image of any phantom composed of ellipses and rectangles, and PHANL will generate analytic projections of any phantom that PHAN can generate. For purposes of simulating emission data with PHANL, each ellipse or rectangle can be specified as a source or attenuator. The value of each bin in the projection will be a line integral of source activity with attenuation included if appropriate. The amount of attenuation is a-function of the density (attenuation coefficient) of the attenuator and the length of attenuating material that the source radiation must traverse on its path to the detector.

The phantom/phantom data generated by the routines PHAN/PHANL are from a superposition of rectangles and ellipses whose size and orientation are defined by the user in arrays that are arguments of these subroutines. The calling sequence for PHAN is

CALL PHAN(N,INTG,ITYPE,OENS,X,Y,A,B,PHI,BB,NBB,PIXW)

where

N is the total number of ellipses and rectangles that make up the phantom.

INTG is an integration factor. PHAN generates the phantom in a discrete pixelized space. When the edges of an ellipse/ rectangle do not coincide exactly with the boundary of a pixel, PHAN gives that pixel a fractional part of the full value according to what portion of the pixel lies

inside the phantom. To do this, PHAN divides each border pixel into INTG x INTG "pixelettes," each of which is tested for "insideness" and the final value given to the pixel is the full value times the fraction of pixelettes found inside the phantom. This border "integration" gives the image a smoother appearance. We have found a reasonable value for this is 10.

ITYPE is an array that describes the ellipses/rectangles. For the  $I<sup>th</sup>$  ellipse/rectangle, ITYPE(I) can take on the following values:

1 for a source ellipse

2 for a source rectangle

- 
- DENS is an array that describes the density (or attenuation coefficient) of each shape. For transmission this is in units of inverse projection bin width, and for emission in units of inverse bin width squared.

 $\bullet$ 

'~

- $X, Y$  are two arrays that describe the  $(x,y)$  coordinates of the center of each ellipse/rectangle relative to the center of the image array. These are in units of projection bin width.
- A,B are two arrays that describe the major and minor axes, respectively, of the ellipses or the lengths of the sides of the rectangles.
- PHI is an array giving the angle in radians that the major axis (A above) makes with the x-axis.

BB is the array in which the image is generated.

NBB is the dimension of BB, which is assumed square.

PIXW is the pixel width in units of bin width. Since X, Y, A and B are all given in units of bin width, this is the conversion factor from bins to pixels. The sign of PIXW is used to normalize the total number of "counts" in the image so that it can be directly compared to a reconstructed image. It should be positive  $(+)$  for transmission and negative  $(-)$ for emission.

The calling sequence for PHANL is

CALL PHANL(N,ITYPE,DENS,X,Y,A,B,PHI,P,M)

where

N is the total number of ellipses and rectangles that make up the phantom.

ITYPE is an array that describes the ellipses/rectangles. For the Ith ellipse/rectangle ITYPE(I) can take on the following values:

1 for a source ellipse

2 for a source rectangle

-1 for an attenuating ellipse

-2 for an attenuating rectangle.

DENS is an array that describes the density (or attenuation coefficient) of each shape. For transmission data this is in units of inverse projection bin width, and for emission in units of inverse bin width squared.

- $X, Y$  are two arrays similar to ITYPE that describe the  $(x, y)$ coordinates of the center of each ellipse/rectangle. These are in units of projection bin width.
- A,B are two arrays that describe the major and minor axes, respectively, of the ellipses or the lengths of the sides of the rectangle.
- PHI is an array giving the angle in radians that the major axis (A above) makes with the x-axis.
- P is an array at least KDIMU (SETUP input-parameter IPAR(6)) long in which PHANL generates the projection.

M is the angle index at which the projection is calculated (the angles are either supp1 ied to or generated by SETUP).

Arrays X, Y, A, B, PHI, DENS, and ITYPE in both routines must be dimensioned at least as large as the number of ellipses/rectangles in the phantom. The I<sup>th</sup> entry in each of these arrays is the appropriate parameter for the I<sup>th</sup> shape. Only PHANL uses parameters from SETUP so phantom development can be done using PHAN without calling SETUP. PHANL and PHAN are

conveniently used together since reconstruction of data generated by PHANL may be compared to the corresponding phantom generated by PHAN. However, it is not necessary to create a pixelized phantom image using PHAN in order that PHANL be able to generate projection data. Demonstrations of the use of these two routines are given in section IX.

In addition to the general phantom generators, two special phantom generators in the RECLBL Library are PIE and CBARP. PIE generates an image of a circle containing equal-sized, alternating black and white sectors. CBARP generates a circular bar phantom. This is a phantom consisting of alternating black and white bars superimposed on a circular domain. The bar pattern is generated such that the last bar in each repetition of the pattern is 1/2 as wide as the previous bar, 1/3 as wide as the third last, etc. (cf. Example 16, section IX). The bar pattern may be repeated as many times as desired across the circle with the limitation that the number of bars in the pattern times the number of repetitions of the pattern is less than 100. Projection data are obtained from these phantom generators using subroutine PJECT. PJECT generates projection data for any phantom that can be represented in a pixelized array. It gives the added freedom of allowing the user to choose which model of activity distribution he wishes to employ during the projection operation (see section IV for the choices available). However, it should be noted that PHANL comes the closest to mimicking the data that would be collected in a physical situation. (This can be closely approximated by use of the projector PLL in conjunction with PJECT.)

 $\bullet$ 

The calling sequence for PIE is

CALL PIE(B1,N,R,X1,Y1,Z,INTFAC,NSLIPI,ISTART)

where

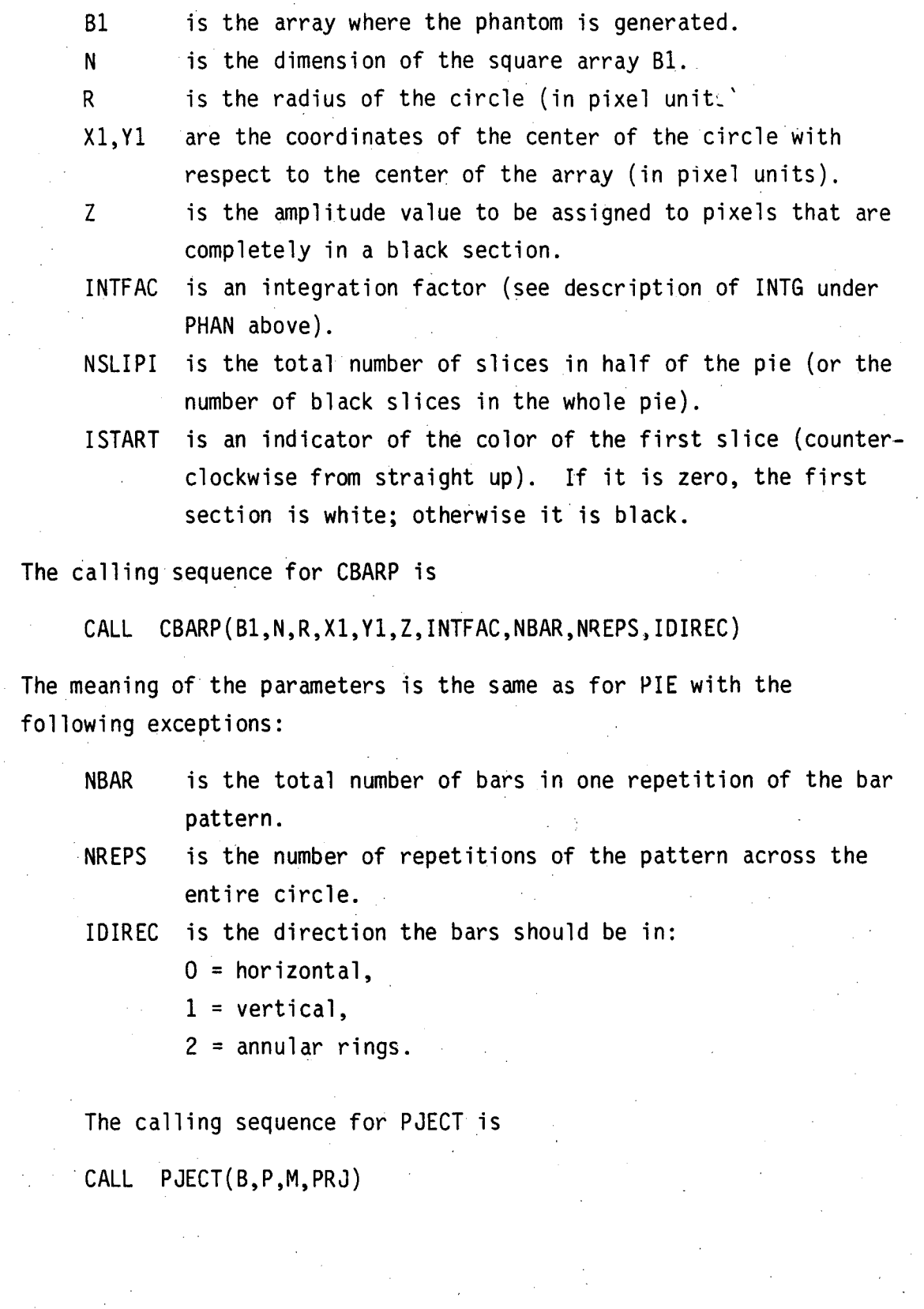

where

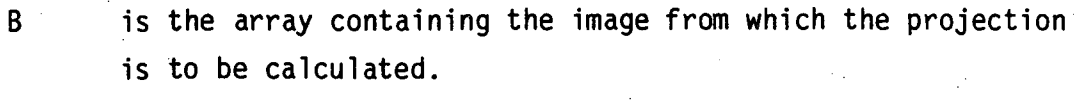

- P is the 'array at least KDIMU (SETUP input parameter IPAR(6)) long in which the projection is generated.
- M the index of the angle at which the projection is to be taken (the angles are either supplied to or generated by SETUP).
- PRJ the name of the projection subroutine to be used in the projection operation. It must be declared in an EXTERNAL statement in the calling routine.

PJECT depends on values supplied to SETUP in its computations, and thus, SETUP must be called before PJECT can be used.

In section IX, Examples 5, 6 and 17 use PIE to generate a phantom and Examples 5 and 6 use PJECT to get projection data from it. Example 16 shows the use of CBARP.

 $, \cdot$   $"$ 

#### VIII. STORAGE REQUIREMENTS AND TIMING

## 1. Storage Requirements

The amount of storage that must be allocated in blank common is a function of the SETUP parameters NDIMU, NANG and KDIMU. The terms that make up the function vary depending on the reconstruction algorithm, the back-projection/projection weighting model, and options selected for the reconstruction via arguments in the calling statement or other SETUP parameters. It is difficult to ascertain the exact amount of storage necessary for any given program without running a storage size test (cf. sections 111.3 and VI.1).

The expressions below are given as functions of NDIMU, NANG, KDIMU, and KDIM. KDIM may be determined from NDIMU by the relations

 $KDIM = NDIMU + 4$  if  $ICIR = 0$ KDIM = INT  $(\sqrt{2} \star \text{NDIMU}) + 4$  if ICIR  $\neq 0$ 

When the storage requirements are dependent on values input to SETUP or the reconstruction routine, the appropriate portion of the equation is in the form of a logical statement. If the statement is true for the case being considered, then the preceding factor is included in the calculation; otherwise the value following the word "else" is used. For example, the expression

 $M = \text{INDIMU}^2$  x ( $\pi/4$  if ICIR=0, else 1)] + [KDIM\*NANG x (1 if IERR=1, else 0)]

would be interpreted to mean M is equal to  $NDIM^2$  times  $\pi/4$  if  $ICIR=0$ plus KDIM\*NANG if IERR=1. If IERR $\neq$ 1, the last term is zero and if ICIR $\neq$ 0 the  $\pi/4$  term becomes 1 in the calculation.

All reconstruction routines require that SETUP be called to initialize the values of all input parameters and to set up storage that is used by all algorithms. This amount is

```
S = 3*NANG + 2*KDIMU + 2*NDIMU + \text{[NDIMU}^2 \times (\pi/4 \text{ if } \text{ICIR=0, else 1})
```
x (1 if using attenuation correction, else 0)] +  $[62 \times NANG \times$ 

```
(1 if using ray factors, else 0)]
```
and will be referred to below.

The storage requirements M for the nine reconstruction algorithms are as follows:

```
BJECT
```
 $M = KDIM + S$ 

# BKFIL

```
M = 3 \times 2(P-1) + S
```
where

```
P = smallest integer \geq log<sub>2</sub>(2 x KDIM).
```
# CONGR

```
M = 2 \times KDIM + [3 * \times N)IMU<sup>2</sup> x (\pi/4 \text{ if } ICIR=0, else 1)]
+ [KDIM x NANG x (1 if IERR=1, else 0)]
```

```
+ [NDIMU<sup>2</sup> x (<math>\pi/4</math> if ICIR=0, else 1) x (1 if IRLX=1, else 0)] + S
```
 $^{\rm f}$  .

CONVO

```
M = 4 \times KDIM + [KDIM \times (1 if IGEOM=1 or 2, else 0)]
```

```
+ [6 x KDIM x (1 if IERR=1, else 0)] + S
```
# ENTPY .

```
M = 6 x NANG x KDIM + KDIM + M = 2 x (\pi/4 if ICIR=0, else 1) \pi/4 + S
```
# FILBK

```
M = 2^{P} \times (2^{P} + 2 + \sqrt{2}) + 2 \times KDIMU + (3 \times NANG) + 4where
```
 $P =$  smallest integer >  $log_2(2 \times NDIMU)$ 

GRADY

 $M = 2 \times K$ DIM +  $[2 \times N)$ IMU<sup>2</sup> x ( $\pi$ /4 if ICIR=0, else 1)]

+ [KDIM x NANG x (1 if IERR=1, else O)J

+  $[NDIMU^2 \times (\pi/4 \text{ if } ICIR=0, \text{ else } 1)]$ 

 $x$  (1 if IRLX=1, else 0)] + S

GVERS

 $M = \{NDIMU^2 \times [NDIMU^2 \times (\pi/4 \text{ if } ICIR = 0, \text{ else } 1) + (KDIM \times NANG) + 2]$ 

 $x (\pi/4 \text{ if } ICIR=0, \text{ else } 1)$  + [KDIM x (NANG + 1)].

 $+$  [KDIM x (NANG + 1) x (1 if IERR=1, else 0)] + S

MARR

 $M = NANG/2 \times (25 + NANG) - 4$ 

Table 4 shows a comparison of the estimates computed from the above expressions with the actual work space necessary for that reconstruction. The pertinent parameter values are as follows: NDIMU=32, ICIR=O, NANG=36, KDIMU=32, IGEOM=O (except for MARR where IGEOM=3), IERR=O, IRLX=l and using the projector/back-projector pair PCD, BCD.

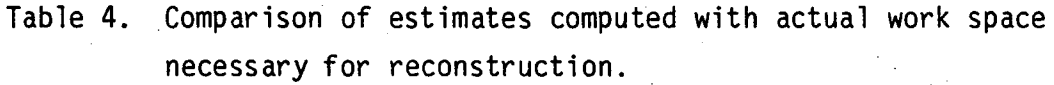

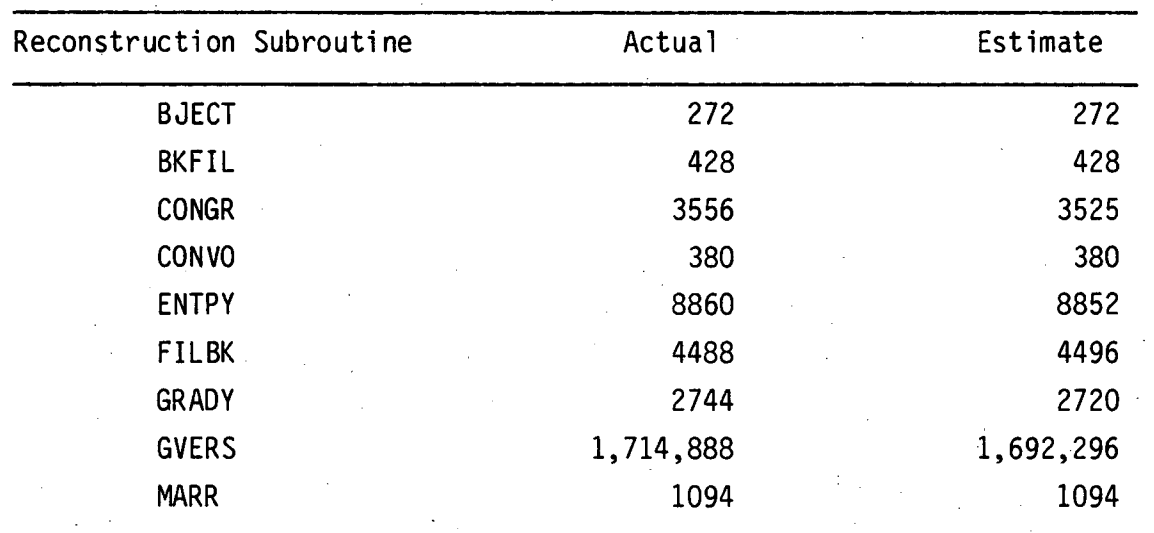

#### 2. Algorithm Timing

Table 5 gives the central processor times for reconstructing a circular array from 36 projection angles (NDIMU=32, NANG=36, ICIR=O) for various combinations of reconstruction algorithm and back-projection subroutine. These simulations were compiled using the MNF compiler and run on the CDC 7600 computer at the Lawrence Berkeley Laboratory. The times should be used only as a relative measure and not as an absolute measure of algorithm speed because speed is a function of the compiler and the particular computer used. We have found that during peak usage the computation time increases due to increased central processor overhead; thus the times listed in table 5 are only approximate values.

The speed of the algorithms BJECT, CONGR, ENTPY, and GRADY is determined entirely by the speed of the projection and back-projection subroutines. A major part of the effort of developing the RECLBL Library has been spent in optimizing the code for these subroutines. The time to project and back-project is a function of the size of. the reconstruction . array, the number of projections, the weighting scheme, and the type of geometry. This time is linear in both the number of elements to reconstruct and the number of projection angles.

The fan-beam projection and back-projection subroutines require the longest computation times. For example, in the CONGR and GRADY algorithms the time for fan-beam geometry with flat detector is increased more than a factor of iten over parallel-beam geometry: time for BCD is 3 sec as compared with the time for BCDF (flat detector) of 30 sec; time for BRF is 4 sec as compared with the time for BRFF (flat detector) of 69 sec. The increase in computation time of fan-beam over parallel-beam routines is less when using fan-beam geometry with a curved detector.

The data in table 5 for the algorithms CONGR and GRADY were obtained using the parameters IRLX=l, IERR=O, and NSTEP=lO. Other tests were done for various combinations for IRLX and IERR but the computation

## **Table 5. Central processor times in seconds for constructing a 32 x 32 circular array from 36 projection angles for various combinations of reconstruction algorithms and back-projection subroutines.**

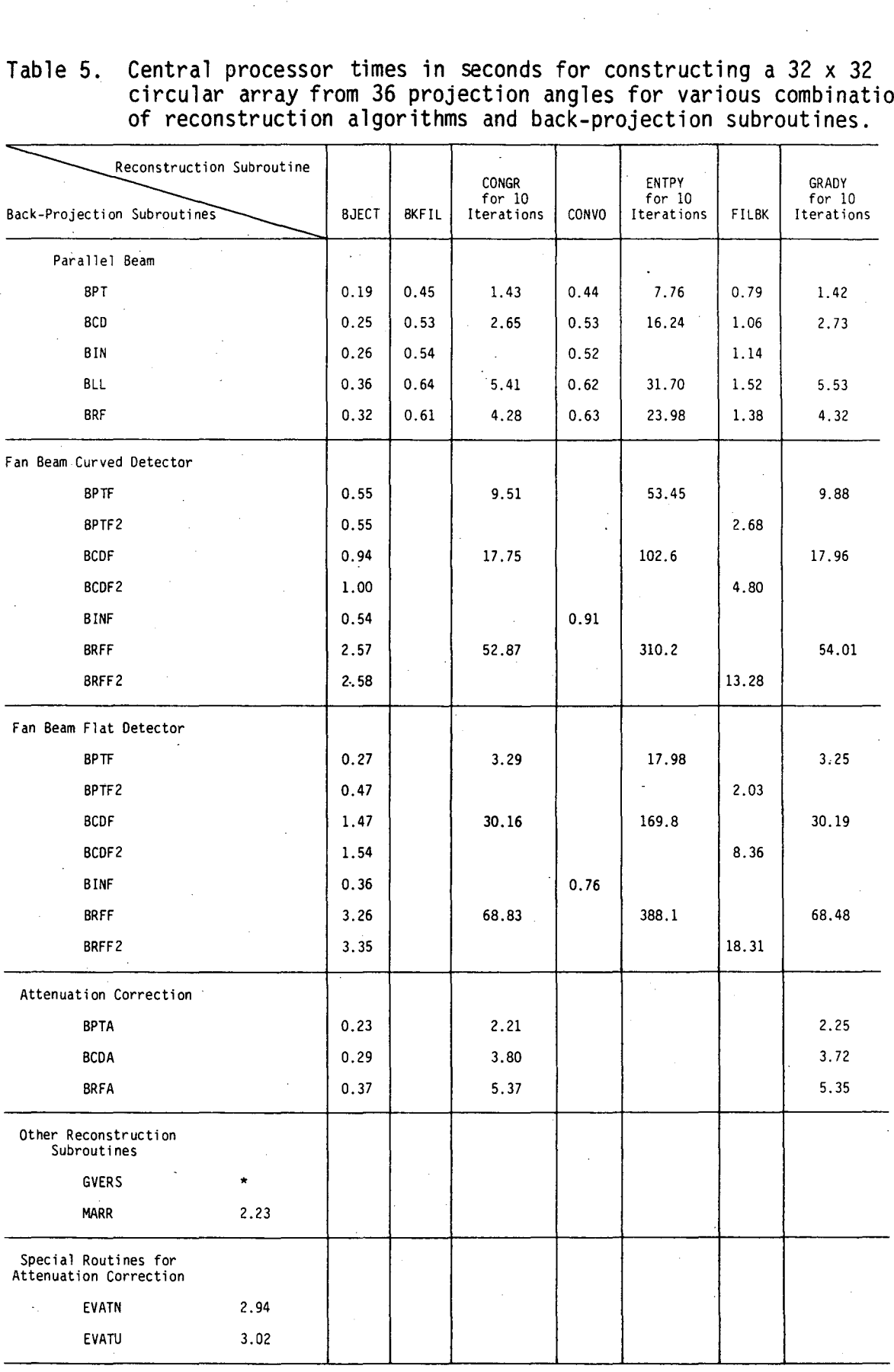

\*Timing could not be measured since the memory required to reconstruct a 32 x 32 array is larger than 170 K,<br>which is the memory size of the CDC 7600 computer at the Lawrence Berkeley Laboratory.

times were the same. This is what one would expect when algorithm speed is primarily determined by the speed of the projection and back-projection subroutines. For these algorithms one projection and one back-projection must be done for each iteration. The reconstruction subroutine ENTPY required longer central processor time than any of the other algorithms. The reason for this is that the function optimized (equation (4.5) of section V) is not quadratic; thus more than two back-projection and projection operations are required for each iteration.

Attenuation correction increases computation time in CONGR and GRADY (BRF - 4.3 sec as compared with BRFA - 5.4 sec). These timings were measured after the attenuation factors were calculated. Notice that the time for calculation of the attenuation factors (EVATN - 2.9 sec and EVATU - 3.0 sec) is significant.

The speed of the algorithms BKFIL, CONVO, and FILBK is determined to a large extent by the speed of the back-projection subroutines. For these algorithms the filter or convolution operation also takes considerable time.. BKFIL, CONVO, and FILBK require a single backprojection. However, FILBK requires longer computation time than BKFIL and CONVO since the data is back-projected into an array that is four times the size of the user's array.

## IX. EXAMPLES OF LIBRARY USE

The sample programs illustrated in this section were run on the CDC 7600 computer at the Lawrence Berkeley Laboratory. These programs show how the user can set up his main program in order to use the RECLBL Library. The example programs are written in standard Fortran IV except for the nonstandard program statement:

PROGRAM XXXXX (INPUT,OUTPUT,TAPE2=OUTPUT)

The user may have to replace this statement with the appropriate program statement applicable for his computer or compiler.

All programs require the declaration statements: DIMENSION B( ), AG( ) COMMON WORK ( ) COMMON/PARM/IPAR(12),PAR(3) COMMON/OUTCOM/LUNOUT, 180132 EXTERNAL BCK, PRJ

where B is the reconstruction array, AG is the array of angles, WORK is an array of blank common used for working space, IPAR is an integer array of input parameters, and PAR is a real array of input parameters. Besides the 15 input parameters in the IPAR and PAR arrays (cf. sections 111.2-111.3), the user must specify the logical unit number LUNOUT for the output file and specify whether the output line will be 80 or 132 characters long by setting the parameter 180132 zero or nonzero, respectively (cf. section 111.1). The EXTERNAL statement must specify each back-projection, projection, convolution or filter subroutine that is passed as a parameter to one of the reconstruction subroutines.

The user must supply his own subroutine GETUM, which is used for data input as explained in section 111.4. The subroutine SETUP must be called before calling any of the reconstruction subroutines as discussed in section 111.1.

# 1. Example 1 - Projection and Back-Projection of Parallel- and F an-Beam Data

The program XBJECT gives an example of how the subroutines PJECT and BJECT are used to project and back-project data. The projection data are obtained from the array BX, representing a point source at position (48,48). Using parallel-beam geometry, PJECT is called (statement E1.058) to project data into the user's projection array P with KDIMU = 100 and AXISU = 50.0. In statement E1.059 the data are back-projected into the array B and the resulting image is displayed by the subroutine ARRAY. This simple back-projection image is blurred by approximately 1/r, where r is the distance from the point source to other elements in the image.

Next we perform a test to see how close the blurring function is approximated by  $1/r$ . In statements E1.064 through E1.067, the back-projection result is multiplied by the distance each point  $(I, J)$ is from the point (48,48), i.e.,  $\sqrt{(1-48)^2 + (1-48)^2}$ . Since the back-projection result gives a 1/r response for a point source, the multiplied image represents a nearly uniform distribution of intensities as can be seen from the displayed image. This same procedure is applied for fan-beam data projected for· both curved and flat detectors. Notice that for the fan-beam geometry the back-projection subroutine BRFF2 (statements E1.081 and E1.103) is used instead of BRFF. The subroutine BRFF2 properly weights the projection data such that the result gives a l/r response for a point source.

> El.036 El.on EI.038 El.039 El.040 E1.0·H El.042 E1.D43 E1.044 El.D4S El.046 El.047 El.04! El.049 E1.050 El.on El.052 El.053<br>El.054 EI.055 E1.056 E1.057 El.058 El.059 E1.060 El .. 061 El.062 El.063' El.OM El.065 El.066 El~067 El.068 El.D69 El.OTD

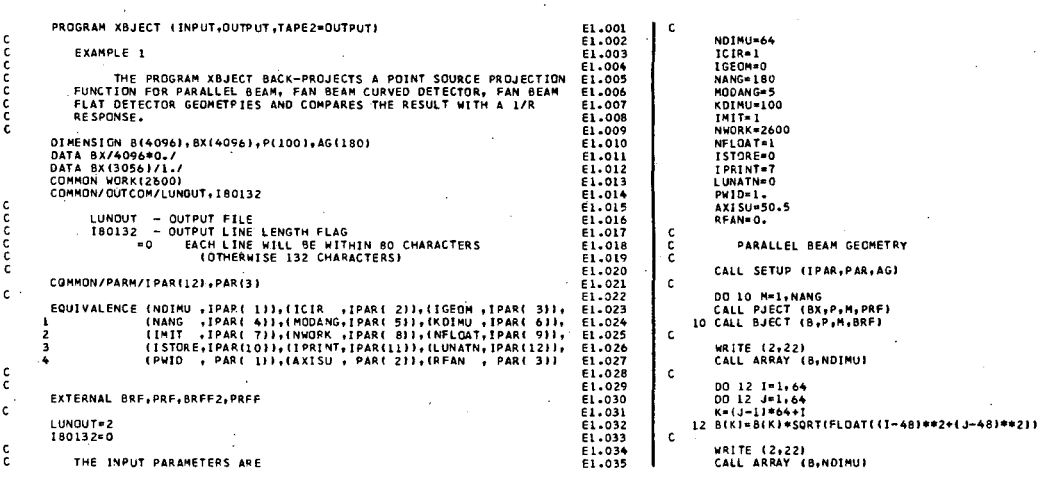

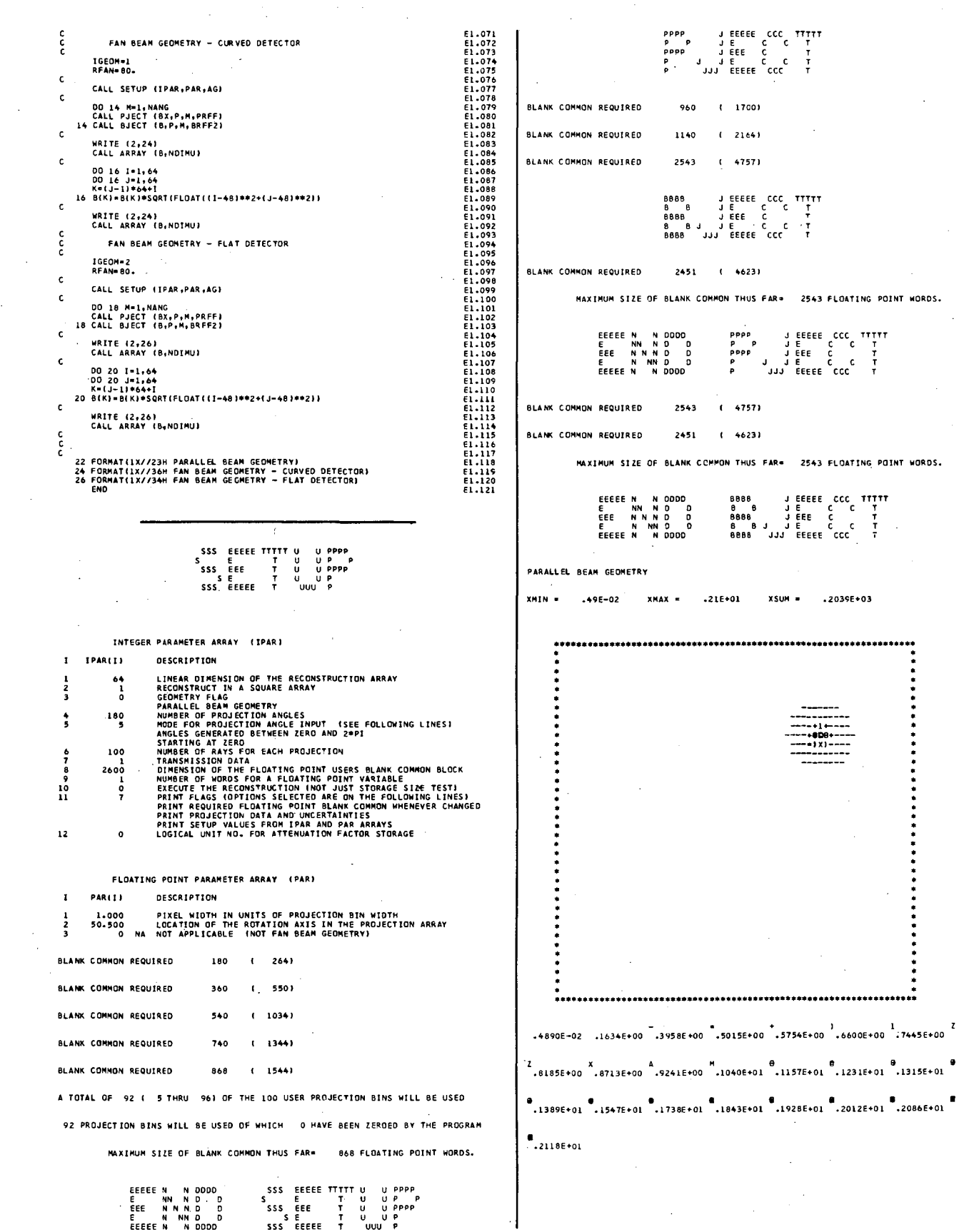

 $\cdot$
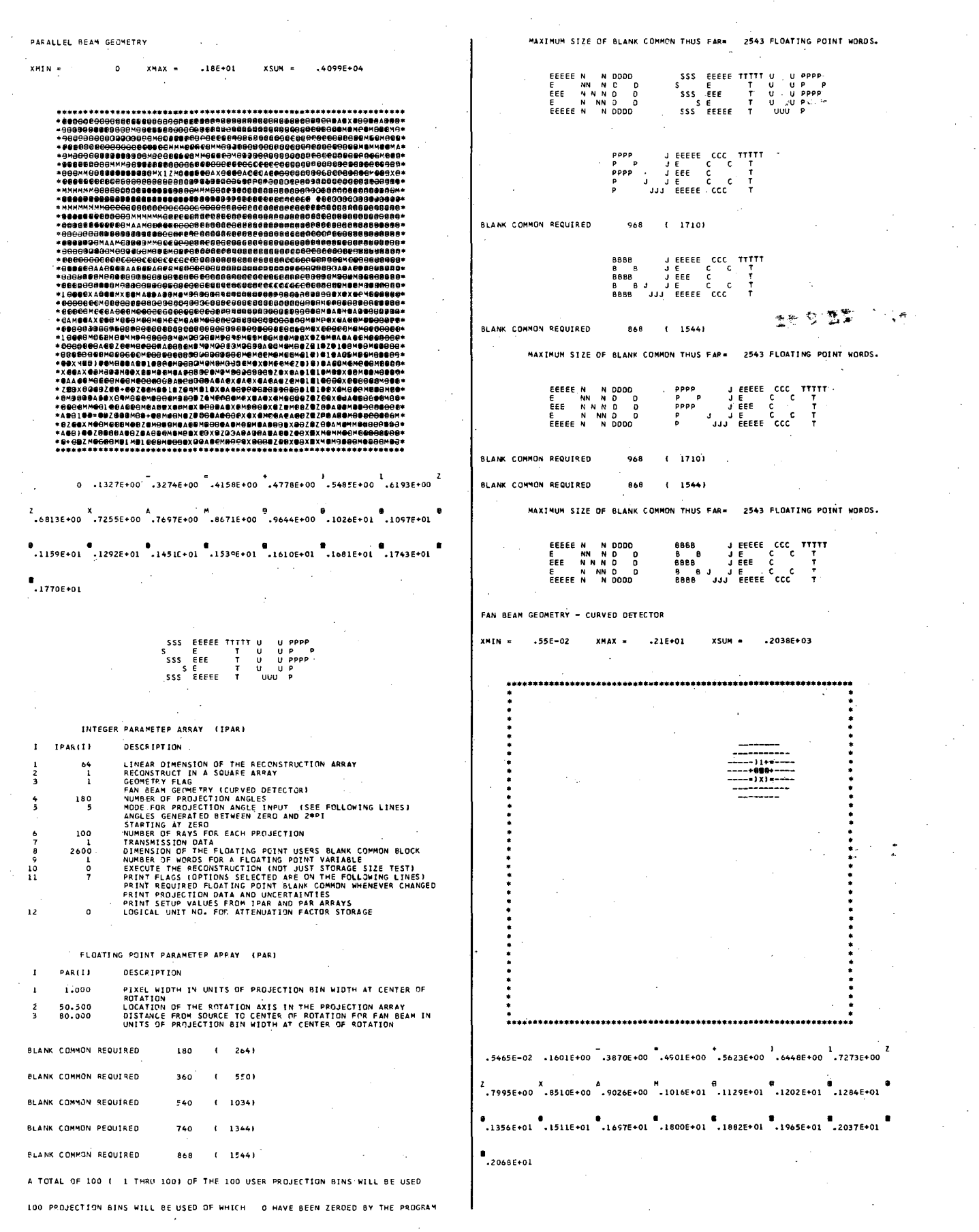

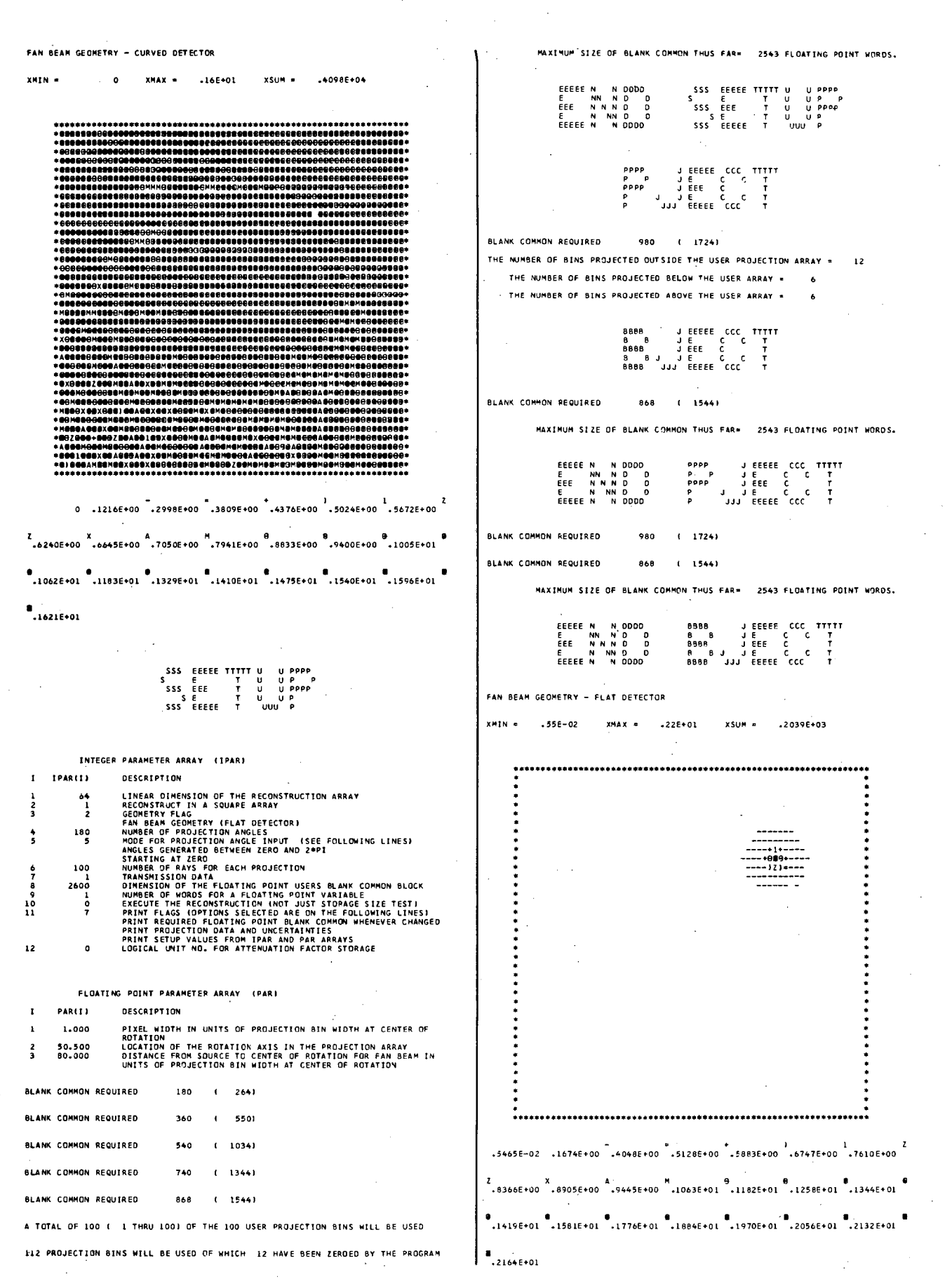

108

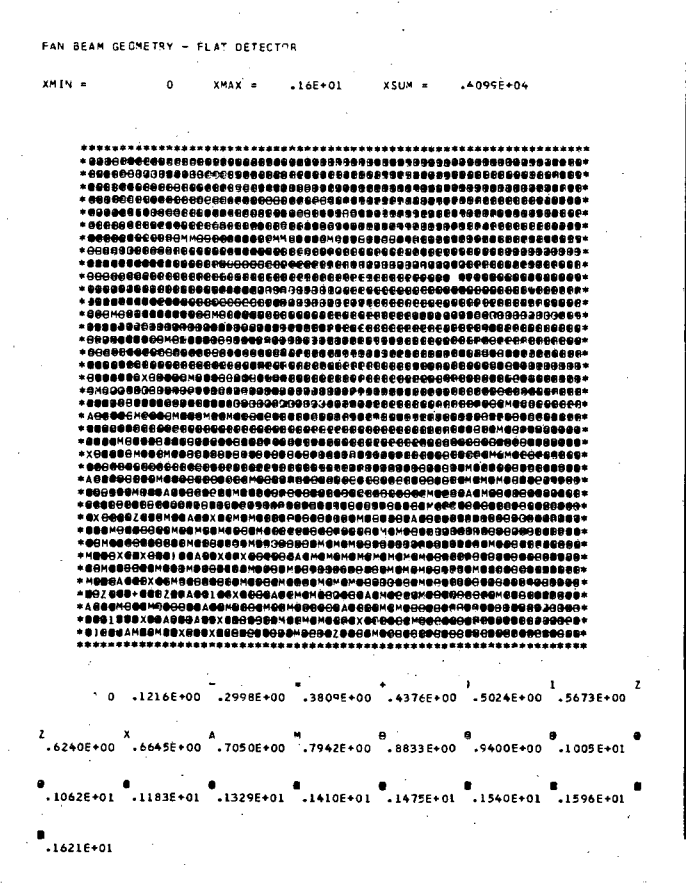

#### Example 2 - Convolution  $2.$

The program XCONVO uses the convolution algorithm to reconstruct emission and transmission projection data for parallel-beam, fan-beam geometry with curved detector, and fan-beam geometry with flat detector. For the parallel-beam geometry the reconstruction is performed using the convolvers SHLO and RALA in statements E2.058 and E2.071, respectively. For the fan-beam geometries the convolver LAKS is used to reconstruct simulated projection data in statement E2.091 for the curved detector and in statement E2.109 for the flat detector. The convolvers SHLO and RALA cannot be used for fan-beam geometry nor can the convolver LAKS be used for parallel-beam geometry.

The errors XE in the reconstructed image are displayed in statements E2.067, E2.080, E2.100, and E2.118. The projection errors are input by the subroutine GETUM and it is assumed that these errors are equal to the square root of the projections (statement E2.187) for emission data and are all equal to  $1$  (statement  $E2.192$ ) for transmission data.

The largest number of floating point words required in blank common is evaluated in statement E2.122. The output indicates that this example requires a maximum of 1605 words for blank common.

The subroutine GETUM generates simulated projection data for a heart phantom. For the parallel-beam geometry the pixel width PWID is equal to 1 and there is no scaling of the image; however, for the fan-beam geometries the images are reduced in size by a scaling factor equal to 1/PWID = 0.752. This reduction in size is due to the fact that the parameters to the phantom generators are always in units of projection bin widths  $($  = 1/PWID) and the images are displayed in units of pixel widths. Likewise for transmission data the intensity in each pixel, which represents the linear attenuation coefficient in units of inverse pixel width, is increased by a scaling factor  $PWID = 1.33$ . However, for emission data the intensity is in units of concentration per pixel and is therefore increased by a scaling factor  $PWID^2 = 1.77$ .

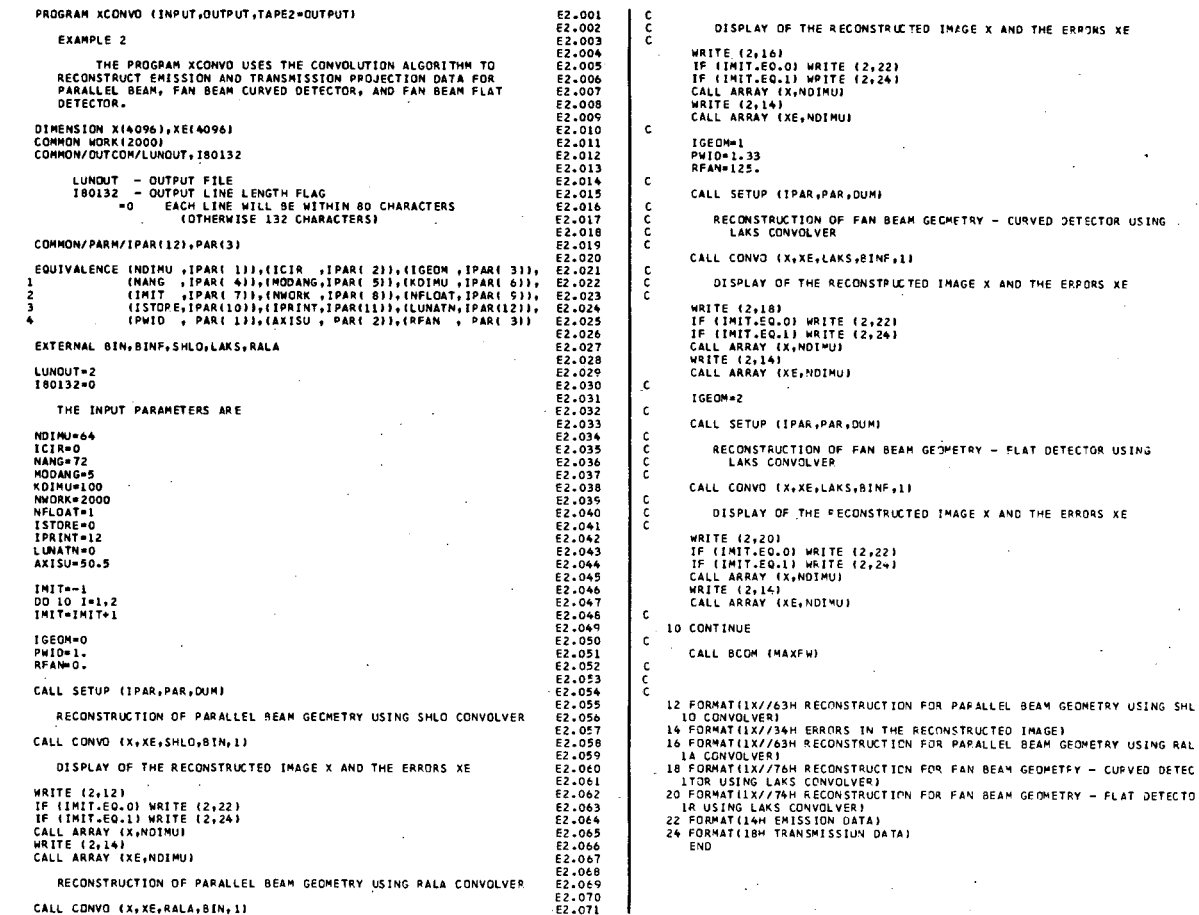

 $\frac{110}{2}$ 

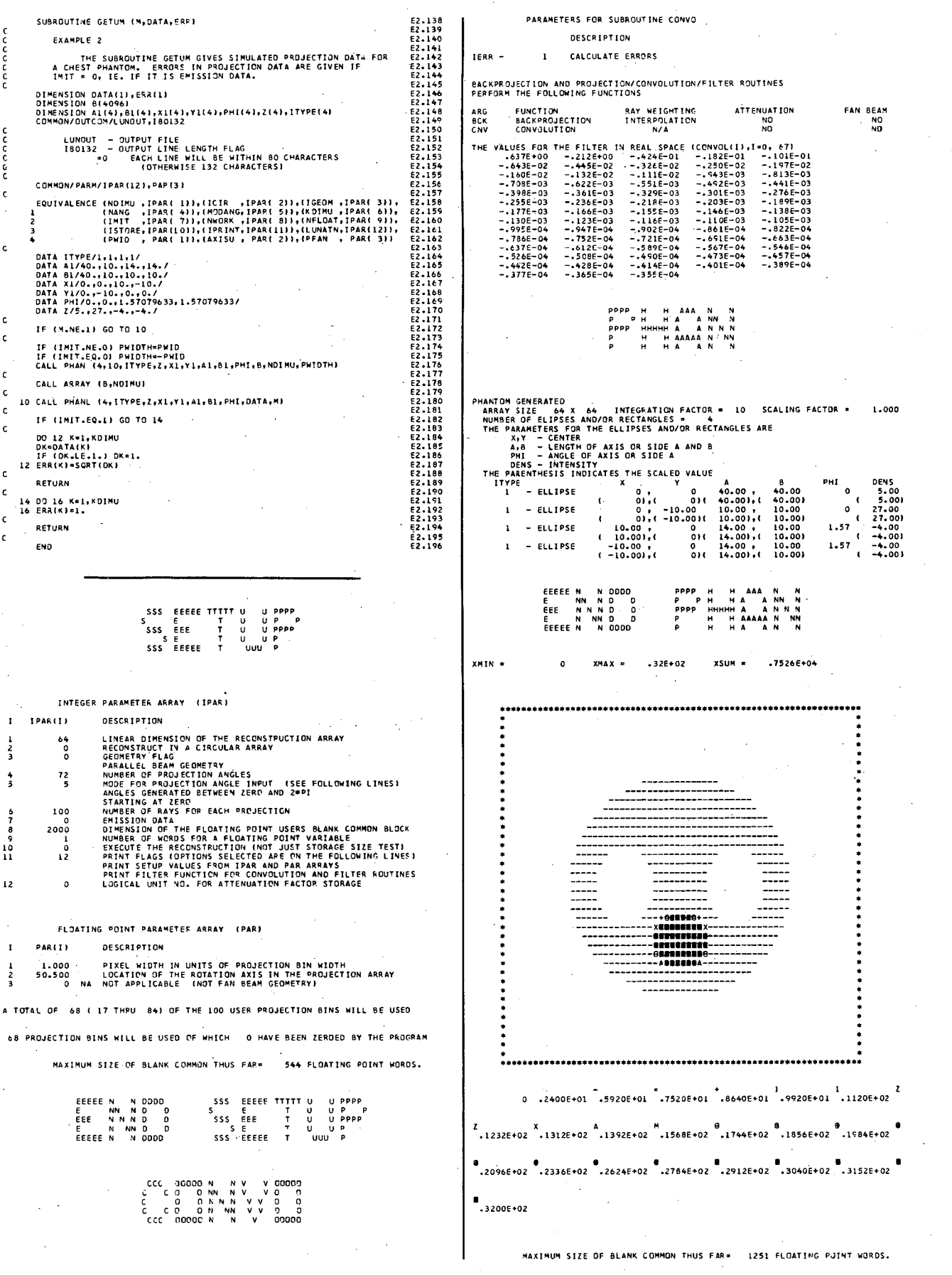

 $\Gamma$ 

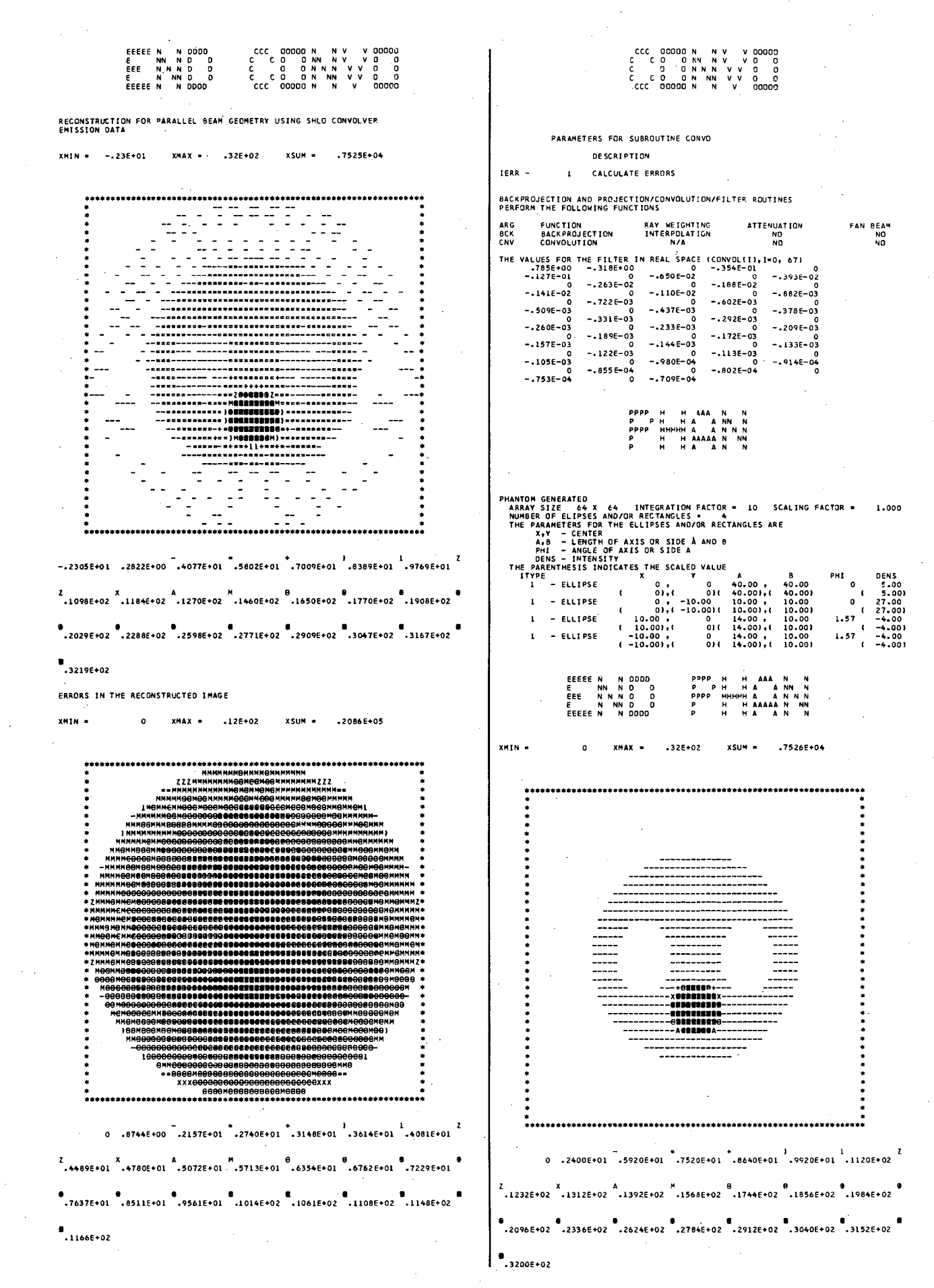

XMIN = -.286+01

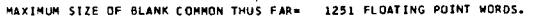

**XSUM** 

.75216+04

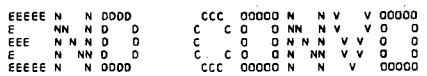

RECONSTRUCTION FOR PARALLEL BEAM GEOMETRY USING RALA CONVOLVER<br>EMISSION DATA

 $.326 + 02$ 

XMAX .

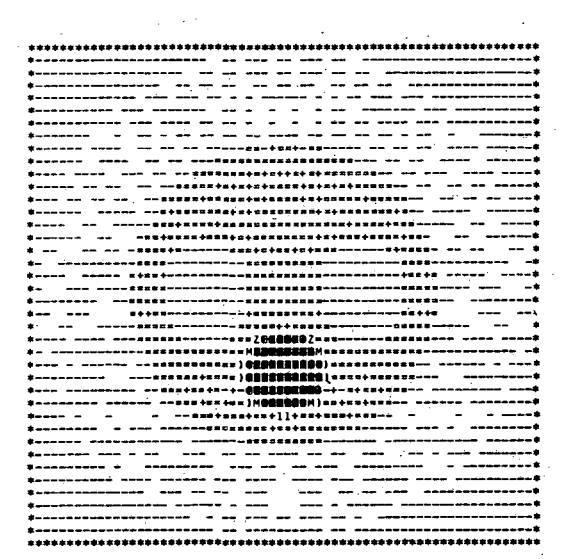

 $-2819E+01 -1807E+00$  .3688E+01 .5447E+01 .6678E+01 .8085E+01 .9492E+01 .

 $2$ <br>
•1072E+02 •1160E+02 •1248E+02 •1442E+02 •1635E+02 •1758E+02 •1899E+02

### **B**<br>3235E+02

 $\bullet$ .1465E+02

ERRORS IN THE RECONSTRUCTED IMAGE

 $XMIN =$  $\bullet$  $XMAX =$  $-155+02$  $XSDM =$  $.2587E + 05$ 

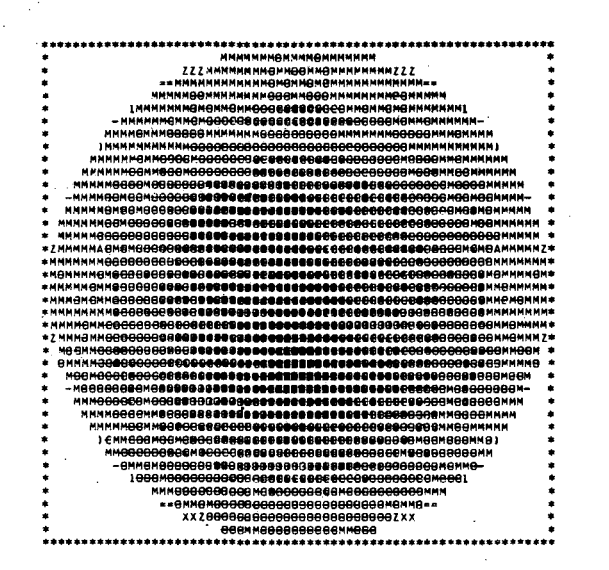

9<br>−9594E+01 −1069E+02 −1201E+02 −1274E+02 −1333E+02 −1391E+02 −1443E+02 −1201E+02

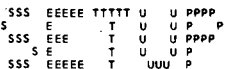

INTEGER PARAMETER ARRAY (IPAR) **DESCRIPTION** TPARTTA LINEAR DIMENSION OF THE RECONSTRUCTION ARRAY 64

 $\mathbf{r}$ 

 $\frac{1}{2}$ 

 $\frac{4}{5}$ 

 $\begin{array}{c} 9 \\ 10 \\ 11 \end{array}$  $\overline{12}$ 

 $\mathbf{r}$ 

 $\mathbf{r}$ 

 $\frac{2}{3}$ 

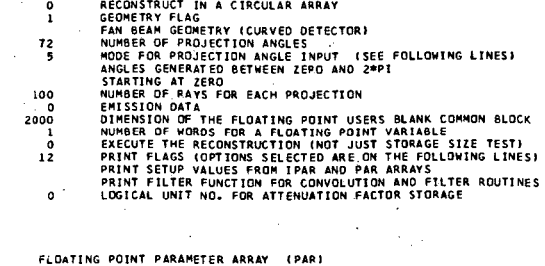

PARITY **DESCRIPTION** 

PIXEL WIDTH IN UNITS OF PROJECTION BIN WIDTH AT CENTER OF<br>ROTATION<br>LOCATION OF THE ROTATION AXIS IN THE PROJECTION ARRAY<br>DISTANCE FROUSCTION BIN WIDTH AT CENTER OF ROTATION<br>UNITS OF PROJECTION BIN WIDTH AT CENTER OF ROTATI  $1.330$ 50.500<br>125.000

A TOTAL OF 90 ( 6 THRU 95) OF THE 100 USER PROJECTION BINS WILL BE USED

90 PROJECTION BINS WILL BE USED OF WHICH O HAVE BEEN ZERDED BY THE PROGRAM

HAXINUM SIZE OF BLANK COMMON THUS FAR- 1251 FLOATING POINT WORDS.

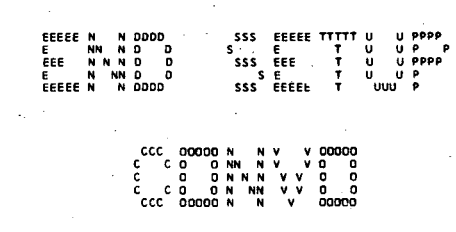

PARAMETERS FOR SUBROUTINE CONVO

**DESCRIPTION** CALCULATE ERRORS IERR -

BACKPROJECTION AND PROJECTION/CONVOLUTION/FILTER ROUTINES<br>PERFORM THE FOLLOWING FUNCTIONS

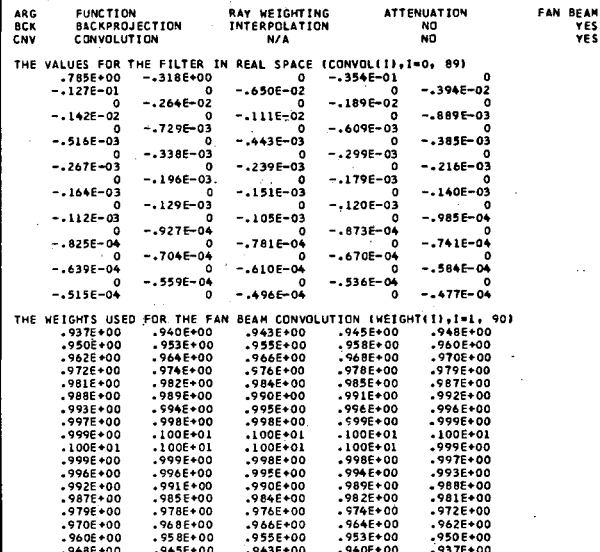

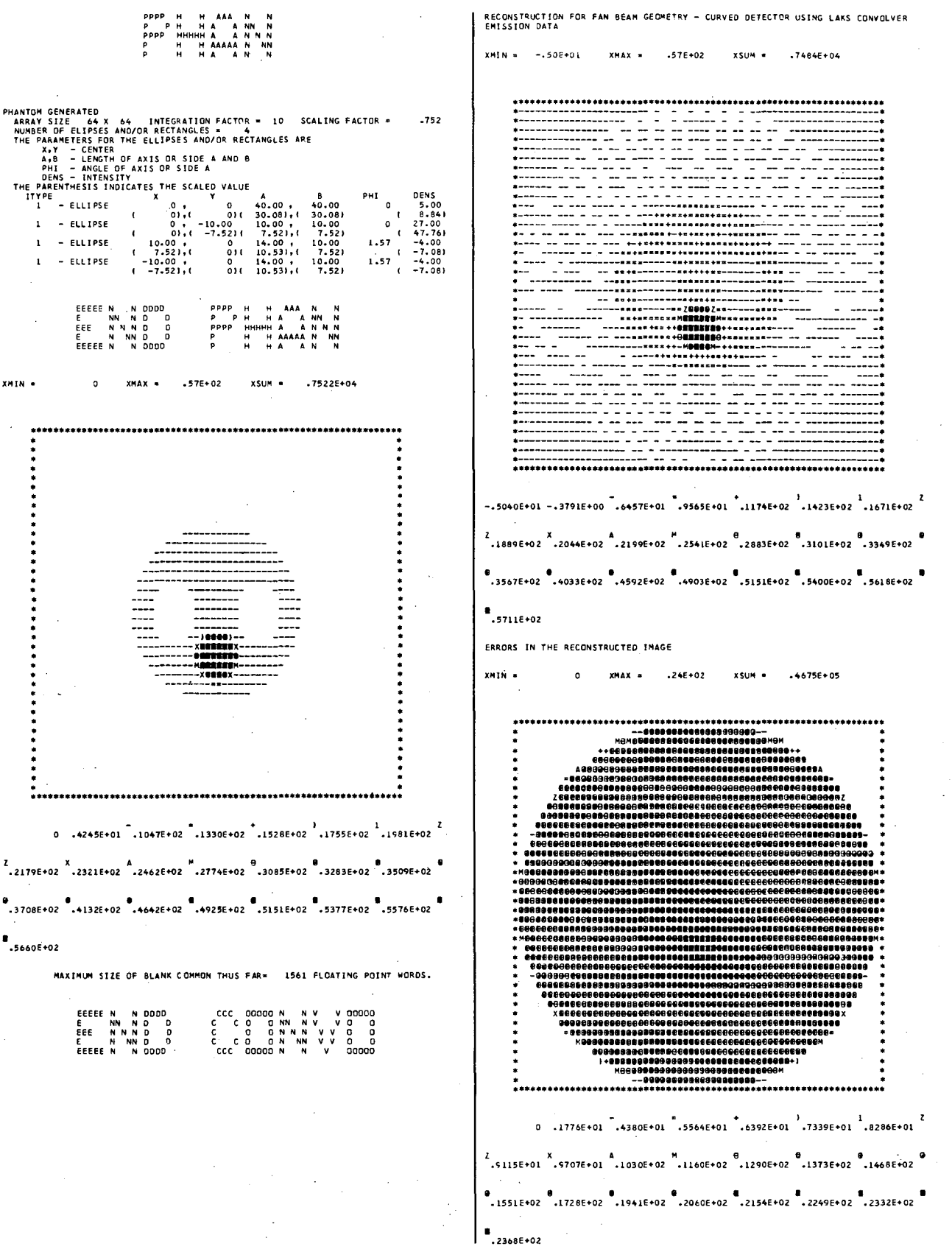

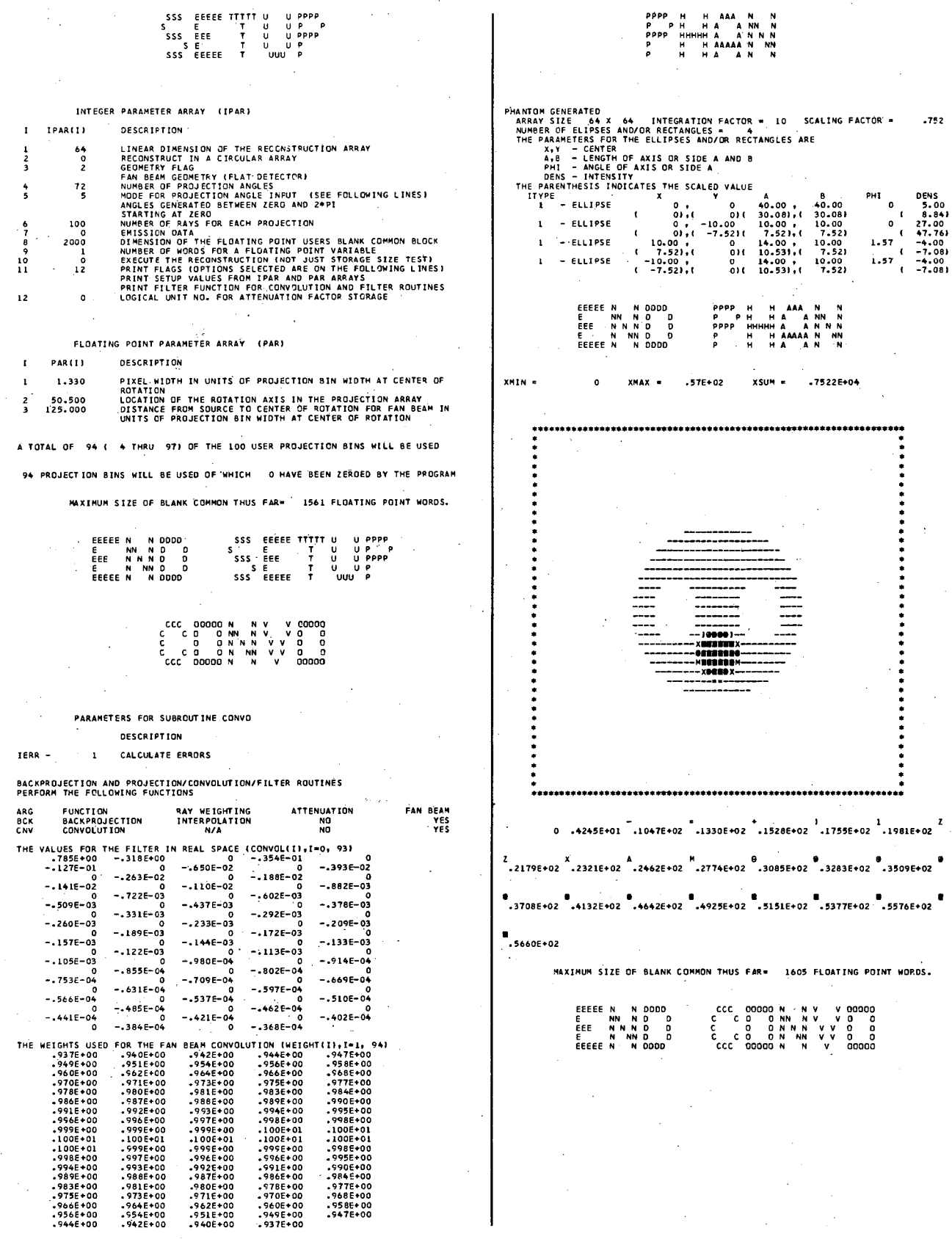

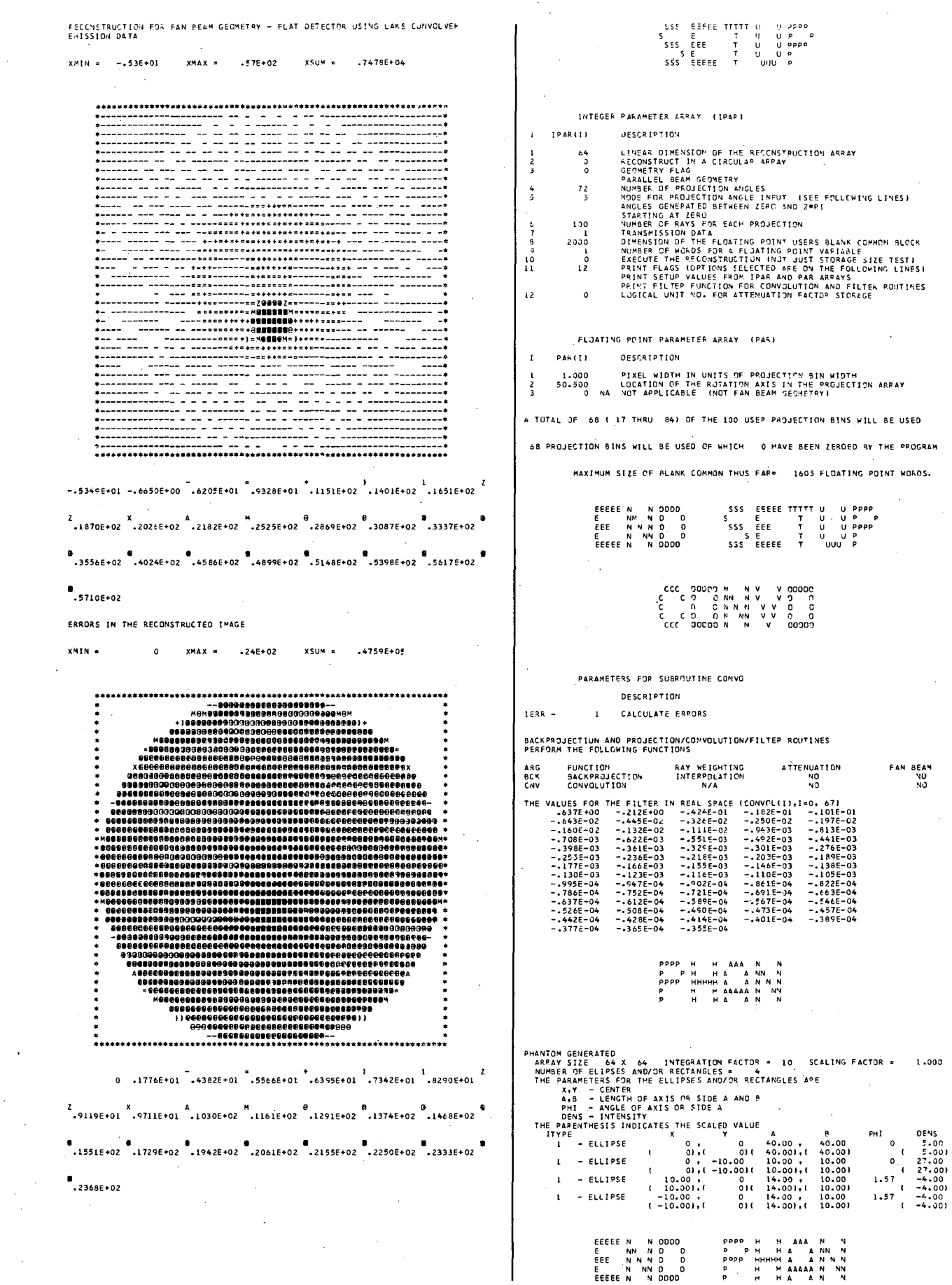

 $\bar{\mathcal{A}}$ 

 $\sim$   $\sim$ 

 $\mathcal{A}$ 

 $\bar{z}$ 

 $\mathbb{Z}^2$ 

 $\hat{\mathcal{A}}$ 

 $\overline{\phantom{a}}$ 

 $\hat{\mathcal{A}}$ 

 $\bar{\beta}$ 

 $\hat{\boldsymbol{\beta}}$ 

115

 $\bar{\beta}$ 

 $\bar{z}$ 

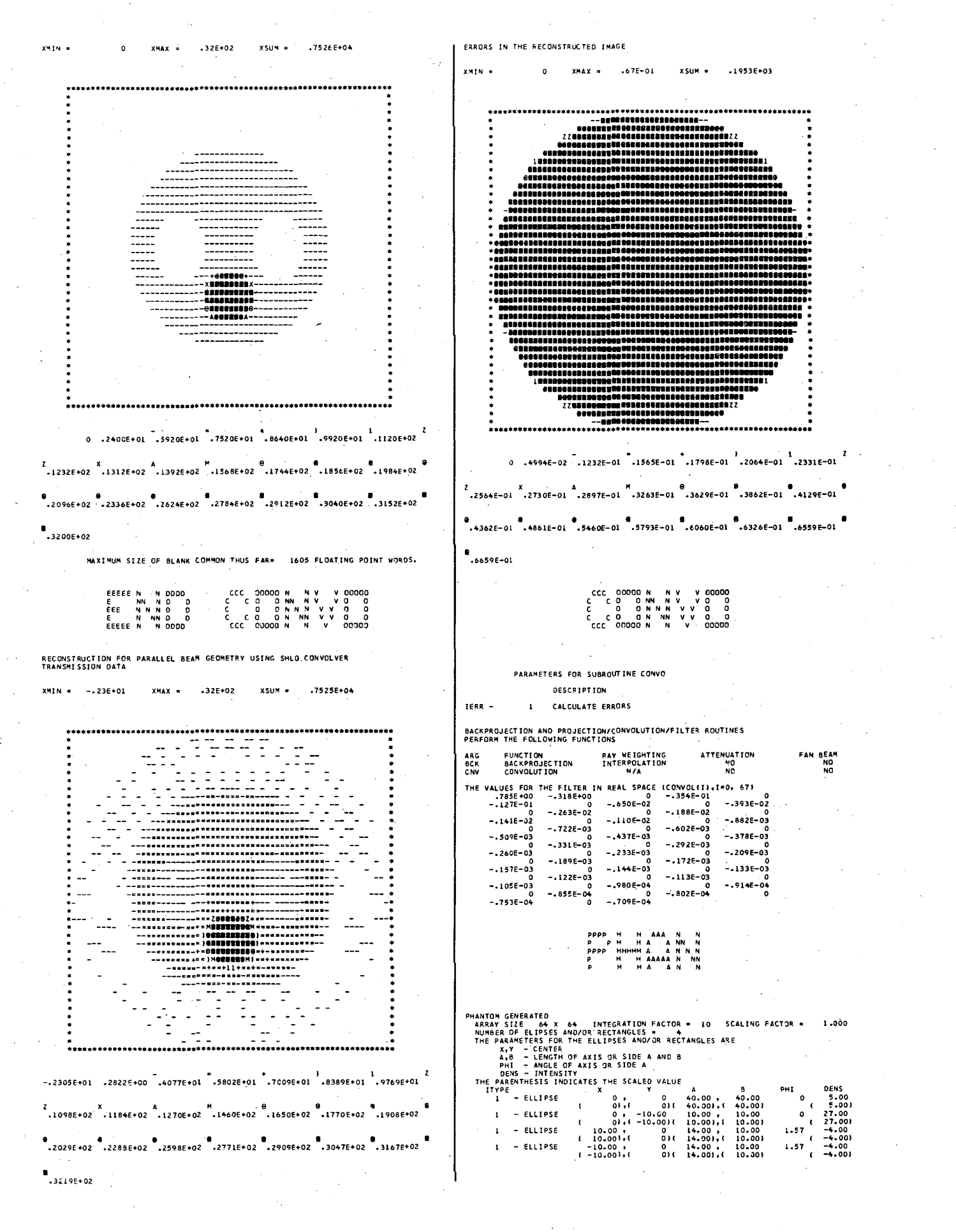

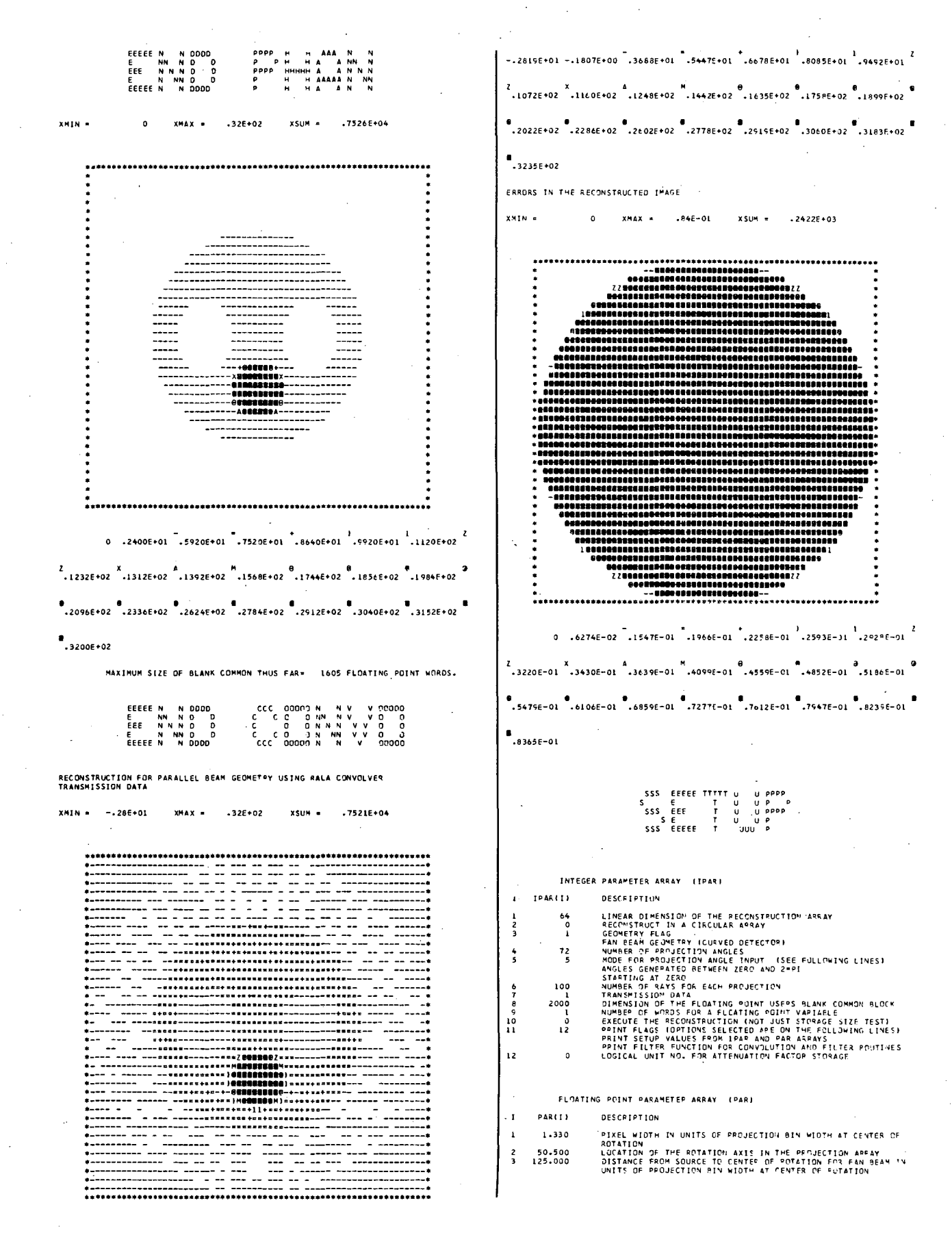

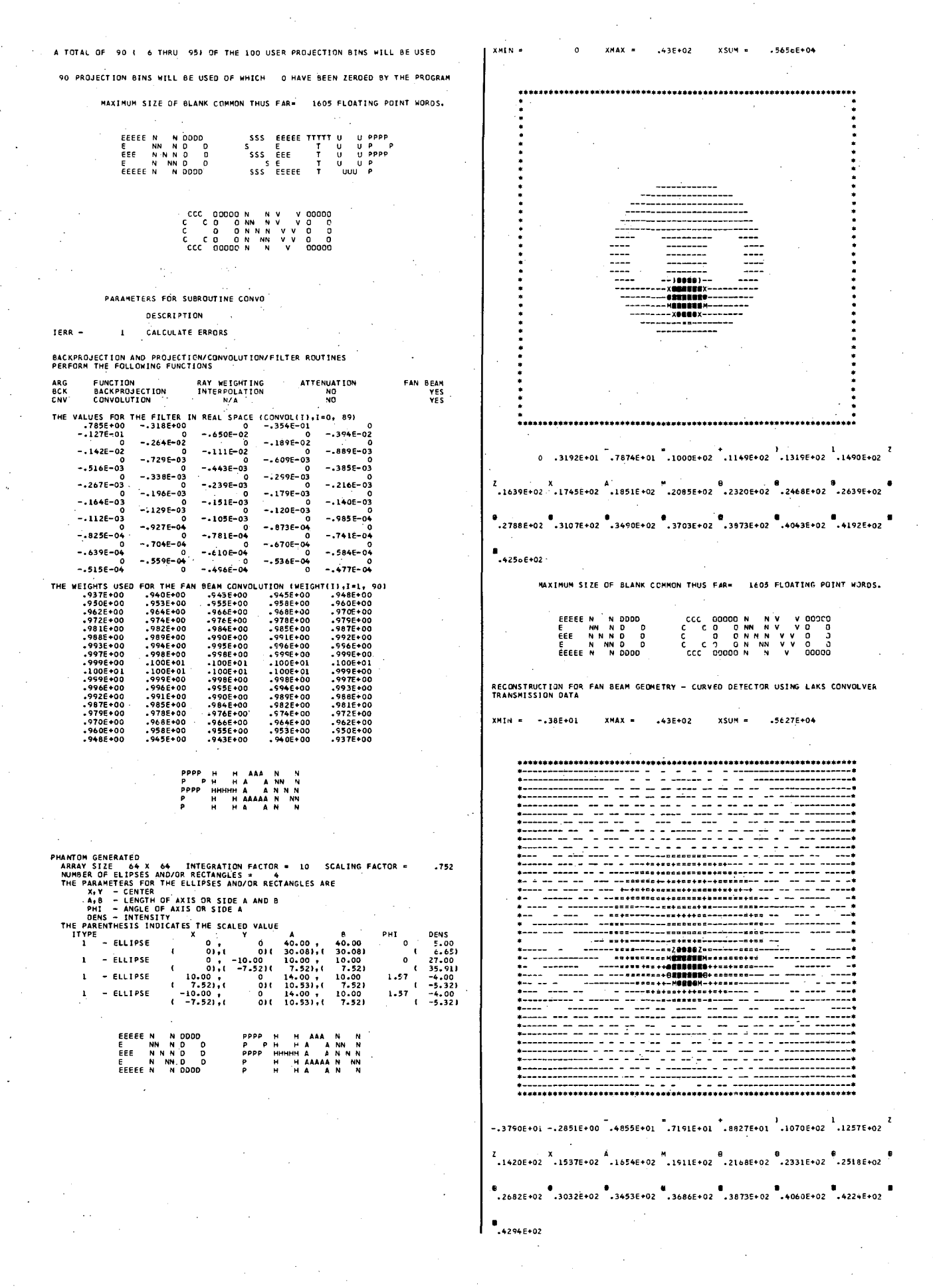

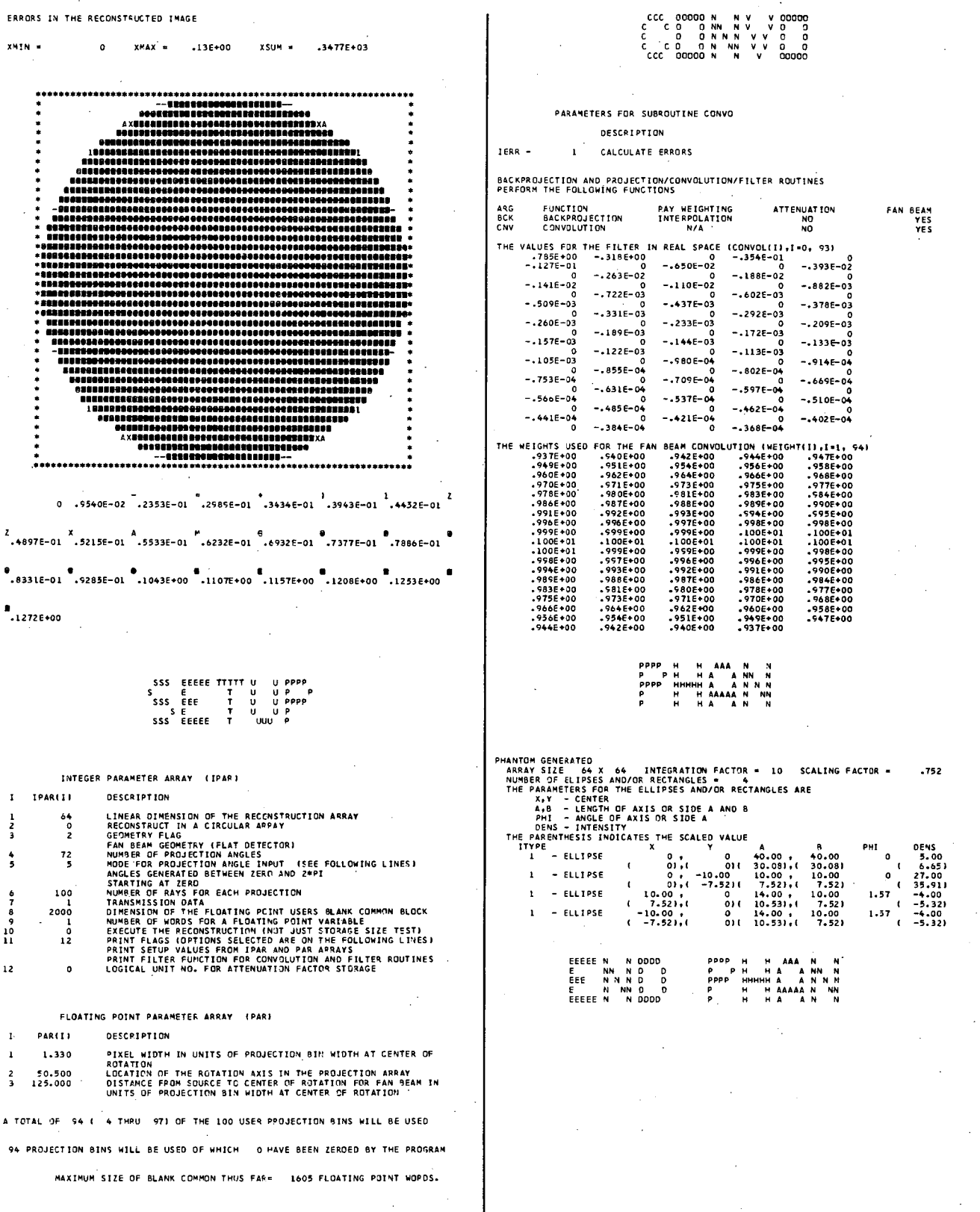

SSS EEEEE TTTTT UUPPPP<br>SSS EEE TUUPPP<br>SSS EEE TUUPPPP<br>SSS EEEE TUUUP<br>SSS EEEE TUUUP EEEEE N NODDO<br>E NN N D D<br>EEE N N N D D<br>E N NN D D<br>EEEEE N N DDDD

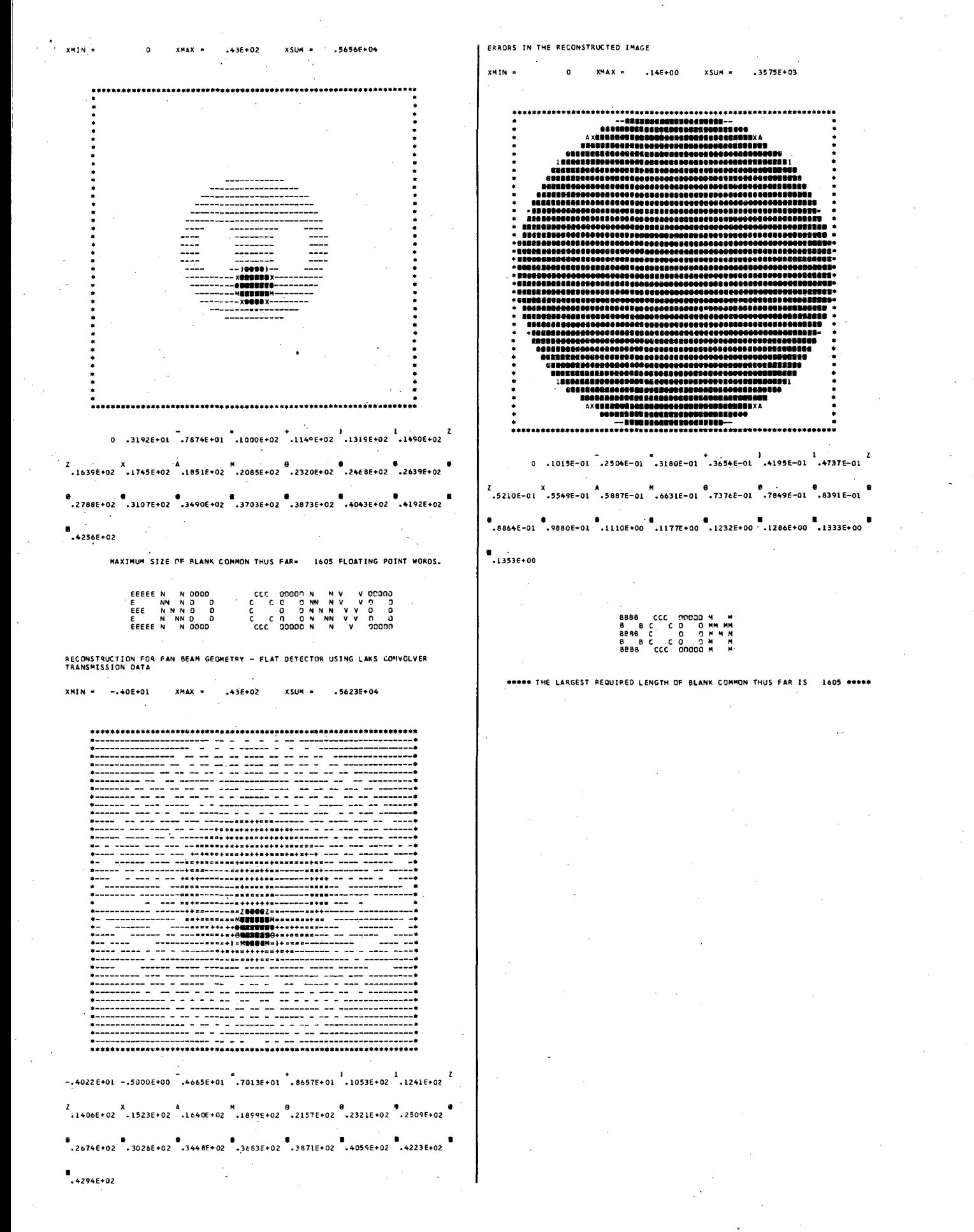

## 3. Example 3 - Back-Projection of Filtered Projections

The program XBKFIL uses the back-projection of filtered projections algorithm to reconstruct parallel-beam projection data utilizing the filters HAM, HAN, PARZN, and RAMP with a cutoff frequency FREQX set to 0.5 and the filter BUTER with parameters  $FREQX = 0.52$  and ORDERX = 388. The parameter ORDERX is used only for the filter BUTER and is therefore set to zero for the other examples. The RAMP filter and SUTER filter for this example have narrow real-space convolution windows and thus the reconstructed images have sharp contrast but increased background artifact as compared to the other filters that have wider windows and decreased amplitude in the side lobes for their respective convolution functions. These latter filters give less background artifact but also poorer resolution in the reconstructed image than available for the RAMP and BUTER filters.

The subroutine GETUM gives simulated projection data for a heart phantom. A rectangular object in the upper right is added in order to compare the sharpness of the reconstructed image for the different filters.

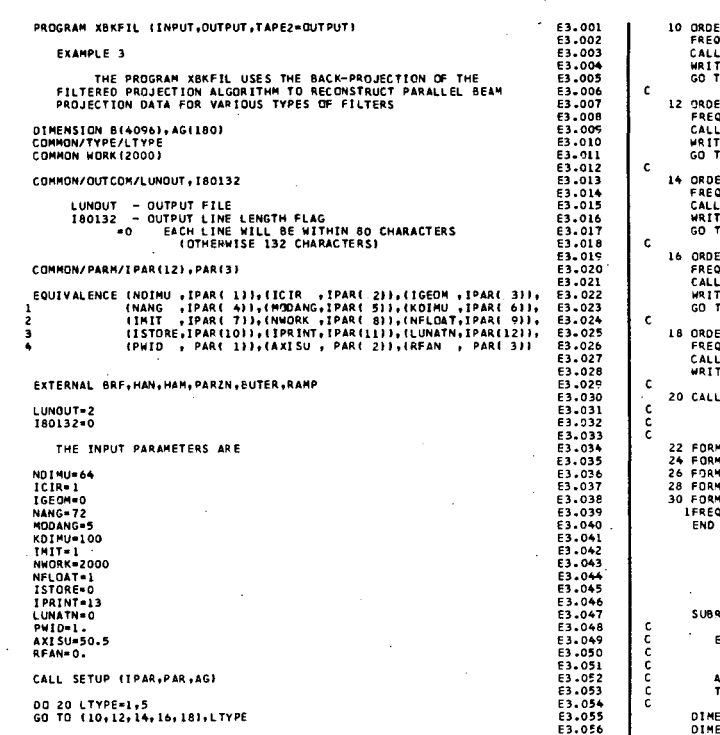

annon

ċ

coope  $\epsilon$ 

 $\frac{\epsilon}{\epsilon}$ ċ င့်

> $\epsilon$ ċ

10 ORDERX=0。<br>FREOX=-5<br>CALL BKFIL (B,RAMP,BRF,ORDEPX,FREQX)<br>WRITE (LUNOUT,22)<br>GO TO 20 12 ORDER = 0.<br>FREQX = 0.<br>CALL BKFIL (B,HAN,BRF,ORDERX,FREQX)<br>WRITE (LUNCUT,Z4)<br>GO TO 20 14 OROERX=0.<br>FAEQX=0.5<br>CALL BKFIL (B,HAM,BRF,CRDERX,FREQX)<br>WRITE (LUNOUT,26)<br>GO TO 20 RX-0. FREQX=.5<br>CALL BKFIL (B,PARZN,BRF,ORDERX,FREQX)<br>WRITE (LUNOUT,28)<br>GO TO 20 18 ORDERX"388. FREQX=.52<br>CALL BKFIL (B,BUTER,BRF,ORDERX,FREOX)<br>WRITE (LUNOUT,30) 20 CALL ARRAY I B,NDIMUI 22 FORMAT(1X//37M RECONSTRUCTION USING THE RANP FILTER)<br>24 FORMAT(1X//36M RECONSTRUCTION USING THE MAN FILTER)<br>26 FORMAT(1X//36M RECONSTRUCTION USING THE MAN FILTER)<br>28 FORMAT(1X//36M RECONSTRUCTION USING THE PARZN FILTER) .<br>Surfine Getum Im,DATA,ERPI EXAMPLE 3 THE SUBROUTINE GETUM GIVES SIMULA\*ED PROJECTION DATA FOA.<br>A CHEST PHANTOM CONSISTING OF A HEART, LUNGS AND SURROUNDING<br>TISSUE. DIMENSION DATALLI,ERR.(1)<br>DIMENSION B(4096)<br>DIMENSION AMAJ(5),AMIN(5),X1(5),Y1(5),PHI[5),Z(5),ITYPE(5)<br>COMMON/TYPE/LTYPE

E3.057<br>E3.058<br>E3.060<br>E3.060<br>E3.062<br>E3.062<br>E3.064<br>E3.064<br>E3.065

E3.0H E3.061 E3.06S E3.069 f).070 E3.071 El.072 E3.073 E3.074  $.07$ E).076 E3.071 E).078 E).On E3.090 E).OBI  $.082$ *£3.* OB3 E3.084 E3.0B! E3.0Bt-El.OB7 El.OeB E3.089 E3.090<br>E3.091 EJ.Ot;2 E3 .O~) E3.094<br>E3.095<br>E3.096

E3.097<br>E3.098

E3.099<br>E3.101<br>E3.102<br>E3.103<br>E3.104<br>E3.105 E3.l0t-E3.107 E3.10e

COMMON/OUTCOM/LUNOUT, 180132 E3.100<br>E3.110<br>E3.111<br>E3.112 **BLANK COMMON REQUIRED** no o o LUNOUT – QUTPUT FILE<br>180132 – QUTPUT LINE LENGTH FLAG<br>– C – EACH LINE WILL BE WITHIN 80 CHARACTERS<br>– COTHERWISE 132 CHARACTERS) BLANK COMMON REQUIRED =======<br>======= E3.113<br>E3.114<br>E3.115<br>E3.117<br>E3.117<br>E3.119  $\frac{\mathsf{c}}{\mathsf{c}}$ BACKPROJECTION AND PROJECTION/CONVOLUTION/FILTER ROUTINES<br>PERFORM THE FOLLOWING FUNCTIONS COMMON/PARM/IPAR(12), PAR(3)  $\mathsf{C}$ EQUIVALENCE (NOIMU ,IPAR( 1),(ICIR ,IPAR( 2),(IGEON ,IPAR( 3)),<br>11 (NAMG ,IPAR( 4)),(MODANG,IPAR( 5)),(KOIMU ,IPAR( 5)),<br>2 (1911 ,IPAR( 7),(MNORK ,IPAR( 8)),(NELOAT,IPAR( 5)),<br>13 (1910 , PAR( 1)),(IRRINT,IPAR(1)),(LORAN ,I ARG<br>BCK<br>FIL FUNCTION<br>BACKPROJECTION<br>FILTER ÷ii. E3.122 E3.122 E3.123 E3.133 E3.134 E3.12 E3.12 E5.12 E5.12 E5.12 E5.12 E5.133 E3.133 E3.134 E4.14 E5.12 E5.134 E5.134 E5.134 E5.134 E5.134 E5.134 E5.134 E5.134 E5.134 E5.134 E5.114 E5.114 E5.114 E5.114 E5.114 E5.114 E5.114  $\epsilon$ BLANK COMMON REQUIRED BLANK COMMON REQUIRED THE VALUES FOR THE FREQUENCY SAACE FILTER (FILTITI),1-0,128) WITH A FREQUENCY<br>
SPACING OF 1/256 a .391E-02 CYCLES PER PROJECTION BIN ARE<br>
SPACING OF 1/256 -391E-02 CYCLES PER PROJECT-01<br>
.391E-01 .3234E-01 .331E-01 .331E-0  $\epsilon$ IF (M.NE.1) GO TO 10<br>IF (LTYPE.GT.1) GO TO 10 r. IF (IMIT.NE.O) PRIDTH=PRID<br>IF (IMIT.EQ.O) PRIDTH==PRID<br>CALL PHAN (5,10,(TYPE,Z,X1,Y1,AMAJ,AMIN,PHI,B,NDIMU,PRIDTH) -977E-01<br>-117E+00<br>-156E+00<br>-156E+00<br>-176E+00<br>-255E+00<br>-254E+00<br>-254E+00<br>-273E+00<br>-273E+00  $\epsilon$ CALL ARRAY CRANDINGS c CALL PHANL (5, ITYPE, Z, X1, Y1, AMAJ, AMIN, PHI, DATA, M) RETURN  $\epsilon$ END  $\chi^2$  ,  $\chi^2$  ,  $\chi$ -2936+00<br>-3136+00<br>-3326+00<br>-3526+00<br>-3716+00<br>-3916+00  $\sim 10^{-1}$ +410E+00<br>+430E+00<br>+430E+00<br>+469E+00<br>+488E+00 SSS EEEEE TTTTT UUPPPP<br>SSS EEE TUUPPP<br>SSS EEE TUUPPPPP<br>SSS EEEEE TUUPP<br>SSS EEEEE TUUUP

INTEGER PARAMETER ARRAY (IPAR) **DESCRIPTION** 

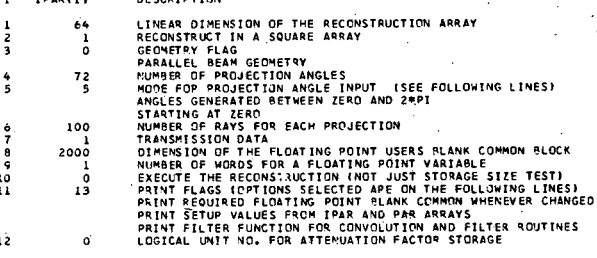

FLUATING POINT PARAMETER ARRAY (PAR) PAR(I) DESCRIPTION

 $\mathbf{I}$ 

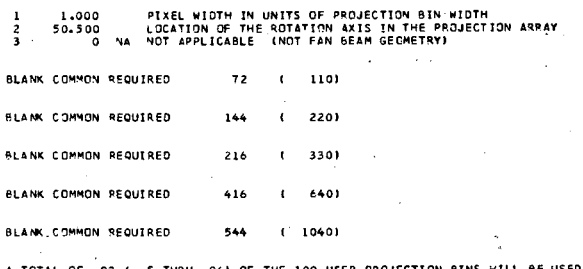

92 PROJECTION BINS WILL BE USED OF WHICH, O HAVE BEEN ZEROED BY THE PROGRAM

MAXIMUM SIZE OF BLANK COMMON THUS FAR= 544 FLOATING POINT WORDS.

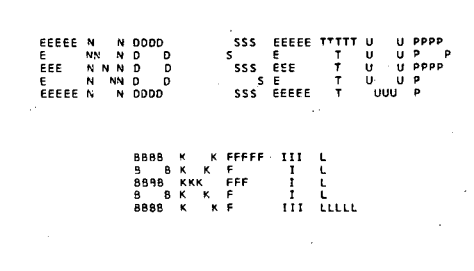

PARAMETERS FOR SUBPOUTINE BKFIL

DESCRIPTION

FILTER PARAMETEP USED ONLY BY THE FILTER BUTER.<br>FREQUENCY PARAMETER FOR THE FILTER CRDERX -<br>FREQX - $.500$ 

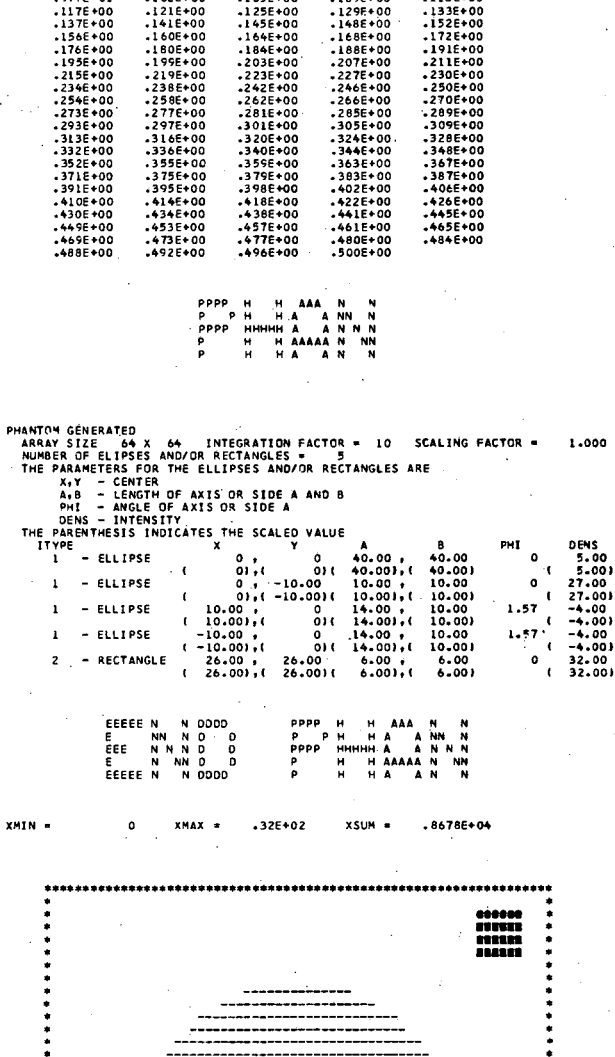

---------<br>| 085369+-<br>| 0266528%<br>| 02666666

martin -ACCERSOA------------

 $\frac{1}{1}$ 

616

 $(1150)$ 

**ATTENUATION** 

ND.

FAN BEAM

NO<br>N/A

 $1226$   $(2312)$ 

-<br>RAY WEIGHTING<br>UNIFORM SQUARE<br>- N/A

 $1482$  ( 2712)

 $1610$   $(3112)$ 

 $\begin{array}{ccccccccc} 0 & .2400 & .60 & .5920 & .61 & .7520 & .7520 & .61 & .640 & .61 & .9920 & .61 & .1120 & .640 \\ \end{array}$ 

0 = 0 0<br>1232E+02 .1312E+02 .1392E+02 .1568E+02 .1744E+02 .1856E+02 .1984E+02 .1312E+02

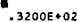

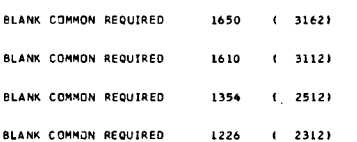

MAXIMUM SIZE OF BLANK COMMON THUS FAR= 1650 FLOATING POINT WORDS.

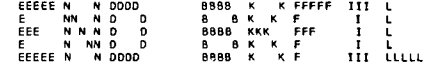

RECONSTRUCTION USING THE RAMP FILTER

 $XML = -.51E+01$  $x$ MA $x =$  $-33E+02$  $x$ sum  $\bullet$  $.8401E+04$  $\mathbb{Z}^2$ 

---------

 $-$ .5146E+01 -.2262E+01 .1967E+01 .3890E+01 .5235E+01 .6773E+01 .8311E+01 .  $\begin{array}{cccccccccccc} I & & X & & A & & M & & \theta & & \theta & & \theta & & \theta \\ \hline . & 9657E+01 & .& 1062E+02 & .& 1158E+02 & .& 1369E+02 & .& 1581E+02 & .& 1715E+02 & .& 1669E+02 \end{array}$ 

 $\frac{1}{2}$ , 3330E+02

լ:<br>Լուս  $\begin{array}{c} \mathbf{1} \\ \mathbf{1} \\ \mathbf{1} \end{array}$ D<br>RARA

PARAMETERS FOR SUBROUTINE BKFIL DESCRIPTION

FILTER PARAMETER USED ONLY BY THE FILTER BUTEF<br>FREQUENCY PARAKETER FOR THE FILTER ORDERX -<br>FREQX - $.500$ 

BACKPROJECTION AND PROJECTION/CONVOLUTION/FILTER ROUTINES<br>PERFORM THE FOLLOWING FUNCTIONS

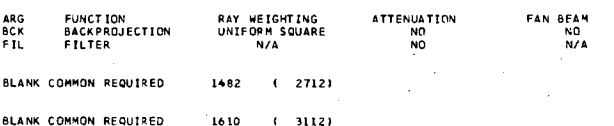

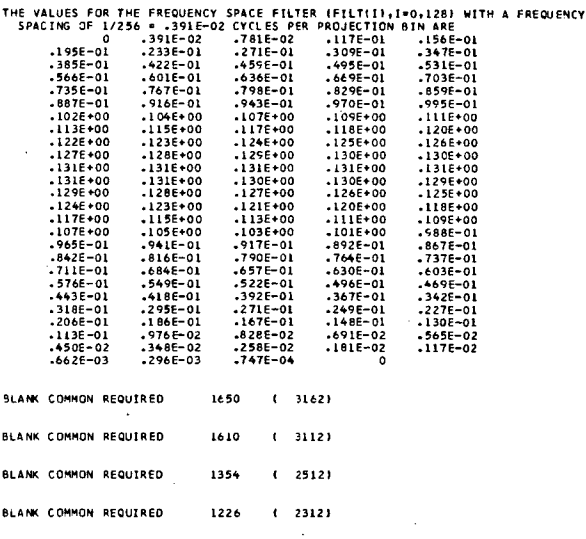

MAXIMUM SIZE OF BLANK COMMON THUS FAR® 1650 FLOATING POINT WORDS.

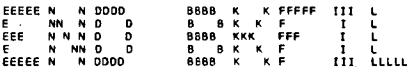

RECONSTRUCTION USING THE HAN FILTER

 $\overline{a}$ 

 $-.17E+01$ xsum =  $.6402E + 04$ **XMTN** . vasvi u  $.32F + 02$ 

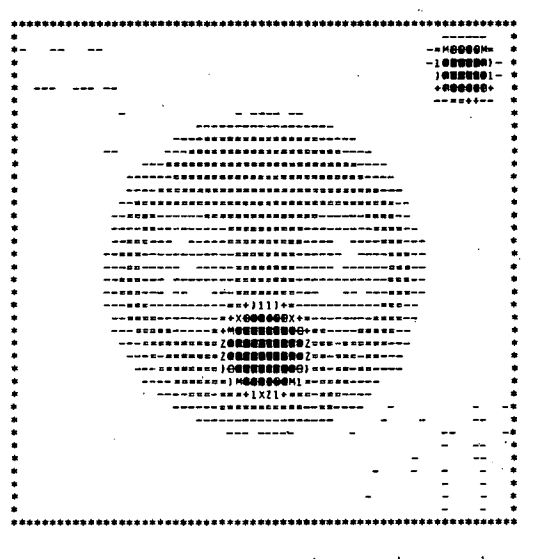

 $-.1747E+01-.81E3E+00-.4576E+01-.6284E+01-.7480E+01-.8847E+01-.1021E+02$  $\begin{array}{cccccccccccccc} 2 & & x & & & & \text{M} & & & \text{P} & & \text{P} & & \text{P} & & \text{P} & & \text{P} & & \text{P} & & \text{P} & & \text{P} & & \text{P} & & \text{P} & & \text{P} & & \text{P} & & \text{P} & \text{P} & \text{P} & \text{P} & \text{P} & \text{P} & \text{P} & \text{P} & \text{P} & \text{P} & \text{P} & \text{P} & \text{P} & \text{P} & \text{P} & \text{P} & \text{P} & \text{P} & \$ 

.<br>.2064E+02 .2320E+02 .2628E+02 .2799E+02 .2935E+02 .3072E+02 .3152E+02

**a**<br>3243E+02

ORDERX<br>FREQX

 $\begin{array}{cc} \frac{1}{1} & \frac{1}{1} \\ \frac{1}{11} & \frac{1}{1} \end{array}$ 

PARAMETERS FOR SUBROUTINE BKFIL

**DESCRIPTION** 

FILTER PARAMETER USED ONLY BY THE FILTER BUTER<br>FREQUENCY PARAMETER FOR THE FILTEP  $500$ 

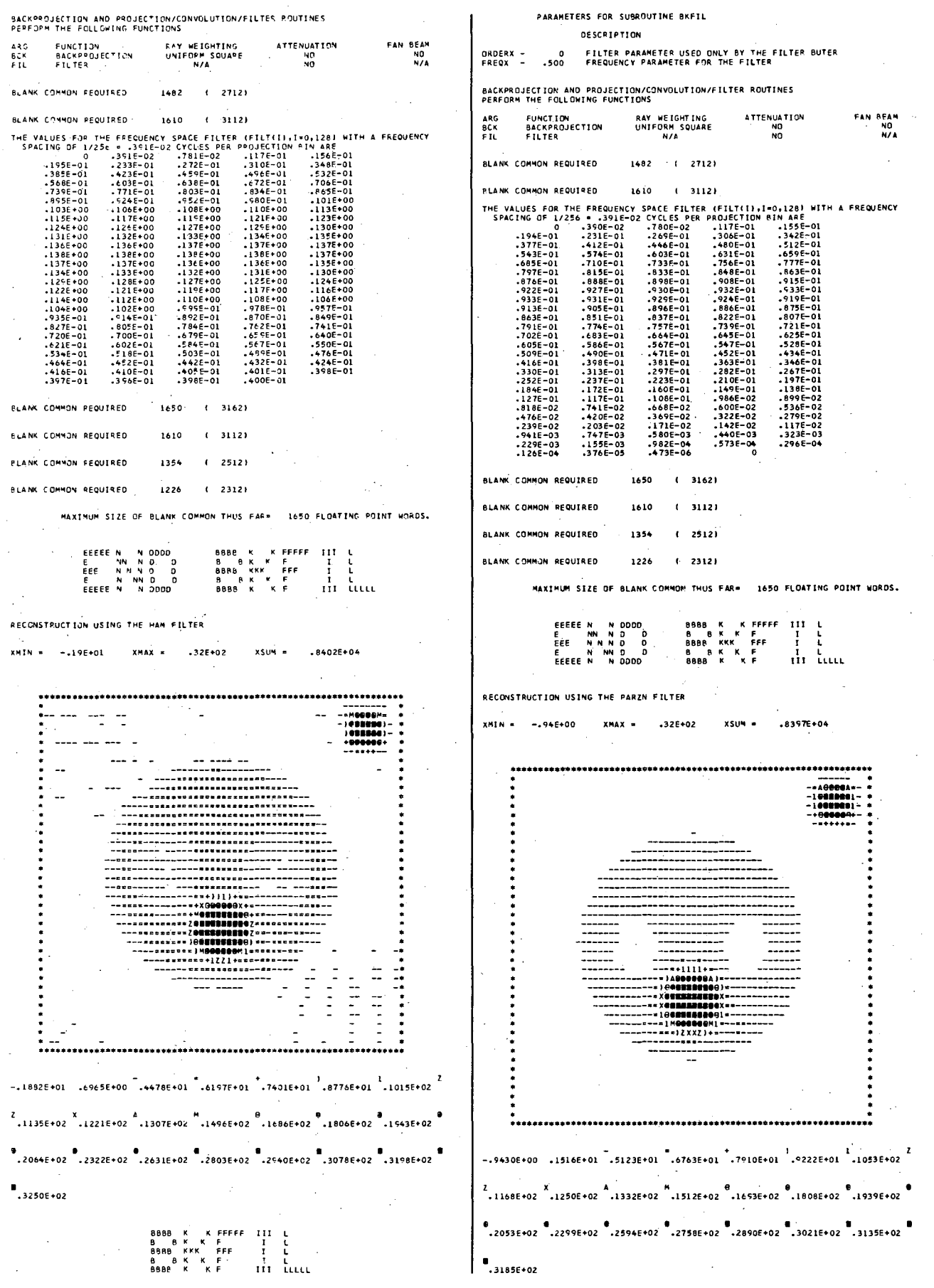

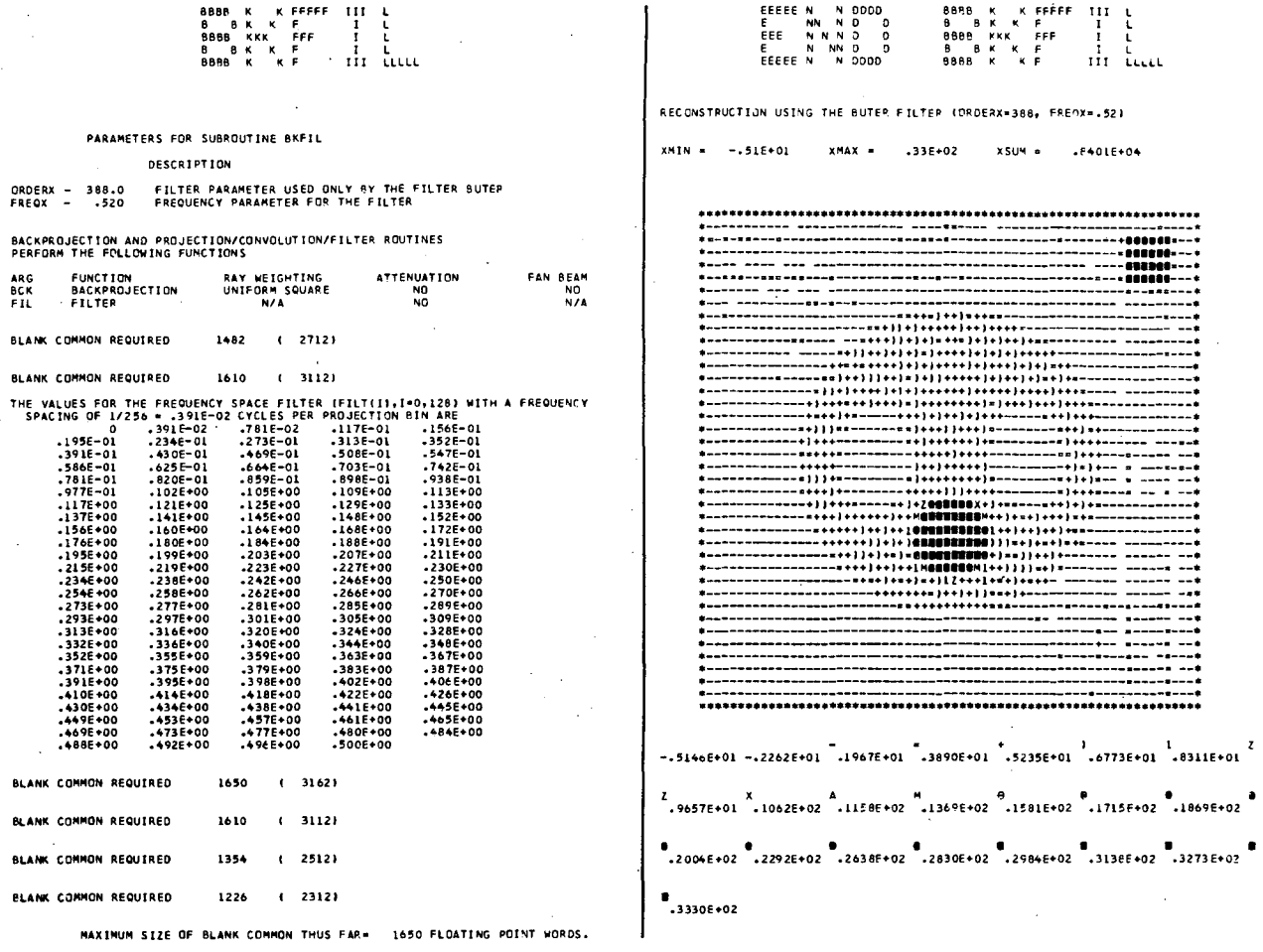

#### $4.$ Example 4 - Filter of the Back-Projection

The program XFILBK uses the filter of the back-projection algorithm to reconstruct simulated projection data for parallel-beam geometry, fan-beam geometry with curved detector, and fan-beam geometry with flat detector. These three geometries are reconstructed using the filter subroutine HAN which is declared as an external in statement E4.029. This method of reconstruction requires a larger allocation for the blank common array WORK than is required for either the convolution algorithm (Example 2) or the back-projection of filtered projections algorithm  $(Example 3)$ .

The output results show good agreement between XMAX of the reconstructed images and the original phantom. However, the sum of the total intensities XSUM of the original phantom does not compare

well with XSUM of the reconstructed images. The user should keep in mind that the algorithm reconstructs an array that is four times as large as the image array that is returned to the user by the subroutine FILBK. This is necessary in order to minimize the error due to the convolution result of one period overlapping the convolution result of the succeeding period when implementing the discrete Fourier transform. The XSUM for this larger reconstructed array is zero since the filter zeros the dc component of the Fourier transform of the back-projection. However, the XSUM for the reconstructed array returned to the user does not equal zero since it represents only a fourth of the larger array; but even so it only approximates XSUM of the original phantom.

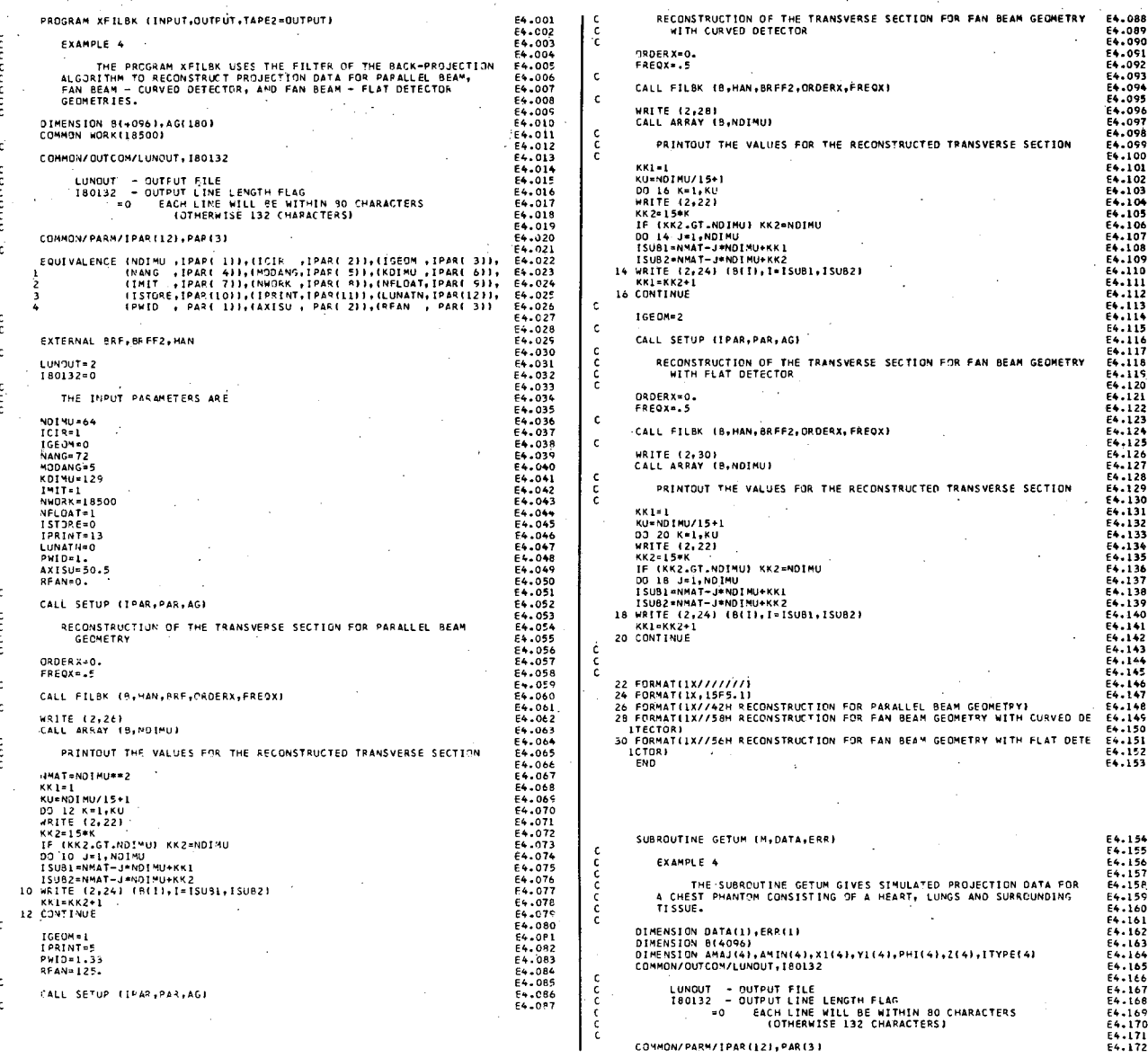

 $\begin{array}{ccccc} \texttt{FPFP} & \texttt{III} & \texttt{L} & \texttt{c} \\ \texttt{c} & & & 1 & \texttt{L} & \texttt{c} \\ & & & 1 & \texttt{L} & \texttt{c} \\ & & & 1 & \texttt{L} & \texttt{L} \\ & & & & 1 & \texttt{L} & \texttt{L} \\ \end{array}$ E4.173<br>E4.174<br>E4.175<br>E4.176<br>E4.177<br>E4.178 **BBBB** K K<br>B B K K<br>BBBB K K<br>B B K K<br>BBBB K K  $\mathbf{c}$ EQUIVALENCE (NOINU ,IPAR( 1)),(ICJE ,IPAR( 2)),(IGEOM ,IPAR( 3)),<br>11 (1947) ,IPAR( 4)),(NOONG,IPAR( 5)),(KOJMU ,IPAR( 6)),<br>2 (1917 ,IPAR( 7)),(NOORG ,IPAR( 8)),(NPLOAT,IPAR( 9)),<br>13 (1970RE,IPAR( 1)),(IPRINT,IPAR( 1)),(LOR  $\epsilon$ DATA ITYPE/1,1,1,1/<br>DATA AMAJ/40.,10,,14,,14,/<br>DATA AMAJ/40.,10,,14,,14,/<br>DATA AMI/40.,10,,14,,14,/<br>DATA X1/0.,0,110,,10,0,0/<br>DATA Y1/0.,0,0,11.57079633,1.57079633/<br>DATA PMI/0.,0,1,157079633,1.57079633/<br>DATA (1/5.,27.,-4., E4.179 E44 E44 18 E44 18 E44 18 E44 18 E44 18 E44 42 2022 18 E44 42 2022 18 E44 42 2022 18 E44 42 2022 18 E44 42 2022 18 E44 42 2022 18 E44 42 2022 18 E44 42 2022 18 E44 42 2022 18 E44 42 2022 18 E44 42 2022 18 E44 42 2022 18 E4 PARAMETERS FOR SUBROUTINE FILBK DESCRIPTION  $\epsilon$ O FILTER PARAMETER USED ONLY BY THE FILTER BUTER<br>500 FREQUENCY PARAMETER FOR THE FILTER ORDERX -<br>FREQX -IF (MINELL) GO TO 14  $\mathbf{c}$ IF (IMIT.NE.O) PWIDTH=PWID<br>IF (IMIT.EO.O) PWIDTH==PWID<br>CALL PHAN (4,10,ITYPE,2,X1,Y1,AMAJ,AMIN,PHI,8,NDIMU,PWIDTH) BLANK COMMON REQUIRED 674 (1242)  $\mathbf{c}$ CALL ARPAY (B,NDINU) BLANK COMMON REQUIRED  $1284$   $(2404)$  $\begin{smallmatrix}c\cr c\cr c\end{smallmatrix}$ PRINTOUT OF THE VALUES FOR THE PHANTOM BACKPROJECTION AND PROJECTION/CONVOLUTION/FILTER ROUTINES<br>PERFORM THE FOLLOWING FUNCTIONS **EXERCISE AND MANUSE AND MANUSE AND MANUSE AND MANUS AND MANUS AND MANUSE ISLAM**<br> **DO 12 K-1.60**<br>
MATTE (2,16)<br>
DO 12 K-1.60<br>
MATTE (2,16)<br>
TE (KR2.67 MOTHU) KK2=NDINU<br>
TSUB2=NMAT-J=NDINU-KK2<br>
ISUB2=NMAT-J=NDINU-KK2<br>
10 MR FUNCTION<br>BACKPROJECTION<br>FILTER RAY WEIGHTING<br>UNIFORM SQUARE<br>N/A  $\Delta$ ATTENUATION FAN REAM BCK<br>FIL  $\frac{10}{10}$  $\frac{NO}{N/L}$  $\sim 10^{-10}$ FILTERED BACK-PROJECTION RECONSTRUCTIONS MUST BE EXECUTED IN AN<br>ARRAY WITH DIMENSIONS AT LEAST TWICE AS LARGE AS THE FINAL IMAGE.<br>THUS, THE EFFECTIVE SIZE OF THE RECONSTRUCTION ARRAY WILL NOW<br>BE IMCREASED.  $\mathbf{c}$ BLANK COMMON REQUIRED 1412 (2604) 14 CALL PHANL (4, ITYPE, Z, X1, Y 1, AMAJ, AMIN, PHI, DATA, M)  $\epsilon$ RETURN A TOTAL OF 129 ( 1 THRU 129) OF THE 129 USER PROJECTION BINS WILL BE USED ě 182 PROJECTION BINS WILL BE USED OF WHICH 53 HAVE BEEN ZEROED BY THE PROGRAM 16 FORMAT(1X///////)<br>18 FORMAT(1X,15F5.1)<br>END BLANK COMMON REQUIRED 17796 17978 (43072) BLANK COMMON REQUIRED THE VALUES FOR THE FREQUENCY SPACE FILTER (FILT(I,J),1=0, J, J=0, 64) WITH A<br>FREQUENCY SPACING OF 1/128 - .781E-02 CYCLES PER PIXEL ARE<br>J= 0 .781E-02 .110E-01<br>J= 2 .156E-01 .174E-01 .220E-01 SSS EEEEETTTTTUUPPPP<br>SSS EEE TUUPPP<br>SSS EEE TUUPPPP<br>SSS EEEEE TUUP<br>SSS EEEEE TUUUP  $1.1111$  $\begin{array}{c}\n0 \\
1 \\
2 \\
3\n\end{array}$ .220E-01<br>.279E-01<br>.345E-01 233E-01<br>309E-01 .246E-01<br>.319E-01 .328E-01<br>.385E-01 .433E-01  $\begin{smallmatrix} 1.385-0.11 & 0.118-0.01 & 0.118-0.01 & 0.118-0.01 & 0.118-0.01 & 0.118-0.01 & 0.118-0.01 & 0.118-0.01 & 0.118-0.01 & 0.118-0.01 & 0.118-0.01 & 0.118-0.01 & 0.118-0.01 & 0.118-0.01 & 0.118-0.01 & 0.118-0.01 & 0.118-0.01 & 0.118-0.0$  $J = -5$  $-3925 - 01$  $-4135 - 01$  $-4465 - 01$  $-4885 - 01$ - 465E-01<br>- 685E-01<br>- 686E-01<br>- 686E-01<br>- 735E-01<br>- 737E-01<br>- 738E-01<br>- 738E-01  $J = 6$  $.482E - 01$ .510E-01  $.546E - 01$ INTEGER PARAMETER ARRAY (IPAR)  $\mathbf{J}=-\mathbf{7}$ .551E-01<br>.729E-01 .5746-01 +6066-01  $\mathbf{I}$ TOARITH **DESCRIPTION** -639E-01<br>-817E-01<br>-702E-01<br>-861E-01<br>-763E-01<br>-905E-01 DESCRIPTION<br>
LINEAR OTHERS ION OF THE RECONSTRUCTION ARRAY<br>
RECONSTRUCT IN A SQUARE ARRAY<br>
RECONSTRUCT IN A SQUARE ARRAY<br>
PRAILLEL BEAN GEOMETROM ANGLES<br>
NOME CREATED FROM THE LINEAR THAT IS SEEN FOLLOWING LINES)<br>
NOME CRE  $\mathbf{J} \bullet = \mathbf{B}$  $-6665 - 01$  $\begin{array}{c} 64 \\ 1 \\ 0 \end{array}$ -725E-01<br>-900E-01<br>-784E-01<br>-941E-01  $J = -9$ ă  $J = 10$  $.8716 - 01$  $\frac{72}{5}$  $\ddot{\cdot}$ .809E-01<br>.918E-01  $.801E - 01$ -823E-01<br>-949E-01 .841E-01<br>.981E-01  $J = 11$ -8015-01<br>-8055-01<br>-8055-01<br>-8055-01<br>-9356-01<br>-9365-01<br>-9165-01<br>-9716-01<br>-1035+00<br>-1025+00<br>-1025+00<br>-1025+00<br>-1025+00<br>-1025+00 - 7.000 01<br>
- 8686-01<br>
- 1116+00<br>
- 9246-01<br>
- 1116+00<br>
- 11056+00<br>
- 11056+00<br>
- 1105+00<br>
- 1105+00<br>
- 1105+00<br>
- 1105+00 129  $\frac{6}{7}$  $3 - 12$ .880E-01<br>.991E-01 +896E-01<br>+102E+00  $18500$  $\frac{1}{13}$  $J = 13$ .949E-01<br>.106E+00  $^{10}_{11}$ -998E-01<br>-110E+00<br>-121E+00<br>-105E+00<br>-113E+00  $1 - 14$  $\circ$  $12$  $J = 15$ -1135900<br>1236900 -109E+00<br>-116E+00<br>-125E+00 107E+00<br>111E+00<br>128E+00<br>112E+00<br>111E+00<br>112E+00<br>112E+00<br>112E+00<br>112E+00<br>112E+00<br>112E+00<br>112E+00<br>122E+00<br>122E+00<br>122E+00<br>112E+00<br>112E+00<br>112E+00<br>112E+00<br>112E+00<br>112E+00<br>112E+00<br>112E+00<br>112E+00<br>112E+00 .108E+00<br>.115E+00<br>.123E+00  $J = 16$  $.107E+00$ FLOATING POINT PARAMETER ARRAY (PAR) +1136+00<br>+122E+00 PARITY DESCRIPTION  $\mathbf{I}$  $.1125*00$ .113E+00 PIXEL WIDTH IN UNITS OF PROJECTION BIN WIDTH<br>LOCATION OF THE ROTATION AXIS IN THE PROJECTION ARRAY<br>NA NOT APPLICABLE (NOT FAN BEAM GEOMETRY)  $38.37$  $\frac{1}{2}$  $1.000$  $.118E+00$ <br> $.125E+00$  $.119E + 00$ <br> $.126E + 00$  $50.500$ -117E+00<br>-122E+00<br>-128E+00  $-1165+00$  $J = 18$ .1166+00<br>.1216+00<br>.1316+00<br>.1156+00<br>.1125+00<br>.1226+00<br>.1226+00<br>.1226+00<br>.1256+00<br>.1256+00<br>.1256+00 BLANK COMMON REQUIRED  $72<sub>1</sub>$  $\epsilon$  1101  $.120E+00$ <br> $.124E+00$  $J = 19$ BLANK COMMON REQUIRED 144  $(220)$ -1240+00<br>-1296+00<br>-1316+00<br>-1236+00<br>-1306+00 BLANK COMMON REQUIRED 216  $\epsilon$ 3301  $J = 20$  $474$  $(732)$ BLANK COMMON REQUIRED 130E+00.<br>1316+00. -124E+00<br>-127E+00<br>-130E+00<br>-131E+00 .125E+00<br>.127E+00 .125E+00<br>128E+00  $\begin{array}{l} \textbf{124F} \textbf{000} \\ \textbf{126F} \textbf{000} \\ \textbf{128F} \textbf{001} \\ \textbf{129F} \textbf{000} \\ \textbf{129F} \textbf{000} \\ \textbf{129F} \textbf{000} \\ \textbf{128F} \textbf{000} \\ \textbf{128F} \textbf{000} \\ \textbf{128F} \textbf{000} \\ \textbf{128F} \textbf{000} \\ \textbf{128F} \textbf{000} \\ \textbf{128F} \textbf{00$  $10 - 21$ BLANK COMMON REQUIRED 602 (1132) -130E+00<br>-131E+00 131E+00.<br>131E+00. A TOTAL OF 92 I 5 THRU 961 OF THE 129 USER PROJECTION BINS WILL BE USED .127E+00  $.1276 + 00$  $.127E+00$  $38.22$ -127E+00<br>-128E+00<br>-131E+00<br>-127E+00<br>-128E+00<br>-130E+00 -1276+00<br>-1296+00<br>-1316+00<br>-1306+00  $.129E+00$ <br> $.131E+00$ <br> $.130E+00$ 92 PROJECTION BINS WILL BE USED OF WHICH O HAVE BEEN ZERDED BY THE PROGRAM MAXIMUM SIZE OF BLANK COMMON THUS FAR= 602 FLOATING POINT WORDS.  $J = 23$ -129E+00<br>-130E+00  $.129E+00$ <br> $.130E+00$ -130E+00<br>-131E+00<br>-124E+00<br>-124E+00<br>-131E+00<br>-131E+00<br>-122E+00<br>-131E+00<br>-131E+00<br>-131E+00 -1306+00<br>-1316+00<br>-1256+00<br>-1256+00<br>-1316+00<br>-1316+00<br>-1296+00<br>-1246+00<br>-1316+00 -131E+00<br>-129E+00 EEEEEN NODD<br>EEENN NODD<br>EEENN NODD<br>EEEEEN NODDD SSS EEEEETITTTUUPPPP<br>SSSEET TUUPPP<br>SSSEET TUUPPPP<br>SSSEEEEET UUPP<br>SSSEEEEET UUUP -130E+00<br>-131E+00<br>-131E+00<br>-128E+00<br>-131E+00<br>-131E+00  $J = 24$  $\ddot{\phantom{a}}$  $\overline{1}$  $J = 25$ 

 $\mathcal{L}$ 

 $.122E + 00$ 

ة •

 $.129E + 00$ 

 $.123E + 00$ 

-131E+00<br>-127E+00

120E+00

 $.1306 + 00$ 

-126E+00<br>-118E+00

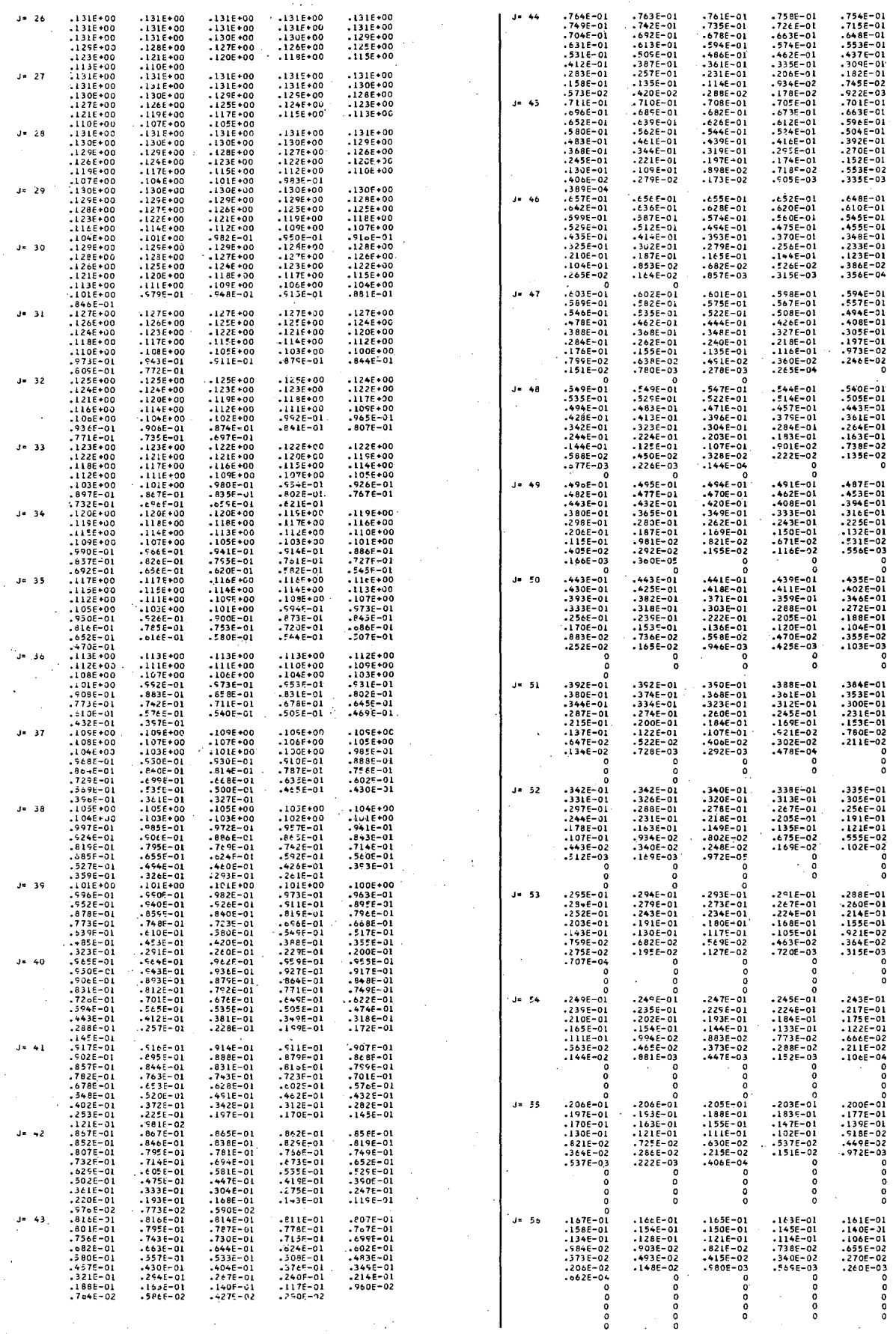

 $\frac{0}{2}$ 

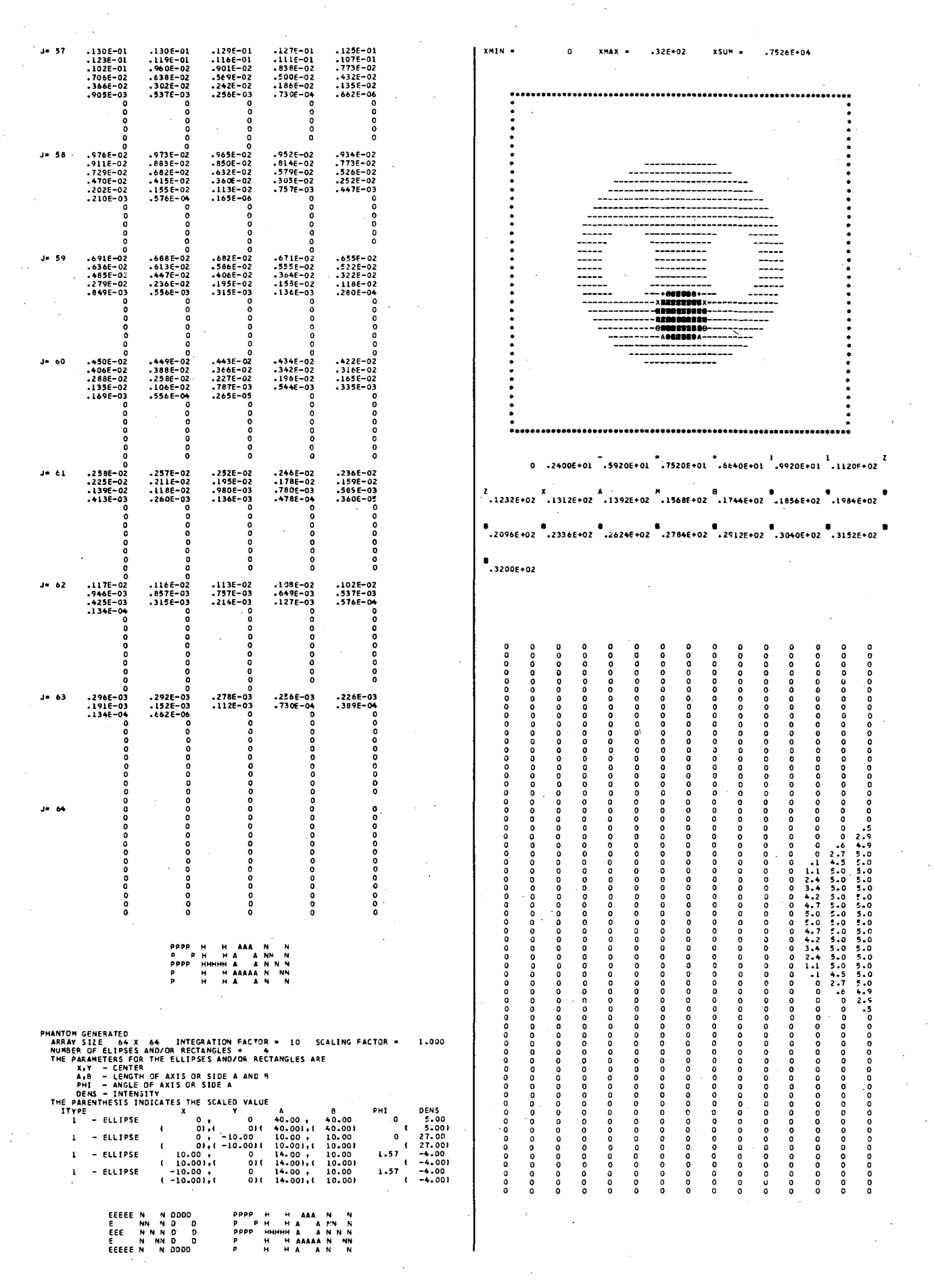

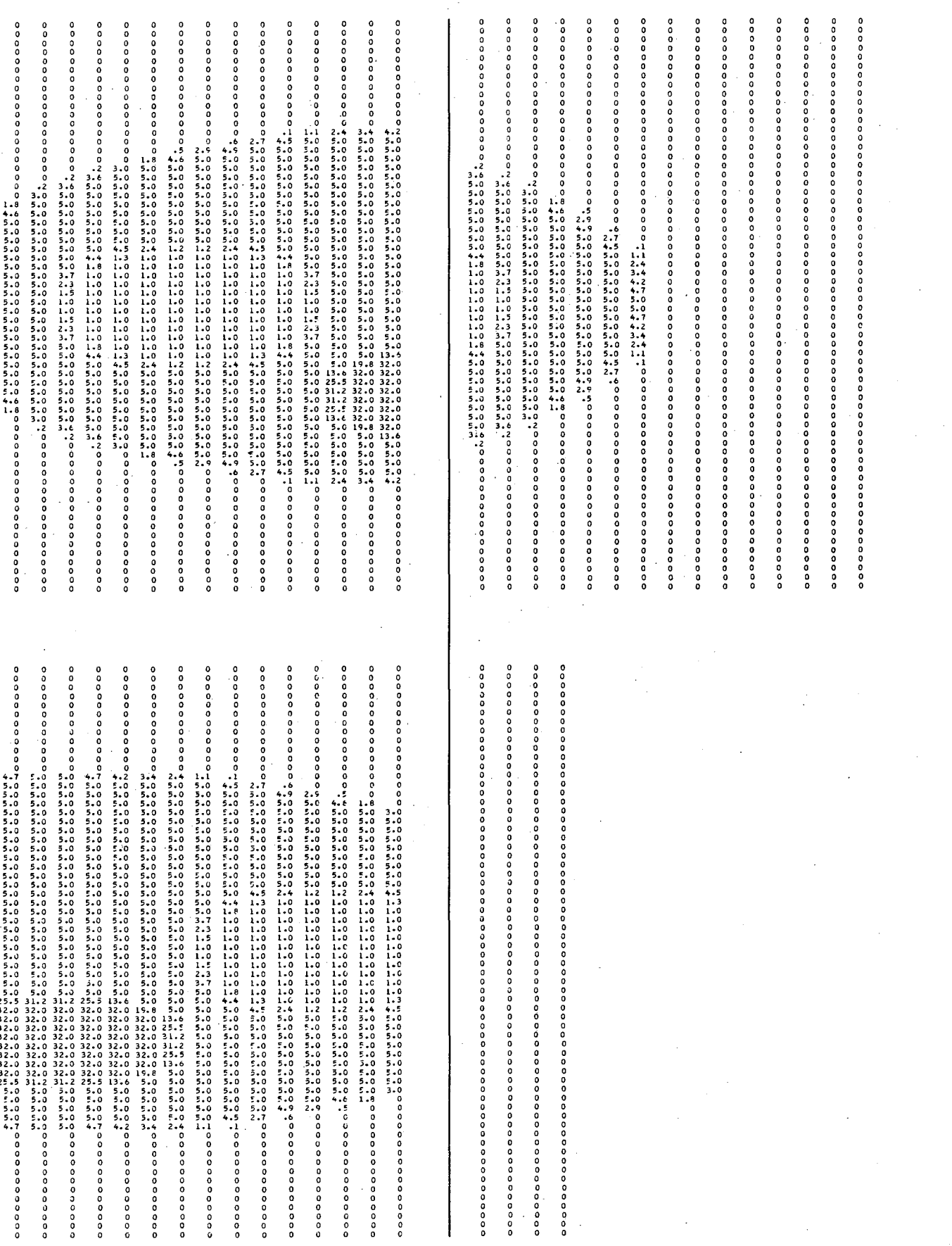

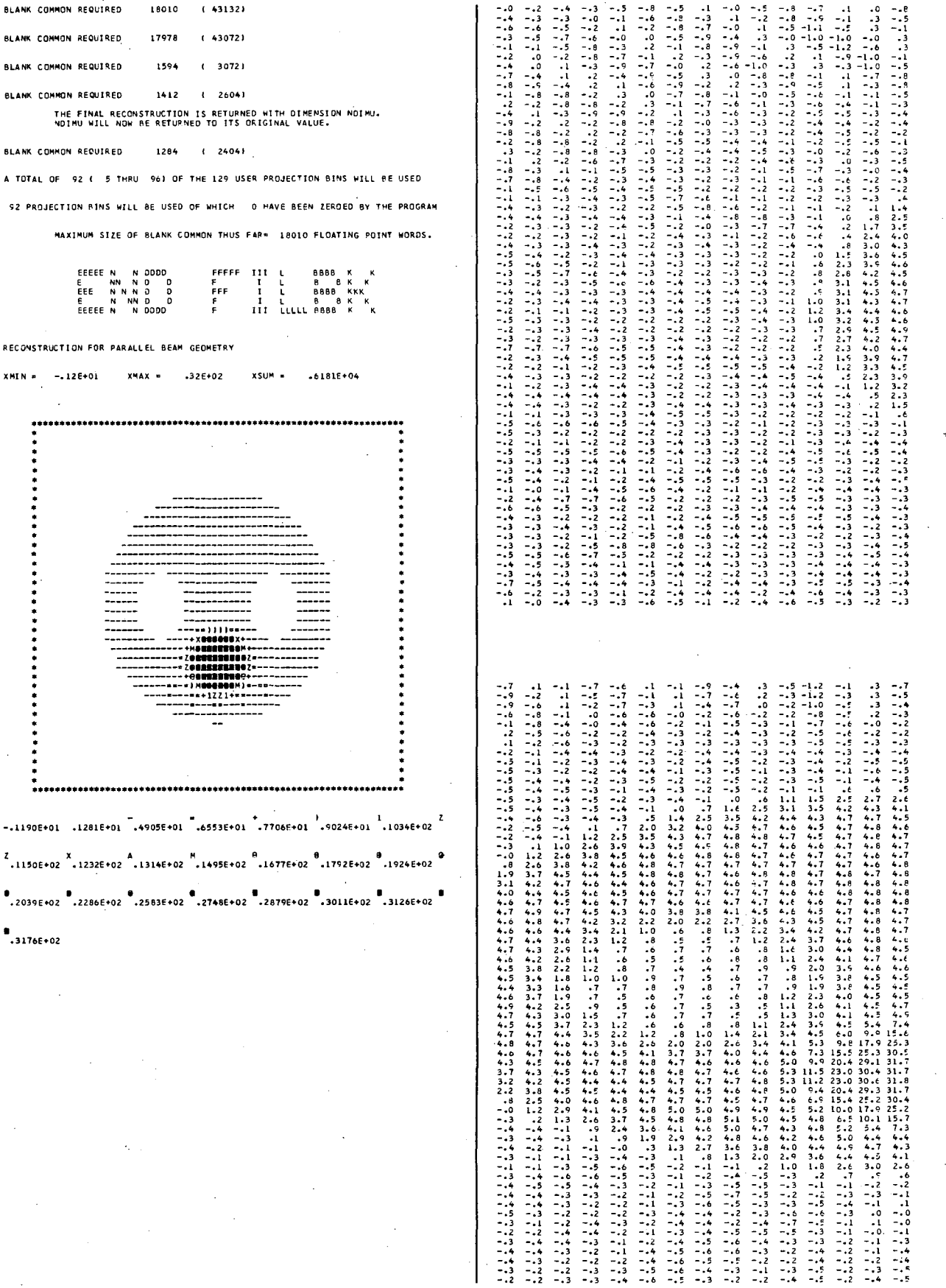

RECONSTRUCTION FOR PARALLEL BEAM GEOR

EEEEEN NODDO<br>EEE NNNO D<br>EEE NNNO D<br>EEEEEN NOODO

92 PROJECTION RINS WILL BE USED OF

BLANK COMMON REQUIRED

BLANK COMMON REQUIRED

BLANK COMMON REQUIRED

BLANK COMMON REQUIRED

BLANK COMMON REQUIRED

J.

 $x$ MIN = -.12E+01  $x$ MAX = .32E+

18010

17978

1594

 $1412$ 

1264

\*<br>\*\*\*\*\*\*\*\*\*\*\*\*\*\*\*\*\*\*\*\*\*\*\*\*\*\*\*\*\*\*\*  $-.1190E+01-.1281E+01-.4905E+01-.65$ Z<br>.1150E+02 .1232E+02 .1314E+02 .14

 $\begin{array}{ccccc}\n\bullet & & & & \bullet & & \bullet \\
\hline\n\bullet & .2039\mathsf{E} & \bullet & 2286\mathsf{E} & 2 & .2583\mathsf{E} & 2 & .27\n\end{array}$ 

 $\bullet$ .3176E+02

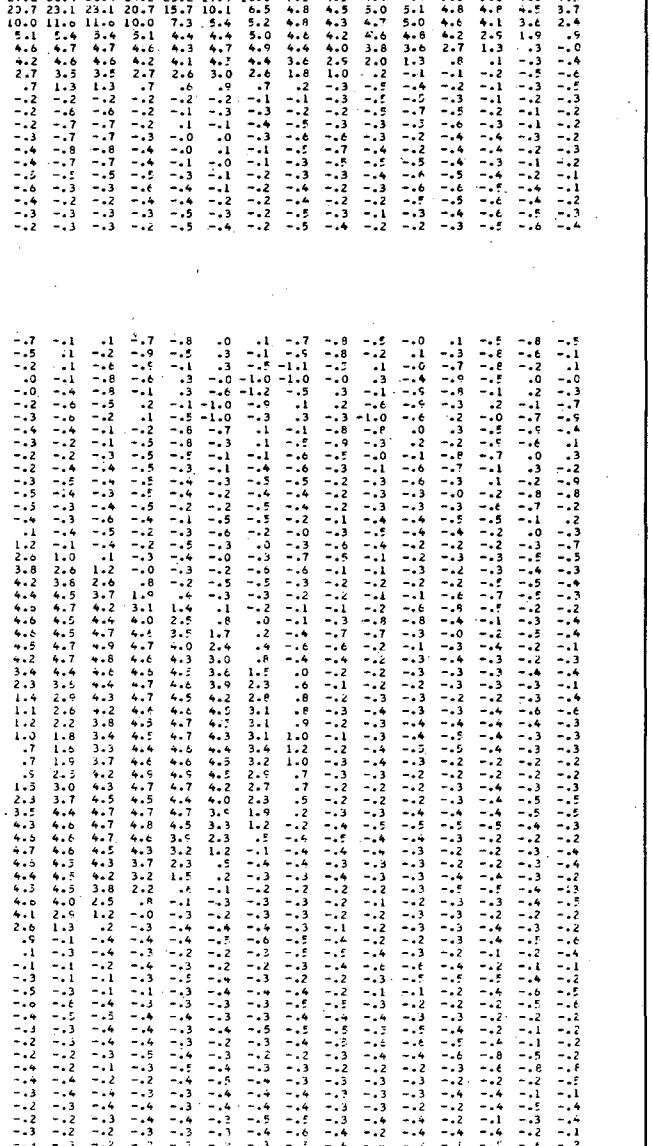

一一一一一一一一一一一一1344444444444444332211223345791111111111111111111111111111111124651111214055311111001111 - ~一一一一一一 244444444444444444433344446952223414551116527777772811777164196801150854005540

この「一一一一一一一一一」。 えるん みんれんみんみん ふくしょう しんしゅうしょう しんみんみんしゅう しゅうしゅう こうこうこう こうこうしょう こうしょう こうこうこう いんのん こうこうしゅう しょうてん うんこう うらこう きょうてんこう こうこうてんきてんてん

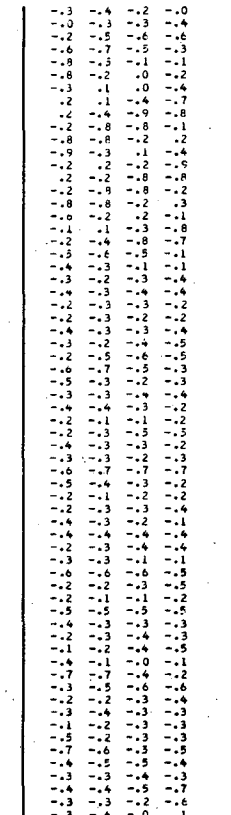

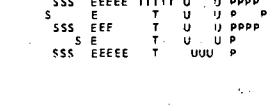

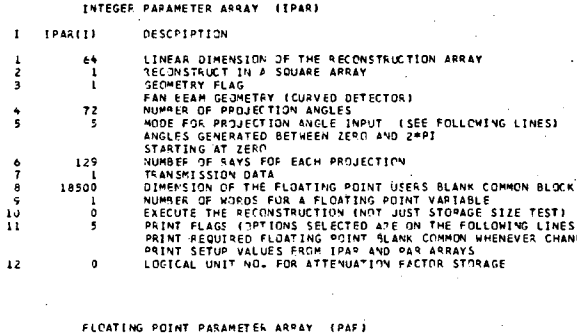

**DESCRIPTION** .<br>Paser 1

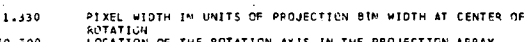

50.300<br>125.000 OF THE MUIATION AXIS IN THE PROJE<br>FPOM SOURCE TO CENTER OF POTATION<br>PROJECTION BIN WIDTH AT CENTER OF DISTA<br>UNITS

「一一一一一一一一一一一1344444444444444444444445123313310012554011135460655455555008505512121216017500125340555 かんじょう アーフィー・フィー

ーーーーーーーーー・・・1349444444444444444444455203133318888441111112254545177776471646477721132601778800000000

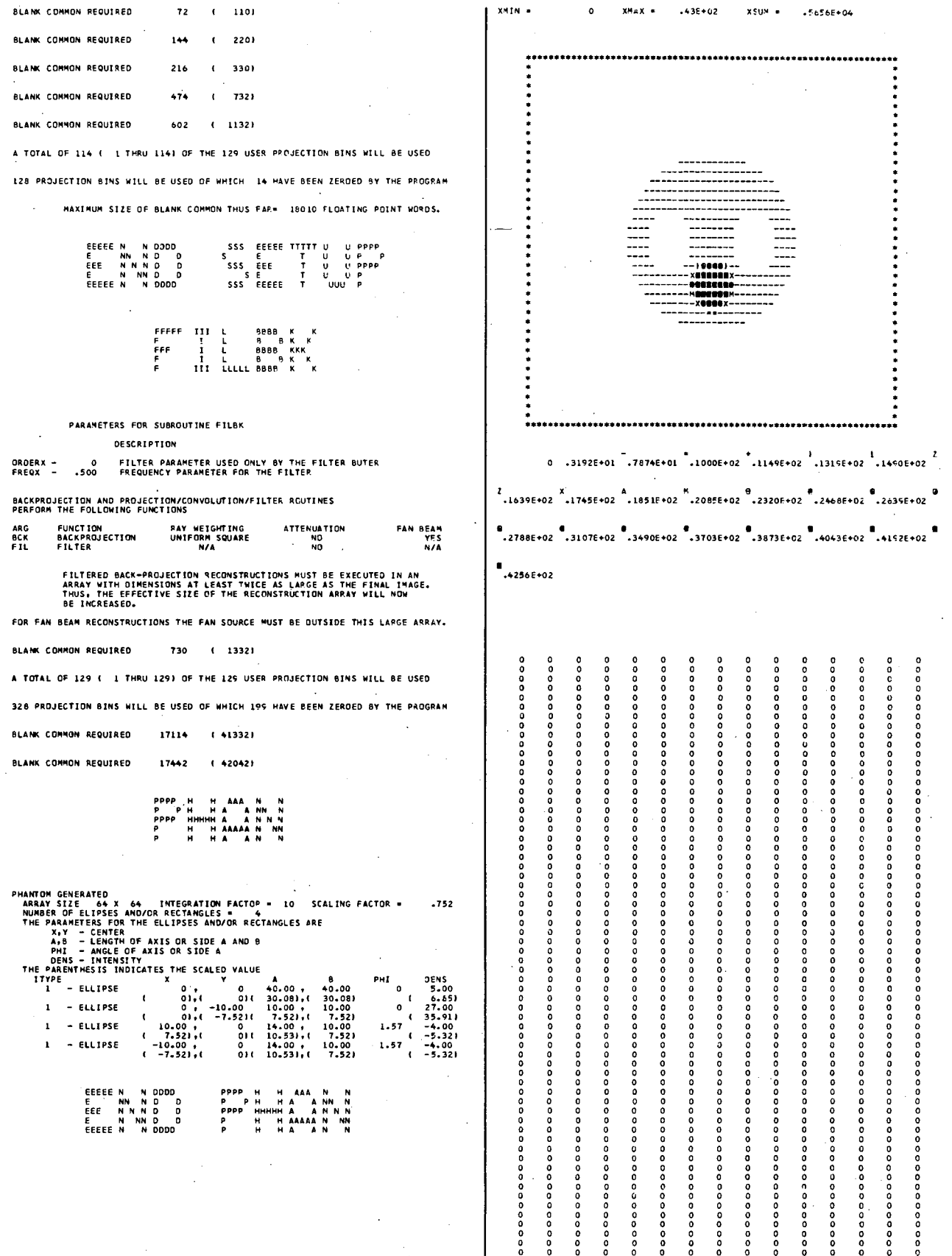

 $\ddot{\phantom{a}}$ 

PARAMETERS FOR SUBROUTINE FILBK

**DESCRIPTION** 

RAY WEIGHTING<br>UNIFORM SQUARE<br>N/A

730 (1332)

17114 (41332)

17442 (42042)

PPPP H HAAANN<br>P P H HAAANNN<br>P H HHHHHAAANNNN<br>P H HAAAAANNN

FFFFF III L 9888 K<br>FFF I L 8 B K<br>FFF I L 8888 K<br>F III LLLLL 8888 K

 $72 - (-110)$ 

BLANK COMMON REQUIRED 602 (1132) A TOTAL OF 114 ( 1 THRU 114) OF THE 129 USER PROJ 128 PROJECTION BINS WILL BE USED OF WHICH 14 HAVE

 $\overline{a}$ 

EEEEEN NOODD<br>E NN ND D<br>EEE NN ND D<br>E NN ND D<br>EEEEEN NOODD

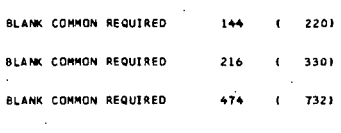

BLANK COMMON REQUIRED

 $\mathcal{L}$ 

 $\overline{a}$ 

ORDERX -<br>FREQX -

ARG<br>BCK<br>FIL

FUNCTION<br>BACKPROJECTION<br>FILTER

BLANK COMMON REQUIRED

BLANK COMMON REQUIRED

BLANK COMMON REQUIRED

EEEEEN NODD<br>E NN NODD<br>EEE NN NODD<br>E NNN DODD<br>EEEEEN NODDD

Ą

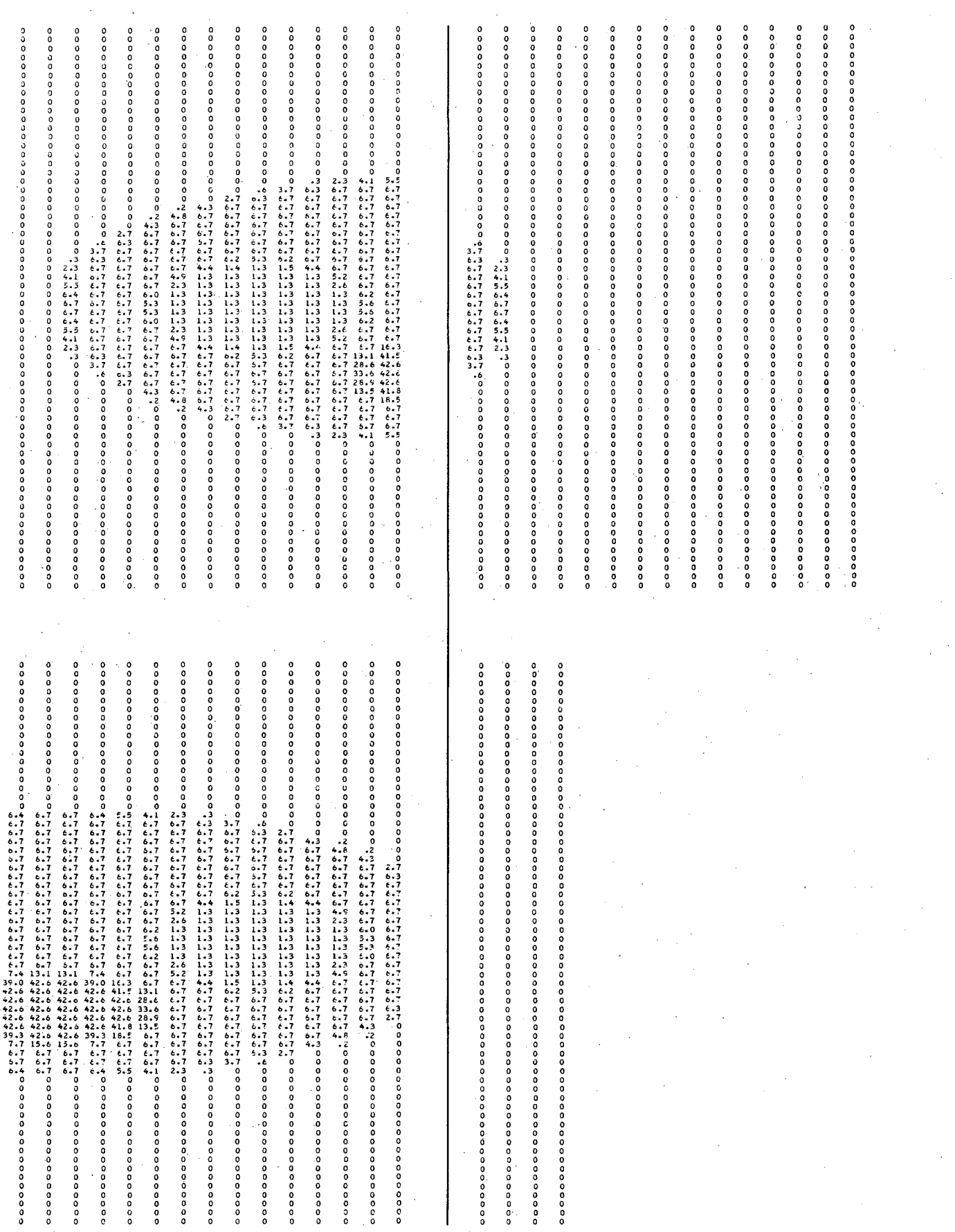

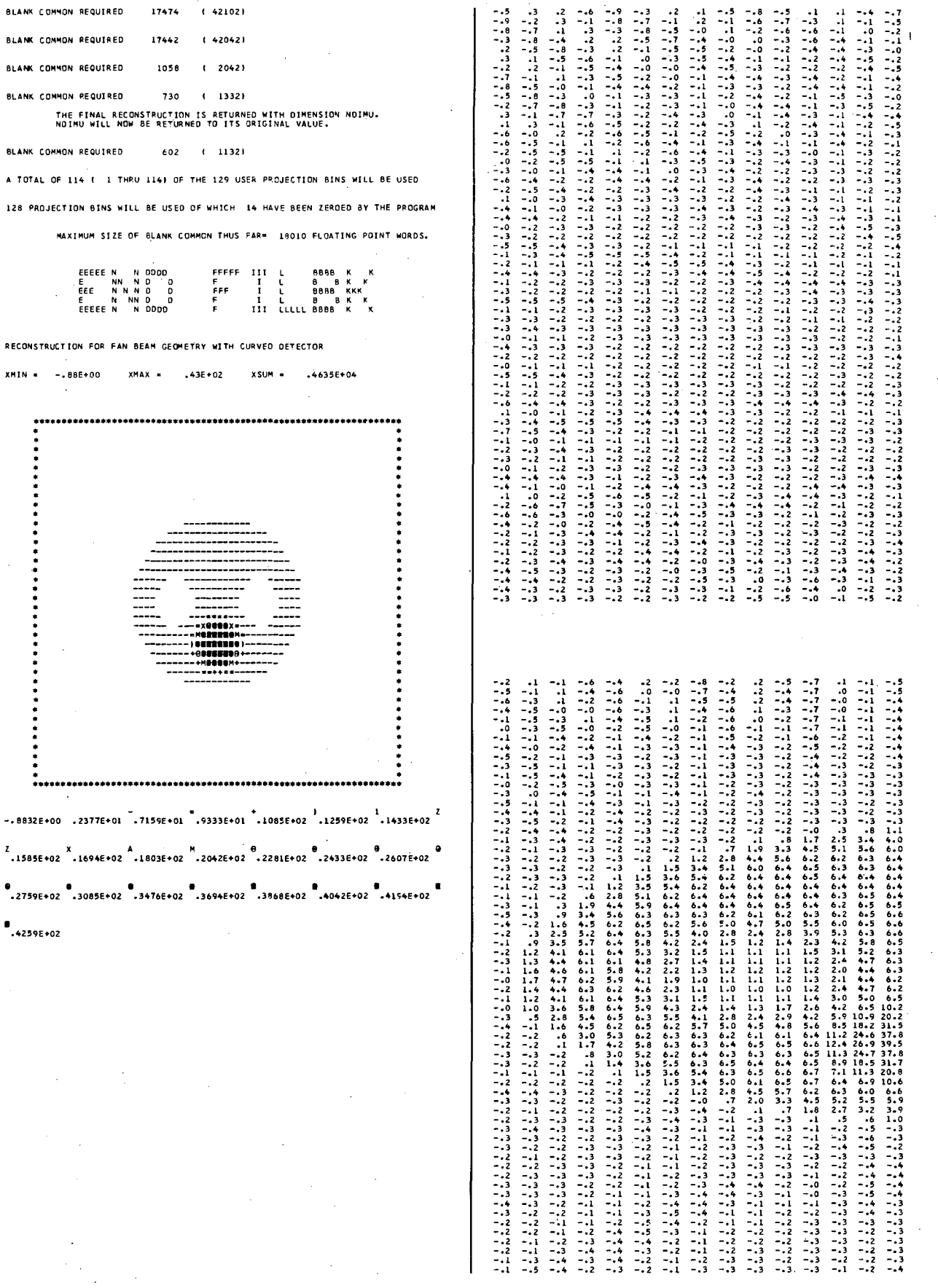

J.

XMIN =

---------

135

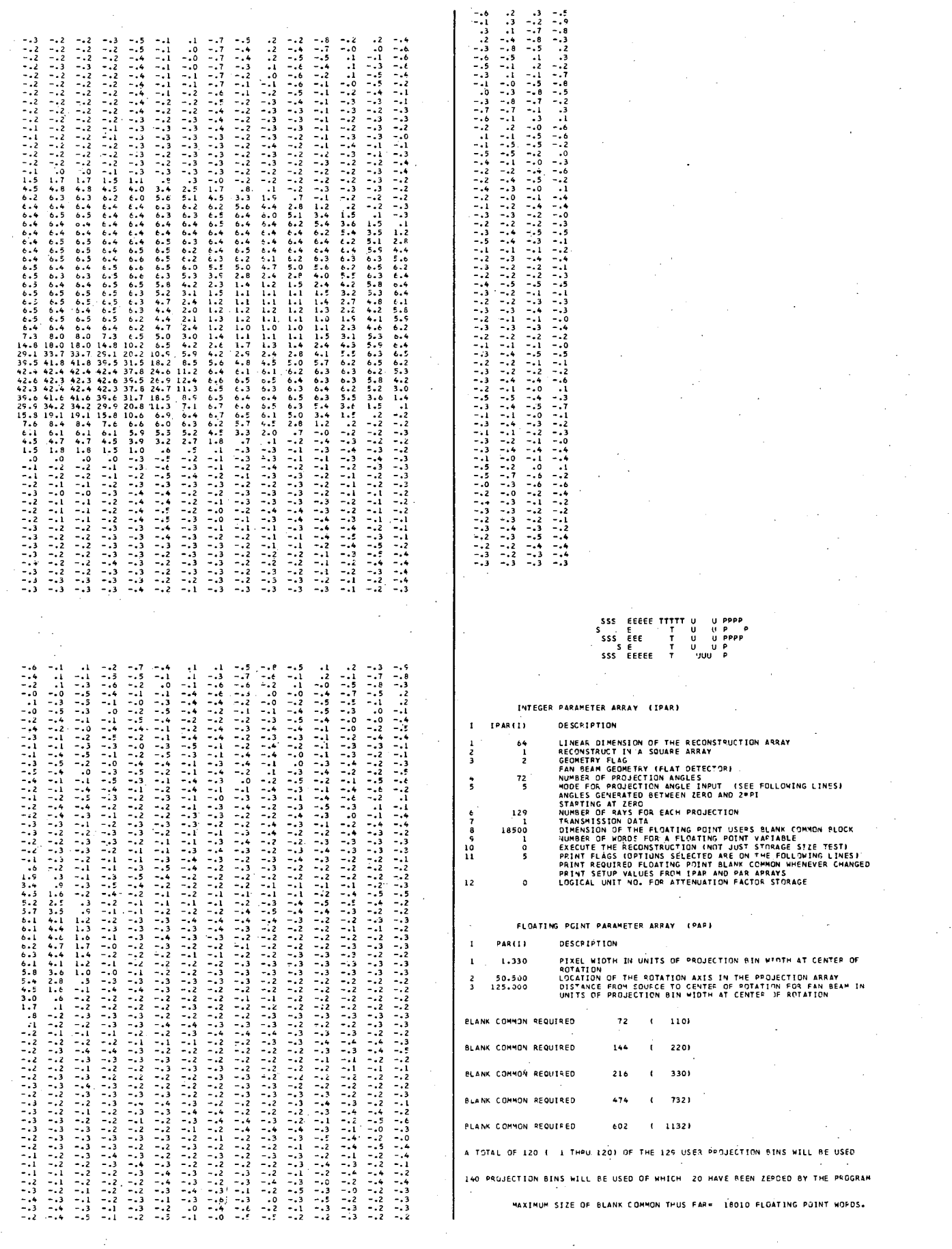

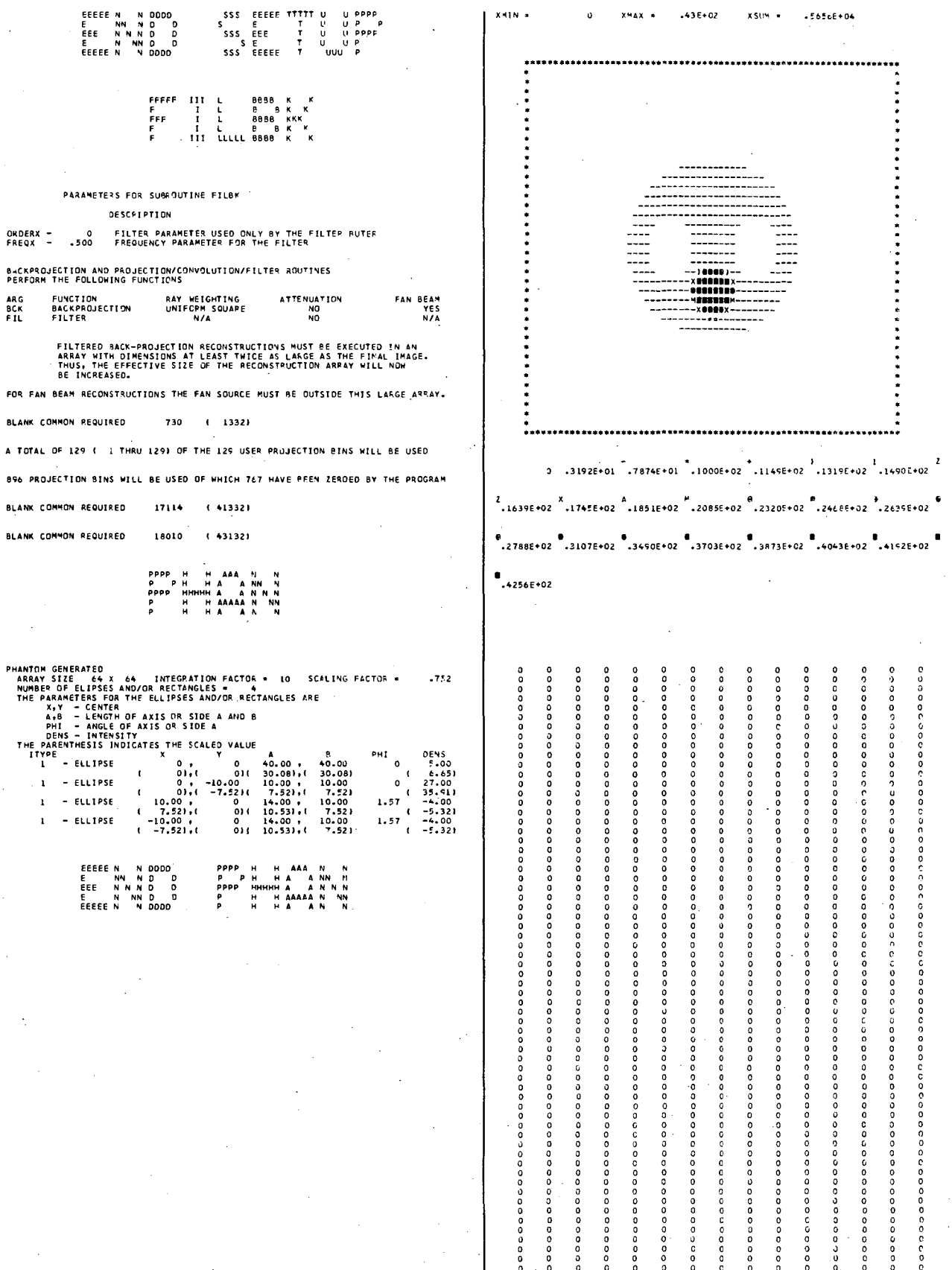

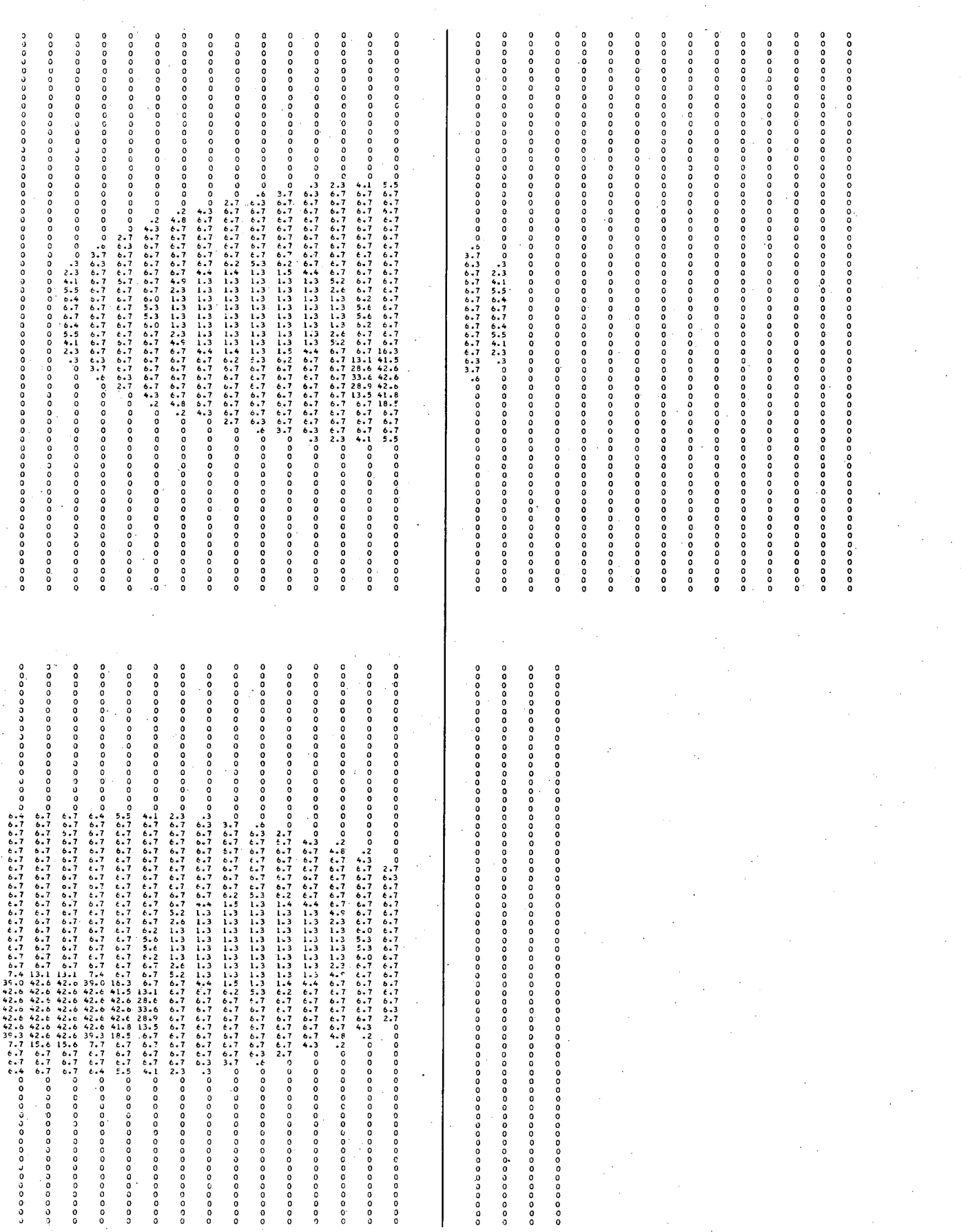

 $\epsilon$ 

**\*\*\*** 

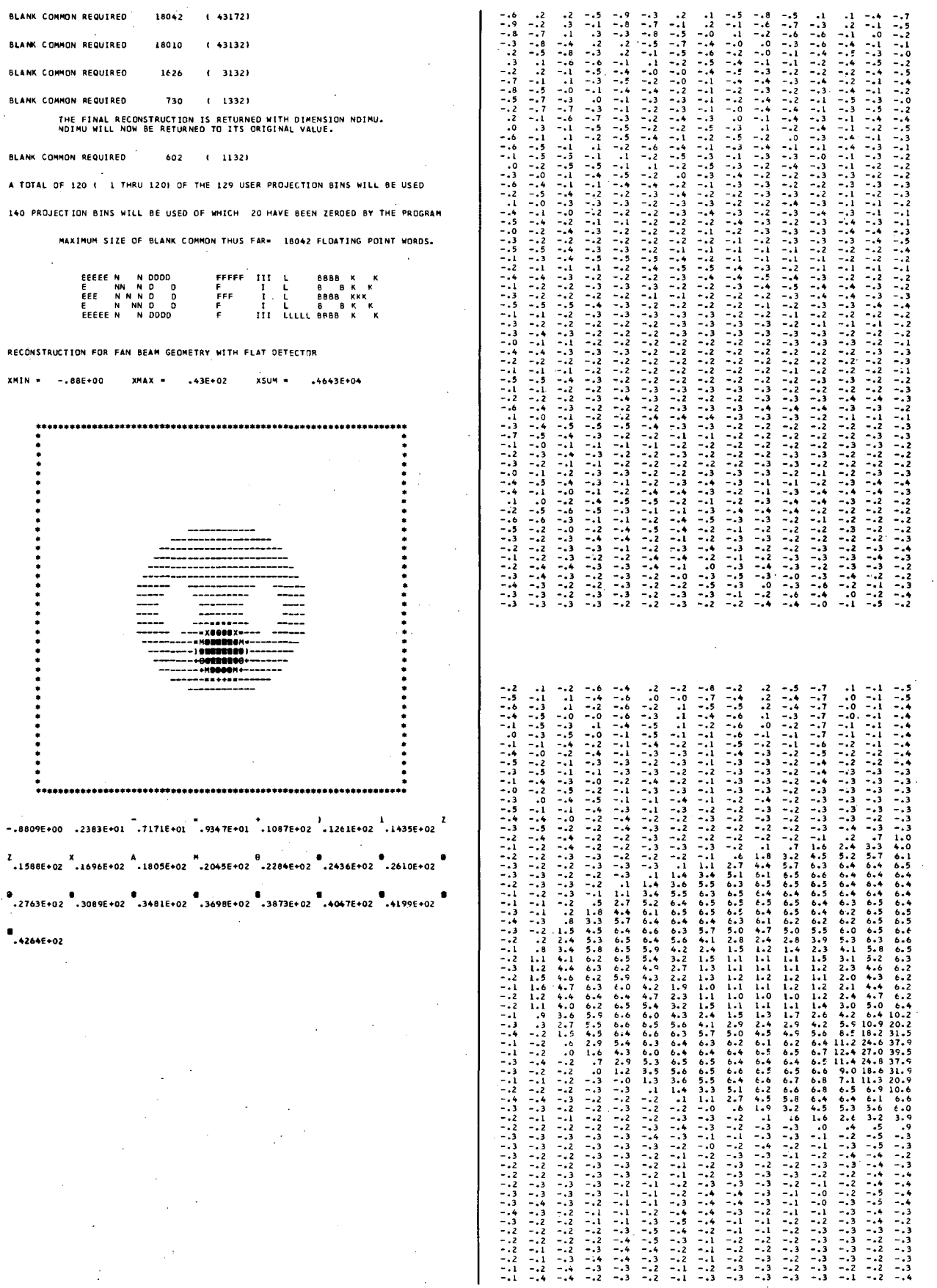

BLANK COMMON RE **BLANK COMMON RE** BLANK COMMON RE

BLANK COMMON RE A TOTAL OF 120 140 PROJECTION

RECONSTRUCTION

**\*\*\*\*\*\*\*\*\*** 

 $\ddot{\phantom{a}}$ 

 $\begin{array}{cc} 2 & x \\ -1588E+02 & -16 \end{array}$ 

 $\bullet$ <br>-4264E+02

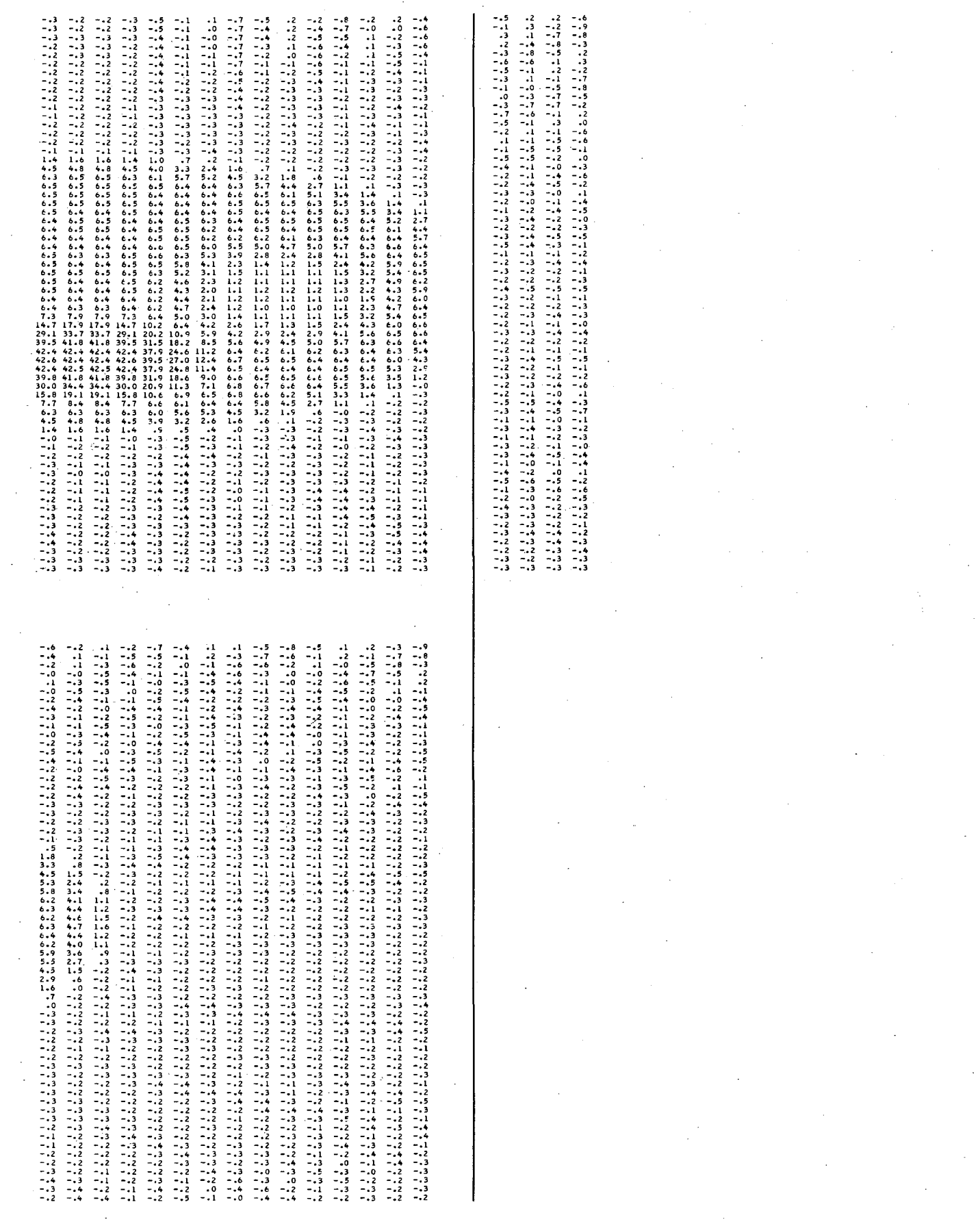

 $\ddot{\phantom{0}}$ 

# 5. Example 5 - Iterative Conjugate Gradient

The program XCONGR uses the iterative conjugate gradient algorithm to reconstruct parallel-beam projection data for a pie phantom. The parameters for the subroutine CONGR are set in statements E5.052 through E5.055. Where IRLX = 1 indicates that the iterative relaxation method is used and ISTP = 15 indicates the iterative procedure will stop after 15 steps. The other parameters IERR and IZER are set to zero, indicating that the iterative reconstruction procedure does not use errors for weighting and that the initial solution is equal to zero.

The subroutine GETUM generates a pie phantom in the array B (statement E5.095) before the first angle  $(M = 1)$  and for each angle the array B is projected using the subroutine PJECT. The values of the projection array are simulated line integrals obtained using the projection subroutine PLL. For these data the conjugate gradient algorithm gives a reconstruction with discernible background artifact but good resolution. A comparison of this algorithm (CONGR) to the iterative gradient algorithm GRADY (Example 6) reveals that the latter gives less apparent background artifact but less resolution for 15 iterations. After 15 iterations the conjugate gradient method has a chi-square equal to 447, whereas the gradient method has a chi-square six times greater.

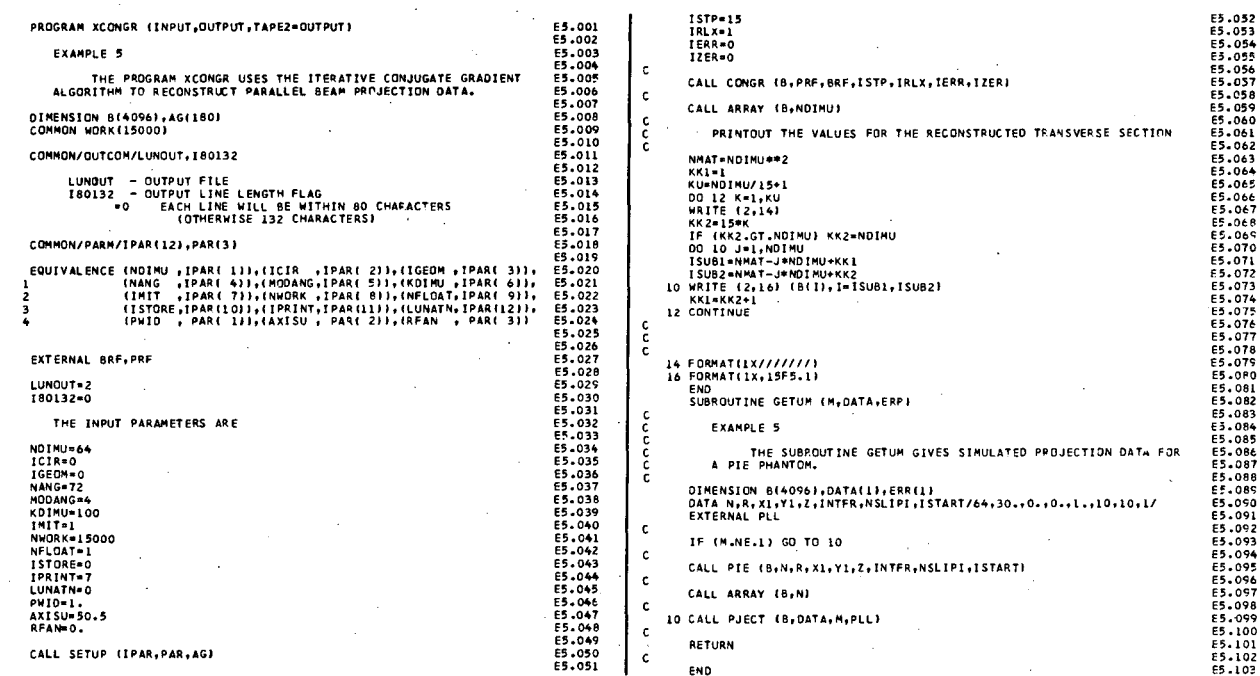
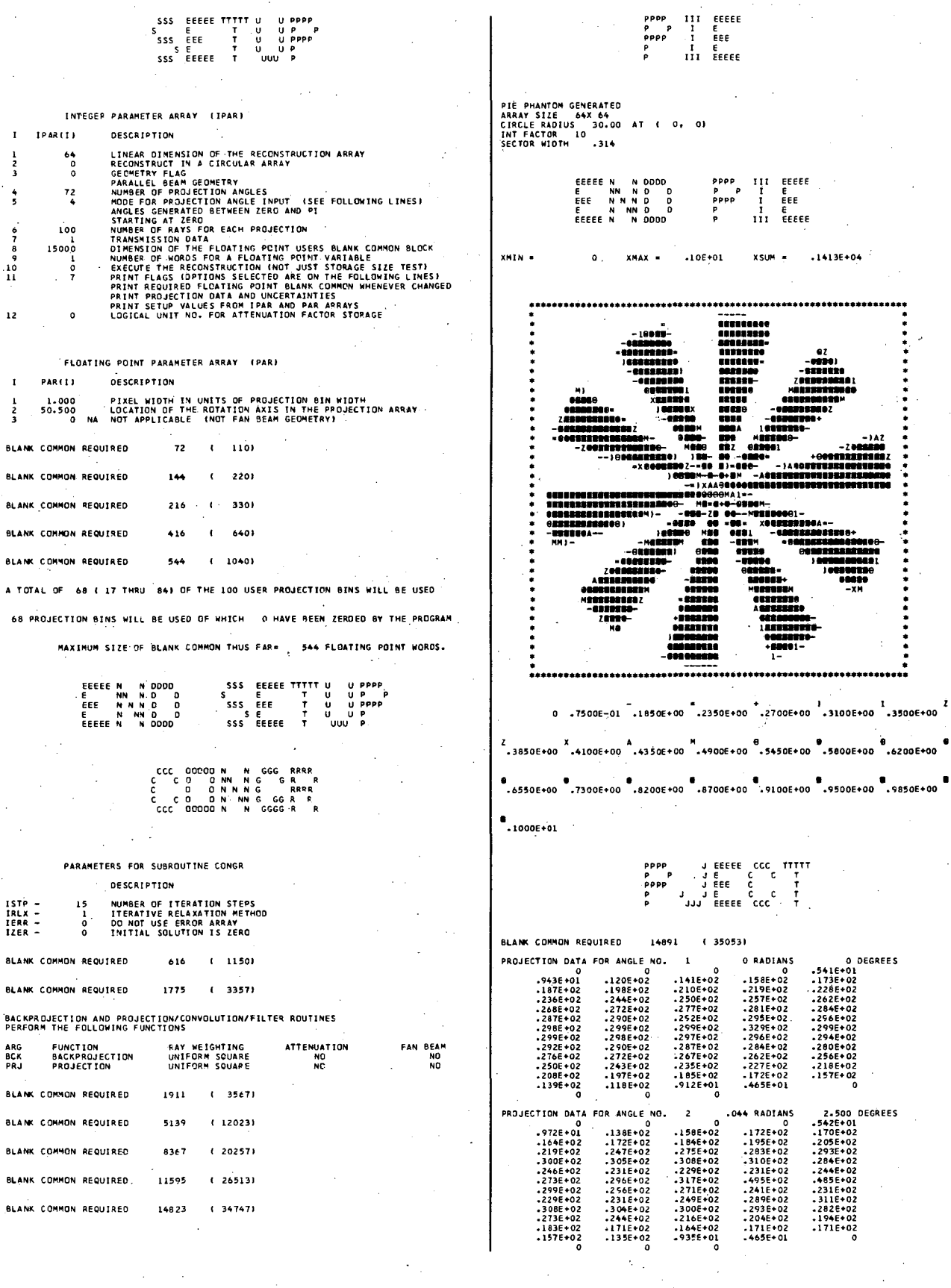

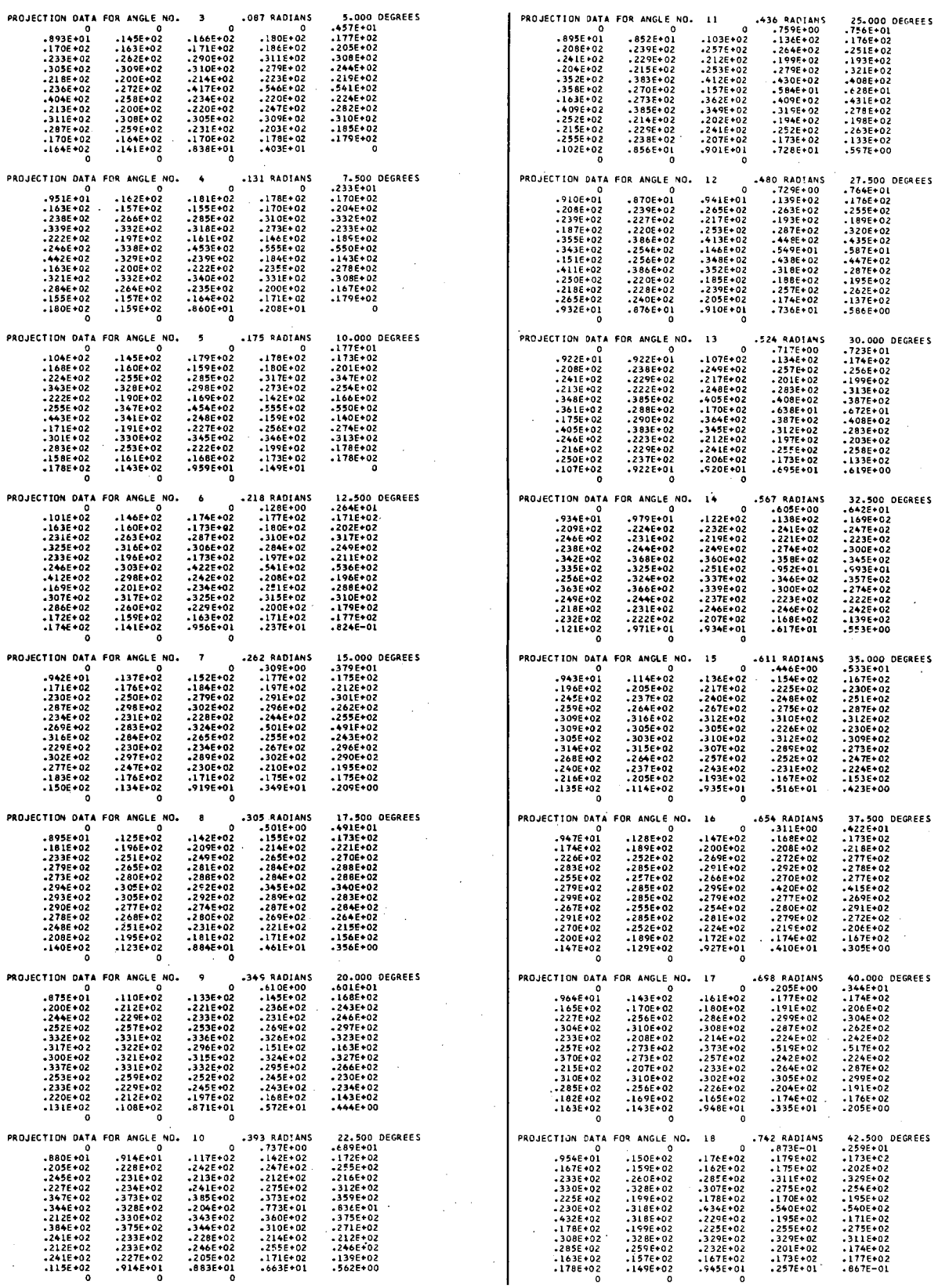

 $\bar{\alpha}$ 

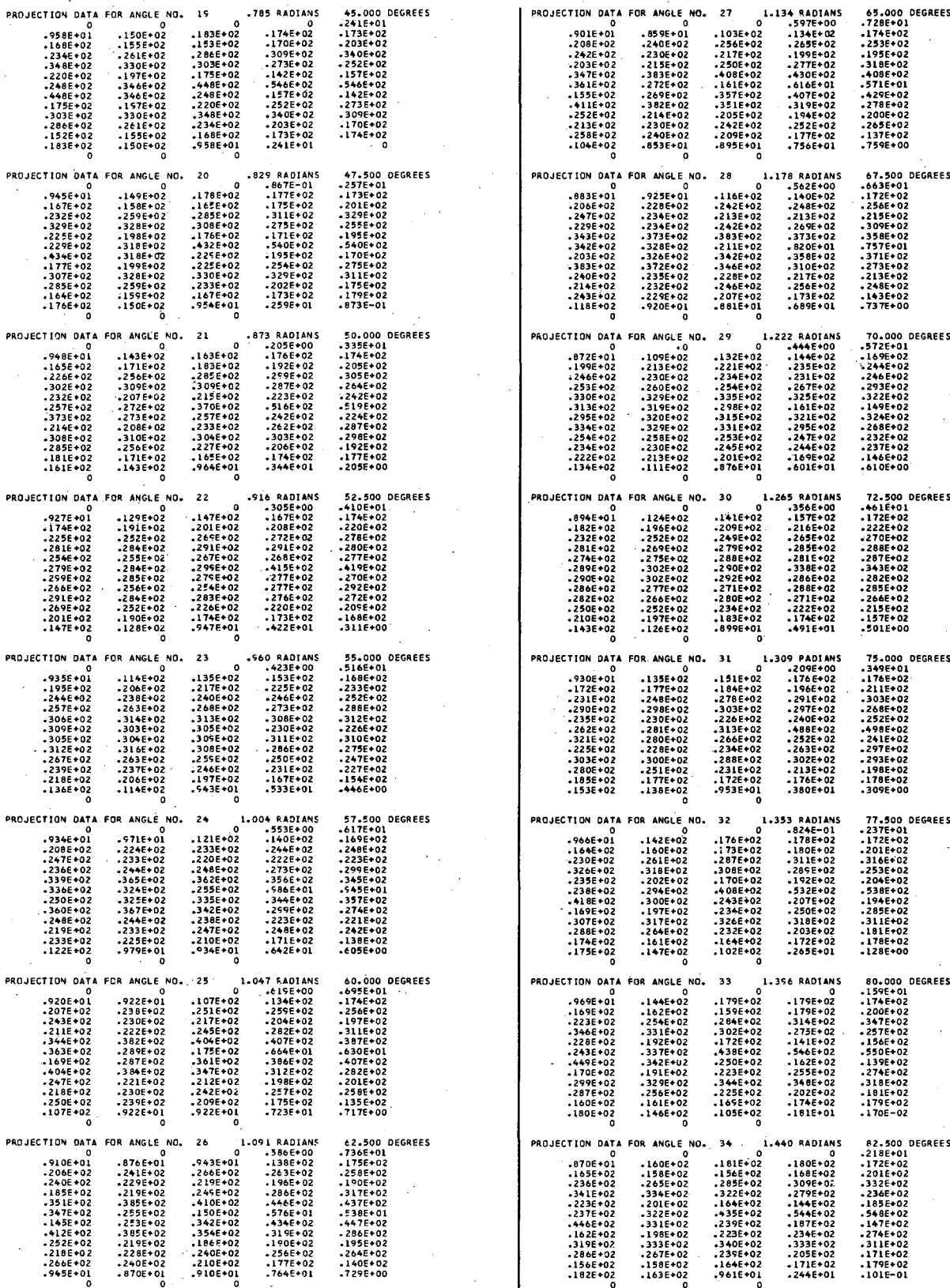

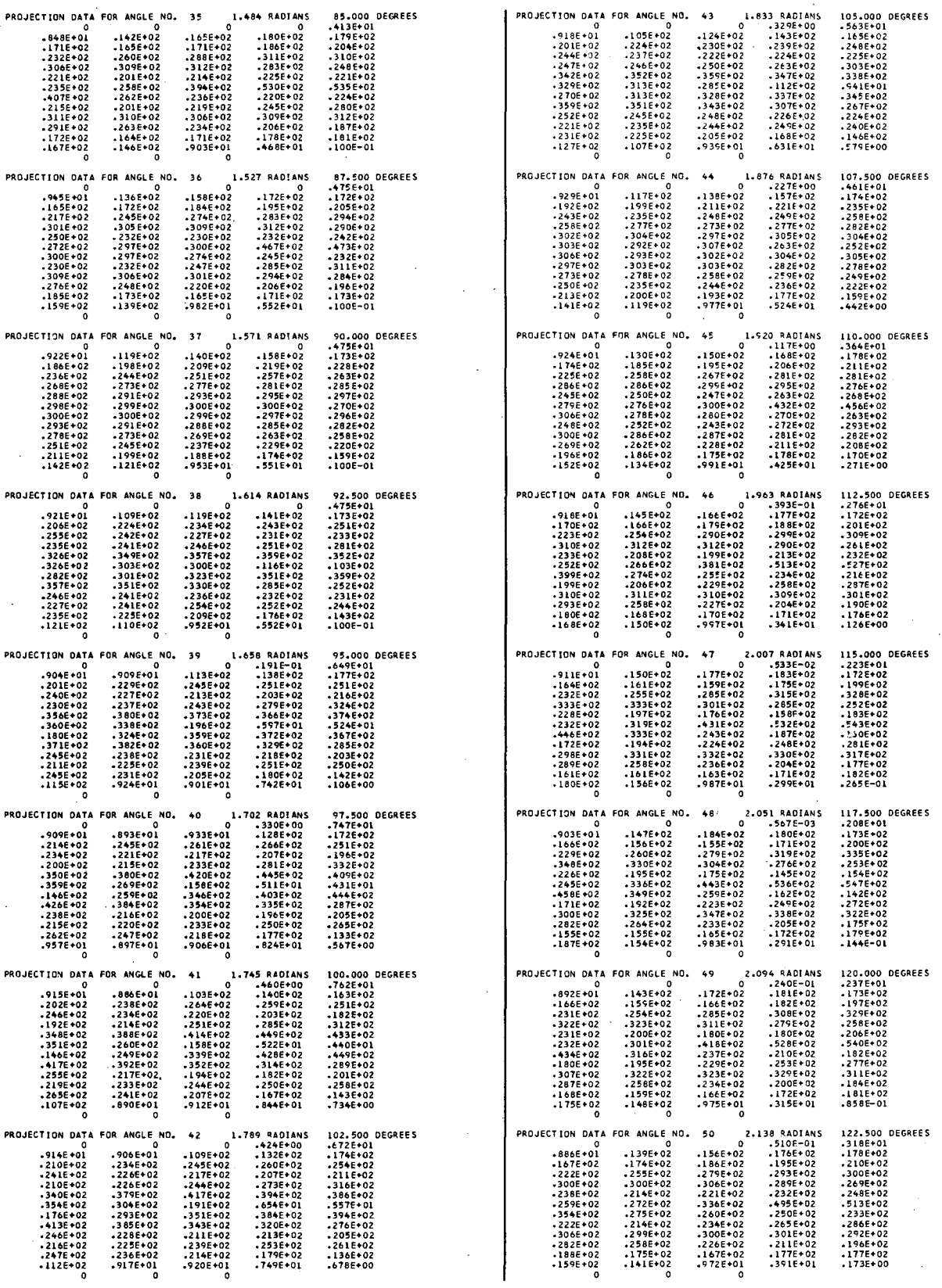

÷,

 $\epsilon_{\rm s}$ 

 $\sigma_{\rm{max}}$ 

 $\hat{\boldsymbol{\beta}}$ 

 $\mathcal{F}_{\mathcal{A}}$ 

PROJECTION DAT 07100 DAT4<br>
07144 042<br>
07144 042<br>
072416 062<br>
072416 062<br>
07354 072<br>
07444 072<br>
07444 072<br>
07444 072<br>
07444 072<br>
07444 072<br>
07444<br>
07444<br>
07444<br>
07444<br>
07444<br>
07444<br>
07444<br>
07444<br>
07444<br>
07444<br>
07444<br>
07444<br>
07444<br>
07444<br> -2266+02<br>-2266+02<br>-3796+02<br>-3796+02<br>-3936+02<br>-2936+02<br>-2256+02<br>-2256+02<br>-2256+02<br>-2256+02<br>-9176+01 -2016-02<br>-2736-02<br>-2736-02<br>-3946-02<br>-3946-02<br>-3206-02<br>-2536-02<br>-2536-02<br>-796-02<br>-796-02 

> $\sim$  $\hat{\mathcal{A}}$

J.

 $\bar{\mathcal{L}}$ 

 $\ddot{\phantom{a}}$ 

 $\mathcal{L}_{\text{eff}}$ 

 $\overline{\mathcal{L}}_i$ 

 $\bar{\beta}$ 

 $\hat{\mathcal{L}}$ 

 $\sim$ 

 $\bar{z}$ 

 $\bar{z}$ 

 $\chi^2/\tau$ 

 $\vec{v}$ 

145

 $\frac{1}{2} \frac{1}{2}$ 

## $\begin{array}{c|c} 146 & \end{array}$

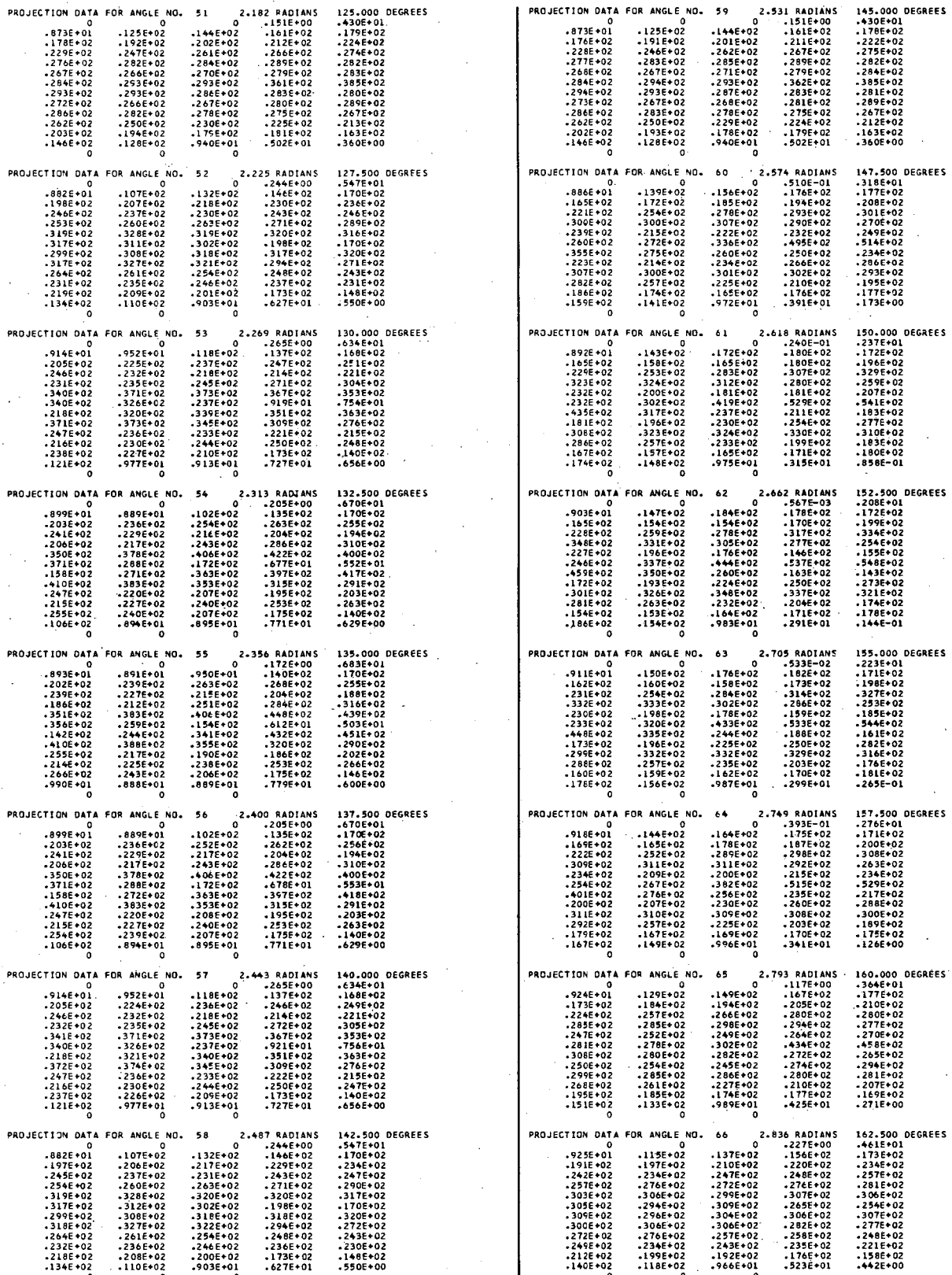

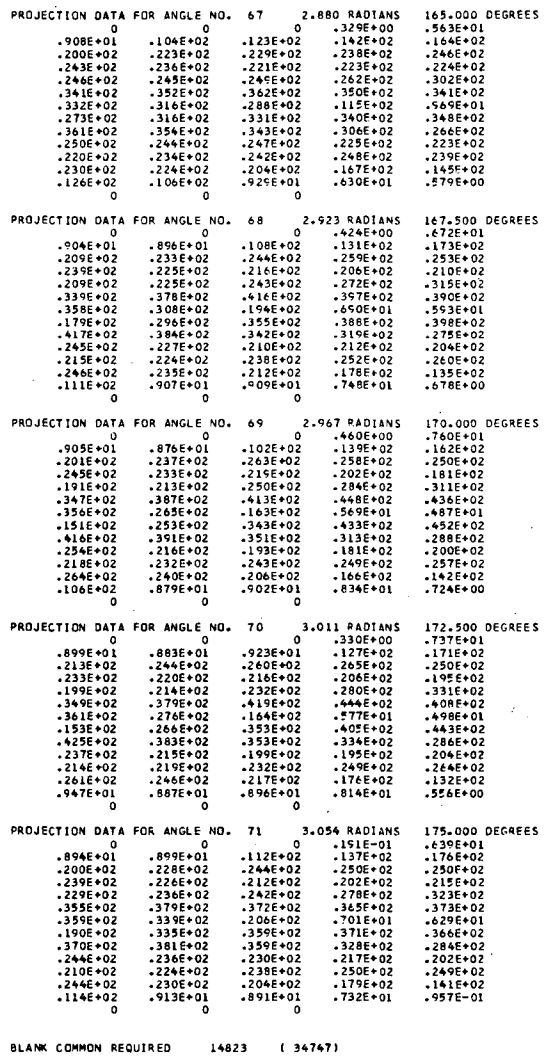

MAXINUM SIZE OF BLANK COMMON THUS FAR= 14851 FLOATING POINT WORDS.

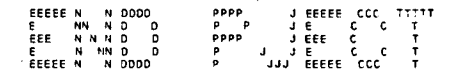

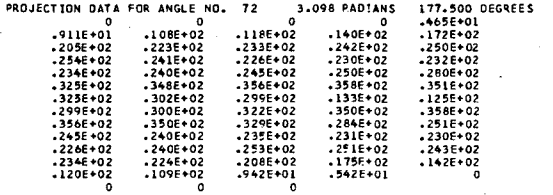

FOR CONGR AND GRADY FCN IS THE VALUE OF THE CHI-SQUAPE<br>FOR ENTPY FCN IS EVALUATED BY THE SUBROUTINE DULFC<br>ITER 0 FCN -274E+07

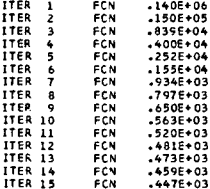

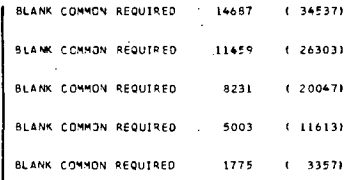

MAXIMUM SIZE OF BLANK COMMON THUS FAP\* 14891 FLOATING POINT WORDS.

XSUM #

GGGGR R<br>CGGR R<br>CGGR R<br>CGG RPRP<br>CGG RPRP

 $.1413E+04$ 

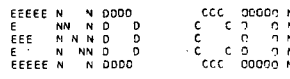

XMTN<sub>\*</sub>  $-.35E+00$ 

 $xMAX =$ 

 $.146 + 01$ 

..................................  $\begin{minipage}{0.01\textwidth} \begin{minipage}{0.01\textwidth} \begin{minipage}{0.01\textwidth} \begin{minipage}{0.01\textwidth} \begin{minipage}{0.01\textwidth} \begin{minipage}{0.01\textwidth} \begin{minipage}{0.01\textwidth} \begin{minipage}{0.01\textwidth} \begin{minipage}{0.01\textwidth} \begin{minipage}{0.01\textwidth} \begin{minipage}{0.01\textwidth} \begin{minipage}{0.01\textwidth} \begin{minipage}{0.01\textwidth} \begin{minipage}{0.01\textwidth} \begin{minipage}{0.0$ --------<br>-------+<br>:------+<br>:------+ ---+**0000000**H+<br>----<del>10000000</del> -------------- $\begin{smallmatrix} \texttt{0} & \texttt{0} & \texttt{$ 

-.3532E+00 -.2239E+00 -.3419E-01 -5204E-01 -1124E+00 -1814E+00 -2504E+00 -.3532E+00 -

 $\blacksquare$ .1371E+01

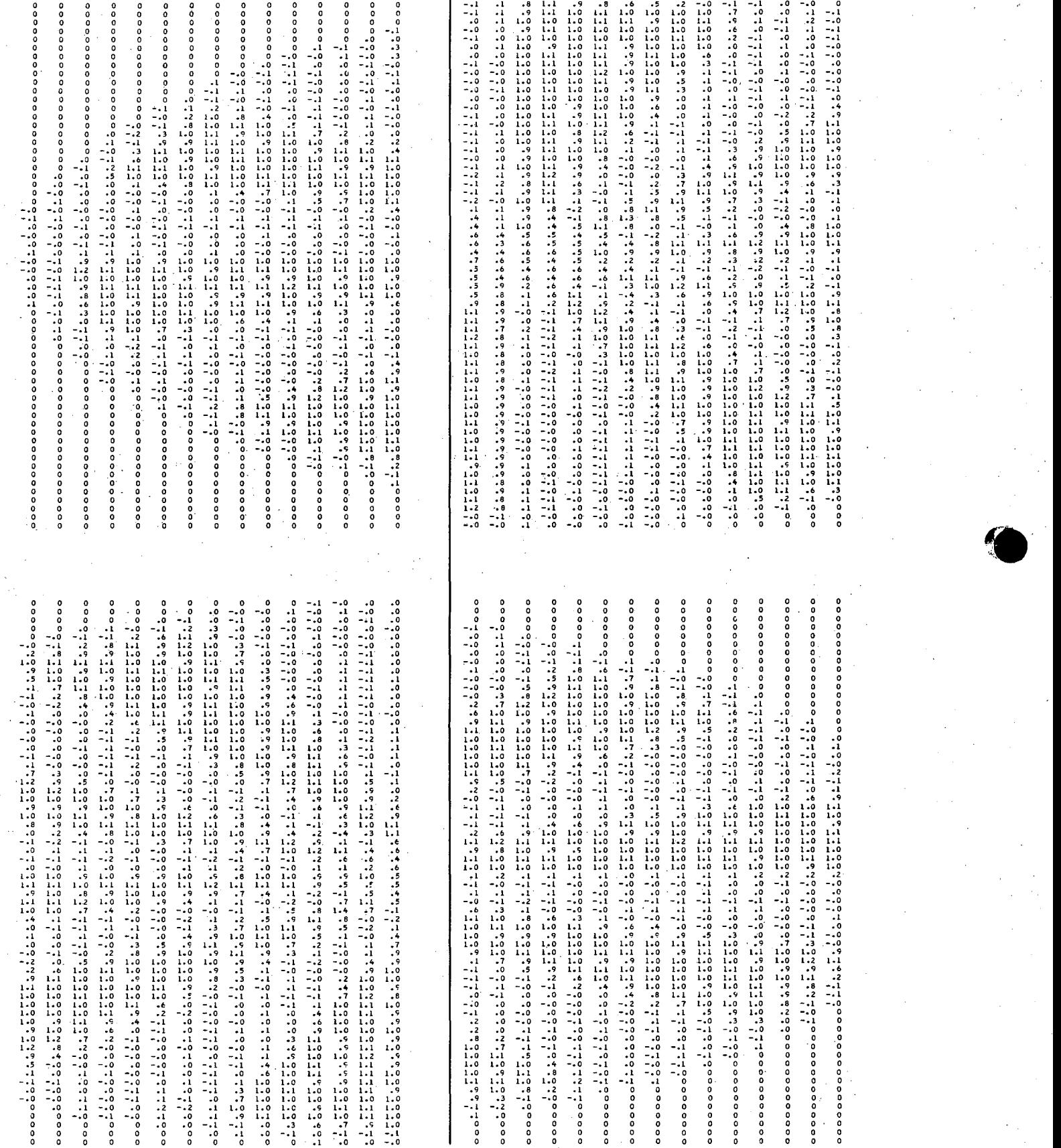

0 0 0 0 0 0 0 0 0 0 0 0 -.0 .1 -.0 -.0 -.0 -.0 .0 .1 0 0 0 0 0 0 0 0 0 0 0 0 0 0 0 0 0 0 0 .0 .0 -.1 -.0 -.1 -.0 -.1 .0 -.1 .0 .1 .0 0 0 0 0 0 0 0 0 0 0 0 0 0 0 0 0 -.1 .1 .8 1.1 ., .S .. .S .2 -.0 -01 -.1 .0 -.0 0

- .1 -.0

## 6. Example 6 - Iterative Gradient

0 0 0 0 ٥٥٥٥٥٥٥٥٥٥٥٥٥٥٥٥ - النائمة والتالية والنائمة والنائمة والنائمة والنائمة والنائمة والنائمة والنائمة والنائمة<br>٥٥٥٥٥٥٥٥٥٥٥٥٥٥٥٥٥٥٥٥٥٥٥ - النائمة والنائمة والنائمة والنائمة والنائمة والنائمة والنائمة والنائمة والنائمة والن<br>

The program XGRADY uses the iterative gradient method with relaxation to reconstruct parallel-beam projection data. The simulated data are the same as in Example 5 where the conjugate gradient method of reconstruction was used. After 15 iterations the gradient method has a chi-square equal to 2730, whereas the conjugate gradient method has a chi-square six times smaller.

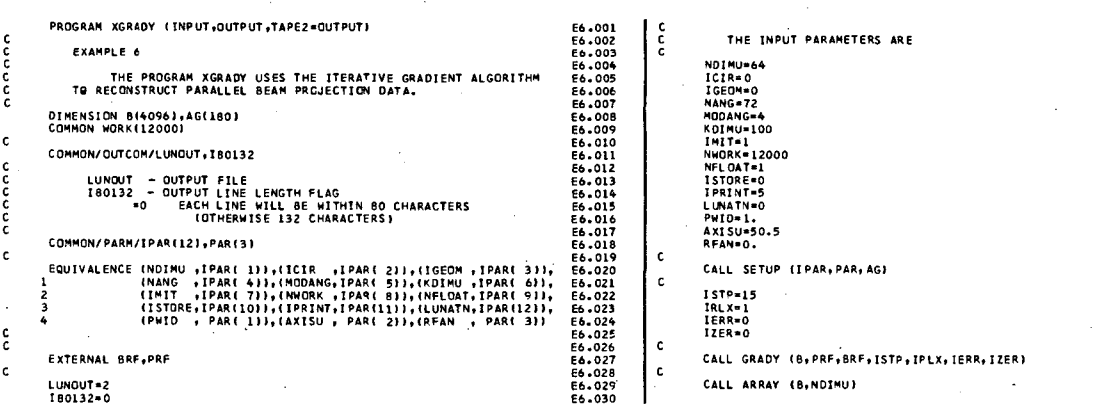

149

E6.031 E6.032 E6.033 E6. 034 E6.035 E6.03t-E6.037 E6.038 E6.03Q E6.04Q E6.041 Eb.042 E6.043 E6.01t4 €b.045 E6.046 E6.047 E6.048 E6.049 E6.0S0 Eo.OSt E6.052 E6.053 E6.054 E6.0!,~ E6.056 E6.057 E6.058 E6.05°

E6.060<br>E6.061<br>E6.062 GRRAAD<br>GRRAAD<br>GGRRAAAAAD PRINTOUT THE VALUES EDR THE RECONSTRUCTED TRANSVERSE SECTION  $\frac{1}{2}$ NMAT=NOIMU≢≢2<br>KKL= E6.063<br>E6.064<br>E6.065<br>E6.067<br>E6.067 NMATHOIMU®#2<br>KKI=1<br>DO 12 K=1,KU<br>DO 12 K=1,KU<br>NMATTE (2,14)<br>KK2=15\*K<br>KK2=15\*K<br>DO 10 J=1,NOIMU K2=NOIMU®<br>ISUB2=NMAT-J\*NOIMU®KK2<br>ISUB2=NMAT-J\*NOIMU®KK2<br>WRITE (2,16) (B(II),I=ISUB1,ISUB2)<br>KKI=KK2+1<br>KKI=K(2,16) (B(II),I=ISUB1,I E6+069<br>E6+069<br>E6+070<br>E6+071 PARAMETERS FOR SUBROUTIME GRADY **DESCRIPTION**  $10<sup>°</sup>$  $.07$ NUMBER OF ITERATION STEPS<br>ITERATIVE RELAXATION METHOD<br>DO NOT USE ERROR ARRAY<br>INITIAL SOLUTION IS ZERO .07  $15$  $\overline{12}$ . 075<br>.076<br>.077 IRLX<br>IERR<br>IZER - $\frac{c}{c}$ ....<br>.o78 14 FORMATILX////////<br>16 FORMATILX,15F5.11<br>END .<br>SUBROUTINE GETUM (M,OATA,ERR) BLANK COMMON REQUIRED 616  $(1150)$ **BLANK COMMON REQUIRED**  $1775 - 13571$ EXAMPLE 6 THE SUBROUTINE GETUM GIVES SIMULATED PROJECTION DATA FOR<br>A PIE PHANTOM. BACKPROJECTION AND PROJECTION/CONVOLUTION/FILTER ROUTINES<br>PERFORM THE FOLLOWING FUNCTIONS anos FUNCTION<br>BACKPROJECTION<br>PROJECTION DIMENSION B(4096), DATA(1), ERR(1) **RAY WEIGHTING<br>UNIFORM SQUARE<br>UNIFORM SQUARE** ATTENUATION FAN BEAR **ARG**  $\epsilon$ 8CK<br>PRJ NO<sub>W</sub> COMMON/OUTCOM/LUNOUT, 180132 ooooo LUNOUT - OUTPUT FILE<br>180132 - OUTPUT LINE LENGTH FLAG<br>- 40 - GALH LINE WILL BE WITHIN 80 CHARACTERS<br>GTHERWISE 132 CHARACTERS) **BLANK COMMON REQUIRED** 1911  $(3567)$ BLANK COMMON REQUIRED 5139  $(12023)$ COMMON/PARM/TPAR(12)+PAR(3)  $\epsilon$  $(20257)$ BLANK COMMON REQUIRED 8367 E6.100<br>E6.102<br>E6.103<br>E6.104 BLANK COMMON REQUIRED 11595  $(26513)$ E6.105<br>E6.106<br>E6.107<br>E6.108<br>E5.109<br>E6.110  $\frac{c}{c}$ OATA R, X1, Y1, Z, INTFR, NSLIPI, ISTART/30., 0., 0., 1., 10, 10, 1/<br>EXTERNAL PLL pppp<br>p III EEEEE  $\begin{array}{ccc} & \text{I} & \text{E} \\ \text{I} & \text{EEE} \\ \text{I} & \text{E} \\ \text{II} & \text{EEEE} \end{array}$ P<br>P<br>P  $\mathbf{c}$ TE THUNE 11 CO TO 10 c . . . . .<br>. 1 1 2 CALL PIE (B,NDIMU, R, X1, Y1, Z, INTFR, NSLIPI, ISTART)  $\epsilon$ ,113 CALL ARRAY (B.NDINU) . 11 c. PIE PHANTOM GENERATED<br>ARRAY SIZE 64X 64<br>CIRCLE RADIUS 30.00 AT (0,00)<br>INT FACTOR 10<br>SECTOR WIDTH 0.314 10 CALL PJFCT (B.DATA.M.PLL) E6.115<br>E6.117<br>E6.117<br>E6.119<br>E6.120 RETURN END- $\begin{array}{c} \Pi \Pi \\ \Pi \\ \Pi \\ \Pi \end{array}$ EEEEEN NODDD<br>E NN ND D<br>EEE NN ND D<br>EEEEEN NODDD EEEEE PPPP<br>PPP SSS EEEEE TITTT U<br>SSS EEE T U<br>SSS EEE T U<br>SSS EEEEE T U UPPPP<br>UPPP<br>UPPPP<br>UP .<br>EEE r<br>PPPP<br>P E<br>EEEEE  $\frac{1}{111}$ ້ເແຍ xsum = -1413E+04  $XMAX =$  $.106*01$ XMIN =  $\mathbf{0}$ INTEGER PARAMETER ARRAY (IPAR) \*\*\*\*\*\*\*\*\*\*\*\*\*\*\*\*\*\*\*\*\*\*\*\*\*\*\*\*\*\* **DESCRIPTION** IPAR(I) DESCRIPTION<br>
REGIMENTION OF THE RECONSTRUCTION ARRAY<br>
REGONSTRUCT IN A CIRCULAR ARRAY<br>
REGONSTRUCT IN A CIRCULAR ARRAY<br>
PARALLEL BEAM GEOMETRY<br>
PARALLEL BEAM GEOMETRY<br>
MODE FOR PROJECTION ANGLE INPUT<br>
MODE FOR PROJECTION A  $^{\frac{64}{0}}$  $\frac{72}{4}$ 100  $\frac{1}{12000}$  $\begin{matrix}1\\0\\5\end{matrix}$  $\frac{10}{11}$ .<br>IA 1  $\frac{1}{2}$  $\bullet$ FLOATING POINT PARAMETER ARRAY (PAR) PARITH **DESCRIPTION** 1.000 PIXEL WIDTH IN UNITS OF PROJECTION BIN WIDTH<br>50.500 LOCATION OF THE ROTATION AXIS IN THE PROJECTION ARRAY<br>0 NA NOT APPLICABLE (NOT FAN BEAM GEOMETRY)  $72$  $(110)$ BLANK COMMON REQUIRED BLANK COMMON REQUIRED  $144$ 220 330) -------------------------------BLANK COMMON REQUIRED 216 BLANK COMMON REQUIRED  $416$ 640) 0 .7500E-01 .1850E+00 .2350E+00 .2700E+00 .3100E+00 .3500E+00 **BLANK COMMON REQUIRED** 544 1 1040) A TOTAL OF 68 ( 17 THRU 84) OF THE 100 USER PROJECTION BINS WILL BE USED 68 PROJECTION BINS WILL BE USED OF WHICH O HAVE BEEN ZERDED BY THE PROGRAM MAXIMUM SIZE OF BLANK COMMON THUS FAR= 544 FLOATING POINT WORDS.  $\blacksquare$ .1000E+01 SSS EEEEE TTTT UU<br>SSS EEE TUUU<br>SSS EEE TUUU<br>SE TUUU<br>SSS EEEEE TUUUU UPPPP<br>UP (<br>UPPPP)<br>UP EEEEEN NOODD<br>E NN ND D<br>EEE NN NO D<br>E NN NO D<br>EEEEEN NOODD

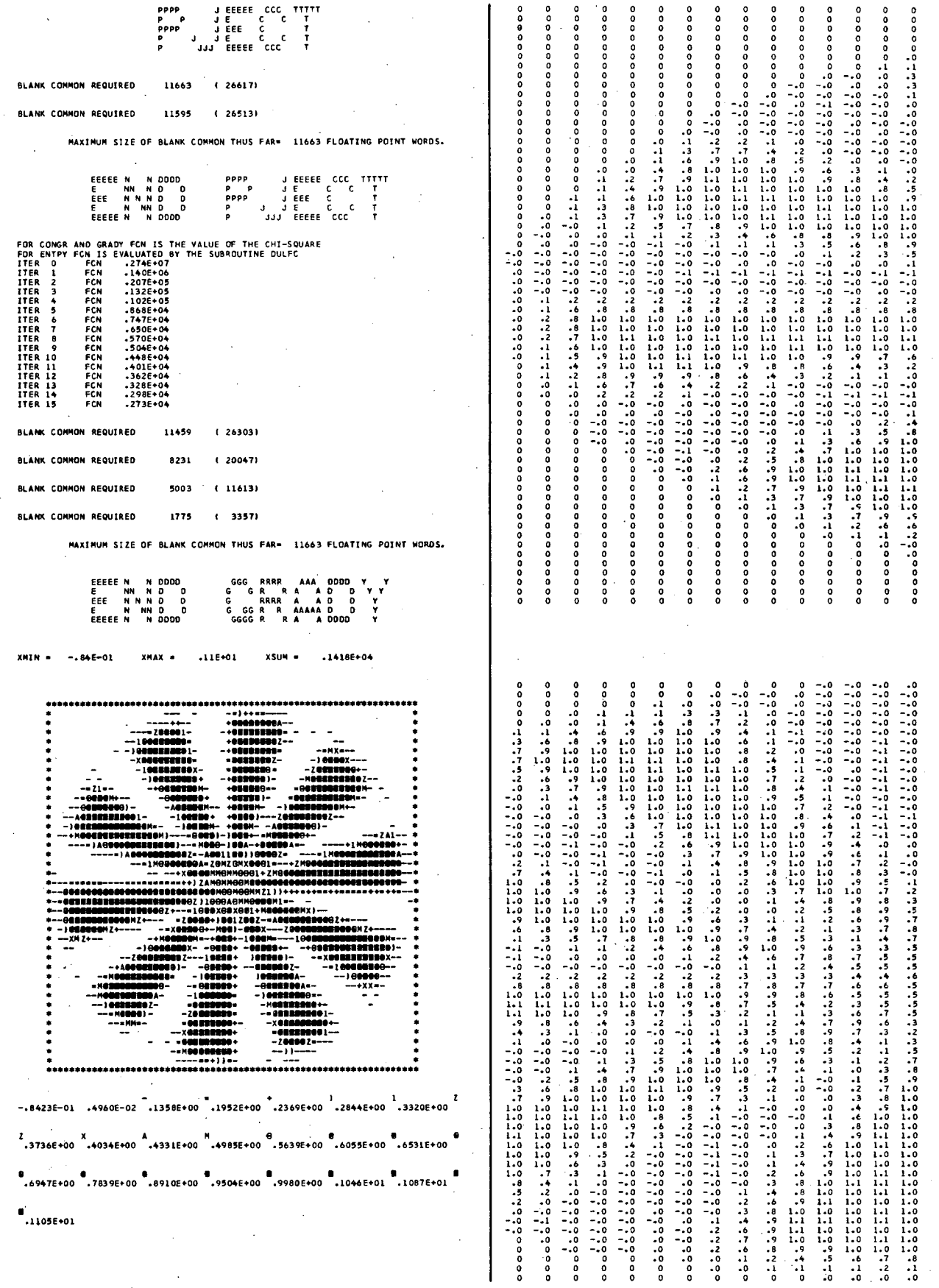

 $\mathbf{I}$ 

 $151<sup>°</sup>$ 

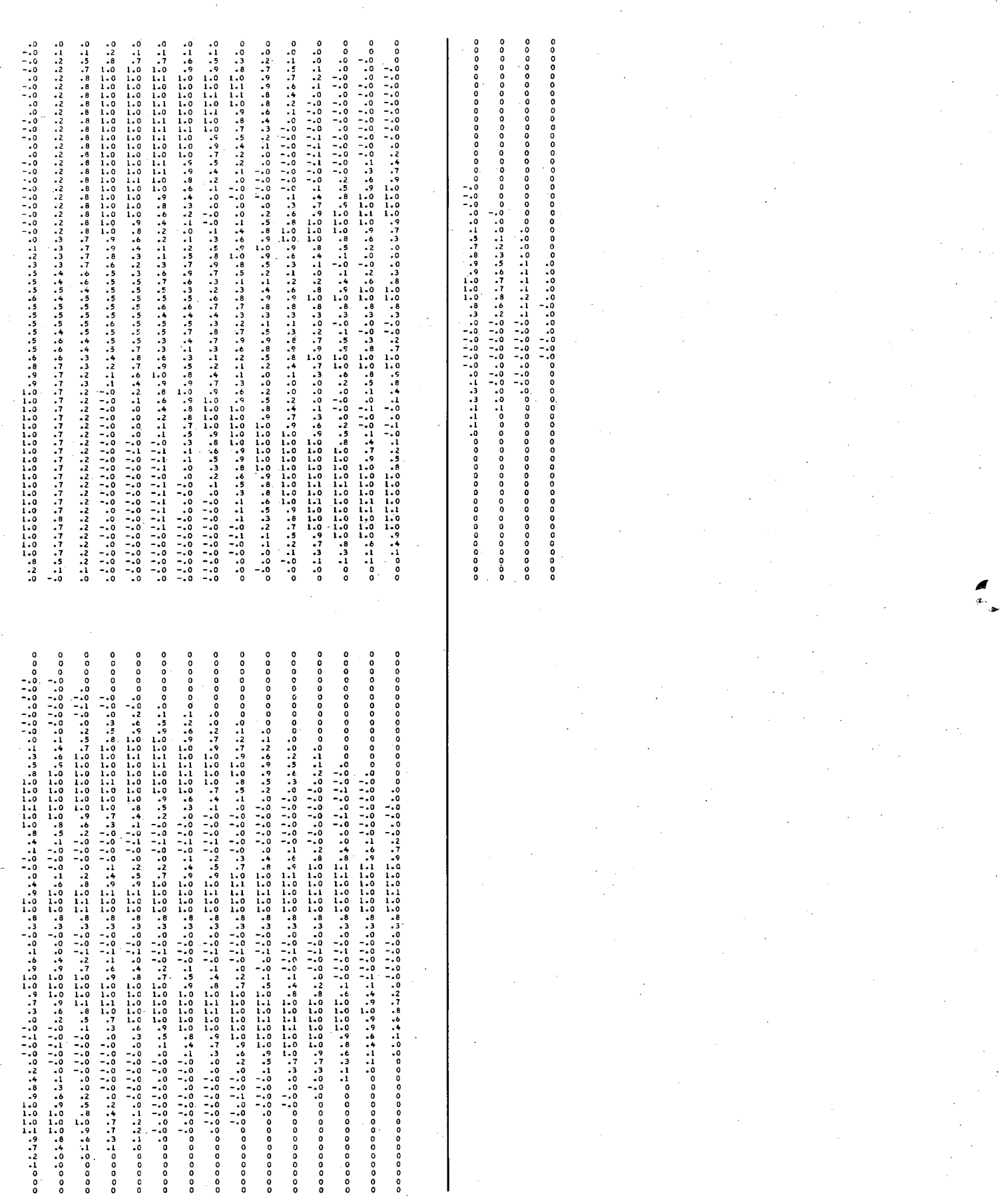

## 7. Example 7 - Iterative Program for Fan-Beam Data

The program ITRFAN uses the conjugate gradient algorithm to reconstruct simulated fan-beam projection data from a transmission. source using both a curved detector and a flat detector. The projection data for the curved detector are reconstructed by the algorithm CONGR at statement E7.061 and the projection data for the flat detector are reconstructed in statement E7.094. The geometry parameter IGEOM is set to 1 in statement E7.037 for the reconstruction of the curved detector data and set to 2 in statement E7.082 for the reconstruction of the flat detector data. Note that a change in the parameters for IPAR or PAR requires another call to SETUP. For this particular example the fan-beam source is at a distance RFAN equal to 65 bin-width units from the center of rotation and the pixel width PWID is equal to 1.33 bin-width units.

The subroutine GETUM in Example 7 gives simulated projection data for a heart phantom. Example 7 also demonstrates the use of the subroutine USER, which gives the user the option to retrieve certain results after each iteration as desired. In this example an image is displayed after each iteration (statement E7.193) along with a graph of the cross section through the image  $X(1, J)$  at the J coordinate = 15 (statement E7.204). If the user does not code a subroutine USER, the default subroutine USER in the RECLBL Library will print out only the iteration number and the corresponding chi-square for each iteration.

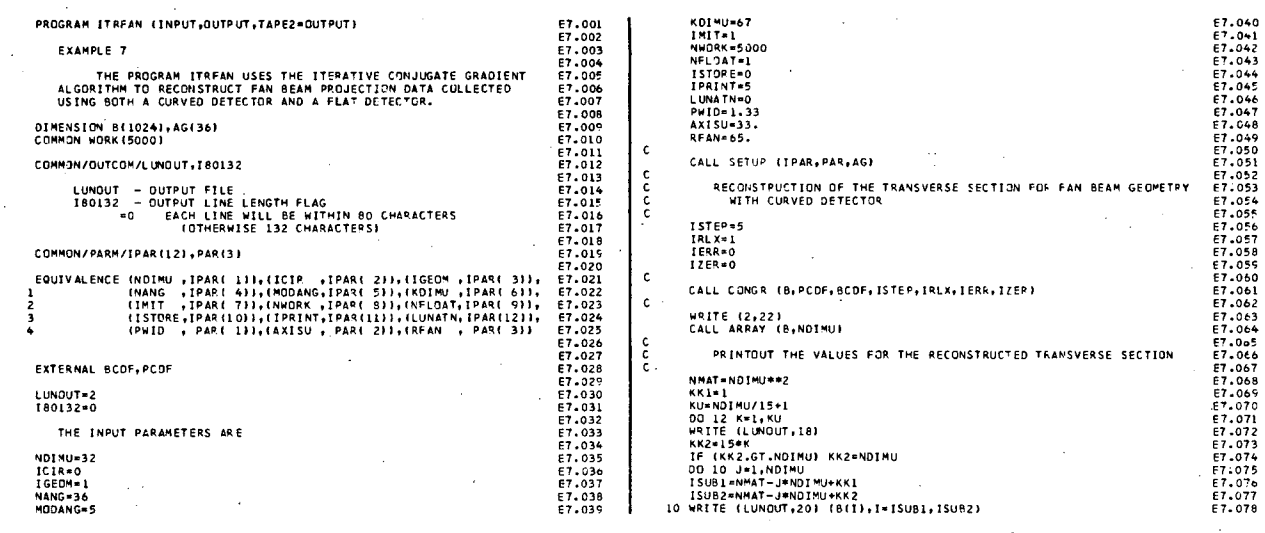

**c** 

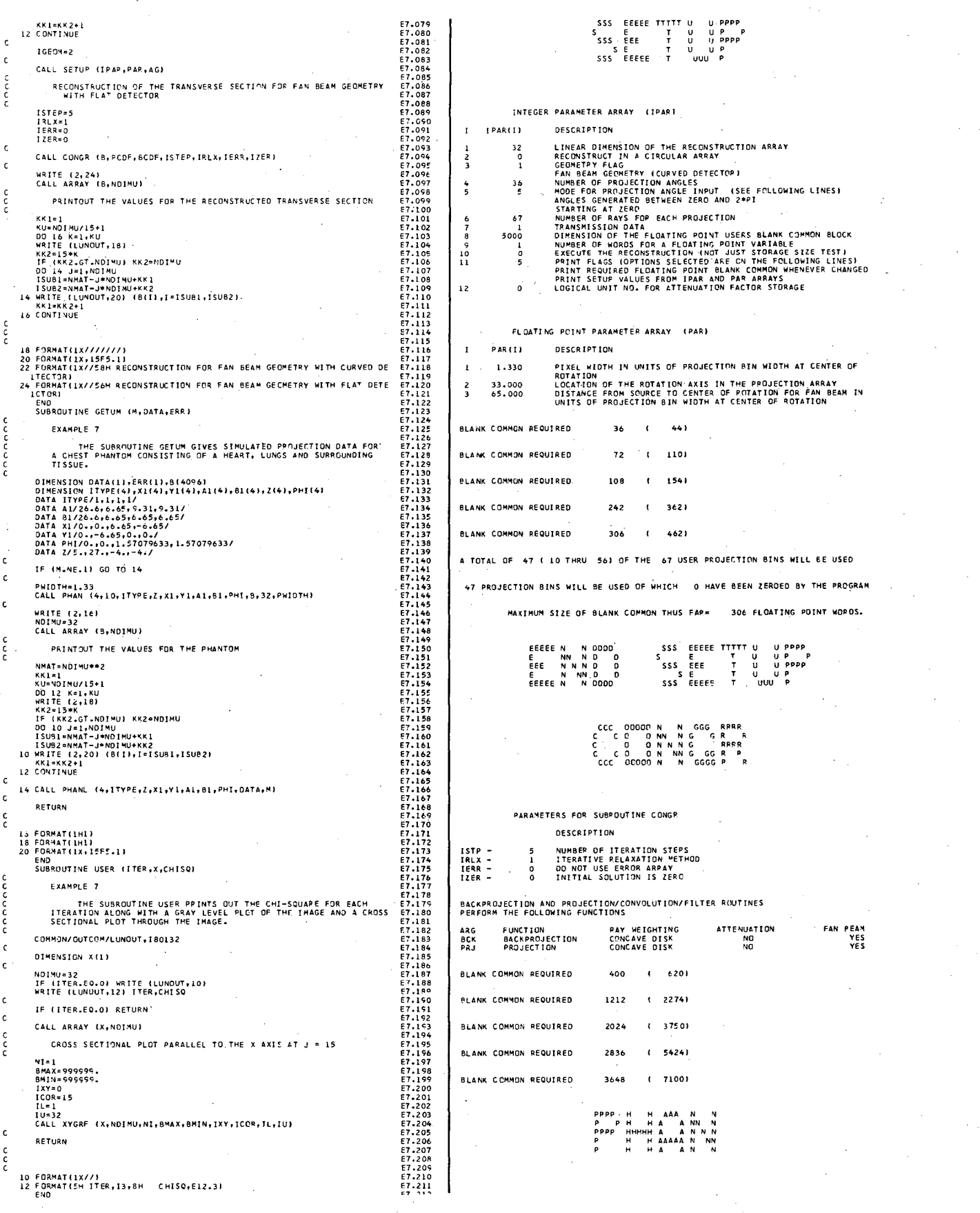

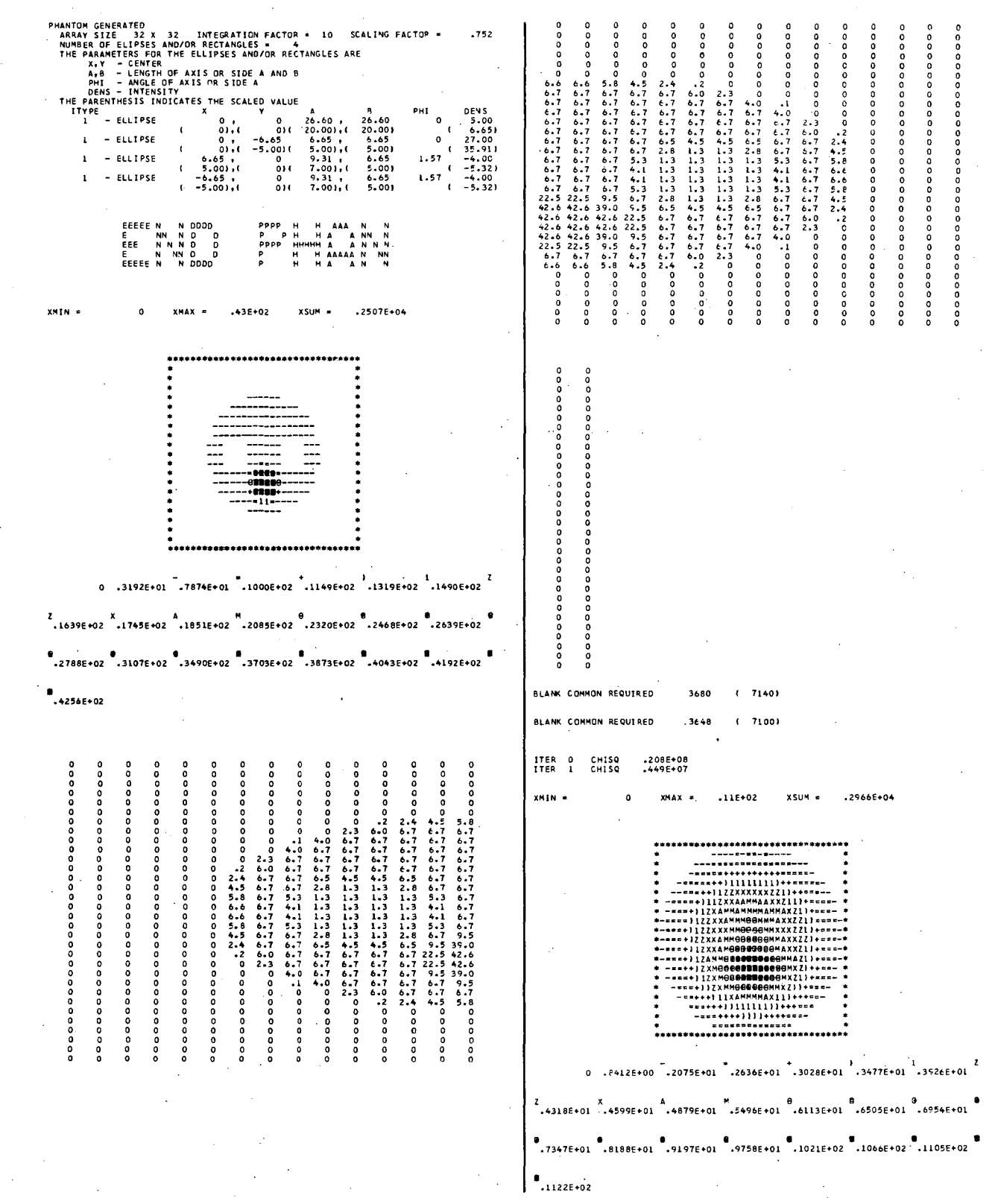

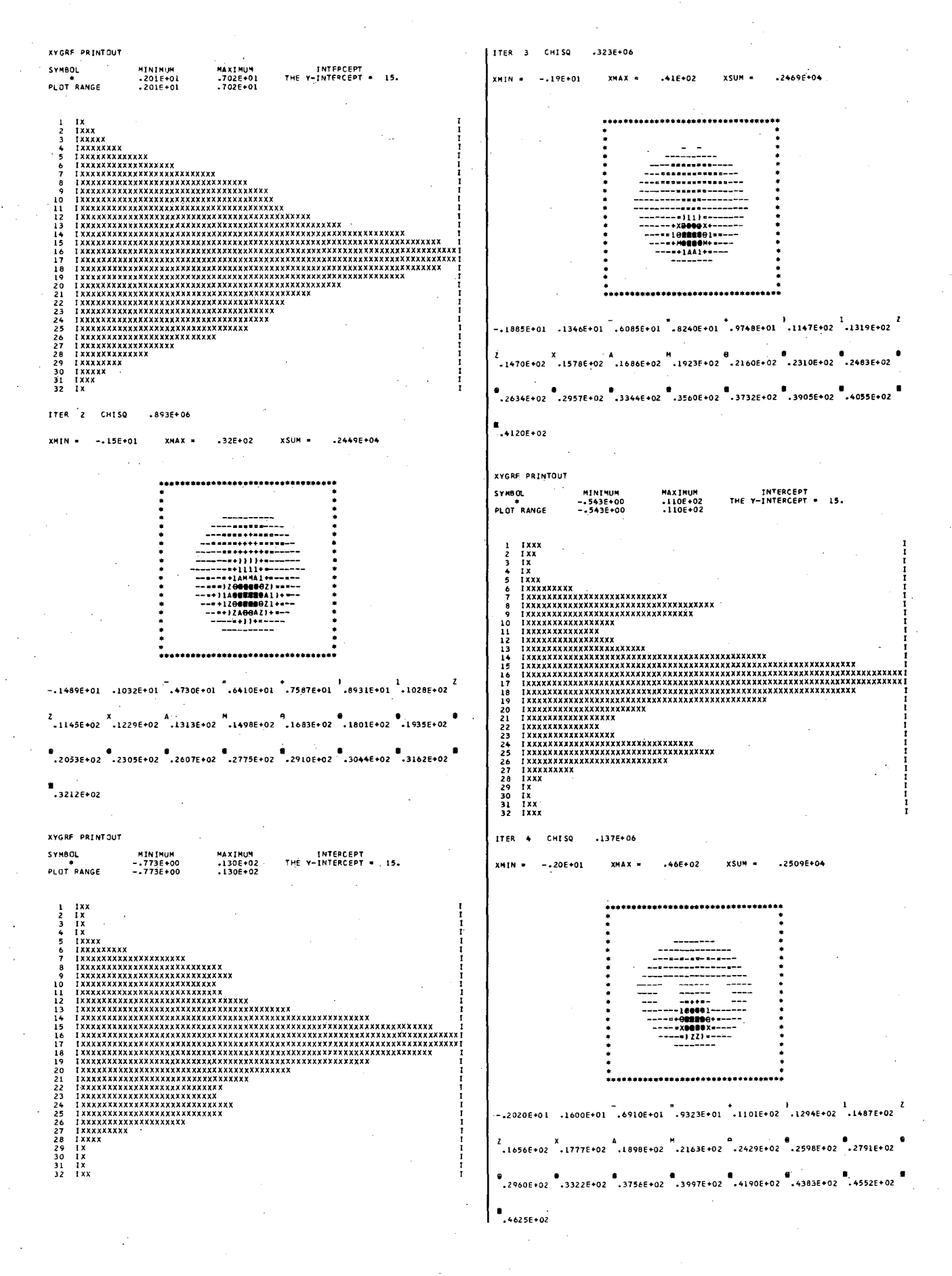

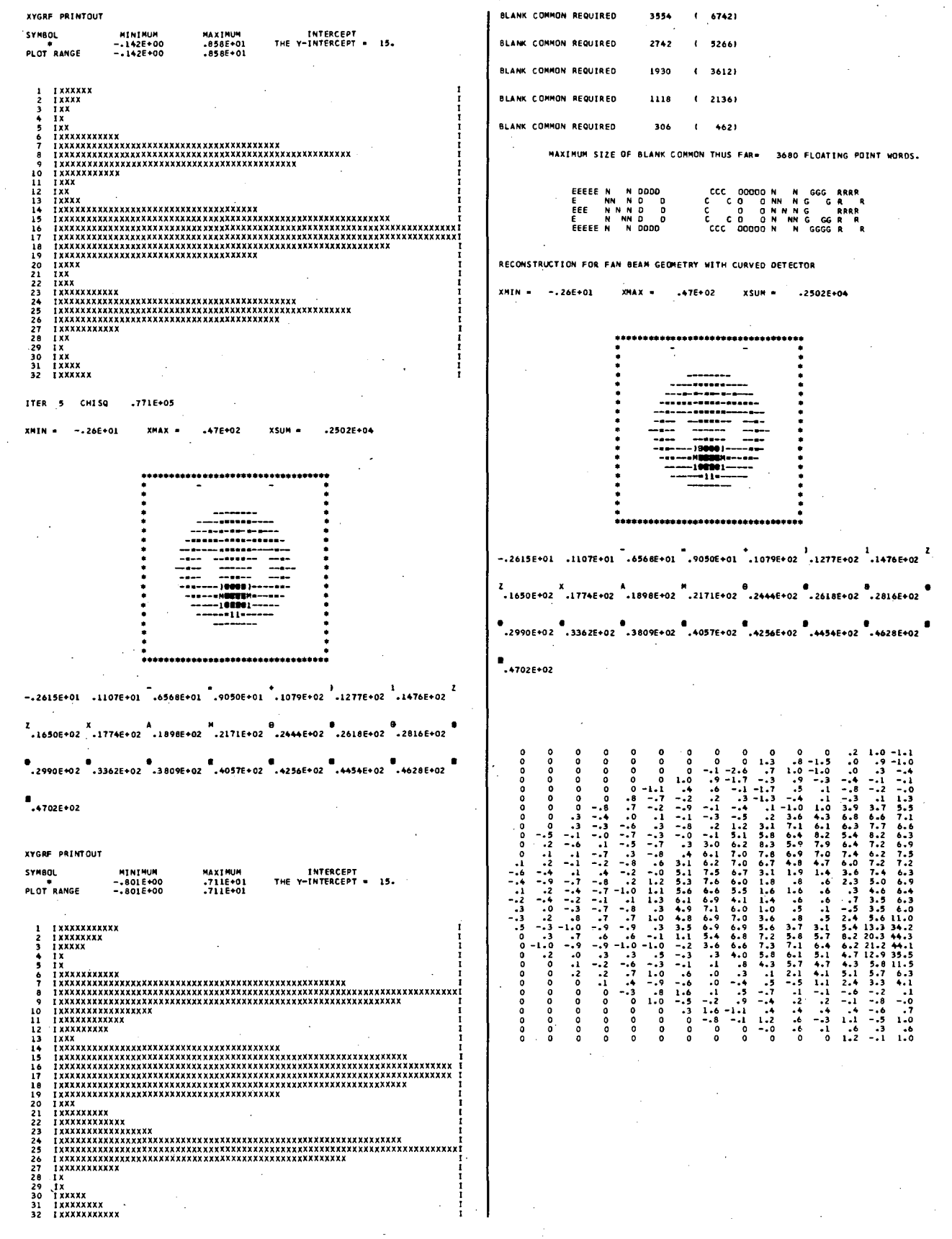

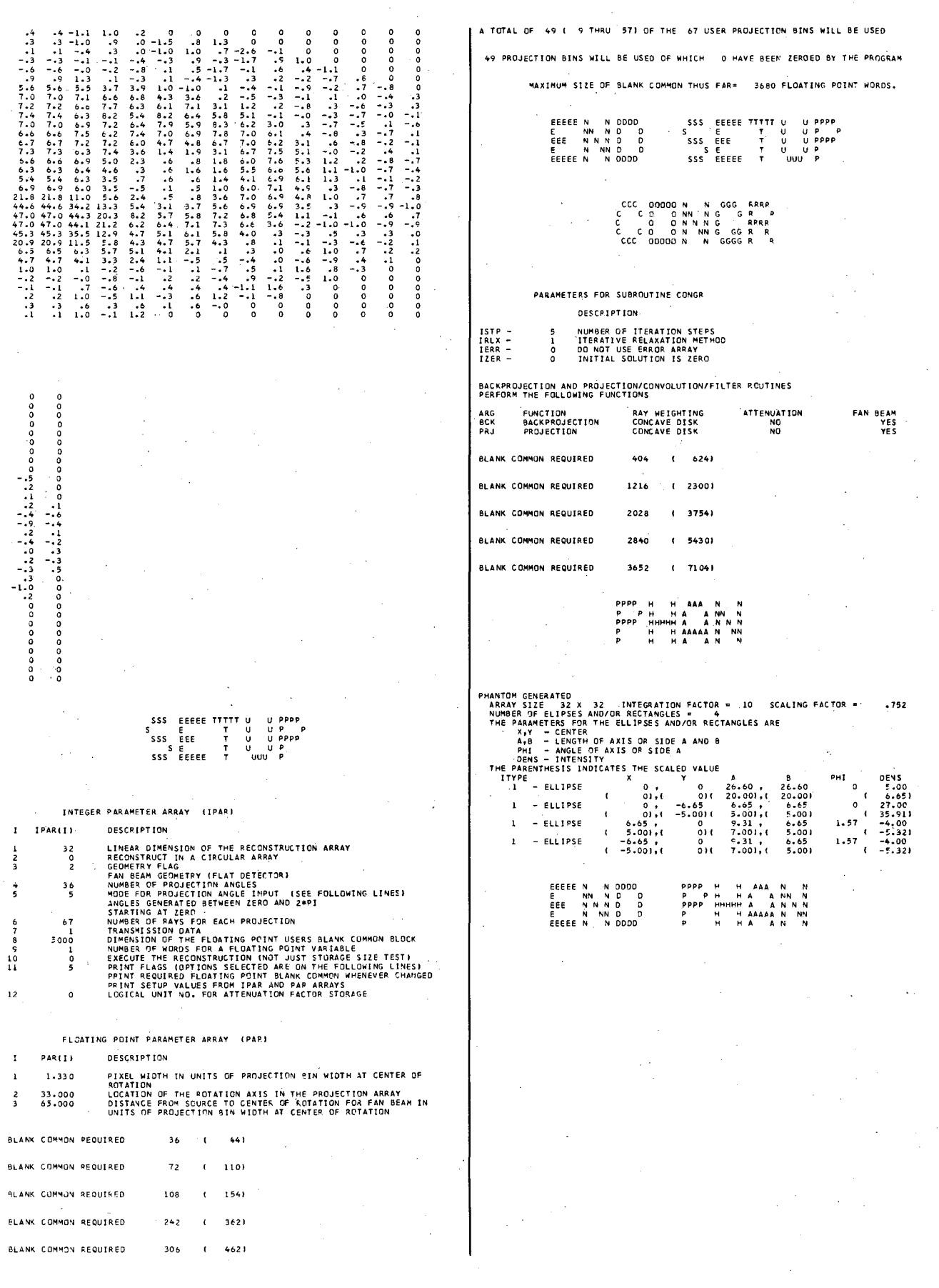

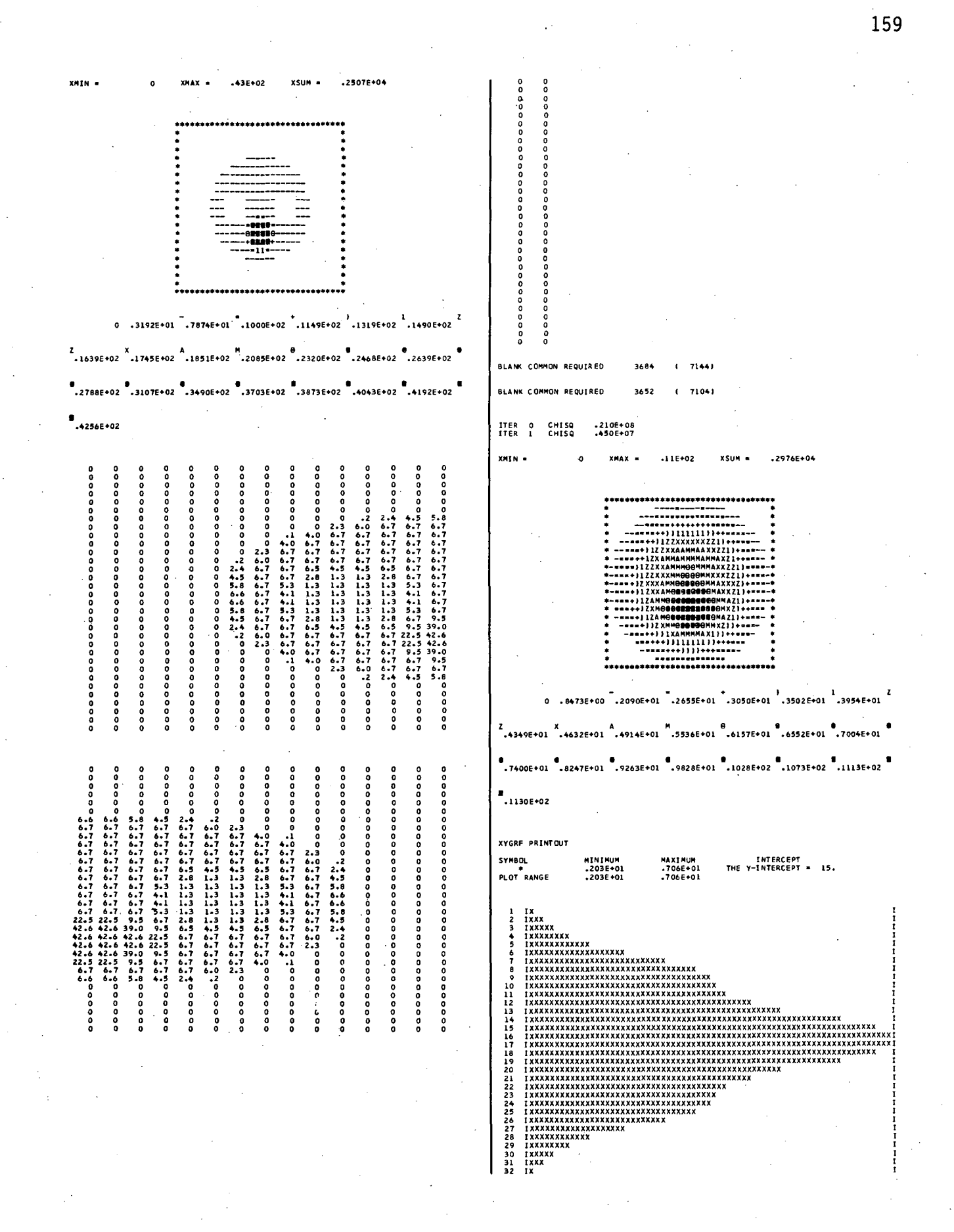

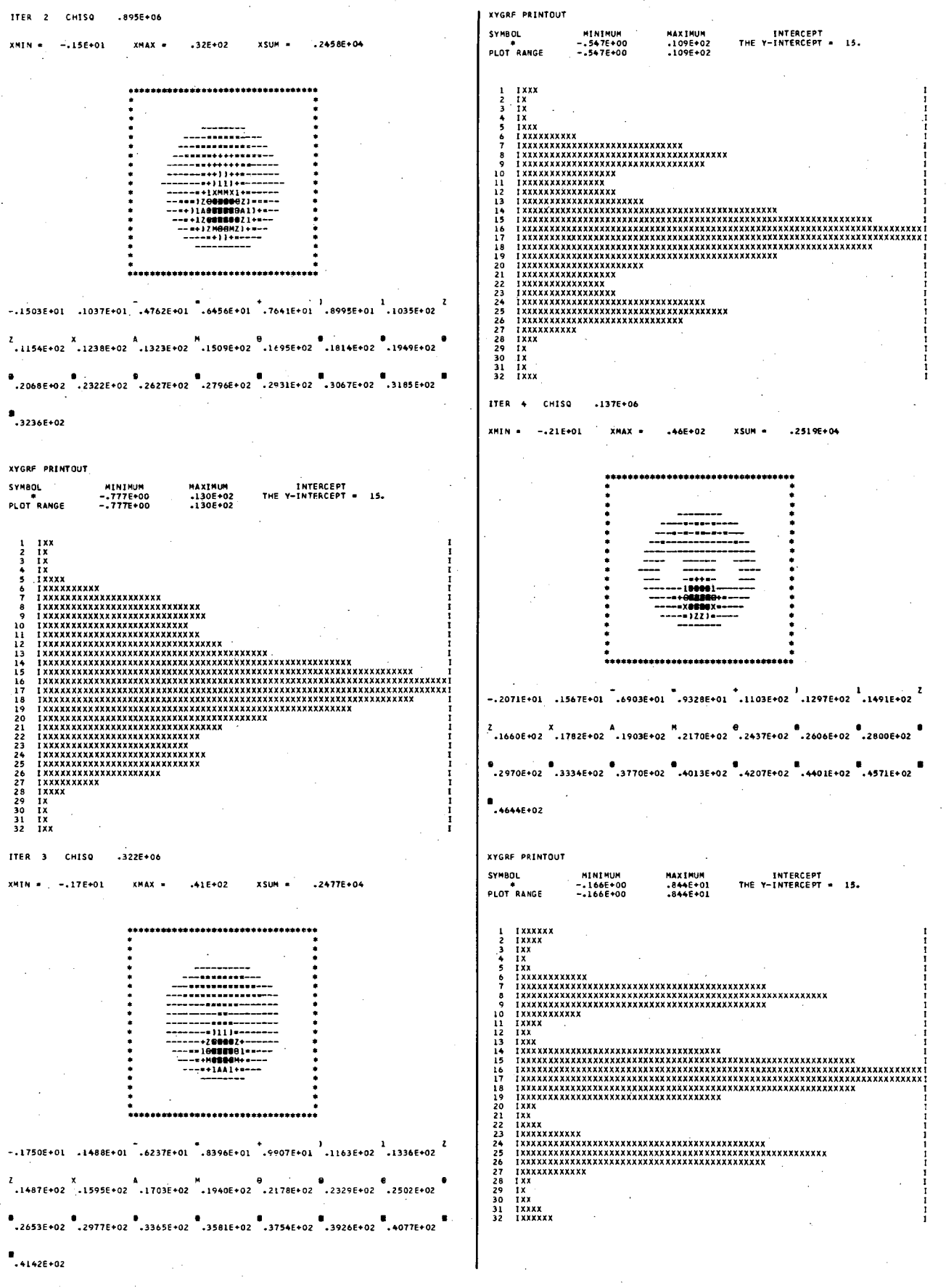

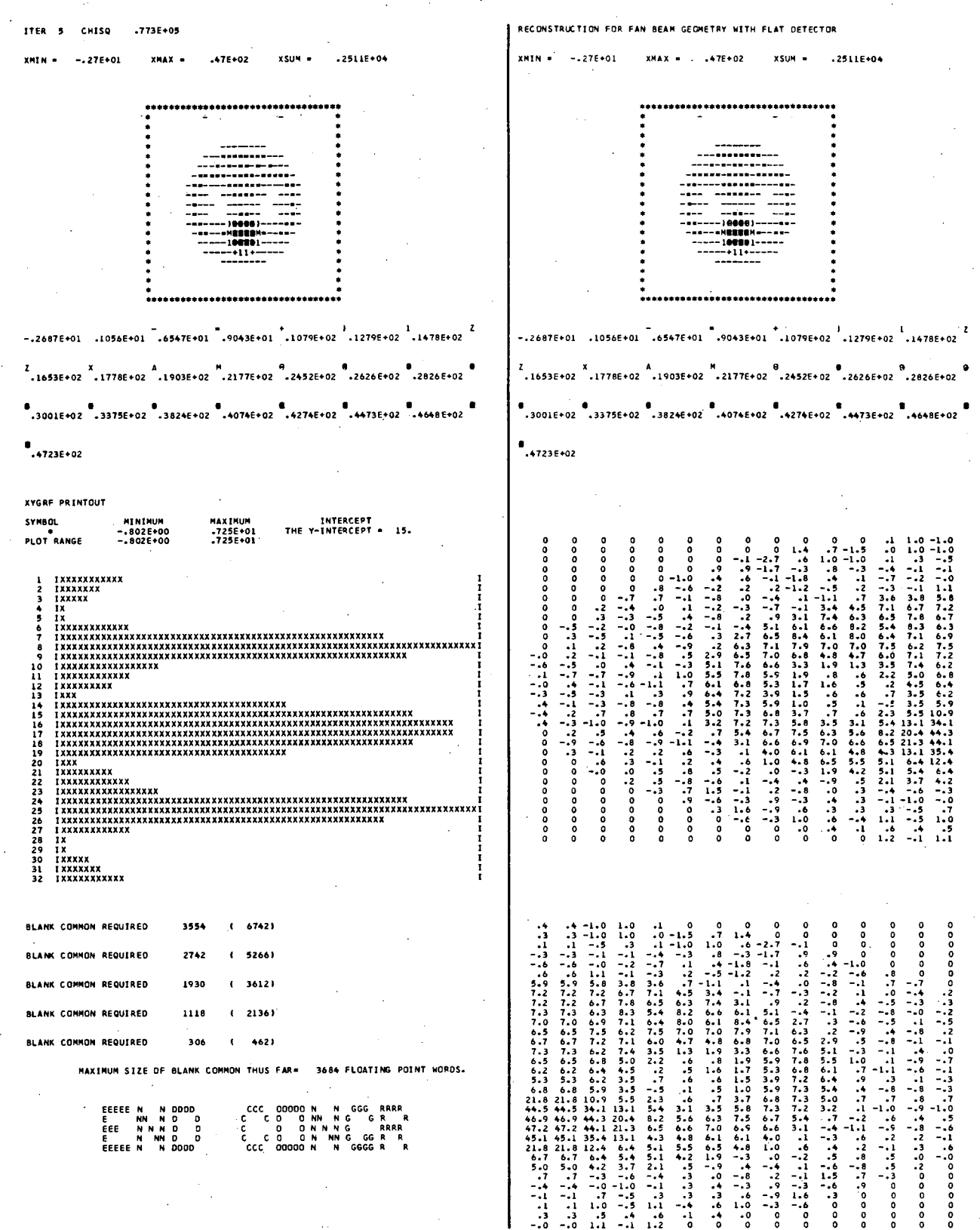

00094-28281329151440274345656300000044-2828133291514402743456563000

## *B.* Examples *B,9,10* - Attenuation Correction Using Attenuation Coefficients from a Transmission Experiment

The next three examples show how to use the RECLBL Library routines to reconstruct the true distribution of isotope concentration in a transverse section by compensating for attenuation in the projection data. In the program ATENX below, a transverse section of attenuation coefficients is first reconstructed from simulated projection data obtained from a transmission scan by using the reconstruction subroutine GRADY in statement EB.063. USing the reconstructed distribution of attenuation coefficients, the attenuation factors are evaluated with the subroutine EVATN in statement EB.091 and then the simulated emission data are reconstructed in statement EB.I00 using the subroutine GRADY.

The subroutines BRF, PRF, BRFA, and PRFA (projection and back-projection routines) are declared externals in statement EB.030 and are passed as externals to the subroutine GRADY in statements EB.063 and EB.I00. The back-projection and projection subroutines BRFA and PRFA are used for attenuation 'correction and should only be used after EVATN (or EVATU) has been called.

For the transmission study with MODANG equal to 4 (statement EB.041), the subroutine SETUP generates equal projection angles between 0 and  $\pi$ , while for the emission study MODANG equals 5 (statement *EB.OB4)* and SETUP generates equal projection angles between 0 and *2n.* The parameter IMIT is set to 1 in statement EB.052 for reconstructing transmission data

 $\begin{array}{cccc} 0 & 0 & 0 \\ 0 & 0 & 0 \\ -.5 & 0 & 0 \\ .3 & 0 & 0 \\ .2 & -.0 & . \end{array}$ 

-.5 -.6 -.7 .1 .4 -.0 -.5 -.3 -.1 .4 .2 -.4 -.3 .4 .2 0 -.9 0 .3 0 o 0 o 0 o 0 o 0

o 0 o o o o

and set to 0 in statement E8.085 for reconstructing emission data in order to allow for the correct normalization of the reconstructed values.

In Example 8, the subroutine GETUM uses the subroutine PHANL to generate projection data for either a transmission study or an emission study. The variable LTYPE in the labeled common TYPE, determines whether transmission data are returned (LTYPE =  $1$ ) or whether emission data are returned (LTYPE = 2). The simulated projection data are for an elliptical source phantom with a concentration of 30 within an elliptical attenuator of the same size, which has an attenuation coefficient of 0.075 (in units of inverse pixel width). If the pixel width is 0.5 cm, then the attenuation coefficient is equal to 0.075/0.5 cm = 0.15 cm<sup>-1</sup>, which is approximately the attenuation coefficient for 140 KeV photons in tissue.

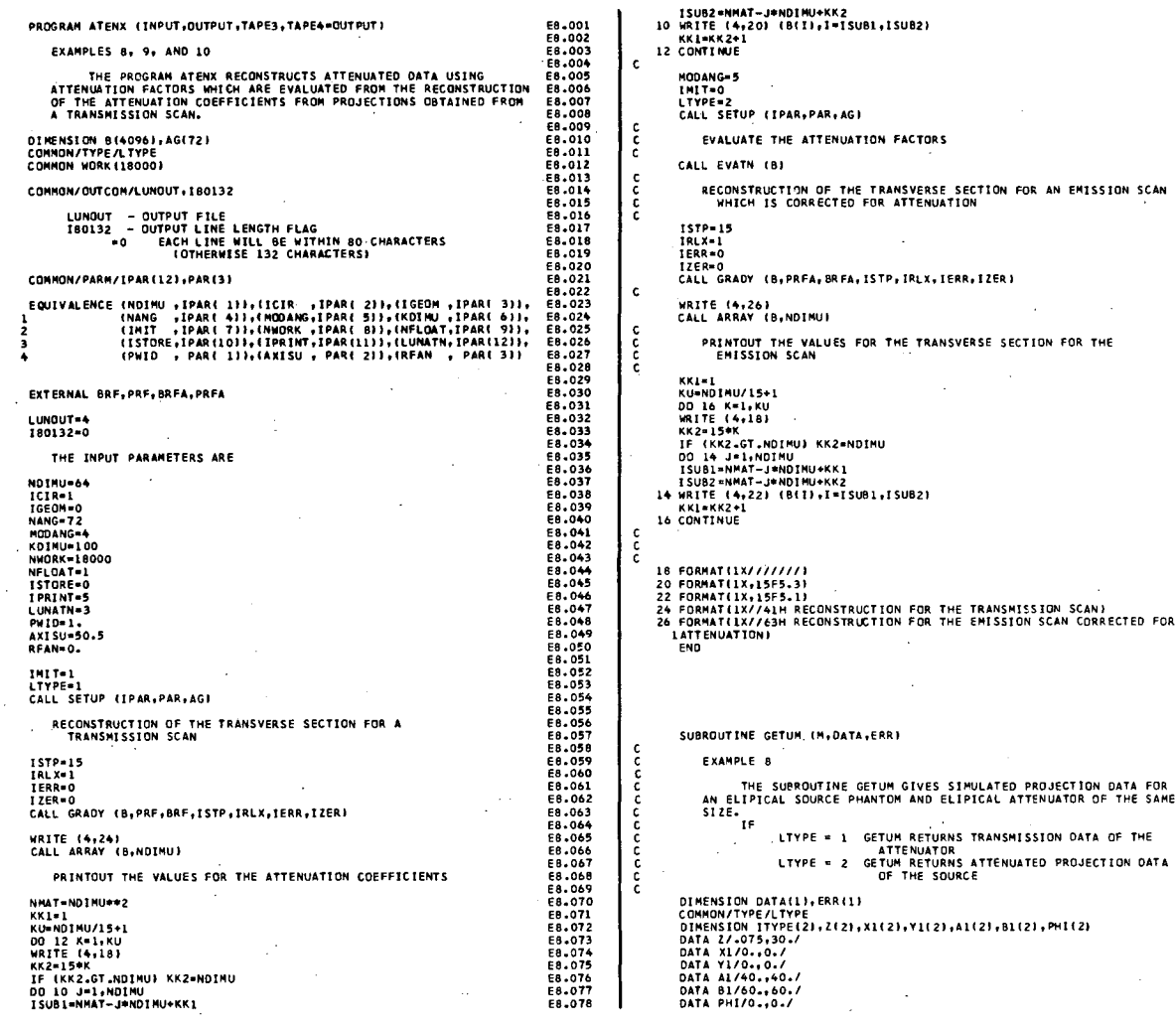

ccccc

c

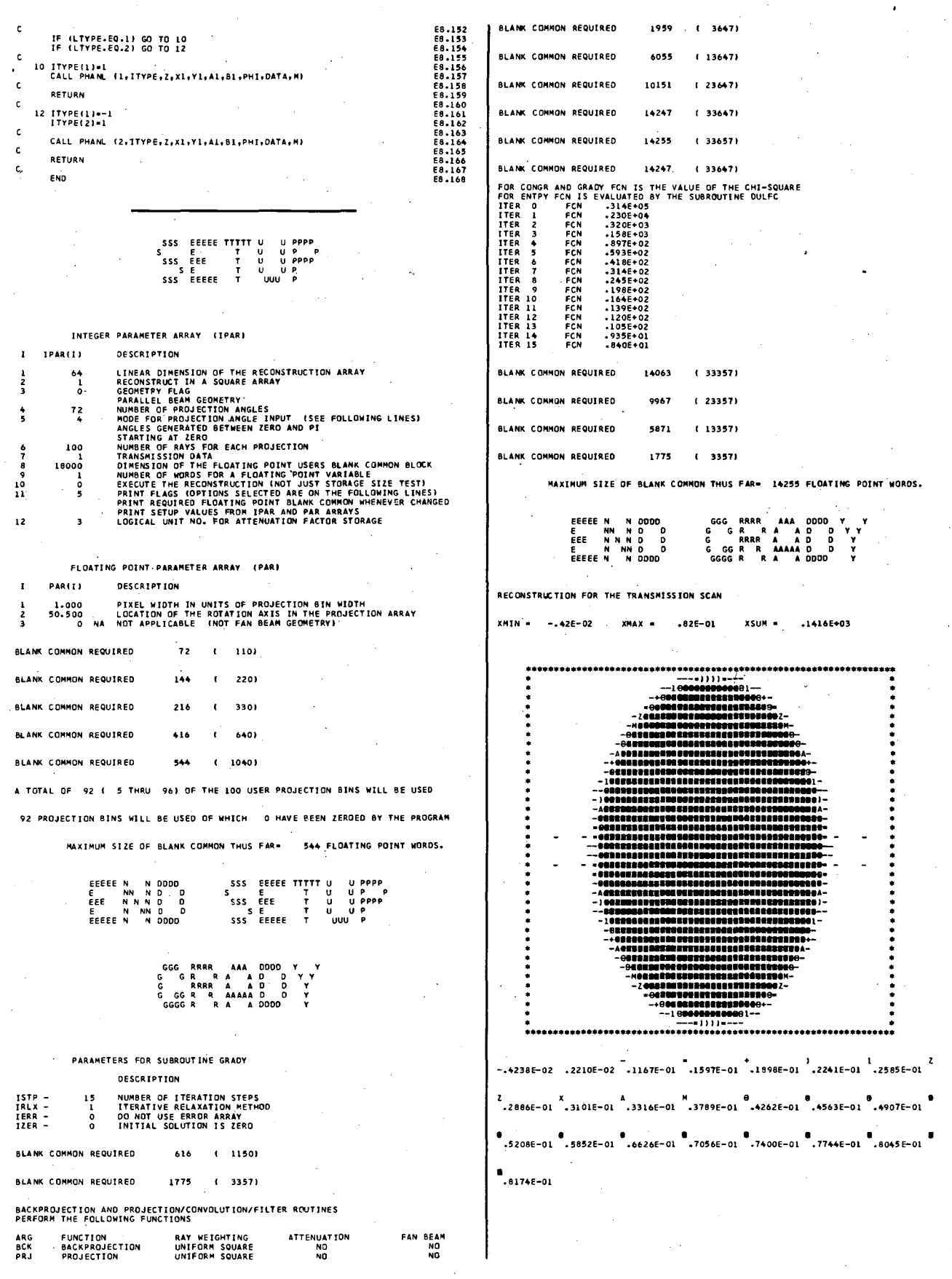

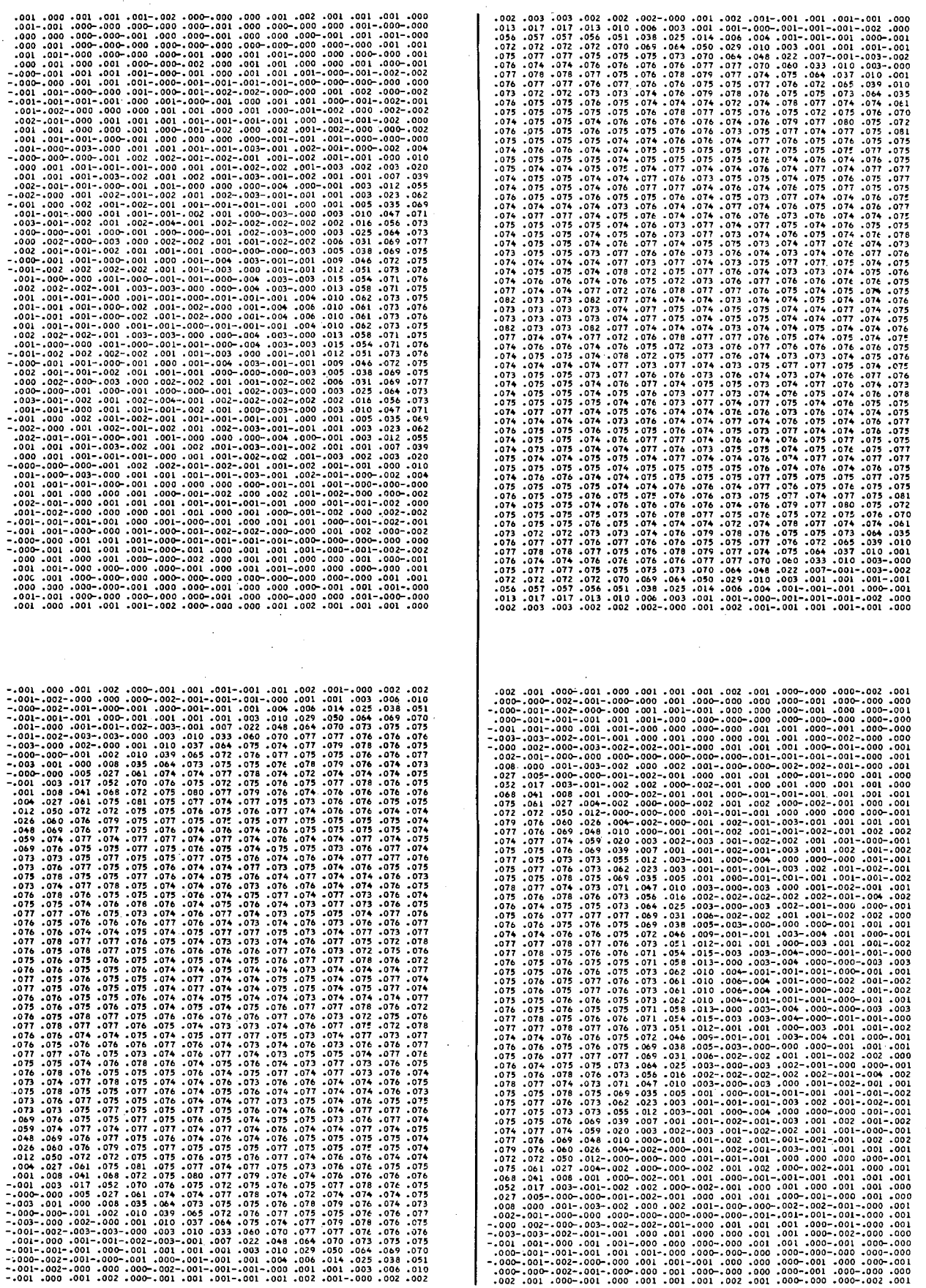

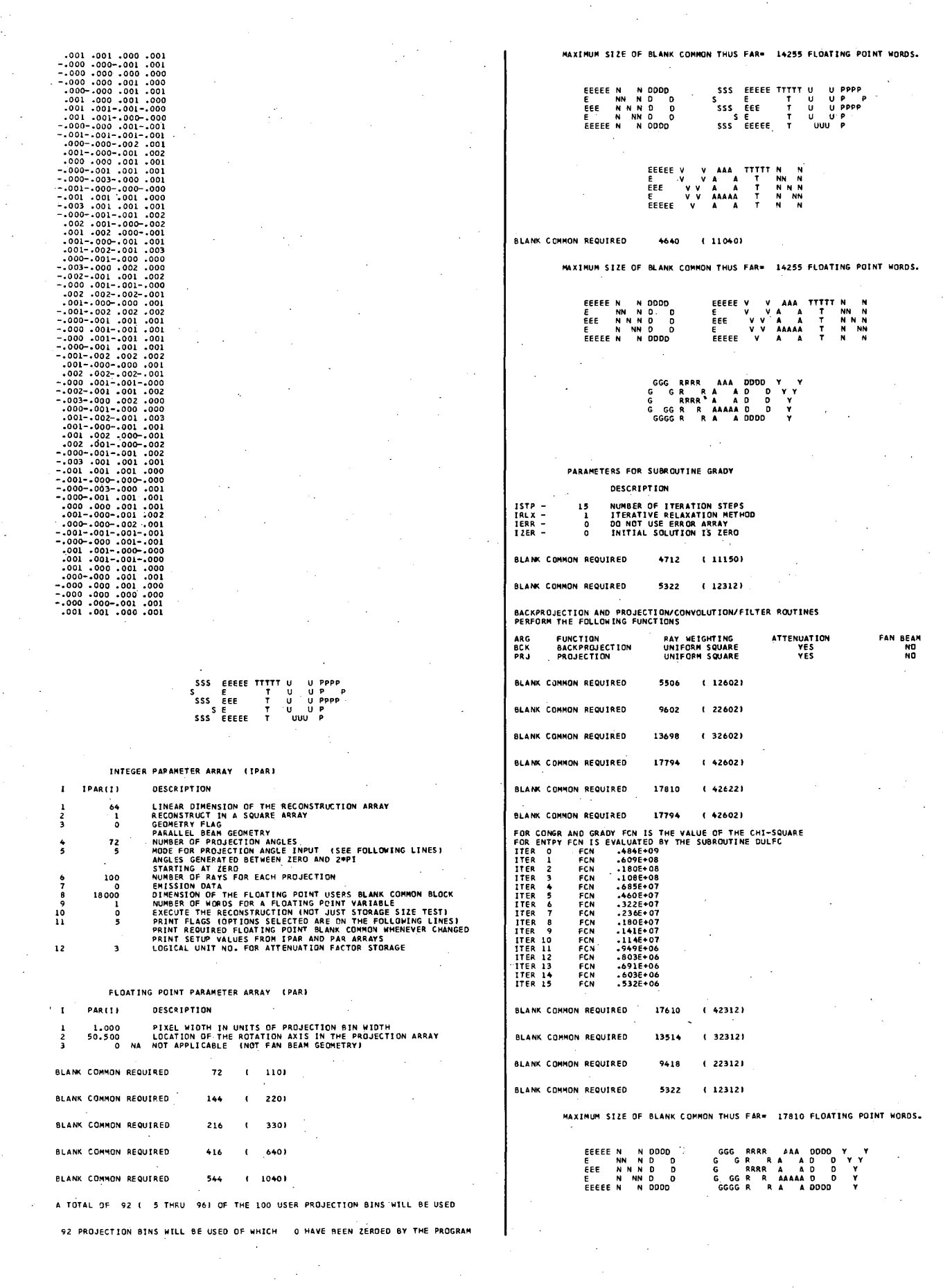

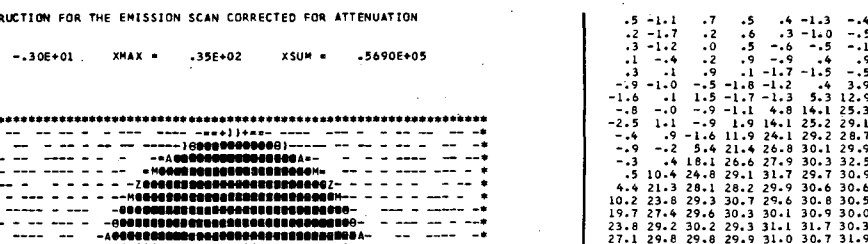

,,,,,,,,,,,,,,,,,,,,,,,,  $\frac{1}{2}$  $-2954E+01$   $-9939E-01$   $-4087E+01$   $-5990E+01$   $-7322E+01$   $-8844E+01$   $-1037E+02$ 

∎<br>.3510E+02

RECONSTRUCTION FOR TH

 $-.30E + 01$ 

TI.

この「ニューニュ」「コーニュ」「コーコ」「コーコ」とあるあるところもちある」「コーコ」「コーコ」「ニューニューニューコ」「コーコ」「コーコ」「コーコ」「コーコ」「コーコ」「コーコ」「そのように、このか こうかん こうかん こうかん こうかん こうかん こうかん こうかん こうきん こうきん こうきん こうきん こうしゅう  $\frac{1}{3}$  $-1.9$ <br>  $-2$ <br>  $-6$ <br>  $-1.0$ <br>  $-7$ <br>  $-1.1$ <br>  $-1$ <br>  $-1$ 

 $-2.6$ <br>10.1<br>26.0<br>26.2<br>30.2<br>30.5<br>31.2 3333333333 30.00022230.00030.00030.00030.00030.00030.00030.00030.00030.00030.00030.00030.00030.00030.00030.00030.00030.00030.00030.00030.00030.00030.00030.00030.00030.00030.00030.00030.00030.00030.00030.00030.00030.00030.00030.00030.0 30.3<br>27.8<br>30.4<br>30.4<br>30.3<br>27.8<br>30.3  $\frac{31}{32}$ 29.3 31.6<br>
29.2 30.6 20.7 31.7<br>
29.2 30.6 20.7 31.1<br>
29.2 30.6 20.7 31.1<br>
31.2 30.7 31.1<br>
29.9 30.3 32.4 30.5<br>
32.2 31.2 27.9 30.3<br>
32.9 31.2<br>
27.9 30.2<br>
27.9 30.2<br>
27.9 30.2<br>
27.9 30.2<br>
27.9 30.2<br>
27.9 30.2<br>
27.9 30.2<br>
27  $30.9$ <br>  $28.7$ <br>  $20.3$ <br>  $3.0$ <br>  $-3$ 4.5 - 2012 - 2014 - 2014 - 2014 - 2014 - 2014 - 2014 - 2014 - 2014 - 2014 - 2014 - 2014 - 2014 - 2014 - 2014 - 2014 - 2014 - 2014 - 2014 - 2014 - 2014 - 2014 - 2014 - 2014 - 2014 - 2014 - 2014 - 2014 - 2014 - 2014 - 2014 31<br>31<br>31<br>30<br>29<br>28<br>28 ala 5 p.5 2 p.6 2 p.6 2 p.6 2 p.6 2 p.6 2 p.6 2 p.6 2 p.6 2 p.6 2 p.7 p.6 2 p.7 p.6 2 p.7 p.6 2 p.7 p.6 2 p.7 p.6 2 p.7 p.6 2 p.7 p.6 2 p.7 p.6 2 p.7 p.6 2 p.7 p.6 2 p.7 p.6 2 p.7 p.6 2 p.7 p.6 2 p.7 p.6 2 p.7 p.6 2 p.7 3031313031309513333332333223 29.9<br>30.3<br>30.4<br>31.9<br>31.9<br>30.3<br>30.6<br>30.6<br>30.4<br>30.4<br>30.4  $25.3$ <br> $12.5$ <br> $12.5$ <br> $3.6$ <br> $5.9$ <br> $-1.5$ <br> $-1.5$  $14.1$ <br>5.3<br> $-1.5$ <br> $-1.5$ <br> $-1.0$ <br> $-1.3$  $\frac{29}{23.6}$ <br>3.4<br>5

42447207606051034177494193364304222423422222222222222  $-7.1.0 + 9.8 = 0.95 + 3.7$  $-1.24542$ <br>-1.2.3.0.2.2.6.3.5  $1.7$ <br> $1.7$ <br> $1.8$ <br> $1.9$ <br> $5.6$ <br> $5.$  $-1.2$ <br> $-1.5$ <br> $-1.5$ <br> $-1.2$ 

Example 9 uses the following subroutine GETUM and the same program ATENX to reconstruct simulated projection data for a heart phantom, which is attenuated by an attenuator consisting of chest tissue and lungs.

- 4 - 3 - 5 - 9 - 5 - 4 - 7 - 2 - 1 - 1 - 2 - 7 - 4 - 5 - 9 - 5 - 4 - 2 - 3 - 4 - 2 - 3 - 4 - 2 - 3 - 4 - 2 - 3 - 4 - 2 - 3 - 4 - 2 - 3 - 4 - 2 - 3 - 4 - 2 - 3 - 4 - 2 - 3 - 4 - 2 - 3 - 4 - 2 - 3 - 4 - 2 - 3 - 4 - 2 - 3 - 4

 $-1.1$ <br>  $-8$ <br>  $-1.4$ <br>  $-5$ <br>  $-6$ <br>  $-1.7$ <br>  $-1.7$ 

 $1.0$ <br>  $1.2$ <br>  $1.2$ <br>  $1.3$ <br>  $-1$ <br>  $-3$ <br>  $-1$ <br>  $-3$ <br>  $-1$ <br>  $-2$ 

1.00646444335537

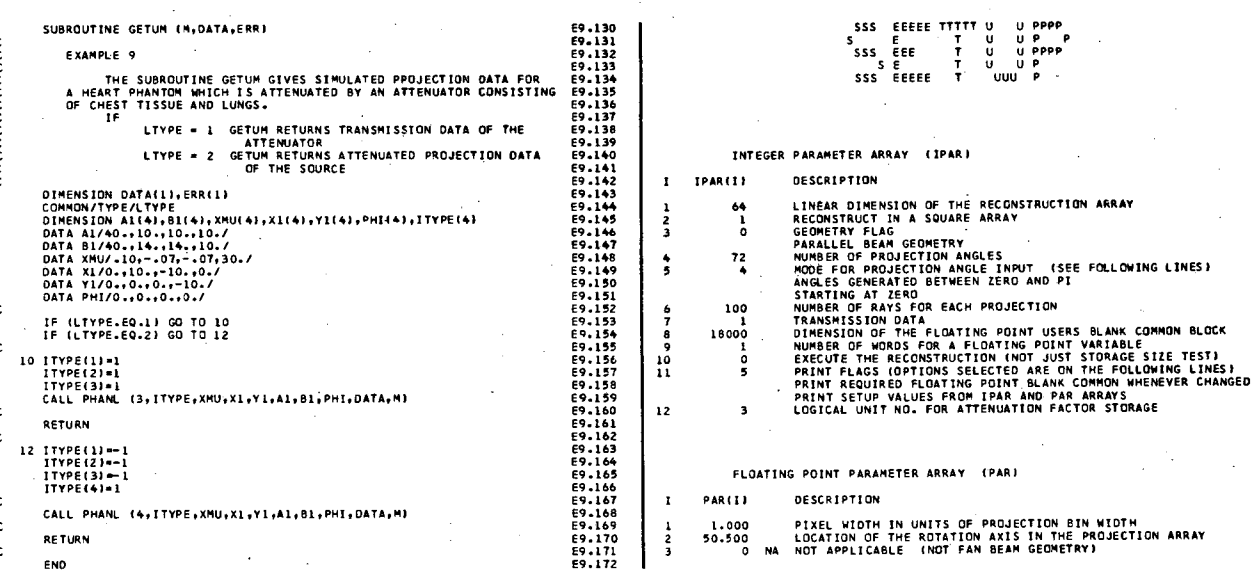

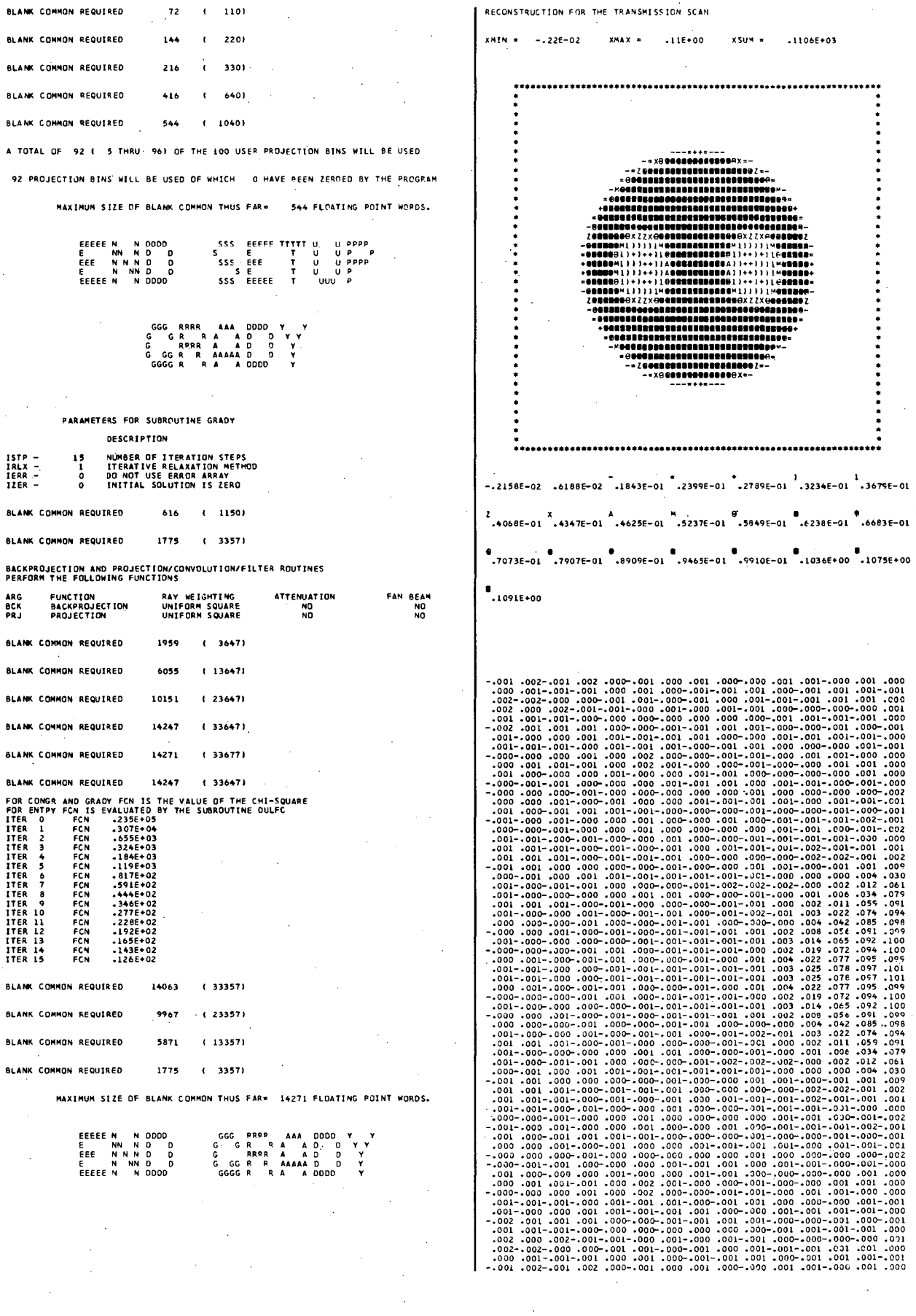

- 01 -01  $\frac{0000}{0000}$  $\begin{bmatrix} -1.001 & 0.020 & 0.000 & 0.000 & 0.000 & 0.000 & 0.000 & 0.000 & 0.000 & 0.000 & 0.000 & 0.000 & 0.000 & 0.000 & 0.000 & 0.000 & 0.000 & 0.000 & 0.000 & 0.000 & 0.000 & 0.000 & 0.000 & 0.000 & 0.000 & 0.000 & 0.000 & 0.000 & 0.000 & 0.000 & 0.0$ 

 $\begin{bmatrix} .02 & -0.01 & 0.02 & -0.01 & 0.02 & -0.01 \\ -0.001 & -0.001 & -0.001 & 0.001 & 0.002 \\ -0.001 & -0.001 & 0.001 & 0.001 & 0.001 \\ -0.001 & 0.001 & 0.001 & 0.001 & 0.001 \\ -0.001 & 0.001 & -0.001 & 0.001 & 0.001 \\ -0.001 & 0.001 & -0.001 & 0.001 & 0.001 \\ -0.00$ 

 $\begin{array}{c} -200 \\ -000 \\ -001 \\ -000 \\ -000 \\ -000 \\ -000 \\ -001 \\ -000 \\ -001 \\ -000 \\ -001 \\ -001 \\ -001 \\ -001 \\ -001 \\ -001 \\ -001 \\ -001 \\ -001 \\ -001 \\ -001 \\ -001 \\ -001 \\ -001 \\ -001 \\ -001 \\ -001 \\ -001 \\ -001 \\ -001 \\ -001 \\ -001 \\ -001 \\ -001 \\ -001 \\ -001 \\ -001 \\ -001 \\ -001 \\ -001 \\ -001 \\ -00$ 

 $\mathbf{z}$ 

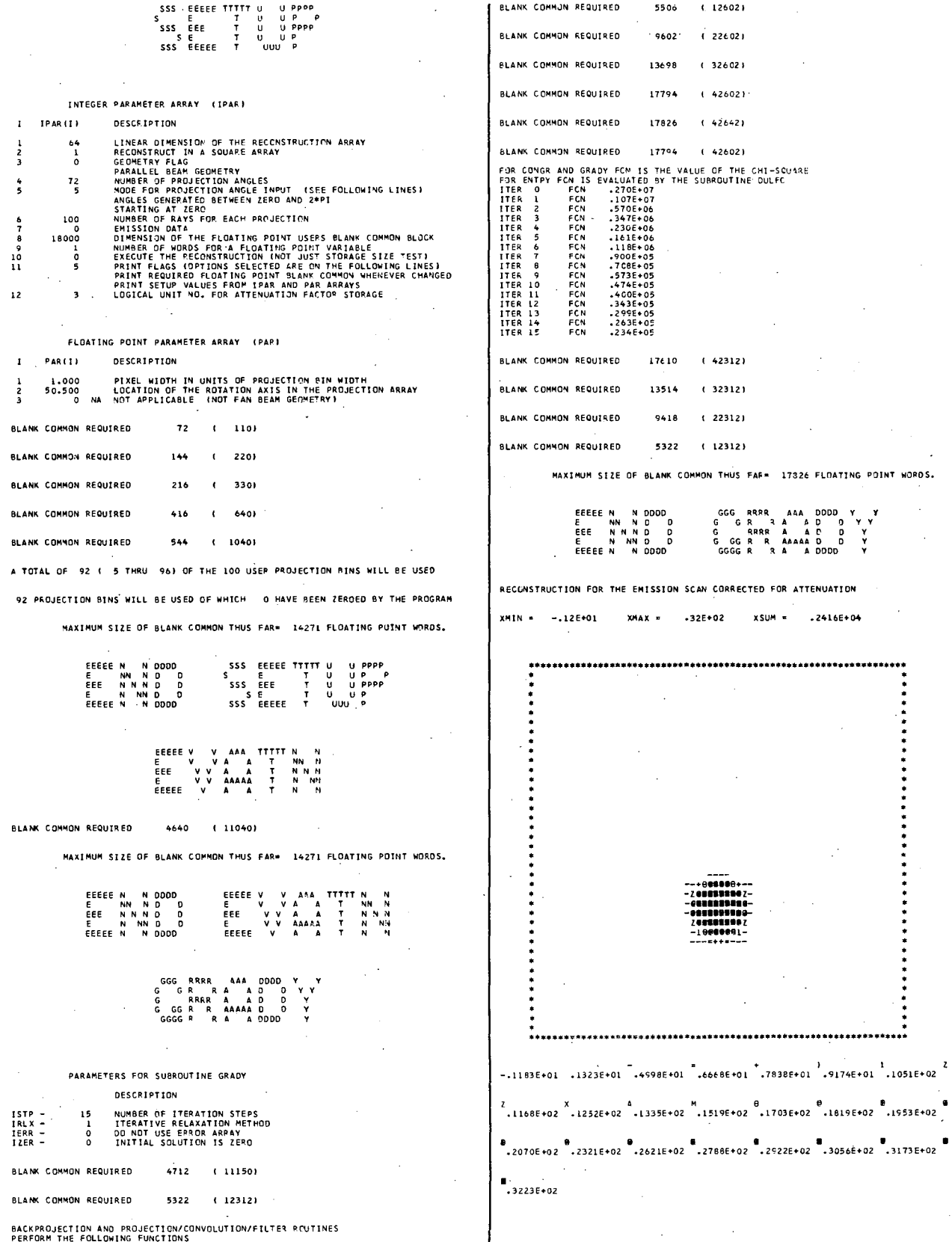

ATTENUATION<br>YES<br>YES

RAY WEIGHTING<br>UNIFORM SQUARE<br>UNIFORM SQUARE

ARG<br>BCK<br>PRJ

FUNCTION<br>BACKPROJECTION<br>PROJECTION

FAN REAM

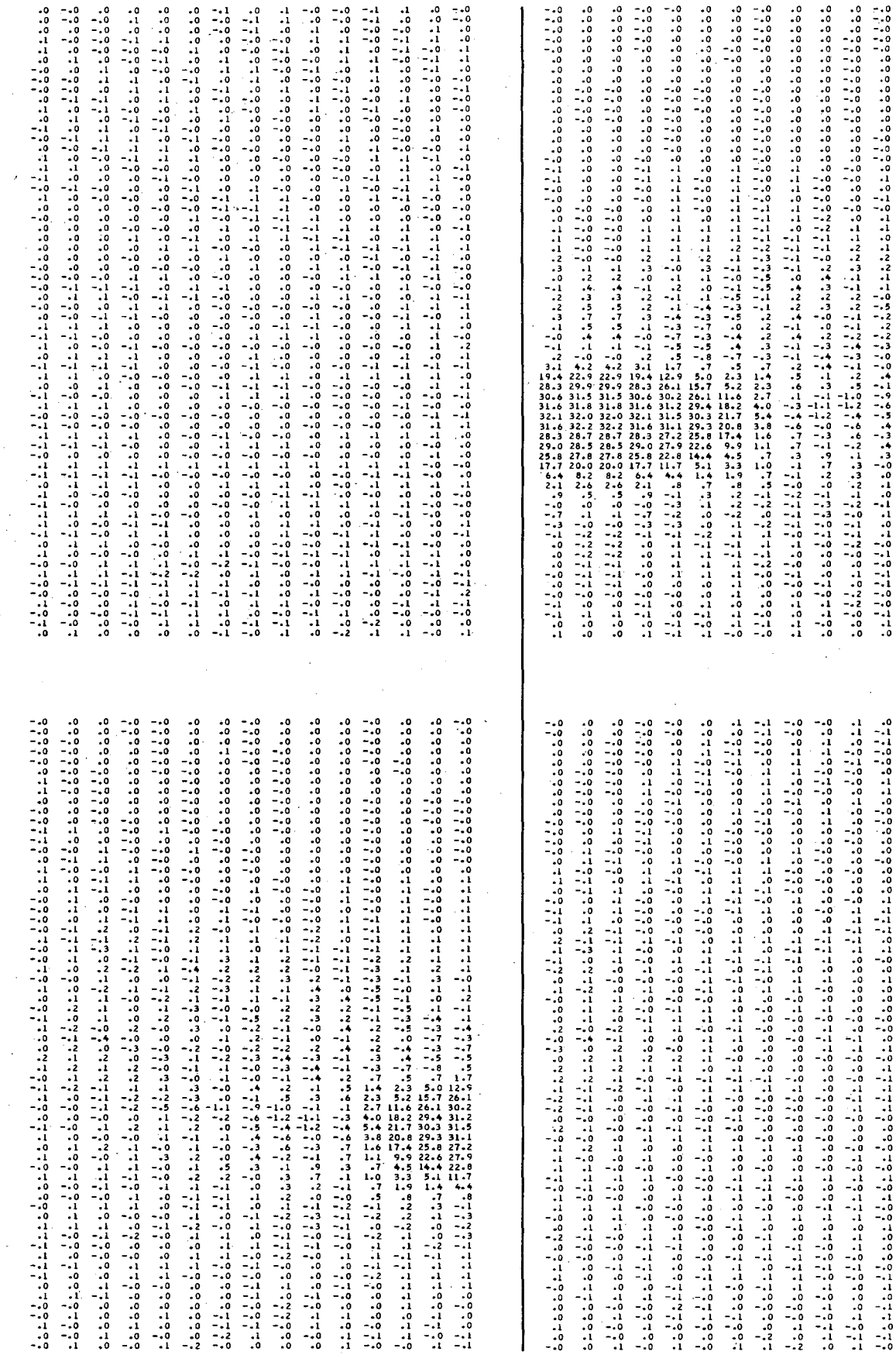

 $\begin{array}{c} .0 \\ .0 \\ .0 \end{array}$  $\frac{1}{2}$ .

 $\begin{array}{c} -0 \\ -0 \\ -0 \end{array}$ 

 $\mathbf{I}$ 

 $\begin{array}{c} -0 \\ -0 \\ 0 \end{array}$ 

 $\begin{array}{c} -0.0 \\ 0.0 \\ 0.0 \end{array}$  $\begin{array}{c} .0 \\ .0 \\ .0 \end{array}$ 

 $\begin{array}{c} -0 \\ -0 \\ -0 \\ -0 \end{array}$ 

 $\begin{array}{c} -10 \\ -10 \\ -10 \end{array}$  $\begin{array}{c} . & 0 \\ . & 0 \\ . & 0 \end{array}$  $\frac{1}{10}$  $\frac{1}{2}$ 

 $\begin{array}{c} .0 \\ .0 \\ .0 \end{array}$ 

ة موقعة معاملة من من المناسبة المناسبة والمناسبة المناسبة المناسبة المناسبة المناسبة المناسبة المناسبة المناسب<br>موقعة معاملة مناسبة مناسبة من المناسبة المناسبة المناسبة المناسبة المناسبة المناسبة المناسبة المناسبة المناسبة 

172

 $\begin{array}{c} .0 \\ -.0 \\ -.0 \end{array}$  $\ddot{\cdot}^0$  $\ddot{.}^{\circ}_{\circ}$   $\begin{array}{cccc} .0 & -.1 & .0 \\ .0 & -.0 & -.1 \\ .0 & -.0 & -.1 \end{array}$ 

 $\begin{array}{c} .1 \\ .1 \\ .0 \end{array}$ 

 $\begin{array}{c} -0 \\ -0 \\ 0 \end{array}$  $\mathbb{R}^1$  $\frac{1}{10}$  $\frac{1}{10}$  ة توافق المناطق المناطق المناطق المناطق المناطق المناطق المناطق المناطق المناطق المناطق المناطق المناطق المناط<br>المناطق المناطق المناطق المناطق المناطق المناطق المناطق المناطق المناطق المناطق المناطق المناطق المناطق المناط .1 -.0 -.0 .0 .0 -.0 .0 .0 -.1 -.0 -.0 .1 -.0 -.0 .0 .1 -.0 .0 .1 .0 .0 .1 .0 -.0 .1 .1 -.0 -.0 .1 .0 -.0 -.0 .0 -.1 -.1 .0 -.0 -.1 .0 .1 -.1 .0 .1 .0 .0 .1 .0 -.1 .1 .1 -.1 -.0 .1 -.1 -.0 .0 -.1 -.0 .0 .1 -.0 .0 .1 .1 .0 .0 .0 -.1 .0 -.0 -.1 -.0 -.0 -.0 .0 .1 .0 .0 .0 .0 .0 .0 .0 -.0 -.0 .0 .0 .0 .1 .0 .0 .0 .0 .0 .0 .0 -.0 .0 .0 .0 .0 .0 .0 -.0 .1 -.0 -.0 -.0 -.1 -.1 -.1 -.0 -.0 .1 .1 .0 .1 .0 -.0 -.0 -.1 -.1 -.0 .0 .0 .1 .1 .1 .0 -.0 -.1 -.1 -.1 -.0 .0 .1 .1 .1 .1 .0 -.1 -.1 -.1 -.1 -.0 .0 .1 .1 .0 .1 .0 .0 .0 -.0 -.0 -.1 .0 .1 .1 .1 -.0 -.0 -.0 -.0 -.0 -.0 -.0 -.1 .1 .1 .1 .1 -.0 -.1 -.1 -.1 .0 .0 .0 -.0 .1 .1 .1 .1 -.1 -.1 -.1 -.1 .1 .1 .1 .0 -.0 -.0 .0 .1 .0 .0 -.0 -.1 .1 .1 .1 .1 -.1 -.0 .0 .1 .1 -.0 -.1 -.1 .0 .1 .1 .0 -.0 -.0 .0 .1 .1 .1 -.0 -.0 -.1 .1 .1 .1 -.1 -.1 -.1 -.0 -.0 -.0 .0 -.0 .1 .0 -.0 .1 -.1 -.0 .0 -.0 -.0 .0 -.0 -.1 .0 .0 .1 .0

**Example 10 uses the following subroutine GETUM and the same program ATENX to reconstruct simulated projection data for a phantom with a circular annulus and a central circular source, which is attenuated by a circular attenuator.** 

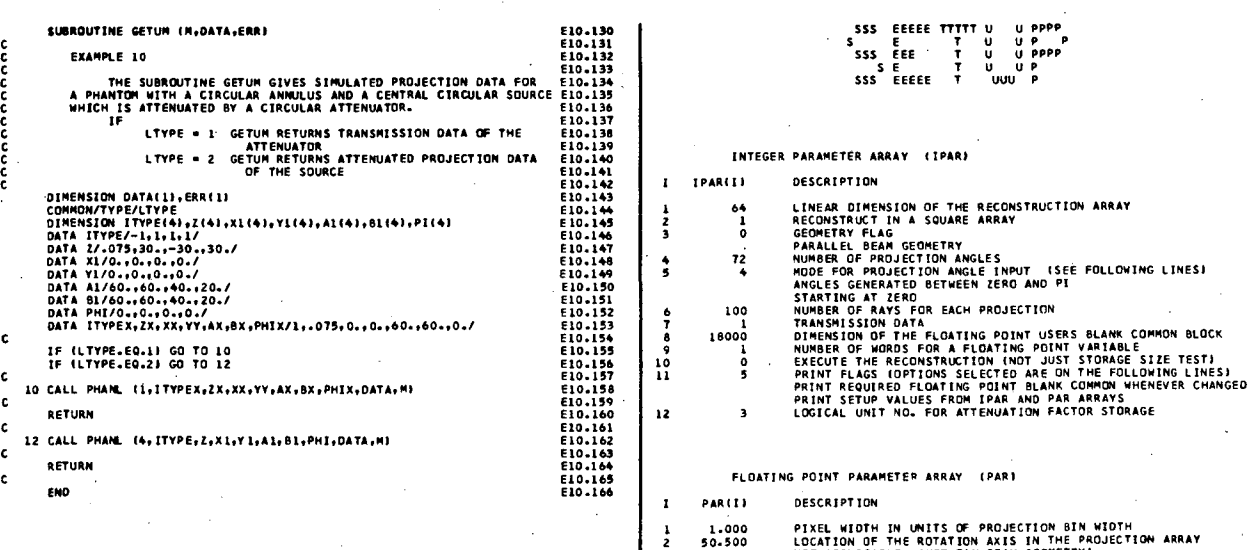

o

**NA NOT APPLICABLE fNOT FAN BEAM GEOMETRY,** 

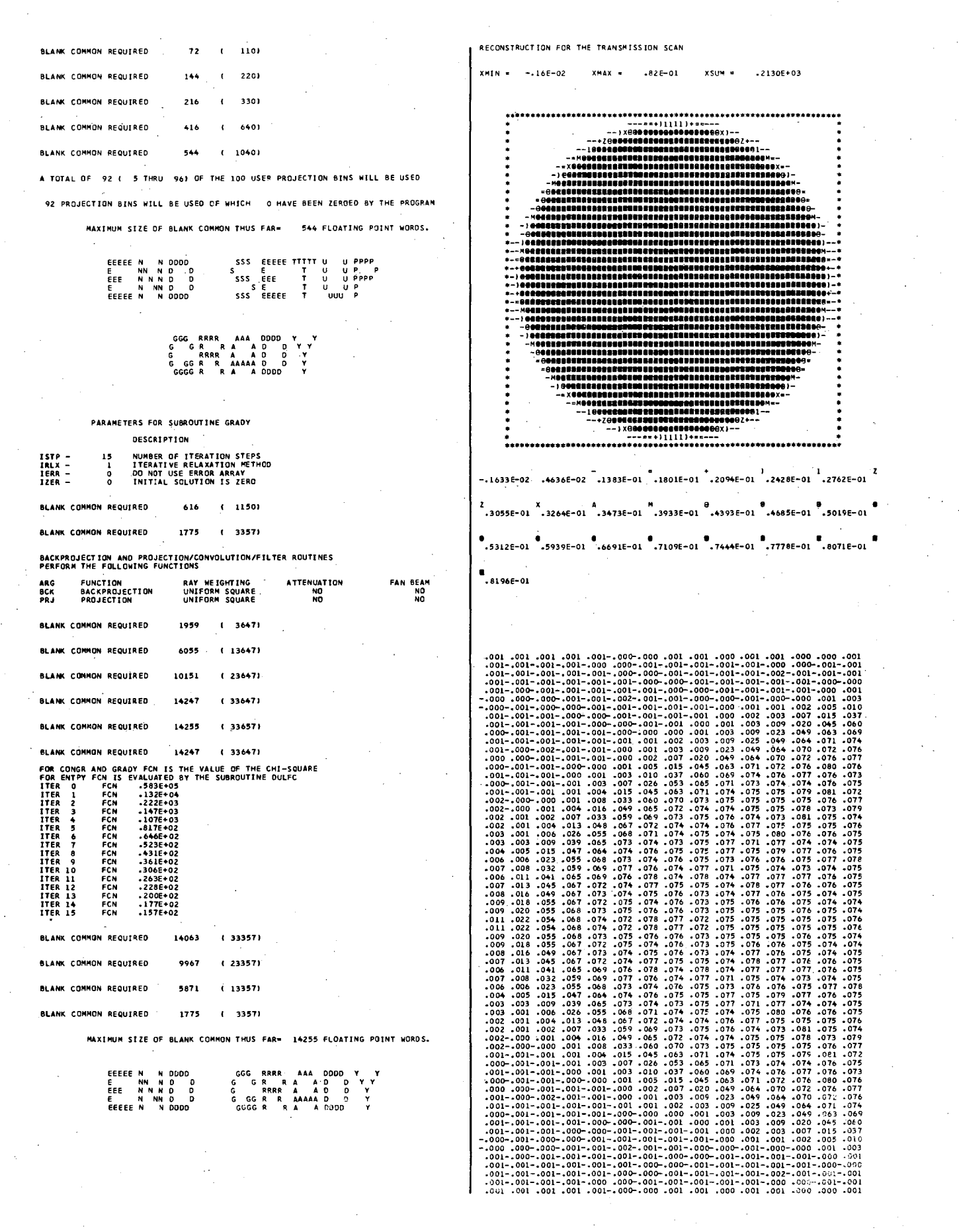

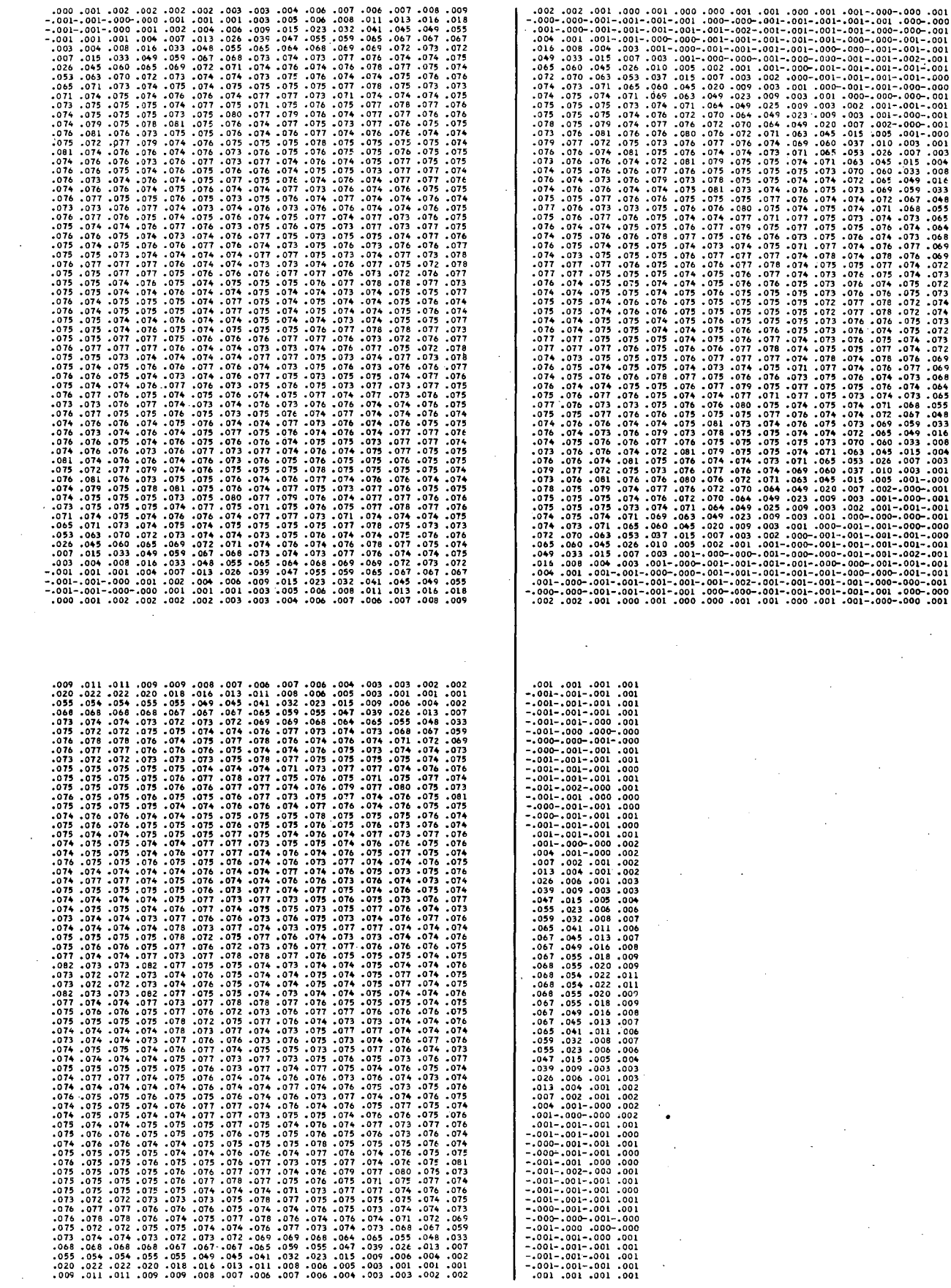

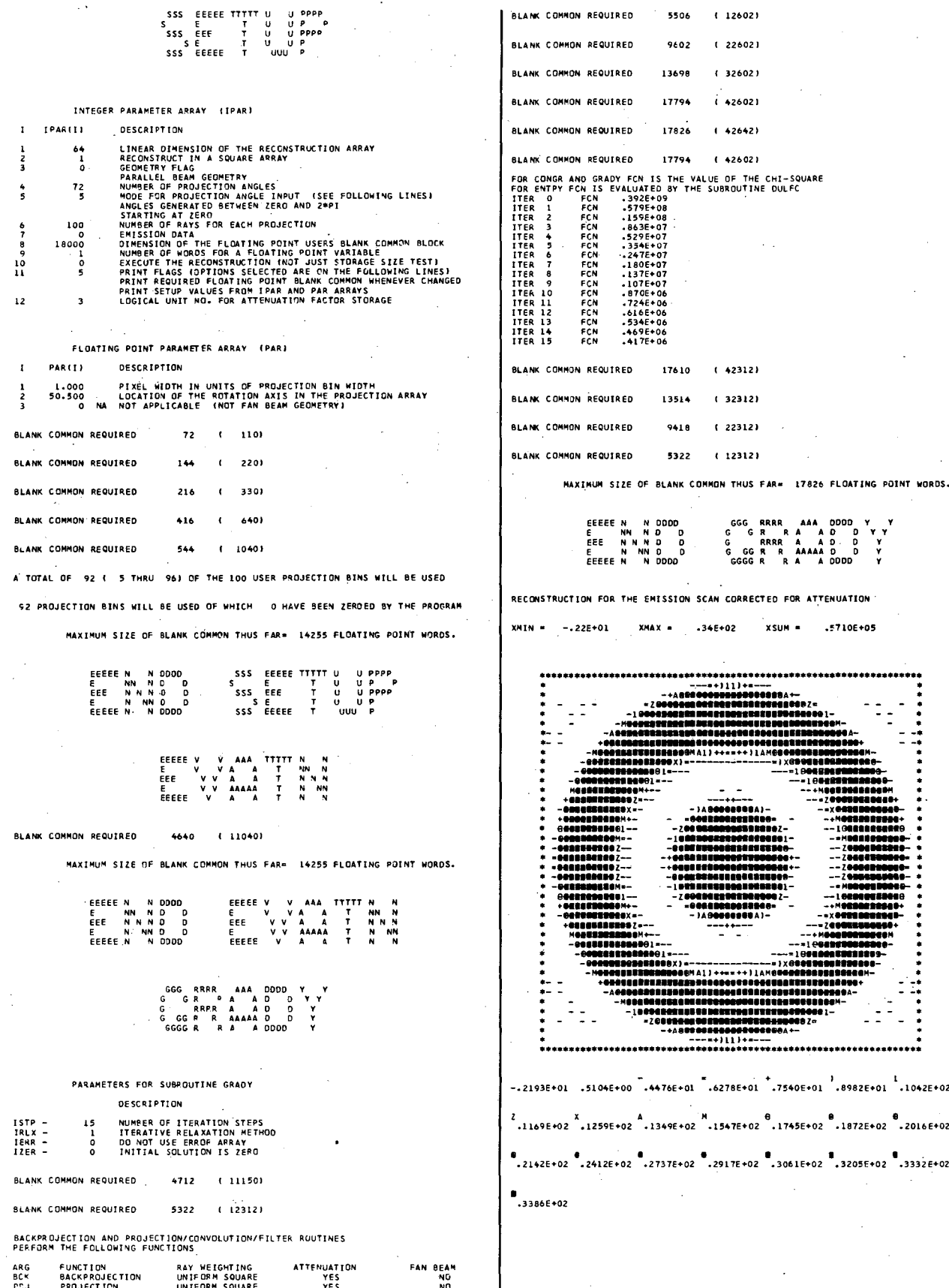

 $\overline{z}$ 

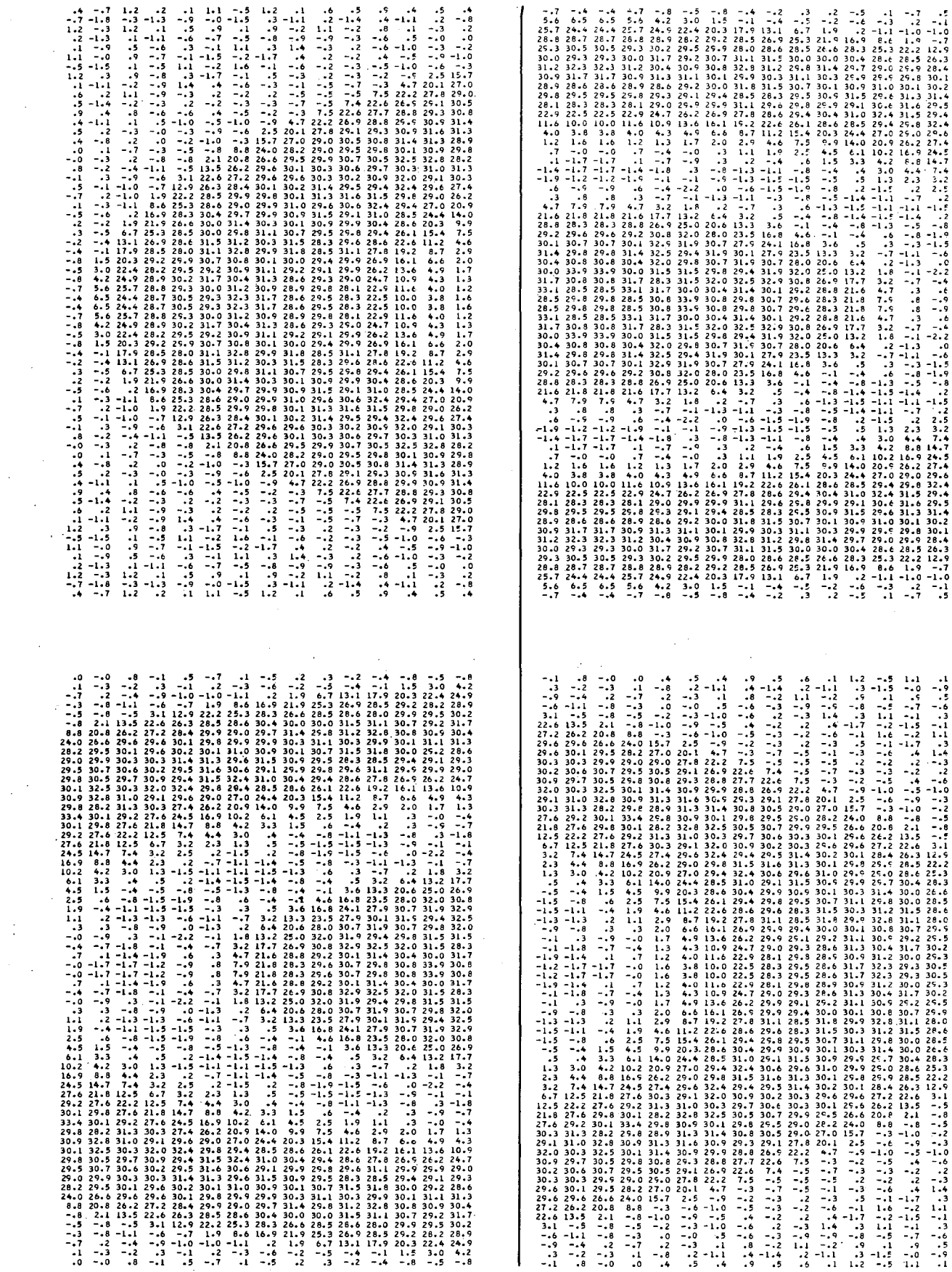

 $\begin{array}{c} .5 \\ .4 \\ .8 \\ .6 \end{array}$ 

 $\frac{.5}{.2}$ <br> $\frac{.3}{.0}$ 

 $-7 -1.8$ <br>  $1.2 -3$ <br>  $2 -1.3$
$-1 - 1 - 6 - 7 = 899993665003381$ 

 $-1.92$ <br>  $-1.100$ <br>  $-4.27$ <br>  $-7.23$ <br>  $-7.2$ <br>  $-7.2$ <br>  $-7.2$ <br>  $-7.2$ <br>  $-7.2$ 

# 9. Examples 11,12 - Attenuation Correction Assuming a Constant Attenuation Coefficient

Examples 11 and 12 show how to code a program that reconstructs emission projection data with attenuation compensation implemented by assuming a constant attenuation coefficient. The simulated emission data are first reconstructed giving an approximate reconstruction using the subroutine GRADY in statement E11.062. The projection and back-projection subroutines PRF and BRF are used in this example. The attenuation factors are then evaluated by EVATU in statement E11.089 with the constant attenuation coefficient ATENL equal to 0.075 (in units of inverse pixel width). The object-to-background ratio XLEV is used for the automatic border-searching routine and is set to 3.5 here. The subroutine EVATU first does a boundary search on the approximated reconstructed image B and then displays the object with an array plot showing the distribution of the constant attenuation coefficient ATENL. The user can vary XLEV until the desired object shape is obtained.

The corrected transverse section is then reconstructed in statement E11.099. The projection and back-projection subroutines PRFA and BRFA should only be used when correcting for attenuation with one of the iterative routines (GRADY or CONGR) and only after the subroutine EVATU has been implemented.

Example 11 uses the subroutine GETUM to input simulated projection data for an elliptical source phantom with a concentration of 30 and an elliptical attenuator of the same size, which has an attenuation coefficient of 0.075. This is the same phantom reconstructed in Example 8 where a transmission study was first reconstructed to determine the distribution of attenuation coefficients. If the attenuation coefficient is constant and if the source has the same distribution domain as the attenuator. then the following program will give good results without a separate transmission study.

 $\epsilon$ 

ت<br>ج

è.

 $\mathsf{c}\,$ 

ċ

 $\epsilon$ 

 $\epsilon$ 

DO 10 J=1,NDIMU<br>ISUB2=NMAT-J®NOIMU®KK1<br>ISUB2=NMAT-J®NOIMU®KK2<br>IO WRITE (4,201 (8(I),I=ISUB1,ISUB2)<br>IZ CONTINUE PROGRAM ATENUX (INPUT-DUTPUT-TAPE3-TAPE4=OUTPUT) E11.001 E11:001<br>E11:002<br>E11:003<br>E11:004<br>E11:005 EXAMPLES 11 AND 12 THE PROGRAM ATENUX RECONSTRUCTS ATTENUATED DATA ASSUMING<br>A CONSTANT ATTENUATION COEFFICIENT AND USING ATTENUATION<br>FACTORS WHICH ARE EVALUATED AFTER DETERNING THE BOUNDARY OF<br>THE OBJECT BY AN APPROXIMATED RECONSTRUCTION. E11.009<br>E11.006<br>E11.007<br>E11.008 11.08  $\frac{1}{2}$  $1.00$ EVALUATE THE ATTENUATION FACTORS ASSUMING A CONSTANT ATTENUATION COEFFICIENT 1.00 || 009<br>|| 010 DIMENSION B(4096),AG(72)<br>COMMON WORK(18000)  $.08$ . . . . . .<br>. . . . . XLEV=3.5<br>ATENL=.075 1.08 E11.012<br>E11.013 - 081<br>088 - .<br>085 - .  $\mathbf{c}$ COMMON/ OUTCOM/LUNOUT, I80132 CALL EVATU (B.XLEV.ATENL) E11.014<br>E11.015<br>E11.016 LUNGUT – OUTPUT FILE<br>ISO132 – OUTPUT LINE LENGTH FLAG<br>-O – EACH LINE WILL BE WITHIN BO CHARACTERS<br>-OTHERWISE 132 CHARACTERS)  $\frac{c}{c}$ RECONSTRUCTION OF THE TRANSVERSE SECTIONS FOR AN EMISSION SCAN WHICH IS CORRECTED FOR ATTENUATION 1.09  $-092$ <br> $-093$ <br> $-094$ 11.018 157P=15<br>TRIVe 1 EII.019<br>EII.020<br>EII.020 COMMON/PARM/IPAR(12), PAR(3) IERR=0 . 69, EQUIVALENCE (NOIN, IPARI 1), ITCIR , IPARI 2), IRARI 2), IPARI 1), IPARI 1), IPARI 1), IPARI 1), IPARI 1), IPARI 1), IPARI 1), IPARI 1), IPARI 1), IPARI 1), IPARI 1), IPARI 1), IPARI 1), IPARI 1), IPARI 1, IPARI 1, IPARI 1  $1.022$  $\mathbf{c}$  $.090$ <br> $.090$ <br> $.100$  $1.023$ CALL GRADY (8, PRFA, BRFA, ISTP, IRLX, IERR, IZER)  $1.024$  $\mathbf{c}$ WRITE (4,241)<br>CALL ARRAY (B,NDIMU) ć ....<br>..oze PRENTOUT THE VALUES FOR THE CORRECTED RECONSTRUCTION EXTERNAL BRE.PRE.BREA.PREA E11:020<br>E11:029<br>E11:030<br>E11:031<br>E11:032 KK1=1 LUNDUT=4<br>180132=0 KKI-1<br>
NDIMU/15+1<br>
DO 16 K=1,KU<br>
HRITE (4,18)<br>
KK2=15\*K<br>
IF (KK2.GT.NDIMUJ KK2=NDIMU<br>
IF (KK2.GT.NDIMUJ KK2=NDIMU<br>
ISUB2=NM4T-J\*NDIMU\*KK1<br>
ISUB2=NM4T-J\*NDIMU\*KK2<br>
ISUB2=NM4T-J\*NDIMU\*KK2<br>
IK (4,20) (8[1],T=ISUB1,ISUB2)<br>
IK E11.033<br>E11.034 THE INPUT PARAMETERS ARE **Ell.035**<br>Ell.035<br>Ell.036<br>Ell.036<br>Ell.039<br>Ell.040<br>Ell.044<br>Ell.042<br>Ell.044<br>Ell.044<br>Ell.044<br>Ell.044<br>Ell.042 NDIMU=64<br>ICIR=1<br>IGEOM=0<br>NANG=72<br>MODANG=5 **MUJANG-2**<br>KDIMU-100<br>IMIT-0<br>NWORK=18000<br>NFLOAT-1 NFLUAT=1<br>ISTORE=0<br>IPRINT=5<br>LUNATN=3<br>PWID=1.<br>AXISU=50.5 Ell.045<br>Ell.045<br>Ell.046<br>Ell.048<br>Ell.049 ELL-LZD (ELL-LZD)<br>20 FORMAT(1X,15F5.1)<br>22 FORMAT(1X,15F5.1) PROXIMATED RECONSTRUCTION FOR AN EMISSION SCA E11.122 24 FORMATELAZZEN THE APPROXIMATED RECONSTRUCTION FOR THE EMISSION SCAN<br>24 FORMATELY/263H RECONSTRUCTION FOR THE EMISSION SCAN CORRECTED FOR<br>1ATTENUATION)<br>END  $\begin{array}{c} 111.125 \\ 111.126 \\ 111.127 \end{array}$ REAN-0. 11.050 EI1:050<br>E11.051<br>E11.052<br>E11.054<br>E11.055 CALL SETUP (IPAR, PAR, AG) RECONSTRUCTION OF THE TRANSVERSE SECTION WITH NO CORRECTION<br>FOR ATTENUATION EIL.055<br>Ell.056<br>Ell.057<br>Ell.059<br>Ell.060 ISTP=15<br>IRLX=1<br>IERR=0<br>IZER=0 SUBROUTINE GETUM (M.DATA.ERR) E11.128 EXAMPLE 11 **E11.060**<br> **E11.061**<br> **E11.062**<br> **E11.064**<br> **E11.065**<br> **E11.066** THE SUBROUTINE GETUM GIVES SIMULATED PROJECTION DATA FOR<br>AN ELLIPICAL SOURCE PHANTOM AND ELLIPICAL ATTENUATOR OF THE<br>SAME SIZE. CALL GRADY (B, PRF, BRF, ISTP, IRLX, IERR, IZER) WRITE (4,22)<br>CALL ARRAY (B.NDIMU) DIMENSION DATA(1),ERR(1)<br>OIMENSION ITVPE(2),Z(2),X1(2),Y1(2),A1(2),B1(2),PMI(2)<br>DATA ITVPE(2),Z(2),X1(2),Y1(2),A1(2),B1(2),PMI(2)<br>DATA IY/O.,O./<br>DATA X1/O.,O./<br>DATA A1/O.,O./<br>DATA B1(60.,60./<br>DATA PHI/O.,O./ PRINTOUT THE VALUES FOR THE APPROXIMATED RECONSTRUCTION E11.067 E11.067<br>E11.068<br>E11.069<br>E11.070<br>E11.072<br>E11.073<br>E11.074<br>E11.075 **NHAT-NDIMUM+2**<br>KLI=1<br>CMLAT-NDIMUM+2<br>DO 12 K-1.KU<br>NKZ=15\*K<br>HRITE (4.18)<br>TF (KK2.GT.NDIMU) KKZ=NDIMU  $\mathbf c$ CALL PHANL (2.ITYPE.Z.XI.YI.AI.BI.PHI.DATA.M)  $\mathsf{c}$ RETURN c END

 $-179$ 

FOR CONGR AND GRADY FCN IS THE VALUE OF THE CHI-SQUARE<br>FOR ENTPY FCN IS EVALUATED BY THE SUBROUTINE DULFC<br>ITER 1 FCN 13716-03<br>ITER 1 FCN 13716-03<br>ITER 2 FCN 1086-03<br>ITER 3 FCN 1086-03<br>ITER 5 FCN 1796-07<br>ITER 6 FCN 1790-07<br> SSS EEEEE TTITT UUPPPP<br>SSS EEE TUUPPP<br>SSS EEE TUUPPPP<br>SSS EEEEE TUUP<br>SSS EEEEE TUUUP S<br>
SSS EEE T<br>
SEE T<br>
SSS EEEEE T INTEGER PARAMETER ARRAY (IPAR) IPARIL **DESCRIPTION** DESCRIPTION<br>LINEAR DIMENSION OF THE RECONSTRUCTION ARRAY<br>RECONSTRUCT IN A SQUARE ARRAY<br>PARALLEL BEAM GEOMETRY<br>PARALLEL BEAM GEOMETRY<br>MODE FOR PROJECTION ANGLE INPUT (SEE FOLLOWING LINES)<br>NODE FOR PROJECTION ANGLE INPUT (SE  $64$  $\frac{1}{\alpha}$  $\frac{72}{5}$ BLANK COMMON REQUIRED 13514 100 BLANK COMMON REQUIRED 9418  $\begin{smallmatrix}&&&0\\&&&0\\1&0&0&0\end{smallmatrix}$  $\frac{1}{9}$ BLANK COMMON REQUIRED 5322 BLANK COMMON REQUIRED  $1226$ FLOATING: POINT PARAMETER ARRAY (PAR) EEEEE N NDDOO<br>E NN ND D<br>EEE NN ND D<br>E NNN DDDD<br>EEEEEN NDDDD DESCREPTEON PARTI PIXEL WIDTH IN UNITS OF PROJECTION BIN WIDTH<br>LOCATION OF THE ROTATION AXIS IN THE PROJECTION ARRAY<br>NA NOT APPLICABLE (NOT FAN BEAM GECMETRY)  $1.000$ <br>50.500  $1 - 1101$ BLANK COMMON REQUIRED  $\overline{\mathbf{z}}$ BLANK COMMON REQUIRED  $2201$  $144$ XMIN - -.36E+01  $XMAX =$ **BLANK COMMON REQUIRED** 216 3301 BLANK COMMON REQUIRED  $416$  $\mathbf{r}$ 6401 BLANK COMMON REQUIRED  $(1050)$ 544 A TOTAL OF 92 ( 5 THRU 96) OF THE 100 USER PROJECTION BINS WILL BE USED 92 PROJECTION BINS WILL BE USED OF WHICH O HAVE BEEN ZEROED BY THE PROGRAM 2 <del>3222 23</del> 24 25 26 27 28 29 20 MAXIMUM SIZE OF BLANK COMMON THUS FAR= 544 FLOATING POINT WORDS. ..... EEEEEN NOODD<br>EEE NN NOOD<br>EEE NN NOOD<br>EEEEEN NOODD SSS EEEEE TTTTT UUPPPP<br>SSS EEE TUUPPP<br>SSS EEE TUUPPPP<br>SSS EEEE TUUP<br>SSS EEEE TUUUP  $1 \leftarrow 1 \leftarrow 11$ 189999988888 12800088008888 GGGRRAR AAA DODD<br>GGRRAADD<br>GGGRRAAAA DD<br>GGGRRAAAA DD  $\check{\cdot}$ 

PARAMETERS FOR SUBROUTINE GRADY **DESCRIPTION** 

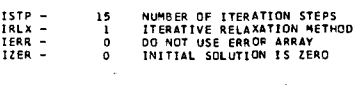

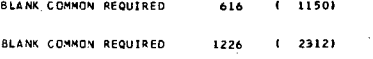

BACKPROJECTION AND PROJECTION/CONVOLUTION/FILTER ROUTINES<br>PERFORM THE FOLLOWING FUNCTIONS

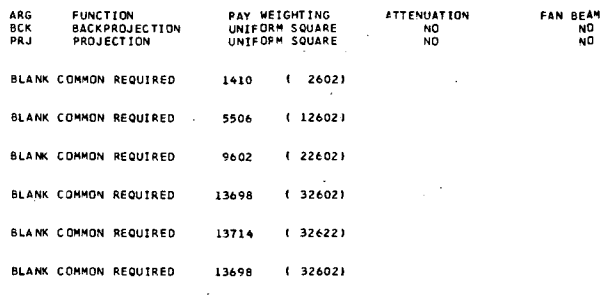

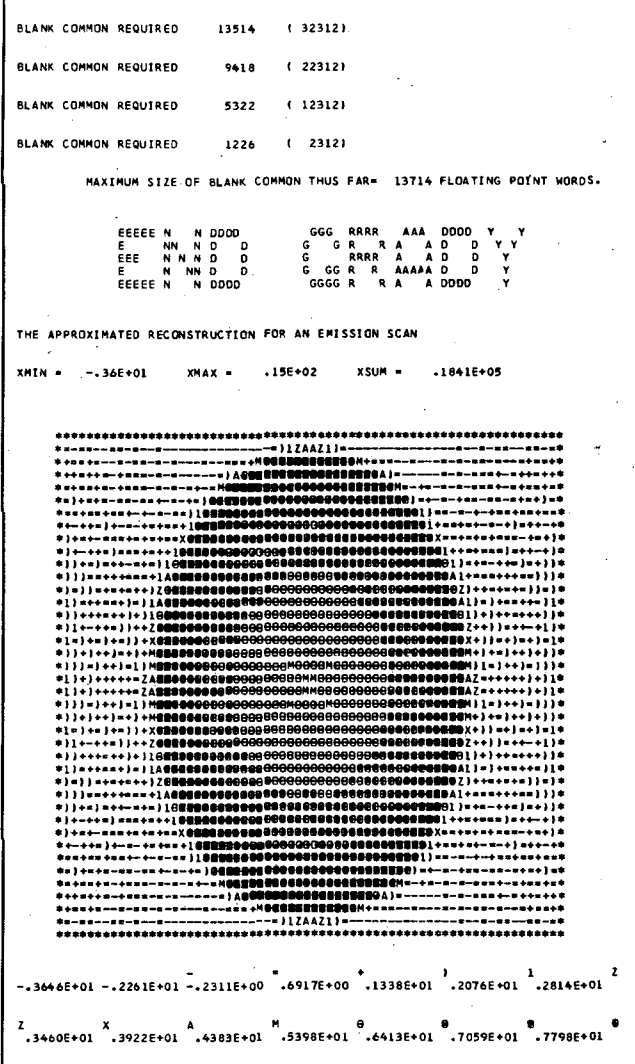

 $\bullet$ .1481E+02

 $\frac{4}{3}$ 

 $\frac{1}{11}$ 

 $\overline{12}$ 

一614111199888776766666565555556665566566676757788899111146〜1164111194519108400645459019111111111111095454609480193549171521171745301084006454550101111788711195454600450000000000000000  $-1.3$ <br>  $-1.4$ <br>  $-1.3$ <br>  $-1.3$ 14210998887アファアひららうちうろうちょうううううううううろうちょうらうらんなアファファで8889911124.94.4140998897アファファの18990859ファファファファのこのこと こうこうのう こうこうしょう こうこうこう こうこうこうこうこうこうこうこう 1988877766666565556555555555555555555656666177888901121411098811700441002010001001155555555555555555 110000 ちょうり 7111000 ちゃんきゅう りょうきょう こくてんきょう ちょうかい 10.999.0.0.0

ローモンチャでありなられるのからあるようによりこのであっている。 これは、あんさんをあるとのあることがありました。 しかいさんかのさしょうしょう しょうこうきゅう こうこうしょう こうしょう こうしょう こうかんどう きゅう かんきょう しょうこうしょう しょうこうしょう こうしょう こうしょう こうしょう こうしょう こうしょう こうしょう こうしゅう 42.02.10.02.2673641510793980806923244232966089397015146376222200122444232986415107939808082324423296608939701514637622224442329 

0.217984443482901111144318352484606600484253813411111111448971300311798444348290111114431835248460660648425381341111114431 501004441373318378894861446234706607432641684988738133731444001054511004441377331837889486144623470660743264168498873813373144400105 そともてでなくこてらていましょうわかりましたからのようにあるのになるということからあるからはするできなくているのですからないです。 - 「」」「111 - 「一」」「111 - 」「1111 - 」「1111 - 」「1111 - 」「1111 - 」「1111 - 」「1111 - 」「1111 - 」 

13)109887777706665655555555555555555555556566677777889011132215110410826532043509297675686444466657670290534023562803463955616430032043509297675686444466657679534023562803405955 1110996887777766656555555555555555555555660777778889901143111121000074106329069908597777958099809236014360292858947024958292003410632908990859777795809980023001436029285894702  $-1$ <br>  $-6$ <br>  $-4$ <br>  $-3$ <br>  $-6$ <br>  $-12$ <br>  $-6$ <br>  $-12$ <br>  $-8$ <br>  $-12$ <br>  $-8$ <br>  $-12$ <br>  $-8$ <br>  $-12$ <br>  $-8$ <br>  $-12$ <br>  $-8$ <br>  $-12$ <br>  $-8$ <br>  $-12$ <br>  $-8$ <br>  $-12$ <br>  $-8$ <br>  $-12$ <br>  $-8$ <br>  $-12$  $14.4$ <br>  $13.6$ <br>  $3.0$ <br>  $4.4$ <br>  $1.1$ <br>  $-1.0$ <br>  $-5$ <br>  $-1.3$  $3.6$ <br> $8.4$ <br> $3.6$ <br> $1.2$ <br> $1.0$ <br> $1.9$ 

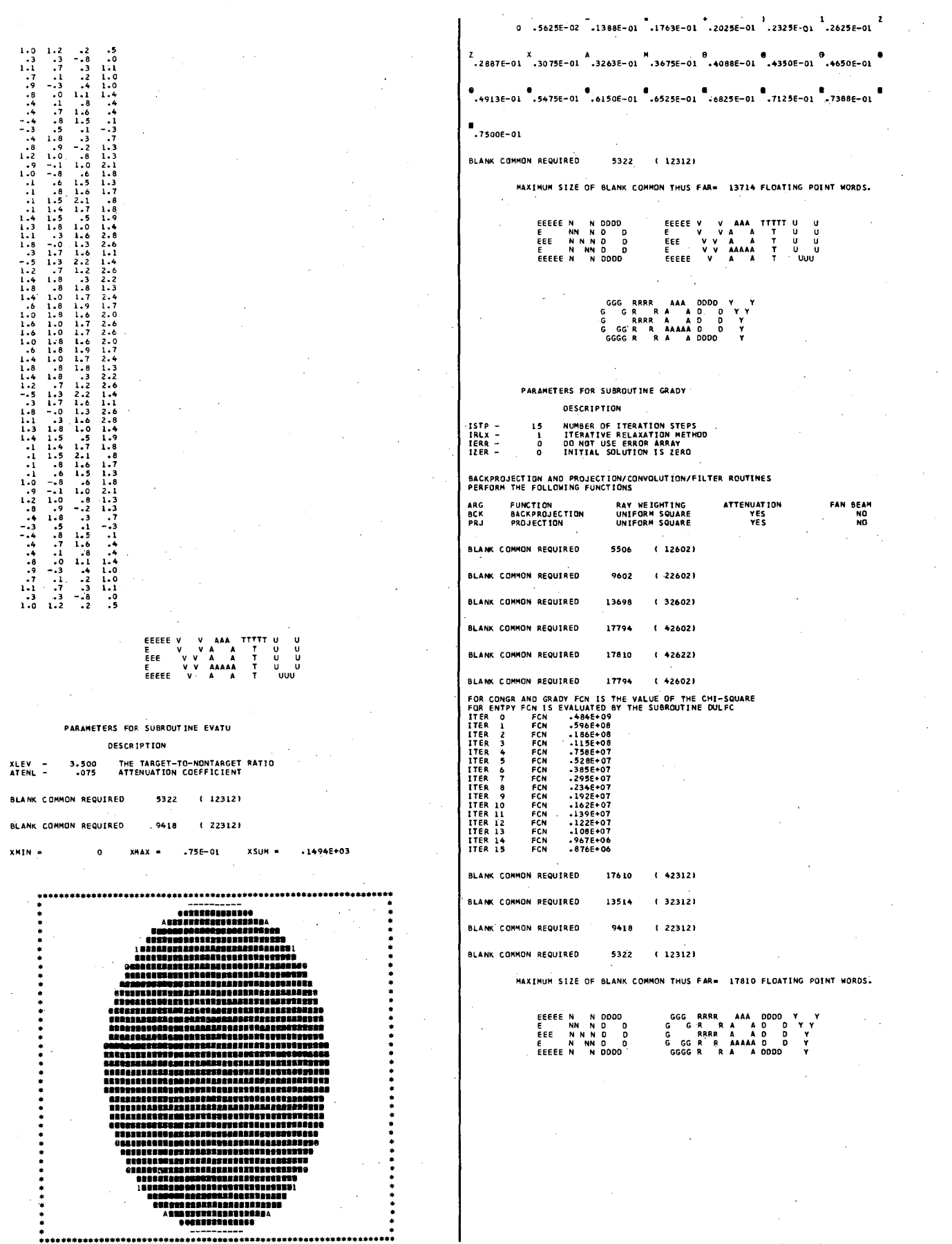

 $182<sub>1</sub>$ 

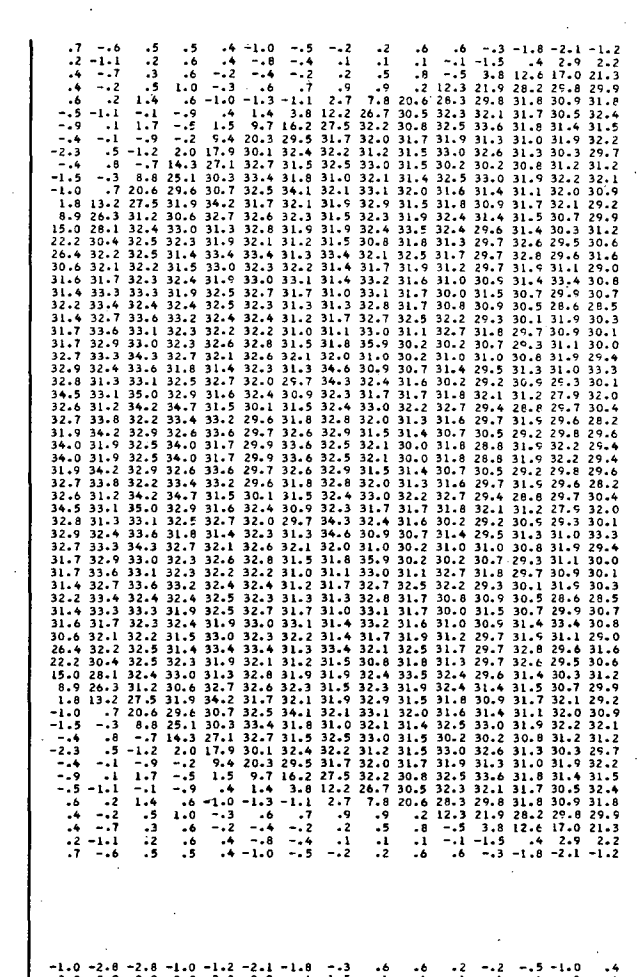

 $2.0$   $2.9$   $2.9$   $2.0$   $2.2$   $2.9$   $3.4$   $-1.5$   $-1$   $1$   $1$   $-1$   $-4$   $-8$   $-8$   $-4$ 23.2 22.7 22.7 23.2 21.3 17.0 12.6  $3.8 - .5$  .8  $.5$  .2  $- .2$   $- .4$   $- .2$  $29.529.029.029.529.929.828.221.912.3 27.9 29.7 17.6 -3$ 30.131.1 31.1 30.331.830.931.829.8 28.3 20.6 7.8 2.7 -1.1 -1.3 -1.0 30.9 30.2 30.2 30.9 32.4 30.5 31.7 32.1 32.3 30.5 26.7 12.2 3.8 1.4 .4 31.7 33.0 33.0 31.7 31.5 31.4 31.8 33.6 32.5 30.8 32.2 27.5 It.2 9.7 1.5 31.2 32.2 32.2 31.2 32.2 31.931.0 31.3 31.q 31.7 32.0 31.7 2C;.5 20.3 q.ft 30.229.729.730.229.7 10 • .3 31.3 32.6 33.0 31.5 31.2 32.2 32.4 30.1 17.9 31.63101 31.1 31.6 31.2 31.2 30.8 30.2 30.2 31.533.0 32.5 11.~ 32.727.1 30.6 31.5 31.5 30.6 32.1 32.2 31.9 33.0 32.5 31.4 32.1 31.0 31.8 33.4 30.3 30.6 30.4 30.ft 30.6 30.9 32.03101 31.4 11.6 32.0 33.1 32.1 34.1 32.5 30.7 32.030.130.7 32.0 29.2 32.1 31.7 30.9 31.8 31.5 32.9 31.9 32.1 31.7 3ft.2 *32.0* 30.9 30.9 32.0 29.9 30.7 31.5 31.ft 32.4 31.9 32.3 31.5 32.3 32.6 32.7 29.3 3101 31.1 29.3 31.2 10.3 31.ft 29.6 32.4 33.5 32.4 31.'>1 31.9 32.8 31.3 29.3 31.3 31.329.330.629.532.6 2q.7 31.3 31.8 30.8 31.5 31.2 32.1 31.9 31.929.629.631.9 31.t 29.6 32.8 29.7 31.7 32.5 32.1 33.ft 31.3 33.4 ]3.4 29.9 29.1 29.1 29.929.031.1 31.9 29.7 31 .. 2 31.9 31.7 31.ft 32.2 32.3 33.0 29.631.1 31.1 29.6 30.8 33.4 31.ft 30.9 31.0 31.6 33.2 3l.1t 33.1 33.031.9 *31.5* 29.ft 29.ft 31.5 10.7 29.930.7 31.S 30.0 31 .. 7 33.1 31.0 31.7 32.7 32.S 29.1 29.1 29.1 29.1 28.5 28.630.530.9 30.8 31.7 32.8 31.3 31.3 32.3 32.5 30.2 31.831.8 30.2 30.3 31.9 10.1 29.3 32.2 32.5 32.7 31.7 31.2 32.1t 32.4 29.53001 30.1 29.' 30.1 30.92'0.731.8 32.7 31.1 33.031.1 31.0 32.2 32.2 10.029.229.2"30 .. 0.30.0 3101 29.3 30.7 30.2 30.2 35.9 31.831.532.832.6 29.3 28.4 28.4 29.3 29.ft 31.9 30.8 31.0 31.0 30.2 31.0 32.0 32.1 32.6 32.1 28.3 29.3 29.3 28.3 33.3 31.0 31.3 29.5 31.4 30.7 30.9 34.6 31.3 32.3 31.4 28.026.5 28.5 28.030.1 29.330.929.2 30.231.6 32.434.) 2'>1.132.032.7 30.2 28.8 28.8 30.2 32.0 27.9 31.2 32.1 31.8 31.7 31.7 32.3 30.5 32.4 31.6 28.430.3 30.3 28.4 30.4 29.7 28.8 29.ft 32.7 32.2 33.0 32.4 31.5 30.1 31.5 30.729.729.730.728.2 29.6 31.9 29.7 31.6 31.3 32';0 32.8 31.8 29.6 33.2 32.1 26.3 2b • *.3* 32.1 29.6 2'0.8 29.2 10.5 30.7 31.4 31.5 32.9 32.6 29.7 33.6 10.027.821.830.029.432.231.9.28.831.830.032.1 32.5 33.6 29.9 31.7 30.027.827.830.0 29.ft 32.2 31.9 28.8 31.8 30.0 32.1 32.5 33.6 29.'0 31.7 32.1 26.3 26.3 32.1 29.6 29.8 29.2 30.5 30.7 31.4 31.5 32.9 32.6 29.7 33.6 30.729.729.730.728.229.631.929.731.631.332.032.831.8 29.6 33.2 28.ft 10.3 30.3 28.ft 30.429.728.629.4.32.732.233.032.431.530.131.5 10.2 28.8 28.8 30.2 3Z.0 27.9 31.2 32.1 31.8 31.7 31.7 32.3 10.9 32.ft 31.6 28.028.528.528.030.129.330.929.230.231.632.4·34.3 29.7 32.0 32.7 28.3 29.3 29.3 28.3 33.3 31.0 31.3 29.5 31.4 30.7 30.9 34.6 31.3 32.3 31.4 29.328 •• 28.429.329.431.930.831.031.030.2 31.0 .32.0 32.1 32.6 32.1 30.0 29.2 29.2 30.0 30.0 31.1 29.3 30.7 30.2 30.2 35.9 31.8 31.5 32.6 32.6 29.530.130.129.' 30.1 30.929.731.832.731.133.03101 31.032.232.2 30.2 31.8 31.8 30.2 30.3 ll.9 30.1 29.3 32.2 32.5 3Z.7 31.7 31.2 32.432 •• 29.1 29.1 29.1 2'>1.1 28.5 28.6 30.5 30.9 30.8 31.7 32.8 31.3 31.3 32.3 32.!' 31.5 29.ft 29.431.530.729.930.731.530.031.7 33.t 31.0 31.7 32.732.5 29.631.1 31.1 29.630.8 33.ft 31.4 30.'>1 31.0 31.6 B.2 31.4 33.1 33.0 31.9 29.9 29.1 29.1 29.9 29.0 31.1 31.9 29.7 31.2 31.9 31.7 31.4 32.2 32.3 33.0 31.929.6 29.6 31.9 31.6 29.6 32.8 29.7 31.7 32.5 32.1 33.431.3 33.4 33.ft 29.3 31.3 31.3 29.3 30.6 29.5 32.6 29.7 31.3 31.8 30.8 31.5 31.2 32.1 31.9 29.331.1 1I.1 29.3 31.2 30.3 31.4 29.6 32.4 33.5 32.ft 31.9 31.C; 32.8 31.3 .32.030.9.30.932.029.9 30.731.5 31.4 .3Z.4 31.9 32.3 31.5 32.3 32.6 32.7 32.0 30.7 30.7 32.0 29.2 32.1 31.7 30.Q 31.8 31.5 32.9 31.9 32.1 31.714.2 30.630.430.430.630.932.031.131.431.632.033.132.1 34.1 32.5 30.1 30.631.5 31.530.632.1 32.2 31.9 33.0 32.5 31.ft 32.1 31.0 31.8 33.4 30.3 31.~ 31.1 31.1 31.631.2 31.2 30.8 30.2 30.2 31.5 33.032.5 31.5 32.7 27.1 ]0.2 2~.7 29.7 30.2 29.7 30.3 31.3 32.6 33.0 31.5 31.Z 32.2.32.4 30.1 17.9 31.2 32.2 32.2 31.2 32.2 31.9 31.0 31.3 31.9 31.7 32.0 31.7 25.5 20.3 9.4 31.733.033.031.731.531.431.8 33.6 32.5 30.8 32.2 27.5 H.2 '>1.7 1.5 30.930.230.230.932.430.531.732.1 32.3 30.5 26.7 12.2 3.8 1.4 .ft 30.331.131.130.331.830.931.829.828.320.6 7.8 2.7 -1.1 -1.3 -1.0 29.5 29.0 29.0 29.5 29.9 29.8 28.2 21.9 12.3 .2 .9 .9 .7 .6 -.3  $23.2.22.722.722.723.221.317.012.63.8 - .5. .8 .5. .2 - .2 - .4 - .2$ 2.0 2.9 2.9 2.0 2.2 2.9 .4 -1.5 -.1 .1 .1 .1 -.ft -.B .4 -1.0 -2.6 -2.8 -1.0 -1.2 -2.1 -1.6 -.3 .6 .6 .2 -.2 -.5 -1.0 .4

RECONSTRUCTION FOR. THE EMISSION SCAN CORRECTED FOR. ATTENUATION

XHIN. -.30E+01 XMAX • • 36E+02 xSU~ •

.................................................................. · -- -- -- - ---- --- -.......... - --- -- - - -- -- -- . • - -- - -- ---- -- -----19 .......... 81----- .-- ---- -- - ----. .-- - - -- - -- -- -+MH.H ..... H .... "'+- -- -- - -- - -- --. • - --- ---- - -- -18 .............. 0 •• 91- -- - --- --- - • • -- - - - - - -M ........... HH ...... 1'4- - - - - - -- • • - -- - - - - --9 ......... H •••••••••••• aee-- - - - - -- - • • ----- -" •••••••••• 0 ............. "1- ----- • .- - -- --- - +QtI .......................... O •• + - --- -- - -. .- ---- -- -9 ........ 0 ...................... 9- -- ---- -\* .-- - -- - -1 .................. 8 ........... 1- - -- - --. • -- --- -"' ................... H ....... O.,,,- --- --. • "-- - - - -froI ................................ HM- - - - -"- • .-- -- -- --+ ••• " ••••• OOH ..................... +-- -- -- --. .-- -- --- -X .................................... X- --- -- --. · -- -- -- "'....................................... - -- -- . .- -- - - -11 ....... 0 •• H ................... ".I111- - - -"- -. .-- -.;,-- -- 1.o ....... n ............ " ........ O .... 1 -- --- --. • -- -- - --lH ............... " ... 8 ...... " ........ I-- - -- -- • \*---- ---- -1 ............ UH ........... H.Hn •••• Hl- ---- ----. \*---- ---- -l ........... H ......................... l- ---- ----. • - -- - --I ............ U ... H ••• "O ............ I-- - -- -- \* \*-- ---- -- 11 ......... 0 ••• " ............. 0\_1 -- -- --. \*- -- - - -II ....... H ........ " •••••• II •• H ......... - - - -- -. • --, -- -- "' .............................. 0 •••• 104 -- -- -- • \*-- -- --- -x ........... uO.O ........... UH.-.x- --- -- --. .-- -- -- --+ ............. H ••• nH .......... .-.+-- -- -- --. • -- - - - -~ ................ H" ......... M- - - - -- • • -- --- -·.n \_\_ .H .... HI ... H ........... ·- --- --. .-- .. -- - -1 ......................... " ...... 1- - -- - --. .- ---- -- -9 .............................. 8- -- ---- -. .- - -- ---.. + ..... n .. HH ......... H ....... + - --- -- - -. • ----- -" •• U •• H .................. ,- ----- • \* --- ------a •••• u ............ H •• nee------ ---. - - - - -"' ............ H ...... H~- - - - - - -- • • - --- -- - -- -19 ................... 91- -- - ---- --- - • .-- -- - -- - -- -- -+"' ........ u ..... "' .. - - -- - -- - - --. .- -- - -- --- - -----leIl0 ...... 91--- -- ---- --.. ----. ..........................................................•....... • I 1 -.2975E+Ol -.58S0E-Ol •• 219E+Ol .616U"01 .7525E+Ol .9080e"01 .106.e"02 2<br>2 2975E+01 --5850E-01 .4219E+01 .6164E+01 .7525E+01 .9080E+01 .1064E+02<br>2 .1200E+02 .1297E+02 .1394E+02 .1608E+02 .1822E+02 .1958E+02 .2114E+02

• .2230E+02 • .25ft1E+02 • .2891E+02 • .3086E+02 • .3241E+02 • .3397E+02 • .3533E+02

• .3591E+02

.3 -.1 1.2 1.0 -.2 -.8 1.2 .3 -.3 1.0 .7 -.3 1.2 .2 .0 -.ft -1.2 .0 .1 -.6 -1.3 .1 -.1 -1.0 •• -.1 -.9 .8 -.5 - .. 3 1.3 -.1 .9 1.2 .5 -.3 .7 .9 -.2 .9 .7 -.4 1.3 .1 .2 .6 -.5 -.3 .5 -.1 -1.1 -.6 .3 -1.1 .0 .1 -.7 .8 -.1 .7 .6 -.0 -.6 .8 .7 -.2 -.2 1.3 -.1 .7 .6 -.6 .8 -.3 .7 1.1 .8 -.6 .7 .5 -.6 -1.3 .7 -.3 .ft .. 8 -.2 1.2 -.1 .1 -.3 .3 -.6 .3 .9 .2 -.5 1.0 .2 .ft .7 -.8 .0 -1.2 -.3 -.2 1.3 .3 .3 1 .. 2 .ft - .. 8 -.1 -.6 -1.2 .3 -.6 .6 -.3 1.1 -.9 1.0 .1 -1.1 .0 -.5 -1.3 -.4 .1 *-.11-* .7 -.1 1.2 -.3 -.It -1.6 -.8 -.3 -1.0 .. 7 1.0 -.ft - .. 6 .5 -.1 1.5 - •• -.2 -1 .. 3 .1 -.ft -.2 1.5 -.3 -.1 .7 .ft .1 1.0 -·.9 -.1 -1.1 .3 .7 .0 *-.1* -l.ft .3 .2 .4 1.2 .2 -1.4 - .. 4 -1.0 .oft .2 .7 -.ft *-.5* .2 -.1 .7 .8 -.7 .2 -.7 -1.2 .ft .1 1.1 -.7 .4 -.5 -1.7 1.0 -.1 -.9 .3 -1.5 .6 .5 -.5 .8 .1 .2 -.1 -.0 -.8 -1.0 •• -1.1 -2.0 .7 .3 .2 1.1 .1 -., -.2 1.0 -1.1 -.4 -1.9 .0 -.0 ., -.3 -.8 .8 .3 .9 -.7 -.8 ., -.9 -.3 -1.6 -.8 2.9 .7 ., -.2 -.o1t 1.2 -.ft .8 .6 -.9 -.3 .3 -1.8 -.1 .4 10.4 -.8 1.3 .6 -.9 -.4 -.2 1.1 -.1 -1.4 .1 -1.1 -.0 .5 2.817.1 .2 .9· .ft -1.1 -.1 .8 -.2 .. 3 -.3 -1.2 .2 -.2 I.e A.225.5 - .. 0 -1.0 .8 .5 -1.0 -.1 -.2 .9 -1.3 -.1 .1 -.3 1.1t 13.3 28.5 -.4 -.4 1.0 .4 -1.5 .3 -.3 -.~ -.0 -.2 .4 .5 2.7 17.4 30.8 1.4 .2 -.9 .4 .ft -.7 -.7 .5 .8 -.9 .5 2.1 7.923.9 31.ft .9 -.2 -1.4 1.2 .1 -2.1 .3 .8 .2 - •• -.1 1.5 u.s 21.4 32.2 -.8 .6 •• -.7 -.2 -.3 .3 -.2 1.1 -1.0 -.6 .4 14.2 29.1 32.6 -.7 1.2 .1 -1.8 .8 .5 -.7 .3 1.3 -.1 -2.1 -.1 15.329.833.3 .5 -.3 -.4 -.0 -.1 .9 -.8 .7 .5 -.1 -3.0 -1.2 17.2 30.5 32.3 .1 -1.7 1.0 .3 -.5 .7 .0 -.9 .9 -.3 -2.0 2.0 19.931.2 30.7 -.5 .5 -.3 1.0 .0 .3 .8 -1.1 .7 .7 -., 8.3 25.1 32.0 31.8 .9 .3 -.3 .8 .2 -.1 .3 -.1 -.4 1 •• -.ft U.6 29.1 31.8 32.2 -.ft .7 .7 -.8 1.4 .0 -.2 .6 -1.2 1.5 .6 10.3 28.5 31.8 33.0 -.2 .4 .7" -.3 .7 .3 .1 .3 -.4· -.3 2.2 9.031.1· 34 .. 031.5 1.0 -.0 -.1 .9 -.6 .5 .ft -.1 .ft "1.5 2.8 9.1 30.332.832.8 1.0 -.0 -.1 .9 -.6 .5 .4 -.1 '.4 -1.5 2.8 9.1 30.3 32.8 32.8 -.2 .4 .7 -.3 .7 .3 .1 .3 -.oft -.3 2.2" 9.0 31.1 34.031 .. 5 -.4 .7 .7 -.8 1.4 .0 -.2 .6 -1 .. 2 1.5 .6 10.3 28.5 .31.8 33.0 .9 .3 -.3 .s .2 -.1 .3 -.1 -.It 1.1t - .. 4 11.6 29.1 31.8 32.2 -.5 ., -.3 1.0 .0 .3 .8 -1.1 .7 .7 - .. 5 8.325.1 32.0 31.S .1 -1.7 1.0 .3 -.5 .7 .0 -.9 .9 -.3 -2.0 2.01';.\$ 31.2 30.7 .3 -.3 -.4 -.0 -.1 .9 -.S .7 .5 -.1 -3.0 -1.2 17.2 30.5 32.3 -.7 1.2 .t -1.8 .8 .5 -.7 .3 1.3 -.7 -2.1 -.1 15.3 29.8 33.3 -.8 .6 .4 -.7 -.2 -.3 .3 -.2 1.1 -1 .. 0 -.6 .4 14.229.1 32.6 .9 -.2 -l.ft 1.2 .1 -2.1 .3 .8 .2 *- ..* ft -.1 1.5 11.5 27.ft 32.2 1.4 .. 2 -.9 .ft .4 -.7 -.7 .5 .8 -.9 ., 2.1 7.9 23.9 31.4 -.4 -.ft 1.0 .4 -I.' .3 -.3 -.5 -.0 -.2 .ft .5 2.7 17.1t 30.8 - .. 0 -1.0 .8 .5 -1.0 -.1 -.2 .9 -1.3 -.1 .1 -.3 l .. ft 13.3 28.5 .2 .9 .4 -1.1 -.1 .8 -.2 .3 -.3 -1.2 .2 -.2 1.6 8.2 25.5 -.8 1.3 .6 -.9 -.4 -.2 1.1 -.1 -1.4 .1 -1.01 -.0 .5 2.817.7 .7 .5 -.2 -.It 1.2 -.4 .8 .6 -.9 -.3 .3 -1.8 -.1 .4 10.4 -.0 .S -.3 -~8 .8 .3 .9 -.7 -.8 .5 -.9 -.3 -1.6 -.8 2.9 .4 -1.1 -2.0 .7 .3 .2 1.1 .1 -.5 -.2 1.0 -1.1 -.4 -1.9" .0 1.0 -.1 -.9 .3 -1.S .6 .5 -.5 .8 .1 .2 -.1 -.0 -.8 -1.0 .2 -.1 .. 7 .8 -.7 .2 -.7 -1.2 .. 4 .1 1.t -.7 .4" -.5 -1.7 -.1 -1.4 .3 .2 .It 1.2 .2 -1.4 -.4 -1.0 .ft .2 .7 -.4 -.5 -.ft -.2 1.5 -.3 -.1 .7 .4 .1 1.0 -.9 -.1 -1.1 .3 .7 .0 -1.6 -.6 -.3 -1.0 .7 1.0 -.4 -.6 .5 -.1 1 .. 5 - .. 4 -.2 -1.3 .1 -.9 1.0 .1 -1.1 .0 -.5 -1.3 -.ft .1 -.ft .7 -.1 1.2 -.3 -.It -.2 1.3 .3 .3 1.2 •• -.8 -.1 -.6 -1.2 .3 -.6 .6 -.3 1.1 -.] .3 -.6 .3".9 .2 -.5 1.0 .2 .ft .7 -.8 .0 -1.2 -.3 1.1 .8 -.6 .7 .5 -.6 -1.3 .7 -.3 .4 .8 -.2 1.2 -.1 .1 .6 -.0 -.~ .8 .7 -.2 -.2 1.3 -.1 .7 .6 -.6 .8 -.3 .. 7 .6 -.5 -.3 .5" -.1 -1.1 - .. 6 .3 -1.1 .0 .1 -.7 .8 -.1 .7 1.3 -.1 .9 1.2 .5 -.3 .7 .9 -.2 .9 .7 -.4 1.3 .1 .2 -.4 -1.2 .0 .1 -.6 -1.3 .1 -.1. -1.0 .ft -.1 -.9 .8 -.5 -.3 .3 -.1 1.2 1.0 -.2 -.8 1.2 .3 -.3 1.0 .7 -.3 1.2 .2 .0

.5 .5 -.6 .7 .0 .. 2 1.2 -.3 .7 1.0 -.3 .3 1.2 -.8 *-.z* .6 .2 -1.1 .2 -.J -., .8 -.9 -.1 .4 -1.0 -.1 .. 1 -1.3 *-.b*   $\frac{1}{2}$   $\frac{1}{2}$   $\frac{1}{2}$   $\frac{1}{2}$   $\frac{1}{4}$   $\frac{1}{2}$   $\frac{1}{2}$   $\frac{1}{2}$   $\frac{1}{2}$   $\frac{1}{2}$   $\frac{1}{2}$   $\frac{1}{2}$   $\frac{1}{2}$   $\frac{1}{2}$   $\frac{1}{2}$   $\frac{1}{2}$   $\frac{1}{2}$ 1.0 .5 -.2 .4 .7 -.1 .8 -.7 .1 .0 -1.1 .3 *-.t* -1.1 -.1 .6 1.4 .2 *.b* .7 -.3 .8 -.6 .. 6 .1 -.1 1.3 -.2 -.2 .7 -.9 -.1 -1.1 -.5 .1 -.1 1.2 -.2 .8 .4 -.3 .7 -1.3 -.6 .5 -.5 1.7 .1 -.9 -.J -1.2 .0 -.8 .. 7 .4 .2 1.0 -.5 .2 .9 -.2 -.9 -.1 -.4 1.1 -.3 .6 -.6 .3 -1.2 - .. 6 -.1 -.8 .4 I.Z 2.0 -1.2 *.S* -2.3 -.4 -.3 1.2 -.1 .1 -.4 .1 -.4 -1.3 -.5 .0 14.3 -.7 .8 -.4 .1' -1.3 -.2 -.4 1.5 -.1 .S -.6 -.4 1.0 .1  $25.1$  8.a  $-1.5$   $-1.5$   $-0$   $-7$   $-1.2$   $-1.1$   $-1.1$   $-9$   $1.0$   $-1$   $-4$   $-4$   $-7$   $-1$ 29.6 20.6 .7 -1.0 -.5 -.4 .7 .2 .4 -1.0 -.4 -1.4 .2 1.2 .4  $31.927.513.21.8 + 1.7 - 1.7 - 1.7 - 1.4 - 1.7 - 1.1 - 1.4 - 1.2 - 1.7 - 1.2 - 1.7$ **30.6 31.2 26.3 8.9 -1.0 -.8 -.0 -.1** .2 .1 .8 -.5 .5 .6 -1.5 *33.032.428.1* 15.0 .0 -1.9 -.4 -1.1 1.0 -.2 -.5 .1 1.1 .2 .3 32.3 32., *30.4* 22.2 2.9 -.8 -1.6 -.3 -.9 .5 -.8 -.7 .9 .3 .8  $31.4$   $32.5$   $32.2$   $26.4$   $10.4$   $4$   $-1.1$   $-1.8$   $1.3$   $-1.3$   $-1.9$   $1.6$   $1.6$   $-1.4$   $1.2$ 31.5 32.2 32.1 30.6 17.7 2.8 .5 -.0 -1.1  $\cdot$  1.4 -.1 1.1 -.2 -.4  $32.4$   $32.3$   $31.7$   $31.6$   $25.5$   $8.2$   $1.6$   $-2$   $-2$   $-2$   $-1-2$   $-3$   $-3$   $-2$   $-8$   $-1$ 31.933.3 33.3 31.4 28.5 ll.3 1.4 -.3 .1 -.1 -1.3 .9 -.2 -.1 -1.0 32.4 3Z.4 33.4 32.2 30.8 17.4 2.7 .5 .4 -.Z -.0 -.5 -.3 .3 -1.5  $33.2$   $33.6$   $32.7$   $31.4$   $31.4$   $23.9$   $7.9$   $2.1$   $.5$   $-.9$   $.8$   $.8$   $-3$   $-1$   $-1$   $.4$ 33.2 33.6 32.7 31.4 31.4 23.9 7.9 2.1  $\cdot$  5 -.9  $\cdot$  8  $\cdot$  5 -.7  $\cdot$  .4<br>32.3 33.1 33.6 31.7 32.2 27.4 11.5 1.5 -.1 -.4 .2 .8 .3 -2.1 .1  $32.3$   $33.0$   $32.9$   $31.7$   $32.6$   $29.1$   $14.2$   $\rightarrow$   $4$   $-1.6$   $-1.0$   $1.1$   $-1.2$   $1.3$   $-1.3$   $-1.2$  $32.7$  34.3 33.3 32.7 33.3 29.8 15.3 -.1 -2.1 -.7 1.3  $\cdot$ 3 -.7  $\cdot$  5  $\cdot$  8 H.8 33.6 32.4 32.9 32.3 30.5 17.2 -1.2 -3.0 -.1 ., .1 -.8 .9 -.1  $32.5$   $33.1$   $31.3$   $32.8$   $30.7$   $31.2$   $19.9$   $2.0$   $-2.0$   $-13$   $-9$   $-9$   $-9$   $-0$   $-7$   $-15$ 32.9 35.0 33.1 34.5 31.8 32.0 25.1 8.3 -.5 .7 .7 -1.1 .8 .3 .0  $34.7$   $34.2$   $31.2$   $32.6$   $32.2$   $31.8$   $29.1$   $11.6$   $-14$   $1.4$   $-14$   $-14$   $-11$   $-3$   $-1$   $-1$ 33.432.2 U.S 32.7 *33.0* 31.S 2S.5 10.3 .6 1.5 -1.2 .6 -.2 .0 1.4 32.632.934.231.931.53-4.0 31.1 9.0 2.2 -.3 -.4 .3 .1 .3 .7 34.032.531.934.0 32.8 32.8 30.3 9.1 2.S -1.5 .4 -.1 .4 .5 -.6 *3-4.032.531.93-4.032.8* 32.8 30.3 9.1 2.8 -1.5 .4 -.1 .4 .5 -.6 32.632.934.2 31.9 31.5 34.031.1 9.0 2.2 -.3 -.4 .3 .1 .3 .7 33.432.233.832.7 33.() 31.S 2S.5 10.3 .6 1.5 -1.2 .6 -.2 .0 1.4  $34.7$   $34.2$   $31.2$   $32.6$   $32.2$   $31.8$   $29.1$   $11.6$   $-14$   $1.4$   $-14$   $-11$   $-1$   $-3$   $-1$   $-2$ *32.935.033.1* 34.5 31.8 32.025.1 8.3 -.5 .7 .7 -1.1 .8 .3 .0  $32.5$   $33.1$   $31.3$   $32.8$   $30.7$   $31.2$   $19.9$   $2.0$   $-2.0$   $-3$   $-9$   $-9$   $-9$   $-0$   $-7$   $-5$ 31.833.6 32.432.932.3 30.5 11.Z -1.2 -3.0 -.1 *.s* .1 -.S .9 -.1  $32.7$   $34.3$   $33.3$   $32.7$   $33.3$   $29.8$   $15.3$   $-1$   $-2.1$   $-7$   $1.3$   $.3$   $-7$   $.5$   $.5$   $.8$  $32.3$   $33.0$   $32.9$   $31.7$   $32.6$   $29.1$   $14.2$   $14$   $-16$   $-1.0$   $1.1$   $-2$   $13$   $-3$   $-2$  $32.3$   $33.1$   $33.6$   $31.7$   $32.2$   $27.4$   $11.5$   $1.5$   $-1$   $-4$   $-2$   $-2$   $-8$   $-2$   $-3$   $-2.1$   $-1$  $33.2$   $33.6$   $32.7$   $31.4$   $31.4$   $23.9$   $7.9$   $2.1$   $.5$   $-.9$   $.8$   $.5$   $-3$   $-3$   $-3$   $-3$  $32.4$   $32.4$   $33.4$   $32.2$   $30.8$   $17.4$   $2.7$   $-5$   $-4$   $-2$   $-40$   $-5$   $-5$   $-3$   $-3$   $-1.5$ 31.9 33.) 33.3 31.4 28.5 13.3 1.4 -.3 .1 -.1 -1.3 .9 -.2 -.1 *-1.0*   $32.4$   $32.3$   $31.7$   $31.6$   $25.5$   $8.2$   $1.6$   $-2$   $2$   $-1.2$   $-3$   $3$   $-2$   $-8$   $-8$  $31.5$   $32.2$   $32.1$   $30.6$   $17.7$   $2.8$   $-3$   $-1.1$   $-1.1$   $-1.4$   $-1.1$   $-1.1$   $-1.2$   $-1.4$  $31.4$   $32.5$   $32.2$   $26.4$   $10.4$   $-4$   $-1.1$   $-1.8$   $-3$   $-4.3$   $-4.9$   $-6$   $-4$   $-4.4$   $1.2$  $32.3$   $32.5$   $30.4$   $22.2$   $2.9$   $-0.8$   $-1.6$   $-0.3$   $-0.9$   $-5$   $-0.8$   $-0.7$   $-0.9$   $-0.3$   $-0.8$ 33.0 32.4 ZS.l 15.0  $-0$  -1.9  $-4$  -1.1 1.0  $-2$  -.5 .1  $1.1$  .2  $-3$ <br>30.6 31.2 26.3 8.9 -1.0  $-4$  -.0  $-1$  .2  $\cdot$  .4  $-4$  .8  $-4$   $-5$  .4  $-1.5$  $31.927.5\ 13.2\ 1.8 - 1.7\ -1.5\ -1.7\ -1.1\ 1.1\ -1\ 1.4 - 1.2\ -1.7\ -2\ -1.7$ 29.6 20.6  $-1$  -1.0  $-15$  -14  $-1$  -2  $-4$  -1.0  $-4$  -1.4  $-2$  1.2  $-4$ <br>25.1  $-8.8$  -.3 -1.5  $-0$   $-7$   $-3$   $-1.1$   $-1$   $-1$   $-9$   $1.0$   $-1$   $-4$   $-4$   $-7$   $-1$ 14.3 -.7 .8 -.4 .1 -1.3 -.2 -.4 1.5 -.1 .5 -.6 -.4 1.0 .7 2.0 -1.2 .5 -2.3 -.4 -.3 1.2 -.1 .7 -.4 .1 -.4 -1.3 -.5 .0 -.2 -.9 -.1 -.4 1.1 -.3 .6 -.6 .3 -1.2 -.6 -.1 -.S .4 1.2  $-15$  1.7  $-11$   $-19$   $-13$   $-112$   $-10$   $-18$   $-7$   $-4$   $-2$   $10$   $-15$   $-2$   $-2$   $-9$  $-19$   $-1.1$   $-1.1$   $-15$   $-1.1$   $-1.2$   $-12$   $-1.6$   $-1.3$   $-1.3$   $-1.6$   $-1.5$  $\frac{1}{2}$   $\frac{1}{2}$  *1.0 .s* -.2 .4 .7 -.1 .8 -.7 .1 .0 -1.1 .3 -.6 -1.1 -.1 .6 ".3 -.7 .4 .2 .1 1.3 -.4 .1 .9 -.Z .9 .7 -.3 .5 .6 .2 -1.1 .Z -.3 -.5 .8 -.9 -.1 .4 -1.0 -.1 .1 -1.3 -.6

 $.5$   $.5$   $-.6$   $.7$   $.0$   $.2$   $.1.2$   $-.3$   $.7$   $1.0$   $-.3$   $.3$   $.1.2$   $-.8$   $-.2$ 

Example 12 uses the same program ATENUX as Example 11 to reconstruct simulated projection data for a phantom with a circular annulus and a central circular source, which is attenuated by a circular attenuator. This example was also reconstructed in Example 10, where the distribution of attenuation coefficients was determined by a transmission study.

1.0 1.2  $1.2 \t .0$ <br> $.5 \t .3$  $.3 - .6$ <br>  $.7 - .6$ <br>  $.3 - .6$ <br>  $.3 - .6$ <br>  $.3 - .3$  $-1.1$  ...<br>-1.1 ...<br>-1.0 -.3  $-43$   $1.5$ <br> $-2$   $-3$ <br> $-3$   $-7$ 

-.1 .3 -1.2 -.4 -.1 1.3  $-1$  1.3<br> $-5$  .6<br> $-0$  .6<br> $-8$  1.1 .3 -.3  $1.3 - .2$  $1.3 - .2$ <br> $1.0 - .9$ <br> $-.8 - 1.6$  $-2 -1.4$ <br>-1.4 -.1  $-1$   $-2$ -.1 1.0  $-1.1$  ...<br>-1.1 ...

 $\begin{array}{cccc}\n.5 & .7 \\
1.3 & -.8 \\
.9 & .2 \\
-1.0 & -.0 \\
-4 & -.4 \\
.2 & 1.4 \\
-2 & .9 \\
.6 & -.8\n\end{array}$ 

 $1.2 - .7$ <br>  $-1.3$ <br>  $-1.7$ <br>  $-1.7$ 

.. -.' .3 .. .7 -.' .4 -.2 -.0 1.0 -.0 1.0 .. -.2 .7 -.' • 3 .. .. -.. -1.1 .1

 $-3$   $-5$ <br>  $1.2$   $-7$ <br>  $-6$   $-8$ <br>  $-2$   $-9$ <br>  $-2$   $1.4$ 

 $-4 -4$ <br>  $-1.0 -0$ <br>  $-9 -2$ <br>  $1.3 -8$ <br>  $-5 -7$ <br>  $-5 -0$ 

-1.1 .. -.1 1.0 -.1 .2 -1.4 -.1 -.2 -.4· -.s -1.6 1.0 -.' 1.3 -.2 .3 -.3 .S 1.1 -.0 .. *-.S* .. -.1 1.3

 $-1.2$   $-1$   $-3$ 

,., *'if;..:*   $-$ 

.3  $-2.0$ <br>
.7  $-2.0$ <br>  $-8$   $-3$   $-2.2$ <br>  $-4$   $-2.2$ <br>  $-4$   $-3$   $-6$ <br>  $-3$   $-6$ <br>  $-4$ <br>  $-1$ <br>  $-4$ <br>  $-1$ <br>  $-2$ <br>  $-1$ <br>  $-4$ 

1.2  $-1.8$ <br>  $-7$ <br>  $-1.8$ <br>  $-3$ <br>  $-3$ <br>  $-3$ <br>  $-3$ <br>  $-3$ <br>  $-3$ <br>  $-3$ <br>  $-3$ <br>  $-3$ <br>  $-3$ <br>  $-7$ <br>  $-3$ <br>  $-7$ <br>  $-3$ <br>  $-7$ <br>  $-3$ <br>  $-7$ <br>  $-3$ <br>  $-7$ <br>  $-3$ <br>  $-7$ <br>  $-3$ <br>  $-7$ <br>  $-4$ <br>  $-7$ <br>  $-4$ <br>  $-7$ <br>  $-4$ <br>  $-7$ <br>  $-4$ <br>  $-7$ <br>  $-4$ <br>  $-4$ 

-1.8 .1  $.2 -1.4$ <br>  $.4 -1.9$ <br>  $.6 -1.0$ <br>  $.5 -1.0$  $-1.1$  ...<br> $-9.0$ <br> $-1.9$  ...

 $-8$   $-3$ <br>  $-7$   $-2.0$ <br>  $-3$   $-9$ <br>  $-8$ <br>  $-7$ <br>  $-2$ <br>  $-3$ <br>  $-3$ 

 $-1.0$   $-3$ <br> $-1.1$   $-1$ <br> $-3$   $-3$  $.3 - .6$ <br>  $.7 - .6$ <br>  $.8 - .6$ <br>  $.5 - .3$  $1.2$  ...<br>  $1.2$  ...<br>  $1.0$   $1.2$ <br>  $1.0$ 

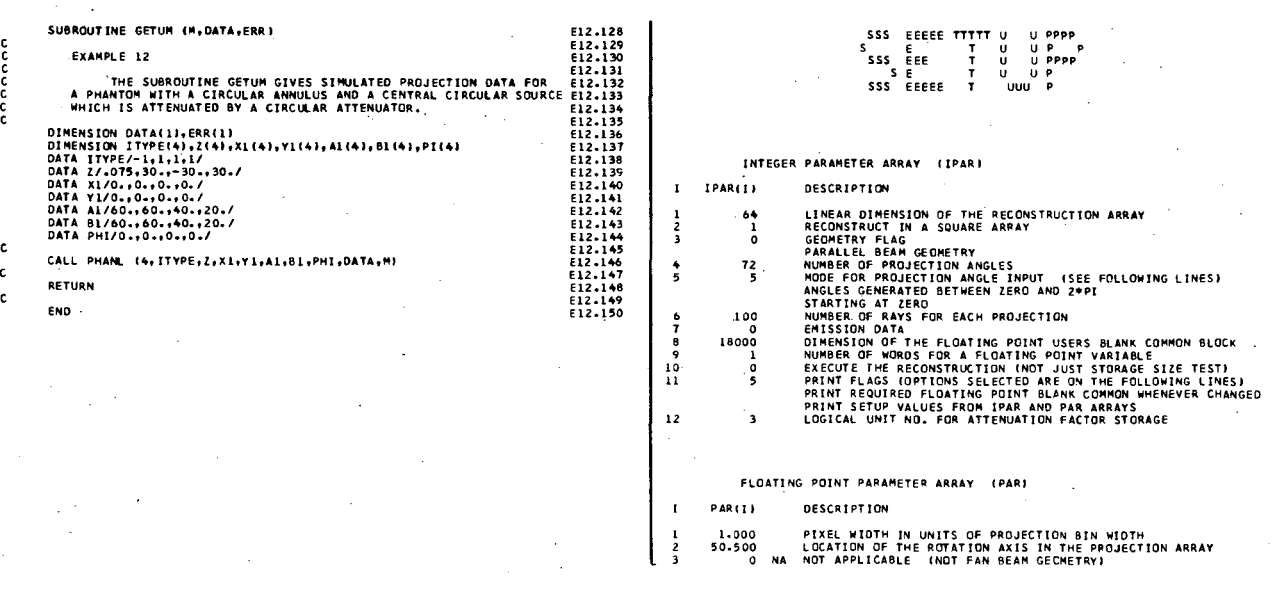

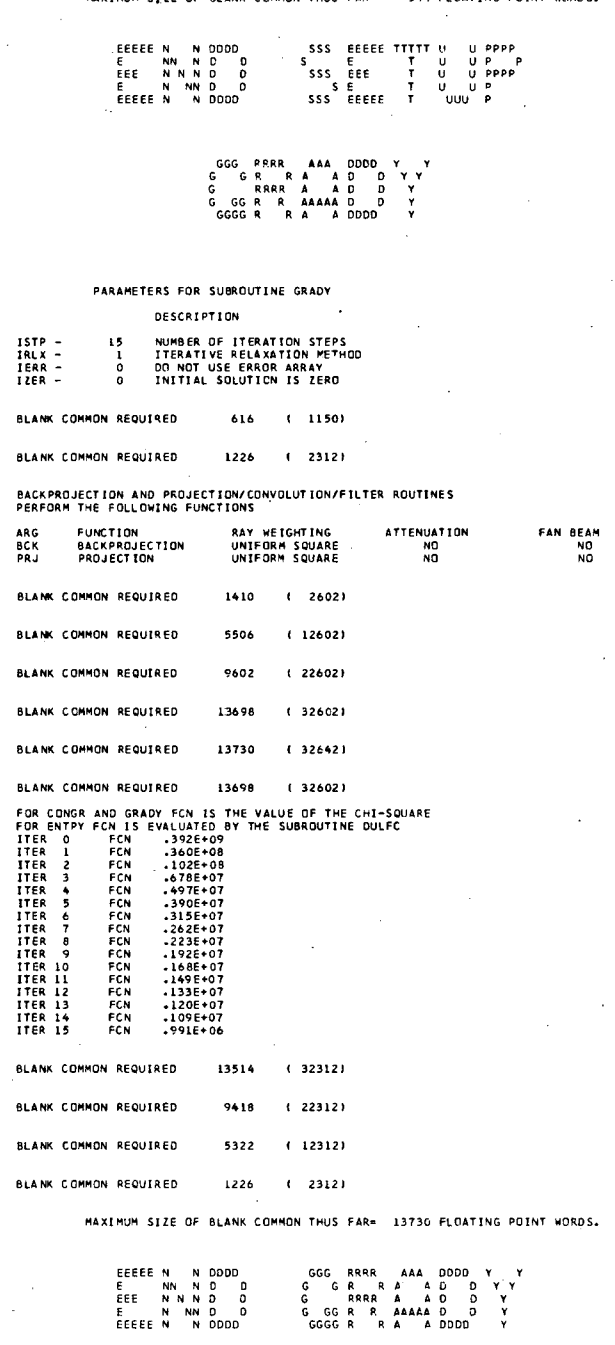

 $110$ 

 $2201$ 

3301

6401

and are

O HAVE BEEN ZERGED BY THE PROGPAM

A TOTAL OF 92 ( 5 THRU 96) OF THE 100 USER PROJECTION BINS WILL BE USED

 $216$ 

 $416$ 

544

92 PROJECTION BINS WILL BE USED OF WHICH

BLANK COMMON REQUIRED

**BLANK COMMON REQUIRED** 

BLANK COMMON REQUIRED

BLANK COMMON REQUIRED

BLANK COMMON REQUIRED

-----+1ZAMBB98MAZ1+=----<br>+A**sseessessessess**az+ \*\*\*\*\*\*\*\*\*\*\*\*\*\*\*\*<br>\*\*\*\*\*\*\*\*\*\*\*\*\*\* MAXXXXAM 000000000000H ------------188888888x---) 1111121111211111)<br>-=) 112121111212111)= **BOBBBBDM** ........... **GESECOGORDO**OX 1. ------------------------------in...<br>- Xeenus<br>- + AC  $-.1282E+01-.1431E+00-.1527E+01-.2287E+01-.2818E+01-.342E+01-.4033E+01$  $\bullet$ .13916+02

THE APPROXIMATED RECONSTRUCTION FOR AN EMISSION SCAN

 $x \rightarrow x$ 

 $-145+02$ 

**YSUM** a

 $-17945+05$ 

 $x$ MIN  $x$ 

 $-135+01$ 

なのよむじあれでなかしましょうわもしなからないでしょうです。そしても、そしても、そしても、あからようからないよいから、よし、「一」「一」「一」「一」「「」ともものなど」という、そしても、そしてものからも あいよよかから こうこうかん あいしょう こうこうかん あいしょう こうこうかん あいしょう こうこうかん あいしん かんしん うちょう こうこうかん あいしょう こうこうかん あいしん かんこう りょうしょう  $-25$ <br>  $-11504$ <br>  $-1504$ <br>  $-1450$ <br>  $-1451$ <br>  $-12.7$ <br>  $-11.6$ <br>  $-7$ 1990 - 1990 - 1990 - 1990 - 1990 - 1990 - 1990 - 1990 - 1990 - 1990 - 1990 - 1990 - 1990 - 1990 - 1990 - 1990 - 1990 - 1990 - 1990 - 1990 - 1990 - 1990 - 1990 - 1990 - 1990 - 1990 - 1990 - 1990 - 1990 - 1990 - 1990 - 19  $-29151$ <br>  $-451123$ <br>  $-37798$ <br>  $-37798$ <br>  $-3221$ <br>  $-127$ <br>  $-120$ - ^ Property Provident Property Provident Provident Provident Provident Provident Provident Provident Providen<br>- ^ Provident Provident Provident Provident Provident Provident Provident Provident Provident Provident Provid - 1,000,11,000,11,000,11,000,11,000,11,000,11,000,11,000,11,000,11,000,11,000,11,000,11,000,11,000,11,000,11,000,11,000,11,000,11,000,11,000,11,000,11,000,11,000,11,000,11,000,11,000,11,000,11,000,11,000,11,000,11,000,11, - 「一一」 13112106685777665432111。。。。。111234566777889501123131111111111101111857479155710613323740999959047323316017551974763822111011011122836747915571061333374099995904732331601755197476382211101 

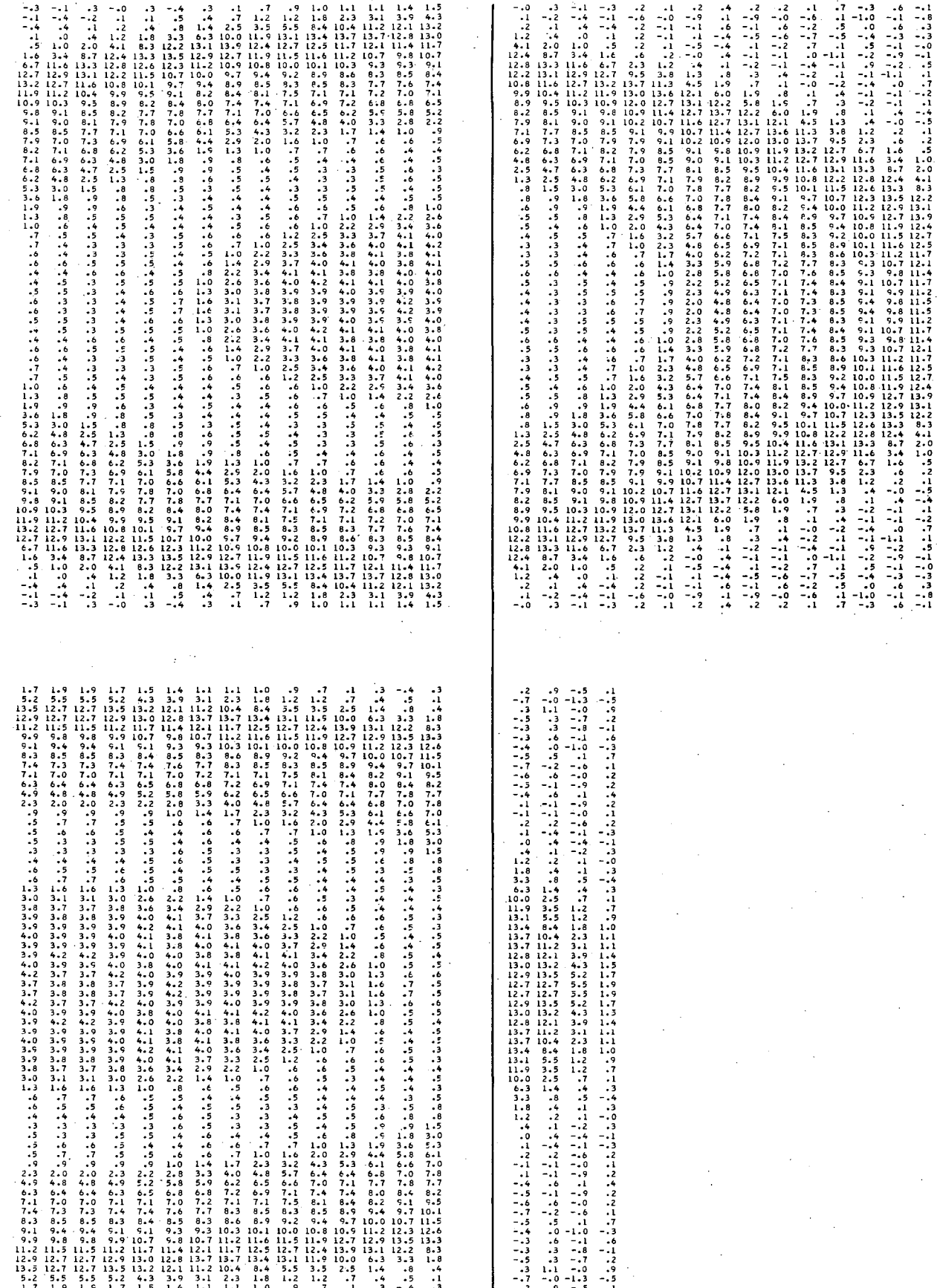

l,

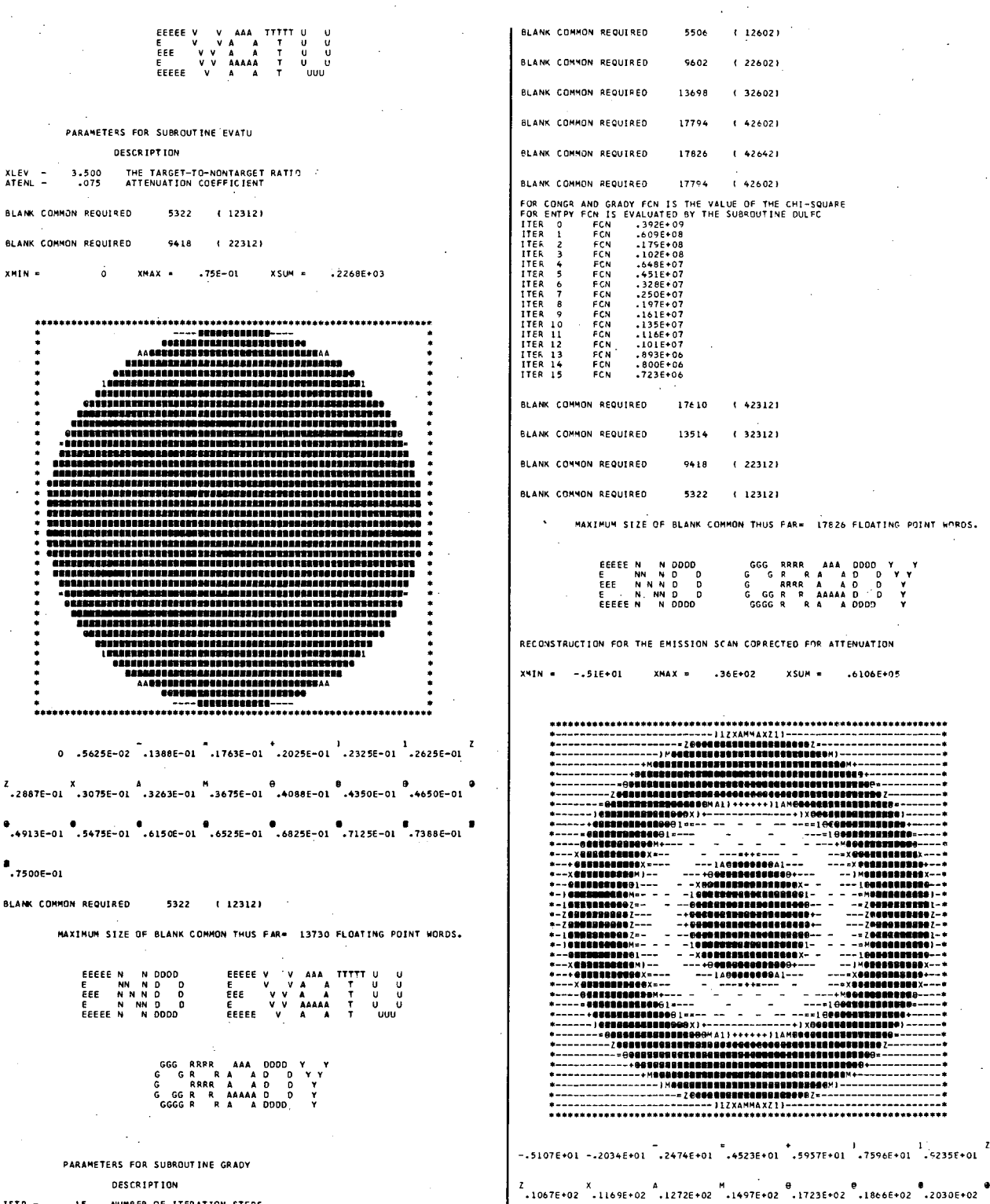

NUMBER OF ITERATION STEPS<br>ITERATIVE RELAXATION METHOD<br>DO NOT USE ERROR ARRAY<br>INITIAL SOLUTION IS ZERO IRLX –<br>IERR –<br>IZER – BACKPROJECTION AND PROJECTION/CONVOLUTION/FILTER ROUTINES<br>PERFORM THE FOLLOWING FUNCTIONS

XLEV<br>ATENL -

 $x$ min =

 $\bullet$ ,7500E-01

 $\hat{a}$ 

#### FUNCTION<br>BACKPROJECTION<br>PROJECTION RAY WEIGHTING<br>UNIFORM SQUARE<br>UNIFORM SQUARE **ATTENUATION**<br>YES<br>YES ARG<br>BCK<br>PRJ

 $\overline{3}$ . 3587E+02

FAN BEAM

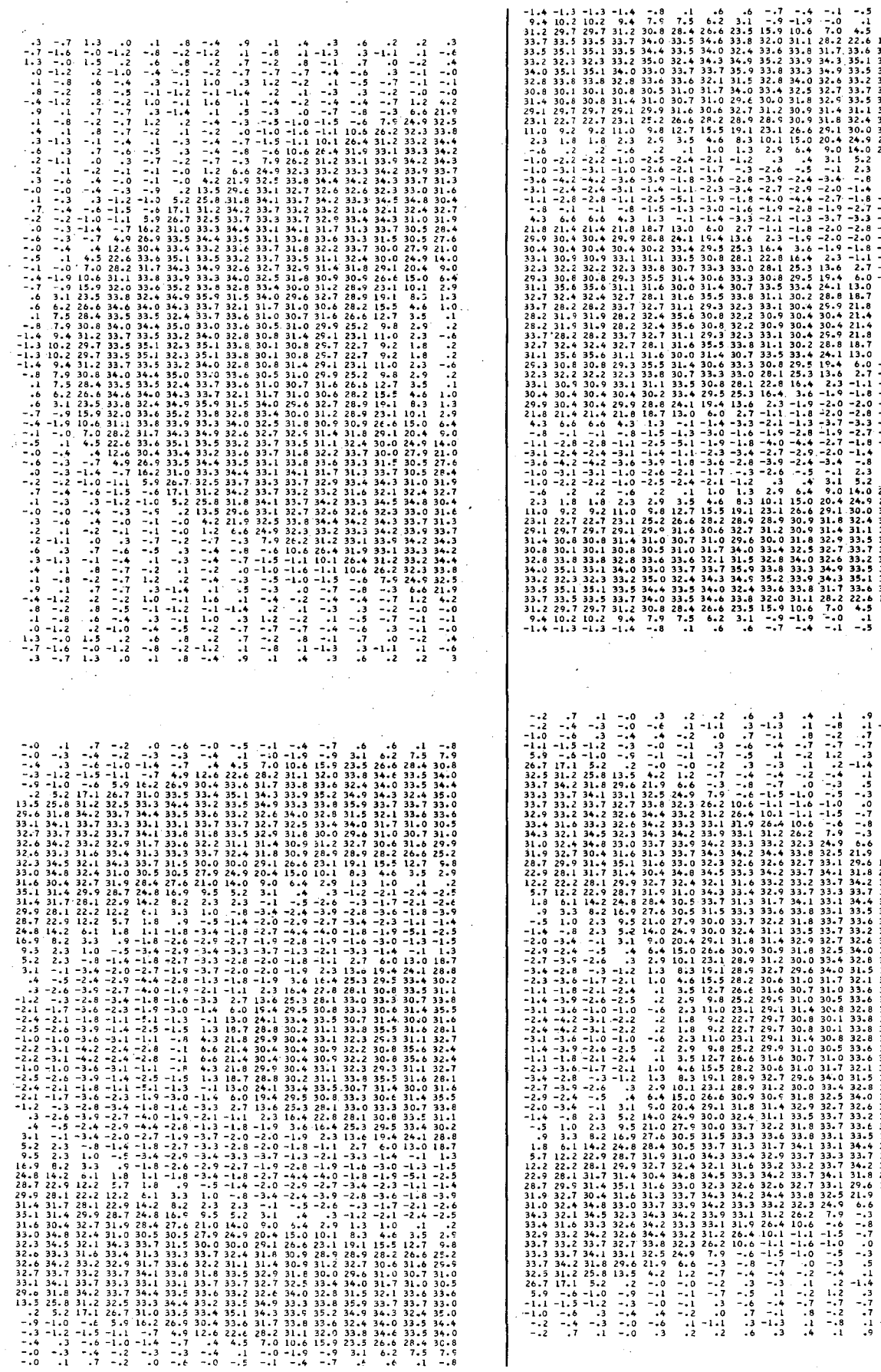

 $7.5$ <br>28.4<br>33.5  $\begin{array}{c} .6 \\ 6.2 \\ 26.6 \\ 34.6 \end{array}$   $-3$ <br>  $-1$ <br>  $-1$ <br>  $-7$ <br>  $16$ <br>  $-2$ <br>  $31$ <br>  $33$ <br>  $34$ <br>  $34$ <br>  $33$ 

 $28.4$ <br> $24.8$ <br> $14.2$ <br> $6.1$ <br> $1.8$  $27.8$ <br>16.9<br>8.2<br>8.3<br>3.3<br>-1.8

81812845737

34.1<br>33.1<br>34.3<br>33.3<br>31.0<br>27.4<br>3

 $1.6448$ <br> $1223$ <br> $333$ <br> $33$ 

45035097236762446440446446446446446446446446446446446

- 640545

 $504687640$ 

5-1-1-1-1-1-23001 

332.528.5227442416102224<br>25.523.41442416102224<br>1.41.6102224

345334533 34233313304

 $-4.464$ <br> $-4.664$ <br> $12.30.442$ <br> $33.32.2$ <br> $33.33.3$ <br> $33.33.3$ <br> $31.8$ <br> $32.2$ <br> $33.7$ <br> $30.0$ 

 $21.0$ <br>9.5<br>2.3<br>1.0<br>1.0

 $1 - 1$ ,  $1 - 1$ ,  $6 - 6$ ,  $4 + 1$ ,  $-1$ ,  $-1$ ,  $-1$  ,  $-1$  ,  $-1$  ,  $-1$  ,  $-1$  ,  $-1$  ,  $-1$  ,  $-1$  ,  $-1$  ,  $-1$  ,  $-2$  ,

 $-1.4$ <br>9.4<br>31.2<br>33.7  $7.8$ <br>30.8<br>34.0

 $-1.3 -1.3$ <br>10.2 10.2<br>29.7 29.7<br>33.5 33.5

 $\frac{9}{31}$ .

188

 $\cdot$  $\overline{a}$  $1.3$ 

#### $10.$ Example 13 - Orthogonal Polynomial Expansion

The program XMARR reconstructs projection data for a ring detector using the algorithm developed by R. Marr for representing the reconstructed image as an expansion of orthogonal polynomials. The simulated data for Example 13 are for a ring detector of 64 crystals, which is equivalent to 64 projection angles. The reconstructed image has a polynomial expansion with maximum degree equal to 62 (statement E13.053).

The user should study the description of GETUM in section III.4 before using the MARR reconstruction algorithm. The MARR algorithm requires that the data are input first for adjacent detectors, then for detectors spaced 2 apart, and so forth. This data format is illustrated in the printout given in this example.

 $190<sub>1</sub>$ 

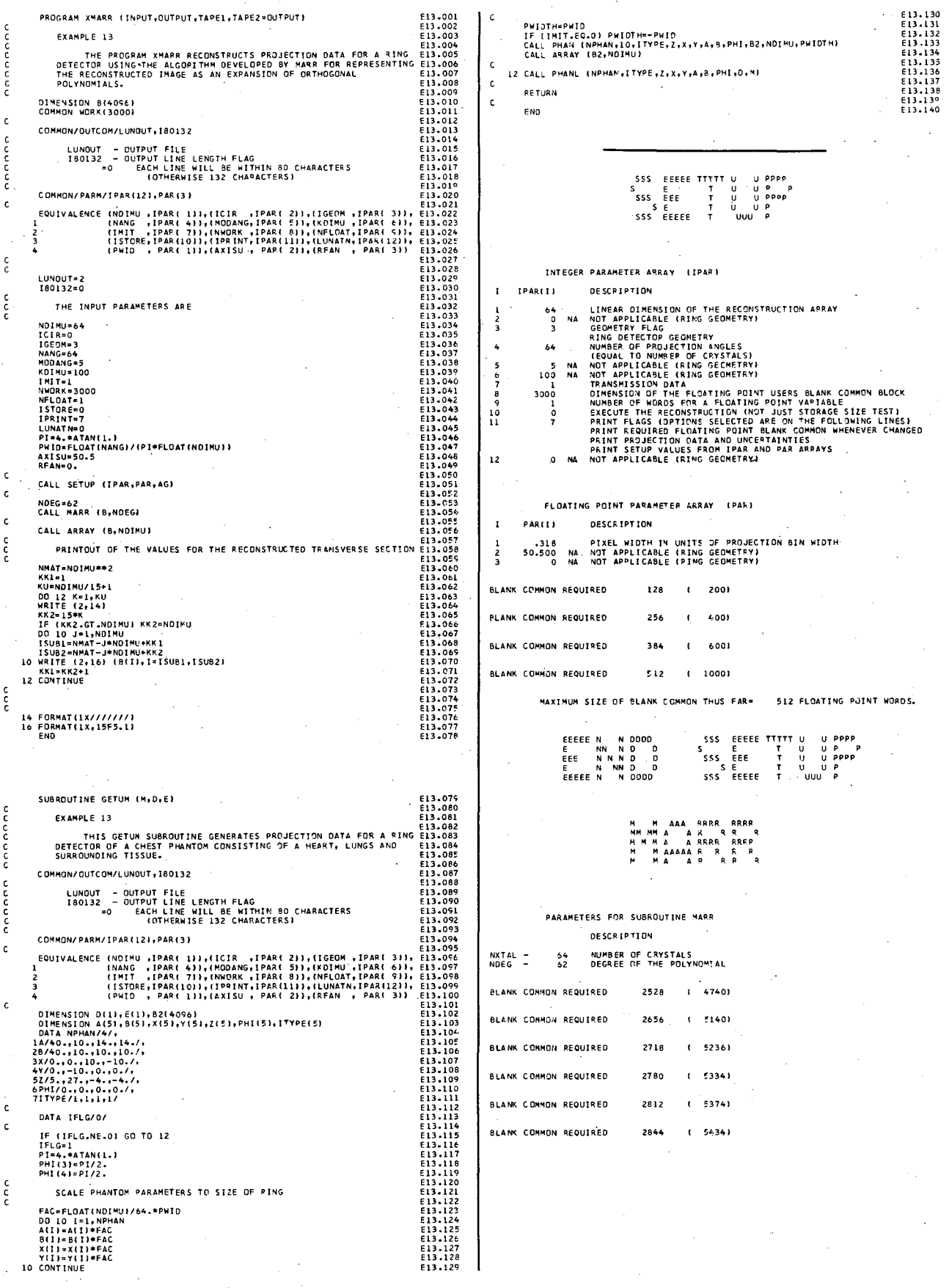

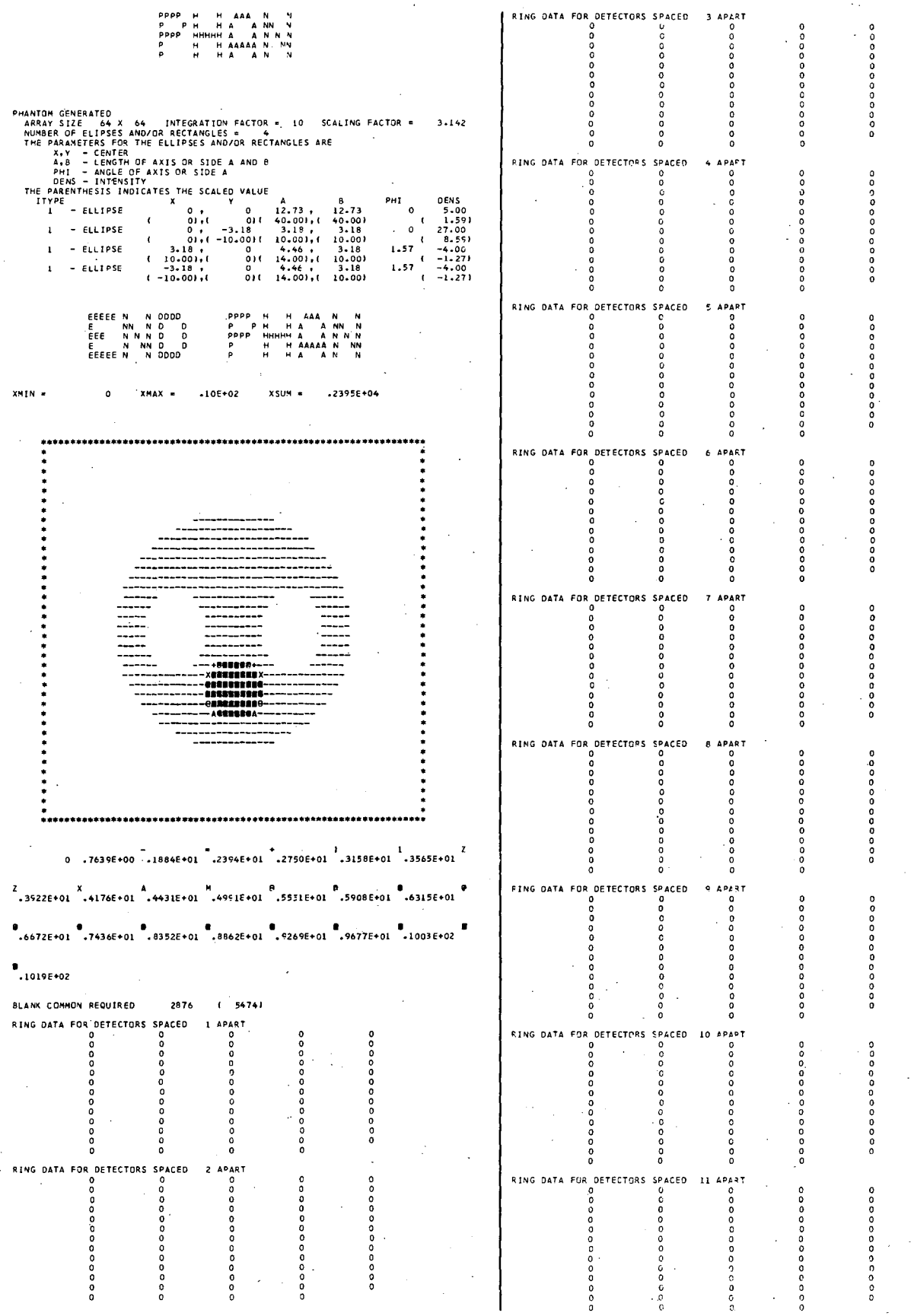

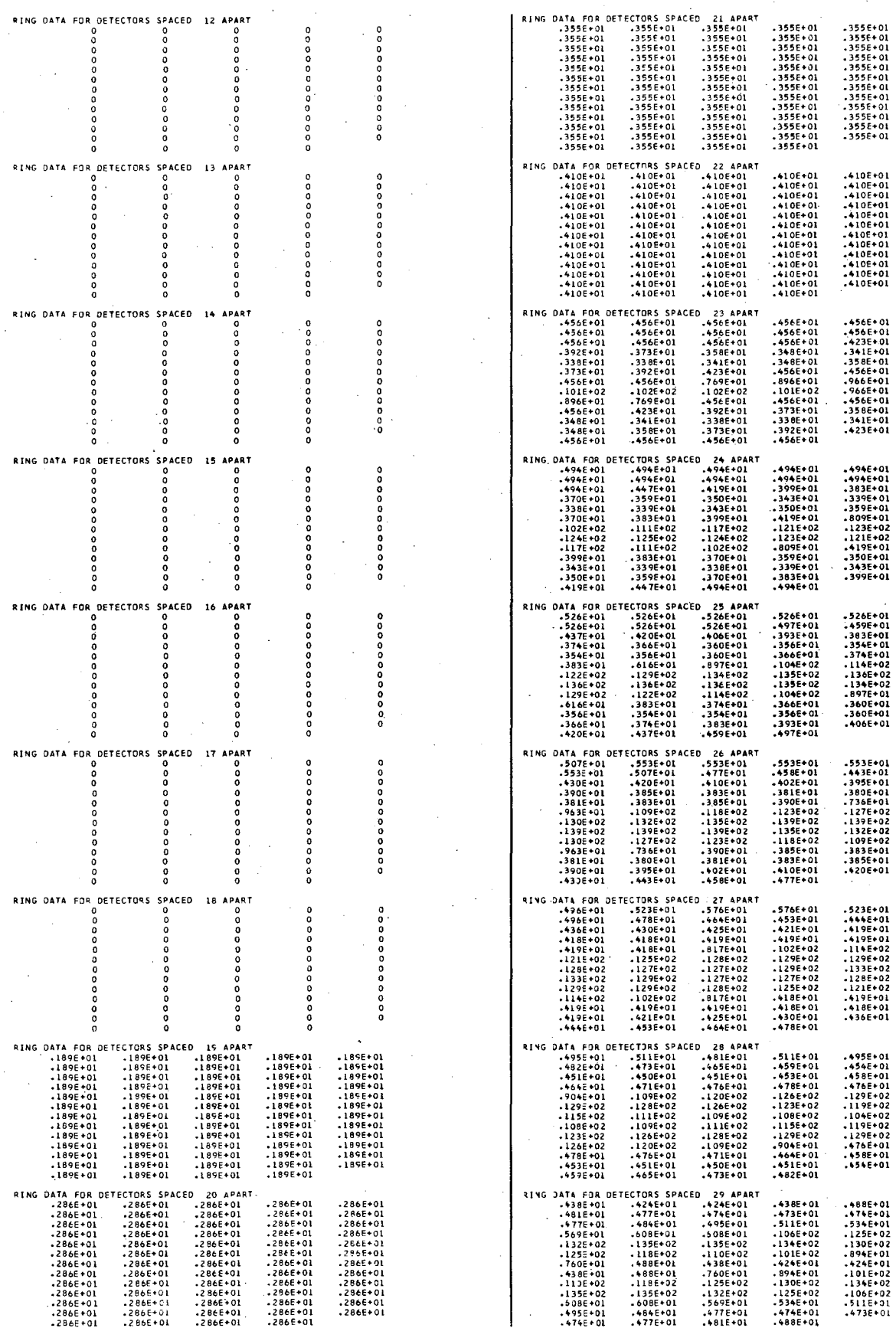

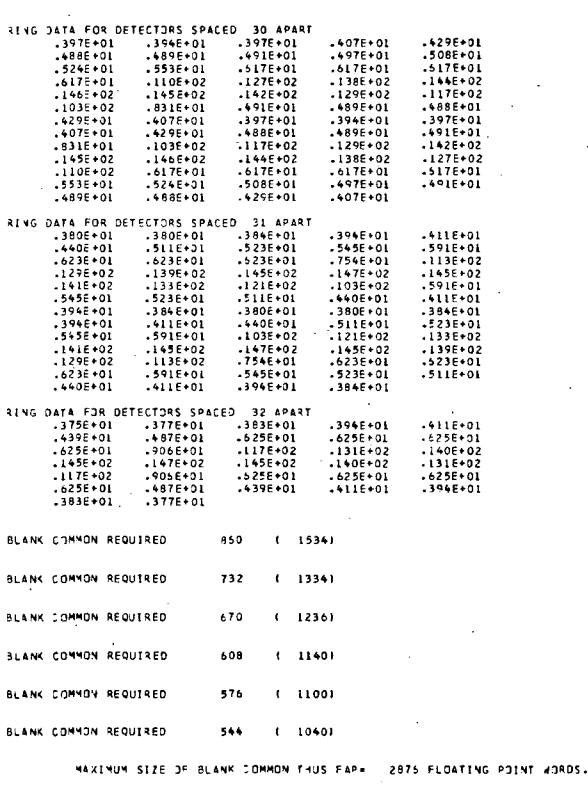

EEEE<br>E<br>EEE ooo t<br>EEEEE

vers a  $-.575+00$  $-125 + 02$ 

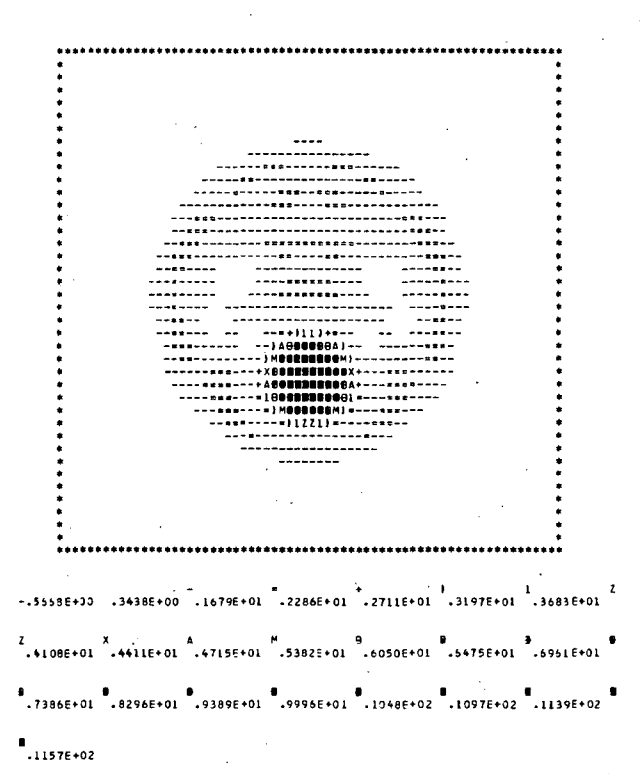

Company of the company of the company of the company of the company of the company of the company of the company of the company of the company of the company of the company of the company of the company of the company of t 

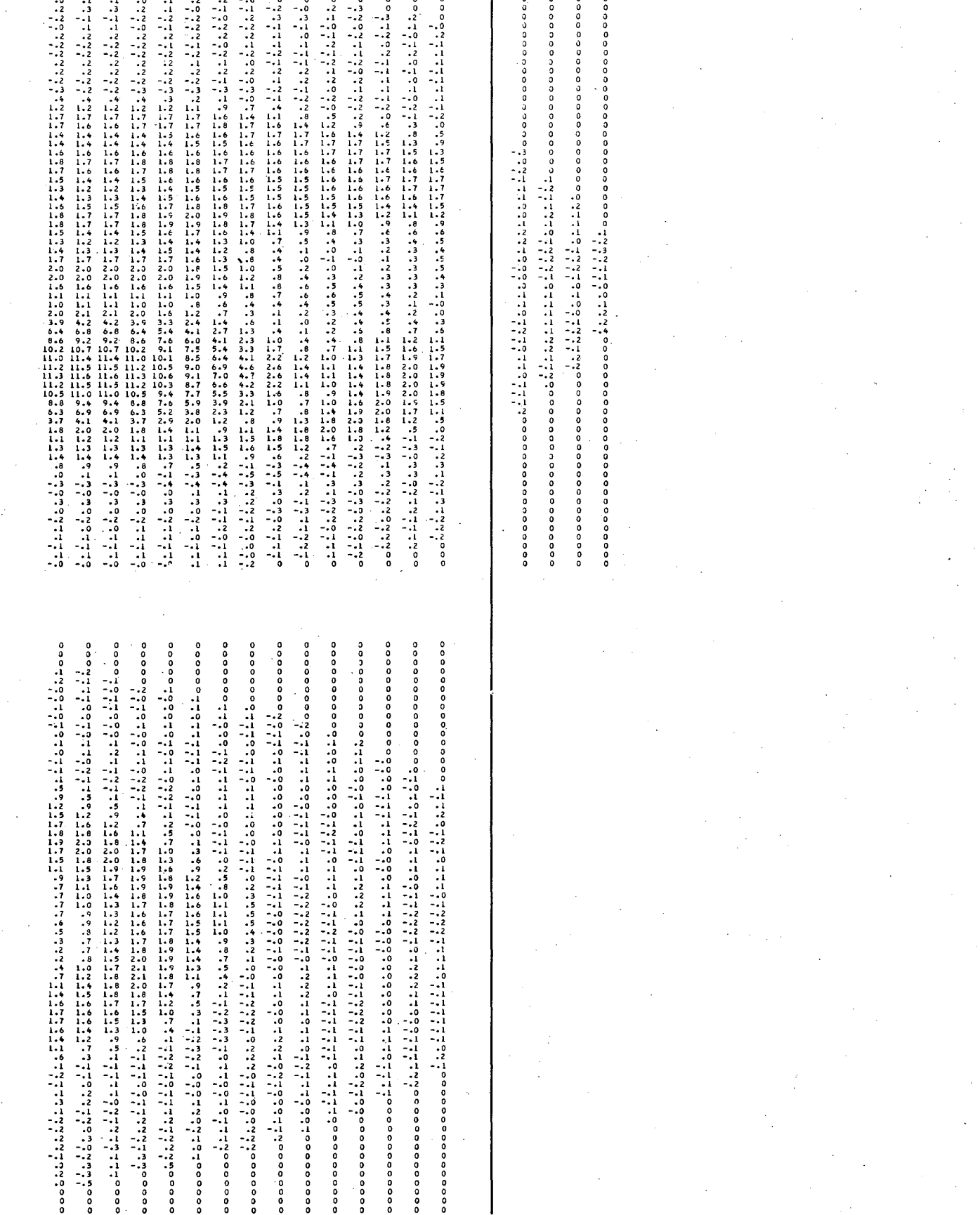

高

### 11. Example 14 - Maximum Entropy

The program XENTPY reconstructs parallel-beam projection data by maximizing the entropy of the reconstructed image while satisfying projection constraints. This method of reconstruction should be used for projection data samples that give a system of linear equations that are underdetermined. Also, due to the computer time requirements, this method of reconstruction is best for small array sizes and sample sizes (cf. section VIII). For the example given below, the array size NDIMU is equal to 21 and the number of angles NANG is equal to 4. The maximum number of iterations LIMITX allowed for the determination of the optimum solution is set to 1000 in statement E14.052 and the convergence criterion ERENTX is set to  $10^{-6}$  in statement E14.053. The convergence criterion is satisfied in 127 iterations; therefore the user may want to vary LIMITX and ERENTX to obtain the best results within certain computer time requirements. The value for the entropy of the reconstruction, subject to the constraints, is 5.79.

The subroutine GETUM gives simulated projection data for two rectangular phantoms within a circular disk of a higher intensity. The data are projected using the subroutine PJECT to assure that the data give a system of linear equations that are consistent.

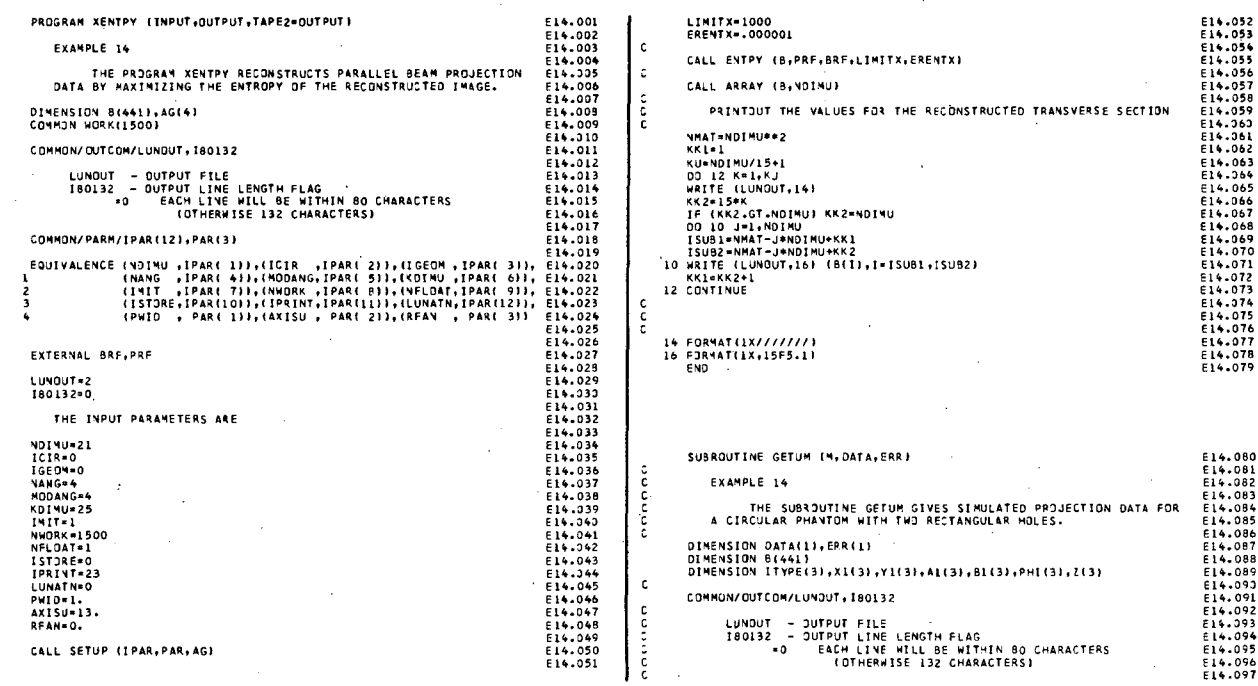

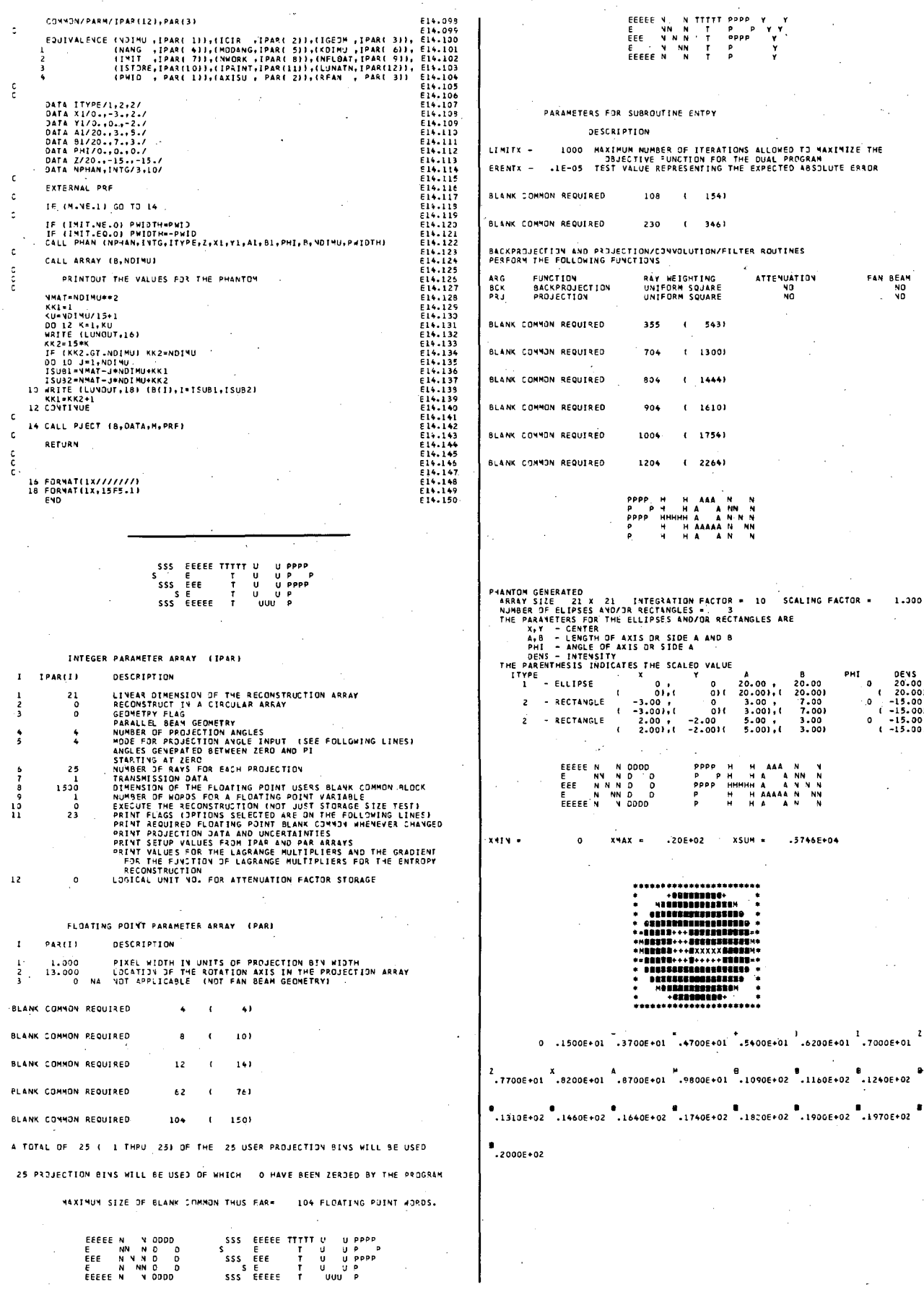

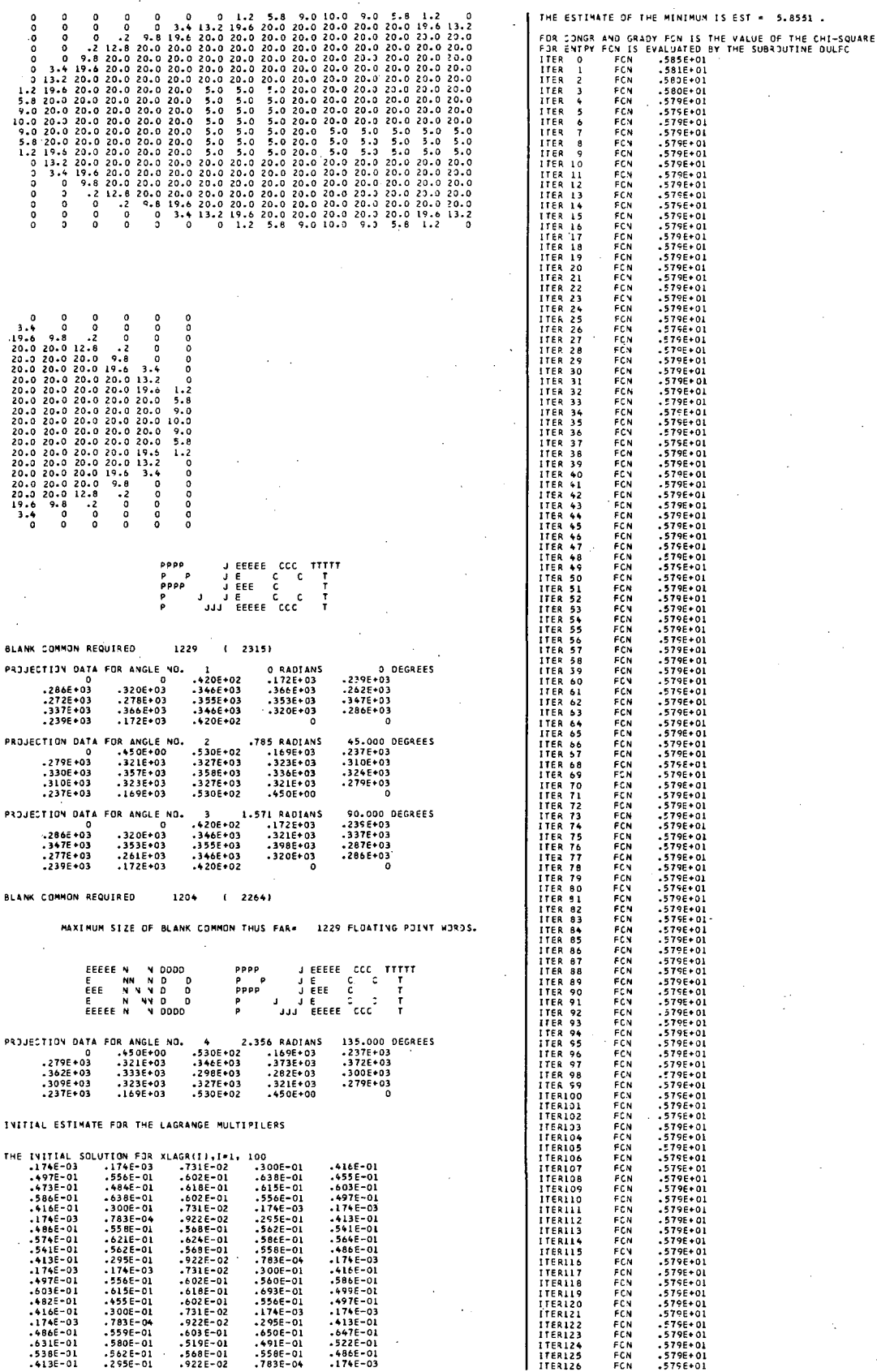

#### THE GRITINUM SOLUTION FOR THE LAGRANGE MULTIPILERS<br>445 DETERMINED IN 127 ITERATIONS.

#### FINAL SOLUTION FOR THE LAGRANGE MULTIPILERS

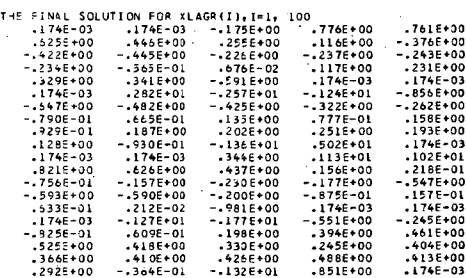

#### VALUE OF THE MINIMUM IS

4220-00<br>1136-09.<br>365F-08.

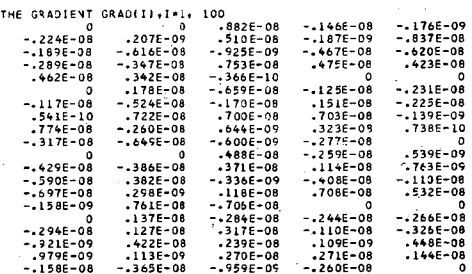

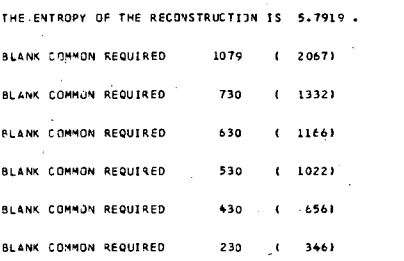

0000<br>0<br>0<br>0

 $\begin{smallmatrix}0\\0\\0\end{smallmatrix}$ 

.<br>122º FLOATING POINT WORDS MAXIMUM SIZE OF BLANK COMMON THUS FAR 4 EEEEE

 $\begin{array}{l} \varepsilon \\ \varepsilon \\ \varepsilon \\ \varepsilon \\ \varepsilon \\ \varepsilon \end{array}$  $z$ zz

EEEEE<br>E<br>EEE  $z \overline{z}$ e<br>EEEEE

.<br>אווא

 $.5744E+04$ .276+02 **XSUM** 

 $2 \frac{z}{z} = z$ 

י<br>די<br>ד

PPPP<br>PPPP<br>P<br>P<br>P

 $\frac{1}{3}$ 

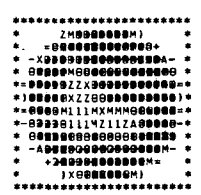

0 .2060E+01 .508LE+01 .6454E+01 .7415E+01 .8514E+01 .9612E+01  $\bullet$ .2746E+02

 $18.5$ <br> $19.3$ <br> $20.0$ <br> $17.7$ <br> $19.1$ <br> $19.3$ <br> $17.1$ <br> $11.6$  $23.5$ <br>  $22.2$ <br>  $16.7$ <br>  $16.8$ <br>  $13.8$ <br>  $11.9$ <br>  $12.8$  $19.6$ <br>  $20.7$ <br>  $17.4$ <br>  $17.8$ <br>  $17.5$ <br>  $15.9$ <br>  $11.1$ 20.4<br>19.2<br>17.7<br>15.8<br>16.7<br>14.5<br>10.4<br>10.3  $17.31  
\n15.1  
\n10.41  
\n10.0  
\n10.1  
\n8.7  
\n9.2  
\n14.4  
\n15.4  
\n15.4  
\n16.3  
\n5.0  
\n16.3  
\n5.0$  $12.2$ <br>  $18.3$ <br>  $18.6$ <br>  $21.5$ <br>  $25.6$ <br>  $27.1$ <br>  $24.8$ <br>  $8.1$ 24 - 8<br>25 - 6<br>26 - 7<br>20 - 8 - 8<br>6 - 0  $16.7$ <br> $16.7$ <br> $21.9$ <br> $23.7$ <br> $22.2$ <br> $7.2$ 20.3<br>
21.1<br>
22.2<br>
18.5<br>
18.4<br>
18.4<br>
25.1<br>
20.0<br>
00.0<br>
00.0 19.8<br>
17.8<br>
17.8<br>
17.8<br>
18.2<br>
20.8<br>
20.8<br>
15.2<br>
17.2<br>
17.2<br>
00. 20.2<br>16.2<br>16.2<br>15.2<br>15.2<br>21.9<br>20.8<br>20.0<br>19.8<br>16.5  $5 - 8$ <br>  $5 - 2$ <br>  $4 - 0$ <br>  $0$ <br>  $0$ <br>  $0$ <br>  $0$ <br>  $0$  $18.8$   $19.3$   $18.7$   $27.2$   $23.4$   $7.6$   $7.9$   $0$   $0$ 

 $18.8$ <br> $18.9$ <br> $19.2$ <br> $18.8$ <br> $18.0$ <br> $18.0$ <br> $11.8$ 

 $20.6$ <br>18.3<br>18.3<br>12.5

#### 12. Example 15 - Generalized Inverse

 $\mathbf{r}$ 

 $\mathbf{r}$ 

The sample program XGVERS uses the generalized inverse to reconstruct parallel-beam projection data and compares the result with the conjugate gradient method of reconstruction. Due to memory requirements, the generalized inverse method can reconstruct only small matrices. For example, a small matrix 12 x 12 (NDIMU = 12) requires that the array WORK in blank common have dimension equal to 46000. The reconstructed array B is returned in statement E15.055 along with the error matrix BE, which gives the statistical errors in the reconstruction; i.e.,  $BE(I,J) = \sqrt{VAR B(I,J)}$  . The printout indicates that the largest errors are for the reconstructed values in the center four pixels. The chi-square for the conjugate gradient solution after 15 iterations is equal to 5.23 x  $10^{-4}$  as compared to a chi-square equal to  $1.01 \times 10^{-12}$  for the generalized inverse solution. (The chi-square for the generalized inverse is nonzero due to computer rounding.)

PROGRAM XGVERS IINPUT, OUTPUT, TAPEZ-OUTPUT) 00 10 J=1,NOIMU<br>|SUB1=NNAT-J#NOIMU+KK1<br>|SUB2=NMAT-J#NOIMU+KK2<br>|IQ 4RITE (2,26) (B(I),J=ISUB1,ISUB2)<br>|KKI=KR2+1<br>|KONTINUE E15.002 EXAMPLE 15 E15.004 THE PROGRAM XGVERS useS THE GENERALIZED INVERSE T, E15.005 RECONSTRUCT PARALLEL BEAM PROJECTION DATA "'NO COMPAf\ES E15.00~ THE RESULT WITH THE CONJUGATE GRADIENT METHOD OF RECJNS- E15.007 TRUCTtJ.... E13 .008 E15.009  $\epsilon$ ě. CALL ARRAY (BE, NOIMU)  $\frac{c}{2}$ PRINTOUT THE VALUES FOR THE RECONSTRUCTION ERRORS OIMENSIO ... BI1441,BEf144hANGf18. E15.010 CO"''''ON WORKt460001 EI5.011 KX<sub>1</sub>=1<br>DO 16 K=1,KU<br>MRIFE (2,22)<br>KK2=15#K<br>KX2=15#K<br>IF (KX2.GT.VDIMU) KK2=NDIMU<br>DO 16 J=1,NDTMU<br>ISO 2=NMAT-J#NDIMU+KK2<br>ISO 2=NMAT-J#NDIMU+KK2<br>KK1EK (2,26) (BE11),I=ISUB1,ISUB2)<br>KKI=KK2+1<br>16 -CNTIMUE EI5.012 COMMON/OUTCOM/L UNJUT, 180132 E15.014 LUNQUT - ~UTPU'! FILE E15.015 180132 - JUTPUT L.IN!: LENGTH FLAG E15.016 -0 EACH LINE WILL BE WITHIN 80 CHAUCTEQ.S E15.017 (OTHERWISE 1.32 CHARACTERS I E15.018 E15.017<br>E15.018<br>E15.019<br>E15.020 COMMON/PARM/IPAR(12), PAR(3) E15.020  $\epsilon$ E<br>.5.021<br>.5.022 EQUIVALENCE (NOIN) (TRAIL AND ENGEL AND THE SUIT ALLY AND THE SUIT AND THE RESULT AND THE RESULT AND THAT AND THAT AND THAT AND RESULT AND THAT AND RESULT AND RESULT AND RESULT AND RESULT AND RESULT AND RESULT AND RESULT A COMPARE THE GEVERALIZED INVERSE METHOD WITH THE CONJUGATE<br>GRADIENT METHOD E1S.027 EXTERNAL BLL, PLL ISTP=15<br>IRLX=1<br>IERR=1<br>IZER=0 E15.02S E1S.029 I.lJ'4JUT-2 I S013Z-0 E15.030 E15.031 E15.03Z  $\mathbf c$ THE INPUT PARAMETERS ARE CALL CONGR (B, PLL, BLL, ISTP, IRLX, IERR, IZER) E15.033 E 15.034 CALL ARRAY IB,NDIMUJ E15.035 NDIMU=12<br>ICIR=0<br>IGEJM=0<br>NANG-18<br>MODANG-2<br>KDIMU=12<br>IMIT=0<br>NMORK=46000 E 15.036 E1S.037 PRINTOUT OF THE VALUES FOR THE RECONSTRUCTED TRANSVERSE SECTION E15.105 E1S.038 E1S.039 : KK1=1<br>
00 20 K=1, KK1<br>
MRITE (2,22)<br>
KK2=15\*K<br>
KK2=15\*K<br>
IF (KK2.GT.NOT4U) KK2=NOT4U<br>
DO 18 J=1,NOT4U<br>
DO 18 J=1,NOT4U<br>
ISUB1=NNAT-J\*NOT4U+KKZ<br>
ISUB2=NNAT-J\*NOT4U+KKZ<br>
KK1=KK2+1<br>US-KX2+1<br>
ISUB2=NNAT-J\*NOT4U+KKZ<br>
KK1FE (2 E1S.040 E15.041 E15.042 NFLƏAT=1<br>ISTORE=0<br>IPRINT=7<br>LUNATN=0<br>PWID=1.<br>AXISU=6.5<br>RFAN=0. E1S.043 ElS.0H El5.045 E15.046 ELS.047 E 15.048 E1S.049 E1S.050 ELS.051 E1S.OSZ ElS.OS3 CAl.I. SETUP (lPAR,PAR,AGI IERR-2 22 FJR\*AT(1*X1/1/1/1)*<br>24 FOR\*AT(1*X1/9*H CHIS3 = ,E15.7)<br>*26 F*JR\*AT(1X<sub>7</sub>15F5.1)<br>END E15.0S'" ElS.055 E1S.0Sb E1S.0S7 El5.058 CALL GVERS (B.BE.PLL.BLL.CHISQ.IERR) WRITE (2,24) CHISQ CALL ARRAY (B.NOIMUI . öss El5.060<br>El5.061<br>El5.062<br>El5.063<br>El5.064<br>El5.065 PRINTOUT OF THE VALUES FOR THE RECONSTRUCTED TRANSVERSE SECTIJY NMAT=NOIMU\*\*2<br>KKL=1 KKL¤L<br>KU-NOIMU/15+1<br>DO 12 K=1,KU<br>WRITE (2,22)<br>KF (KK2.GT.NOIMU) KK2=NDI4U<br>IF (KK2.GT.NOIMU) KK2=NDI4U E15.066 ElS.061 ElS.Oba E15.0b9

ElS.D10 E15.071 E IS.072 E15.073 E13.074 E15.015 E15.JH U5.07.7 EL5.;)T8 E15.0'r; : 15.0aO E15.0al EI5.0SZ E 15.083 F15.0BIt E 15. 08~ E15.DB6 EU.OaT ElS.OS8 E15.0a9 E15.090 EL5.091

ElS.093 ElS.094 E15.095

El5.09~ El'.J97 E 15.098 EO .099 E15.100 E15.101 El3.L02 E15.103 E15.104 E15.105 E 15.107 E15.10a FL5.109 E15.110 E15.111 E 15.112 E15.113 E15.11+ E 15.115 EIJ.IIJ E15.117 ElS.118 E15.119 E 15.120 E15.121 E15.l22 E15.123 E15.1H ElS.125 E15.125  $200$ 

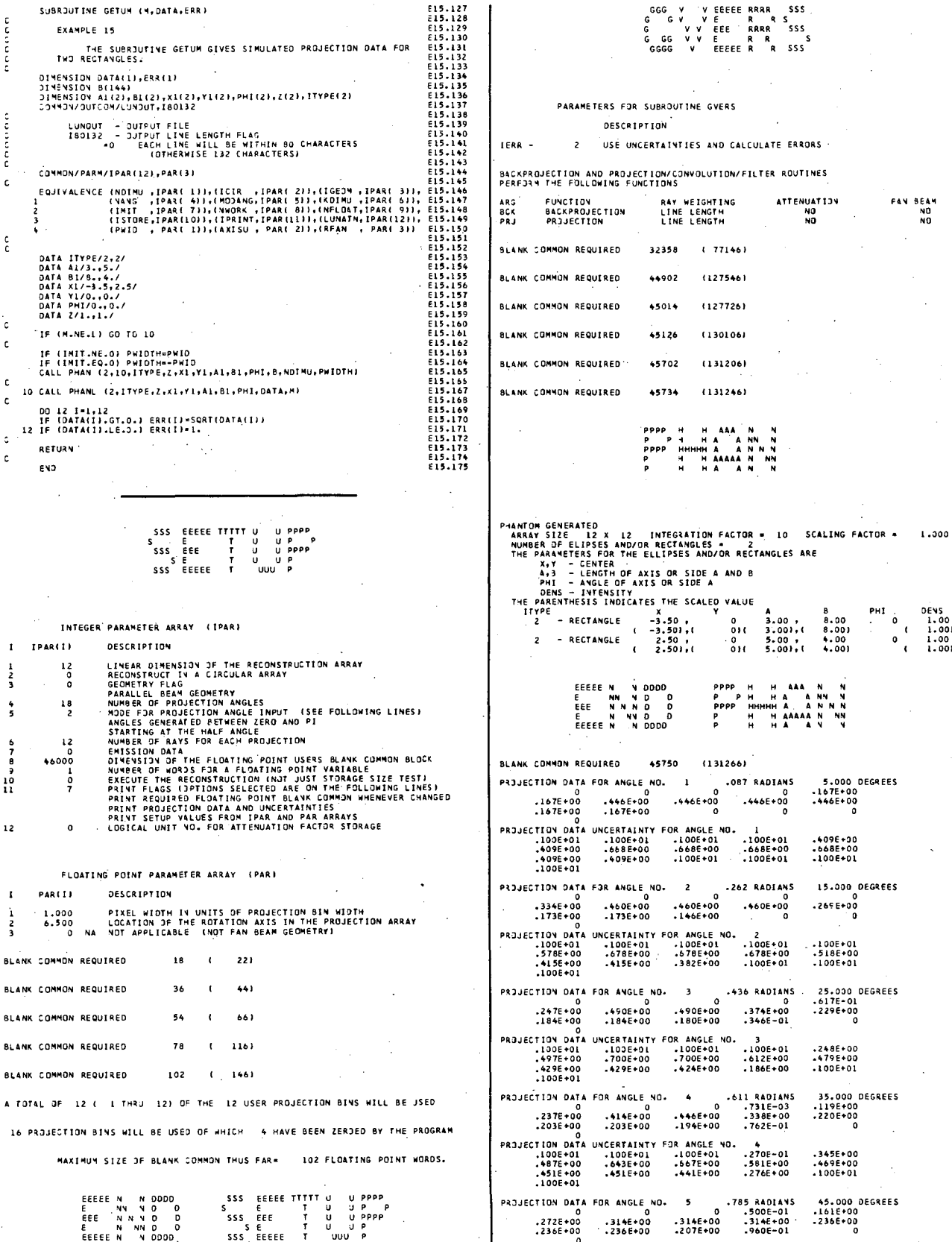

DENS<br>1.00<br>1.001<br>1.00<br>1.001

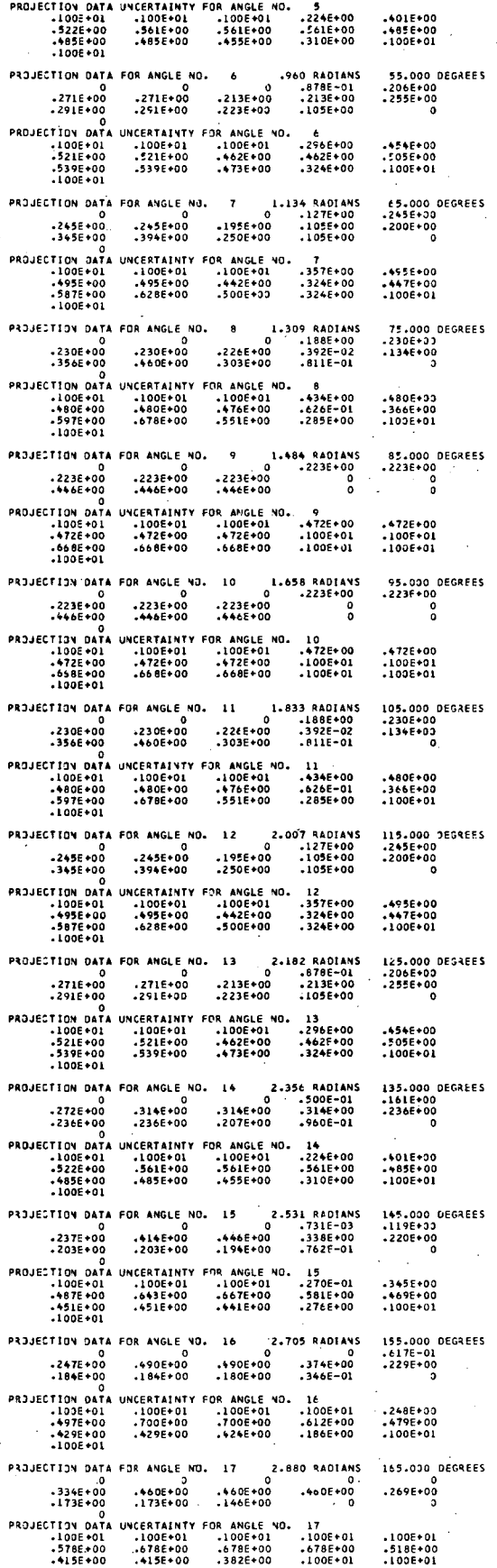

 $.415E + 00$ <br> $.100E + 01$ 

BLANK COMMON REQUIRED (131246) 65736 PROJECTION DATA FOR ANGLE NO. 3.054 RADIANS 175.000 DEGREES<br>-167E+00<br>-446E+00  $\overline{18}$ 0<br>00+466+4.<br>167E+00. 0<br>1678+00:<br>1678+00:  $-4465+00$ ەُد∗446.<br>0 1676+00 1676+00<br>PROJECTION ORTA UNCERTAINTY<br>1002+01 1002+01<br>1006+00 6096+00 1005+00<br>1006+00 1006+01<br>1006+01 R ANGLE NO.<br>.100E+01<br>.6685+00<br>.100E+01 FOR +409E+00<br>-568E+00<br>-100E+01 €68E+00<br>100E+01 BLANK COMMON REQUIRED 13476  $1322+6$ **BLANK COMMON REQUIRED**  $034$ 1666 COMMON PEQUIRED  $822$ **BLANK** BLANK COMMON REQUIRED  $710$ 1306) BLANK COMMON REQUIRED  $576$  $12461$ BLANK COMMON REQUIRED  $132$  $1461$ SIZE OF BLANK COMMON THUS FAR-45750 FLOATING POINT WORDS. MAXIMUM GOG V VEEEEE PRA SSS<br>G G V VE PPRA SSS<br>G G V VE PPRA SSS<br>G GG V VE R R<br>GGG V EEEFE A P SSS EEEEEN YOOOD<br>E NN YOOO<br>EEE NN YOOO<br>E YYYOOO<br>EEEEEN YOOOO  $C = 152$  $-10147465 - 11$  $-0.376 - 05$  $X = Y + Z$  $x + \Delta x =$  $.106 * 01$ 138<br>128<br>128<br>111<br>111 1111)<br>1111)<br>1111) ,<br>............  $-36688 - 05, 75006 - 01, 18505 + 00, 23516 + 00, 27006 + 3136 + 40, 35006 + 3106 + 3100$  $\bullet$ .1000E+01 acuaididacaa  $\begin{array}{c} 0 \\ 1.0 \\ 1.0 \\ 1.0 \\ 1.0 \\ 1.0 \\ 1.0 \\ 1.0 \\ 0 \\ 0 \\ 0 \end{array}$  $\begin{array}{c}0.0\\1.0\\1.0\\1.0\\1.0\\1.0\\1.0\\1.0\\0.0\\0\end{array}$  $\begin{array}{c} .\ \ \, .\ \ \, .\ \ \, .\ \ \, .\ \ \, .\ \ \, .\ \ \, .\ \ \, .\ \ \, .\ \ \, .\ \ \, .\ \ \, .\ \ \, .\ \ \, .\ \ \, .\ \ \, .\ \ \, .\ \ \, .\ \ \, .\ \ \, .\ \ \, .\ \ \, .\ \ \, .\ \ \, .\ \ \, .\ \ \, .\ \ \, .\ \ \, .\ \ \, .\ \ \, .\$  $\begin{array}{c} -1.0 \\ -1.0 \\ -1.0 \\ -0.1 \\ 0.0 \\ 0.0 \\ 0.0 \end{array}$  $\begin{array}{c} 0 \\ -10 \\ -0 \\ 10 \\ 10 \\ -10 \\ -10 \\ -0 \\ 0 \\ 0 \\ 0 \\ 0 \\ \end{array}$ مەمەن ئىلى ئەسىدە<br>مەمەن ئىل **XMIN** xsuw = 493336+03  $x + ax =$  $.29E+02$  $\frac{1}{11111...}$ 1111121---<br>111111+---0 .21546+01 .53145+01 .e7506+01 .77566+01 .e93ff+31 .1009F+32 ₫<br>- 1882E+02 -2057E+02 -2355E+02 -2459E+02 -2514E+02 -272<sup>nc</sup>+Jz -23z  $...$ <br> $.2873E+02$ 

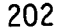

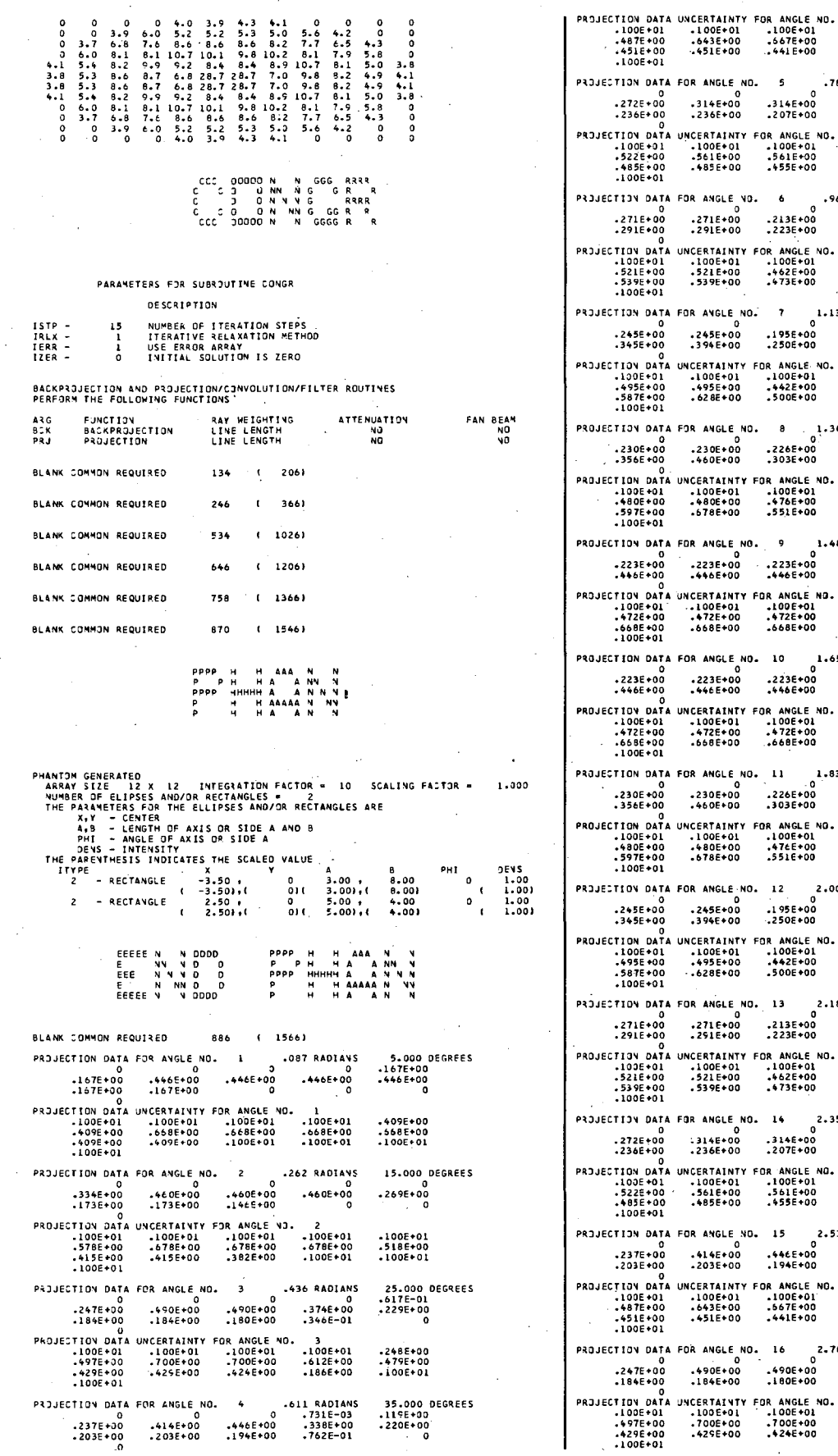

AINTY FOR ANGLE NO.<br>E+01 .100E+01<br>E+00 .667E+00<br>E+00 ..441E+00  $+270E-01$ <br> $-581E+00$ <br> $-276E+00$ .345E+00<br>.469E+00<br>.100E+01 45.000 DEGREES<br>.161E+00<br>.236E+00<br>0 35 RADIANS<br>.500E-01<br>.314E+00<br>.960E-01  $\overline{\phantom{a}}$ 5<br>314E+00<br>207E+00. 5<br>-2246+00<br>-5616+00<br>-3106+00 FOR ANGLE NO. +4018+00<br>-4856+00<br>-1006+01 -100E+01<br>-00E+01<br>-561E+00<br>-455E+00 960 RADIANS<br>878E-01<br>213E+00<br>105E+00 55.000 DEGREES<br>206E+00<br>255E+00<br>255E+00  $\pmb{\delta}$  $\begin{array}{r} 6 \\ 0 \\ .213E+00 \\ .223E+00 \end{array}$ FOR ANGLE NO.<br>-100E+01<br>-462E+00<br>-473E+00 6<br>296E+00<br>462E+00<br>324E+00 +5<br>+54E+00<br>+505E+00<br>+100E+01 65.000 DEGREES<br>.245E+00<br>.200E+00<br>.200E+00  $\begin{smallmatrix} 1 \\ 0 \end{smallmatrix}$ % RADIANS<br>127E+00<br>105E+00<br>105E+00  $\tau$ .1956+00<br>.2506+00 FOR ANGLE NO.<br>-100E+01<br>-442E+00<br>-500E+00 7<br>-357E+00<br>-324E+00<br>-324E+00 +495E+00<br>+447E+00<br>+100E+01 75.000 DEGREES<br>.230E+00<br>.134E+00<br>0 09 RADIANS<br>-188E+00<br>-392E-02<br>-811E-01  $\bullet$  $8$ <br>.226E+00<br>.303E+00 AINTY FOR ANGLE NO.<br>E+01 .i00E+01<br>E+00 .476E+00<br>E+00 .551E+00  $8$ <br>-434E+00<br>-626E+01<br>-285E+00 +80E+00<br>366E+00<br>+100E+01 34 RADIANS<br>223E+00<br>0 ا 85.000<br>223E+00<br>0  $\,$  9  $\,$ **GREES**  $2236+00$ <br>-4466+00 AINTY FOR ANGLE NO.<br>E+01 .LODE+01<br>E+00 .472E+00<br>E+00 .668E+00  $9$ <br>-472E+00<br>-100E+01<br>-100E+01 -472E+00<br>-100E+01<br>-100E+01 10 1.658 RADIANS<br>0 223E+00<br>0 223E+00<br>0 446E+00 0  $223E+00  
0  
0  
0$ **DEGREES** AINTY FOR ANGLE ND.<br>E+Ol .100E+Ol<br>E+OO .472E+00<br>E+OO .668E+00 10<br>-\$72E+00<br>-100E+01<br>-100E+01 +72E+00<br>-100E+01<br>-100E+01 33 RADIANS<br>.188E+00<br>.392E-02<br>.811E-01 105.000 DEGREES<br>.230E+30<br>.134E+00<br>0  $\bar{\mathbf{H}}$  $\begin{array}{cccc}\n & 1 & & 1 \\
 & & & 0 \\
 & & 226E + 00 \\
 & 303E + 00\n\end{array}$ FOR ANGLE NO.<br>.100E+01<br>.476E+00<br>.551E+00 11<br>-434E+00<br>-626E-01<br>-285E+00 +80E+00<br>366E+00<br>-100E+01  $\begin{matrix} 12 & 2.007 \\ 0 & . \\ .195E{\texttt{*}}00 & . \\ .250E{\texttt{*}}00 & . \end{matrix}$ 7 RADIANS<br>-127E+00<br>-105E+00<br>-105E+00 115.000 DEGREES<br>.245E+00<br>.200E+00<br>0 FOR ANGLE NO.<br>-100E+01<br>-442E+00<br>-500E+00 12<br>-357E+00<br>-324E+00<br>-324E+00 +95E+00<br>+447E+00<br>-100E+01 32 RADIANS<br>-878E-01<br>-213E+00<br>-105E+00 125.000 DEGREES<br>.206E+00<br>.255E+00<br>.255E+00  $\begin{array}{cccc} 13 & & 2.182 \\ & 0 & & \\ .213E+00 & & \\ .223E+00 & & \\ \end{array}$  $\bf 13$ FOR ANGLE NO.<br>.100E+01<br>.462E+00<br>.473E+00 13<br>.296E+00<br>.462E+00<br>.324E+00 +54E+00<br>505E+00<br>100E+01 14 2.356 RADIANS<br>10 500€-01 0 .514€+00<br>10+314€+00 .314€+00 .207€+00 135.000 DEGREES<br>.161E+00<br>.236E+00<br>0 14<br>.224E+00<br>.561E+00<br>.310E+00 AINTY FOR ANGLE NO.<br>E+01 .100E+01<br>E+00 .561E+00<br>E+00 .455E+00 +01E+00<br>-485E+00<br>-100E+01 145.000 DP<br>-119E+00<br>-220E+00<br>-0  $\bf 15$  $\begin{array}{cc} 15 & 2.531 \\ 0 & . \\ .446E*00 & . \\ .194E*00 & . \end{array}$ GREES FOR ANGLE NO.<br>100E+01<br>.667E+00.<br>441E+00. 15<br>.270E-01<br>.581E+00<br>.276E+00 +345E+00<br>+69E+00<br>+100E+01

155.000 DEGREES<br>.617E-01<br>.229E+00<br>0

+248E+00<br>+79E+00<br>+100E+01

16 2.705 RADIANS<br>0 0<br>.490E+00 .374E+00<br>.180E+00 .346E-01

 $\begin{array}{l} 16 \\ \textbf{-100E+01} \\ \textbf{-612E+00} \\ \textbf{-186E+00} \end{array}$ 

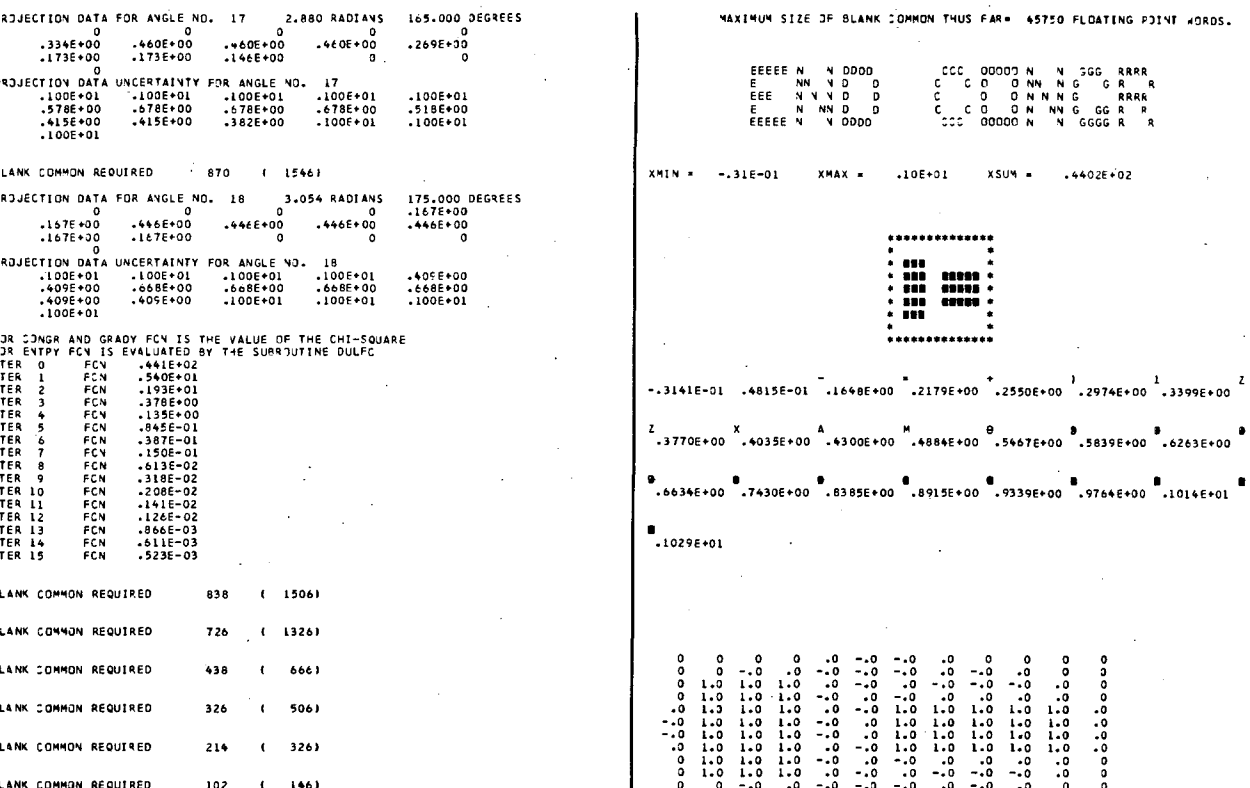

#### 13. Examples  $16, 17, 18$  - Phantoms

The programs CBARPX, PIEX, and RECT give examples of the phantoms that can be generated using the RECLBL Library. The program CBARPX generates a circular bar phantom using the subroutine CBARP. The program PIEX generates a pie phantom with intensity that alternates between 0 and 1 for 20 slices of a circular disk using the subroutine PIE. The parameter NSLIPI = 10 used by the subroutine PIE is the number of equal slices of the disk in  $\pi$  radians. The program RECT generates two rectangular and two elliptical phantoms using the subroutine PHAN.

In order to obtain projection data for the circular bar phantom and the pie phantom, the subroutine PJECT is used as illustrated in the subroutine GETUM of Example 5. However, the projection data for the rectangular and elliptical phantoms can be generated using the subroutine PHANL. The calling sequences for both PHANL and PHAN are similar in that the parameters that describe the phantoms for both subroutines are identical.

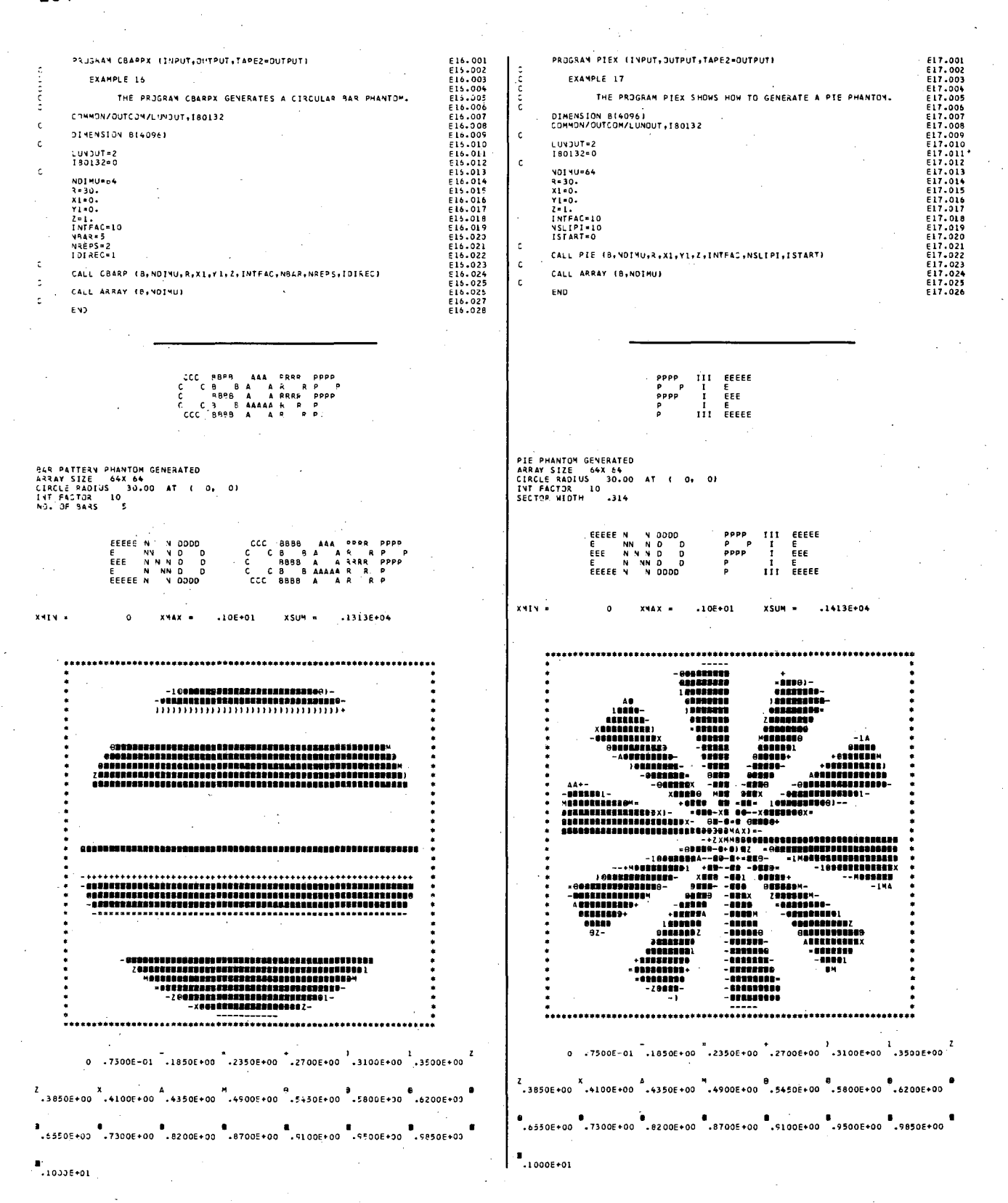

PROGRAM RECT (INPUT, OUTPUT, TAPE2=OUTPUT) EXAMPLE 18 THE PROGRAM RECT SHOWS HOW TO GENERATE RECTANGULAR AND<br>ELLIPICAL PHANTOMS. **CLIPTCAL PHANTOMS.**<br>
DINENSION ITPPE(4):A1(4):81(4):X1(4):Y1(4):PHI(4):Z(4)<br>
DATA ITPPE(4):A2(2)<br>
COMMON/COP(COM/LUNDUT,IBO132<br>
COMMON/COP(COM/LUNDUT,IBO132<br>
DATA A1/20::15-11-16./<br>
DATA PHI/.2:3539812-325194.2.356194.785 LUNOUT=2<br>180132=0 IOVISCI<br>NTG-10<br>|NTG-10<br>|NTG-10<br>|PMID=1.<br>|CALL PMAN (NPMAN,INTG,ITYPE,Z,X1,Y1,A1,B1,PMI,B,NDIMU,PWID)

E18.002<br>E18.002<br>E18.003<br>E18.003<br>E18.007<br>E18.007<br>E18.007<br>E18.00102<br>E18.011<br>E18.011<br>E18.011<br>E18.011<br>E18.012<br>E18.012<br>E18.012<br>E18.012<br>E18.012<br>E18.012<br>E18.012<br>E18.012<br>E18.012<br>E18.012<br>E18.012<br>E18.02<br>E18.02<br>E18.02<br>E18.02<br>E18.02<br>E

CALL ARRAY (B, NDINU) END

annna

 $\mathbf{c}$ 

 $\bar{\mathbf{c}}$ 

 $\ddot{\mathbb{C}}$ 

 $\hat{\mathbf{c}}$ 

PPPP H H AAA N N<br>P P H H H A A NN N<br>P H H H H AAAA N NN<br>P H H AAAAA N NN<br>P H H A A N N

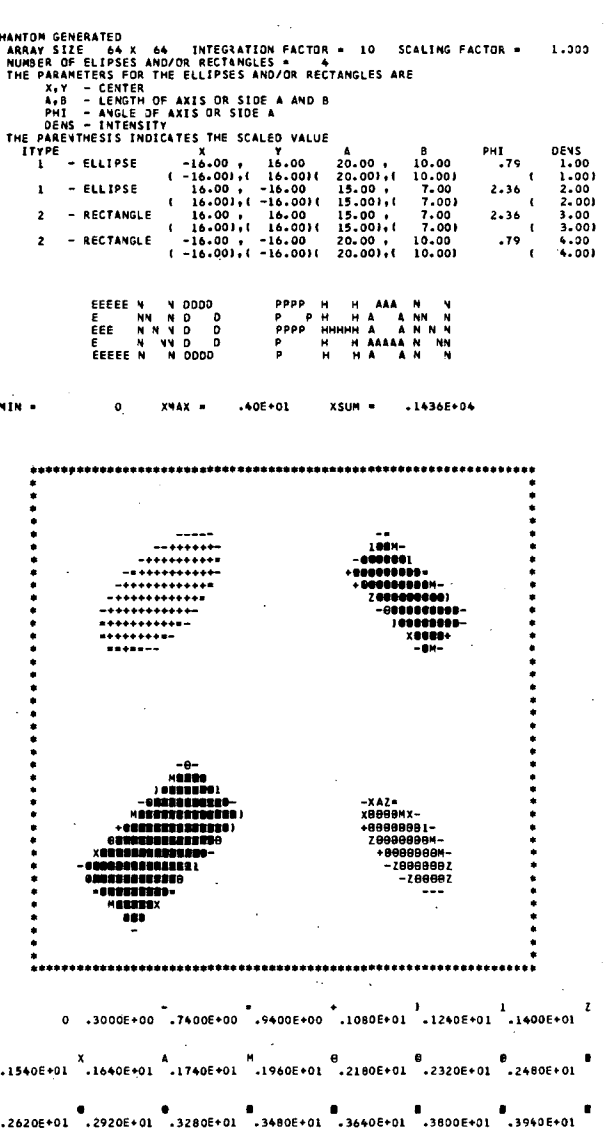

**8**<br>+0006+01

# X. LIBRARY LISTING

#### 1. Quick Reference

#### a. Parameter Input

# SUBROUTINE SETUP (IPAR,PAR,ANGL)

The subroutine SETUP initializes certain RECLBL common blocks and must be called before any of the reconstruction subroutines.

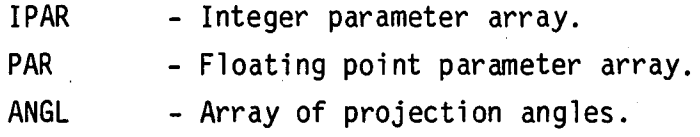

The elements of the IPAR and PAR arrays are defined as follows:

 $IPAR(1)$  = Linear dimension of the reconstruction array.

 $IPAR(2) = 0$  to reconstruct a circular array otherwise reconstruct a square array.

 $IPAR(3) = 0$  parallel-beam geometry.

1 fan-beam geometry (curved detector).

2 fan-beam geometry (flat detector).

3 ring-detector geometry.

IPAR(4) = Number of projection angles.

 $IPAR(5) = 0$  user supplies projection angles in degrees.

1 user supplies projection angles in radians.

- 2 projection angles generated between zero and  $\pi$  starting at the half angle.
- $3$  projection angles generated between zero and  $2\pi$  starting at the half angle.
- 4 projection angles generated between zero and  $\pi$  starting at zero.

 $5$  projection angles generated between zero and  $2\pi$  starting at zero.

- I where I is between 2 and 5 does the same as above with the order of angles reversed.

IPAR(6) = Number of bins for each projection angle. IPAR (7) = 0 to reconstruct emission data, otherwise reconstruct IPAR(8) = Dimension of blank common set by the user. IPAR(9) = Number of words for a floating point variable. IPAR(10) = 0 to perform a reconstruction, otherwise only do a  $IPAR(11)$  = Print flags (Bit  $0$  = least significant bit) transmission data. storage size test. Bit 0 Print required floating point blank common whenever changed. Bit 1 Print projection data and uncertainties. Bit 2 Print setup values from IPAR and PAR arrays. Bit 3 Print filter function for convolution and filter routines. Bit 4 Print values for the Lagrange multipliers for

> the entropy reconstruction. Bit 5 Print pointers in blank common whenever changed (debug) .

., .

IPAR(12) = Logical unit number for attenuation factor storage.

- $PAR(1)$ = Pixel width in units of projection bin width.
- PAR(2) = Location of the rotation axis in the projection array.
- PAR(3) = The distance from the source to the center of rotation for fan-beam geometry (measured in units of projection bin widths at the center of rotation).

b. Data Input

#### SUBROUTINE GETUM (M,DATA,ERR)

The subroutine GETUM is a subroutine supplied by the user that returns projection data and uncerainties for each angle.

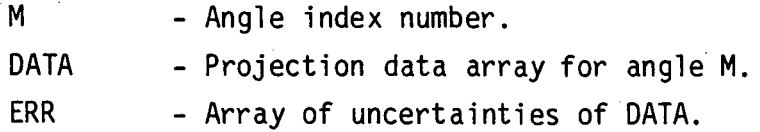

## c. Reconstructors

## SUBROUTINE BJECT (B,P,M,BCK)

The subroutine BJECT back-projects a single projection array P of length KDIMU with rotation axis equal to AXISU into the array B. This allows the user to use the system back-projection subroutines and back-project user data into the user's own array.

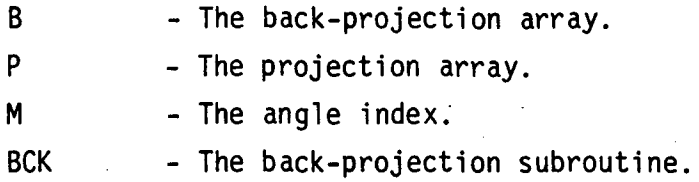

#### SUBROUTINE BKFIL (X,FIL,BCK,ORDERX,FREQX)

The subroutine BKFIL reconstructs the array X using the back-projection of filtered projections algorithm.

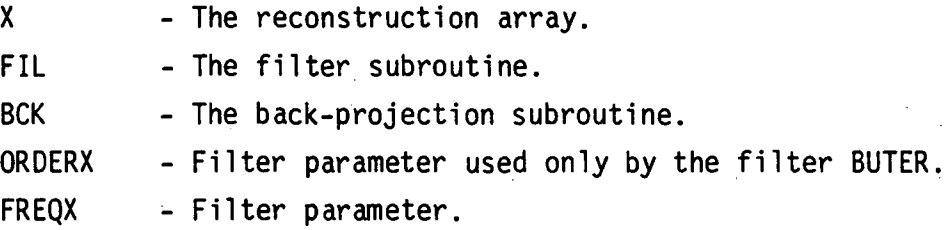

# SUBROUTINE CONGR (X,PRJ,BCK,ISTP,IRLX,IERR,IZER)

The subroutine CONGR reconstructs the array X by minimizing the chi-square using the method of conjugate gradients.

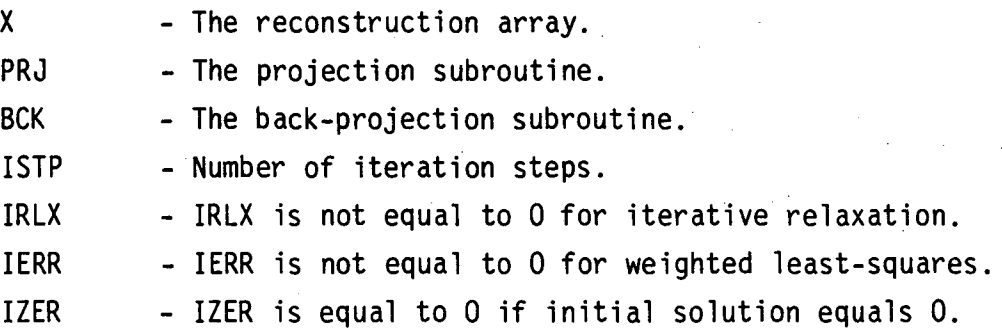

# SUBROUTINE CONVO (X, XE, CNV, BCK, IERR)

The subroutine CONVO reconstructs the array X using the backprojection of the convolved projections.

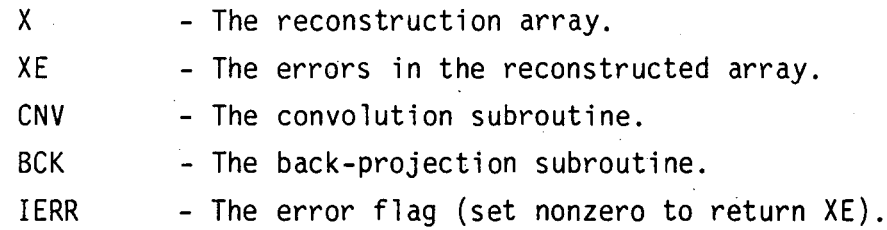

# SUBROUTINE ENTPY (X,PRJ,BCK,LIMITX,ERENTX)

The subroutine ENTPY reconstructs the array X using a maximum entropy criterion for the reconstructed image.

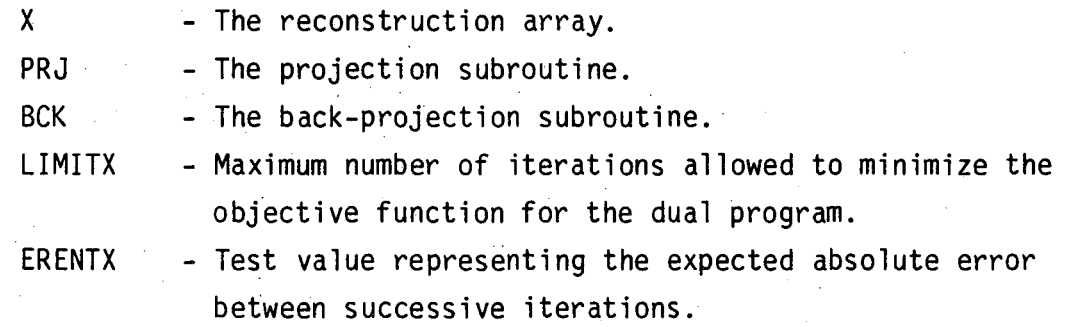

# SUBROUTINE FILBK (X,FIL,BCK,ORDERX,FREQX)

of the back-projection algorithm. The subroutine FILBK reconstructs the array X using the filter

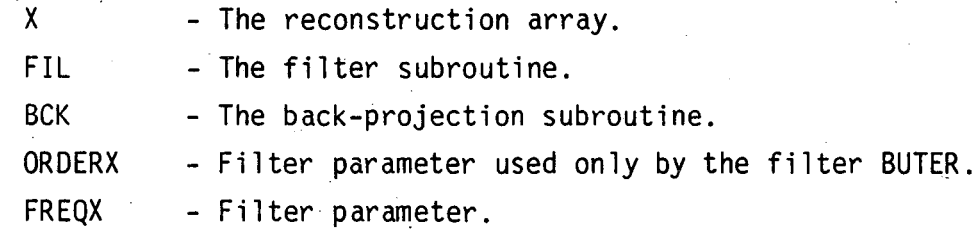

# SUBROUTINE GRADY (X,PRJ,BCK,ISTP,IRLX,IERR,IZER)

The subroutine GRADY reconstructs the array X by minimizing the chi-square using the method of steepest descent.

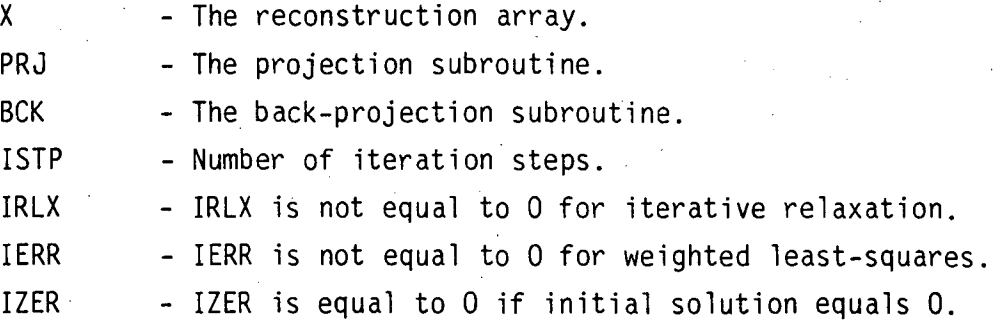

## SUBROUTINE GVERS (X,XE,PRJ,BCK,CHISQ,IERR)

The subroutine GVERS reconstructs the array X using generalized matrix inversion.

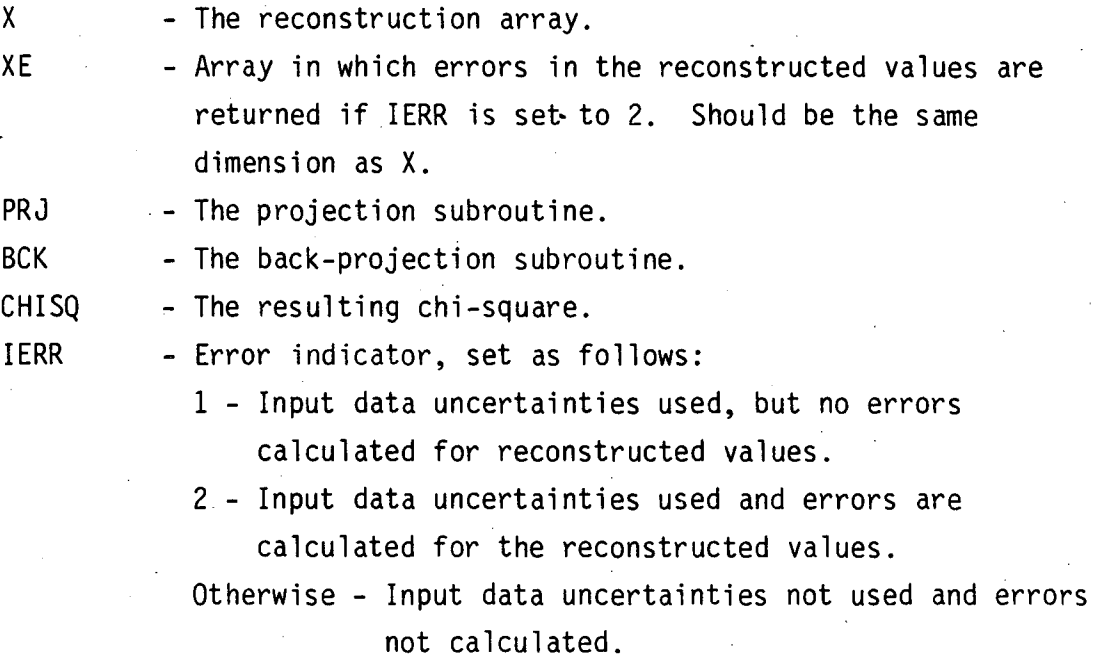

# SUBROUTINE MARR (X, NDEG)

The subroutine MARR reconstructs the array X for a given set of chords from positron annihilation events detected with a ring of crystals using orthogonal polynomial expansion.

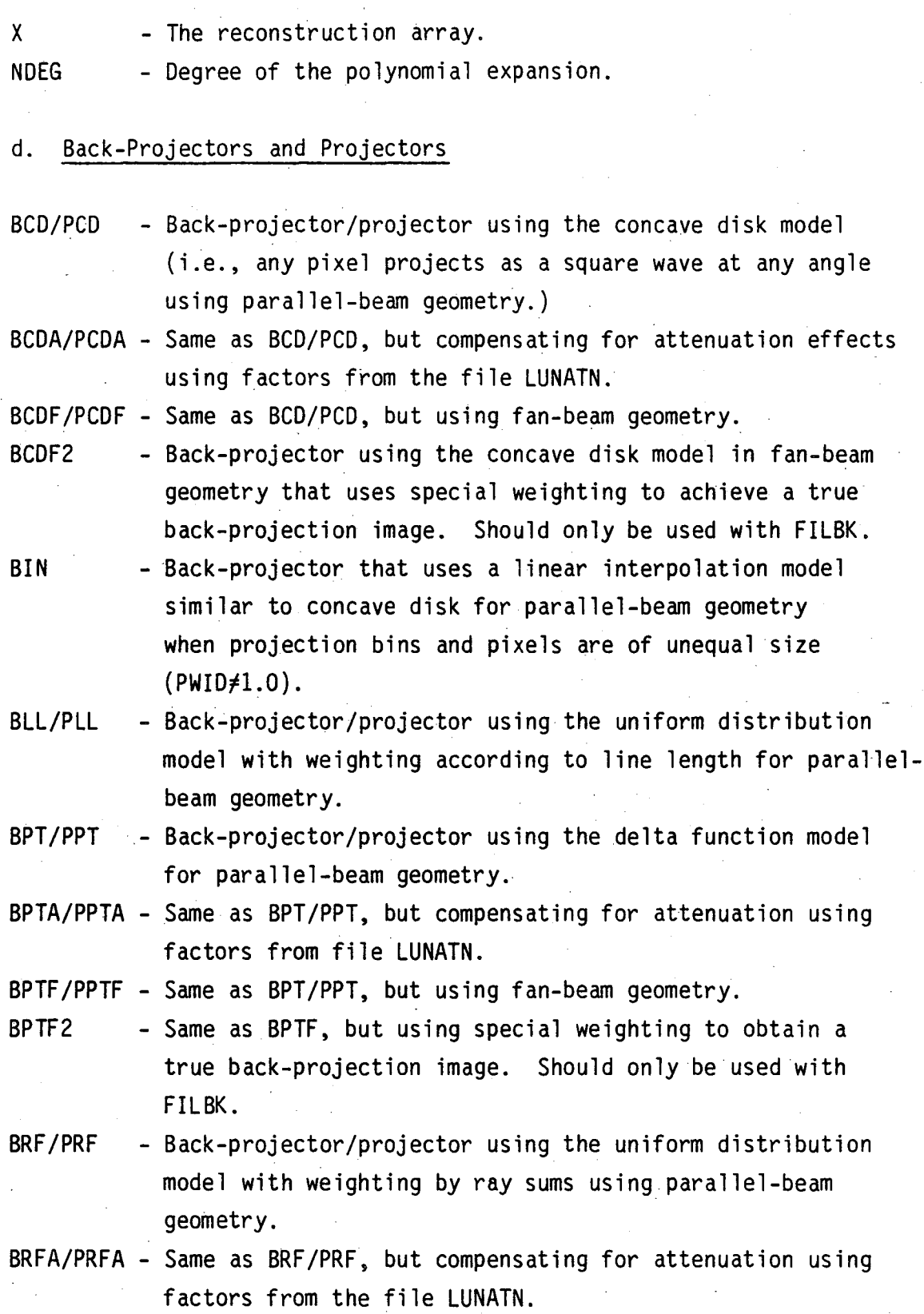

~  $\cdot$  ).

BRFF/PRFF - Same as BRF/PRF, but using fan-beam geometry.

BRFF2 - Same as BRFF, but using special weighting to achieve a true back-projection image. Should only be used with FILBK.

e. Convolvers (used only with CONVO)

# LAKS - Convolver used for fan-beam reconstruction (after Herman, Lakshminarayanan and Naparstek).

RALA - Convolver used for parallel-beam reconstruction (after Ramachandran and Lakshminarayanan).

SHLO - Convolver used for parallel-beam reconstruction (after Shepp and Logan).

f. Filters (used only with BKFIL and FILBK)

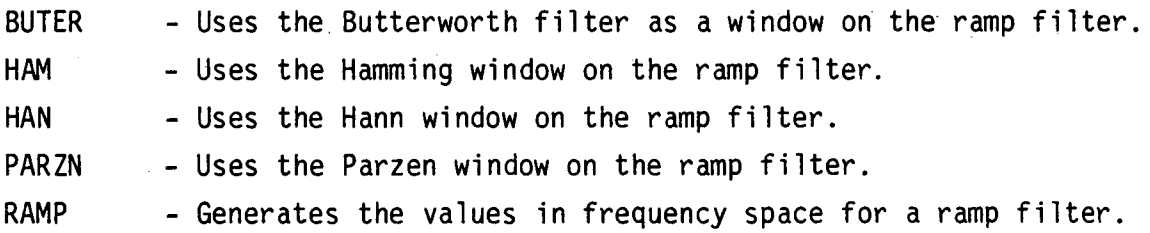

g. Phantom and Projection Generators

### SUBROUTINE PHAN (NPHAN,INTG,ITYPE,DENS,X,Y,A,B,PHI,BB,N,PIXW)

Subroutine PHAN generates a phantom consisting of ellipses and rectangles in the square array BB which has dimension  $(N,N)$ .

NPHAN - The total number of ellipses and rectangles.

INTG - An integration factor. When a pixel lies partly inside and partly outside a boundary, it is divided into INTG x INTG pixelettes, which are each checked for insideness. The final value assigned to the large pixel is the value of DENS multiplied by the fraction of pixelettes that were found to lie inside the boundary (a good value is 10).

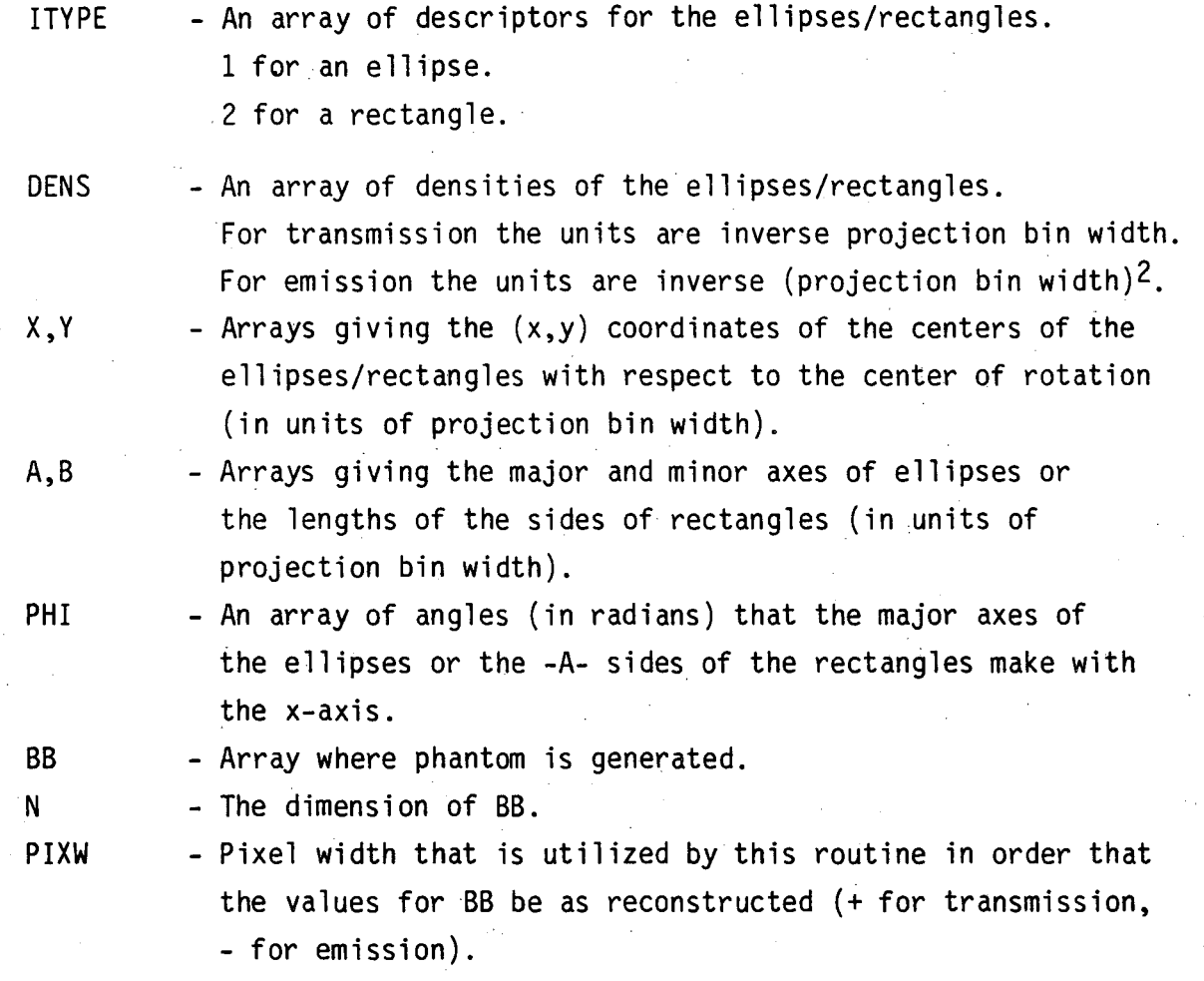

# SUBROUTINE PHANL (N, ITYPE, DENS, X, Y, A, B, PHI, P, M)

Subroutine PHANL generates the line integral projections of a set of source ellipses and rectangles attenuated by another set of attenuating ellipses and rectangles.

- N
- The total number of ellipses and rectangles.
- ITYPE
- An array of descriptors for the ellipses/rectangles.
	- 1 for a source ellipse.
	- 2 for a source rectangle.
	- -1 for an attenuating ellipse.
	- -2 for an attenuating rectangle.
For transmission the units are inverse projection bin width.

For emission the units are inverse (projection bin width) $2$ .

 $X, Y$  - Arrays giving the  $(x, y)$  coordinates of the centers of the ellipses/rectangles with respect to the center of rotation (in units of projection bin width).

- $A, B$  Arrays giving the major and minor axes of ellipses or the lengths of the sides of rectangles (in units of projection bin width).
- 
- PHI An array of angles (in radians) that the major axes of the ellipses or the -A- sides of the rectangles make with the  $x-axis$ .
- P The array into which the projection is generated.
- 

M - The projection angle index as defined in SETUP.

### SUBROUTINE CBARP (B1,N,R,X1,Y1,Z,INTFAC,NBAR,NREPS,IDIREC)

The subroutine CBARP gives a circular bar phantom.

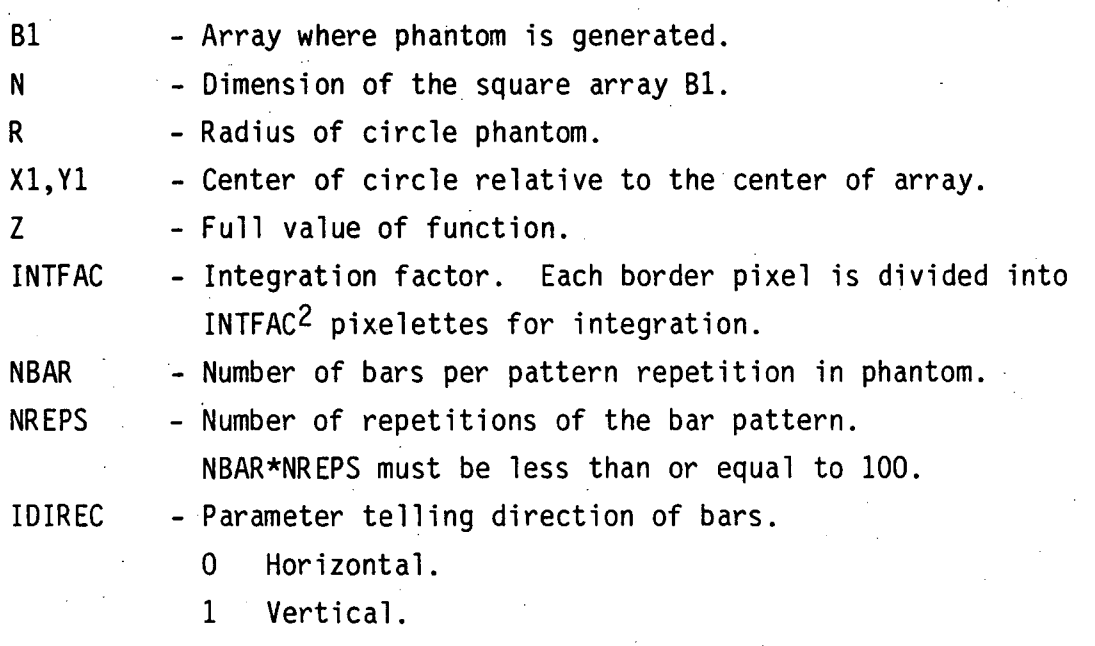

2 Circular (concentric).

### SUBROUTINE PIE (B1,N,R,X1,Y1,Z,INTFAC,NSLIPI,ISTART)

The subroutine PIE gives a pie phantom.

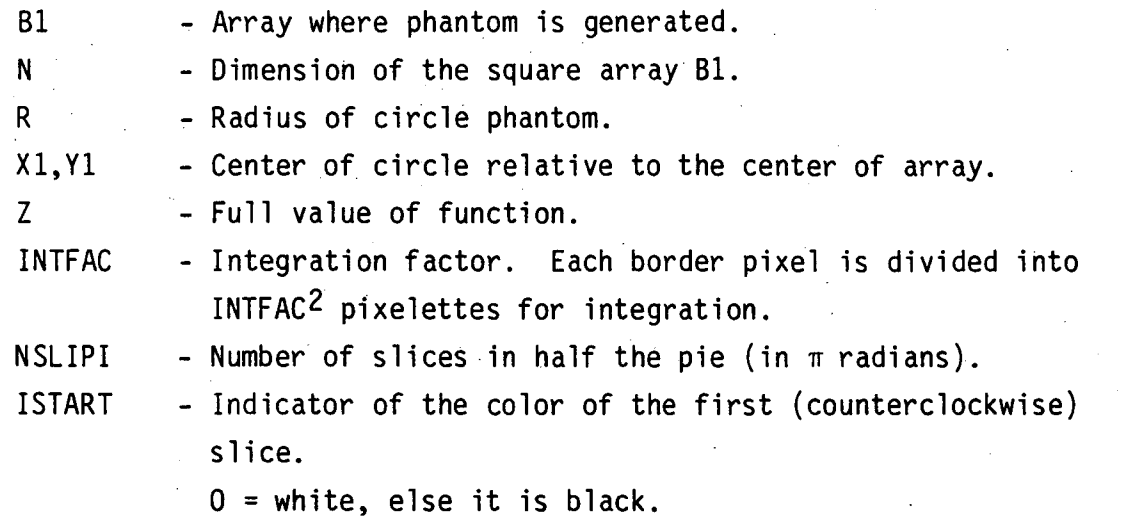

### SUBROUTINE PJECT (B,P,M,PRJ)

The subroutine PJECT projects from the array B into a single projection array P of length KDIMU with rotation axis equal to AXISU. This allows the user to use the system projection subroutines and project data into the user's own projection array.

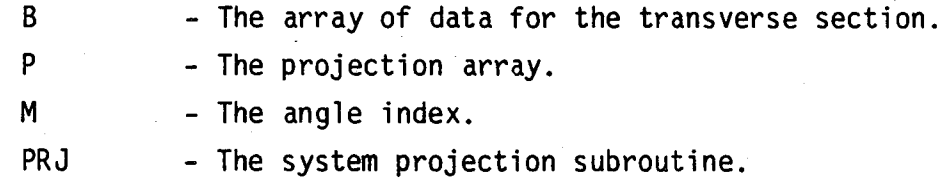

### h. Attenuation Correction

### SUBROUTINE EVATN (B)

The subroutine EVATN evaluates the attenuation factors required to correct for attenuation in an emission scan.

B - Array of attenuation coefficients.

### SUBROUTINE EVATU (B,XLEV,ATENL)

The subroutine EVATU evaluates the attenuation factors required to correct for attenuation in an emission scan, assuming a constant attenuation coefficient.

B - Transverse section that has not been corrected for attenuation.

XLEV - Approximate ratio of the concentration in the object to the background.

ATENL - Constant attenuation coefficient.

i. Output

### SUBROUTINE ARRAY (B,NXN)

The subroutine ARRAY gives an image of the array B on computer output paper where the distinct gray levels are accomplished by overprinting.

B - The array to be imaged. NXN - The dimension of the array.

### SUBROUTINE BCOM (MAXFW)

Subroutine BCOM prints out and returns the largest number of floating point words required in blank common (MAXFW).

MAXFW - Maximum number of floating point words needed in blank common só far.

### SUBROUTINE USER (ITER,X,FCN)

The subroutine USER gives the user the opportunity to investigate the partial reconstruction between iterations.

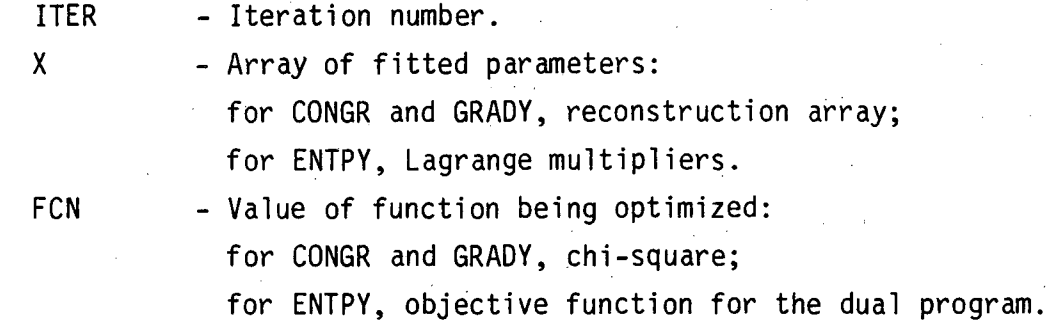

## SUBROUTINE XYGRF(B,N,NP,BMAX,BMIN,IXY,ICOR,IL,IU)

The subroutine XYGRF displays NP plots of the cross~section intensities for the N x N array B.

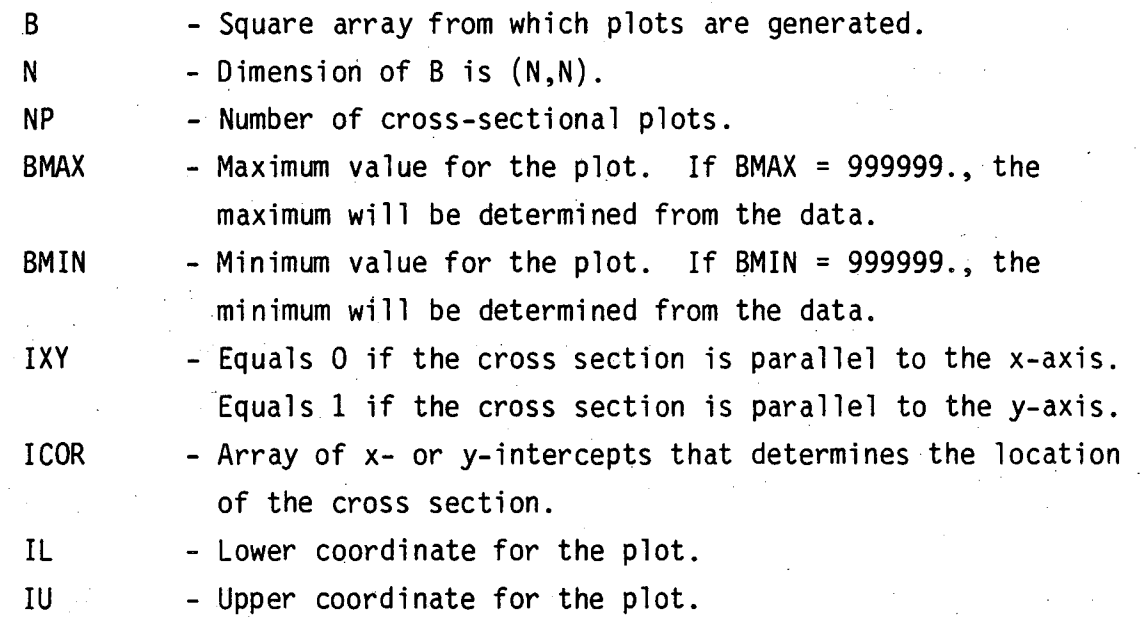

# 2. Listing

A complete listing of the RECLBL Library source material follows.

 $\overline{\phantom{a}}$ 

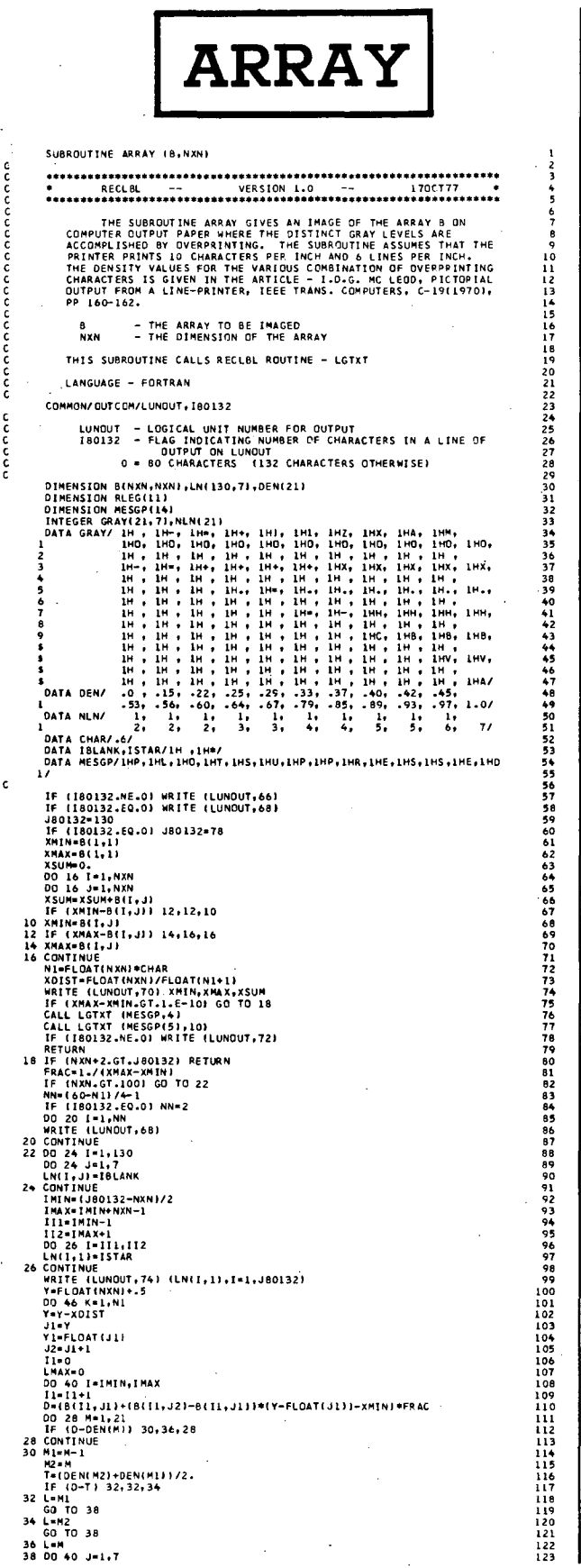

J.

 $\frac{1}{2}$ 

ś

 $\frac{\mathsf{c}}{\mathsf{c}}$ 

oooooooo ooooooooooooooooo

ดดดดดดดดดดด

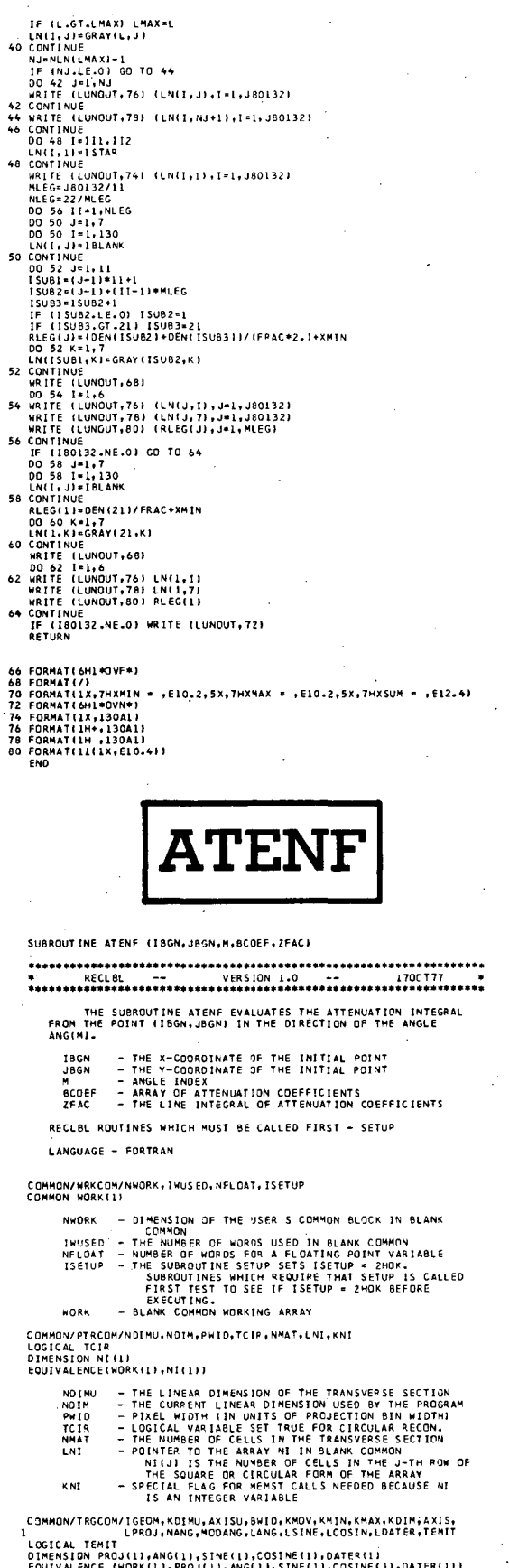

 $\mathcal{L}$ 

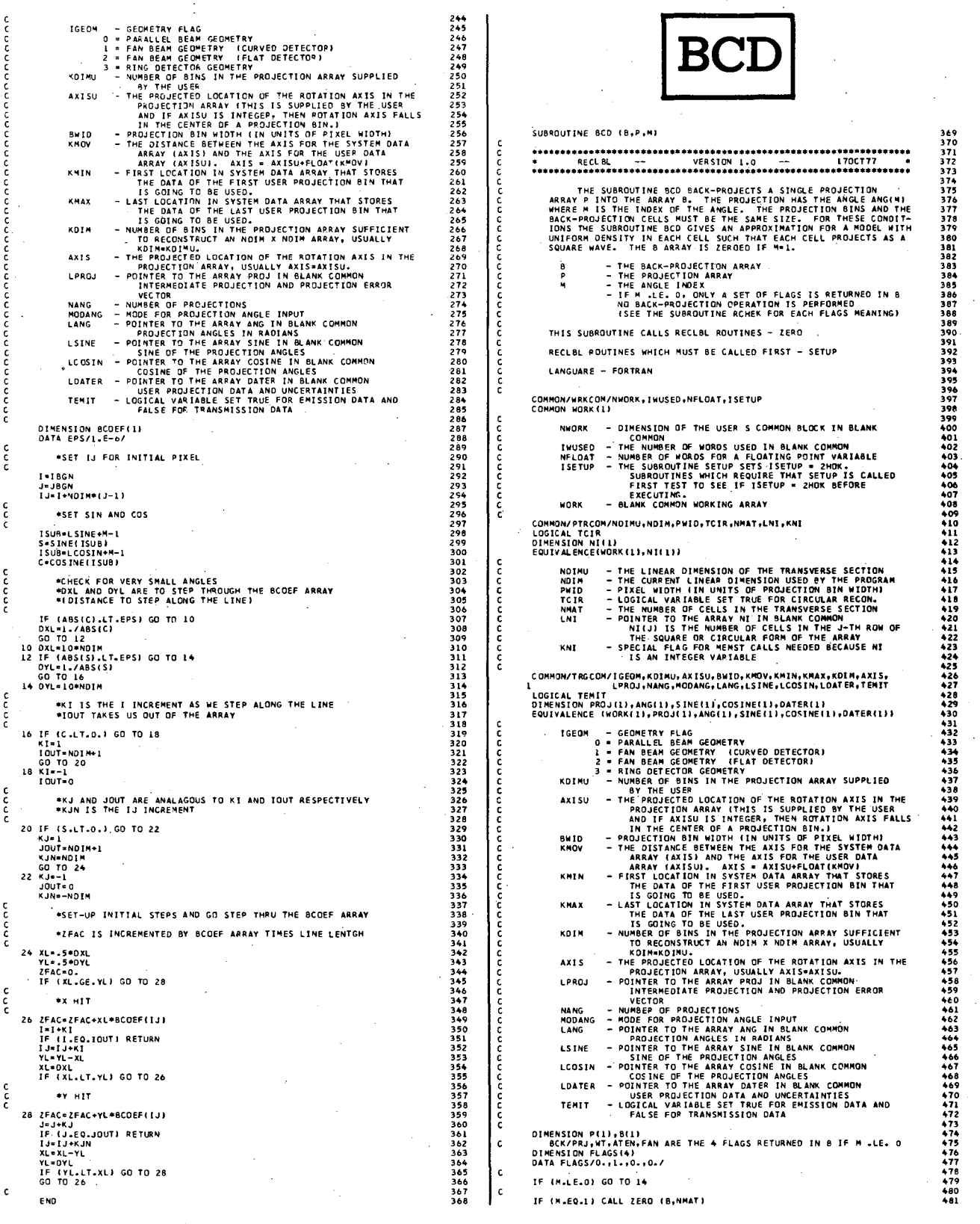

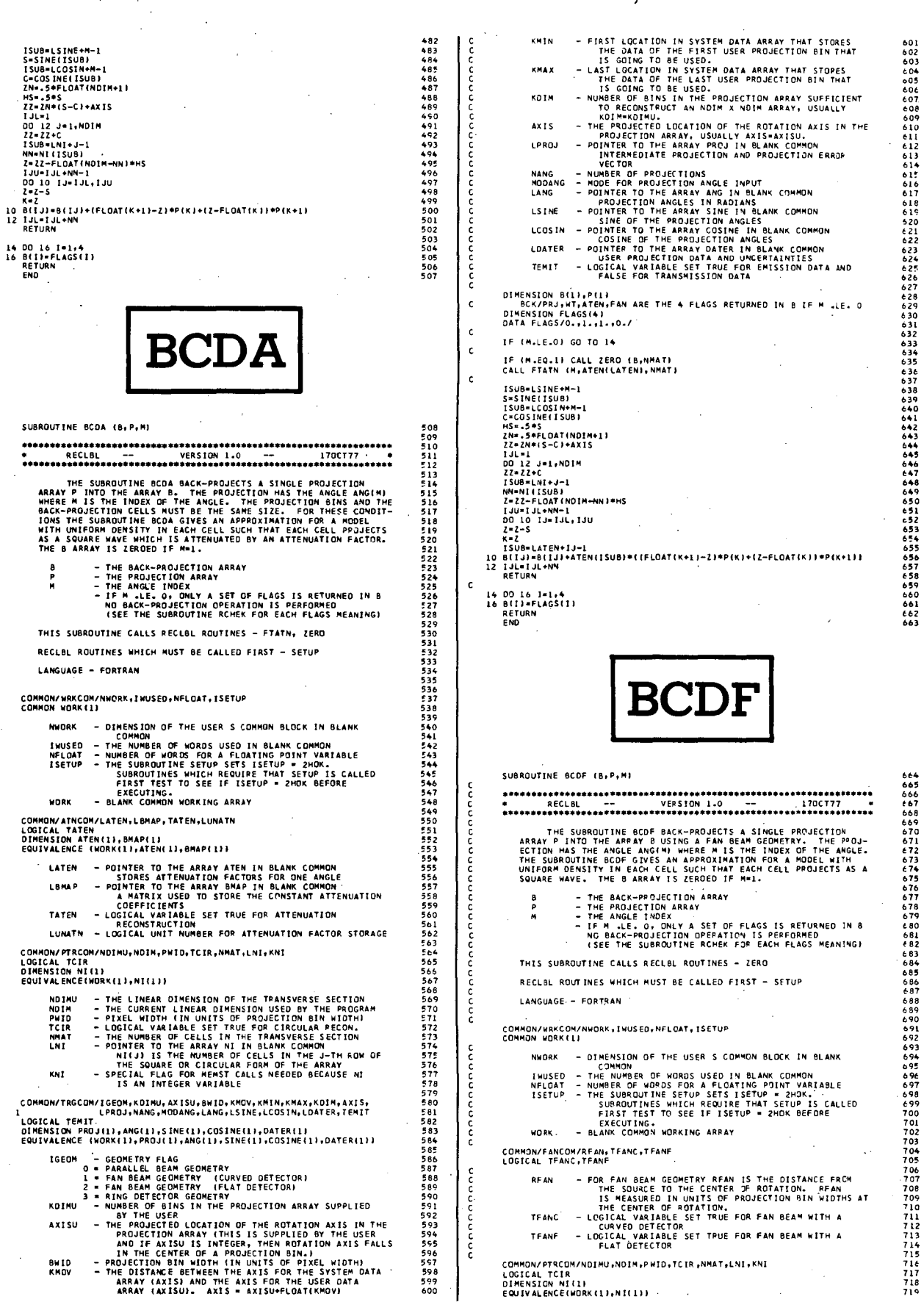

 $\bar{z}$ 

 $\mathfrak{c}$ 

 $\epsilon$ 

annonanananananananan

กกกกกกกกก

nononono

nnnnnnnnnnn

ananananananan

 $\ddot{\phantom{a}}$ 

 $\ddot{\phantom{1}}$ 

÷,

 $\begin{array}{c}\n0 \\
P \\
M\n\end{array}$ 

**NWDRK INUSED<br>NFLOAT<br>ISETUP** 

**WORK** 

LATEN LBMAP

TATEN LUNATH

NDIMU<br>NDIM<br>PWID<br>TCIR<br>NMAT<br>LNI

KNI

IGEOM  $\begin{array}{c} 0 \\ 1 \\ 2 \\ 3 \end{array}$ KDINU **AXISU** 

BW ID<br>KMOV

 $\bar{z}$ 

 $\ddot{\phantom{a}}$  $\ddot{\phantom{0}}$ 

221

 $\overline{a}$ 

 $\overline{\phantom{a}}$ 

กลกคุณภายลดก

o onnonono a a annono annono annono annono a annono annono a annono a annon

c  $\mathsf{c}$ 

 $\frac{c}{c}$ 

c

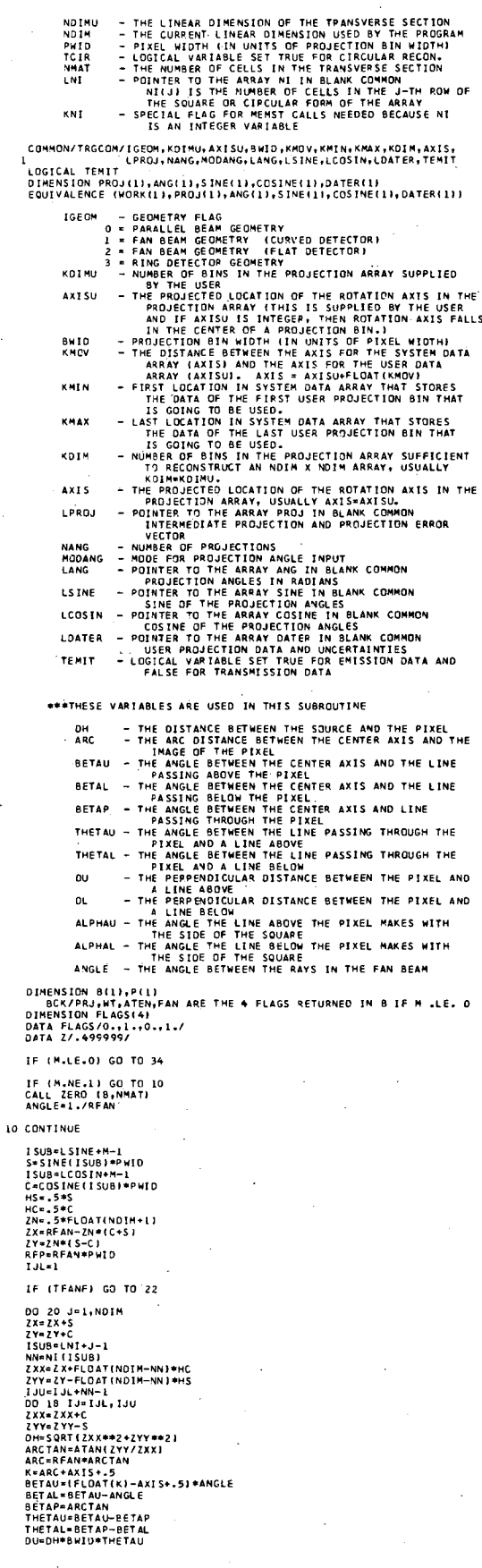

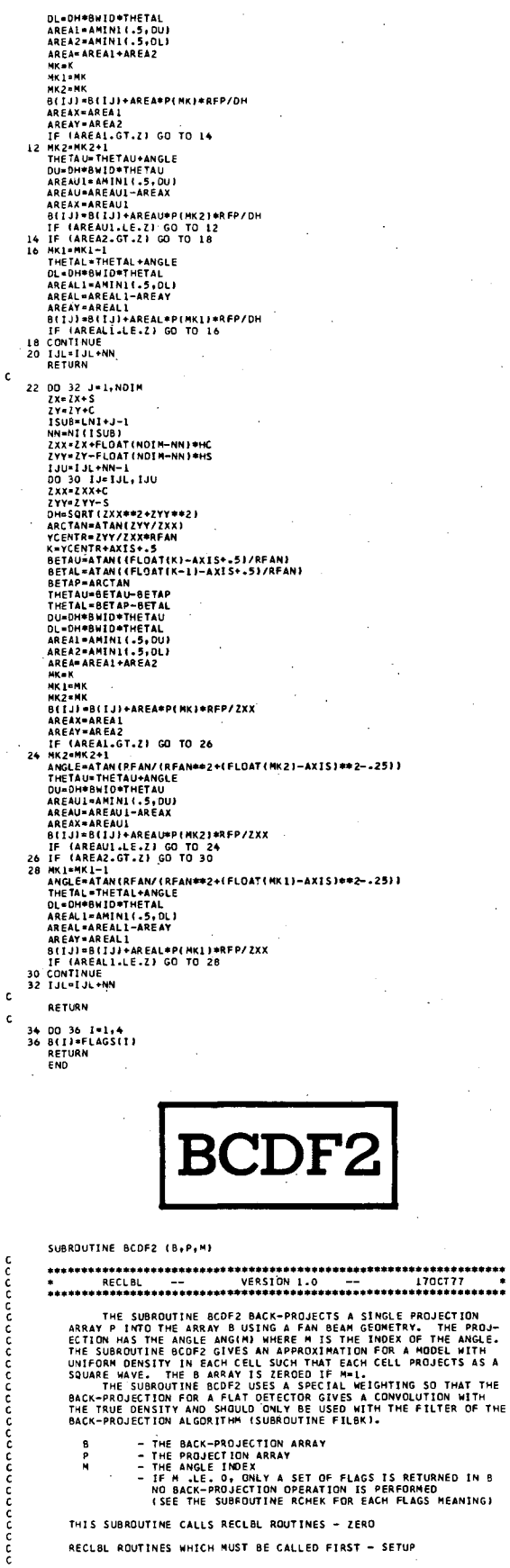

# 

 $\hat{\sigma}^{(k)}_{\text{out}}$  :

1164<br>1164<br>1165<br>1166<br>1167

.....<br>נונ

1189<br>1190<br>1191 1192<br>1194 1195<br>1195 1195<br>1200<br>1201

1203<br>1204<br>1205<br>1206<br>1207<br>1209<br>1210<br>1211

1212<br>1213<br>1215<br>1216<br>1217<br>1229<br>1229<br>1221

1223<br>1224<br>1225<br>1225<br>1227

1228<br>1229<br>1230<br>1231<br>1232<br>1235<br>1235<br>1237<br>1236

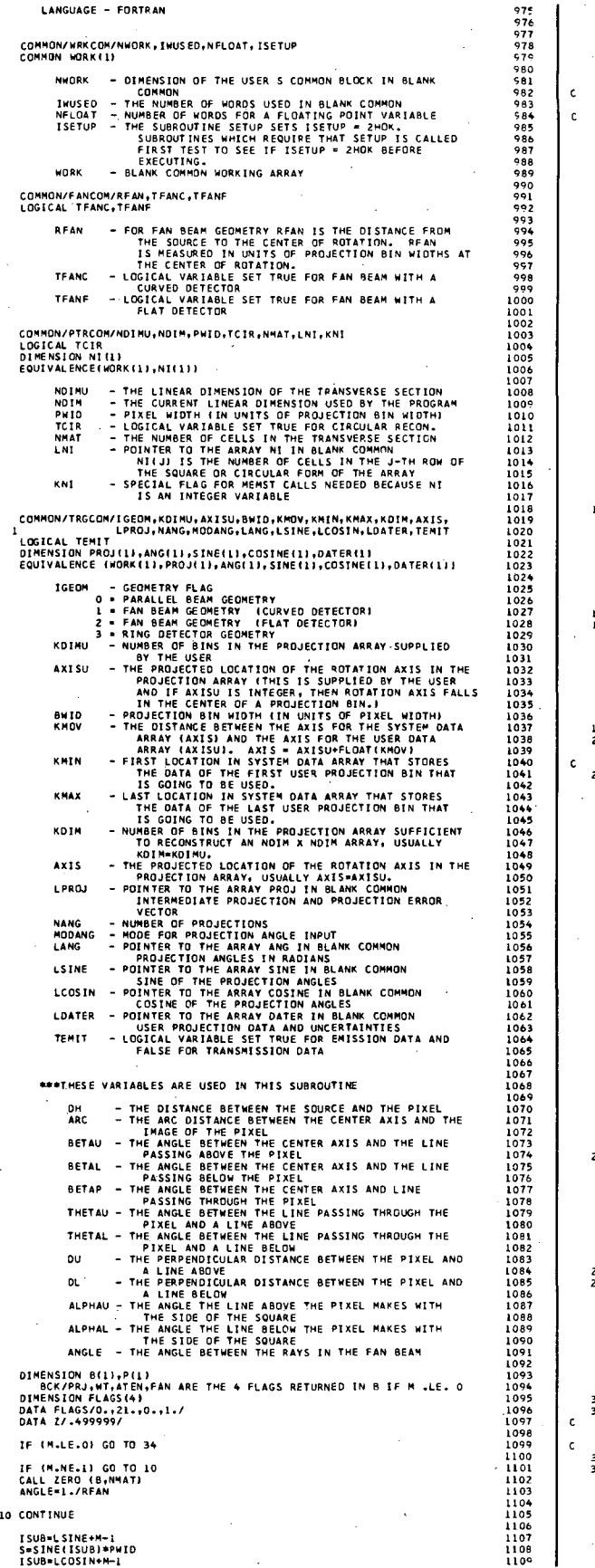

 $\frac{c}{c}$ 

nnnnnnnnnn

nnnnnnnnn

annoncon

 $\mathbf c$ 

 $\epsilon$  $\mathbf c$ 

 $\mathbf c$  $\mathbf c$ 

C=COSINE(ISU8)\*PWIO<br>HS=.5\*S<br>HC=.5\*C<br>ZX=.RFLOAT(NOIM+1)<br>ZX=.RFAN=ZN\*(C+5)<br>ZY=.ZN\*(S-C)<br>IJL=1 IF (TFANF) SO TO 22<br>
IF (TFANF) SO TO 22<br>
DO 20<br>
20 TO 22<br>
20 TO 22<br>
27 ZZ\*5<br>
ZY\*2Z\*5<br>
ISUB+LNI+)-1<br>
NN\*1[15UB+11-1]<br>
NN\*1[15UB+LNI+1]<br>
NN\*12X\*FLOAT(NDIN-NN)\*HC<br>
ISUB+LNI+1<br>
DO 18 IJ-IJ-14+NN+1<br>
DO 20 IJ-IJ-14+NN+1<br>
DO 20 IF (TEANE) SO TO 22 RETURN 34 00 36 I=1,4<br>36 B(II=FLAGS(I)<br>RETURN<br>END

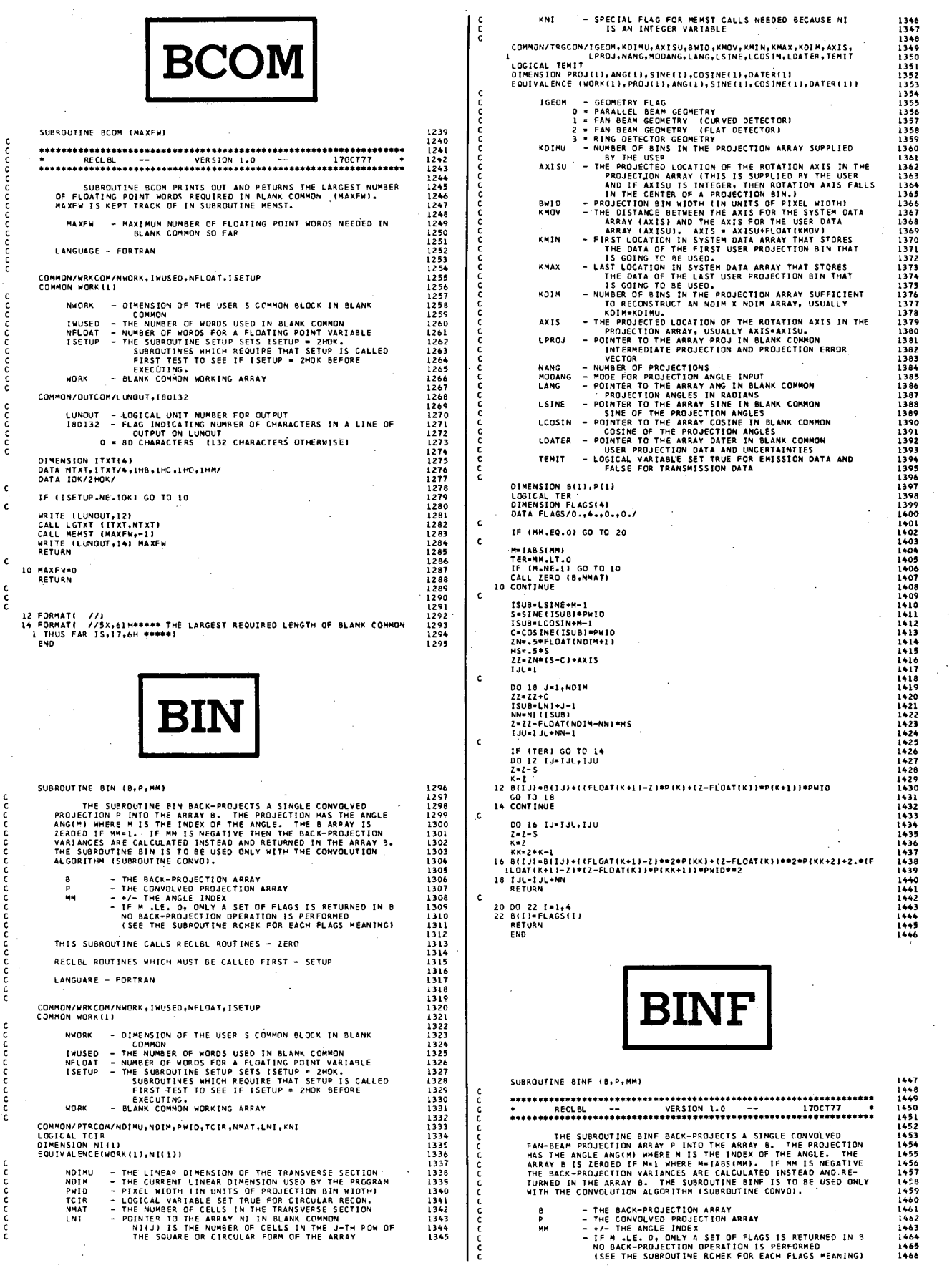

dica.

;;;;

146865014772347778474747474747474778 .<br>ZF=RFAN⇒ATAN{Z/w}+AXIS<br>U2=(w\*\*2+Z\*\*2}/[Pw]D\*RFA4\*\*2;] THIS SUBROUTINE CALLS RECLBL ROUTINES - ZERO ះទ к≡ZF<br>12 B(IJ)=S(IJ)+((FLOAT(K+1)=ZF)=P(K)+(ZF=FLCAT(x))=P(K+1))/U2<br>53 TO 2ŏ RECLBL ROUTINES WHICH MUST BE CALLED FIRST - SETUP LANGUAGE - FORTRAN  $\mathsf{c}$  $14.0016$   $13*131.130$ <br> $7*7-5$ COMMON/WRKCOM/NWORK, IWUSED, NFLOAT, ISETUP<br>COMMON WORK(1) *L\*L*−5<br>W\*W+C<br>ZF×RFAN\*Z/W+AXIS<br>UZ={w/RFAN}\*\*Z/PWID<br>S≈7F NOW - DIMENSION OF THE USER S COMMON BLOCK IN BLANK<br>
INVORSE - THE NUMBER OF WORDS USED IN BLANK COMMON<br>
INVORSE - THE NUMBER OF WORDS FOR A FLOATING POINT VARIABLE<br>
ISETUP - THUS SUBROUTINES WHICH REQUIRE THAT SETUP - 2MO  $\mathbf c$ COMMON/FANCOM/RFAN,TFANC,TFANF<br>LOGICAL TFANC,TFANF - FOR FAN BEAM GEOMETRY RFAN IS THE DISTANCE FROM<br>THE SOURCE TO THE CENTER OF ROTATION. RFAN<br>IS MEASURED IN UNITS OF PROJECTION BIN WIDTHS AT<br>THE CENTER OF ROTATION.<br>- LOGICAL VARIABLE SET TRUE FOR FAN BEAM WITH A<br>- LOGICA **CREAN**  $\mathsf{c}$ 22 00 24 10 - 10 - 10 - 10 TEANC 1496<br>1497<br>1498<br>1499<br>1500<br>1501 Z=Z-><br>W=W+C<br>ZF¤RFAN#Z/w+AXIS<br>U2=(W/RFAN)##2/PWIO<br>K=ZF<br>KK=2#K-1 TFANF CONNON/PTRCON/NOINU,NDIN,PWID,TCIR,NMAT,LNI,KNI<br>LOGICAL TCIR CURRUNT PERSON<br>LOGICAL TCIR<br>DIMENSION NI(1)<br>EQUIVALENCE(WORK(1)+NI(1))  $24$ 1502<br>1503<br>1504<br>1505<br>1507<br>1507<br>1510<br>1511<br>1512<br>1513  $\mathsf{c}$ -<br>- THE CJMEAR DIMENSION OF THE TRANSVERSE SECTION<br>- THE CJMEAR INFRASTOR UNITS OF PROJECTION SIN WIDTHI<br>- LOGICAL VARIABLE SET TRUE FOR CIRCULAR RECON-<br>- LOGICAL VARIABLE SET TRUE FOR CIRCULAR RECON-<br>- PHE NUMBER OF CELLS 26 IJL=IJL+NN<br>RETURN **NDIMU<br>NDIM<br>PWID<br>TCIR<br>NMAT<br>LNI** 28 00 30 1=1,4<br>30 B(1)=FLAGS(1)<br>RETURN<br>END KNI 1919<br>1914<br>1915<br>1916<br>1917 COMMON/TRGCOM/IGEOM,KOIMU,AXISU,BMID,KMOV,KMIN,KMAX,KDIM,AXIS,<br>Logical Temit L<sup>PROJ,MANG,MODANG,LANG,LSINE,LCOSIN,LOATER,TEMIT<br>LOGICAL TEMIT PROJ(I),ANGILI),SINE(I),COSINE(I),DATER(I)<br>BOUIVALENCE (WORKLI),PROJ(I),ANG(I),SI</sup> 1517<br>1518<br>1519<br>1520<br>1521<br>1522 PROJECTION BY MELIANCOSTRELLIVATE (I) ANTERNATION AND THE RESERVATION OF THE PROJECTION AND THE RANK CONTROLLIVATE CONTROLLIVATE CONTROLLIVATE CONTROLLIVATE CONTROLLIVATE CONTROLLIVATE CONTROLLIVATE CONTROLLIVATE CONTROLLI **IGEOR** 1523 1524<br>1525<br>1525<br>1527<br>1528<br>1529 **KDINU** annoncononononononononono **AXTSU** 8W10<br>K4OV **KMIN** KMAX KOIM AXIS LPROJ WE TOP ROJECTION AND PROJECTION AND MODEL TION CONTROL AND MANUSCRIP OF THE PROJECTION AND CONTROL TO THE ARRAY STAR IN BLANK COMMON<br>- PORTORETTOM MANUSCRIP IN BLANK COMMON<br>- POINTER TO THE ARRAY STAR IN BLANK COMMON<br>- POI 1550<br>1551 a<br>BCK NANG<br>MODANG<br>LANG 1552<br>1553<br>1554<br>1555<br>1557<br>1557<br>1559<br>1560<br>1561 LSINE LCOS IN **I ANGUAGE - FORTRAN** LDATER TEMIT annonna DIMENSION 8(1),P(1)<br>LOGICAL TER<br>DIMENSION FLAGS(4)<br>DATA FLAGS/0.,4.,0.,1./ IF (MM.EQ.0) GO TO 28 M=IABS(MM)<br>Ter=MM.LT.O<br>IF (M.NE.l) GO TO 10<br>CALL ZERO (B,NMAT)<br>CONTINUE  $\frac{c}{c}$ ISUB=LSINE+M-1<br>S=SINE(ISUB)+PHID<br>ISUB=LCOSINE+1<br>C=COSINE(ISUB)+PHID<br>C=COSINE(ISUB)+PHID<br>NG=.5\*C<br>HC=.5\*C<br>ING=5\*COCICIC<br>VH=RFAN-ZN\*(S+C)<br>VH=RFAN-ZN\*(S+C) aaaaaaaa =RFAN-ZN\*(S+C) WW≃RFA<br>IJL≖l DO 26 J=1, NDIM<br>ZZ=2Z+C<br>Www.W+S<br>ISUB=LNI+j=1<br>Z=2Z=FLOAT(NDIM=NN)\*HS<br>Z=2Z=FLOAT(NDIM=NN)\*HS<br>W=W+FLOAT(NDIM=NN)\*HC<br>IJU=1JL+NN=1 ccc COMMON/FANCOM/RFAN,TFANC,TFANF anna

1602<br>1603<br>1604<br>1605<br>1606<br>1607<br>1606<br>1606<br>1606<br>161 1612<br>1613<br>1614<br>1615<br>1617<br>1617<br>1620<br>1621<br>1622 . = {F<br>16 | B(IJ)+B(IJ)+C(FLOAT(K+})−ZF)\*P(K)+(ZF-FLOAT(K))\*P(K+1))/U2<br>| GO TO 26 1622<br>1623<br>1624<br>1625<br>1627  $1628$ <br> $1629$ <br> $1630$ <br> $1631$ <br> $1632$  $\mathcal{L}$  $1634$ <br> $1635$ <br> $1635$ <br> $1637$ .<br>4. ΒΓΙJ)=Β(ΙJ)++({FLΩAT{K+1}-ZF}#Φ2ΦΡ{ΚΚ}+(ZF-FLΩAT{K}}#Ф2ФΡ{ΚΚ+2}+2,≠<br>- 1{FL3AT{K+1}-ZF}\*{ZF-FLQAT{K}}ΦΡ{ΚΚ+1}}/U2®®2 1637<br>1638<br>1639<br>1640<br>1642<br>1643  $1644$ <br>1645 **BJECT** SUBROUTINE BJECT (B.P.M.BCK) THE SUBROUTINE BJECT BACK-PROJECTS A SINGLE PROJECTION<br>ARRAY P OF LENGTH KOIMU WITH ROTATION AXIS EQUAL TO AXISU INTO<br>THE ARRAY B. THE PROJECTION HAS THE ANDER ANGLE ANGER IN SUBROUTINE BJECT REQUIRES THE<br>USER TO CALL THE NOTE -- BJECT DOES NOT DEMAND THAT THE ANGLE INDICES BE<br>SEQUENTIAL IN THE SET OF CALLS THAT WOULD NOPMALLY BE<br>FRECUTED TO FORM AN ENTIRE BACK-PROJECTION IMAGE. HOWEVER.<br>THE USER SHOULD BE AWARE THAT THE BACK-PROJECTION ROU - THE BACK-PROJECTION ARPAY<br>- THE PROJECTION ARRAY<br>- THE ANGLE INDEX<br>- THE BACK-PROJECTION SUBROUTINE THIS SUBROUTINE CALLS RECLBL ROUTINES - CISO, MEMST RECLBL ROUTINES WHICH MUST BE CALLED FIRST - SETUP EXTERNAL RECLBL SUBROUTINES - BCK COMMON/WRKCOM/NWORK,IWUSED,NFLOAT,ISETUP<br>COMMON WORK(1) NWORK - DIMENSION OF THE USER S COMMON BLOCK IN BLANK NHORK - DIMENSION OF THE USER S COMMON BLOCK IN BLANK<br>INUSED - THE NUMBER OF WORDS USED IN BLANK COMMON<br>NFLOAT - NUMBER OF WORDS FOR A FLCATING POINT VARIABLE<br>ISETUP - THE SUBROUTINES WHICH REQUIRE THAT SETUP IS CALLED<br>FIR **COMMON/ATNCOM/LATEN,LBMAP,TATEN,LUNATN**<br>LOGICAL TATEN DIMENSION ATEN(1), BMAP(1)<br>EQUIVALENCE (WORK(1), ATEN(1), BMAP(1)) LATEN - POINTER TO THE ARRAY ATEN IN BLANK COMMON<br>
STORES ATTENUATION FACTORS FOR ONE ANDLE<br>
LBMAP - POINTER TO THE ARRAY BMAP IN BLANK COMMON<br>
A MAPRIX USED TO STORE THE CONSTANT ATTENUATION<br>
TATEN - LOGICAL VARIABLE SET COMMON/OATCOM/LDATA<br>Dimension Data(1)<br>EQUIVALENCE (WORK{L},DATA(1)} 1707<br>1708<br>1709<br>1710<br>1711 LOATA - POINTER TO THE ARRAY OATA IN BLANK COMMON<br>DATA - AN INTERMEDIATE PROJECTION ARRAY ||12<br>||713<br>|1714<br>|1715<br>|1716

 $\sim$   $\sim$   $^{\circ}$ 

**RF AN** 

- FOR FAN BEAM GEOMETRY RFAN IS THE DISTANCE FROM<br>THE SOURCE TO THE CENTER OF ROTATION. RFAN<br>IS MEASURED IN UNITS OF PROJECTION BIN WIDTHS AT<br>THE CENTER OF ROTATION.

1717<br>1718<br>1719<br>1720

cooco

c<br>c<br>c

annon

cocce

วิดดดด

 $\mathbf c$ 

c

 $\epsilon$ 

 $\mathbf{c}$ .

IF (TER) GO TO 18<br>IF (TFANF) GO TO<br>00 12 13=13L,IJU<br>2=2-5<br>W=W+C

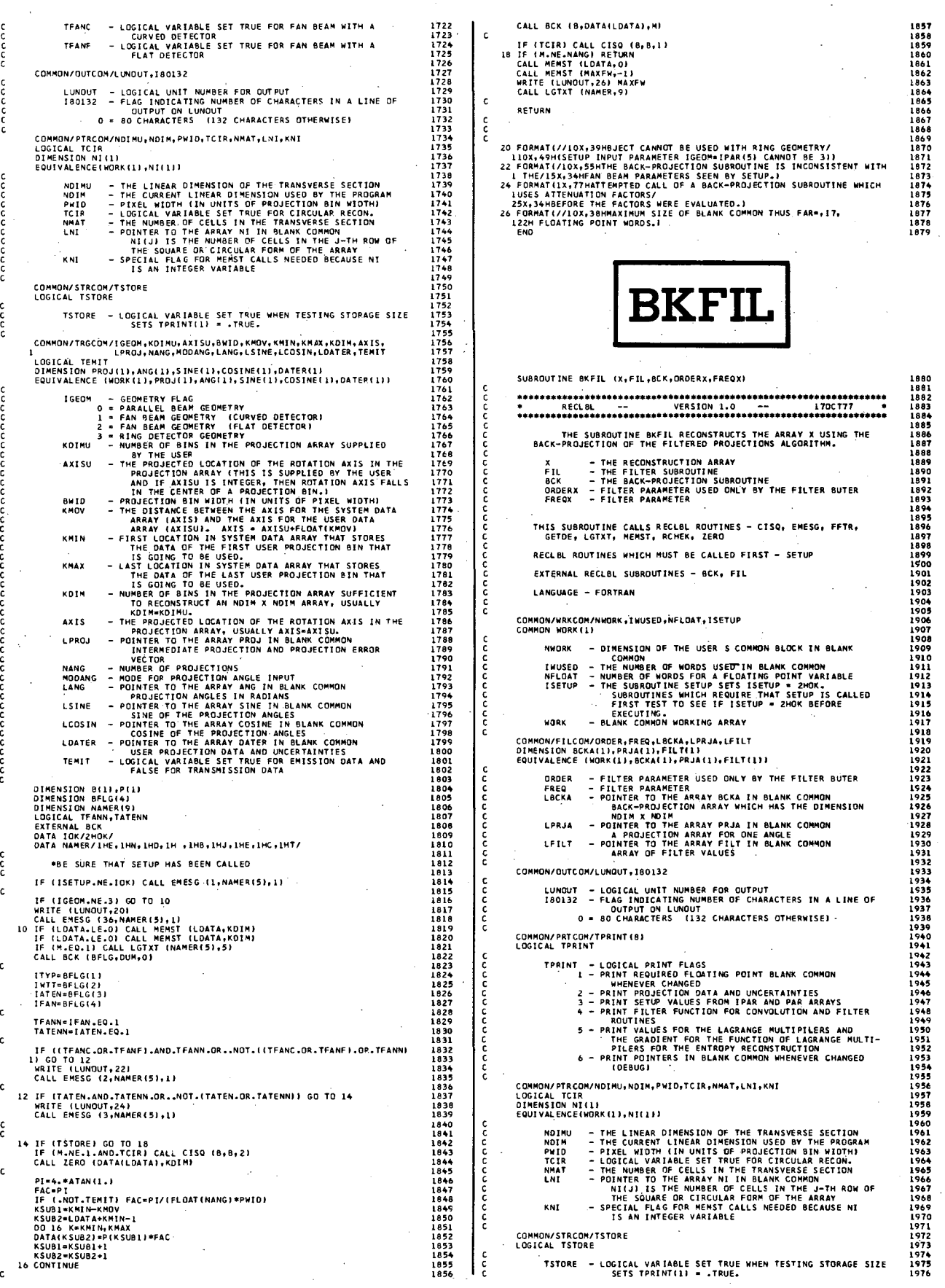

ان<br>شاما

쐦

CALL MEMST (MAXFW,-1)<br>WRITE (LUNOUT,30) MAXFW<br>CALL LGTXT (NAMER,9)<br>RETURN 20 FORMAT( ////11X,31HPARAMETERS FOR SUBROUTINE BKFIL//19X,11HDESCR1 22 FORMATI (NYTELATSIMPERAMETERS FOR SUBRUDITINE BREILY/ISAILINESCRIPTION/IX)<br>22 FORMATILOM ORDERX – ,F6.1,4X,466HFILTER PARAMETER USED ONLY BY THE<br>24 FORMATILOM FREQX – ,F6.3,4X,346HFREQUENCY PARAMETER FOR THE FILTER<br>24 F 24 FUNDALISM FREQUENCY PARAMETER FOR THE FILTER<br>26 FORMATICIAL SEMINE VALUES FOR THE FREQUENCY SPACE FILTER (FILTER)<br>10 FORMATICIAL SEMINE VALUES FOR THE FREQUENCY SPACE FILTER (FILTER)<br>20 CYCLES PER PROJECTION BIN ARE(133 SUBROUTINE BLL (B.P.M) THE SUBROUTINE BLL BACK-PROJECTS A SINGLE PROJECTION ARRAY<br>P INTO THE ARRAY B. THE PROJECTION HAS THE ANGLE AND(FM) WHERE<br>MEDGMED ACCOROING TO THE ANGLE. THE VALUE GIVEN EACH CELL IS<br>WEIGHTED ACCOROING TO THE LENGTH OF THE **THE BACK-PROJECTION ARRAY<br>- THE PROJECTION ARRAY<br>- THE PROJECTION ARRAY<br>- THE ANGLE INDEX<br>- THE ANGLE INDEX ASSET OF FLAGS IS RETURNED IN B<br>- NO BACK-PROJECTION DPERATION IS PERFORMED<br>(SEE THE SUBROUTINE RCHEK FOR EACH FL** THIS SUBROUTINE CALLS RECLBL ROUTINES - ZERO RECLBL ROUTINES WHICH MUST BE CALLED FIRST - SETUP COMMON/WRKCON/NWORK, IWUSED, NFLOAT, ISETUP<br>COMMON WORK(1) NHORK - DIMENSION OF THE USER S COMMON BLOCK IN BLANK THUSED - THE NUMBER OF MODDS USED IN BLANK COMMON<br>
INUSED - THE NUMBER OF WORDS USED IN BLANK COMMON<br>
NFLOAT - NUMBER OF WORDS FOR A FLOATING POINT WARIABLE<br>
ISETUP - THE SUBROUTINE SETUP SETS ISETUP = 2HOK<br>
FIRST TEST TO COMMON/PTRCOM/NOIMU,NDIM,PWID,TCIR,NMAT,LNI,KNI<br>LOGICAL TCIR<br>DIMENSION NI(L)<br>EQUIVALENCE(WORK(L),NI(L))

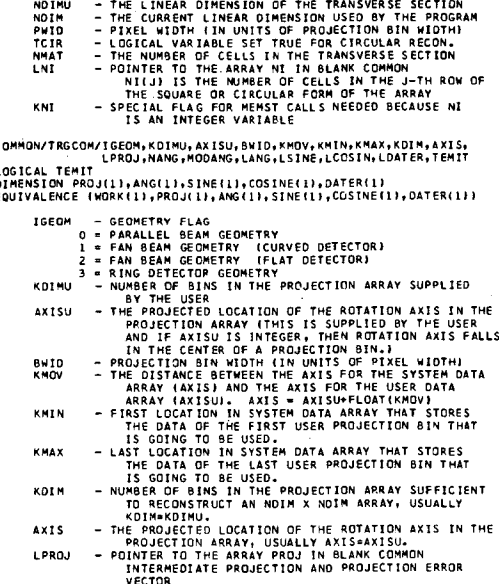

NANG - NUMBER OF PROJECTIONS<br>HODANG - MODE FOR PROJECTION ANGLE INPUT

IF (TCIR) CALL CISQ (X,X,1)

18 CALL MEMST (LPRJA,0)<br>CALL MEMST (LFILT,0)

 $\epsilon$ 

 $\mathbf c$ 

annooooooooo

annununa

ดดดดดดดดด

- . . . .<br>2099 2099<br>2100<br>2101<br>2102<br>2103

2104<br>2105<br>2106<br>2107<br>2108<br>2109

 $2110$ 

2111<br>2112

 $\frac{1}{2}$ 

c COMMON/TRGCOM/IGEON, KOIMU, AXISU, BNIO, KMDV, KMIN, KMAX, KOIM, AXIS,<br>LOGICAL TEMIT L<sup>PROJ, NANG, NOOANG, LANG, LSINE, LCOSIN, LOATER, TEMIT<br>LOGICAL TEMIT<br>GOUIVALENCE (NORK(1), PROJ(1), ANG(1), SINE(1), COSINE(1), OATER(1</sup> **PROJIBITANG(1),SINCAL),COSINE(1),OATER(1))**<br> **E (MORK(1),PROJIL),ANG(1),SINE(1),COSINE(1),OATER(1))**<br>
1 - GEOMETRY FLAG<br>
1 - PARALLEL BEAM GEOMETRY<br>
2 - FAN BEAM GEOMETRY (FLAT DETECTOR)<br>
2 - FAN BEAM GEOMETRY (FLAT DETEC 16604  $\mathbb{R}^2$ KOTHE **AXISU BWID**<br>KMCV KMIN KHAX 2003<br>2004<br>2005<br>2006<br>2007<br>2009<br>2010<br>2011<br>2012<br>2013<br>2014<br>2015 KDIM AXI S LPROJ THE ARTICULAR PROJECTION AND PROJECTION ERACH<br>
- NUMBER OF PROJECTIONS<br>
- NOR PROJECTION<br>
- PODE FOR PROJECTION ANGLE INPUT<br>
- PODE FOR PROJECTION ANGLES IN RADIANS<br>
- PODER TO THE ARRAY SINE IN BLANK COMMON<br>
- PODER TO TH NANG<br>MODANG<br>LANG LSINE 2018<br>2019<br>2020<br>2021 **LCOSTN LOATER**  $2022$ **TEMIT** 2022<br>2023<br>2024<br>2025<br>2026 EXTERNAL FIL,BCK<br>DIMENSION XII)<br>DIMENSION NAMER(9)<br>LOGICAL TBO,T132<br>DATA IOK/2HOK/<br>DATA IOK/2HOK/<br>DATA IOK/2HOK/  $5027$ 2029<br>2030<br>2031<br>2032<br>2033  $\mathbf c$ T80=TPRINT(4).AND.180132.EQ.0<br>T132=TPRINT(4).AND.180132.NE.0  $\frac{c}{c}$ \*BE SURE THAT SETUP HAS BEEN CALLED TE LESETUP .NE . JOKE CALL ENESG (L.NAMERISE.E). 2038<br>2038  $\mathbf c$ **DRDER=ORDERX<br>FREQ=FREQX<br>CALL LGTXT (NAMER(5),5)**<br>WRITE (LUNOUT,20) 204220434454454454454454454454647 WRITE (LUNOUT,22) ORDER<br>WRITE (LUNOUT,22) ORDER<br>WRITE (LUNOUT,24) FREQ  $\mathsf{c}$ CALL RCHEK (BCK, FIL, 3)  $\mathbf{c}$ IPOW2=INT(ALOG(FLOAT(KDIM)-.5)/ALOG(2.1)+2 2050<br>2051 ooooo \*IPOW2 SATISFIES KDIM≈2\*\*IPOW2 WHERE KOIM IS 2 TIMES THE<br>SMALLEST INTEGER TMAT IS A POWER OF 2 AND GREATER THAN<br>OR EQUAL TO KOIM. 2052<br>2053<br>2054 2054<br>2055<br>2056<br>2057<br>2058 KDIMT=2\*\*1POW2<br>KHALF=KDIMT/2  $\mathbf{c}$ CALL MEMST (LPRJA,KDIMT)<br>CALL MEMST (LFILT,KHALF)  $\mathbf{c}$ 2060 IF (TSTORE) GO TO 18 2060<br>2062<br>2062<br>2064<br>2065<br>2066  $\frac{c}{c}$ \*STORE THE FILTER VALUES IN FILT 2067<br>2068<br>2069<br>2069  $\mathbf{c}$ ISUB1=LFILT<br>ISUB2=LFILT+KHALF=1<br>ZZRO=0.<br>IFREGSP=1./FLOAT(KDIMT)<br>IF (TBO) HRITE (LUNOUT,26) KHALF,KDIMT,FREQSP,ZZRO,(FILT(ISUB),<br>IFSUB=ISUB1,ISUB2)<br>IISUB=ISUB1,ISUB2) 2071<br>2071<br>2072 2073<br>2074<br>2075 2076 2077<br>2078  $\mathbf c$ OO 14 M=1,NANG<br>CALL ZERO (PRJA(LPRJA),KOIMT)<br>CALL GETOE (M,PRJA(LPRJA),OUM) 2079<br>2080<br>2081 2081<br>2082<br>2083<br>2084<br>2085  $\frac{c}{c}$ \*FOURIER TRANSFORM THE PROJECTION CALL FFTR (PRJA(LPRJA), IPOW2)  $\frac{c}{c}$ **\*FILTER THE FOURTER TRANSFORM**  $2087$ 2087<br>2088<br>2089<br>2092<br>2092 PRJA(LPRJA)=0 ISUB=LFILT+KHALF-1<br>PRJA(LPRJA+11=PRJA(LPRJA+1)\*FILT(ISUB)<br>KH1=KHALF-1 KHA KHALF-1<br>|SUB1-LPRJ4\*2<br>|DO 12 K-1,KH1<br>|PRJ4||SUB1-PRJ4||SUB1}#FILT(15UB2)<br>|PRJ4||SUB1+1||PRJ4||SUB1+1}#FILT(15UB2)<br>|SUB1-15UB2+1<br>|2 |SUB2-15UB2+1<br>|2 |SUB2-15UB2+1 2093<br>2094<br>2095<br>2096<br>2097

LANGUAGE - FORTRAN

PI=4.\*ATAN(1.)<br>FAC=PI/FLDAT(NANG)<br>OO 16 I=1,NMAT<br>16 X(I)=X(I)\*FAC

\*INVERSE FOURTER TRANSFORM THE FILTERED PROJECTION

CALL FFTR (PRJA(LPRJA),-IPOW2) \*BACK-PROJECT THE PROJECTION

14 CALL BCK (X, PRJA(LPRJA), M)

 $\frac{c}{c}$ 

 $\frac{\mathsf{c}}{\mathsf{c}}$ 

2141 2142<br>2143<br>2144<br>2145

2164<br>2165<br>2166

-----<br>2167

2169<br>2170<br>2171<br>2171

 $2178$ 

51 oc

2201

2205

2206<br>2207<br>2208<br>2209<br>2210

2211 2212

2213<br>2214<br>2215 2216<br>2216<br>2217 2218<br>2219<br>2220<br>2221<br>2222

2224<br>2225<br>2226<br>2227<br>2228<br>2229<br>2230<br>2231

2124<br>2125<br>2126<br>2127 2127<br>2128<br>2129<br>2130<br>2131<br>2132<br>2132 2133<br>2135<br>2135<br>2136<br>2137<br>2138<br>2136

2113<br>2114<br>2115

-----<br>2116<br>2117

2118<br>2118<br>2119<br>2121

----<br>2122<br>2123

ž

 $\frac{c}{c}$ 

c<br>c

č

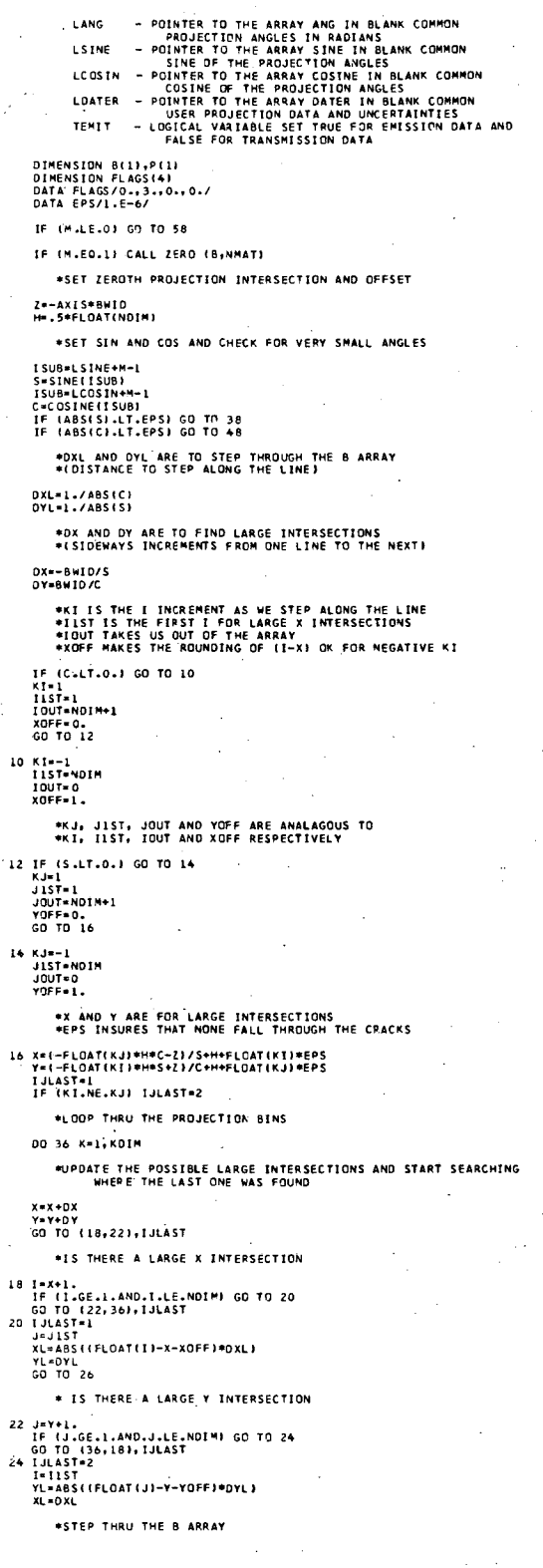

\*THE B ARRAY IS INCREMENTED BY P ARRAY TIMES LINE LENGTH  $\frac{c}{c}$ 26 ISU6=LN1+J-1<br>
NVm NI(ISU6)<br>
IL=INDIM-NN/Z+1<br>
IU=IL+NN-1<br>
ISU6=ISU6+NN-1<br>
ISU6=ISU6+NDIN<br>
IJ-I+NI(ISU6)<br>
IF (XL-GE.YL) GD TO 32  $\frac{c}{c}$  $\star x$  HIT 28 IF (ILLT-IL-OR-I-GT-IU) GO TO 30<br>30 IFI-XI<br>30 IFI-XI<br>IF (I-EO-IOUT) GO TO 36<br>IJ-I-XI<br>I-I-XI<br>YL-YL-XI XL-DXL<br>IF (XL.LT.YL) GO TO 28  $\begin{smallmatrix}c\cr c\cr c\end{smallmatrix}$  $*Y$  HIT \*\* HIT<br>32 IF (1.1.1.1.0R.1.6T.10) GO TO 34<br>51 Ji - Bili - Bili - Marson Corporation<br>15 Ji - Bili - Bili - Bili<br>15 Ji - Bili - Andrej - Bili<br>1911 - Marson Corporation<br>15 Ji - Marson Corporation<br>15 Ji - Marson Corporation<br>16  $\frac{c}{c}$ \*ANGLE IS VERY NEAR O OR PI 38 Y=2/C+H<br>DY=8WID/C<br>DO 46 K=1,KDIM<br>Y=Y+DY<br>J=Y+1.  $\frac{c}{c}$ SEE IF THE LINE IS VERY CLOSE TO<br>
IS VERY CLOSE TO<br>
IF (JJ.LT.1.0R.JJ.CT.NDIN) GO TO 42<br>
IF (JJ.LT.1.0R.JJ.CT.NDIN) GO TO 42<br>
IS US-LNI-4.1.0R.JJ.CT.NDIN) GO TO 42<br>
IS US-LNI-4.1.0R.JJ.CT.NDIN) GO TO 42<br>
IS US-LNI-4.1.<br>
IL \*SEE IF THE LINE IS VERY CLOSE TO A PIXEL BOUNDARY  $\frac{c}{c}$ \*ANGLE IS VERY NEAR PI/2 OR 3PI/2 48 x=-2/5+H<br>DX=-8WID/5<br>DO 56 K=1,KDIM<br>X=X+DX<br>I=X+1.  $\frac{\mathsf{c}}{\mathsf{c}}$ \* SEE IF THE LINE IS VERY CLOSE TO<br>
ILEXILIED.11 II=X+1.-EPS<br>
IF (11.6.11 (13.6.11 OR.11.67.NDIM) GC TO 52<br>
IR (11.17.1.08.11.67.NDIM) GC TO 52<br>
IS US-11.17.1.08.11.67.NDIM) GC TO 52<br>
ISUS-11.17.1.08.11.67.NDIM) GC TO 52<br> \*SEE IF THE LINE IS VERY CLOSE TO A PIXEL BOUNDARY  $\mathsf{c}$ 58 00 60 1=1,4<br>60 811)=FLAGS(1)<br>RETURN<br>END

2353<br>2354<br>23552<br>23556<br>23556<br>2362<br>2362<br>2362<br>2362

2364<br>2365

2367<br>2367<br>2368<br>2369<br>2370<br>2371<br>2373<br>2373

2376<br>2377<br>2377<br>2379<br>2379 2381 2383<br>2384<br>2385 ----<br>2386<br>2387

2391<br>2391<br>2392

2393

 $\tilde{\mathbf{E}}(\mathbf{x},t)$ 

獎

đ.

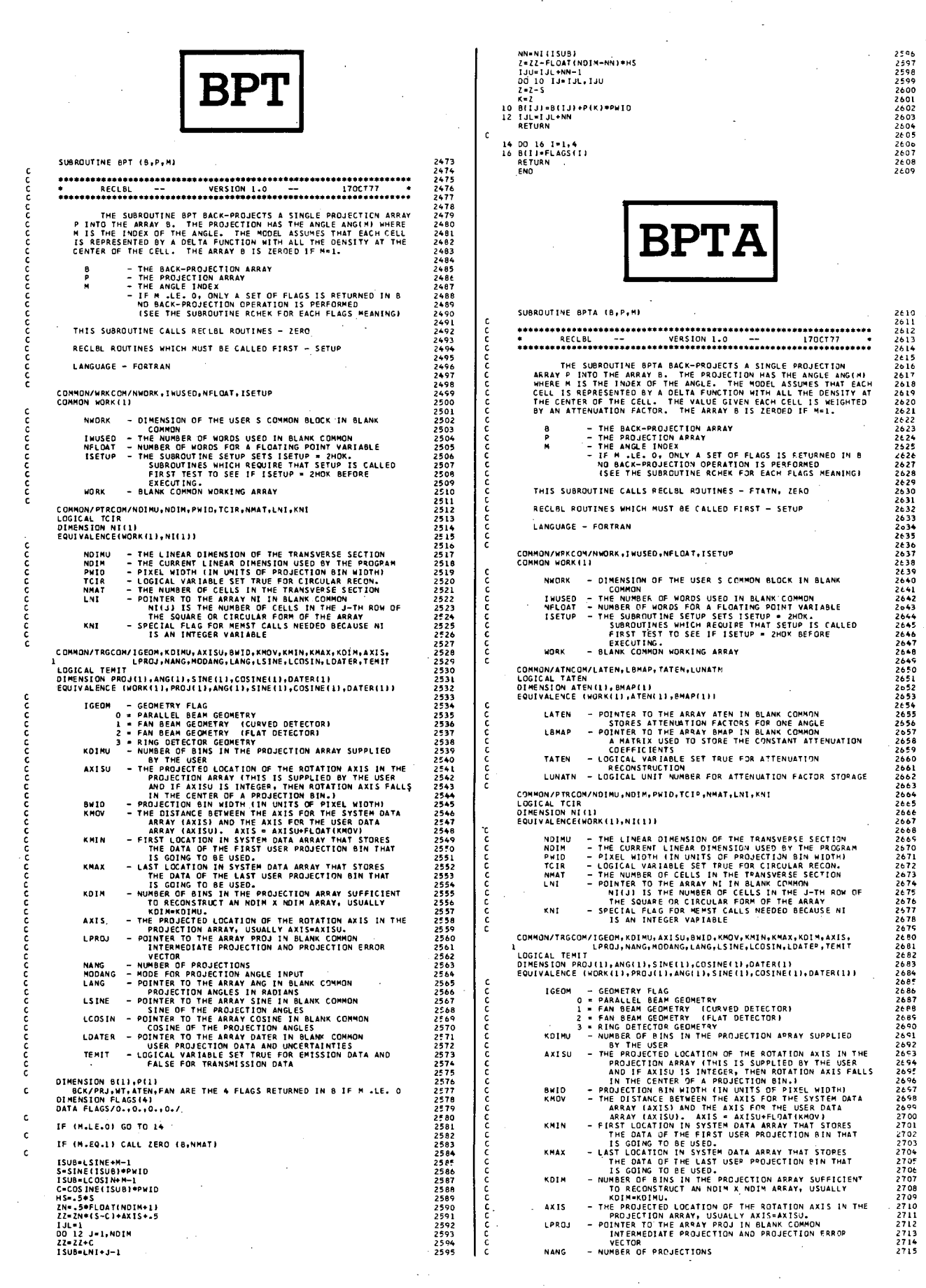

MODANG - MODE FOR PROJECTION ANGLE INPUT<br>LANG - POINTER TO THE ARRAY ANG IN BLANK COMMON<br>LSINE - POINTER TO THE ARRAY SINE IN BLANK COMMON<br>LSINE - POINTER TO THE PROJECTION ANGLES<br>LOSIN - POINTER TO THE ARRAY COSTNE IN BLA PROJECTION BRAIN (TIP STREET ONT ARRAY SUPPLIES)<br>
E INDRESS THE ALGO STREET IN COSTRECTION ARRAY (THE PROJECTED)<br>
1 - FAN BEAM GEOMETRY (CURVED DETECTOR)<br>
2 - FAN BEAM GEOMETRY (CURVED DETECTOR)<br>
3 - RING DETECTOR GEOMETRY 2718<br>2719<br>2719<br>2720<br>2722<br>2722 **TGEOM** KD INU -----<br>2724<br>2725 AXI SU DIMENSION B(1),P(1)<br>- BCK/PRJ,WT,ATEN,FAN ARE THE 4 FLAGS RETURNED IN B IF M .LE. O<br>DIMENSION FLAGS(4)<br>DATA FLAGS/O.,O.,I.,O./  $\epsilon$ ,,,, BWID<br>KMOV 2731<br>2732<br>2733<br>2734<br>2735  $\epsilon$ IF (M.LE.0) GO TO 14  $\epsilon$ KNIN IF (M.EQ.1) CALL ZERO (B,NMAT)<br>CALL FTATN (M,ATEN(LATEN),NMAT) 2736<br>2737<br>2738<br>2739 annonnannonnannonnan  $\mathbf{c}$ **KMAX ISUB=LSINE+M-1**<br>S=SINE(ISUB)\*PWID S=SINE(1908)\*\*\*\*10<br>
ISOB=LCOSINE(ISOB)\*\*HID<br>
C=COSINE(ISOB)\*\*HID<br>
HS=.5\*5<br>
ZN=.5\*FLOAT(NOIM+1)<br>
ZZ=ZN\*(S-C)+AXIS+.5 KOTH KOIM - NUMBER OF BIRS IN THE FOURCE THAT IS THE ROTATION AND THE ROTATION AND THE ROTATION AND THE PROJECTED LOCATION OF THE ROTATION ANIS IN THE LPROJECTION ARRAY USUALLY ANIS-ANISOL.<br>
PROJECTED LOCATION ARRAY USUALLY ANI 2742<br>2743<br>2744<br>2745 22=2N\*(S-C)+AXIS+.5<br>13L=1<br>00 L2 J=1,NDIM<br>22=2Z+C<br>13UB=LNI+J-1<br>NN=NI(ISUB)<br>2=2Z-FLOAT(NOIM-NN)\*HS z146<br>2746<br>2748<br>2749<br>2750 IJU=IJL+NN-1<br>DO 10 IJ=IJL+IJU<br>Z=Z-S K=Z<br>ISUB=LATEN+IJ-1<br>B{IJ}=B{IJ}+ATEN{ISUB}\*P{K}\*PWID<br>IJL=IJL+NN<br>RETURN  $\begin{array}{c} 10 \\ 12 \end{array}$  $\mathbf c$ 14 00 16 1=1,4<br>16 B(11=FLAGS(1)<br>RETURN<br>END DIMENSION B(1),P(1)<br>BCK/PRJ,WT,ATEN,FAN ARE THE 4 FLAGS RETURNED IN 8 IF M .LE. 0<br>DIMENSION FLAGS(4)<br>DATA FLAGS/0.,0.,0.,0.,1./<br>DATA Z/.499999/  $\epsilon$  $\epsilon$ IF (M.LE.0) GO TO 22  $\mathbf c$ IF (M.NE.1) GO TO 10<br>CALL ZERO (B,NMAT) **BPTF**  $\mathbf c$ 10 CONTINUE i. ISUB=LSINE+H-1<br>S=SINE(ISUB)\*PWID<br>ISUB=LCOSIN+H-1<br>C=COSINE(ISUB)\*PWID C=COSINE(ISUB)\*PWID<br>HC=.5%C<br>HC=.5%C<br>ZN=.5%C<br>ZY=RFAN=PWF(C+S)<br>ZY=ZN\*(5-C)<br>RFP=RFAN\*PWID<br>RFP=RFAN\*PWID SURROUTING ROTE (B.P.M) 27652768<br>2766768<br>27682768<br>27702771<br>27772777<br>2773 THE SUBROUTINE BPTF BACK-PROJECTS A SINGLE PROJECTION<br>ARRAY P INTO THE ARRAY B FOR A FAN BEAM GEOMETRY. THE PROJECT-<br>ION HAS THE ANGLE ANGINI WHERE HIS THE INDEX OF THE ANGLE<br>THE MODEL ASSUMES THAT EACH CELL IS REPRESENTED  $T_{\rm 2L-1}$  $\mathbf{c}$ IF (TFANF) GO TO 16 IF (TFANF) GO TO 16<br>
2011 11:00<br>
222236<br>
232236<br>
232236<br>
232236<br>
232236<br>
2322236<br>
2322236<br>
2322235<br>
2322235<br>
242235<br>
24231<br>
24231<br>
24231<br>
24231<br>
24231<br>
24231<br>
24231<br>
24231<br>
24231<br>
24231<br>
24231<br>
24231<br>
24231<br>
24231<br>
24231<br>  $\mathbf c$ 2776<br>2777<br>2778<br>2779 - IME BACK-PROJECTION ARRAY<br>- THE PACJECTION ARRAY<br>- THE PACJECTION ARRAY<br>- THE PACJECTION ARRAY<br>- IF M. LE. O., ONLY A SET OF FLAGS IS RETURNED IN B.<br>NO BACK-PROJECTION OPERATION IS PERFORMED.<br>SEE THE SUBROUTINE RCHEK FOR  $\frac{8}{5}$ THIS SUBROUTINE CALLS RECLBL ROUTINES - ZERO RECLBL ROUTINES WHICH MUST BE CALLED FIRST - SETUP LANGUAGE - FORTRAN RETURN<br>
16 DO 2011, NOIM<br>
2xezxes<br>
2xezxes<br>
2xezxes<br>
150001(N121-1)<br>
2xyezxesi81<br>
2xyezxesi81<br>
2xxezxesi81<br>
2011, 11-11, 11<br>
2xxezxesi81<br>
2xxezxesi81<br>
2xxezxesi81<br>
2xxezxesi81<br>
2011=111-00<br>
2011=111-00<br>
2012=111-00<br>
2012=1  $\mathbf{c}$ COMMON/WRKCOM/NWORK,IWUSED,NFLOAT,ISETUP<br>COMMON WORK(1) NWORK - DIMENSION OF THE USER S COMMON BLOCK IN BLANK - DIMENSION OF THE USER S COMMON BLOCK IN BLANK<br>- THE NUMBER OF WORDS USED IN BLANK COMMON<br>- MUMBER OF WORDS FOR A FLOATING POINT VARIABLE<br>- THE SUBROUTIME SETUP SETS ISETUP = 2HOK.<br>- SUBROUTIMES WHICH REQUIRE THAT SETUP I 2796<br>2797 IWUSED **NFLOAT** 2798<br>2799<br>2801<br>2801<br>2803<br>2805<br>2805<br>2805<br>2807 ć **HORK** COMMON/FANCOM/RFAN, TFANC, TFANF<br>LOGICAL TFANC, TFANF RFAN - FOR FAN BEAM GEOMETRY RFAN IS THE DISTANCE FROM<br>
ITE SOURCE TO THE CENTER OF ROTATION. RFAN<br>
IN BEAM IS MEASURED IN UNITS OF PROJECTION BIN WIDTHS AT<br>
THANC - LOGICAL VARIABLE SET TRUE FOR FAN BEAM WITH A<br>
TEANF - L 22 00 24 I=1,4<br>24 8(1)=FLAGS(1)<br>RETURN<br>END  $\mathbf c$ 2808 2809<br>2810<br>2811<br>2812 2813<br>2815<br>2815<br>2816<br>2817<br>2819<br>2820<br>2821<br>2822 င်င COMMON/PTRCOM/NDIMU,NDIM,PWID,TČIR,NMAT,LNI,KNI<br>LOGICAL TCIR<br>DIMENSION NI(L)<br>EQUIVALENCE(WORK(L),NI(L)) WORTHINGTON DE THE TRANSVERSE SECTION<br>- THE LINEAR OIMENSION OF THE TRANSVERSE SECTION<br>- PIXEL WIDTH IN UNITS OF PROJECTION BIN WIDTHY<br>- LOGICAL VARIABLE SET TRUE FOR CIRCULAR RECON.<br>- LOGICAL VARIABLE SET TRUE FOR CIRCULA **NOIMU<br>NOIM<br>PWID<br>TCIR<br>NMAT<br>LNI** 

 $2716$ <br>2717

DIMENSION PROJILI,ANG(1),SINE(1),COSINE(1),DATER(1)<br>EQUIVALENCE (NORK(1),PROJ(1),ANG(1),SINE(1),COSINE(1),DATER(1))

2836<br>2837

2837<br>2838<br>2839<br>2840<br>2842<br>2843

ser:<br>2864

2845<br>2845<br>2846<br>2848<br>2849

2850<br>2851<br>2852<br>2853<br>2854

----<br>2855<br>2856

2857<br>2858<br>2859

2<br>860<br>2861

2862<br>2863<br>2864<br>2865

2865<br>2866<br>2867<br>2868<br>2870<br>2871<br>2871

2873<br>2874<br>2875<br>2875<br>2877<br>2878

2879<br>2880<br>2881<br>2882<br>2883

----<br>2884<br>2885<br>2887

----<br>2888

2890<br>2891

2894<br>2895<br>2896<br>2897

2912<br>2913<br>2914<br>2915

2916<br>2917<br>2918<br>2919

2920<br>2921<br>2922<br>2923

2923<br>2925<br>2925<br>2926<br>2927<br>2929<br>2929

2931

2932<br>2933<br>2934

2935293629362294642322949442222949442232294944234445

瘛..

230

ooo

ç

KNI

.<br>LOMMON/TRGCOM/IGEOM,KDIMU,AXISU,BWID,KMOV,KMIN,KMAX,KDIM,AXIS,<br>LOGICAL TEMIT LPROJ,NANG,MODANG,LANG,LSINE,LCOSIN,LDATER,TEMIT

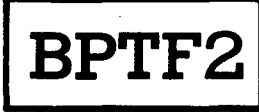

SUBROUTINE BPTF2 (B.P.M)

hnnnnnnnnnnnnnn

cccc

connected

annonnonn

annonno

ดดดดดดดดดดด

aaaaaaaaaa

annona

**ARAAY P INTO THE ARAY 8 USING A FAN BEAM COMETARY CONSIDERED ASSAMLS TO THE ANGLE THAT AND THE ARAY B USING A FAN BEAM COMETARY. THE PRO-<br>PECTION HAS THE ARACH AND WHERE PIS THE INDICATE OF THE ANGLE AND LIKE AND COMETABL** 

22222222222222222222222222222222222354556722222222222222235556723455656565656567

3017<br>3018<br>3019<br>3020<br>3021<br>3022<br>3023

3024<br>3025<br>3025<br>3026<br>3027

3068<br>3069

announa

c<br>c

nannann

anna

- $\begin{array}{c} B \\ P \\ H \end{array}$
- THE BACK-PROJECTION ARRAY<br>- THE PACIECTION ARRAY<br>- THE PACIECTION ARRAY<br>- THE ANGLE INDEX<br>- IF M. LE. O, CNLY A SET OF FLAGS IS RETURNED IN 8<br>- OD BACK-PROJECTION OPERATION IS PERFORMED<br>ISEE THE SUBROUTINE RCHEK FOR EACH
- 
- THIS SUBROUTINE CALLS RECLBL ROUTINES ZERO

RECLAL ROUTINES WHICH MUST BE CALLED FIRST - SETUP

LANGUAGE - FORTRAN

COMMON/WRKCOM/NWORK, INUSED, NELOAT, ISETUP<br>COMMON WORK(1)

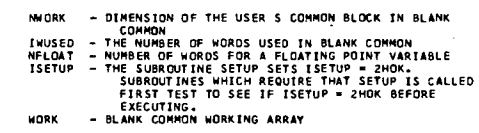

COMMON/FANCOM/REAN,TFANC,TFANF<br>LOGICAL TFANC,TFANF

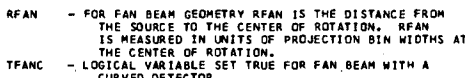

- CURVED DETECTOR<br>- LOGICAL VARIABLE SET TRUE FOR FAN BEAM WITH A<br>- FLAT DETECTOR TEANE

COMMON/PTRCOM/NOIMU<sub>t</sub>NOIM<sub>i</sub>phiotTcirtNMAT<sub>t</sub>LN1tKNI<br>Dogical Tcir<br>Dimension Ni(1)<br>Equivalence(work(1)tNi(1))

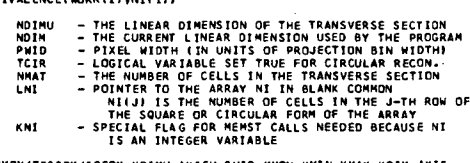

CONNON/TRGCON/IGEON.KOINU, AXISU.BWID,KMOV,KMIN,KMAX,KOIN,AXIS,<br>LPROJ,NANG,MODANG,LANG,LSINE,LCOSIN,LDATER,TEMIT LOGICAL TEMIT <sup>LPROJ</sup>inang,Modang,Lang,LSINE,LCOSIN,LDATER,TEMIT<br>Dimension projili,Ang(1),Sine(1),COSINE(1),DATER(1)<br>Equivalence (Hork[1),Proj(1),Ang(1),Sine(1),COSINE(1),DATER(1))

tocow CONCTRY CLAR

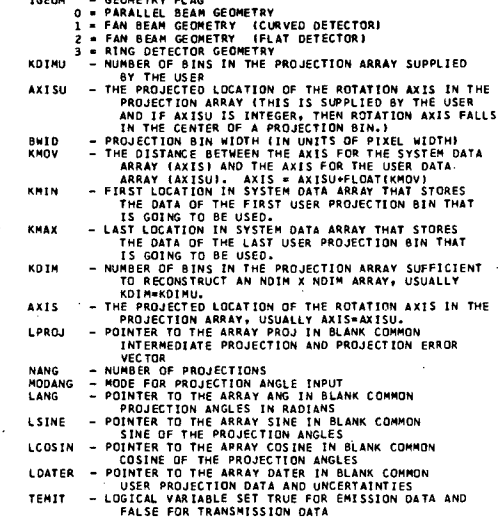

DIMENSION B(1),P(1)<br>BCK/PRJ,WT,ATEN,FAN ARE THE 4 FLAGS RETURNED IN 8 IF M .LE. 0

DIMENSION FLAGS(4)<br>DATA FLAGS/0.,20.,0.,1./<br>DATA Z/.499999/  $\epsilon$ TE (MJLE-0) CO TO 22  $\epsilon$ IF (M.NE.1) GO TO 10<br>CALL ZERO (B.NMAT)<br>ANGLE\*1./RFAN  $\mathsf{c}$ 10 CONTINUE  $\mathbf c$ -<br>
ISON LIST<br>
S-SINE(ISOB)#PHIO<br>
C-COSINE(ISOB)#PHIO<br>
C-COSINE(ISOB)#PHIO<br>
C-COSINE(ISOB)#PHIO<br>
K-S-S<br>
ZN-RFAN-ZN#(C+S)<br>
ZN-ZN#(S-C)<br>
IJL=1<br>
TJL=1  $\epsilon$ IF (TFANF) GO TO 16  $\mathbf{c}$ DO 12 IJ-IJ-IJ-IJ<br>ZXX-ZXX-C<br>OM-SQRT(ZXX\*\*2-ZYY\*\*2)<br>OM-SQRT(ZXX\*\*2-ZYY\*\*2)<br>ARC-RFAN%ATAN(ZYY/ZXX)<br>K=ARC-AXIS+-5<br>S(IJ-B(IJ-NN<br>IJL-IJL-NN<br>IJL-IJL-NN<br>RETURN  $\frac{12}{14}$  $\mathbf c$ 22 00 24 I=1,4<br>24 B(I)=FLAGS(I)<br>RETURN<br>END  $\mathbf c$ BRI SUBROUTINE BRF (B.P.M) THE SUBROUTINE RER BACK-PROJECTION IS A CONTROLLED THE SUBROUTINE THAT ARRAY BY PINTO THE ARRAY B. THE PROJECTION HAS THE ANGLE ANGLE ANGLES<br>BACK-PROJECTION CELLS MUST BE THE SAME SIZE. THE PROJECTION BINS AND THE ANGLES A nnnnnnnnnnnnnnn

- 
- 
- THE BACK-PROJECTION ARRAY<br>- THE PROJECTION ARRAY<br>- THE ANGLE INDEX<br>- IF M. LE. 0, ONLY A SET OF FLAGS IS RETURNED IN B<br>- IF M. LE. 0, ONLY OPERATION IS PERFORMED<br>(SEE THE SUBROUTINE RCHEK FOR EACH FLAGS MEANING)

THIS SUBROUTINE CALLS RECLBL ROUTINES - ZERO

RECLBL ROUTINES WHICH MUST BE CALLED FIRST - SETUP

LANGUAGE - FORTRAN

 $\frac{8}{5}$ 

COMMON/WRKCOM/NWORK, IWUSED, NFLOAT, ISETUP<br>COMMON WORK(1)

- 
- 
- 
- -
- COMMON/PTRCOM/NDIMU,NDIM,PWID,TCIR,NMAT,LNI,KNI<br>LOGICAL TCIR<br>DIMENSION NIILI<br>EQUIVALENCE(WORK(1),NI(1))
	- - NOIMU<br>NOIM<br>PWID<br>TCIR - THE LINEAR DIMENSION OF THE TRANSVERSE SECTION<br>- THE CURRENT LINEAR DIMENSION USED BY THE PROGRAM<br>- PIXEL WIDTH (IN UNITS OF PROJECTION BIN WIDTH)<br>- LOGICAL VARIABLE SET TRUE FOR CIRCULAR RECON.
			-

231

3104<br>3105<br>3105<br>3107<br>3108

3109<br>3111<br>3111<br>3112<br>3113<br>3115<br>3115<br>3117<br>3118

3120<br>3121<br>3122<br>3123<br>3124<br>3125<br>3127<br>3129<br>3132<br>3133<br>3133<br>3133<br>3133

3136<br>3137<br>3138<br>3138

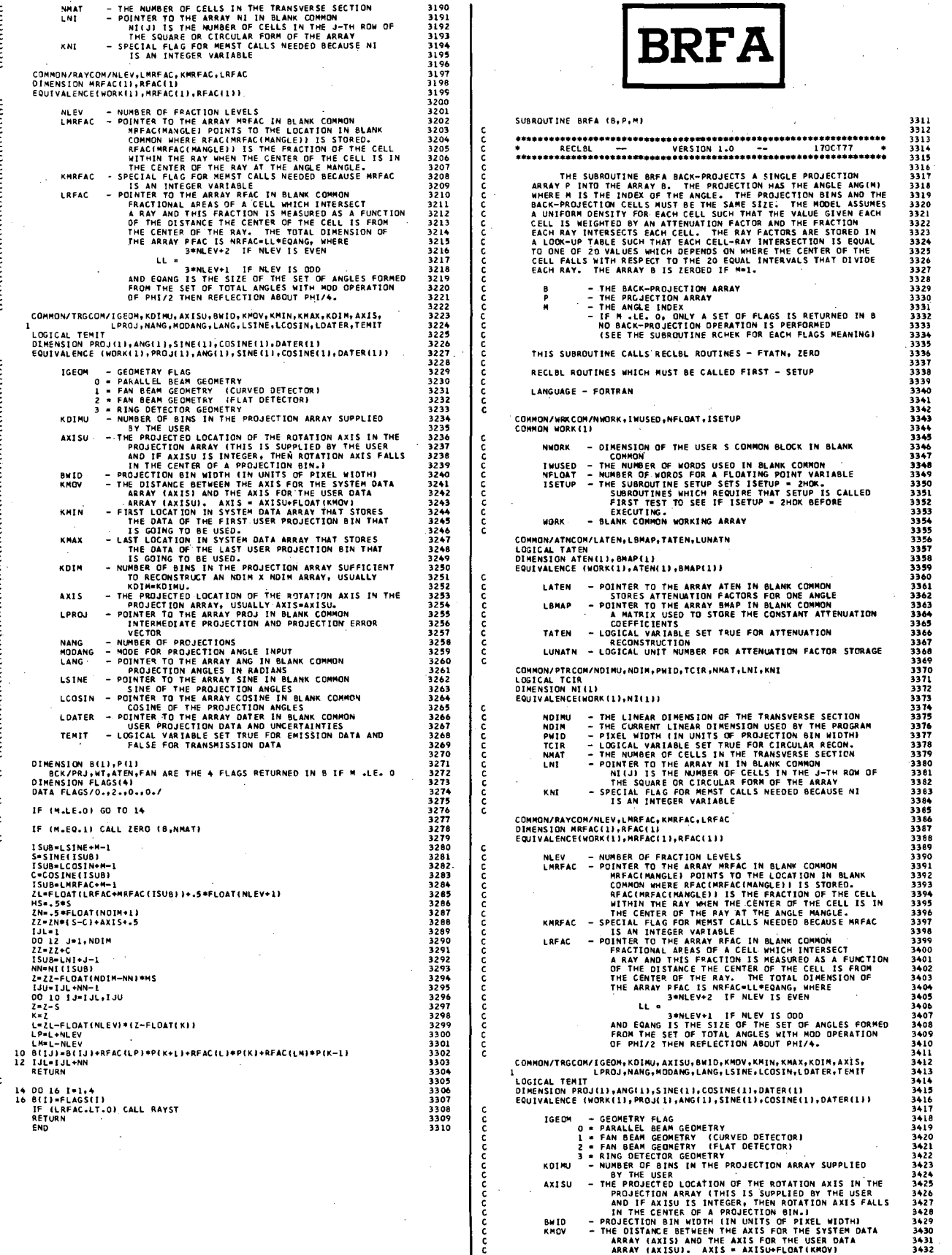

- FIRST LOCATION IN SYSTEM OATA APRAY THAT STORES<br>THE DATA OF THE FIRST USER PROJECTION BIN THAT<br>IS GOING TO BE USED.<br>INTO LOCATION IN SYSTEM DATA ARRAY THAT STORES<br>THE DATA OF THE LAST USER PROJECTION BIN THAT<br>IS GOING TO TEANC. - LOGICAL VARIABLE SET TRUE FOR FAN BEAM WITH A - LUGICAL VARIABLE SET TRUE FUR FAN BEAM WITH A<br>- CURVED DETECTOR<br>- LOGICAL VARIABLE SET TRUE FOR FAN BEAM WITH A<br>- FLAT OETECTOR TEANE COMMON/PTRCOM/NOIMU.NOIM.PWID.TCIR.NMAT.LNI.KNI<br>LOGICAL TCIR<br>DIMENSION NI(1)<br>EQUIVALENCE(WORK{I),NI(1)) ananananan **SOLUTION AND THE SECTION CONSIDERS AND ACCUPATION CONSIDER AND ACCUPATION CONSIDER THE CURRENT LINEAR ORDER THE SURFACE SECTION THE NUMBER OF THE NAME CONSIDER AND INTERFERING THE NUMBER OF THE ARRAY NUMBER OF THE ARRAY A** NDINU<br>NOIM PH<sub>10</sub> 34467<br>34467<br>3448<br>3450<br>3451 PWID<br>TCIR<br>NMAT<br>LNI KNT - 3453455678901<br>- 344555558901<br>- 344444444444444 LOGICAL TEMIT<br>DIMENSION PROJ(1),ANG(1),SINE(1),COSINE(1),DATER(1)<br>EQUIVALENCE (WORK(1),PROJ(1),ANG(1),SINE(1),COSINE(1),DATER(1)) ICAL TENIT<br>
INNERGY IN ANGELISINE (1), COSINE (1), OATERLI)<br>
INNERGY ENGINE (1), ANGELISINE (1), OATERLI)<br>
1992 - PARAL ERA GEOMETRY<br>
2 - FAN BEAM GEOMETRY<br>
2 - FAN BEAM GEOMETRY<br>
2 - FAN BEAM GEOMETRY<br>
3 - RING CONTENT (F 3462<br>3463<br>3464<br>3466<br>3467 3468<br>3468<br>3470<br>3471<br>3472 3474<br>3475<br>3475<br>3477 - . . .<br>34 7 0 nnannannannannannannannan 3479<br>3480<br>3481<br>3482<br>3483 3484<br>3485<br>3486<br>3487<br>3488 ....<br>1689 3490<br>3491<br>3492<br>3493<br>3494 3495<br>3496<br>3497<br>3498<br>3499<br>3500 -----<br>3501<br>3502 \*\*\*THESE VARIABLES ARE USED IN THIS SUBROUTINE FINEST VARIABLES ARE USED IN THIS SUBROUTINE<br>
ANC - THE AISTANCE BETWEEN THE SQUATE ANIS AND THE<br>
INC. - THE AISTANCE BETWEEN THE CENTER AXIS AND THE<br>
BETAU - THE ANGLE BETWEEN THE CENTER AXIS AND THE LINE<br>
BETAU - THE ANG nnnnnnnnnnnnnnnnnnnn 3503 3504<br>3505 3506<br>3507 3508 3509<br>3510<br>3511<br>3512 DIMENSION B(1),PI, PHONE VETMER THE RATS IN THE FAN BEAM<br>BCK/PRJ,WT,ATEN,FAN ARE THE 4 FLAGS RETURNED IN B IF M .LE. O<br>DATA FLAGS(4)<br>DATA Z/.499599/<br>DATA Z/.499599/ 3513<br>3514<br>3515<br>3516<br>3517<br>3518<br>3520<br>3520<br>3522  $\mathbf{c}$  $\epsilon$ IF (M.LE.0) GO TO 34  $\mathbf{c}$ IF (M.NE.1) GO TO 10<br>CALL ZERO (B.NMAT)<br>ANGLE=1./RFAN c LO CONTINUE  $\mathbf c$ ISUARLSINE+M-1<br>S=SINE(ISUB)\*PWID<br>ISUARLCOSIN+M-1<br>C=COSINE(ISUB)\*PWID<br>MS=.5\*C<br>XN=.5\*CCAT(NDIM+1)<br>ZX=RAAIC-C1<br>ZX=RAAIC-C1

ZY=ZN\*(S-C)<br>RFP=RFAN\*PWID

IF (TFANF) GO TO 22

00 20 J=1.NOTM<br>2x=2x+5<br>2x=2x+6<br>2x=2x+6<br>2x=2x+6<br>2xx=2x+FL04T(NOTM-NN)+HC<br>2xx=2x+FL04T(NOTM-NN)+HC<br>2xx=2xx-6<br>00 18 J3=1JL.1JU<br>2xx=2xx-6<br>2x=2xx-6

 $131 - 1$ 

 $\mathbf c$ 

 $\mathbf{c}$ 

**THE READ IN THE RESIDENT ON A SET ON A SET ON A SET ON A SET ON A SET ON A SET ON A SET ON A SET OF PROJECTION ANGLE IN A SET OF PROJECTION ANGLES AND INTERNATIONAL PROJECTION ANGLES AND INTERNATIONAL STATE OF THE ARRAY S** LSINE LCOSIN **LOATER** TEMIT DIMENSION B(1),P(1)<br>- BCK/PAJ,WTATEN,FAN ARE THE 4 FLAGS RETURNED IN B IF M .LE. O<br>DIMENSION FLAGS(4)<br>DATA FLAGS/0.,2.,1.,0./ TE CHUIRLOS GO TO TA IF (M.EQ.1) CALL ZERO (B.NMAT)<br>CALL FTATN (M.ATEN(LATEN).NMAT) ISUB=LSINE+M-1<br>S=SINE(ISUB) S=SiNE(ISUB)<br>ISUB=LCOSIN+H-1<br>ISUB=LCOSIN+H-1<br>ISUB=LARFAC+H-1<br>ISUB=LARFAC+H-1<br>M5--S+5LOAT(NDTH+1)<br>M5--S+5LOAT(NDTH+1)<br>ZI-LN#(S-C)+AXIS+.9<br>ZI-LN#(S-C)+AXIS+.9 IJL=1<br>DO 12 J=1,NDIM<br>22=22+C 22=22+C<br>
ISUB=LNI+J=1<br>NM=NI(ISUB)<br>
2=22=FLOAT(NOIM=NNI\*HS<br>
JJU=JJL+NH=1<br>
JJU=JJL+NH=1<br>
2=2=5<br>
K=2<br>
K=2<br>
A=2<br>
A=2<br>
A=2 111)<br>12 IJL=IJL+NN<br>RETURN 14 DO 16 I=1,4<br>16 B(I)=FLAGS(I)<br>TF (LRFAC.LT.O) CALL RAYST<br>RETURN<br>EMD **BRFF** SUBROUTINE BRFF (8, P.M) THE SUBROUTINE BRFF BACK-PROJECTS A SINGLE PROJECTION<br>ARRAY P INTO THE ARRAY B FOR A FAN BEAN GEDMETRY. THE PROJECTION<br>TON HAS THE ANGLE ANDEM WHERE MISS THE RANGE OF THE ANGLE-<br>THE MODEL ASSUMES A UNIFORM DENSITY FOR EACH THE BACK-PROJECTION ARRAY<br>THE ANGLE INDEX<br>THE ANGLE INDEX<br>HP ALE. O, ONLY A SET OF FLAGS IS RETURNED IN 8<br>NO BACK-PROJECTION OPERATION IS PERFORMED<br>(SEE THE SUBROUTINE RCHEK FOR EACH FLAGS MEANING) 3523<br>3523<br>3525<br>3525<br>3527<br>3527 THIS SUBROUTINE CALLS RECLBL ROUTINES - SQINT, ZERO RECLBL ROUTINES WHICH MUST BE CALLED FIRST - SETUP **LANGUAGE - FORTRAN** COMMON/WRKCOM/NWORK,IWUSED,NFLOAT,ISETUP<br>COMMON WORK(L) NWORK - DIMENSION OF THE USER S COMMON BLOCK IN BLANK NIGRE - DIRENSIGN OF THE USER S CUMMON BLOCK IN BLANK<br>INUSED - THE NUMBER OF WORDS USED IN BLANK COMMON<br>NFLOAT - NUMBER OF WORDS FOR A FLOATING POINT VARIABLE<br>NFLOAT - NUMBER OF WORDS FOR A FLOATING POINT VARIABLE<br>SETUP - EXECUTING.<br>- BLANK COMMON WORKING ARRAY WORK COMMON/FANCOM/RFAN,TFANC,TFANF<br>LOGICAL TFANC,TFANF RFAN - FOR FAN BEAM GEOMETRY RFAN IS THE DISTANCE FROM<br>THE SOURCE TO THE CENTER OF ROTATION. RFAN<br>IS MEASURED IN UNITS OF PROJECTION BIN WIDTHS AT<br>THE CENTER OF ROTATION.

KMTN

KHAX

KOTH **AXIS** 

LPROJ

NANG<br>MODANG<br>LANG

č

ř

 $\mathbf c$ 

c

 $\epsilon$ 

 $\epsilon$ 

č

annon

ž č

המחממה

å

cccc

233

3581<br>3582<br>3583<br>3584<br>3586<br>3586

358890135889013592359595359595

359899999999999013602<br>360360236033604<br>360356053605<br>36053605

3609<br>3611<br>3611<br>3612<br>3613<br>3615<br>3617<br>3619<br>3619<br>3620

3622<br>3622<br>3623<br>3625<br>3627<br>3628<br>3629<br>3630

3669<br>3669<br>3670<br>3671<br>3673

3675<br>3675<br>3675<br>3677<br>3678<br>3679

3681<br>3681<br>3682<br>3683<br>3685

 $\epsilon$ 

 $\frac{c}{c}$ 

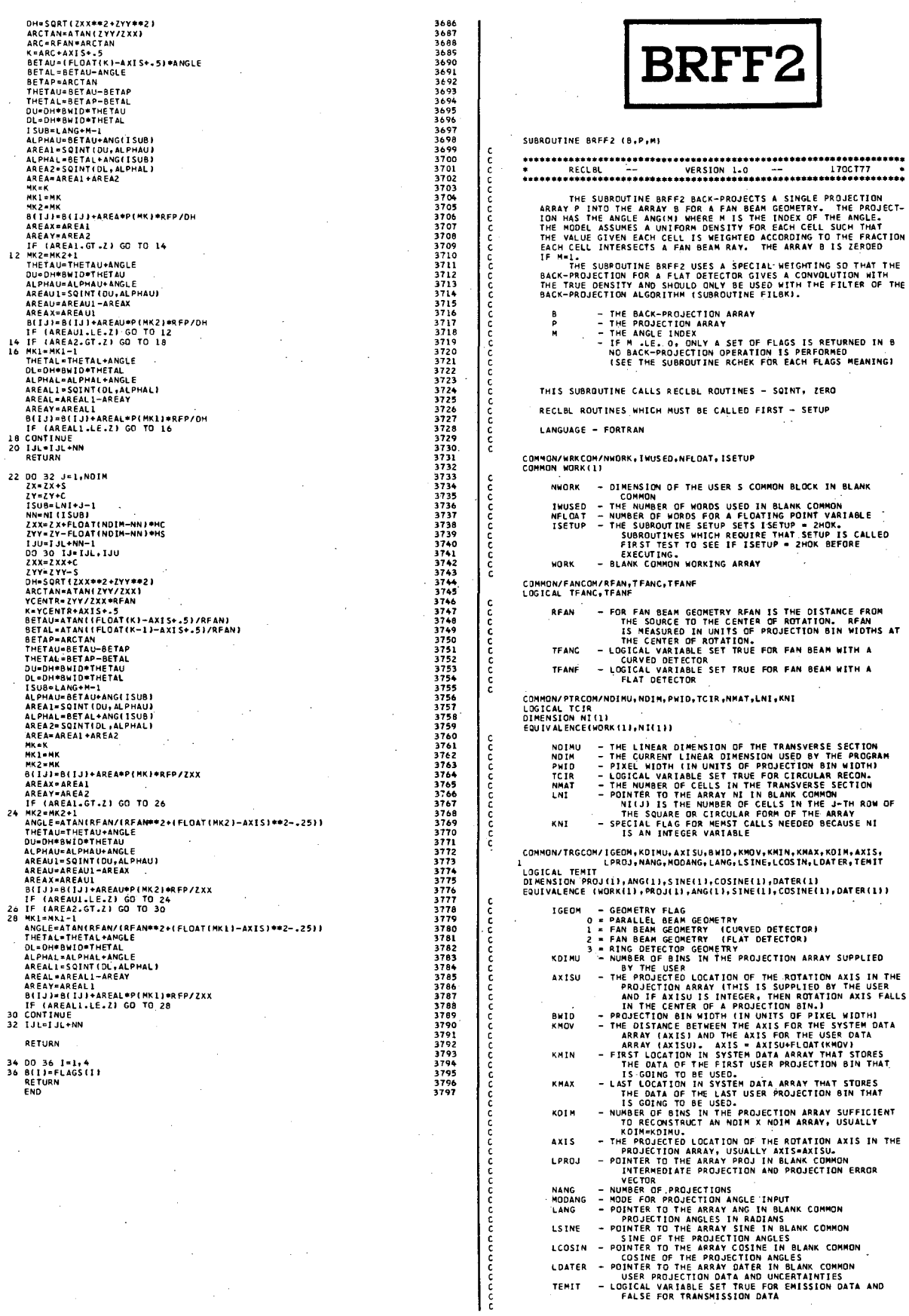

LDATER **TEMIT** 

 $\overline{\mathbf{y}}$ 

म्बूर<br>ज

4055<br>4056<br>4057

4074<br>4075<br>4075<br>4077<br>4078<br>4079

4079<br>4080<br>4081<br>4082<br>4084

 $7085$ <br> $4085$ <br> $4087$ <br> $4089$ <br> $4099$ <br> $4092$ <br> $4092$ <br> $4094$ <br> $4094$ <br> $4094$ 

4096<br>4096<br>4098<br>4099

 $^{4100}_{4101}$ 

4102<br>4103<br>4105<br>4106<br>4107<br>4109<br>4109<br>4110

4111<br>4112<br>4113<br>4114<br>4115

4116<br>4117<br>4118<br>4120<br>4121<br>4122<br>4122

l 24<br>1 2 5

 $4148$ <br> $4149$ <br> $4150$ <br> $4151$ <br> $4152$ <br> $4153$ 

4154<br>4155<br>4155<br>4157<br>4159

+166<br>4167<br>4168<br>4169<br>4170

3920<br>3921 ##\*THESE VARIABLES ARE USED IN THIS SUBROUTINE FINESE VARIABLES ARE USED IN THIS SUBROUTINE<br>
ON C THE DISTANCE BETWEEN THE SOURCE AND THE PIXEL<br>
ARC - THE ARC DISTANCE BETWEEN THE CENTER AXIS AND THE<br>
BETAU - THE ARCLE BETWEEN THE CENTER AXIS AND THE LINE<br>
BETAU - THE ュランス2020年5月12日には、1990年5月12日には、1990年5月12日による、1990年5月12日には、1990年5月12日には、1990年5月12日には、1990年5月12日には、1990 年には、1990年5月12日による10月12日には、1990年5月12日には、1990年5月12日には、1990年5月12日には、1990年5月12日には、1990年5月12日には、1990年5月12日には、1990年5月12日には、19 DIMENSION B(1),P(1)<br>- BCK/PRJ,WT,ATEN,FRN ARE THE 4 FLAGS RETURNED IN B IF M .LE. O<br>DIMENSION FLAGS(4)<br>DATA E/L499999/<br>DATA E/L499999/ IF (M.LE.0) GO TO 34 IF (M.NE.1) GO TO 10<br>CALL ZERO (B.NMAT)<br>ANGLE=1./RFAN 10 CONTINUE ISUB=LSINE+M-1<br>S=SINE(ISUB)\*PWID S=SINE(ISUS)\*PWID<br>ISUSELCOSIN+H-1<br>C=COSINE(ISUB)\*PWID<br>HC=.5\*C<br>HC=.5\*C<br>ZN=.5\*FLOAT(NDIH+1)<br>ZX=RHA=(2-C)<br>ZX=ZNe(S-C)<br>IJL=1 IF (TFANF) GO TO 22 IVEZICATINU<br>
IJUEIU-NE (IGRINICIPATEAL)<br>
IJUEIU-NE II-I-IVEZ<br>
2010 18 IJ-I-IVEZ<br>
2020 18 IJ-I-IVEZ<br>
ETAP-ARCTAN ANTICIPATE (ISON: CONTROLL)<br>
ARCENTARIAN REAL CONTROLL)<br>
ARCENTARIAN REAL CONTROLL (ISON: CONTROLL)<br>
DE BETAP-1982 3983<br>3983<br>3984<br>3985<br>3980 ACTION<br>
AETION<br>
22 DO 32 J-1, NDIM<br>
27 CZYKS<br>
27 CZYKS<br>
27 CZYKS<br>
27 CZYKS<br>
27 CZYKS<br>
27 CZYKS<br>
27 CZYKS<br>
27 CZYKS<br>
27 CZYKS<br>
27 CZYKS<br>
27 CZYKS<br>
27 CZYKS<br>
27 CZYKS<br>
27 CZYKS<br>
27 CZYKS<br>
27 CZYKS<br>
27 CZYKS<br>
27 CZYKS<br>
27 CZY \*\*\*\*\*<br>4033<br>4034<br>4036<br>4037 

anana

 $\epsilon$ 

c

 $\mathbf{c}$ 

 $\mathbf c$ 

 $\mathbf c$ 

 $\mathbf c$ 

 $\epsilon$ 

 $\mathbf{c}$ 

OU=OH#BWID\*THETAU<br>DL=OH#BWID\*THETAL<br>ISUB=LANG+M-1<br>ALPHAU=BETAU+ANG(ISUB)<br>AREA1=SOINT(DU,ALPHAU)<br>AREA2=SOINT(DL,ALPHAU)<br>AREA2=SOINT(DL,ALPHAL)<br>AREA2=SOINT(DL,ALPHAL)<br>AREA2=SOINT(DL,ALPHAL)<br>AREA2=AREA1+AREA2 ALPHALPSIN-<br>AREAZ-SOINTOU, ALPHAL)<br>AREAZ-SOINTOU, ALPHAL)<br>AREAZ-SOINTOU, ALPHAL)<br>MEN-<br>MEN-MENAREAZ<br>MILJ-BELIAREAPP(ME) PDM DO TO 26<br>AREATA AREAL (ATOM) CO TO 26<br>AREATA CARACTICAL OF TO 30<br>ANGLEATAN(REAM/(REAMY-SOINTOU, ALP  $\mathbf c$  $\mathbf{c}$ 34 00 36 I=1,4<br>36 8(I)=FLAGS(I)<br>RETURN<br>END **BUTER** SUBROUTINE BUTER (BUT, XI, M) aaaaaaaaaaaaaaaaaaa THE SUBROUTINE BUTER EVALUATES AT THE POINT XI THE VALUE<br>Of the filter obtained by multiplying the magnitude of the<br>Buttermorth filter by the absolute value of the measure,<br>Abs(XI), BUT<br>XI<br>M - THE FUNCTIONAL VALUE<br>- THE INDEPENDENT VARIABLE<br>- HAS THE FOLLOWING VALUES<br>.LE. O THE FLAGS ARE RETURNED IN BUT<br>.GT. O THE FUNCTIONAL VALUE IS RETURNED IN BUT  $\cdot$ THE FILTER PARAMETERS ORDER AND FREQ ARE PASSED IN THE COMMON<br>BLOCK FILCOM. **LANGUAGE - EDRTRAN** COMMON/WRKCOM/NWORK,IWUSED,NFLOAT,ISETUP<br>COMMON WORK(1) nnnnnnnnnn NWORK - DIMENSION OF THE USER S COMMON BLOCK IN BLANK NWORK - DIMENSION OF THE USER S COMMON BLOCK IN BLANK<br>INDUSED - THE NUMEER OF WORDS USED IN BLANK COMMON<br>NFLOAT - NUMBER OF WORDS FOR A FLOATING POINT VARIABLE<br>ISETUP - THE SUBROUTINE SETUP BETUP IS 2000 FIND FROM FIRST TE COMMON/FILCOM/ORDER,FREQ,LBCKA,LPRJA,LFILT<br>DIMENSION BCKA(1),PRJA(1),FILT(1)<br>EQUIVALENCE (WORK(1),BCKA(1),PRJA(1),FILT(1)) VALENCE (WORK(I),BEKAIL),PRJAILI,FILT(I)<br>
OROER - FILTER PARAMETER<br>
FREQ - FILTER PARAMETER<br>
LBCKA - POINTER TO THE ARRAY BOX IN BLANK COMMON<br>
- ROINTER TO THE ARRAY PRJA IN BLANK COMMON<br>
- POINTER TO THE ARRAY PRJA IN BLA announan DIMENSION BUT(1) aaaa BCK/PRJ/CNV/2DF,WT,ATEN,FAN ARE THE J FLAGS RETURNED IN BUT IF M.LE. 0 **DIMENSION FLAGS(4)**<br>DATA FLAGS/3.,-1.,0.,-1./  $\mathsf{c}$ IF (M.LE.0) GO TO 10  $\epsilon$ BUT(1)=SQRT(1./(1.+(XI/FREQ)\*\*ORDER))\*XI  $\epsilon$ RETHRN  $\epsilon$ 10 00 12 1=1,4<br>12 BUT(I)=FLAGS(I)  $\epsilon$ RETURN<br>END

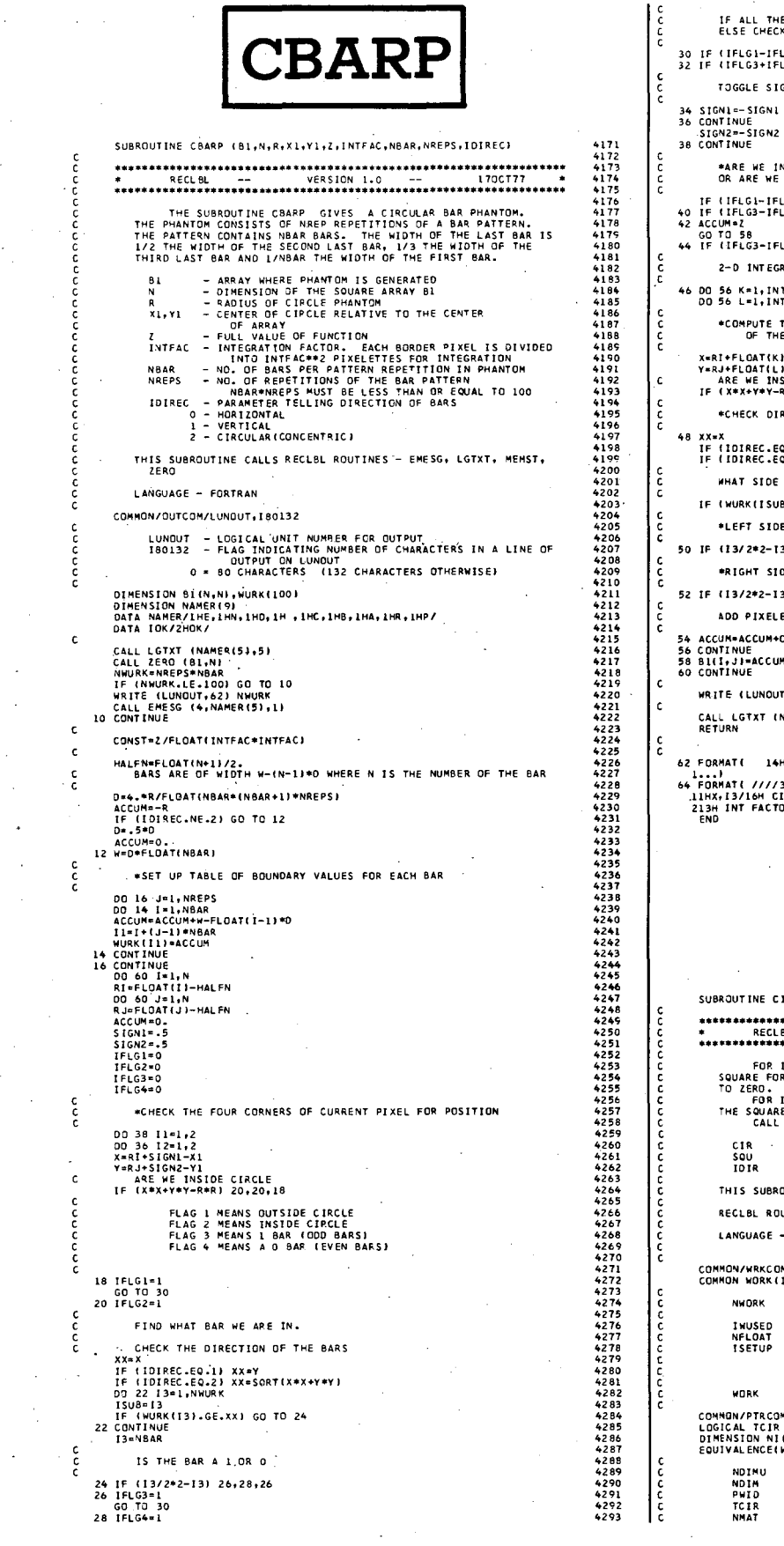

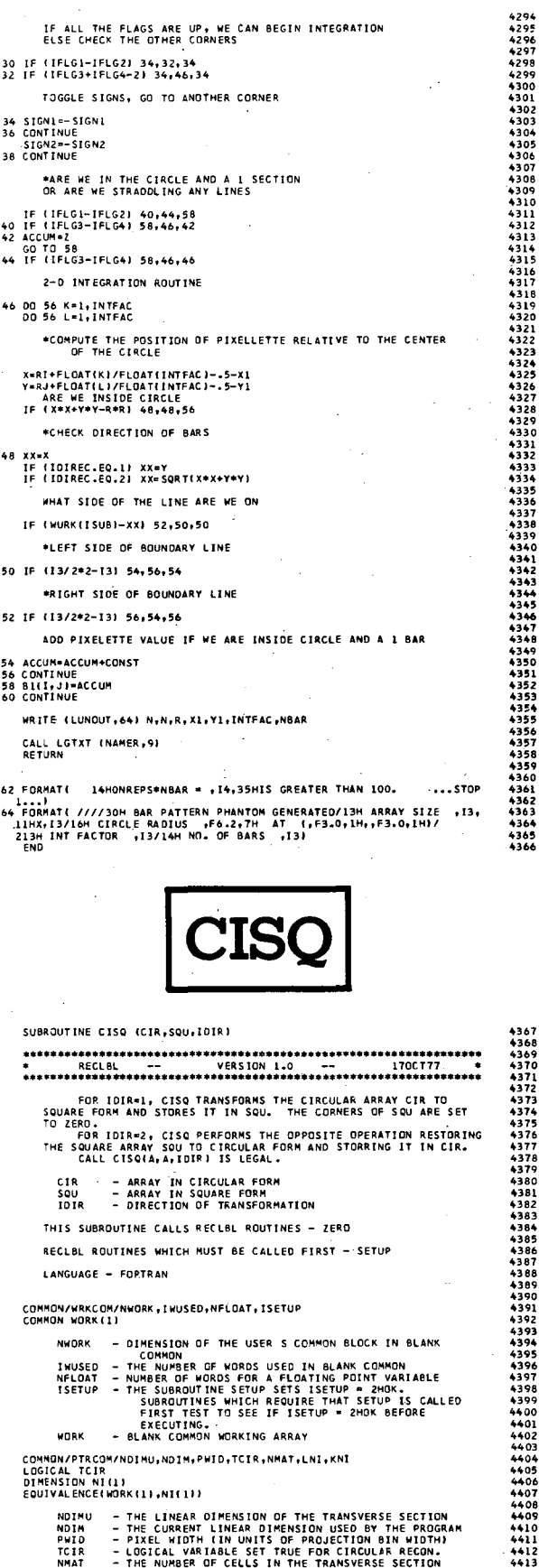

 $\frac{1}{2}$ 

COMMON/PTRCOM/NOIMU,NOIM,PWID,TCIR,NMAT,LNI,KNI<br>LOGICAL TCIR<br>DIMENSION NI(1)<br>EQUIVALENCE(WORK(1),NI(1))

- THE LINEAR OIMENSION OF THE TRANSVERSE SECTION<br>- THE CURRENT LINEAR DIMENSION USED BY THE PROGRAM<br>- PIXEL WIDTH (IN UNITS OF PROJECTION BIN WIDTH)<br>- LOGICAL VARIABLE SET TRUE FOR CIRCULAR RECON.<br>- THE NUMBER OF CELLS IN

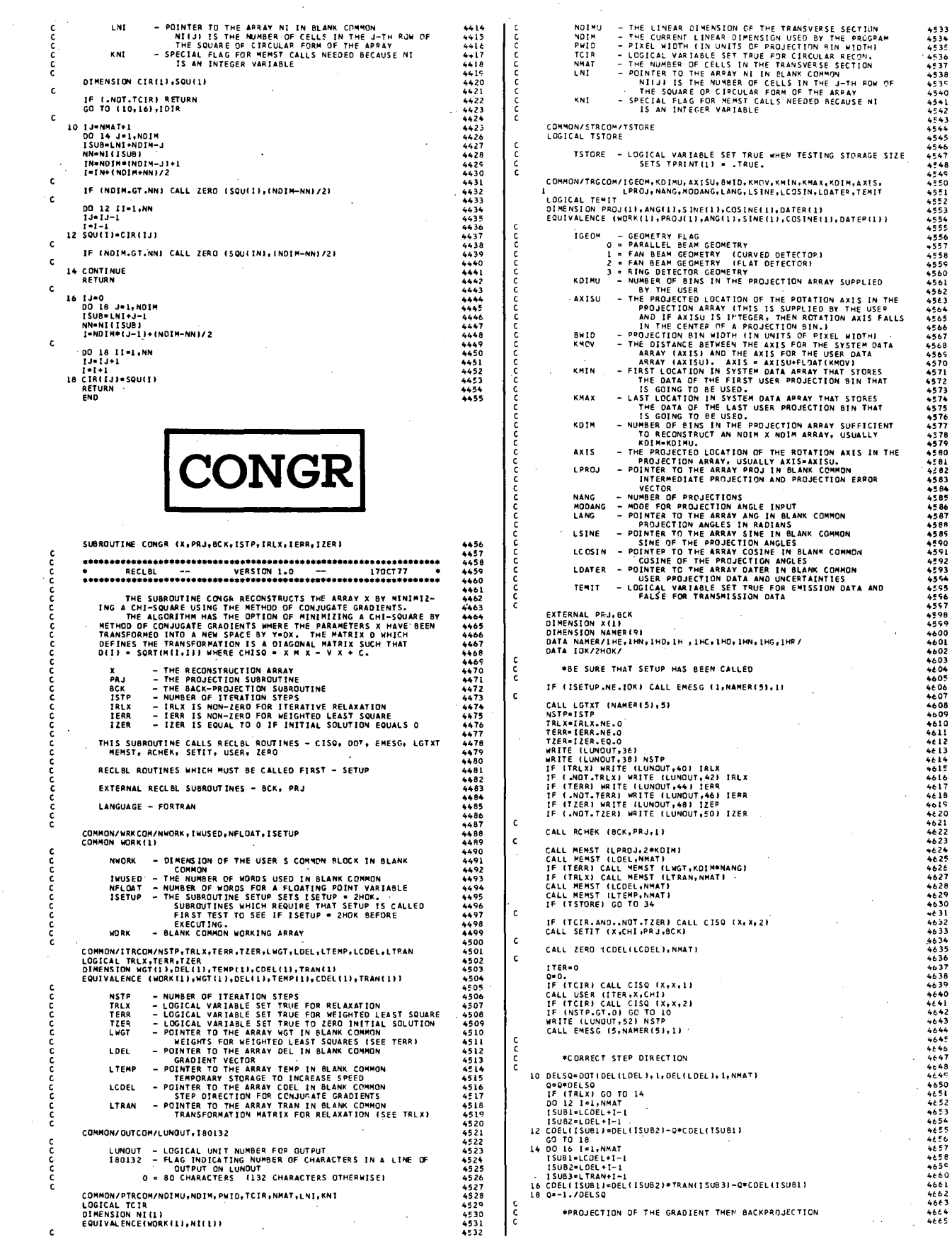

l.

237

 $\bar{z}$ 

l.

 $\bar{\bar{E}}$ 

 $\hat{\boldsymbol{\beta}}$ 

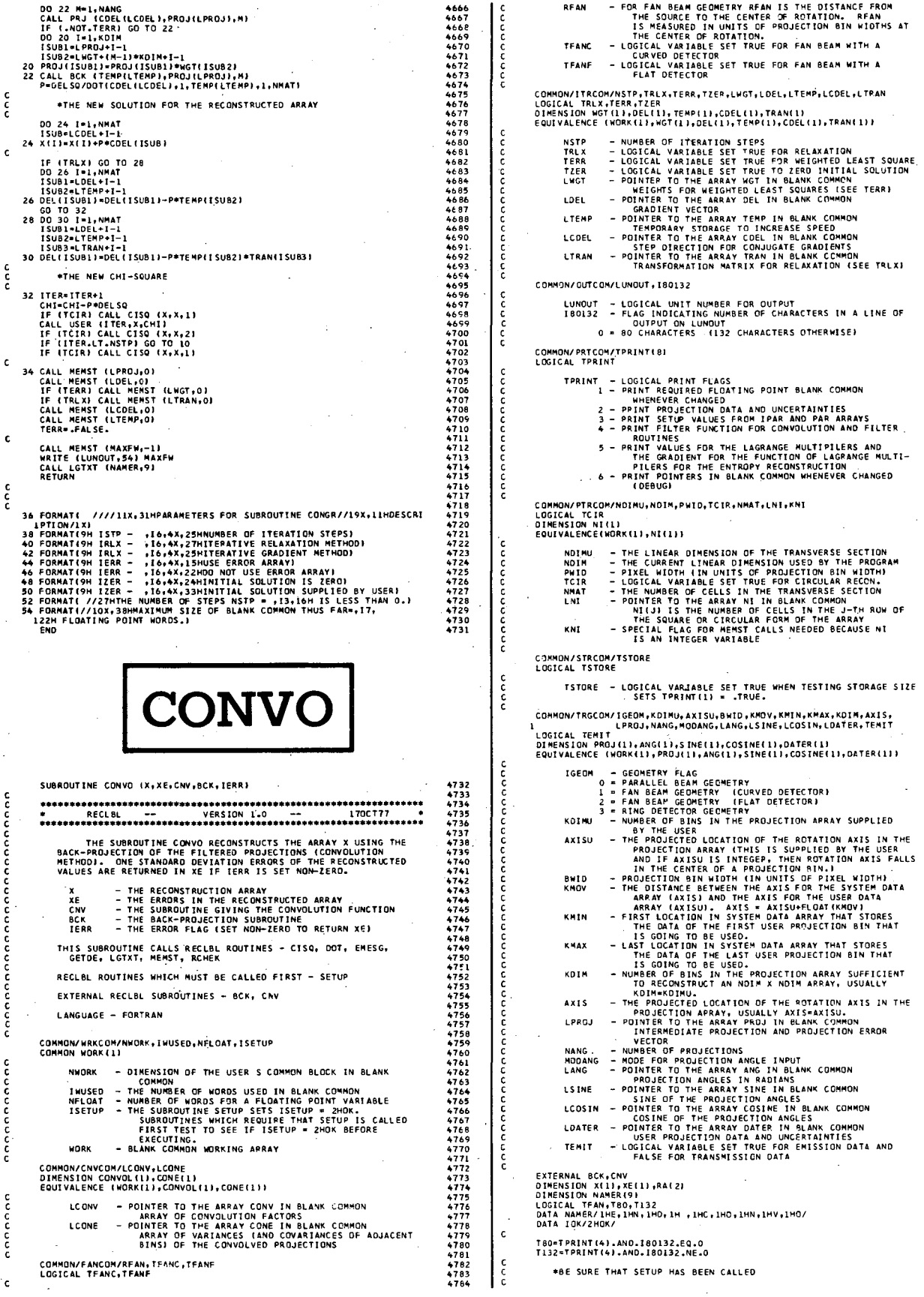

 $\ddot{\phantom{0}}$  $\ddot{\phantom{a}}$ 

l,

36 FORMATI ////IIX,31HPARAMETERS FOR SUBROUTINE CONVO//ISX,11HDESCRI<br>1971ON/IX) (PRA - ,16,4X,12+PCALCULATE EPRORS)<br>46 FORMATION IERR - ,16,4X,23HDO NOT CALCULATE ERRORS)<br>42 FORMATI/IX,55HTME VALUES FOR THE FILTER IN REAL IF (ISETUP.NE.IOK) CALL EMESG (1,NAMER(5),1)  $4920$   $49222$   $492223$   $492223$   $4922526$   $492527$   $4927829$   $4927829$   $4927829$  $5052$ <br>5053  $5054$ <br>5055 5055<br>5056<br>5057<br>5059<br>5060 WRITE (LUNDUT,36)<br>IF (TERR) WRITE (LUNDUT,38) IERR<br>IF (.NOT.TERR) WRITE (LUNOUT,40) IERR 5061<br>5062<br>5063<br>5064<br>5065<br>5066 CALL MEMST (LPROJ,2\*KDIM)<br>TFAN=TFANC.OR.TFANF<br>IF (TFAN) CALL MEMST (LCONV,3\*KDIM-1)<br>IF (LNOT.TFAN) CALL MEMST (LCONV,2\*KDIM-1)<br>KK=2\*KDIM-1<br>IF (TERR) CALL MEMST (LCONE,3\*KK-1)<br>IF (LNOT.TERR) CALL MEMST (LCONE,1) \*\*\*\*<br>4943<br>4944<br>4945<br>4947 \*PRINT OUT CONVOLUTION FUNCTION AND WEIGHT FUNCTION ISUBI-LCONV\*RDIM-1<br>
ISUBI-LCONV\*RDIM-1<br>
ISUBI-LCONV\*RDIM-1<br>
IF (TRO) WATE (LUNQUT+2) KOMM,(CCNVOL(ISUB),ISUB-ISUB1,ISUB2)<br>
IF (TRO) WATE (LUNQUT+4) KOMM,(CONVOL(ISUB),ISUB-ISUB1,ISUB2)<br>
ISUBI-LCONV\*2\*ROIM-1<br>
IF (TI32) WRIT \*\*\*\*<br>4948<br>4949<br>4951<br>4953 FUNCTION OOT (X.JX.Y.JY.N) \*\*\*\*<br>4955<br>4956<br>4957 THE FUNCTION OOT GIVES THE OOT PRODUCT OF THE VECTOR<br>X AND Y WHERE THE DOT PRODUCT IS PERFORMED ONLY BETWEEN<br>ELEMENTS THAT ARE STORED JX AND JY APART FOP X AND Y<br>RESPECTIVELY. \*IF TERR IS TRUE, SETUP INTERMEDIATE FACTORS FOR THE COMPUT-<br>ATION OF CONVOLUTION COVARIANCES. ,958<br>,959 - VECTOR<br>- THE INTERVAL BETWEEN SUCCESIVE FACTORS OF X IN<br>- THE DOT PRODUCT<br>- THE INTERVAL BETWEEN SUCCESIVE FACTORS OF Y IN<br>- THE INTERVAL BETWEEN SUCCESIVE FACTORS OF Y IN<br>- THE NUMBER OF PRODUCTS IN THE DOT PRODUCT \*\*\*\*<br>4960<br>4962<br>4963  $\mathbf{x}_{\mathbf{x}}$ |F (\* 1701)<br>| SINGLE CONVERT PRODUCTS | 1992<br>| 1992|| 1992|| 1992|| 1992|<br>| 1992|| 1992|| 1992|| 1992|| 1992|| 1992|| 1992|| 1992|| 1992|| 1992|| 1992|| 1992|| 1992|| 1992|| 1992|| 1992|<br>| 1992|| 1992|| 1992|| 1992|| 1992| у<br>Зу 4964<br>4964<br>4965<br>4967<br>4969<br>4969 5083<br>5084<br>5085<br>5086<br>5087  $\mathbf{N}$ LANGUAGE - FORTRAN  $4970$ <br> $4971$ <br> $4972$ <br> $4973$ <br> $4974$ <br> $4975$ 50890912509235092550955095 4975<br>4976<br>4977<br>4978 00 28 M=1,NANG<br>ISUB=LPROJ+KOIM<br>CALL GETDE (M,PROJ(LPROJ),PROJ(ISUB)) .<br>980 \*SPECIAL WEIGHTING FOR FAN BEAMS 1993<br>
1993 - 1994<br>
1994 - 1995 - 1995<br>
1994 - 1995 - 1995 - 1995 - 1996 - 1996 - 1996 - 1996 - 1996 - 1996 - 1996 - 1996 - 1996 - 1996 - 1996 - 1996 - 1996 - 1996 - 1996 - 1996 - 1996 - 1996 - 1996 - 1996 - 1996 - 1996 - 1 **DULFC** SUBROUTINE DULFC (FCN.PRJ.BCK) 5099<br>5099<br>5101<br>5102<br>5103<br>5104<br>5105 \*COMPUTE THE CONVOLUTION COVARIANCES AND PERFORM THE BACK-PROJECTION THE SUBROUTINE DULFC GIVES THE GRADIENT AND FUNCTIONAL<br>VALUE OF THE FUNCTION OF LAGRANGE MULTIPLIERS WHICH IS THE<br>OBJECTIVE FUNCTION FOR THE DUAL PROBLEM THAT OPTIMIZES ENTROPY<br>AS A RECONSTRUCTION CRITERION. PROJECTION<br>
IF (\* 1071-TERR)<br>
20 PROJECTION<br>
20 PROJECTION<br>
20 PROJECTION<br>
20 PROJECTION<br>
ISUBJ-LCOME<br>
ISUBJ-LCOME<br>
ISUBJ-LCOME<br>
ISUBJ-LCOME (SURF)<br>
20 22 K-LCOME (ISUB)<br>
22 PROJECTION<br>
24 COMETER (\* 1071-100TPROJECTION: 1 5002<br>5002<br>5003<br>5005<br>5006 5106<br>5107<br>5108<br>5109 FCN<br>PRJ<br>BCK — FUNCTIONAL VALUE<br>— THE PROJECTION SUBROUTINE<br>— THE BACK—PROJECTION SUBROUTINE 5110 RECLBL ROUTINES WHICH MUST BE CALLED FIRST - ENTPY, SETUP EXTERNAL RECLBL SUBROUTINES - PRJ, BCK anan LANGUAGE - FORTRAN -----<br>5115<br>5120 COMMON/WRKCOM/NWORK,IWUSED,NFLOAT,ISETUP<br>COMMON WORK(1) 5121<br>5122<br>5123<br>5124<br>5125 NWORK - DIMENSION OF THE USER S COMMON BLOCK IN BLANK<br>
INVUSED - THE NUMBER OF WORDS FOR A FLOATING POINT VARIABLE<br>
INVUSED - THE NUMBER OF WORDS FOR A FLOATING POINT VARIABLE<br>
ISETUP - PUMBER OF WORDS FOR A FLOATING POINT \*FORM THE CONVOLUTION AND PERFORM THE BACK-PROJECTION DO 26 K=1,KDIM<br>ISUBI=ISUB+K=1<br>ISUB2=LCONV+KDIM=K<br>26 PROJ(ISUBI)=DOT(PROJ(LPROJ),1,CONVOL(ISUB2),1,KDIM)<br>28 CALL BCK (X,PROJ(ISUB),M) 5126<br>5127<br>5128<br>5129<br>5131<br>5132<br>5134<br>5135 5023<br>5024<br>5025<br>5026<br>5027<br>5028<br>5029 anana COMMON/ENTCOM/LIMIT,ERENT,LXLAGR,LGRAO,LHWORK,LBCKE,LPRJE<br>OIMENSION XLAGR(I),GRAO(1),HWORK(I),BCKE(1),PRJE(1)<br>EQUIVALENCE(WORK(I),XLAGR(I),GRAD(I),HWORK(I),BCKE(1),PRJE(I)) 5030<br>5031<br>5032<br>5033<br>5034<br>5035 IN A LONGIN THUS AND IN SERIES FOR THE DUAL CHARACTER TO THE ANIXORY AND A LONGING THE SAME THAT AND MANY CHARACTER OF THE DUAL FRAME THAN A CHARACTER SAME THAN A CHARACTER SAME THAN A CHARACTER OF SAME THAN A CHARACTER OF - 5136<br>5137 5138<br>5138 5139 40 44 42<br>514 44 45 51 45 51 45 51 46 51 46 51 46 51 46 51 46 7 annannanna 5148<br>5148<br>5149<br>5150<br>5151 5152<br>5153<br>5154<br>5155<br>5156

RETURN

 $\epsilon$ 

c

 $\epsilon$ 

 $\epsilon$ 

č

han

 $\frac{c}{c}$ 

c<br>c

ana

 $\frac{c}{c}$ 

c<br>C

 $\frac{\mathsf{c}}{\mathsf{c}}$ 

င်

30 c.

CALL LGTXT (NAMER(5),5)<br>TERR=IERR.NE.O

CALL RCHEK (BCK, CNV,2)

IF (TSTORE) GO TO 34<br>RA(1)=RFAN<br>IF (TFANF) RA(1)=-RFAN<br>RA(2)=AXIS<br>CALL CNV (CONVOLILCONV),RA,KDIM)

:F ("NOT.TERRI GO TO 12 .<br>KK=2\*KDIN-1

\*LOOP OVER THE ANGLES

IF (.NOT.TFAN) GO TO 18<br>ISUBI=LPROJ

\*NORMALIZE THE RECONSTRUCTION

FAC=1./FLOAT(NANG)<br>DO 30 I=1.NMAT<br>X(I)=X(I)\*FAC<br>IF (TCIR) CALL CISQ (X,X,L)

IF (.NOT.TERR) GO TO 34<br>DO 32 I=1,NMAT<br>32 XE(I)=SQRT(XE(I))\*FAC<br>IF (TCIR) CALL CISQ (XE,XE,1)

34 CALL MEMST (LPROJ,O)<br>CALL MEMST (LCONV,O)<br>CALL MEMST (LCONE,O)<br>CALL MEMST (MAXFW,-1)<br>MRITE (LUMOUT,SO) MAXFW<br>CALL LGTXT (NAMER,9)

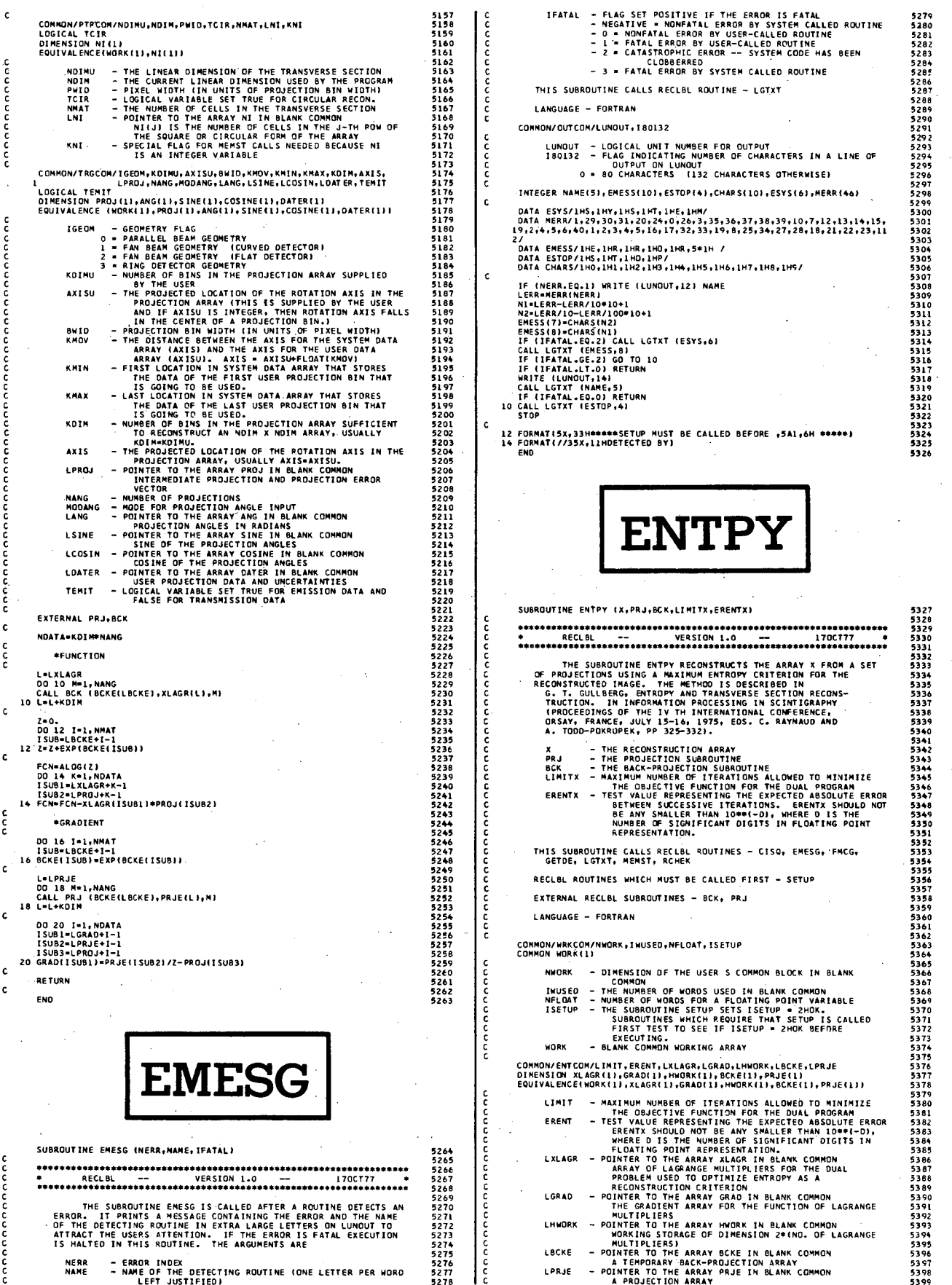

5549<br>5550

5573<br>5574<br>5575<br>5576

5578<br>5579<br>5580

5584<br>5585<br>5586

----<br>5581

5588<br>5588<br>5589<br>5591

----<br>5592<br>5593

5609<br>5609<br>5610<br>5612<br>5613<br>5614

5615<br>5615<br>5616<br>5617<br>5619

5620<br>5621<br>5622<br>5623<br>5624

I C COMMON/FANCOM/RFAN,TFANC,TFANF<br>LOGICAL TFANC,TFANF  $\frac{c}{c}$ - FOR FAN BEAM GEOMETRY RFAN IS THE DISTANCE FROM<br>THE SOURCE TO THE CENTER OF ROTATION. RFAN<br>IS MEASURED IN UNITS OF PROJECTION BIN MIDTHS AT<br>THE CENTER OF ROTATION.<br>- LOGICAL VARIABLE SET TRUE FOR FAN BEAM WITH A<br>- CURVED REAN TEAME cc COMMON/OUTCOM/LUNOUT + IB0132 LUNOUT - LOGICAL UNIT NUMBER FOR OUTPUT<br>180132 - FLAG INDICATING NUMBER OF CHARACTERS IN A LINE OF<br>0 - OUTPUT ON LUNOUT<br>0 - 80 CHARACTERS (132 CHARACTERS OTHERNISE) COMMON/PRTCOM/TPRINT(8)<br>LOGICAL TPRINT **TRAIN - LOGICAL PRIME FLAGS<br>
1 - PRIME REQUIRED FLOGSING POINT BLANK COMMON<br>
2 - PRIME PROJECTION DATA AND UNCEPTAINTIES<br>
3 - PRIME FLUE VALUES FROM TPAR AND PAR ARRAYS<br>
3 - PRIME FLUER FUNCTION FOR CONVOLUTION AND FLUER<br>**  $\epsilon$ 5434<br>5435<br>5436<br>5437 COMMON/PTRCOM/MDIMU<sub>T</sub>NDIM<sub>/</sub>PWID<sub>T</sub>TCIR,NMAT,LNI,KNI<br>LOGICAL TCIR<br>DIMENSION NI(L)<br>EQUIVALENCE(WORK{1},NI(1}) **AND THE LINEAR DIMENSION OF THE TRANSVERSE SECTION<br>- THE LINEAR DIMENSION OF THE TRANSVERSE SECTION<br>- FIZEL WIDTH (IN UNITS OF PROJECTION BIN NIOTH)<br>- LOGICAL VARIABLE SET TRUE FOR CIRCULAR RECON.<br>- POCICAL VARIABLE SET T NDIMU<br>NDIM<br>PWID<br>TCIR<br>NMAT<br>LNI** c<br>c KNT COMMON/STRCOM/TSTORE<br>LOGICAL TSTORE  $\epsilon$  $\epsilon$ TSTORE - LOGICAL VARIABLE SET TRUE WHEN TESTING STORAGE SIZE<br>SETS TPRINT(1) = .TRUE. . 5 ちちちちちちちちちちちちちちちちちちちちちちちちちちちょうちょうちゃくちゅう ちゅうしゅう ちゅうしゅう あらららももらう うっとう こうりょう こうきょう こうきょう おりこと こうして 白の こうとう こうちょう COMMON/TRGCOM/IGEOM,KOIMU,AXISU,BMID,KMOV,KMIN,KMAX,KOIM,AXIS,<br>LOGICAL TEMIT<sup>, LPROJ,MANG,MODANG,LANG,LSINE,LCOSIN,LOATER,TEMIT<br>DIMENSION PROJ(1),ANG(1),SINE(1),COSINE(1),OXTER(1)<br>DIMINALENCE (HORK(1),PROJ(1),ANG(1),SINE(1</sup> L'AGONIN PROJICITIE (11, COSTMETI) (DSTRELI) (11, ANGLI) (11, ANGLI) (11, ANGLI) (11, ANGLI) (11, ANGLI) (11, ANGLI) (11, ANGLI) (11, ANGLI) (11, ANGLI) (11, ANGLI) (11, ANGLI) (11, ANGLI) (11, ANGLI) (11, ANGLI) (11, ANGL  $\epsilon$ ċ.  $\epsilon$  $\epsilon$  $\mathbf c$  $\epsilon$  $\epsilon$ EXTERNAL PRJ, BCK  $\frac{c}{c}$ DIMENSION XII)<br>DIMENSION NAMER(9)<br>LOGICAL TBO,TI32<br>LOGICAL TBO,TI32<br>DATA NAMER/IME,IHN,IHD,IH ,IHE,IHN,IHT,IHP,IHT/<br>DATA NOK,EPS/ZMOK,I.E-6/ T80=180132.EQ.O.AND.TPRINT(5)<br>T132=180132.NE.O.AND.TPRINT(5) \*BE SURE THAT SETUP HAS BEEN CALLED IF (ISETUP.NE.IOK) CALL EMESG (1.NAMER(5).1) 5518<br>5519<br>5520 **LINITALIMITY LINITELINITS<br>ERENTEERENTX<br>CALL LGTXT (NAMER(5),5)<br>WRITE (LUNOUT,30)<br>WRITE (LUNOUT,32) LIMIT<br>WRITE (LUNOUT,34) ERENT** 5521<br>5521<br>5522<br>5523 5524<br>5525<br>5526<br>5527 CALL ROHER (ACK.PR.L.S) NDATA-KDIM®NANG<br>CALL MEMST (LPROJ,NDATA+KDIM)<br>CALL MEMST (LBCKE,NMAT)<br>CALL MEMST (LPRJE,NDATA)<br>CALL MEMST (LXLAGR,NDATA)<br>CALL MEMST (LGRAG)NDATA)<br>CALL MEMST (LGRAG)NDATA)<br>CALL MEMST (LGRAG)NDATA) 552901<br>55332<br>55332<br>553335535

c

annon

anana

c<br>cc

c<br>c

annonon

č

 $\epsilon$ 

กกกกกกก

connoco

**c** 

c<br>c

 $\epsilon$ 

 $\epsilon$ 

c.

# IF (TSTORE) GO TO 28 \*GET THE PROJECTION DATA LAKDIM=0<br>DO 10 M=1,NANG<br>DO 10 M=1,NANG<br>SQLB=LAKDIM=LPROJ<br>CALL GETDE (M<sub>)</sub>PROJITSUB)<sub>P</sub>PROJILWGTE}}<br>CALL GETDE (M<sub>)</sub>PROJITSUB)<sub>P</sub>PROJILWGTE}}<br>10 LAKDIM=LAKDIM=KOTA \*DETERMINE TOTAL DENSITY OF TRANSVERSE SECTION TOTOEN-0.<br>|INCH-0.<br>|DO ||A MS||MANG<br>|DO ||2 K-||KOMP||POOJ<br>|DO ||2 K-||KOMP|<br>|IF (INCH-1500+K-||<br>|IF (INCH-1500-K-TOTOEN-PROJ(ISUBL)=COS((FLOAT(K)-AXIS)/RFAN)<br>|IF (INCH-1500-K-TOTOEN-PROJ(ISUBL)=COS((FLOAT(K)-AXIS)/RFAN)<br>| 12 CONTINUE<br>14 LMKOIM=LMKOIM+KOIM TOTOEN=TOTOEN/FLOAT (NANG) \*SET UP INITIAL SOLUTION 16 CONTINUE<br>18 LAKDIN-LAKOIA÷KOIA \*OPTIMIZE THE DUAL PROGRAM IF (TPRINT(5)) WRITE (LUNDUT,36)<br>K1=(TRINT(5)) WRITE (LUNDUT,38) NOATA<br>K1=LXLAGR<br>FF (T60) WRITE (LUNDUT,40) (XLAGR(K),K=K1,K2)<br>IF (T132) WRITE (LUNDUT,42) (XLAGR(K),K=K1,K2)<br>IF (T132) WRITE (LUNDUT,42) (XLAGR(K),K=K1,K2) CALL FMCG (FCN, IER, PRJ, BCK) IF (TPRINT(S)) WRITE (LUNOUT,44)<br>IF (TPRINT(S)) WRITE (LUNOUT,46) NDATA IF (TPRINTIS)) WRITE (LUNOUT<sub>1</sub>46) NDATA<br>K1-LXLAGR<br>IF (T80) WRITE (LUNOUT<sub>1</sub>40) (XLAGR(K),K=K1,K2)<br>IF (T80) WRITE (LUNOUT<sub>1</sub>40) (XLAGR(K),K=K1,K2)<br>IF (TPRINTIS)) WRITE (LUNOUT<sub>1</sub>48) FCN<br>K1-LGRAD<br>K1-LGRAD<br>K1-LGRAD<br>K1-LGRAD<br> \*EVALUATE THE OPTIMUM FOR THE ENTROPY FUNCTION<br>DETERMINE THE PRIME SOLUTIONS ISUR=LXLAGR DO 20 M=LARGK<br>CALL BCK (X,XLAGR(ISUB),M)<br>20 ISUB=ISUB+KDIM Z=0.<br>OO 22 I=1,NMAT<br>22 Z=2+ExP(x(I)) RTOTON=0。<br>DO 24 I=1,NMAT<br>X{I}=TOTOEN\*EXP{X{I}}/Z<br>24 RTOTON=RTOTON+X{I} ENTRPY=0.<br>DD 26 I=1.NMAT<br>IF (X(I).LE.O.) GD TO 26<br>ENTRPY=ENTRPY=X(I)/RTOTOM\*ALOG(X(I)/RTOTON)<br>26 CONTINUE IF (TPRINT(5)) WRITE (LUNDUT, 50) ENTRPY IF (TCIR) CALL CISO (X.X.1) THE THE CONTRACT CONTRACT CONTRACT CONTRACT (SALEM MESSING CALL MESSING CALL MESSING CALL MESSING CALL MESSING CALL MESSING CALL MESSING CALL MESSING CALL MESSING CALL MESSING CALL LOTXT (NAMER, 9) RETURN 30 FORMATI ////11x,31HPARAMETERS FOR SUBROUTINE ENTPY//19x,11HDESCRI<br>1PTION/1X1<br>1PTION/1X1<br>170 MAXIMILE THE/22x,39HMAXIMUM NUMBER OF ITERATIONS ALLOWED<br>1TO MAXIMILE THE/22x,39HMO34ECTIVE FUNCTION FOR THE OUAL PROGRAMI<br>16 F 30 FORMATE /////11x,31HPARAMETERS FOR SUBROUTINE ENTPY//19X,11HDESCRI

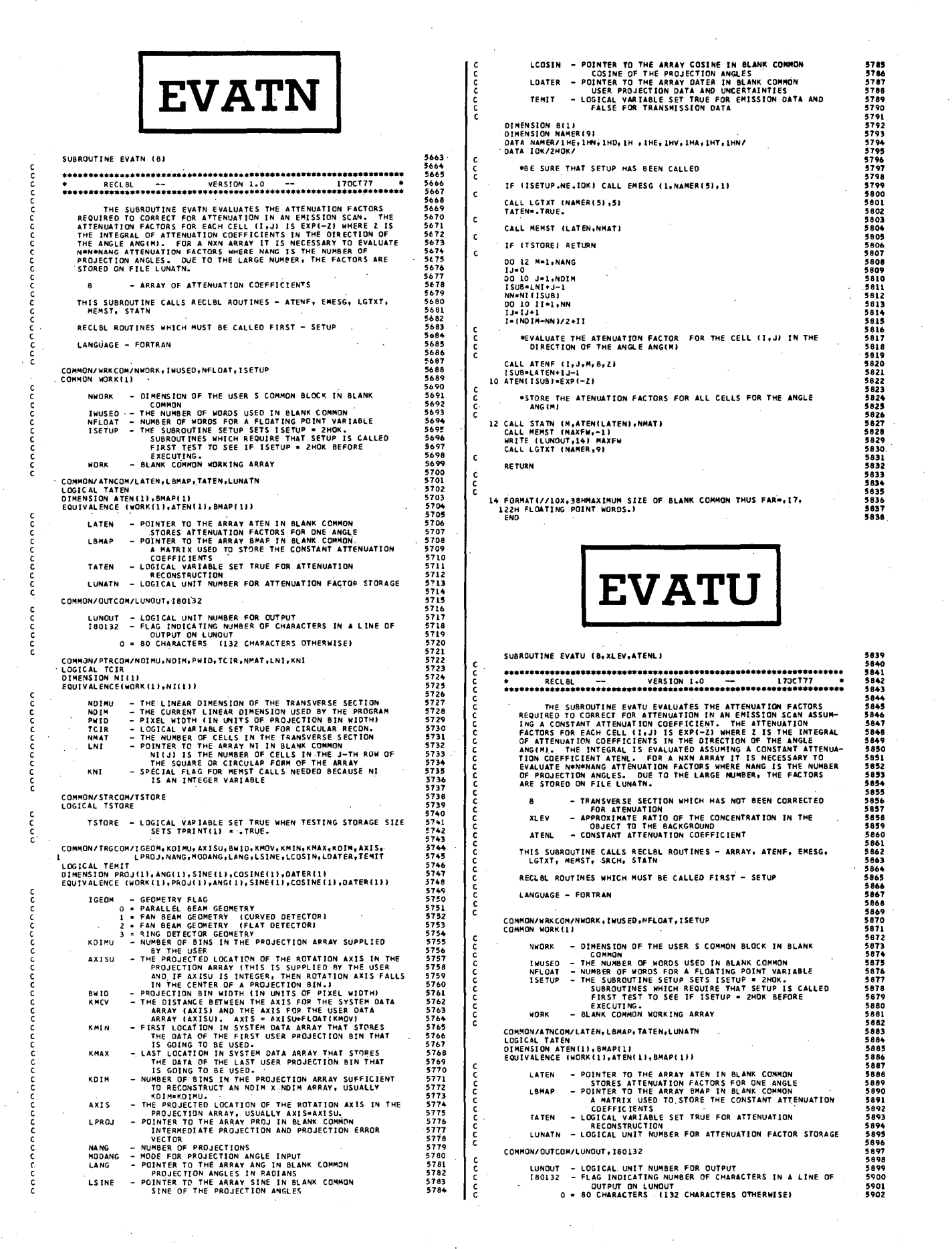

20 FORMATI ////11X,31HPARAMETERS FOR SUBROUTINE EVATU//19X,11HDESCRI<br>1PTION/1X)<br>24 FORMATION XLEV - ,FB.3,4X,29HTHE TARGET-TO-MONTARGET RATIO)<br>24 FORMATION 4TENL - ,FB.3,4X,23HATTENUATION COEFFICIENT;<br>26 FORMATI/12X,69HZER 5903<br>5904<br>5905<br>5906<br>5907 6035 COMMON/PTRCOM/NOIMU<sub>I</sub>NDIM,PWID,TCIR,NNAT,LNI,KNI<br>LOGICAL TCIR<br>DINENSION NI(1)<br>EQUIVALENCE(WORK(1),NI(1)) 6036<br>6036<br>6037 ----<br>6038<br>6039<br>6040 590859101233459185918591859185918 -<br>- THE LINEAR DIMENSION OF THE TRANSVERSE SECTION<br>- THE CURRENT LINEAR DIMENSION USED BY THE PROCRAM<br>- LOGICAL VANIABLE SET TRUE FOR CIRCULAR RECON-<br>- LOGICAL VANIABLE SET TRUE FOR CIRCULAR RECON-<br>- PHE NUMBER OF CELLS IN **NDINU<br>NDIN<br>PWID<br>TCIR<br>NMAT<br>LNI**  $6041$ <br> $6042$ <br> $6043$ <br> $6044$ <br> $6045$ KNI **FFTC** COMMON/STRCOM/TSTORE<br>LOGICAL TSTORE s 920 59223<br>5923<br>5924<br>5925<br>5927 ccc TSTORE - LOGICAL VARIABLE SET TRUE WHEN TESTING STORAGE SIZE COMMON/TRGCOM/IGEOM,KDIMU,AXISU,BWID,KMOV,KMIN,KMAX,KDIM,AXIS,<br>1<br>LOGICAL TEMIT LPROJ,MANG,MODANG,LANG,LSINE.LCOSIN,LOATER,TEMIT<br>DIMENSION PROJ(1),ANG(1),SINE(1),COSINE(1),DATER(1))<br>EQUIVALENCE (WORK(1),PROJ(1),ANG(1),SINE( 5928<br>5929<br>5930<br>5932<br>5933<br>5939 CALIFANIA<br>
INSTRUMENTAMENTAMENTAL COSTNETILIONTER(1)<br>
INSTRUMENTAMENTAL (INSTRUMENTAL COSTNETILIONTER(1))<br>
YALEMON CONTRE TALE<br>
1 FAN BEAM GEOMETRY (CURVED DETECTOR)<br>
2 FAN BEAM GEOMETRY (CURVED DETECTOR)<br>
2 FAN BEAM GEOME SUBROUTINE FFTC (BR, BI, LN, KS)  $6049$ <br> $6049$ THE SUBROUTINE FFTC CIVES THE 1-DIMENSIONAL FAST FOURTH TRANSFORM OF AN ARRAY YIT REAL ELEMENTS STORED IN THE ARRAY STORED IN THE ARRAY STORED IN THE ARRAY BROWN ARRAY STORED IN THE ARRAY BILITY OF A MANY LITTLE AND COMPLE 6051<br>6052<br>6053<br>60556<br>6055<br>6058<br>6058  $5016$ F(K) = {G(O) + G(1)\*EXP(-1\*2\*P1\*K/N)<br>+ G(2)\*EXP(-1\*2\*P1\*2\*K/N) + ........<br>+ G(N-1)\*EXP(-1\*2\*P1\*(N-1)\*K/N))/N 6060 WHERE F IS THE DISCRETE FOURIER TRANSFORM AND G IS THE FUNCTION<br>BEING TRANSFORMED.<br>BE TRANSFORMED IN THE FOLLOWING MANNER,<br>BE TRANSFORMED IN THE FOLLOWING MANNER, COMPLEX A(...)<br>DIMENSION 812,11<br>EQUIVALENCE(A,B)<br>CALL FFTC (B(1,1),B(2,1),LN,2) s....<br>5952 I.E. THE ADDRESS OF THE FIRST REAL PART IS PASSED IN 8R, THE ADDRESS OF THE FIRST REAL PART IS PASSED IN 8R. Z\*\*\*N IS<br>THE NUMBER OF COMPLEX ELEMENTS TO BE TRANSFORMED. LA MUST BE<br>THE NUMBER OF COMPLEX ELEMENTS TO BE TRANSF .<br>Т 5960<br>5961<br>5962<br>5963 - REAL ELEMENTS OF THE COMPLEX ARRAY<br>- ZMAGINARY ELEMENTS OF THE COMPLEX ARRAY<br>- Z\*BLN IS THE NUMBER OF COMPLEX ELEMENTS TO RE<br>- Z\*BLN IS THE NUMBER OF COMPLEX ELEMENTS.<br>- IRANSFORM.<br>IF POSITIVE THEN FFTC GIVES FOURIER TRA 8R<br>81<br>LN ks. LANGUAGE - FORTRAN -<br>
FINESION BR(1), B(1)<br>
INTEGER 83, 64, 65, 66, 87, 856<br>
DIMENSION TABL(15)<br>
0.5.84779309597755-05, 1.917475973107035-04,<br>
0.717818117713955-04, 7.665990318747045-04, 1.533980186284765-03,<br>
2.3.067956762965985-04, 7.66599 DIMENSION B(1)<br>DIMENSION NAMER(9) DATA NAMER/IHE, IHR, IHD, IH , IHE, IHV, IHA, IHT, IHU/<br>DATA IOK/2HOK/ \*BE SURE THAT SETUP HAS BEEN CALLED IF (ISETUP.NE.IOK) CALL EMESG (1,NAMER(5),1) CALL LGTXT (NAMER(5),5)<br>WRITE (LUNOUT,20)<br>WRITE (LUNOUT,22) XLEV<br>WRITE (LUNOUT,24) ATENL  $\epsilon$ 8105<br>6104<br>6105<br>6106 TATEN - TRUE. CALL MEMST (LATEN+NMAT)<br>CALL MEMST (LBMAP+NMAT) 5108<br>5108<br>5109 IF (TSTORE) GO TO 18 SON==1;<br>RNI=1./FLOAT(N) 6110 CALL SRCH (B, BMAPILBMAP),ATENL,XLEV)<br>IF (BMAPILBMAP),GT.-.51 GO TO 12<br>IF (BMAPILBMAP),GT.-.51 GO TO 12<br>IF (BMAPILBMAP),LT.-1.51 GO TO 10<br>CALL EMESG (34,NAMER(5),LI<br>CALL EMESG (35,NAMER(5),LI<br>CALL EMESG (35,NAMER(5),LI 10  $\mathbf{c}$ 12 86=86/2<br>85=86<br>84=2=86<br>856=85-86 10 12 CALL ARRAY (BMAPILBMAPI, NDIM)  $\mathbf{c}$ . DO 16 M=1, NANG<br>1J=0<br>10 14 J=1, NDIM<br>10 14 J=1, NDIM<br>1508=11+J=1<br>NN=N1(ISU8)<br>11=1J+1<br>11=1J+1<br>1=(NDIM-NN)/2+11  $\mathbf{c}$ 14 TR1=BR(B5+1)<br>
TI1=B1(B5+1)<br>
TR2=BR(B56+1)<br>
TI2=BI(B56+1) 6009<br>6010<br>6011<br>6012<br>6014  $\epsilon$ BR(B5+1)=TR2=TR1<br>BI(B5+1)=TI2=TI1<br>BR(B56+1)=TR1+TR2<br>BI(B56+1)=TI1+TI2 \*EVALUATE THE ATENUATION FACTOR FOR THE CELL (1,J) IN THE DIRECTION OF THE ANGLE ANGIH)  $\epsilon$  $6015$ <br> $6016$ 85-85+84 856=85-86<br>IF (85.LE.83) GO TO 14<br>IF (86.EQ.87) GO TO 20 CALL ATENF (1,J,M, BMAP(LBMAP),Z) 6017<br>6018<br>6019 ISUB=LATEN+IJ-1<br>14 ATEN(ISUB)=EXP(-Z)  $\epsilon$ 84=87<br>CC=2.\*TAB1{L}\*\*2<br>C=1.-CC 6020<br>6021<br>6022<br>6023<br>6024<br>6025<br>6027<br>6027<br>6029<br>6029 \*STORE THE ATENUATION FACTORS FOR ALL CELLS FOR THE ANGLE<br>ANG(M) 6138 6139<br>6140<br>6141 L=L+1<br>SS=SGN\*TAB1(L)<br>S=SS 16 CALL STATN (M,ATEN(LATEN), NMAT)  $\epsilon$ 18 CALL MEMST (LBMAP<sub>F</sub>O)<br>CALL MEMST (MAXFW<sub>F</sub>-1)<br>WRITE (LUNOUT,30) MAXFW<br>CALL LGTXT (NAMER<sub>F</sub>9) 6143<br>6144<br>6144<br>6146<br>6147  $\epsilon$ 16 85-86+84 84=2\*86<br>856=85-86  $\mathsf{c}\,$  $\frac{6031}{6032}$ RETURN 18 TRI=BR(85+1)<br>TI1=BI(B5+1)  $\frac{\mathsf{c}}{\mathsf{c}}$ TR2=BR(856+1)<br>TI2=BI(856+1) 6033<br>6034

 $\mathbf c$ 

č

c.

 $\epsilon$ 

 $\mathbf{c}$ 

 $\epsilon$ 

ċ

 $\mathbf{c}$ 

ccc

¢

 $\epsilon$ 

 $\mathbf{c}$ 

ċ

c

ċ.

aooooooooooooooooooooooooooo

 $\mathbf c$ 

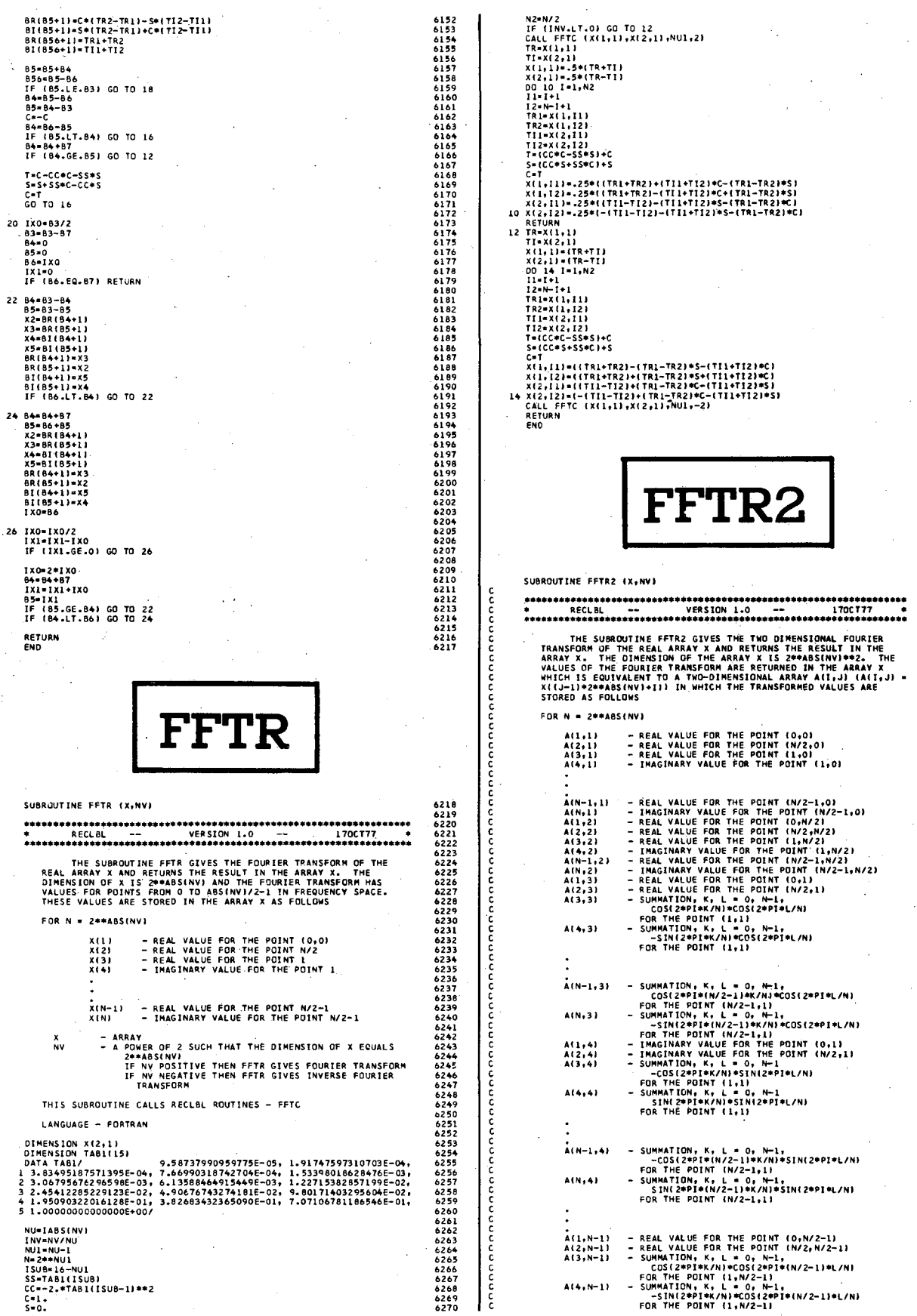

£, ¥

しょうからもちょうかんからもうちょうとうとうこともあり、そうかもちょうとうとうこともあり、もうもうもうものであり、そうかもありました。そうかもありませんが、そうかもありから、そうかももちょうかももちょうかももちょうかもしょう。それは、それは、それは、そのようなことでいうことでいう。そのようなものですが、それは、それは、そのようには、それは、そのようなことでいうことは、そのようなことでしょうか。そのようには、そのようには、そのようなことでし

l,

 $\frac{1}{2}$  ,  $\frac{1}{2}$  ,

 $\hat{\boldsymbol{\beta}}$ 

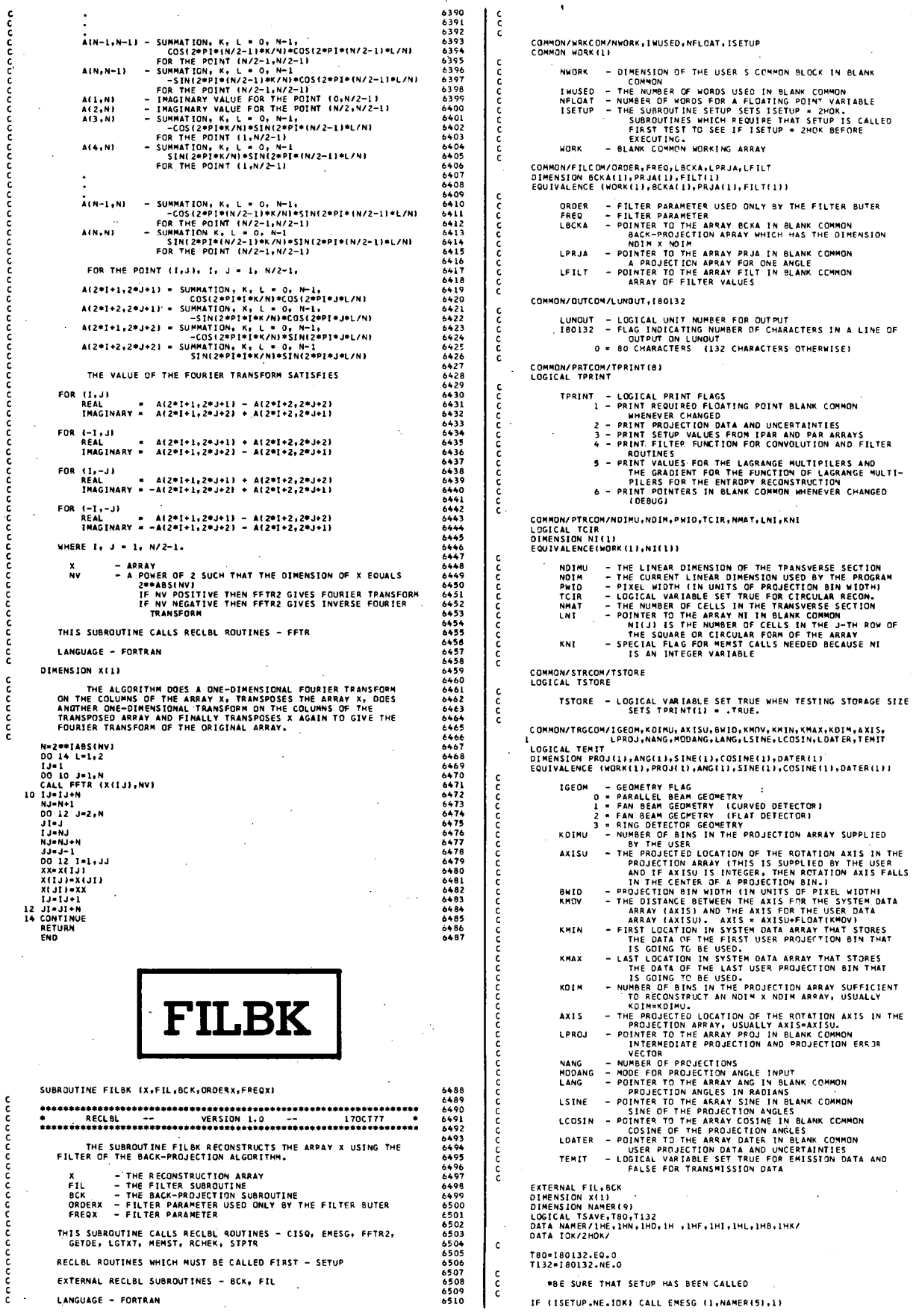

 $\bar{\bar{z}}$ 

 $\ddot{\phantom{0}}$  $\ddot{\phantom{0}}$ 

 $\ddot{\phantom{1}}$ 

 $\mathbb{I}$ 

 $\bar{z}$ 

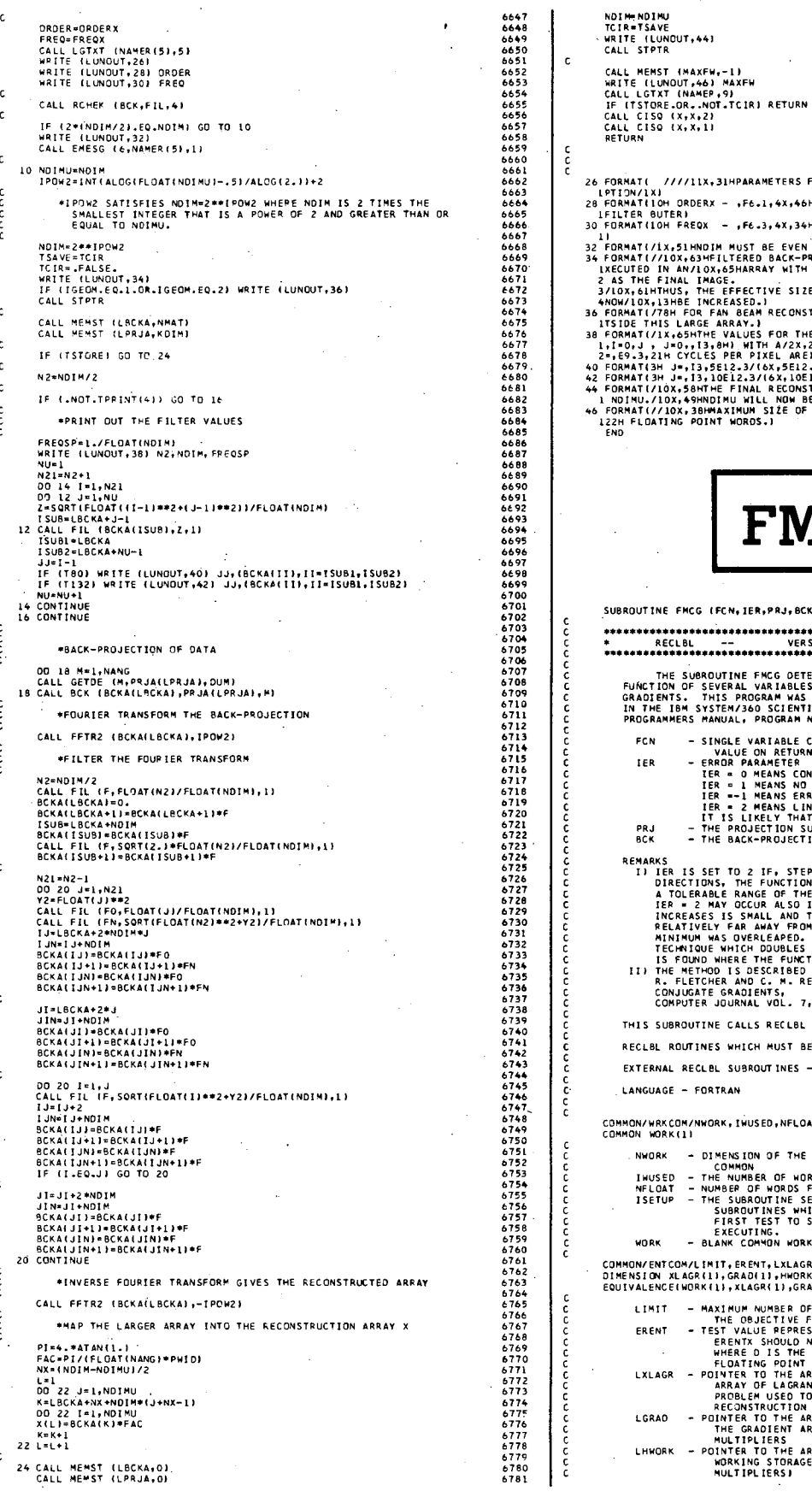

578678867906792567995679956795 RMAT( = ////ILX,31HPARAMETERS FOR SUBROUTINE FILBK//I9X,11HDESCRI<br>IOM/IX)<br>RMAT(IOH ORDERX -= ,F6.1,4X,46HFILTER PARAMETER USED ONLY BY THE<br>LTER BUTER)<br>RMAT(IOH FREOX -= ,F6.3,4X,34HFREQUENCY PARAMETER FOR THE FILTER 6798<br>6798<br>6799<br>6800<br>6802 RMATI(IN FREQX - ,FE.3,4X,34HFREQUENCY PARAMETER FOR THE FILTER<br>RMATI(IN,51HNDIM MUST BE EVEN FOR SUBROUTINE FILEN ....STOP...)<br>RMATI(INS.THE LIKES) BACK-PROJECTION RECONSTRUCTIONS MUST BE E<br>STHE FINAL IMAGE,<br>STHE FINAL IM  $5803$ 6804<br>6805<br>6806<br>6807<br>6808  $5000$ 6810<br>6811<br>6812<br>6813 6813<br>6815<br>6815<br>6816<br>6817<br>6818<br>6820 **FMCG** .<br>ROUTINE FMCG (FCN, IER, PRJ, BCK) 6821<br>6822<br>6823<br>6824<br>6825 6826<br>6827<br>6828<br>6829 THE SUBROUTINE FRGG DETERMINES THE LOCAL MINIMUM OF A<br>GRADIENTS. THIS PROGRAM WAS MODIFIED FROM OF CONJUGATE<br>GRADIENTS. THIS PROGRAM WAS MODIFIED FROM THE SUBROUTINE FMCG<br>IN THE ISM SYSTEM/360 SCIENTIFIC SUBROUTINE PACKAGE 6830<br>6830<br>6831<br>6832<br>6834<br>6835 THE STATE ON THE CONTAINS THE MINIMUM FUNCTION<br>
- SINGLE VARIABLE CONTAINS THE MINIMUM FUNCTION<br>
- ERA PARAMETE CONTAINS THE MINIMUM<br>
TER = 0 MEANS CONVERGENCE IN LIMIT ITERATIONS<br>
IER = 1 MEANS CONVERGENCE IN LIMIT ITERAT **BANKS**<br> **REARRISE IS SET TO 2 FR. STEPPING IN ONE OF THE COMPUTED<br>
IN IER IS SET TO 2 FUNCTION WILL NEVER INCREASE WITHIN<br>
A TOLERABLE RANGE OF THE ARCHIMET.<br>
IER = 2 MAY OCCUR ALSO IF THE INTERVAL WHERE F<br>
INCREASES IS S** THIS SUBROUTINE CALLS RECLBL ROUTINES - DULFC, EMESG, MENST RECLBL ROUTINES WHICH MUST BE CALLED FIRST - ENTPY, SETUP EXTERNAL RECLBL SUBROUTINES - BCK, PRJ LANGUAGE - FORTRAN MON/WRKCOM/NWORK,IWUSED,NFLOAT,ISETUP<br>MON WORK(1) NWORK - DIMENSION OF THE USER S COMMON BLOCK IN BLANK<br>INGUSED - THE NUMBER OF WORDS USED IN BLANK COMMON<br>NFLOAT - NUMBER OF WORDS FOR A FLOATING POINT VARIABLE<br>ISETUP - THE SUBROUTINE SETUP BETUP IS 2MOK.<br>FIRST TEST TO SEE 6677<br>6880<br>6881<br>6882<br>6884 MON/ENTCOM/LIMIT, EREMT, LXLAGR, LGRAD, LMWORK, LBCKE, LPRJE<br>ENSION XLAGR(1), GRAD(1), MWORK(1), BCKE(1), PRJE(1)<br>IVALENCE(WORK(1), XLAGR(1), GRAD(1), MWORK(1), BCKE(1), PRJE(1)) 6885 688890<br>68890<br>6890<br>6891<br>6892<br>6893<br>6893

FCN IER

PRJ<br>BCK

6782<br>6783<br>6784<br>6785

VALEMCENDER (1), XLAGR(1), GRAD(1), HMORK(1), GEKE(1), PRJEUTHER (1), THE OBJECTIVE FUNCTION OR LOWED TO THE STATION ON THE CHANNEL CHANNEL CHANNEL CHANNEL CHANNEL CHANNEL CHANNEL CHANNEL CHANNEL CHANNEL CHANNEL CHANNEL CH

6898<br>6899<br>6900

6501<br>6902<br>6903<br>6904<br>6905 LOCKE - POINTER TO THE ARRAY BCKE IN BLANK COMMON<br>A TEMPORARY BACK-PROJECTION ARRAY<br>LPRJE - POINTER TO THE ARRAY PRJE IN BLANK COMMON<br>A PROJECTION ARRAY COMMON/OUTCOM/LUNOUT, 180132 - 5906<br>6907<br>6909 6910<br>6911 6911 6915<br>6916 6916<br>6917 LUNDUT – LOGICAL UNIT MUMBER FOR OUTPUT<br>180132 – FLAG INDICATING MUMBER OF CHARACTERS IN A LINE OF<br>0 – 80 CHARACTERS (132 CHARACTERS OTHERWISE)  $\frac{\mathsf{c}}{\mathsf{c}}$  $\frac{\tilde{c}}{c}$ COMMON/PRTCOM/TPRINT(8)<br>LOGICAL TPRINT TRAINT - LOGICAL PRINT FLAGS<br>
1 - PRINT REQUIRED FLOGITING POINT BLANK COMMON<br>
2 - PRINT PROJECTION DATA AND UNCERTAINTIES<br>
3 - PRINT FEUTE FUNCTION DATA AND PAR ARRAYS<br>
4 - PRINT FLITER FUNCTION FOR CONVOLUTION AND FLITER 6918<br>6918<br>6920<br>6921<br>6922<br>6922 anna 8723<br>6924<br>6925<br>6927  $\frac{c}{c}$ 0928<br>6928<br>6930<br>6932<br>6933<br>6933<br>6937 COMMON/PTRCOM/NOIMU+NOIM+PWID+TCIR+NMAT+LNI+KNI<br>LOGICAL TCIR<br>DIMENSION NI(1)<br>EQUIVALENCE(WORK{1)+NI{1)} - THE LINEAR DIMENSION OF THE TRANSVERSE SECTION<br>- THE CURRENT LINEAR DIMENSION USED BY THE PROGRAM<br>- PIXEL WIDTH (IN UNITS OF PROJECTION BIN WIDTH)<br>- LOGICAL VARIABLE SET TRUE FOR CIRCULAR RECON.<br>THE NUMBER OF CELLS IN TH ND I MU NOIN<br>PWID<br>TCIR  $\frac{c}{c}$ **NHAT** LNI  $\frac{c}{c}$ KNT  $\frac{c}{c}$ COMMÓN/TRGCOM/IGEON, KOINU, AXISU, BMID, KNOV, KMIN, KMAX, KOIM, AXIS,<br>LOGICAL TEMIT L<sup>eroj,</sup> NANG, MODANG, LANG, LSINE, LCOSIN, LOATER, TEMIT<br>DINENSION PROJ(1), ANG(1), SINE(1), COSINE(1), DATER(1)<br>EQUIVALENCE (WORK(1), P ooo ENTIRE ANGELIA SINE (1), COSTME (1), DATER(1), DATER(1), DATER(1), DATER(1), DATER(1), DATER(1), DATER(1), DATER(1), DATER(1), DATER(1), DATER(1), DATER(1), DATER(1), DATER(1), DATER(1), DATER(1), DATER(1), DATER(1), DATER IGEOM aoon KDIMU **AXISU** 8727<br>6960 0960<br>6961<br>6962<br>6964<br>6965  $\frac{c}{c}$ 8WID<br>KMOV 0705<br>6966<br>6968<br>6969<br>6970 KAIN  $\frac{c}{c}$ **KMAX** -6972<br>6972<br>6973<br>6977 6977<br>6977 6980<br>6980 6980 KOZM AXIS LPROJ HANG<br>HADANG<br>LANG 8983<br>6984<br>6985<br>6986<br>6987 LSINE LCOSIN LOATER 8981<br>6988<br>6989<br>6991<br>6992 TEMIT EXTERNAL PRJ,8CK<br>DIMENSION NAMER(4)<br>DATA NAMER/IPF,1MM,1HC,1HG/'  $\frac{\mathsf{c}}{\mathsf{c}}$ - 6995<br>6995 6997<br>6997 6997<br>6999 6999<br>7000 7001 NDATA=KDIM#NANG<br>RNX=FLOAT(NMAT)  $\frac{c}{c}$ \*EST IS AN ESTIMATE OF THE MINIMUM FUNCTION VALUE EST=ALOG(RNX)<br>IF (TPRINT(5)) WRITE (LUNOUT,114) EST 7003<br>7004<br>7005<br>7006<br>7007<br>7009<br>7011<br>7012<br>7013<br>7014  $\tilde{c}$ COMPUTE THE FUNCTION VALUE AND GRADIENT VECTOR FOR THE INITIAL ARGUMENT  $\frac{c}{c}$ CALL DULFC (FCN, PRJ, BCK) RESET ITERATION COUNTER KOUNT≖O<br>IER≖O<br>N1=NDATA+1 , . . .<br>7015 START ITERATION CYCLE FOR EVERY NOATA+1 ITERATIONS 7016<br>7017<br>7018<br>7019<br>7020<br>7021  $\mathbf c$ 10 00 104 II-1, N1 CALL USER (KOUNT, XLAGRELXLAGR), FCN) STEP ITERATION COUNTER AND SAVE FUNCTION VALUE 7022<br>7023<br>7024<br>7025 KOUNT≖KOUNT+1<br>OLDF≖FCN<br>GNRM≖0. 7026<br>7027<br>7028<br>7030<br>7031<br>7032<br>7033<br>7034 ē COMPUTE SQUARE OF GRADIENT AND TERMINATE IF ZERO DO 12 J=1,NDATA<br>ISUB=LGRAD+J=1<br>12 GNRM=GNRM+GRAD[ISUB}\*GRAD[ISUB}<br>IF (GNRM) 112,112,14

conco

č

ooon

cccc

ooo

ē

č

 $\frac{\mathsf{c}}{\mathsf{c}}$ 

 $\frac{c}{c}$ 

 $\mathbf c$ 

č

င့်

c

EACH TIME THE ITERATION LOOP IS EXECUTED, THE FIRST STEP WILL BE IN OIRECTION OF STEEPEST DESCENT 14 IF (II-1) 16,16,20<br>16 DO 18 J=1,NDATA<br>6 ISUB1=LHMORK\*J-1<br>15UB2=LCRAD\*J-1<br>18 MMORK(ISUB1)=-GRAD(ISUB2)<br>60 TO 24 FURTHER DIRECTION VECTORS H WILL BE CHOSEN CORRESPONDING<br>TO THE CONJUGATE GRADIENT METHOD 20 AMBDA=GNRM/OLDG<br>| DO 22 J=1, NDATA<br>| SUB2+L-MADR+J=1<br>| SUB2+L-MADR+J=1<br>| SID2=L-GRADVJ=AMBDA=HWORK(ISUB1)=GRAD(ISUB2)<br>| YMORK(ISUB1)=AMBDA=HWORK(ISUB1)=GRAD(ISUB2) COMPUTE TEST VALUE FOR DIRECTIONAL VECTOR AND DIRECTIONAL DERIVATIVE 24 DY=0.<br>HNRM=0.<br>DO 26 J=1,NDATA<br>K=J+NDATA SAVE THE ARGUMENT VECTOR | 1508 |=LHWORK\*K-1<br>| 1508 3=LHWORK\*J-1<br>| 1508 3=LHWORK\*J-1<br>| 1608 3=LHWORK\*J-1<br>| HWORK (1508 | 3=LLGGR | 15082)<br>| 1508=L GRAD\*J-1<br>| 1508=L GRAD\*J-1<br>| 2609 | 1608 | 1508 | 1608 | 1608 | 1508 | CHECK WHETHER THE FUNCTION WILL DECREASE STEPPING ALONG HWORK AND LINEAR SEARCH ROUTINE IF NOT IF (DY) 28,102,102 COMPUTE SCALE FACTOR USED IN LINEAR SEARCH ROUTINE 28 SNRM=1./HNRM SEARCH FOR MINIMUM ALONG DIRECTION HWORK AND SEARCH ALONG<br>HWORK FOR POSITIVE DIRECTION DEPIVATIVE FY\*FCN<br>ALFA=2.\*(EST-FCN)/DY<br>AMBDA=SNRM USE ESTIMATE FOR STEPSIZE ONLY IF IT IS POSITIVE AND .LT.SNRM.<br>OTHERWISE TAKE SNRM AS STEPSIZE. IF (ALFA) 34,34,30<br>30 IF (ALFA-AMBDA) 32,34,32<br>32 AMBDA=ALFA<br>34 ALFA=0. SAVE FUNCTION AND DERIVATIVE VALUES FOR OLD ARGUMENT 36 FX=FY  $0X - DY$ STEP ARGUMENT ALONG HWORK DO 38 I=1,NOATA<br>ISUBI=LXLAGR+I−1 ISUB2=LHWDRK+I-I<br>38 XLAGR(ISUB1)=XLAGR(ISUB1)+AMBDA\*HWDRK(ISUB2) COMPUTE FUNCTION VALUE AND GRADIENT FOR NEW ARGUMENT CALL OULFC (FCN,PRJ,BCK)<br>FY=FCN COMPUTE DIRECTIONAL DERIVATIVE DY FOR NEW ARGUMENT. TERMINATE<br>SEARCH IF POSITIVE. IF DY IS ZERO THE MINIMUM IS FOUND. DY=0.<br>ISUBI=LGRAD+I-1<br>ISUBI=LGRAD+I-1<br>ISUBI=LGRAD+I-1<br>DY=DY+GRAD1[SUB1)\*HWORK(ISUB2)<br>IF (DY) 42,94,50 40 TERMINATE SEARCH ALSO IF THE FUNCTION VALUE INDICATES THAT A MINIMUM HAS BEEN PASSED 42 IF (FY-FX) 44,50,50 REPEAT SEARCH AND ODUBLE STEPSIZE FOR FUTURE SEARCHES AMBDA=AMBDA+ALFA<br>ALFA=AMBDA TERMINATE IF THE CHANGE IN ARGUMENT GETS VERY LARGE IF (HNRM\*AMBDA-1.E10) 36,36,46 LINEAR SEARCH TECHNIQUE INDICATES THAT NO MINIMUM EXISTS 46 IER=2 RESTORE OLD VALUES OF FUNCTION AND ARGUMENTS FCN=OLDF<br>
1998 - J=1, NDATA<br>
19982=LGRAD+J-1<br>
19982=LHHORR+J-1<br>
GRAD(15981)=HHORK(15982)<br>
19981=LXLAGR+J-1<br>
19981=LXLAGR+J-1 XLAGR(ISUBI) =HWORK+NDATA+J-1 48 WRITE LLUNGUT,116) IER<br>CALL EMESG (45,NAMER,3) END OF SEARCH LOOP INTERPOLATE CUBICALLY IN THE INTERVAL DEFINED BY THE SEARCH<br>ABOVE AND COMPUTE THE ARGUMENT XLAGR FOR WHICH THE<br>INTERPOLATION POLYNOMIAL IS MINIMIZED 50 T=0,<br>54 IF (AMBDA) 54,94,54<br>54 Z=3,#(FX-FY)/AMBDA+DX+DY<br>DALFA=AMAXI(ABS(Z),ABS(DX),ABS(DY))<br>DALFA: 22-DX\*DY)//ALFA\*ALFA)<br>IF (DALFA) 56,66,66 RESTORE OLD VALUES OF FUNCTION AND ARGUMENT

### 247

7035 7036<br>7037<br>7037<br>7038

7040

- 70412<br>70434454647<br>7044454647<br>7052<br>7052<br>7052

. . . . .<br>707 : 7074<br>7075<br>7076<br>7077

, , , , ,<br>, , , , ,<br>, , , , ,

7080<br>7081<br>7082<br>7083

7084570887088708870887088708870887099370957095709570987097

, v , o<br>7099

7100<br>7101

7102<br>7103<br>7104<br>7105

7105<br>7106<br>7107<br>7109

71445<br>7145<br>7147<br>7148<br>7149

7151<br>7151<br>7152<br>7153<br>7154

7156<br>7157<br>7157<br>7158<br>7159

7161<br>7162<br>7163<br>7165<br>7167<br>7167<br>7167

 $\frac{1}{2}$ 

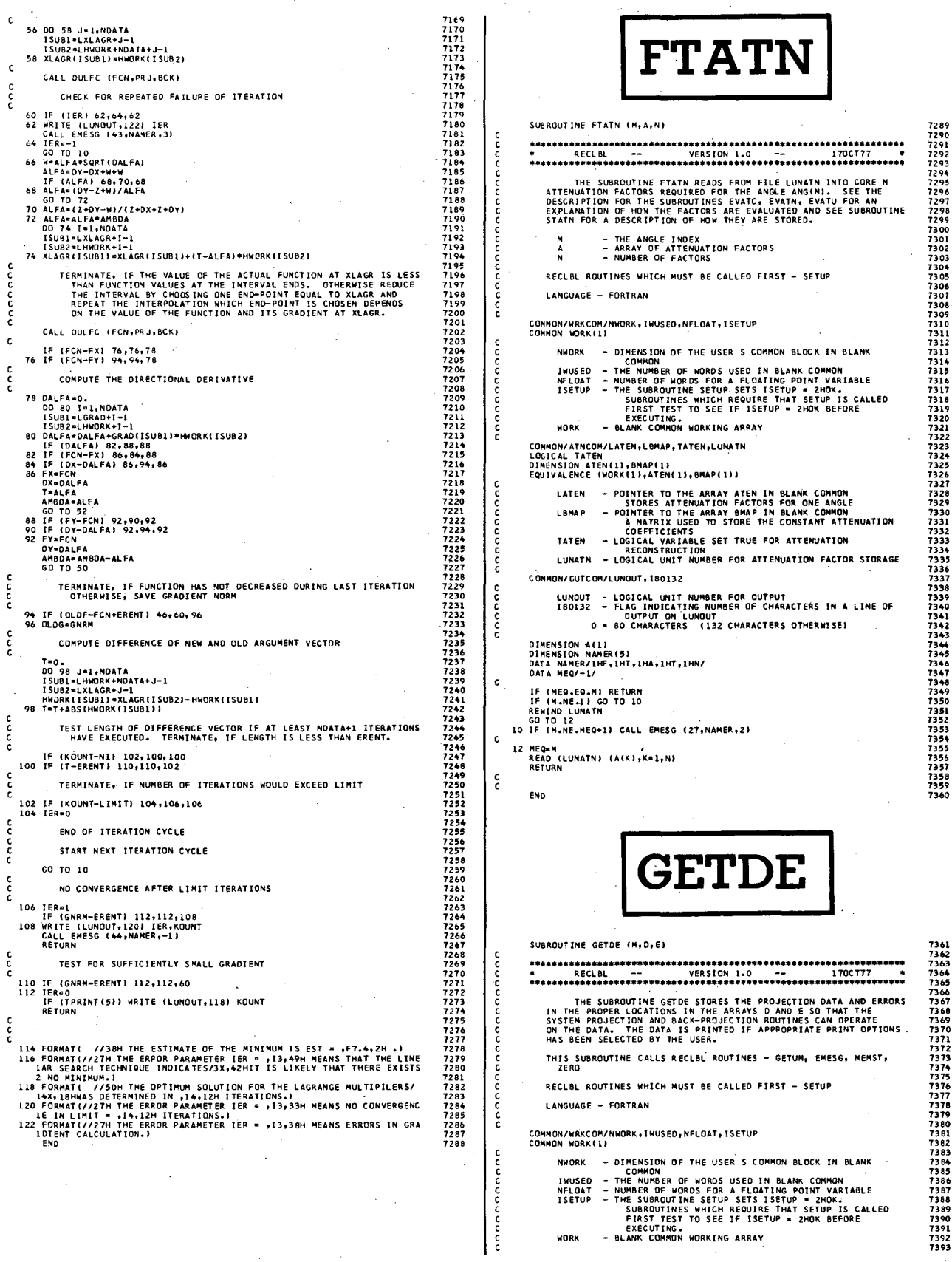

 $\ddot{\phantom{0}}$  $\hat{\mathcal{L}}$ 

 $\epsilon$ COMMON/ITRCOM/NSTP, TRLX, TERR ,TZER ,LWGT, LOEL ,LTEMP, LCDEL ,LTRAN<br>LOGICAL TRLX,TERR, TZER<br>DIMENSION WGT (1 ) ,DEL (1) , TEMPI1) , CDELI1) , TRANI1)<br>EQUIVALENCE I WORK (1) , WGT (1) , DELI1) , TEMPI1) , CDELI1) , TRANI1 1394 7395 1396 1391 ISUD=LANG+M-I<br>PI=4.#ANG+M-I.)<br>ANGD=ANGI ISUD3=180./PI<br>IF (T80) WRITE (LUNOUT,20) M,ANG(ISUB),ANGD,(D(K),K=1,KDIM)<br>IF (T832) WRITE (LUNOUT,22) M,ANG(ISUB),ANGD,(D(K),K=1,KDIM)<br>IF (T832.AND.TERR) WRITE (LUNOUT,26) M,(E(K),K= 7398 7399 NSTP – NUMBER OF ITRANTION STEPS<br>TRAK – LOGICAL VARIABLE SET TRUE FOR RELAXATION<br>TERR – LOGICAL VARIABLE SET TRUE FOR NEIGHTED LEAST SOUARE<br>TZER – LOGICAL VARIABLE SET TRUE TO ZERO INITIAL SOLUTION<br>LEGHT – POINTER TO THE A 1400 7401 7402 1403 7404 ooo \*ADJUST PROJECTIONS AND ERRORS SO THAT SUM OF PIXELS WILL<br>\*EQUAL SUM OF PROJECTIONS. 7405 7406 7407 H08 7409 FAC=1.<br>IF (TEMIT) FAC=FLOAT(NANG)\*PWID<br>DO 16 K=1,KDIM<br>D(K)=O[K)\*FAC<br>IF (.~OT.TERR) GO TO 16<br>E(K)=E(K)\*FAC 7410 7411 7U2 7413 7414 7415 *H1b*  7417 741B 7419 7420 7421 16 CONTINUE RETURN  $\epsilon$ 18 WRITE ILUNOUT,281 M,K,DATERIISUBZI CALL EMESG 17,~AMER,31 STOP LUNOUT - LOGICAL UNIT NUMBER FOR OUTPUT<br>180132 - FLAG INDICATING NUMBER OF CHARACTERS IN A LINE OF<br>0 = 80 CHARACTERS (132 CHARACTERS OTHERWISE)  $\frac{c}{c}$ 20 FORMATI - /30H PROJECTION DATA FOR ANGLE NO.,14,F10.3,6H RADIANS<br>- L,F10.3,8H DEGREES/I3X,5E12.311<br>22 FORMATI - /30H PROJECTION DATA FOR ANGLE NO.,14,F10.3,6H RADIANS 7423 425 627 829 01<br>7444 228 230 1431<br>7434 743 743 I,FtO.3,8H DEGREES/t3X,10E12.311 24 FORMAT142H PROJECTION DATA UNCERTAINTY FOR ANGLE NO •• I4 TPRINT - LOGICAL PRINT FLAGS<br>
- PRINT REQUIRED FLOATING POINT BLANK COMMON<br>
2 - PRINT PROJECTION OATA AND UNCERTAINTIES<br>
3 - PRINT SETUP VALUES FROM TPAR AND PAR ARRAYS<br>
4 - PRINT SETUP VALUES FROM TPAR AND PAR ARRAYS<br>
4 -1/13X, SEI2.3" " 26 FORMATt4ZH PROJECTION DATA UNCERTAINTY FOR ANGLE ~0.,14 1/(3x,10E12.3))<br>28 FORMAT(//16H ERROR FOR ANGLE,I3,4W BIN,I3,17H NEGATIVE OR ZERO,F15<br>1.51 END 7433<br>7434<br>7435<br>7436<br>7437 **GETDM** COMMONI PTRCOM/NOIMU, NDIM, pwt 0, TC IR ,NMAT ,LNt ,KNI 1lt3B 7439 H40 7441 7442 7443 ,. ... ''''5 7446 7447 **NOTHU - THE LINEAR OTHERS ON OF THE TRANSVERSE SECTION<br>NOTHUM - PIXEL WITH ITN UNITS OF PROJECTION BIN WIDTH<br>PMID - PIXEL WITH ITN UNITS OF PROJECTION BIN WIDTH<br>TCIR - LOGICAL VARIABLE SET TRUE FOR CIRCULAR RECON.<br>NAT - F** SUBROUTINE GETOM (M,D) c c c c c c c c c c c c c c .................................................................. 7448 7449 7450 7451 1452 • RECLBL -- VERSION 1.0 -- 17OCT77 •<br>• RECLBL -- VERSION 1.0 -- 17OCT77 • THE SUBROUTINE GETDM IS THE EQUIVALENT OF GETDE, BUT<br>HANDLES ONLY CHORD DATA FOR RING GEOMETRY. IF ANY ERRORS ARE<br>PASSED TO IT BY GETUM, THEY ARE IGNORS.<br>RECONSTRUCTION ROUTINES CAN USE ERRORS. COMMON/TRGCOM/IGEOM, KDIMU, AXI SU, BHID, KMOV, KMIN, KMAX, KDIM, AXIS,<br>LPROJ, NANG, MODANG, LANG, LSINE, LCOSIN, LDATER, TEMIT 7453 7454 7455 7456 7457 1 LOGICAL TEMIT <sup>L PROJ,</sup> NANG, MODANG,LANG,LSINE,LCOSIN,LDATER,TEMIT<br>LOGICAL TEMIT PROJ(1), ANG(1), SINE(1),COSINE(1),DATER(1)<br>Dimension Proj(11),Proj(1),Ang(1),Sine(1),Cosine(1),DATER(1)) THIS SUBROUTINE CALLS RECLBL ROUTINES - GETUM, ZERO 7459<br>7460<br>7462<br>7463 RECL8L ROUTINES WHICH MUST BE CALLED FIRST - SETUP LANGUAGE - FORTRAN 1 = FAN BEAM GECMETRY (CURVED DETECTOR)<br>2 = FAN BEAM GEOMETRY (FLAT DETECTOR) 3 - RING DETECTOR GEOMETRY KDIMU - NUM8ER OF BINS IN THE PROJECTION ARRAY SUPPLIED 7464 7465 7466 *74t7*  746B 7469 1lt70 7411 74T2 7473 7474 7475 7416 7477 141B 1419 7480 1481 1482 1483 nn *74B5*  COMMON/WRKCOM/NWORK, IWUS ED, NFLOAT, ISETUP<br>COMMON WORK(1) AXISU - BY THE USER<br>- THE PROJECTED LOCATION OF THE ROTATION AXIS IN THE<br>- PROJECTION ARRAY (THIS IS SUPPLIED BY THE USER<br>- AND IF AXISU IS INTEGER, THEN ROTATION AXIS FALLS<br>- IN THE CENTER OF A PROJECTION BIN.)<br>- THE DIST NWORK - DIMENSION OF THE USER S COMMON BLOCK IN BLANK<br>IWUSED - THE NUMBER OF WORDS USED IN BLANK COMMON<br>IWUSED - THE NUMBER OF WORDS FOR A FLOATING POINT VARIABLE – THE DISTANCE BETWEEN THE AXIS FOR THE SYSTEM DATA<br>Array (Axis) And the Axis for the User data<br>Array (Axisu). Axis = Axisu+Float(KMOV) ISETUP – THE SUBROUTINE SETUP SETS ISETUP = 2HOK.<br>SUBROUTINES WHICH REQUIRE THAT SETUP IS CALLED<br>FIRST TEST TO SEE IF ISETUP = 2HOK BEFORE EXECUTING.<br>WORK - BLANK COMMON WORKING ARRAY - FIRST LOCAT ION IN SYSTEM DATA ARRAY THAT STORES THE DATA OF THE FIRST USER PROJEctION 81N THAT  $\frac{c}{c}$ IS GOING TO BE USED.<br>+ LAST LOCATION IN SYSTEM DATA ARRAY THAT STORES<br>THE DATA OF THE LAST USER PROJECTION GIN THAT<br>- NUMBER OF BINS IN THE PROJECTION ARRAY SUFFICIENT<br>- NUMBER OF BINS IN THE PROJECTION ARRAY, USUALLY<br>TO R COMMONI OUTCOM/tUNOUT, I BO 13 2 LUNOUT – LOGICAL UNIT NUMBER FOR OUTPUT<br>-180132 – FLAG INDICATING NUMBER OF CHARACTERS IN A LINE OF<br>-0 OUTPUT ON LUNOUT<br>-0 + 80 CHARACTERS -1132 CHARACTERS OTHERWISEI WOMM-KOIMU,<br>- THE PROJECTED LOCATION OF THE ROTATION AXIS IN THE<br>- PROJECTION ARRAY, USUALLY AXIS-AXISU.<br>- POINTER TO THE ARRAY PROJI IN BLANK COMMON<br>- NUMBER OF PROJECTION<br>- NUMBER OF PROJECTIONS COMMON/PRTCOM/TPRINT(8) LOGICAL TPRINT ฉอลลลลลลลลล 7486 7487 Has 7489 7490 TPRINT - LOGICAL PRINT FLASS<br>1 - PRINT REQUIRED FLOATING POINT BLANK COMMON<br>2 - PRINT PROJECTION OATA AND UNCERTAINTIES<br>3 - PRINT SETUP VALUES FROM IPAR AND PAR ARRAYS<br>4 - PRINT FILTER FUNCTION FOR CONVOLUTION AND FILTER - MODE FOR PROJECTION ANGLE INPUT<br>- POINTER TO THE ARRAY ANG IN BLANK COMMON<br>- POINTER TO THE ARRAY SINE IN BLANK COMMON<br>- POINTER TO THE ARRAY SINE IN BLANK COMMON<br>- POINTER TO THE ARRAY SINE IN BLANK COMMON<br>- POINTER TO 7492<br>7493<br>7494<br>7495<br>7497 ROUTINES<br>5 - PRINT VALUES FOR THE LAGRANGE MULTIPILERS AND<br>THE GRADIENT FOR THE FUNCTION OF LAGRANGE MULTI-PILERS FOR THE ENTROPY RECONSTRUCTION<br>6 - PRINT POINTEAS IN BLANK COMMON WHENEVER CHANGED<br>(OEBUG) 7498 7499 7500 7501 "1502 7503 7504 1505 COMMON/TROCOM/IGEOM,KOIMU,AXISU,BWID,KMOV,KMIN,KMAX,KDIM,AXIS,<br>1 OGICAL TEMIT <sup>LPROJ,</sup>NANG,MODAMG,LANG,LSINE,LCOSIN,LDATER,TEMIT<br>10GICAL TEMIT<br>10GIVALENCE (WORK(1),PROJ(1),ANG(1),SINE(1),COSINE(1),OATER(1)) ากกลกครอดกลกครอดกลกครอด 7506 7507 750B 7509 IGEOM - GEOMETRY FLAG<br>1 - GEOMETRY FLAG GEOMETRY (CURVED DETECTOR)<br>1 - FAN BEAM GEOMETRY (CURVED DETECTOR)<br>2 - FAN DEAM GEOMETRY (FLAT DETECTOR)<br>5 - RING DETECTOR GEOMETRY<br>KOLMU - NUMBER OF BINS IN THE PROJECTION ARRAY SUP 7510<br>7511<br>7513<br>7514<br>7515<br>7516<br>7517 AXISU - THE USER CONTION OF THE ROTATION AXIS IN THE PROJECTION ARRAY (THIS IS SUPPLIED BY THE USER IN ANO IF AXISU IS INTEGER, THEN ROTATION AXIS FALLS<br>AND IT AXISU IS INTEGER, THEN ROTATION AXIS FALLS<br>BWID - PROJECTION B ISUB1=LDATER<br>ISUB2=LDATER+KDIMU<br>CALL GETUM (M,OATER(ISUBL),DATER(ISUB2)) 751B 7520<br>7522<br>7523<br>7523<br>7525<br>7525 IS GOING TO BE USED.<br>HUMBER OF BINS IN THE PROJECTION ARRAY SUFFICIENT<br>TO RECONSTRUCT AN NOIM X NOIM ARRAY, USUALLY<br>KOIM=KOIMU. 7527 752B

c c c c c c ç. c ē. c c Č. c c c c ċ, c c c c c c c c c c c c ē. c c c c c ç. c c c c c c c

 $\epsilon$ 

 $\mathbf c$ 

 $\mathbf{c}$  $\epsilon$ 

c<br>C

င့်

 $\epsilon$ 

oooo

C OMMONI OUlCDMI LUNOUT, IB013 2

COMMON/PRTCOM/TPRINT[8]<br>LOGICAL TPRINT

LOGICAL TCIR<br>LOGICAL TCIR<br>DIMENSION NI(1)<br>" EQUIVALENCEIWORK(1),NI(1))

KMI N KMAX KDIM AXIS LPROJ NANG MODANG LANG LSINE LeoSIN LOATER TEMIT

DIMENSION D(1),E(1)<br>LOGICAL T8O,T132<br>DIMENSION NAMER(5)<br>DATA NAMER/IHG,LHE,1HT,LHO,LHE/ T80-TPRI NT IZI.ANO. 18013Z .EQ.O T 132-TPR INTI2'.ANO.I80132. NE. 0

ISUB1-ISUB1\*KMIN-KMOV-l<br>ISUB2-ISUB2+KMIN-KMOV-l<br>DO 14 K=KMIN,KMAX<br>DIKI-OATERIISUB1<br>IF (.NOT.TERRI GO TO 14<br>IF (.NOT.TERRI GO TO 10<br>IF (.NOT.TERRI GO TO 19<br>ELK I-DATER(ISUB2)

CALL ZERO (D,KDIM)<br>IF (.NOT.TERR) GO TO 12<br>DO 10 K=1.<br>10 E(K}=1.<br>12 CONTINUE

ISUSZ-ISUBZ·1 14 CC3NTINUE

IGEOM - GEOMETRY FLAG o - PARALLa SEAM GEOMETRY

249

7552 H53

7555<br>7556<br>7557<br>7558<br>7559<br>7560

7561<br>7563<br>7564<br>7565

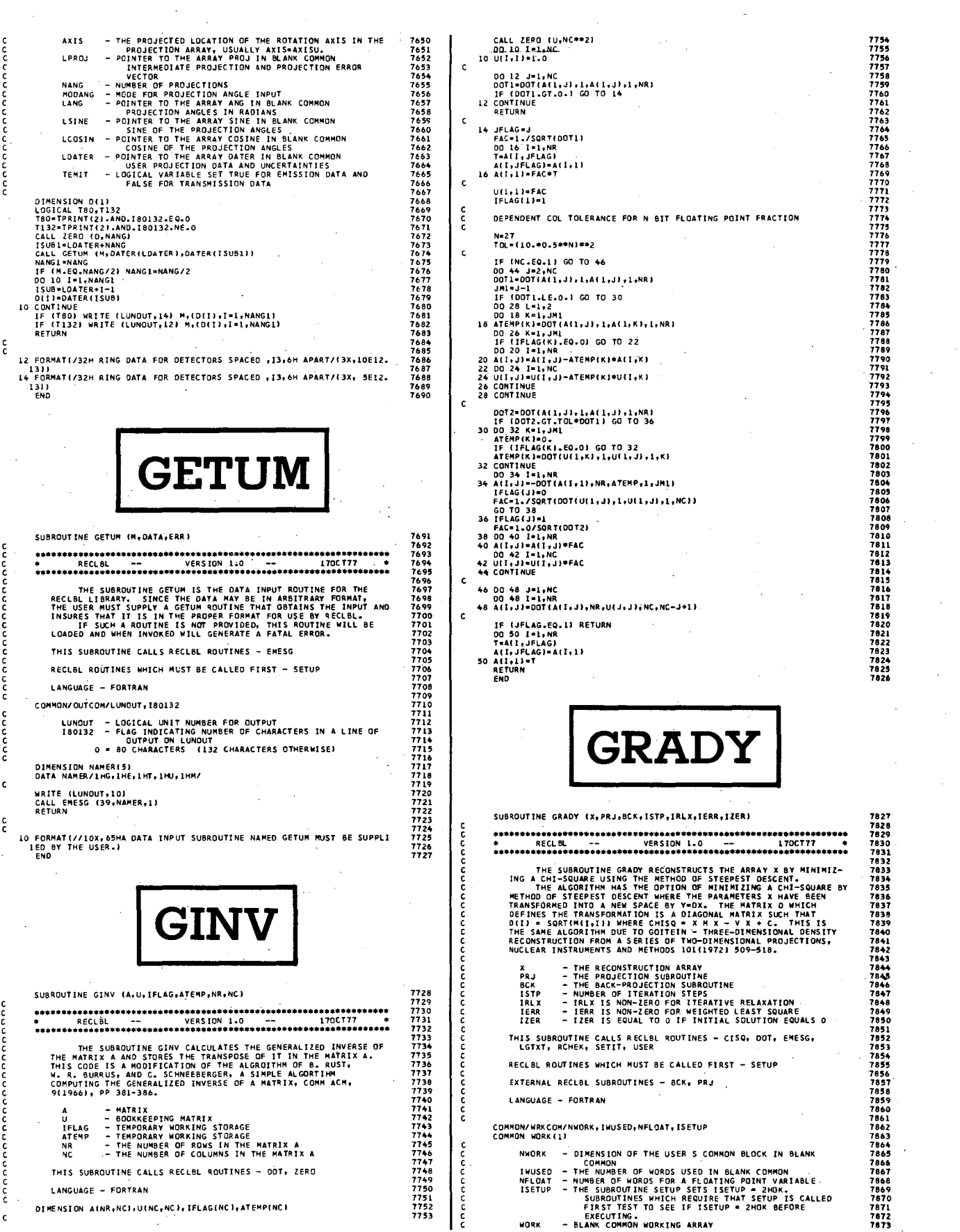

ី តូ: /
8081<br>8082<br>8083<br>8085<br>8085<br>8087<br>8088

8096<br>8097<br>8098<br>8099<br>8100

8101<br>8103<br>8104<br>8105<br>8107<br>8108<br>8109<br>8110

8111234568111890111123112234568122345681223456812234568122345681223

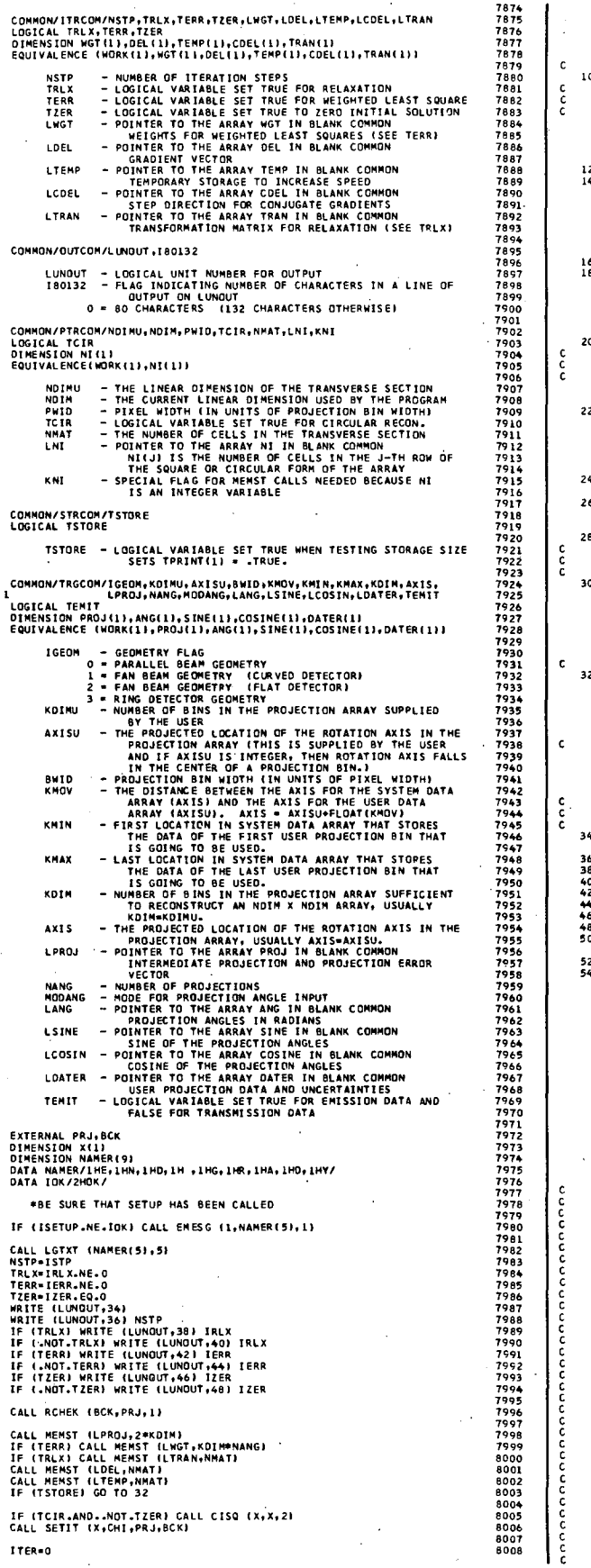

c c c c c c c c c c c c c c

coope

 $\mathbf{c}$ 

c c c c c c c c c c c c

c c c c c c Ē. c c c c c ç. c c c c c c c c c c

coo

c c c c c c c c c c c c c c c

c c c c

င့် ċ

i.  $\epsilon$ 

 $\epsilon$  $\epsilon$ 

IF (TClR) CALL CISQ (X,X,1)<br>CALL USER (ITER,X,CHI)<br>IF (TClR) CALL CISQ (X,X,2)<br>IF (NSTP.LE.O) CALL EMESG (5,NAMER(5),1)<br>IF (NSTP.LE.O) CALL EMESG (5,NAMER(5),1) 0 DELSQ=DOT (DEL(LOEL), 1, DEL( LDEL), 1, NMATI \*PROJECTION OF THE GRADIENT THEN BACKPROJECTION IF (AOITENEX)<br>
ISOBI-LOEL-1, 1971<br>
ISOBI-LOEL-1, 1972<br>
ISOBI-LOEL-1, 1972<br>
20 LOEL (ISOBI)<br>
24 CONTINUE<br>
24 CONTINUE<br>
24 CONTINUE<br>
24 CONTINUE<br>
25 CALL PRIANG<br>
25 CALL PRIANG CONTINUE<br>
25 CALL PRIANG<br>
25 CALL PRIANG CONTIN GO TO 32 20 P\_OEl SQ/OOTP .THE NEW SOLUTION FOP. THE RECONSTRUCTED AR.RAY DO 22 I=1, MMAT<br>22 X(I)=X(I)=YΦDEL(ISUB)<br>IF (-MOT-TRLX) GO TO 26<br>OO 24 I=1,NMAT<br>ISUB1=CDE+T−1<br>ISUB2=LTRAN+I=1<br>ISUB2=LTRAN+I=1<br>ISUB2=LTRAN+I=1<br>24 OEL(ISUB1)=DEL(ISUB1)/TRAN(ISUB2)=P●TEMP(ISUB3)●TRAN(ISUB2) GO TO 30<br>26 00 28 l=1,NMAT<br>1 SUB1=LDEL+l−1<br>1 SUB2-LTEMP+1-1<br>2B DEL(1SUB1)=DEL(1SUB1)-P\*TEMP{1SUB2) .THE NEW CHI-SQUARE 30 ITER=ITER+1<br>CHI=CHI-P#DELSQ<br>IF (TCIR) CALL CISQ (X,X,1)<br>CALL USER (ITER,X,CHI)<br>IF (TCIR) CALL CISQ (X,X,2) IF (ITER.LT.NSTPJ GO TO 10 IF ITCtRI CAll CISQ lX,x,!1 32 CALL MEMST (LPROJ,O)<br>IF (TRLX) CALL MEMST (LWGT,O)<br>CALL MEMST (LDEL,O)<br>CALL MEMST (LTEMP,O)<br>CALL MEMST (LTEMP,O)<br>TERR=.FALSE. CALL MEMST (MAXFW,-1)<br>WRITE (LUNOUT,54) MAXFW<br>CALL LGTXT (NAMER,5)<br>RETURN 34 FORMAT( ////lix,31HPARAMETERS FOR SUBROUTINE GRADY//19X,11HDESCRI<br>1 DFION/LXI 35TP - ,16,4X,25HNUMBER OF ITERATION STEPS)<br>38 FORMAT(9H IRLX - ,16,4X,27HITERATIVE RELAXATION METHOD) 40 FORMAT(94 IRLX – , 1644X2541TERATIVE GRADIENT METHOD)<br>42 FORMAT(94 IERR – , 1644X22HDO NOT USE ERROR ARRAY)<br>46 FORMAT(94 IERR – , 1644X22HDO NOT USE ERROR ARRAY)<br>46 FORMAT(94 IZER – , 1644X24HINITIAL SOLUTION SS ZERO)<br>5 1)<br>22 FORMAT*LY/*10X,44H###THE GRADIENT IS EQUAL TO ZERO##\*<br>122H FLOATING 701MX.XIMUM SIZE OF BLANK COMMON THUS FAR=,17,<br>22H FLOATING POTNT WOROS.)<br>END **GVERS** SUBROUTINE GVERS (X,XE,PRJ,BCK,CHISQ,IERRI .................................................................. • RECLBl VERS ION 1.0 nOCT17. ..........................•...............................•....... THE SUBROUTINE GVERS RECONSTRUCTS THE ARRAY X USING<br>GENERALIZED MATRIX INVERSION. X - THE RECONSTRUCTION ARRAY<br>
- ARRAY IN WHICH ERRAIS ON THE RECONSTRUCTED VALUES<br>
- ARRAY IN WHICH ERRAIS SET TO 2. SHOULD BE THE<br>
- THE BROJECTION SUBROUTINE<br>
PRJ - THE BROJECTION SUBROUTINE<br>
CHISO - THE BRSULTING CHI-SQ CALCULATED FOR RECONSTRUCTED VALUES<br>2 - INPUT DATA UNCERTAINTIES USED AND ERRORS ARE<br>CALCULATED FOR THE RECONSTRUCTED VALUES.<br>OTHERWISE - INPUT DATA UNCERTAINTIES NOT USED AND<br>ERRORS NOT CALCULATED THIS SUMOUTINE CALLS REClBl ROUTINES - EMESG,GETOE, GINV, LGTXT, MEMST, RCHEK, ZERO RECLBL ROUTINES WHICH MUST BE CALLED FIRST - SETUP EXTERNAL RECLBL SUBROUTINES - BCK, PRJ LANGUAGE - FORTRAN

nnnnnnnnnnn

ccc

 $\frac{c}{c}$ 

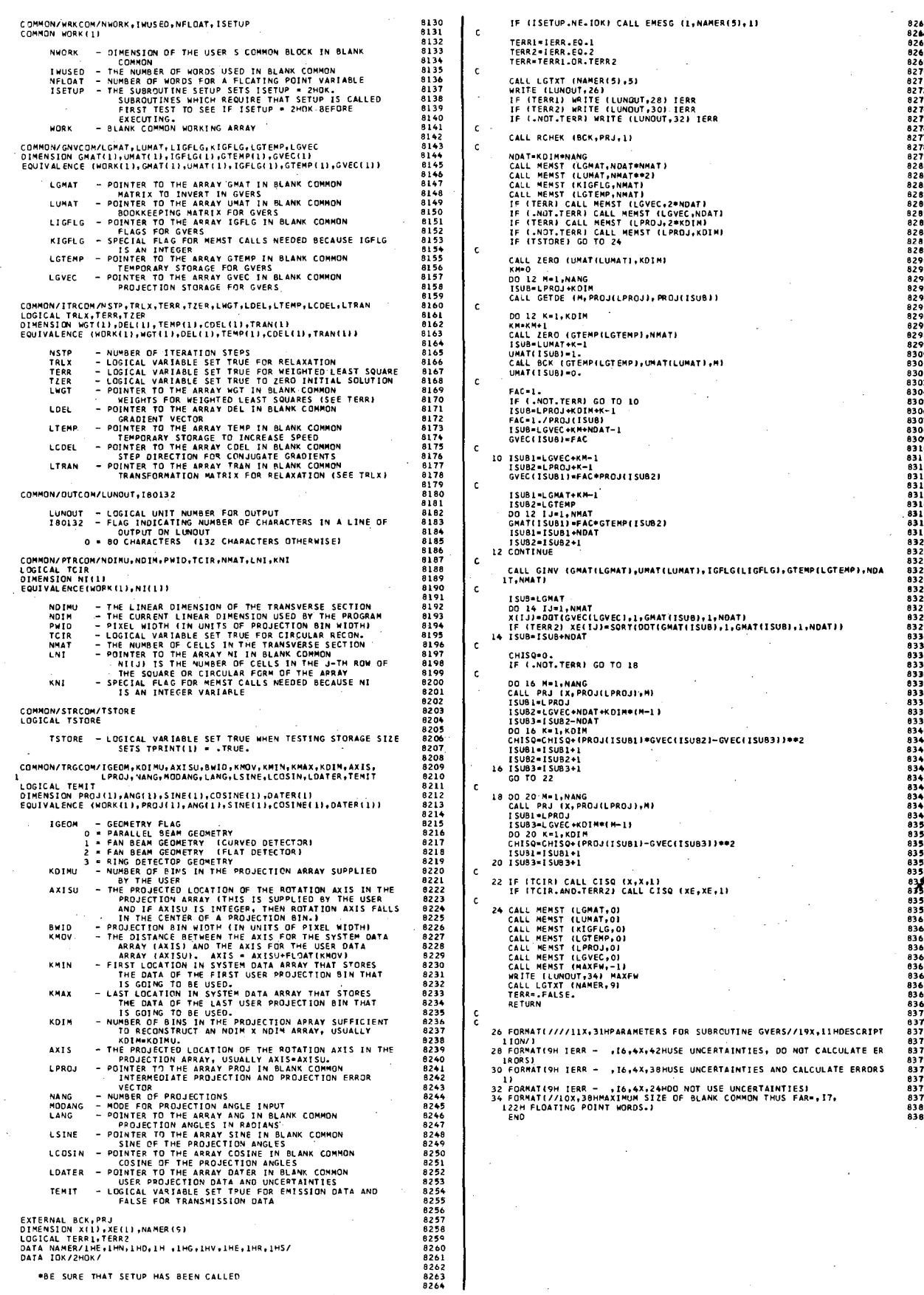

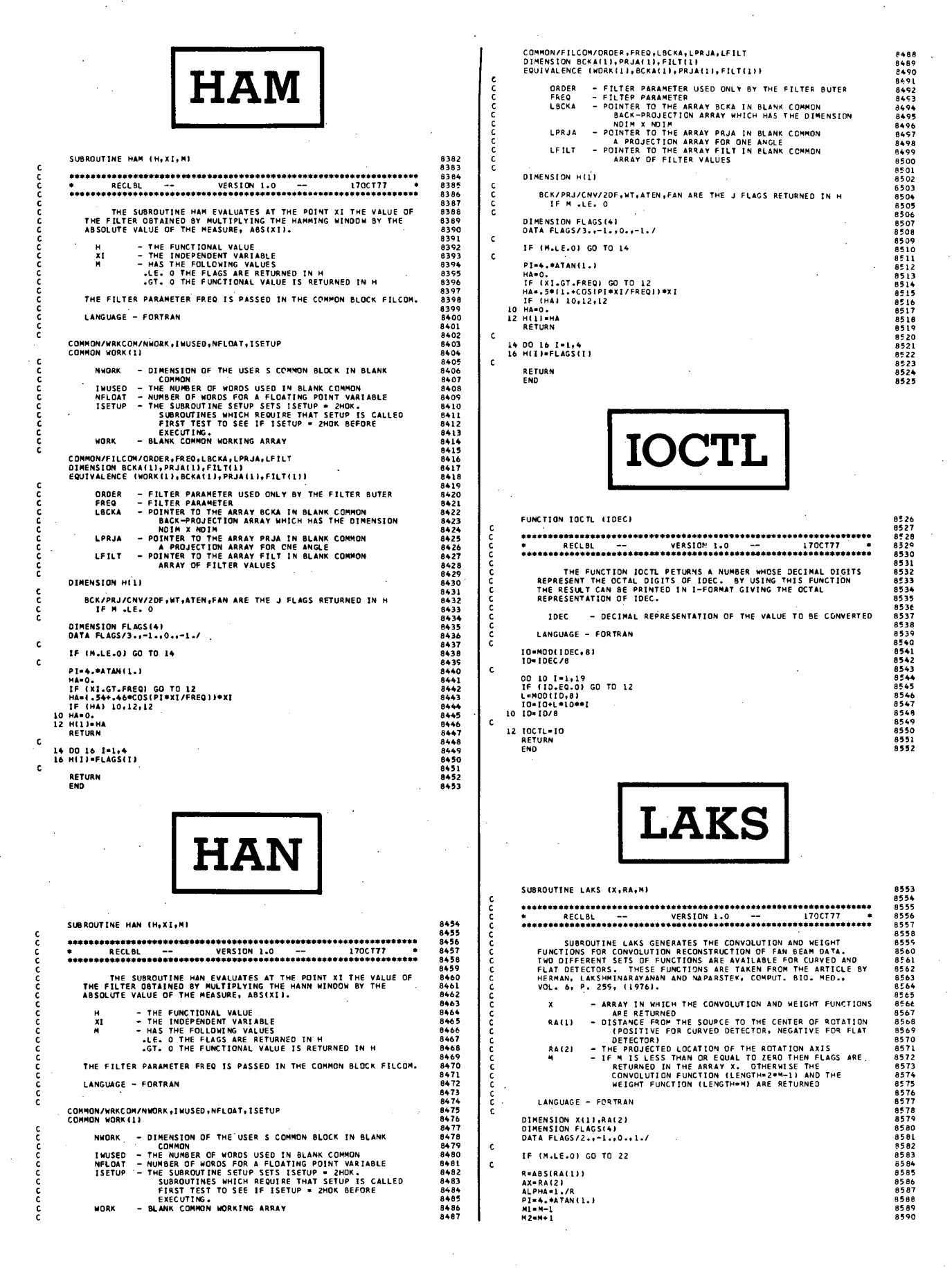

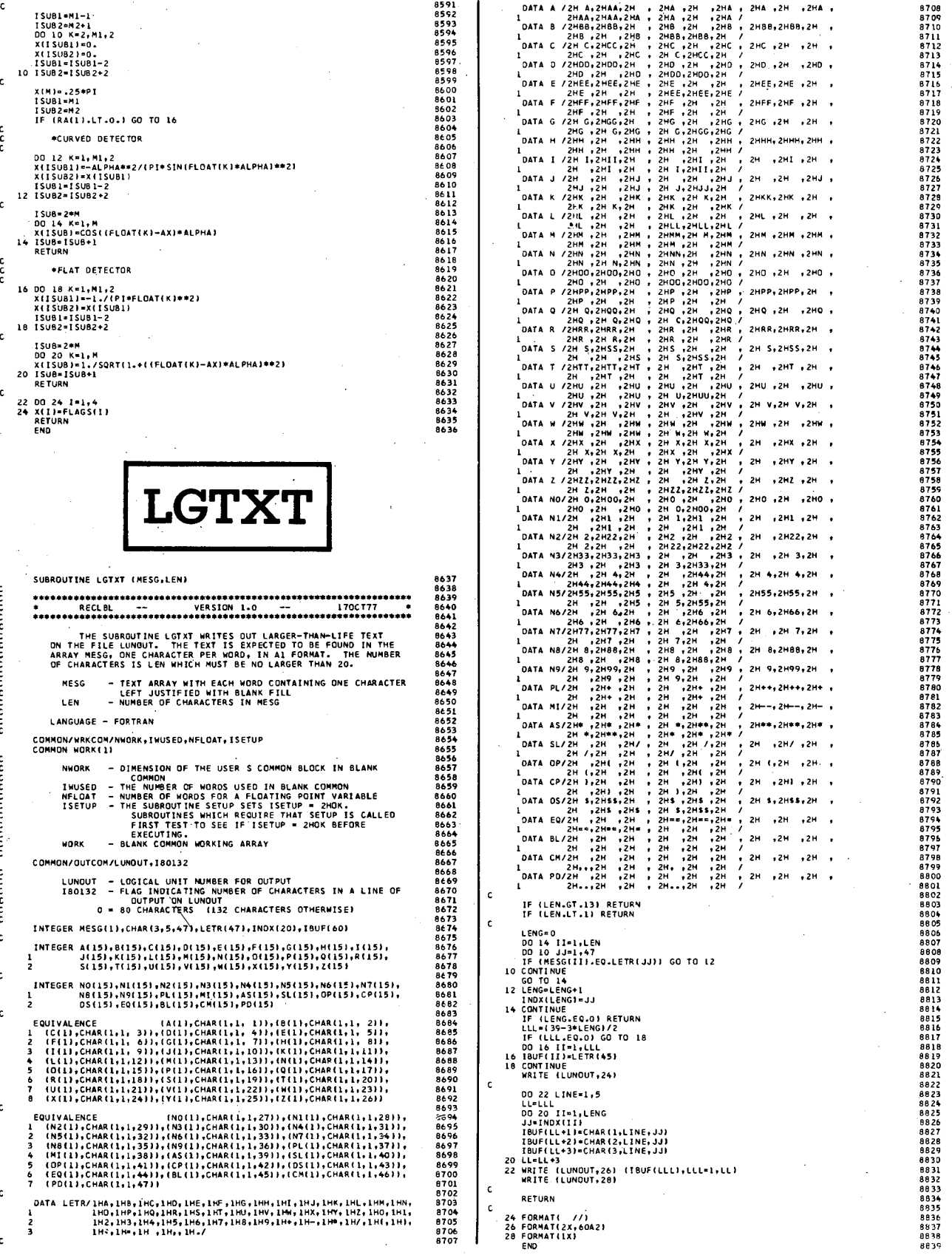

6月5日から、1979年の1979年の1979年の1979年の1979年の1979年の1979年の1979年の1979年の1979年の1979年の1979年の1979年の1979年の1979年の1979年の1979年の1979年の1979年の1979年の1979年の1979年の1979年の1979年の1979年の1979年の1979年の1979年の1979年の1979年の1979年の1979年の1979年の1979年の1979年の1979

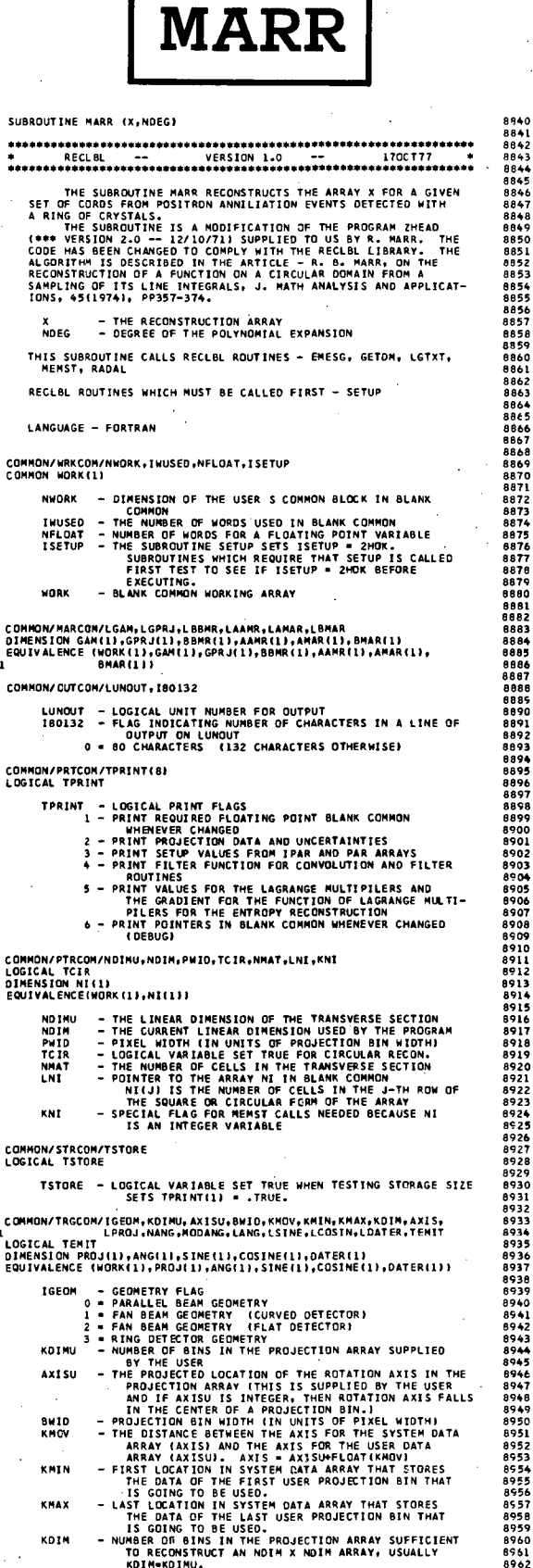

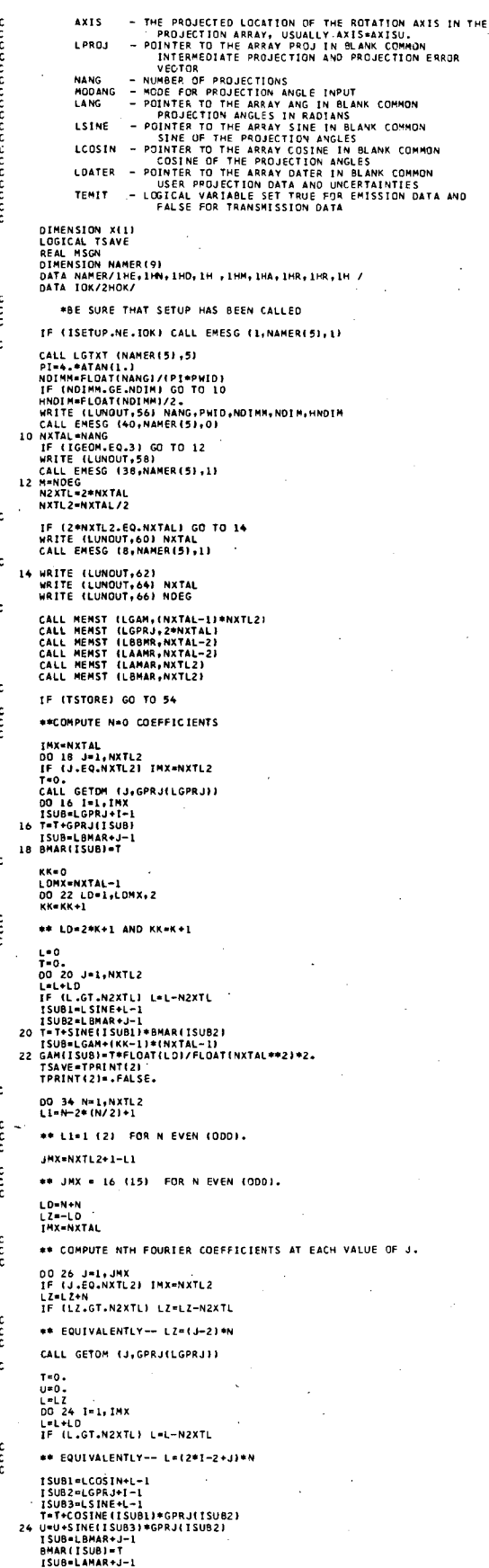

วดดดดดดดดดดดดดดด

annonnon

nnnnnnnnn

š

 $\mathbf c$ 

eococ

annonnonnon

annonnonno

cooo

nannannannannannan

 $\overline{\phantom{a}}$ 

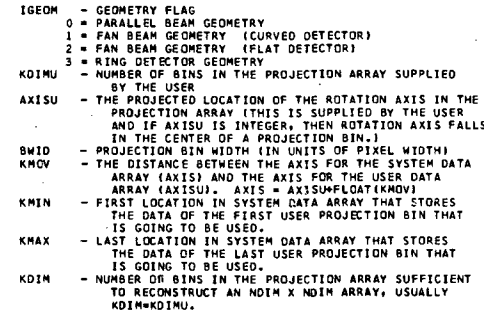

26 AMAR(ISUBI=U WHEN N=NXTL2, AMAR(LAMAR+J-1)=0 FOR EVEN J<br>AND 8MAR(L8MAR+J-1)=0 FOR ODD J AUTOMATICALLY  $\frac{c}{c}$ LDMX=NXTAL-1<br>DO 32 LD=L1,LDMX,2<br>L=0<br>L=0.<br>U=0.<br>U=0.<br>DO 28 J=1,JMX<br>LF (L.GT.N2XTL) L=L-N2XTL<br>IF (L.GT.N2XTL) L=L-N2XTL  $\frac{c}{c}$ \*\* EQUIVALENTLY-- L=J\*LD **ISUBI-LSINE+L-1<br>ISUB2-LBMAR+J-1<br>ISUB2-LBMAR+J-1<br>T-T+SINE(ISUB1)+BMAR(ISUB2)<br>T-T+SINE(ISUB1)+BMAR(ISUB2)**<br>U-U+SINE(ISUB1)+AMAR(ISUB3)-IF (LD.LT.N) GO TO 30 FOR LO.GT.N WE ARE COMPUTING<br>ALPMA AND BETA FOR INDICES N.K<br>WHERE LD=N+2=K+1 č IF IN EQ.NXTL21 GO TO 34 cccc WHEN N=NXTL2, COEFFICIENTS HAVE ALREADY BEEN COMPUTED<br>IN (LD.LT.N) BRANCH COEFF=FLOAT(LD)/FLOAT(NXTAL\*\*2)\*4.<br>K={LD-N-1}/2  $\frac{c}{c}$ STORE BETAIN, K)-ISUB=LGAM+(NXTAL-1)\*K+N<br>GAM{ISUB}\*COEFF\*T  $\frac{c}{c}$ STORE ALPHA(N, K) IN PACKED ARRAY-ISUB=LGAM+(NXTAL−1)\*(NXTL2−K−1)+NXTAL−N−1<br>GAM(ISUB)=COEFF≉U<br>GO TO 32 ccc \*\*\* FOR LO.LT.N, WE ARE COMPUTING -BETA AND ALPHA FOR<br>INDICES NXTAL-N, WHERE LO=N-2\*K-1. 30 COEFF=FLOAT(NXTAL-LO)/FLOAT(NXTAL\*\*2)\*4.<br>K=(N-LD-1)/2  $\frac{c}{c}$ \*\*\* STORE BETAINXTAL-N,K) AND ALPHAINXTAL-N,K) IN PACKED ARRAY--ISUB=(NXTAL-1)#K+HXTAL-N+LGAM<br>GAM(ISUB)=-CJEFF#T<br>ISUB=(NXTAL-1)#(NXTL2-K-1)+N+LGAM-1<br>GAM(ISUB)=CQEFF#U<br>CONTINUE<br>CONTINUE<br>TPRIMT(2)=TSAVE 32<br>34 coo \* M= DEGREE OF POLYNOMIAL TO BE USED IN DISPLAY. IF (M.LE.NXTAL-2) GO TO 36<br>M=NXTAL-2 WRITE (LUNOUT,68) NXTAL.M<br>CALL EMESG (41,NAMER(5),0) c<br>C \*\*\*\* CLEAR DISPLAY AREA \*\*\*\*\*\* 36 NSQ=NDIM\*NOIM<br>00 38 I=1,NSQ<br>38 X(I)=0. IF NOIM IS GOD COMPUTE DENSITY AT CENTER POINT  $C$ IMX=NDIM/2 IMX=NOIM/2<br>DD 52 I=1,IMX<br>XX=FLOAT(IMDELTA-OH<br>XSQ=XX\*XX<br>II=1+HD<br>II=1+HD<br>J=JJ-HD<br>V=COT(JII=DELTA-OH<br>NSQ=XSQ+Y\*Y<br>RSQ=XSQ+Y\*Y<br>IF (RSQ-X5Q+Y\*Y 42  $\epsilon$ CALL RADAL (RSQ.M.NXTAL.BBZ) CALL RADAL (\* 1994)<br>1948 – Maria Barbart, amerikansk politiker<br>5. – Januar Barbart, amerikansk politiker<br>1956 – Januar Barbart, amerikansk politiker<br>1944 – BBZ<br>294 – BBZ<br>1944 – BBZ<br>1944 – BBZ<br>1944 – BBZ<br>1944 – BBZ<br>1944 – B  $\mathbf{c}$ E5=882<br>E4=882<br>CTEMP=xx=C+<br>CTEMP=xx=C+<br>S=xx=S+y=C<br>C=CTEMP

9099<br>9100<br>910102<br>9102<br>9104<br>9106<br>9108<br>9110<br>9111<br>9111<br>9111<br>9111

9114<br>9115<br>9116<br>9117

c

 $\epsilon$ 

 $\epsilon$ 

c

č

 $-915$  5  $-915$  5  $-915$  5  $-915$  5  $-915$  6  $-915$  6  $-915$  6  $-915$  7  $-915$  7  $-915$  7  $-915$  7  $-915$  7  $-915$  7  $-915$  7  $-915$  7  $-915$  7  $-915$  7  $-915$  7  $-915$  7  $-915$  7  $-915$  7  $-915$  7  $-915$  7  $-915$  7  $-915$ 

9177<br>9178<br>9180<br>9181<br>9182<br>9183

9204<br>9205<br>9206<br>9207<br>9209<br>9209

9211<br>9212<br>9213<br>9214<br>9215

9216<br>9217<br>9217<br>9219<br>9229

9222<br>9222<br>92224<br>9224<br>9225<br>9228<br>9230<br>9231

announa

c<br>c

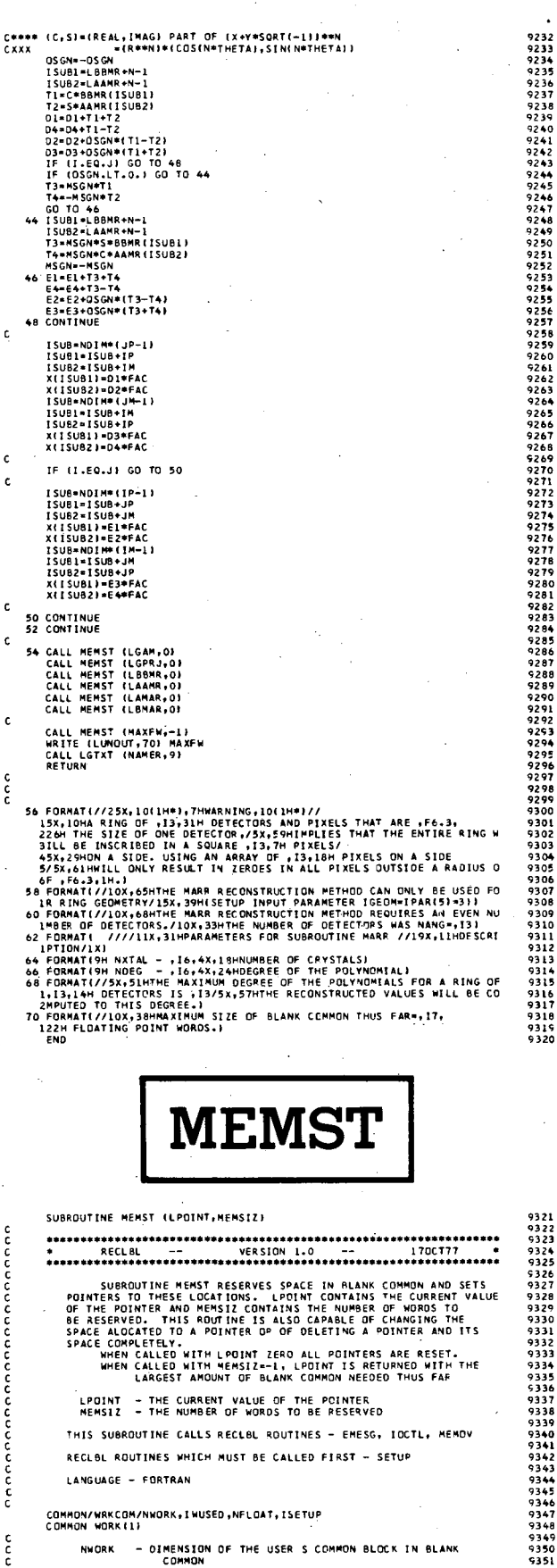

ý,

ł.

Ň,  $\bar{\beta}$  $\hat{\boldsymbol{\beta}}$ 

医单位的 医乳房

l,

 $\ddot{\phantom{0}}$ 

 $\ddot{\phantom{a}}$ 

 $\bar{z}$ 

i,

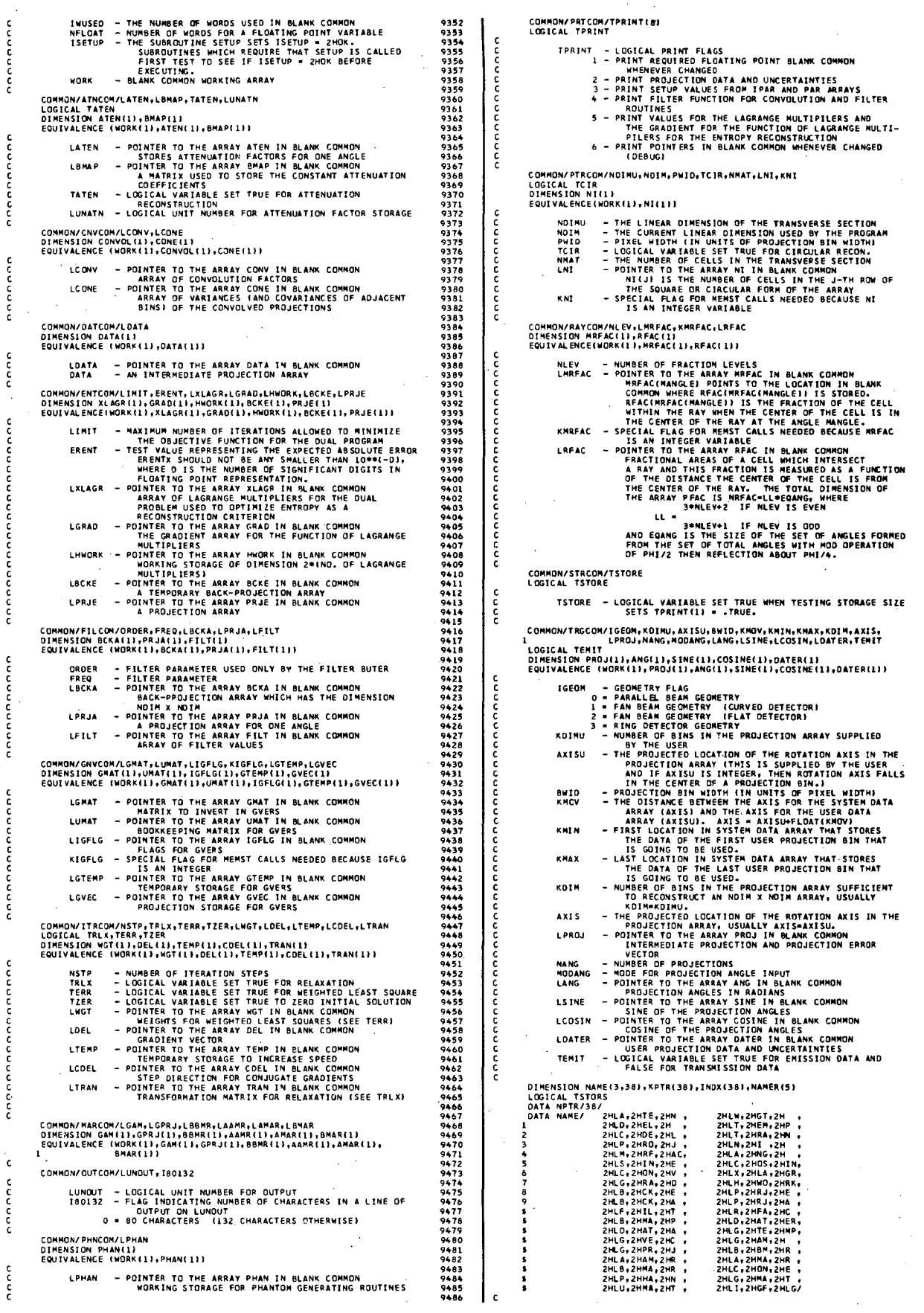

 $\ddot{\phantom{a}}$ 

 $\hat{\boldsymbol{\beta}}$ 

 $\hat{\boldsymbol{\epsilon}}$ 

 $\frac{1}{\sqrt{2}}$ 

 $\hat{\mathcal{A}}$ 

 $\bar{z}$ 

 $\frac{1}{2}$ 

 $\ddot{\phantom{a}}$ 

 $\bar{z}$ 

l,

 $\ddot{\phantom{0}}$ 

DATA NAMER/IHM,1HE,1HM,1HS,1HT/<br>DATA MAXEW/O/<br>DATA TSTORS/.FALSE./ 32 KPTR(ISET)=-ISET<br>INDX(MSET)=0<br>GO TO 38 င် LPTR≖LPOINT<br>MSIZ=MEMSIZ MAME WAS NOT THE LAST ONE SET SO ALTER ALL POINTERS SET AFTER 34 MM=INDX(MSET+1)<br>HOVE=KPTR(ISET)=KPTR(MM)<br>IF (MSIZ.GT.0) MOVE=MOVE+MSIZ<br>MSET1=MSET+1<br>DO 36 J=MSET1,NSET<br>DO 36 J=MSET1,NSET<br>J6 NPTR(I)=KPTR(I)+MOVE<br>36 NPTR(I)=KPTR(I)+MOVE  $\frac{c}{c}$ \*SEE IF WE NEED ONLY RETURN MAXFW OR RESET POINTERS IF (MSIZ.GE.0) GO TO 14<br>IF (MSIZ.NE.-1) GO TO 10<br>LPOINT=MAXFW<br>RETURN<br>IO IF (TSTORS) TSTORE=.TRUE. INUSED=INUSED+MOVE<br>IF (MSIZ.GT.0) GD TD 38 \*RESET ALL POINTERS c<br>c MSIZ .LE. O SO CLOBBER MAME DO 12 I=1,NPTR<br>12 KPTR(I) =-1 KPTR(ISET)=-ISET<br>INDX(MSET)=0 GO TO 38  $\frac{c}{c}$  $\sim$ RESET POINTER VALUES FROM KPTR SET KPTR TO POINTER VALUES 30 IF (IWUSED.GT.MAXFW) MAXFW=IWUSED<br>LATEN=KPTR(I)<br>LWGT=KPTR(2) **KPTR(1)=LATEN** KPTR(1)=LATEN<br>KPTR(3)=LGE<br>KPTR(3)=LGE<br>KPTR(4)=LGE<br>KPTR(5)=LGE<br>KPTR(5)=LGE<br>KPTR(1)=LPRO<br>KPTR(1)=LRG<br>KPTR(11)=LATEN<br>KPTR(11)=LATEN<br>KPTR(11)=LATEN<br>KPTR(11)=LATEN<br>KPTR(11)=LATEN<br>KPTR(11)=LATEN<br>KPTR(11)=LCONV<br>KPTR(12)=LCONV<br>KPT LUGT\*KPTRI21<br>LOEL=KPTRI31<br>LOEL=KPTRI31<br>LOEL=KPTRI51<br>LOEL=KPTRI51<br>LPROJ=KPTRI51<br>LPROJ=KPTRI71<br>KRFAC=1+IKMTFAC=11+PLOAT<br>LANG=KPTRI11<br>LANG=KPTRI111<br>LSNE=KPTRI111<br>LSNE=KPTRI111<br>LCOSINE=KPTRI111<br>LCOSINE=KPTRI1111<br>LCOSINE=KPTRI1 **RPFR(22)=LCGSR<br>
RPFR(13)=LCGMR<br>
RPFR(15)=LGGAD<br>
RPFR(15)=LGGAD<br>
RPFR(15)=LGGAD<br>
RPFR(15)=LGGAD<br>
RPFR(21)=LGGAD<br>
RPFR(22)=LGGAD<br>
RPFR(22)=LGFAD<br>
RPFR(22)=LGFAD<br>
RPFR(22)=LGFAD<br>
RPFR(22)=LGFAD<br>
RPFR(22)=LGFAD<br>
RPFR(22)=LGFA** LCOSIN=KOTRE<br>
LCONV=KPR(12)<br>
LGAAD=KPTR(115)<br>
LGAAD=KPTR(115)<br>
LGAAD=KPTR(115)<br>
LGAAD=KPTR(115)<br>
LBCK=\*KPTR(117)<br>
LBCK=\*KPTR(12)<br>
LGAAP=KPTR(22)<br>
LGAAP=KPTR(22)<br>
LGAAP=KPTR(22)<br>
LGAAP=KPTR(22)<br>
LGAAP=KPTR(22)<br>
LGAAP=KPTR(2 LOWERFRITZEN<br>
LOAM-KPTR(28)<br>
LOAM-KPTR(30)<br>
LAMAR-KPTR(33)<br>
LAMAR-KPTR(33)<br>
LOAM-KPTR(33)<br>
LOAM-KPTR(33)<br>
LOAM-KPTR(34)<br>
LOAM-KPTR(34)<br>
LOAM-KPTR(35)<br>
LOAM-KPTR(35)<br>
LOAM-KPTR(35)<br>
LOAM-KPTR(35)<br>
LOAM-KPTR(35)<br>
LOAM-KPTR(3 KPTR(351=LPMAN<br>KPTR(36)=LGMAT<br>KPTR(37)=LUMAT<br>KPTR(38)=KIGFLG  $\frac{c}{c}$ SEE IF LPTR IS VALID ISET=0<br>DO 16 I=1,NPTR<br>16 IF (LPTR.EQ.KPTR(I)) ISET=I  $\epsilon$ IF (ISET.EQ.O) WRITE (LUNGUT,58) LPTR<br>IF (ISET.EQ.O) CALL EMESG (28,NAMER,2)<br>IF (LPTR.LT.O.AND.ISET.NE.-LPTR) WRITE (LUNGUT,60) LPTR,ISET<br>IF (LPTR.LT.O.AND.ISET.NE.-LPTR) CALL EMESG (29,NAMER,2) cc PRINT OUT POINTERS AND CHECK FOR OVERFLOW FAINT OUT PURSES AND CREW FOR DEFINITION<br>10 1 F (.NOT.TPRINT(6)) GD TO 46<br>10 44 T=1,NSET<br>30 44 T=1,NSET<br>10 4 T=1,NSET<br>1 F (JJ.EQ.O) GD TO 44<br>1 F (JJ.EQ.O) GD TO 44<br>1 ENTRIJ) - RPCCT=IOCTL(KPTR(JJ))<br>RPCCT=IOCTL(KPTR(JJ))<br>2  $\frac{c}{c}$ SPECIAL FOR POINTERS TO INTEGER ARRAYS 9697070707070707071121345711121345997223457207123345707070711213457111213457223457223457223457223457 annon FINO THE ORDER OF POINTERS ALREADY SET.<br>INOX WILL CONTAIN,THE INDICES OF THE POINTERS WHICH HAVE BEEN<br>SET (IN ASCENDING ORDER). SET LARGE BIGGER THAN ALL POINTERS NAILE (FONONLY CO) (NYWE(K<sup>2</sup>11)<sup>2</sup>K=1<sup>2</sup>3)<sup>2</sup>Kbik(11)<sup>2</sup>KbOC1<sup>1</sup>FEM<br>KbOC1=10CLF(KblK(11)2<br>TEM=1MnED-KblK(11)2<br>Temple (Fononly (NyWe(K<sup>2</sup>11)<sup>2</sup>K=1<sup>2</sup>3)<sup>2</sup>Kbik(11)<sup>2</sup>KbOC1<sup>1</sup>FEM<br>Temple (Fononly (NyWe(K<sup>2</sup>11)<sup>2</sup>K=1<sup>2</sup>3)<sup>2</sup>Kb LARGE=0<br>DO 18 I=1,NPTR<br>18 IF (KPTR(I).GE.LARGE) LARGE=KPTR(I)+1 **MATTE (LUNOUTRE) INSURED INCORPORATION AND INSTITUTION AND INTERFERING AND A MATTE (LUNOUTRE) CONTRACT AND INSTITUTION AND INSTITUTION AND INSTITUTION AND INTERFERING A STATE (LUNOUTRE) IN THE CONTRACT CALL EMESS (9, MAME**  $\epsilon$  $\epsilon$ MOVE=0<br>NSET=0<br>MSET=0<br>DO 22 I=1,NPTR c MPTR=LARGE<br>DD 20 J=LANPTR<br>IF (KPTR(J).LE.O) GO TO 20<br>JPTR=J<br>JPTR=VPTR(J).<br>MPTR=VPTR(J)<br>MPTR=VPTR(J) 20 CONTINUE<br>IF (MPTR.EQ.LARGE) GO TO 24  $\mathbf{c}$ NSET=NSET+1<br>IF (LPTR.EQ.KPTR(JPTR)} MSET=NSET<br>INDX(NSET)=JPTR<br>22 KPTR(JPTR)==KPTR(JPTR) 50 WRITE (LUNDUT, 72) 9727289730<br>9727289730<br>97329731<br>97339733<br>9735  $\frac{c}{c}$ MOVE THE VARIOUS SECTORS OF BLANK COMMON TO CORRECT POSITIONS 52 IF (TSTORE) RETURN RESET KPTR  $\mathbf{c}^{\downarrow}$ II=IWUSED-KPTR(MM)+1<br>ISUB1=KPTR(MM)<br>INC=1<br>IF (MOVE.LT.0) GO TO 54<br>ISUB1=IWUSED<br>INC=-1 ို 24 IF (NSET.EQ.O) GD TO 28<br>DO 26 I=1,NSET<br>J=INDX(I)<br>26 KPTR(J)=-KPTR(J) 28 IF (MSET.NE.0) GO TO 30<br>IF (MSIZ.LE.0) GO TO 38  $\mathbf c$ 54 00 56 1=1,1I<br>I SUB2=I SUB1-MOVE<br>WORK(ISUB1)=WORK(ISUB2)<br>56 ISUB1=ISUB1+INC HAME NOT SET AND MSIZ .GT. O SO INITIATE NEW POINTER NSET=NSET+1<br>INDX(NSET)=ISET<br>KPTR(ISET)=IWUSED+1<br>IWUSED=IWUSED+MSIZ<br>GO TJ 38  $\mathbf c$ RETURN SB FORMATIIX, 16,38M IS NOT A VALID POINTER<br>
00 FORMATIIX, 16,38M IS NOT A VALID POINTER<br>
114+1) ---STOP----)<br>
22 FORMATI //11H'POINTER , 15X, 10HDCCIMAL , 10H OCTAL , 9M LEN<br>
16TH)<br>
64 FORMATI //22H BLANK COMMON BEQUIRED  $\frac{\mathsf{c}}{\mathsf{c}}$ MAME ALREADY SET SO ALTER THE EXISTING POINTERS č 30 IF (MSET, NE, NSET) GO TO 34  $\frac{\mathsf{c}}{\mathsf{c}}$ MAME WAS THE LAST ONE SET SO JUST CHANGE IWUSED IWUSED=KPTR{ISET}-1<br>IF (MSIZ.LE.0) GO TO 32<br>IWUSED=IWUSED+MSIZ<br>GO TJ 38 MSIZ .LE. O SO CLOBBER MAME

9776<br>9776<br>9777<br>9779<br>9779 ,,,,,<br>9781<br>9782 9783 9788<br>9789 9790<br>9791<br>9792<br>9795<br>9795<br>9796<br>9796 9798<br>9799<br>9800<br>9802<br>9802<br>9804<br>9804 9805<br>9805<br>9806<br>9807<br>9809 ,,,,<br>9810<br>9811 9812 9816<br>9817 9818<br>9819<br>9820 9820<br>9821<br>9822<br>9823 9824<br>9825<br>9826<br>9827<br>9828 9829<br>9830<br>9831 ,,,,,<br>9832<br>9835 -<br>9839<br>9840<br>9842<br>9843<br>9843 -<br>9845<br>9846<br>9847<br>9849<br>9849 ,,,,,<br>9850<br>9851 9999999999998899889988998899889988998889 7861<br>9868<br>9869<br>9870<br>9871 9875<br>9875<br>9876<br>9878<br>9879

9880<br>9881<br>9882<br>9883<br>9884

-<br>9885<br>9886

9887<br>9887<br>9889<br>9890<br>9890

,,,,<br>9892<br>9893

9894<br>9895<br>9896<br>9897<br>9899<br>9900<br>9901<br>9902

 $\mathcal{A}$ 

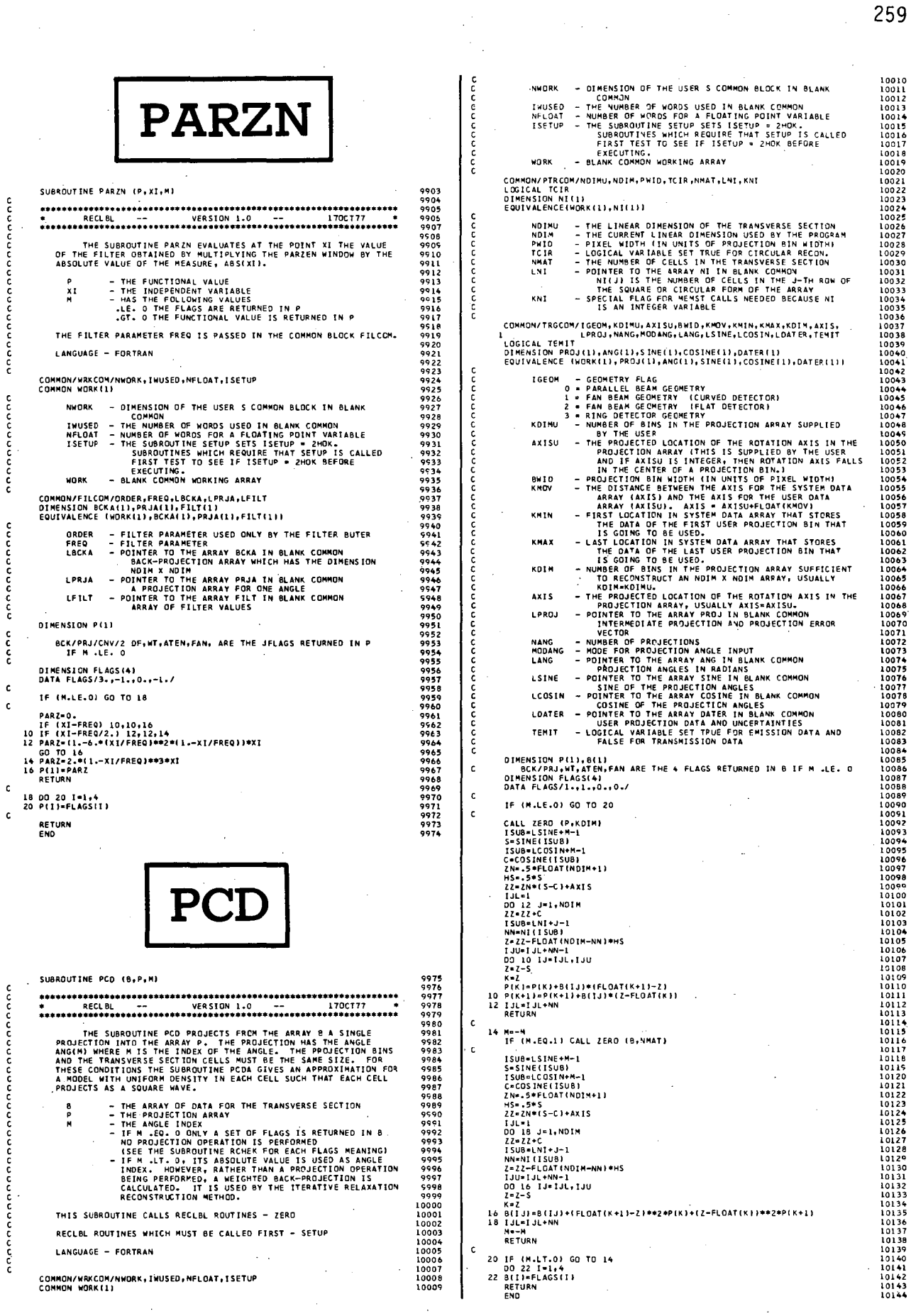

 $\hat{\boldsymbol{\cdot}$ 

 $\hat{\mathcal{A}}$ 

 $\frac{1}{2}$ 

 $\ddot{\phantom{a}}$ 

 $\bar{\mathcal{E}}$ l,  $\bar{z}$ 

 $\hat{\mathcal{I}}$ 

 $\hat{\boldsymbol{\beta}}$ 

 $\bar{z}$  $\frac{1}{2}$ 

 $\bar{z}$ 

 $\frac{1}{6}$ 

 $\frac{c}{c}$ 

č

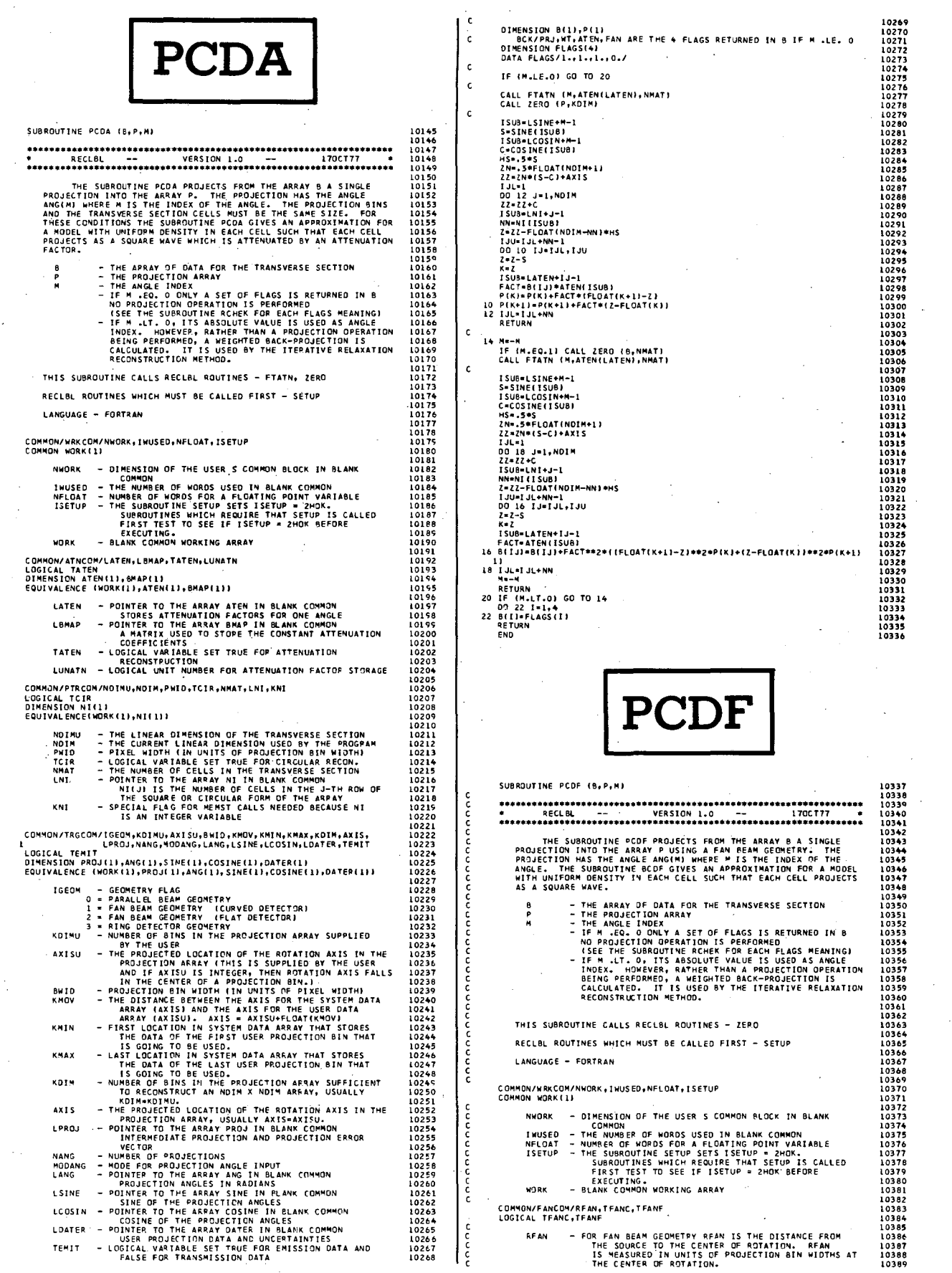

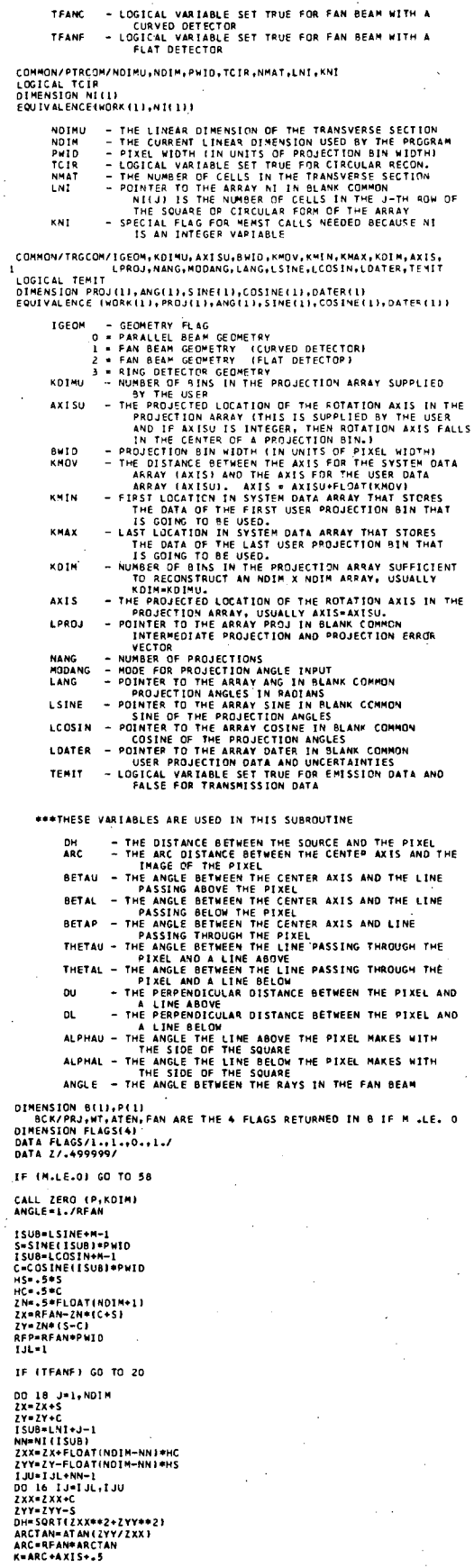

nnnnn

กิดกิดกลางกลุ่ม

 $\mathbf{c}$ 

 $\mathbf{c}$  $\mathbf c$  $\hat{\mathbf{c}}$ 

 $\mathbf{c}$ c

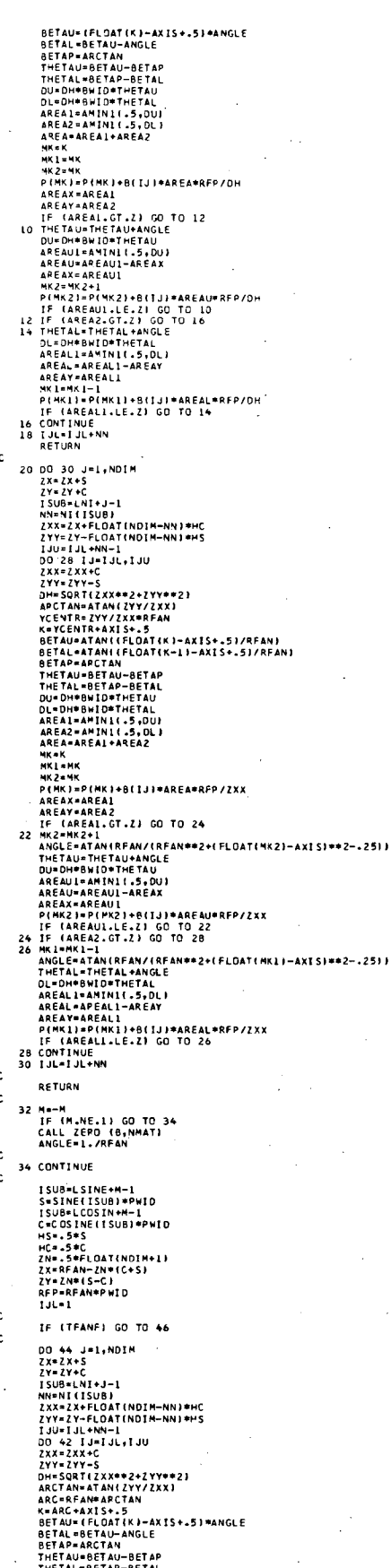

l,

J.

261

10525<br>10527<br>10527<br>1052810531<br>10533<br>10535<br>10535<br>10535<br>10535<br>1054<br>1054<br>1054<br>1054

 $1054$ 10543<br>10544<br>10545<br>10546<br>10548

10549<br>10549<br>10550<br>10552<br>10553

10555<br>10555<br>10557<br>10555<br>10561<br>10562<br>10563

10566<br>10566<br>10566

1061

10649<br>10651<br>10652<br>10652<br>10655<br>10655<br>10657<br>10659<br>10659

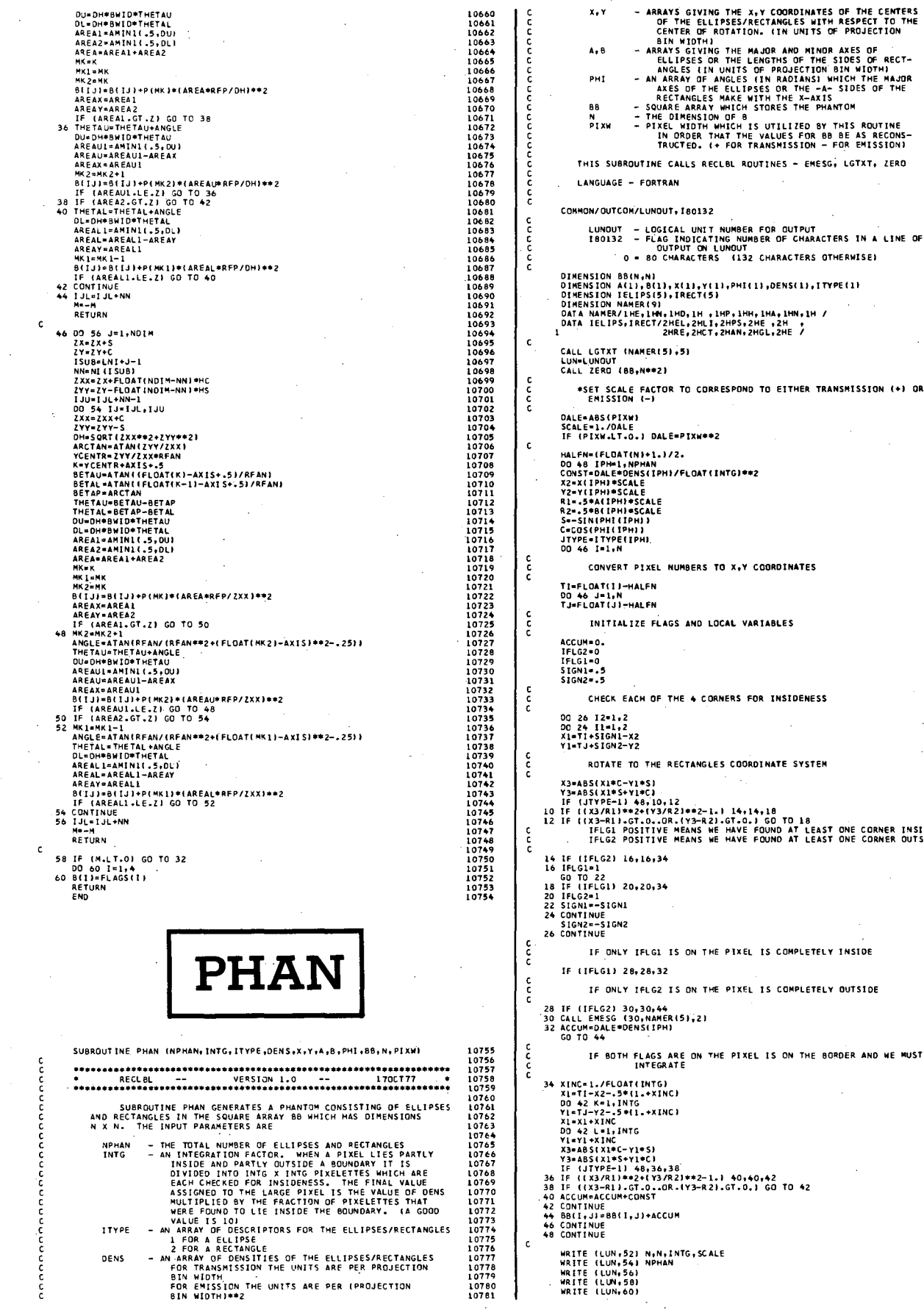

**)**<br>IS UTILIZED BY THIS ROUTINE<br>HE VALUES FOR BB BE AS RECONS—<br>TRANSMISSION — FOR EMISSION) OUTINES - EMESG, LGTXT, ZERO .<br>MBER OF CHARACTERS IN A LINE OF .<br>2 CHARACTERS OTHERWISE) .<br>.<br>.<br>.DENS(1),ITYPE(1) H, 1HA, 1HN, 1H<br>2HE , 2H ,<br>2HGL, 2HE / **D TO EITHER TRANSMISSION (+) OR**  $\bullet$ **COORDINATES ARIABLES FOR INSIDENESS** .<br>RDINATE SYSTEM 14,18<br>.) GO TO 18<br>FOUND AT LEAST ONE CORNER INSIDE<br>FOUND AT LEAST ONE CORNER OUTSID L IS COMPLETELY INSIDE L IS COMPLETELY OUTSIDE

żν  $\mathbb{R}^2$  $\hat{\mathbf{v}}_{\text{eff}}$  .

 $\bar{z}$  .  $\bar{z}$ 

¢  $\mathcal{A}_{\mathcal{C}^{\mathcal{A}}}$  .

11038 11039<br>11040<br>11041 TSTORE - LOGICAL VARIABLE SET TRUE WHEN TESTING STORAGE SIZE SETS TPRINT(1) . TRUE.  $104$ 11044<br>11045<br>11046<br>11047 1049<br>1050<br>1051<br>1052<br>1053 11055<br>11055<br>11056<br>11058<br>11059 ||1057<br>|1060<br>|1061<br>|1062<br>|1063<br>|1064 11065

WRITE (LUN:62)<br>WRITE (LUN:66)<br>WRITE (LUN:66)<br>IN 150 I=1.MP#IAN<br>IF (ITYPE(I).EQ.1) WRITE (LUN:70) ITYPE(I),IELIPS,X(I),Y(I),A(I),B<br>IF (ITYPE(I).EQ.2) WRITE (LUN:70) ITYPE(I),IPECT,X(I),Y(I),A(I),B<br>IF (ITYPE(I).EQ.2) WRITE ( 10921<br>10922<br>10923<br>10926<br>10926<br>10927<br>10938 .<br>COMMON/TRGCOM/IGEOM,KDIMU,AXISU,BWID,KMOV,KMIN,KMAX,KDIM,AXIS,<br>.<br>LOGICAL TEMIT . 10928<br>10929<br>10930<br>10931<br>10932<br>10933 LOGICAL TEMIT<br>DINENSION PROJ(1),ANG(1),SINE(1),COSINE(1),DATER(1)<br>EQUIVALENCE (WORK(1),PROJ(1),ANG(1),SINE(1),COSINE(1),DATER(1)) NORTHE MESSING (1), SINE (1), COSINE (1), DATER(1)<br>
- GEOMETRY FRAG<br>
16 MALLI BEAM GEOMETRY<br>
- GEOMETRY FRAG<br>
16 MALLI BEAM GEOMETRY (LURVED DETECTOR)<br>
16 MALLI BEAM GEOMETRY (CURVED DETECTOR)<br>
16 MA DEAM GEOMETRY (CURVED 1GEOM CALL LGTXT (NAMER, 9) 0936<br>0937 **KOIMU** .<br>I OS 36 **AXT5H** 10959<br>| 0940<br>| 0941<br>| 0942 52 FORMAT( ////10H PHANTOM GENERATED/15H ARAY SIZE ,I3,3H X ,I3,3<br>| 1X,21HINTEGRATION FACTOR ,I3,3X,17MSCALING FACTOR ,FB.3)<br>56 FORMAT(1X,41H NUMBER OF ELIPSES AND/OR RECTANGLES ,I3)<br>56 FORMAT(1X,55H THE PARAME **BWID**<br>KNOV 10943<br>10944<br>10945<br>10947<br>10948 S FORMATILX,55H THE PARAMELEM<br>1821 - MARTION: ISLAM, V. CENTER<br>1821 - DENATION: A LENGTH OF AXIS OR SIDE A AND B)<br>2 FORMATION: JAMA: B – LENGTH OF AXIS OR SIDE A<br>4 FORMATION: JAMA: METHATIVI ISLAMINA SALIMA (SALED VALUE)<br>5 KMIN 10948<br>10949<br>10950<br>10951<br>10952 KMAY 10952<br>10953<br>10954<br>10955<br>10956 KDIM  $72$ **AXIS** LPROJ **NANG PHANL MODANG**<br>LANG **LSINE** LCOS IN LOATER TEMIT. SUBROUTINE PHANL (N, ITYPE, DENS, X, Y, A, B, PHI, P, M) 10957 10957<br>10958<br>10959<br>10960 DIMENSION ITYPE{1},X(1},Y(1},A(1},B(1},PMI(1},DENS(1},P(1}<br>DIMENSION RX(4),RY(4),RZ(2)<br>DIMENSION NAMER(9) 10961<br>10962<br>10963 SUBROUTINE PHANL GENEPATES THE LINE INTEGRAL PROJECTIONS<br>OF A SET OF SOURCE ELLIPSES AND RECTANGLES ATTENUATED BY<br>ANOTHER SET OF ATTENUATING ELLIPSES AND RECTANGLES. THE INPUT<br>PARAMETERS ARE, OATA NAMER/IHE,1HN,1HD,1H ,1HP,1HH,1HA,1HN,1HL/<br>DATA NAMER/IHE,1HN,1HD,1H ,1HP,1HH,1HA,1HN,1HL/<br>DATA IOK,EPS,NSAVE/2HOK,1.5-6,0/ 10964<br>10965<br>10966<br>10967<br>10968  $\frac{c}{c}$ \*BE SURE THAT SETUP HAS BEEN CALLED IF (ISETUP NE JOK) CALL ENESG (1.NAMER(5).11 THE TOTAL NUMBER OF ELLIPSES AND RECTANGLES<br>
ITYPE - AN ARRAY OF DESCRIPTORS FOR THE ELLIPSES/RECTANGLES<br>
2 FOR A SOURCE ELLIPSE<br>
- FOR AN ATTENUATING ELLIPSE<br>
- FOR AN ATTENUATING RECTANGLE<br>
- FOR AN ATTENUATING RECTANGLE  $\epsilon$ 10968<br>10969<br>10970<br>10971<br>10972 FAC=1,<br>IF (TEMIT) FAC=1./FLOAT(NANG)<br>KATEN=0 **KATEN=0<br>IERS=0<br>IERA=0**  $\epsilon$ 10974 ISUB=LSINE+M-1<br>ST=SINE(ISUB)<br>ISUB=LCOSIN+M-1<br>CT=COSINE(ISUB) 10975<br>10976<br>10977<br>10978<br>10979 FOR TRANSMISSION THE UNITS ARE PER PROJECTION<br>
BIN NIDTINER - WAS CONDINATED TO RESISTING THE CHIEST<br>
SENSITION THE UNITS ARE PER (PROJECTION<br>
ARAN'S GUINE THE LITERS OF THE CENTERS<br>
OF THE LELITERS CONDITION THE MAJOR AND č \*CHECK THE PARAMETERS AND STORE AWAY SINES AND COSINES  $x \cdot y$ 10981 10982<br>10983<br>10985<br>10985<br>10988<br>10988<br>10990<br>10990 IF (N.LT.1) GO TO 62<br>IF (LPHAN.LT.O.OR.N.NE.NSAVE) CALL MEMST (LPHAN, 8\*N) IF (LPHAN-LT.O.DR.M.ME.M.)<br>NSAVE=N<br>ISUS-IP-NAM-S-N<br>ISUS-IP-NAM-S-N<br>IF (ITSTORE) ON THE REAL PROPERTY (LPHAN-S-N<br>IF (INSITITYPE(II).EG.O.OR.IABS(ITYPE(I)).GT.2) GO TO 62<br>IF (ALI).LT.EPS) GO TO 62<br>PHAN(ISUS-I)=COS(PHI(I))<br>PH  $A, B$ PH1 10991<br>10992<br>10993<br>10995<br>10995<br>10997<br>10997<br>10999<br>1000<br>11001 THIS SUBROUTINE CALLS RECLBL ROUTINE - EMESG 10 RECLBL ROUTINES WHICH MUST BE CALLED FIRST - SETUP \*SET IPCFR ACCORDING TO PARALLEL, CURVED FAN, FLAT FAN OR RING **LANGUAGE - FORTRAN** COMMON/WRKCOM/NWORK,IWUSED,NFLOAT,ISETUP<br>COMMON WORK(1) 11002<br>11003<br>11005<br>11005<br>11007 NWORK - DIMENSION OF THE USER S COMMON BLOCK IN BLANK - DIFENSION<br>- MUMBER OF WORDS USED IN BLANK<br>- HUMBER OF WORDS FOR A FLOATING POINT VARIABLE<br>- THE SUBROUTINES SPINE FLOATING POINT VARIABLE<br>- THE SUBROUTINES WHICH REQUIRE THAT SETUP IS CALLED<br>FIRST TEST TO SEE IF ISETUP = **INUSED<br>NFLOAT<br>ISETUP** 1100\*<br>11008<br>11009\*<br>11011<br>11012 **MORK** CDP=COSTDP>11<br>16 KLIN=NANG<br>16 KLIN=NANG<br>IF (M.EG.NANG/2) KLIM=NANG/2<br>PI=4.PATAN(11)<br>2K=FLOAT(NANG)=CT/(2.+PI)<br>FAC=2...PIP/FLOAT(NANG)<br>FAC=2...PIP/FLOAT(NANG) 11013<br>11014<br>11015<br>11016<br>11017<br>11018 COMMON/FANCOM/RFAN, TFANC, TFANF<br>LOGICAL TFANC, TFANF - FOR FAN BEAM GEOMETRY RFAN IS THE DISTANCE FROM<br>THE SOURCE TO THE CENTER OF ROTATION. RFAN<br>IS MEASURED IN UNITS OF PROJECTION BIN WIDTHS AT<br>THE CENTER OF ROTATION<br>- LOGICAL VARIABLE SET TRUE FOR FAN BEAM WITH A<br>- LOGICAL RFAN 11019 11019<br>11020<br>11021<br>11023<br>11024 \*LOOP OVER THE PROJECTION BINS FOR THIS ANGLE **TFANC** TFANF DO 58 KHLKLIM c. GO TO (20,22,24,26),1PCFR<br>20 ZK+FLOAT(K)-AXISU<br>GO TO 26<br>22 T=Secop+c+Spp<br>22 T=Secop+c+Spp<br>5=T<br>2K+RFAN+Ks+CT-C+ST)<br>25 T=SPRA+Ks+CT-C+ST)<br>60 TO 28 COMMON/OUTCOM/LUNDUT - 180132 11025<br>11026<br>11026<br>11027<br>11029<br>11031<br>11032<br>11033 LUNOUT - LOGICAL UNIT NUMBER FOR OUTPUT<br>180132 - FLAG INDICATING NUMBER OF CHARACTERS IN A LINE OF<br>0 - BO CUTRUT ON LUNOUT<br>0 - BO CHARACTERS (132 CHARACTERS OTHERWISE) OO TO 28<br>24 ZK=FLOAT(K)-AXISU<br>2RI=1./SQRT(ZK=\*2+RFAN=\*2)<br>SP=ZK=ZRI<br>CP=RFAN=ZRI<br>ZK=RFAN=ZRI<br>5-STeCP+CT=SP<br>5=STeCP+CT=SP COMMON/PHNCON/LPHAN<br>DIMENSION PHAN(1)<br>EQUIVALENCE (WORK(1),PHAN(1)) ..... ----<br>LPHAN - POINTER TO THE ARRAY PHAN IN BLANK COMMUN<br>WORKING STORAGE FOR PHANTOM GENERATING ROUTINES 11037

င့်

်င

č

š

င့်

10919<br>10920

.....<br>10921

ccc

COMMON/STRCOM/TSTORE<br>LOGICAL TSTORE

263

11065<br>11066<br>11067<br>11069

11069<br>11070<br>11071<br>11072<br>11073<br>11075<br>11075

11075<br>11076<br>11077<br>11078<br>11079

iioso 11080<br>11081<br>11082<br>11084

 $100 - 100$ 

11086

11088<br>11089<br>11090

.:3691<br>11092

109<br>109<br>109

 $\frac{1112}{11122}$ 

 $11162$ <br>11163<br>11164<br>11165

 $11160$ 11167<br>11167<br>11168<br>11169<br>11170<br>11171

č

 $\epsilon$ 

ć

 $\frac{c}{c}$ 

č

 $\epsilon$ 

ccc

 $\frac{c}{c}$ 

C=CT+CD=5T\*SP<br>MHH=2\*K+H=3<br>IF (NHH=CE-2\*NANG) MHH=HHH=2\*NANG<br>IF (NHH=CE-2\*NANG) MHH=HHH=2\*NANG<br>IS=SINE[ISUB}<br>C=SINE[ISUB}<br>S==COSINE[ISUB}<br>C-NTINUE 2=PHAN(ISUB)<br>PHAN(ISUBL+1)=50<br>PHAN(ISUBL+2)=8C<br>ISUBL=ISUBL+3<br>50 Sp-Sp+PHAN(ISUB+1)<br>AC=AC+PHAN(ISUB+2)<br>52 ISUB=ISUB+3 11172<br>11173<br>11174<br>11175<br>11176<br>11178<br>11179<br>11180<br>11181<br>11181  $1130$ 11308 11300<br>11300<br>11310<br>11311 26 c<br>c<br>c ;;;;; \*THE FOLLOWING LOOP CALCULATES THE PROJECTED, ATTENUATED<br>ACTIVITY ACTIVITY<br>
ATTNeD<br>
DISPERIENCE<br>
DISPERIENCE<br>
SPERIENCE<br>
SPERIENCE<br>
IF (SOLLIGERS) IERS=1<br>
AFT (SOLLIGERS) IERS=1<br>
IF (SOLLIGERS) SPERIENCE<br>
IF (SOLLIGERS) SPERIENCE<br>
IF (ACLIGERS) SPERIENCE<br>
IF (ACLIGERS) SPERIENCE<br>
SATTN=A \*THE FOLLOWING LOOP FINDS INTERSECTIONS NIN=0<br>ISC=LPHAN<br>ISC=LPHAN+6#N<br>ISC=LPHAN+6#N<br>SS#PHAN(ISC+L)#C-PHAN(ISC+1)#S<br>SS#PHAN(ISC+1)#C-PHAN(ISC)#S<br>DP=X(I)#C+Y(I)#S<br>DP=X(I)#C+Y(I)#S 11184<br>11185<br>11185<br>11188<br>11189<br>11190<br>11192<br>11193  $\mathfrak{c}$ IF (IABS(ITYPE(I)).EQ.2) GO TO 30 11194<br>11195<br>11196<br>11197<br>11198 **#THIS IS FOR AN ELLIPSE 2**  $\frac{c}{c}$ \*SACT IS THE PROJECTED, ATTENUATED SOURCE ACTIVITY 58 PIKI=SACT\*FAC 11200<br>11202<br>11202<br>11204<br>11205<br>11206<br>11207<br>11206<br>11210<br>11211  $\epsilon$ **\*THIS IS FOR A RECTANGLE** \* THIS IS FOR A PECTANGE<br>
30 RYL23. 54 (ALI)\*55+8111+CC<br>
RYL23. 54 (ALI)\*55+8111+CC<br>
RYL23. 54 (ALI)\*55+8111+CC1<br>
RYL43. 54 (ALI)\*55-8113+CC1<br>
RYM-RYL12<br>
F (RYL23. GE.RYM) RYM-RYL21<br>
IF (RYL23. GE.RYM) RYM-RYL43<br>
IF (RYL23 SZ WRITE (LUNOUT,TO) N<br>IF (N.LT.I) GO TO 64<br>WRITE (LUNOUT,TZ) (ITYPE(I),X(I),Y(I),A(I),B(I),PMI(I),DENS(I),I=L<br>WRITE (LUNOUT,TZ) (ITYPE(I),X(I),Y(I),A(I),B(I),PMI(I),DENS(I),I=L  $\frac{1}{1}$ 11211<br>11212<br>11213<br>11215<br>11216 11340<br>11347<br>11348<br>11350<br>11350 1,N)<br>64 CALL EMESG (10,NAMER(5),1)<br>RETURN  $\frac{c}{c}$ 11351<br>11352<br>11353<br>11354<br>11355<br>11355 11217<br>11218<br>11219<br>11221<br>11221<br>11222 66 FORMATI/LX,77H WARNING... NEGATIVE SOURCE ACTIVITY DETECTED DURING<br>
68 FORMATI/AX,73H WARNING... NEGATIVE ATTENUATION DETECTED DURING GEN<br>
1ERATION OF PHANL DATAI- NEGATIVE ATTENUATION DETECTED DURING GEN<br>
7D FORMATI // J=1<br>JJ=1+MOD(T1+4)<br>JJ=1+MOD(T1+4)<br>IF (ABS(RYJ1)-LT.EPS) GO TO 32<br>IF (ABS(RYJ1)-LT.EPS) GO TO 32<br>IF (ABS(.5\*(RYYJJ)+RYY(TII)-D).GT..5\*ABS(RYJI)) GO TO 32<br>RE(J.EQ.2) GO TO 34<br>!F (J.EQ.2) GO TO 34 ,,,,,,<br>,,,,,, 11357<br>11359<br>11360<br>11361<br>11362<br>11364<br>11364<br>11366<br>11366<br>11366 11223<br>11223<br>11225<br>11226<br>11227 -----<br>11228<br>11225 TE (1.EQ.2) vv ...<br>32 CONTINUE<br>60 TO 44.<br>60 TO 44.<br>4 IF (R2(2).GE-P2(1)! GO TO 36<br>PHAN(ISUB)\*B2(1)\*DO<br>60 TO 38<br>59 PHAN(ISUB)\*R1(2)\*DO<br>35 PHAN(ISUB)\*R1(2)\*DO<br>PHAN(ISUB)\*R1(1)\*DO<br>PHAN(ISUB)\*R1(1)\*DO<br>\*COCC AND RECTAN(  $\frac{1}{z}$ <sub>END</sub> 6X, 4HDENS/<br>/(5X, 110, 6F10.31) : : : : : :<br>: : 233<br>: : 234 11235<br>11235<br>11236<br>11237 ,,,,, 11238<br>11239<br>11240 \*BOTH ELLIPSES AND RECTANGLES COME HERE 38 IF (ITYPE(I).LT.0) GO TO 40 11243<br>11245<br>11245<br>11246<br>11248<br>11248<br>11250<br>11250 \*SQUPCES PHAN(ISU8+1)=DENS(I)<br>PHAN(ISU8+2)=0.<br>PHAN(ISU8+4)==DENS(I)<br>PHAN(ISU8+5)=0.<br>GO TO 42 SUBROUTINE PIE (BI,N,R,XI,YI,Z,INTFAC,NSLIPI,ISTART) 11370<br>11370<br>11371 11250<br>11251<br>11252<br>11254<br>11254 \*ATTENUATORS 11372<br>11373<br>11374<br>11375<br>11376<br>11377 THE SUBROUTINE PIE GIVES A PIE PHANTOM CONSISTING OF 2\*NSLIPI SLICES ALTERNATING BLACK AND WHITE 2\*NSLIPI SLICES ALTERNATING BLACK AND WHITE<br>
BLACK AND WHITE<br>
BLACK WERE PHANTOM IS GENERATED<br>
R<br>
TRADIUS OF CIRCLE PHANTOM<br>
OTHER OF CIRCLE PELATIVE TO THE CENTER<br>
2 - FULL VALUE OF SUNCEITIES FOR INTEGRATION<br>
INTEAC - IN 11256 11377<br>11378<br>11379<br>11380<br>11381 42 NIN=NIN+2<br>. ISUB=ISUB+6  $\frac{1}{1}$ 11261<br>11262<br>11263<br>11264<br>11265<br>11266<br>11267  $44$  ISC=1SC+2  $11302$ 11382<br>11383<br>11384<br>11385<br>11386<br>11387 \*IF NO INTERSECTIONS JUMP IMMEDIATELY SACT=0.<br>IF ININ.LE.0) GO TO 58 11266 11368 THIS SUBROUTINE CALLS RECLBL ROUTINES - LGTXT<br>LANGUAGE - FORTRAN \*THE FOLLOWING LOOP ORDERS ALL INTERSECTIONS 11265<br>11265<br>11270 11389 11390<br>11391<br>11392 **NINM\*NIN-1<br>ISUB=LPHAN<br>DO 48 I=1,NINM<br>ZMAx\*PHANISUB<br>XMS#NISUB<br>JU=1+1<br>ISUBJ=ISUB+3**<br>ISUBJ=ISUB+3<br>ISUBJ=ISUB+3 11272<br>11272<br>11273 COMMON/OUTCOM/LUNOUT, 180132 . . . . . .<br>1 1 3 9 3  $\frac{\mathsf{c}}{\mathsf{c}}$ LUNOUT - LOGICAL UNIT NUMBER FOR OUTPUT<br>I80132 - FLAG INDICATING NUMBER OF CHARACTERS IN A LINE OF<br>OF SO CHARACTERS (132 CHARACTERS OTHERWISE) 11274<br>11274<br>11275<br>11277 11394<br>11395<br>11396<br>11397<br>11398 coo Juli 1<br>
Demokration (1994)<br>
Demokration (1994)<br>
The Chandrid Company<br>
IF (Phanilson)<br>
IF (Phanilson)<br>
IF (Phanilson)<br>
IF (Phanilson)<br>
IF Phanilson<br>
Phanilson (1994)<br>
Phanilson (1994)<br>
Phanilson (1994)<br>
Phanilson (1994)<br>
Ph 11277<br>11278<br>11279<br>11280<br>11281<br>11282 DIMENSION B1(N,N)<br>DIMENSION NAMER(9)<br>DATA NAMER/IME,LMN,IMD,IM ,IMP,IMI,IME,IM ,IM /<br>DATA TOK,EPS/2MOK,ILE-6/ 11282<br>11283<br>11285<br>11285<br>11287<br>11287<br>11289<br>11289  $\epsilon$ CALL LGTXT (NAMER(5),5)<br>PI=4.\*ATAN(1.)<br>THETA0=PI/FLOAT(NSLIPI) c<br>c VALUE OF ONE PIXELETTE DURING INTEGRATION VALUE OF UNITS AND THE PARTIES ON A<br>SCRIPTION OF THE CONTRACT OF THE CONTRACT OF THE CONTRACT OF THE CONTRACT OF THE CONTRACT OF THE CONTRACT OF THE CONTRACT OF THE CONTRACT OF THE CONTRACT OF THE CONTRACT OF THE CONTRACT 11290<br>11291<br>11292<br>11293<br>11294<br>11295<br>11299<br>11299<br>11299 48 \*THE FOLLOWING LOOP MAKES INTERVALS OUT OF THE INTERSECTIONS NINL=0<br>ISUBL=LPHAN<br>Z=PHAN(ISUBL)<br>SD=PHAN(ISUBL+1) AC=PHAN(ISUBL+2) 11301<br>11301<br>11302<br>11303<br>11305<br>11306  $142.$ ISU8=1SUBL+3 FLG3=0 00 52 [=2,NIN<br>IF (2-PHAN(ISUB).LE.EPS) GO TO 50<br>NINL=NINL+1<br>PHAN(ISUBL)=2-PHAN(ISUB) IFLG4=0 \*CHECK THE FOUR CORNERS OF CURRENT PIXEL FOR POSITION

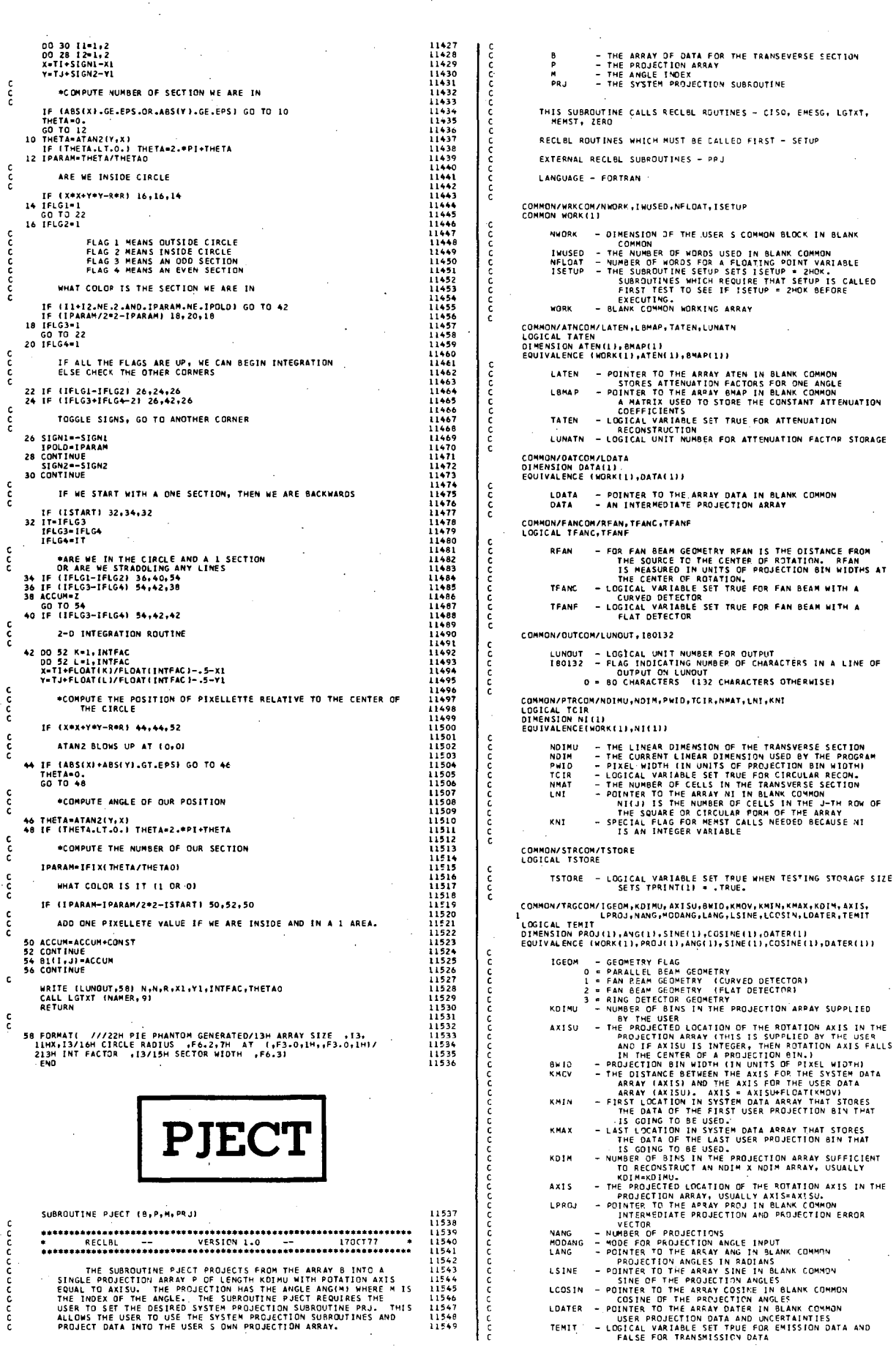

 $\sim$ 

 $\bar{\psi}$ 

 $\mathcal{L}^{(1)}$ 

 $\bar{z}$ 

 $\bar{\beta}$ 

 $\bar{\beta}$ 

 $\frac{1}{2}$  $\hat{\mathcal{A}}$ 

 $\mathcal{A}^{\mathcal{A}}$ 

 $\hat{\mathcal{A}}$ 

 $\sim$   $\sim$ 

265

¢

anana

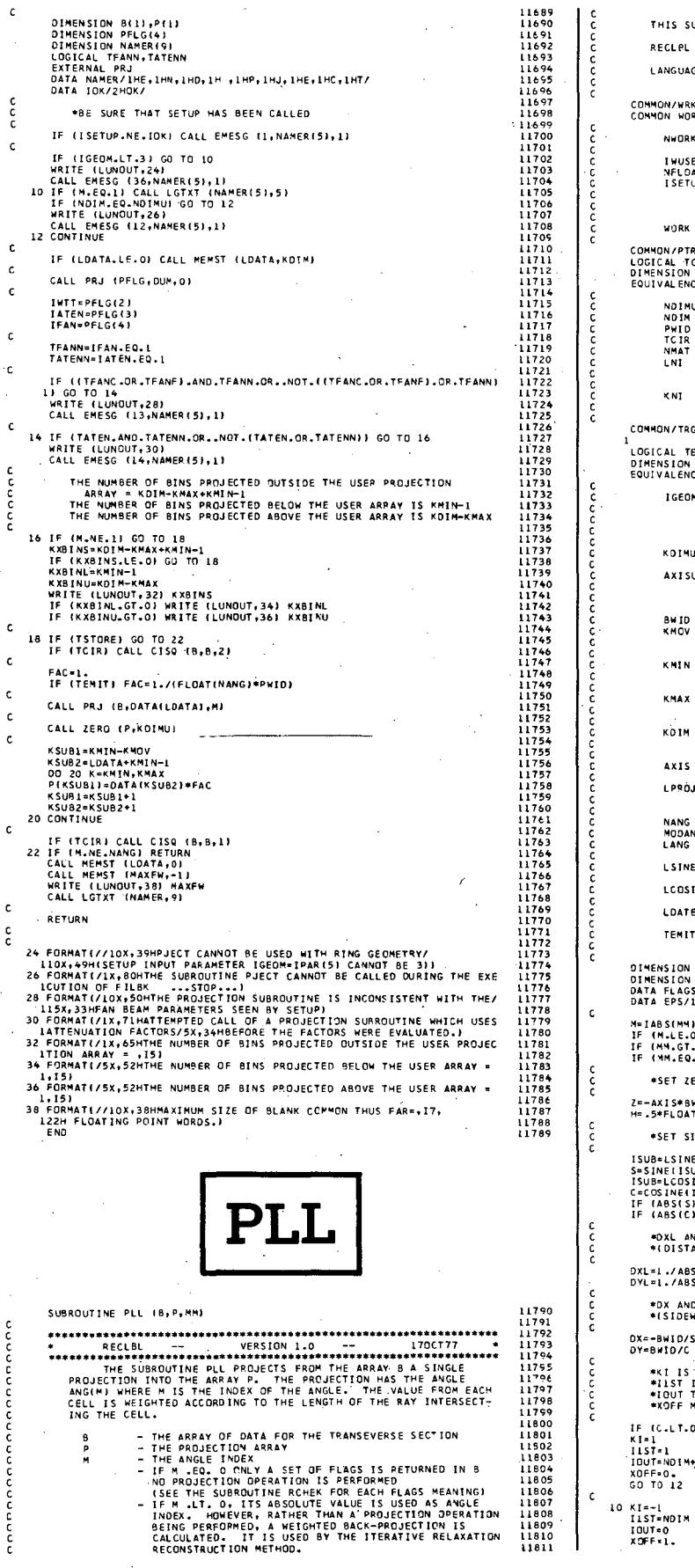

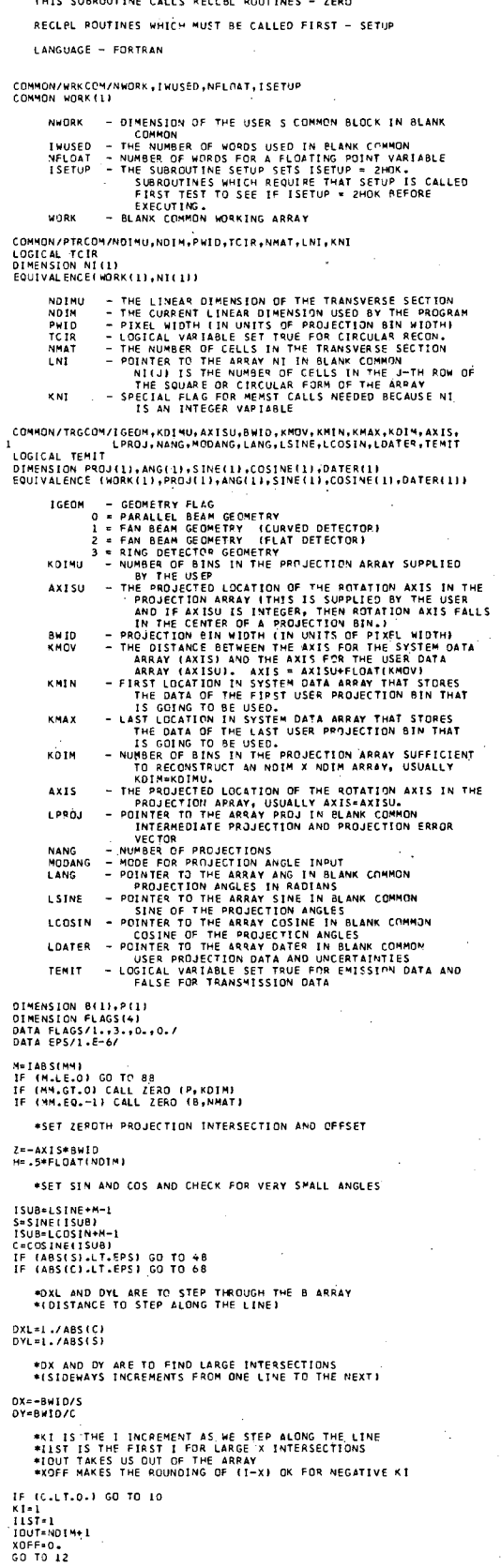

11812<br>11813<br>11814<br>11815

1836 1839<br>1839<br>1841

1863<br>1863<br>1864 1864<br>1865<br>1866<br>1867

1882

 $188$ . . . . .

 $189$ 1891

11943<br>11944<br>11945<br>11947<br>11948

- पे.

12086<br>12087

12087<br>12088<br>12089<br>12090<br>12092<br>12093<br>12093

i<br>2094<br>12095<br>12096

 $2097$ 2098

 $\frac{1}{2}$  2103 12103<br>12104<br>12105<br>12106

12138<br>12139<br>12140<br>12141<br>12143<br>12143<br>12145

------<br>12204<br>12205

12206<br>12207<br>12208

11100<br>12209<br>12210

12211<br>12212<br>12213

l 2213<br>1 2214

12215 12216<br>12217<br>12218<br>12219<br>12220

12221<br>12222

 $\frac{c}{c}$ \*KJ, JIST, JOUT AND YOFF ARE ANALAGOUS TO<br>\*KI, IIST, IOUT AND XOFF RESPECTIVELY 12 IF (S.LT.O.) GO TO 14 KJ=1<br>JIST=1<br>JOUT=NDIM+1<br>YOFF=0.<br>GO TO 16  $\epsilon$ 14 KJ=-1<br>315T=NDIM<br>300T=0<br>YOFF=1. ccc \*X AND Y ARE FOR LARGE INTERSECTIONS<br>\*EPS INSURES THAT NONE FALL THROUGH THE CRACKS 16 X={-FLOAT(KJ)\*H\*C-Z)/S+H+FLOAT(KI)\*EPS<br>Y={-FLOAT(KI)\*H\*S+Z)/C+H+FLOAT(KJ)\*EPS IJLAST=1<br>IF (KI.NE.KJ) IJLAST=2  $\frac{c}{c}$ \*LOOP THRU THE PROJECTION BINS DO 46 K=1.KDIM coco \*UPDATE THE POSSIBLE LARGE INTERSECTIONS AND START SEARCHING<br>WHERE THE LAST ONE WAS FOUND X=X+DX<br>Y=Y+DY<br>GO TO (18,221,1JLAST  $\frac{c}{c}$ \* IS THERE A LARGE X INTERSECTION 18 |=x+1.<br>
IF (1.6E.1.ANO.1.LE.NOIM) GO TO 20<br>
GO TO (22.461+1JLAST<br>
20 JJLAST=1<br>
J=JIST<br>
X1-ABS((FLOAT(I)-X-XOFF)\*OXL)<br>
X1-ABS((FLOAT(I)-X-XOFF)\*OXL) YL=DYL<br>GO TO 26  $\frac{c}{c}$ \* IS THERE A LARGE Y INTERSECTION 22 J=Y+1.<br>
IF (J.GE.L.ANO.J.LE.NOI4) GO TO 24<br>
CO TO (46,18),IJLAST<br>
24 JULAST-2<br>
I=IIST<br>
VL48S((FLOAT(J)-Y-YOFF)\*DYL)<br>XL=DXL<br>XL=DXL \*STEP THRU THE B ARRAY \*P ARRAY EQUAL TO THE SUM OF B ARRAY TIMES LINE LENGTH 26 | SUBELNIX-J-|<br>| NN-NI(ISUS)<br>| L= (NOTM-NN)/2+1<br>| L= (NOTM-NN)/2+1<br>| SUBETSUB+NDIM<br>| J= (NM,(ISUS)<br>| IF (NM,(ISUS)<br>| IF (NM,(ISUS)<br>| IF (NM,(ISUS)  $+ x + T$ 28 IF (1.LT.1L.OP.1.GT.1U) GO TO 30<br>P(x)=P(k)+XL=6(IJ)<br>30 I=I+K<br>IF (1.GC.1OUT) GO TO 46<br>IJ=IJ+KI<br>VL=VL-XL<br>YL=DXL<br>XL=DXL<br>IF (XL.LT.YL) GO TO 28  $\bullet$ Y HTT \*\* HIT<br>
2 EF (ILLT-URLICOR.I.GT.IU) GO TO 34<br>
34 Just (Klep (Klytt 4811))<br>
34 Just (ILC 0.000T) GO TO 46<br>
ISOB-INT-DIVIZEL<br>
ILLT-UN-DIVIZEL<br>
ILLT-UN-DIVIZEL<br>
ISOB-ISOB-NOIM<br>
XL=XL-Y<br>
YL-DIVI<br>
XL=XL-Y<br>
IF (VL-LT-XL) GO TO 3 \*51,52 TAKE THE PLACE OF 24,25 WHEN (MM .LT. 0) \*51,52 TAKE THE PLACE OF 24,25<br>
38 IF (XL.G.-VL) CO TO 42<br>
38 IF (I.L.T.IL.OR.I.G.T.IU) GO TO 40<br>
81 IF (I.L.E.IL.CO.T.IU) GO TO 40<br>
40 I=1\*KI<br>
1J=14\*KI<br>
YL-VL-XL<br>
XL=D(XL\_ITVL) GO TO 38<br>
22 IF (XL\_ITVL) GO TO 38<br>
44 J=15<br> 46 CONTINUE<br>RETURN \*ANGLE IS VERY NEAR O OR PI 48 Y=Z/C+H<br>DY=3#ID/C<br>IF (MM.LT.01 GO TO 58<br>00 56 K=1,KDIM<br>Y=Y+DY<br>J=Y+1.  $\frac{c}{c}$ \*SEE IF THE LINE IS VERY CLOSE TO A PIXEL BOUNDARY

Jury:1.059<br>
IF (JJ.60.J) Jury:1.05<br>
Face:<br>
Face 35<br>
IF (JJ.1.1.1.08.JJ.67.NDIM) 60 TO 52<br>
IF (JJ.1.1.1.08.JJ.67.NDIM) 60 TO 52<br>
IF (JJ.1.1.1.08.JJ.67.NDIM) 60 TO 52<br>
ISUS-ISUS-NDIM<br>
IU-IL-NN-1.<br>
IU-IL-NN-1.<br>
IU-IL-NN-1.<br>
I **60-64 TAKE THE PLACE OF 30-34 WHEN<br>
Y-V-VDV<br>
Y-V-VDV<br>
Y-V-VDV<br>
J-V-V-L-FEPS<br>
IF (JJ-E0J) JJ-V-V-L-FPS<br>
IF (JJ-E0J) JJ-V-V-L-FPS<br>
FAC-L-25<br>
IF (JJ-L-T-J-OR-JJ-OT-NDIM) GO TO 62<br>
ISUB-LNI-V-J-<br>
N-WI(ISUB)<br>
N-WI(ISUB)<br>
OO 60** #60-64 TAKE THE PLACE OF 30-34 WHEN (MM .LT. 0) \*ANGLE IS VERY NEAR PI/2 OR 3PI/2 68 X=-7/S+H X=−Z/S+H<br>DX=−BWID/S<br>IF (MM-LT.0) GO TO 78<br>ОО 76 K=l,KDIM<br>X=X+DX<br>I=X+1.  $\frac{c}{c}$ \*SEE IF THE LINE IS VERY CLOSE TO A PIXEL BOUNDARY \* SEE IF THE LINE IS VERY CLOSE TO<br>
II=X+1,+EPS<br>
FA(-1,<br>
IF (11.6Q.1) II=X+1,-EPS<br>
FA(-1,<br>
IF (11.6Q.1) GO TO 72<br>
FA(-1,5<br>
IF (11.6,1,1,00,11.6T.NO(M) GO TO 72<br>
IT (11.6,1,1,00,11.6T.NO(M) GO TO 72<br>
ISUB-1M-NN1<br>
JU-11-N1(1 JL={NDIM=NNYZ+I<br>JUSUB=LNI+NDIM+JL-1<br>ISUB=LNI+NDIM+JL-1<br>DO 74 J=JL,JU<br>IJ=I+NI(ISUB)<br>P(K)=P(K)+FAC=B(IJ) PERJ=PERJ+F<br>74 ISUB=ISUB+1<br>76 CONTINUE<br>RETURN  $\frac{c}{c}$ \*65-69 TAKE THE PLACE OF 35-39 WHEN (MM .LT. O) 78 DO 86 K-1, KOIN<br>
X=X+DX<br>
I=X+1,<br>
I=X+1,<br>
I=X+1, +EPS<br>
IF (II.60.1) II=X+1,-EPS<br>
FAC=1. IF (II.EG.I) II-X+1.-EPS<br>PAC=1:<br>FAC=1:<br>FAC=1:<br>FAC=1:<br>FAC=25<br>ISUB=LNI+II-1.GR.II.GT.NOIM) GO TO 82<br>ISUB=LNI+II-1<br>JUB=LNI+II-1<br>JUB=NI+INITISUB)<br>BIIJ)=GIIJ)+FAC+P(K)<br>ISUB=ISUB+1<br>ISUB=ISUB+1<br>ISUB=ISUB+1<br>IF (ILLT1.OR.I.GT.NOIM) 1908 \* LHL, JU<br>
10 84 J=11, JU<br>
11 = 1 +NI(1508)<br>
84 J=11 +NI(1508)<br>
84 J508 = 1308 + 1<br>
84 I508 = 1308 + 1<br>
86 CONTINUE<br>
RETURN<br>
RETURN  $\mathbf{c}$ 88 00 90 I=1,4<br>90 8(1)=FLAGS(I)<br>RETURN<br>END

11949<br>11951<br>11952<br>11953<br>11954<br>11955<br>11956<br>11959<br>11959

11757<br>11961<br>11962<br>11963<br>11964<br>11965

11966<br>11967<br>11968<br>11969

11989<br>11970<br>11971<br>11973<br>11974

. . . . . <del>.</del><br>. . . . .

11575<br>11976<br>11977<br>11979<br>11980<br>11982<br>11983<br>11984<br>11985

11986 11988<br>11987<br>11988<br>11989<br>11990 1177V<br>11991

11993<br>11994<br>11994<br>11996<br>11996<br>11997<br>11997<br>12000<br>12000<br>12000<br>12000<br>12000<br>12000<br>12000<br>12000<br>12000<br>12000<br>12000<br>12000<br>12000

12014<br>12015<br>12016<br>12017<br>12018<br>12020<br>12021<br>12022<br>12022

12023<br>12024<br>12025<br>12026<br>12027

12028<br>12029<br>12030<br>12031<br>12032<br>12033<br>12034

12035<br>12035<br>12036<br>12038<br>12039

2040 12041<br>12042<br>12043<br>12044<br>12045

120447<br>120447<br>12049<br>12050<br>12051<br>12052<br>12054<br>12055

12056<br>12057<br>12058<br>12059<br>12060<br>12063<br>12065<br>12065<br>12065

12067<br>12069<br>12070<br>12071<br>12072

12073<br>12074<br>12075<br>12076<br>12077

12077<br>12078<br>12070<br>12081<br>12082<br>12082<br>12083

 $120F$ 

 $\frac{1}{2}$ 

annonnon

annananana

nannannannan

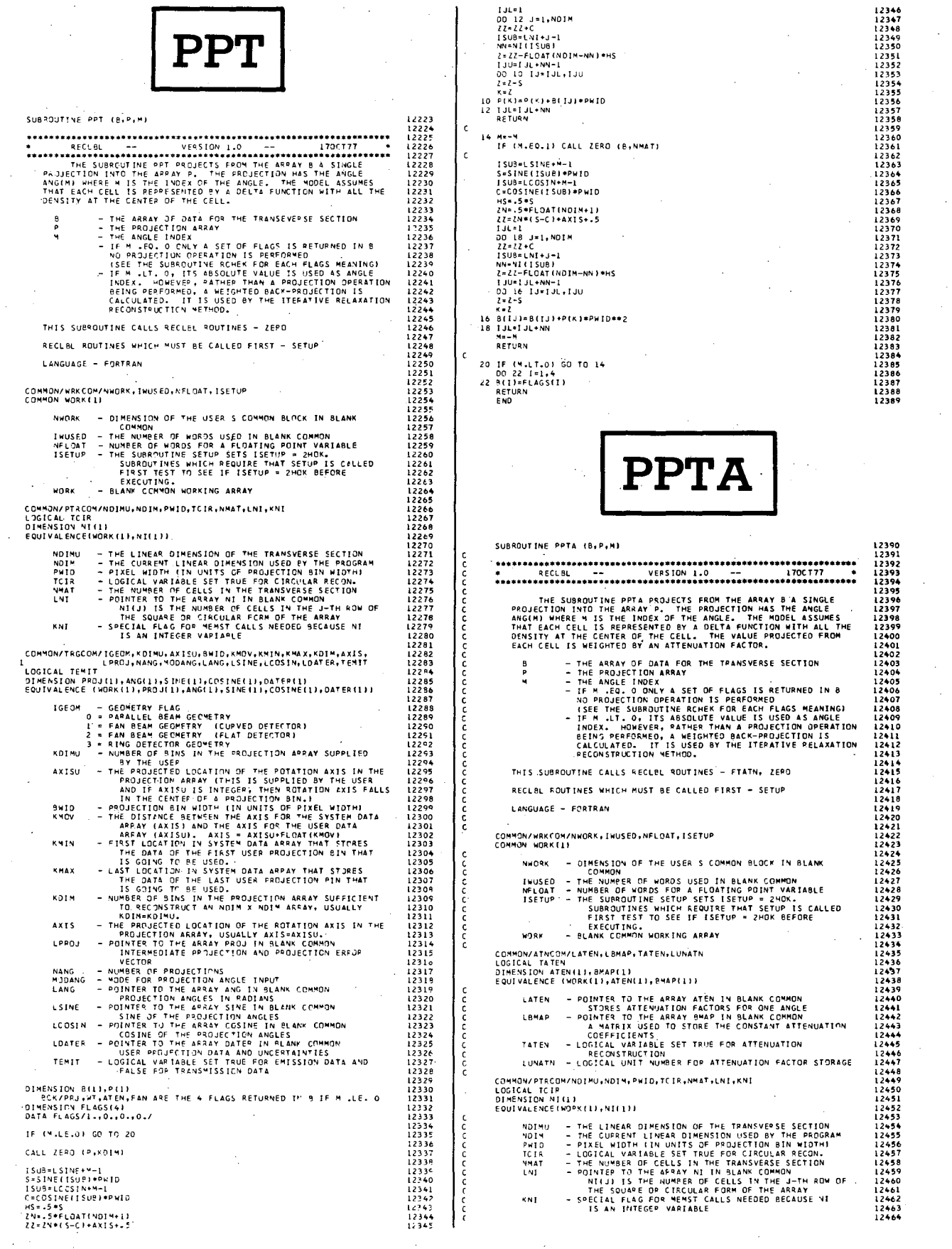

12588<br>12589<br>12590<br>12591

 $12724$ <br> $12725$ 

 $\sim$ 

 $\hat{\mathcal{L}}$ 

 $\hat{\boldsymbol{\beta}}$ 

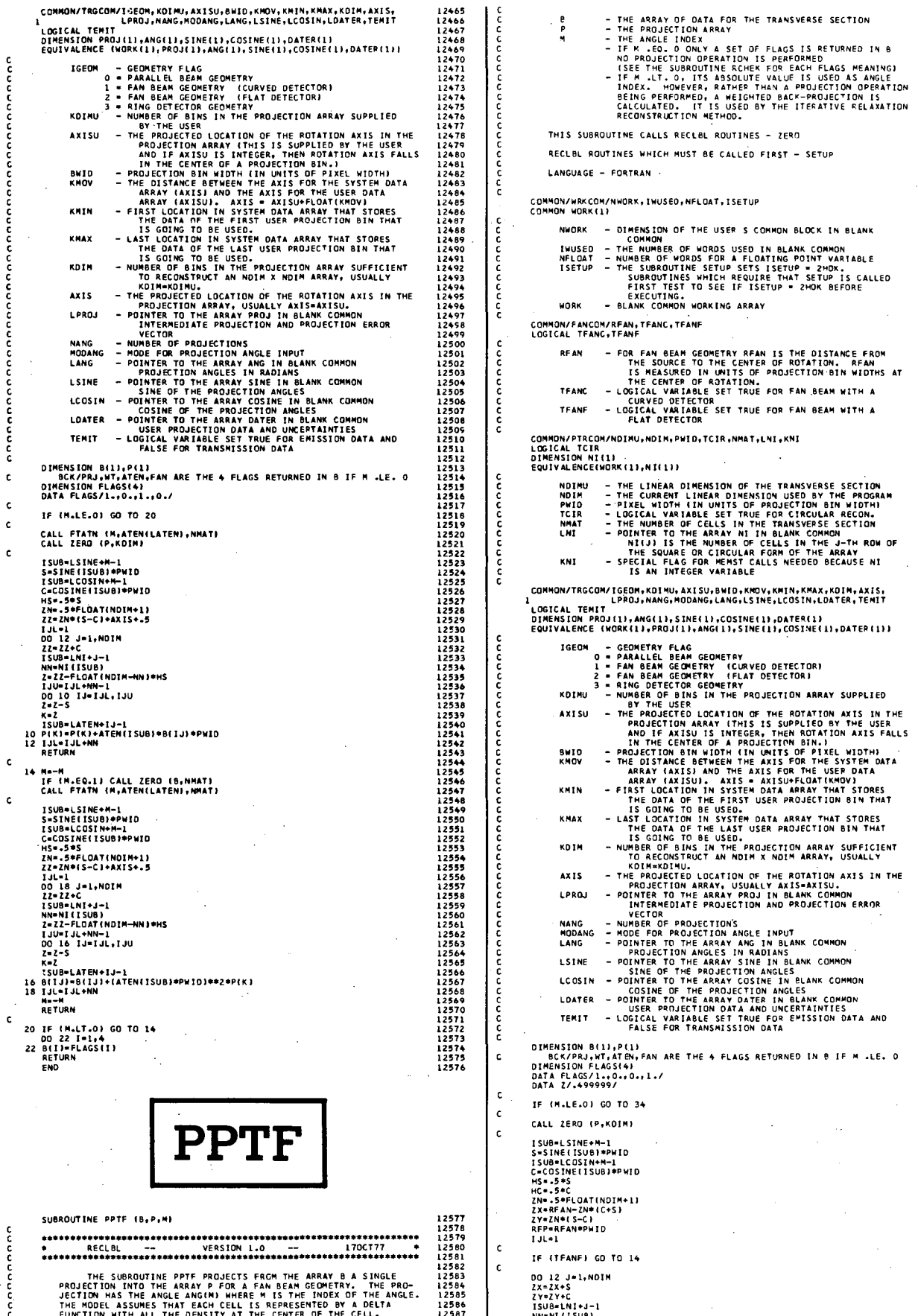

 $\alpha$ 

 $\sim$ 

 $\bar{z}$ 

 $\mathcal{A}$ 

 $\bar{z}$ 

Ť

 $\overline{\phantom{a}}$ 

 $\bar{\phantom{a}}$ 

 $\sim$ 

 $\mathcal{L}$ 

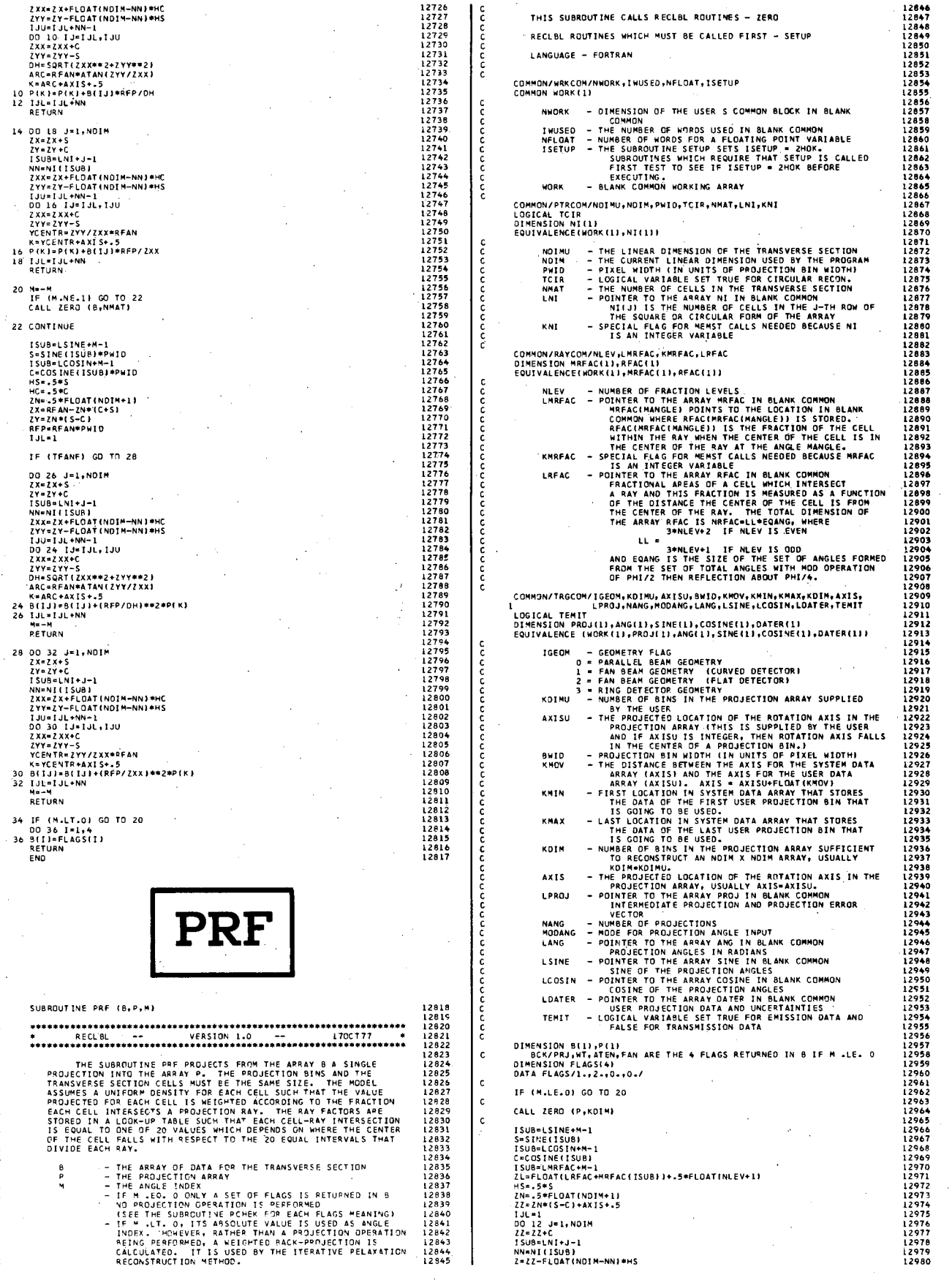

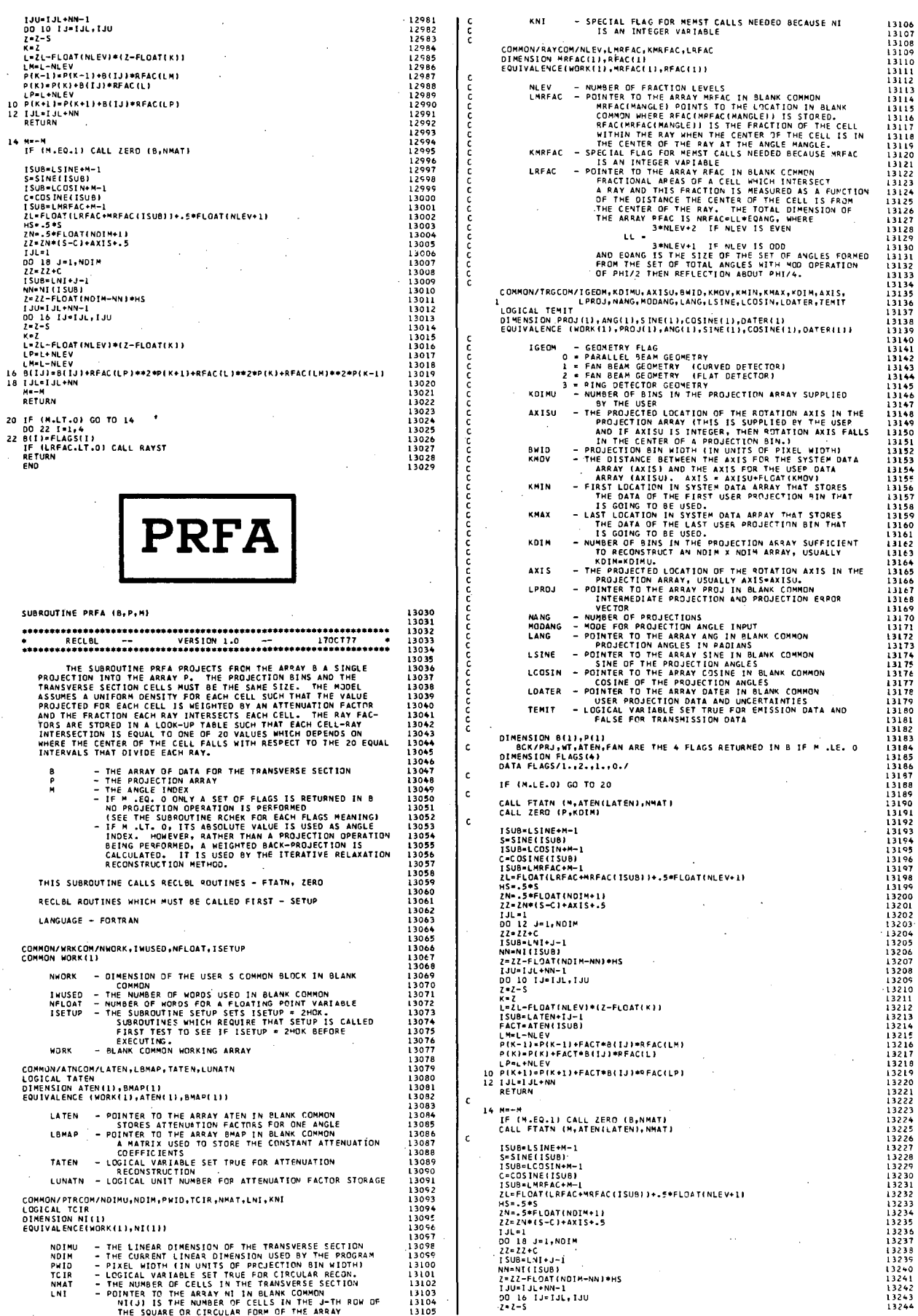

SUBROUTINE PRFA (B, P, M)

 $\mathsf{c}$ 

 $\mathsf{c}$ 

 $\begin{array}{c} 16 \\ 18 \end{array}$ 

 $\mathsf{c}\,$ 

nanananananananananananan

annonnon

ดดดดดดดดด

ananana

 $\bar{z}$ 

RETURN

F

THE SUBDOUTINE PRE-<br>PROJECTION CHAIRS SECTION CELL<br>TRANSVERSE SECTION CELL<br>TRANSVERSE SECTION CELL<br>ARD JEVE FRACTION EACH CHAIRS<br>TRANSVERSE TORE SECTION LA LOU<br>INTERVERSE THE CENTER OF THE<br>HITERSCETION 15 EQUAL TORE<br>HITERS

 $\begin{array}{c} 0 \\ P \\ H \end{array}$ 

- THE ARRAY BUT<br>- THE ARRACLE IN<br>- THE ARGLE IN<br>- THE ARGLE IN<br>- RE M. LIT, ONE<br>- THE M. LIT, ONE<br>- BEING PERPOLATED.<br>CALCULATED. CALCULATED.

THIS SUBROUTINE CALLS R

RECLBL ROUTINES WHICH M

LANGUAGE - FORTRAN

COMMON/WRKCOM/NWORK,IWUSED

UN WURK - DIMENSION OF COMMON<br>
INVORE - THE NUMBER<br>
INCLOIT - NUMBER OF WORK<br>
ISETUP - THE NUMBER<br>
ISETUP - THE SUBROUTIVE<br>
FIRST TEST TEST<br>
EXECUTIVE<br>
FAST TEST TEST<br>
MORK - BLANK COMMON COMMON/ATNCOM/LATEN,LBMAP,<br>LOGICAL TATEN<br>DIMENSION ATEN(1),BMAP(1)<br>EQUIVALENCE (WORK(1),ATEN(

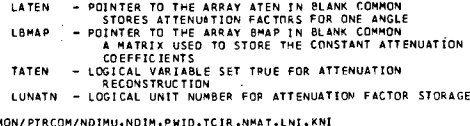

COMMON/PIRCOM/NOIMU;NDIM;F<br>LOGICAL TCIR<br>DIMENSION NI(L)<br>EQUIVALENCE(WORK(L);NI(L))

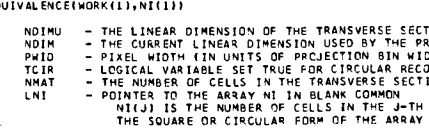

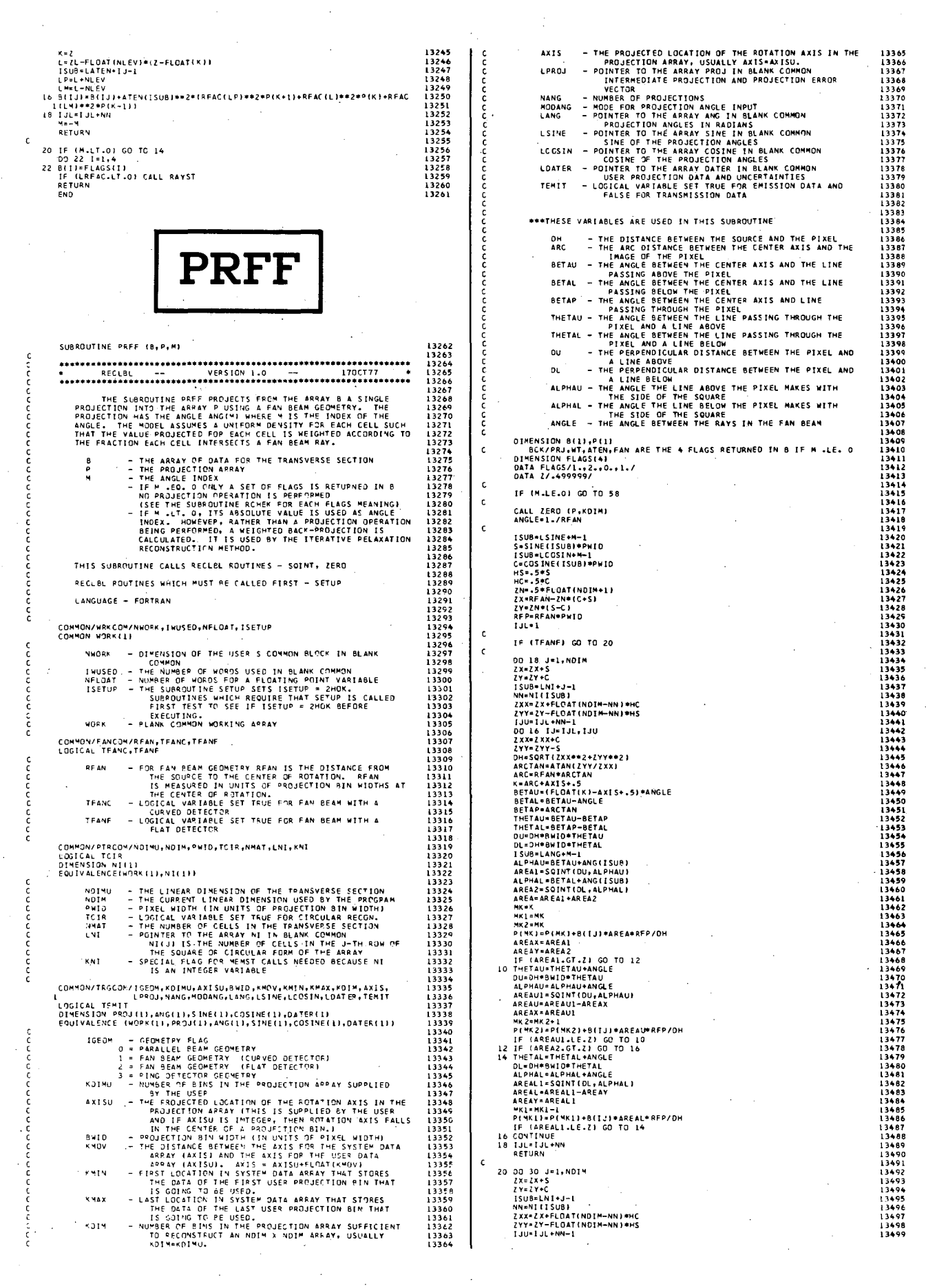

RETURN 32 M=-M<br>IF (M.NE.1) GO TO 34<br>CALL ZERO (B,NMAT)<br>ANGLE=1./RFAN 34 CONTINUE  $1 - 1$ IF ITEANEL GO TO 46 **20 44 J=1, NDIM**<br>27 - 2x4<br>27 - 2x4<br>27 - 2x4<br>27 - 2x4<br>27 - 2x4<br>27 - 2x4<br>27 - 2x4 - 2x4 - 2x4 - 2x4 - 2x4 - 2x4<br>27 - 2x4 - 2x4 - 2x4 - 2x4 - 2x4 - 2x4 - 2x4 - 2x4 - 2x4 - 2x4 - 2x4 - 2x4 - 2x4 - 2x4 - 2x4 - 2x4 - 2x4 - 2x4 DO 44 J=1,NDIM<br>ZX=ZX+S<br>ZY=ZY+C  $\overline{16}$ 

 $\epsilon$ 

k.

 $\epsilon$ 

 $\mathbf{c}$ 

 $\mathbf{c}$ 

 $\frac{42}{44}$ 

No-N<br>RETURN  $\mathbb{R}^2$ 

40 00 56 J=1, NOTE<br>
ZX=Zz\*5<br>
ZX=Zz\*5<br>
ZX=Zz\*6<br>
ZX=Zz\*6<br>
ZX=Zz\*6<br>
ZX=Zz\*6<br>
ZX=Zz\*6<br>
ZX=Zz\*6<br>
ZX=Zz\*6<br>
ZX=Zz\*6<br>
ZX=Zz\*6<br>
ZX=Zz\*6<br>
ZX=Zz\*6<br>
ZX=Zz\*6<br>
ZX=Zz\*6<br>
ZX=Zz\*6<br>
ZX=Zz\*6<br>
ZX=Zz\*6<br>
ZX=Zz\*6<br>
ZX=Zz\*6<br>
NCTA1=TA1=NT(150P1<br>
R ċ. NEAR-RAIL-REAL (1978)<br>
SILIPS (1979) (1979) (1979) (1979) (1979) (1979) (1979) (1979) (1979)<br>
22 MARCAL (1979) (1979) (1979) (1979) (1979) (1979) (1979) (1979) (1979) (1979) (1979) (1979) (1979) (1979) (1979) (1979) (1979)  $\epsilon$ 58 IF (M.LT.0) GO TO 32<br>DO 60 I=1.4<br>60 B(I)=FLAGS(I)<br>RETURN<br>END **RADAL** SUBROUTINE RADAL (Z,M,NXTAL,BBZ) cococ THE SUBROUTINE RADAL IS USED BY THE SUBROUTINE MARR, IT<br>COMPUTES AND LEAVES IN COMMON STORAGE THE QUANTITIES  $(\mathsf{AAMR}(\mathsf{N})\bullet\mathsf{BBMR}(\mathsf{N})\bullet\mathsf{SUMR}(\mathsf{ION}_\bullet\mathsf{K}\circ\mathsf{IOM}_\bullet\mathsf{KAN}_\bullet\mathsf{KAN}_\bullet\mathsf$ annonconononono BBZ=SUMMATION, K=0, KMX, BETA(0, KI\*Q(N, K, Z) WHERE KWS-IN/21, KMXKN)+(INCONSIDED THE OIN, K, Z) DENJIES<br>
(I-1)\*\*\* I THE JACOBI POLYNOMIAL OF DEGREE K AND INDICES<br>
(N, D). AS FUNCTION OF THE ARGUMENT, 1-2 AND WHERE ALPHA AND<br>
REA ARE OSTAINED FROM THE COMMON ARRAY GAM THE SUBROUTINE IS A MODIFICATION OF THE SUBROUTINE RADAL<br>(\*\*\* VERSION 2.0 -- 12/10/711 SUPPLIED TO US BY P. MAPR. RECLBL ROUTINES WHICH MUST RE CALLED FIRST - MARR, SETUP LANGUAGE - FORTRAN COMMON/WRKCOM/NWORK, IWUSED, NELOAT, ISETUP<br>COMMON WORK(1) WHORK - DIMENSION OF THE USER S COMMON BLOCK IN SLANK<br>INDUSED - THE NUMBER OF WORDS USED IN BLANK COMMON<br>NFLOAT - NUMBER OF WORDS FOR A FLOATING POINT VARIABLE<br>ISETUP - THE SUBROUTITY STIUP SET ISETUP = 2MOK<br>FIRST TEST TO  $\begin{array}{c|c}\n\hline\n\end{array}$ 

13501<br>13502<br>13502<br>13505050507<br>13505067<br>135061<br>13512<br>13512<br>13513<br>13515<br>13515<br>13515<br>13515

13517<br>13518<br>13519<br>13521<br>13522<br>13523

13524<br>13525<br>13526<br>13527

13527<br>13528<br>13529<br>13530<br>13531  $13533$ 

13549<br>13550<br>13551<br>13552<br>13553<br>13555<br>13555

13556<br>13557<br>13557<br>135560<br>13560<br>13563<br>13563<br>13563

135667<br>135667<br>13568<br>13569<br>13571<br>13571

13573<br>13574<br>13575<br>13576<br>13577

13578<br>13578<br>13580<br>13581

13582<br>13583<br>13584<br>13585<br>13586

13280<br>13587

13600<br>13601<br>13601 13602<br>13603

 $13609$ 13611

1361

13618<br>13619<br>13620<br>13621

13622<br>13625<br>13625<br>13625<br>13626<br>13627<br>13629<br>13629<br>13631

273

 $13632$ 13633<br>13634<br>13635<br>13636<br>13637<br>13638

 $13640$ <br> $13641$ <br> $13642$ <br> $13643$ <br> $13644$ 

19644<br>13645<br>13646<br>13648<br>13649

\*\*\*\*\*<br>13650  $\frac{15}{1365}$ ----<br>| 365<br>| 365 ر<br>1365ء<br>1365ء

. . . . .<br>. 3657

i 36 é i

 $1358$ 

 $1368$ 13684<br>1368<br>13686<br>13686

13686

13689<br>13689<br>13691<br>13692

i3692<br>13693<br>13694<br>13695<br>13697<br>13698

13677<br>13700<br>13701<br>13703<br>13704

13704<br>13705<br>13706<br>13707<br>13708

13709<br>13710<br>13711<br>13712<br>13713<br>13714<br>13715

13715<br>13716<br>13717<br>13719<br>13720<br>13721

13746<br>13747<br>13747<br>13749

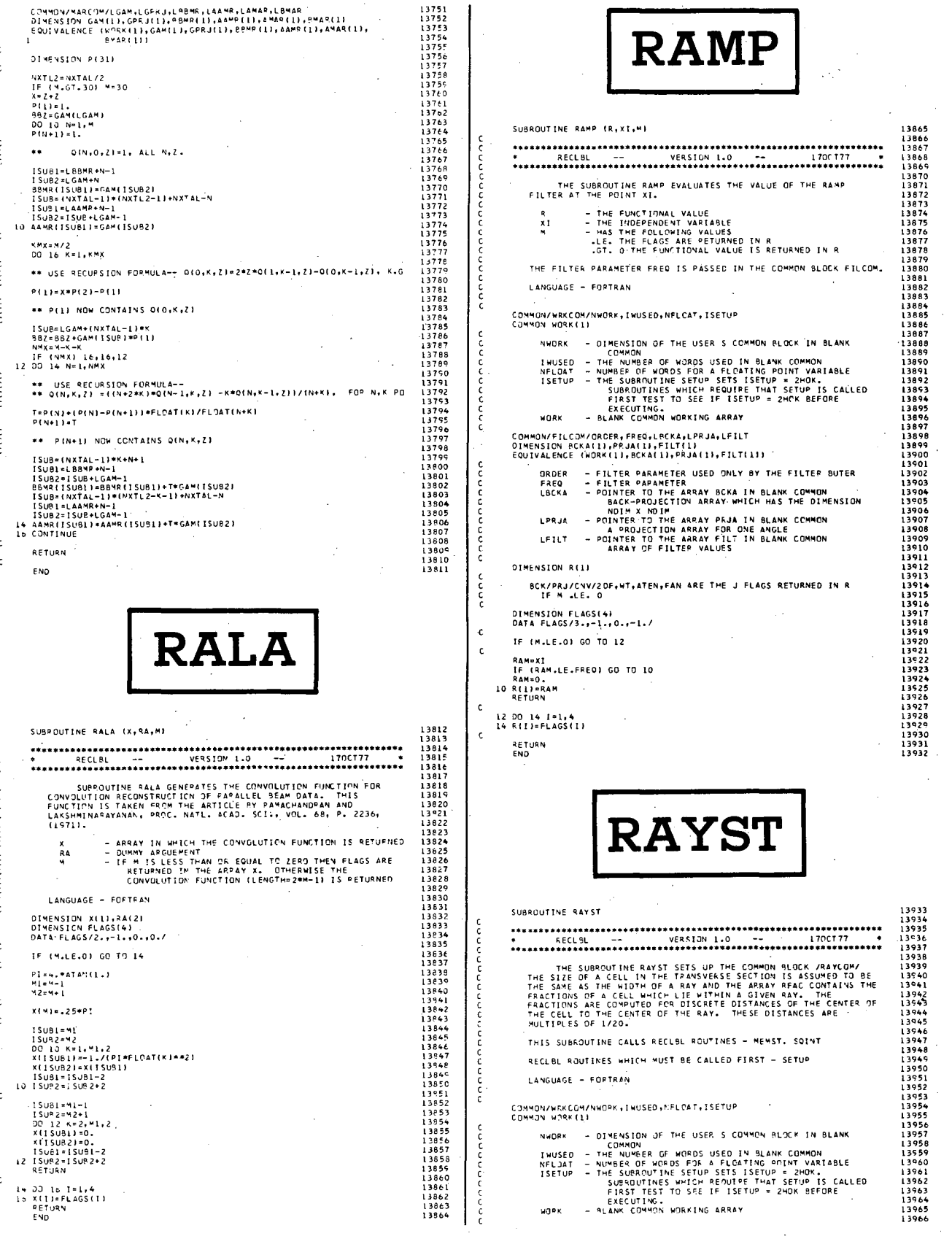

ا درہ دو<br>14097

14099<br>14099

14100<br>14100<br>14102<br>14103

ةنقا

 $100$ 

| \*| 40<br>| 4| 47<br>| 4| 48<br>| 4| 50<br>| 4| 5|

14157<br>14158<br>14159<br>14160

14161

 $\frac{1}{1}$ 

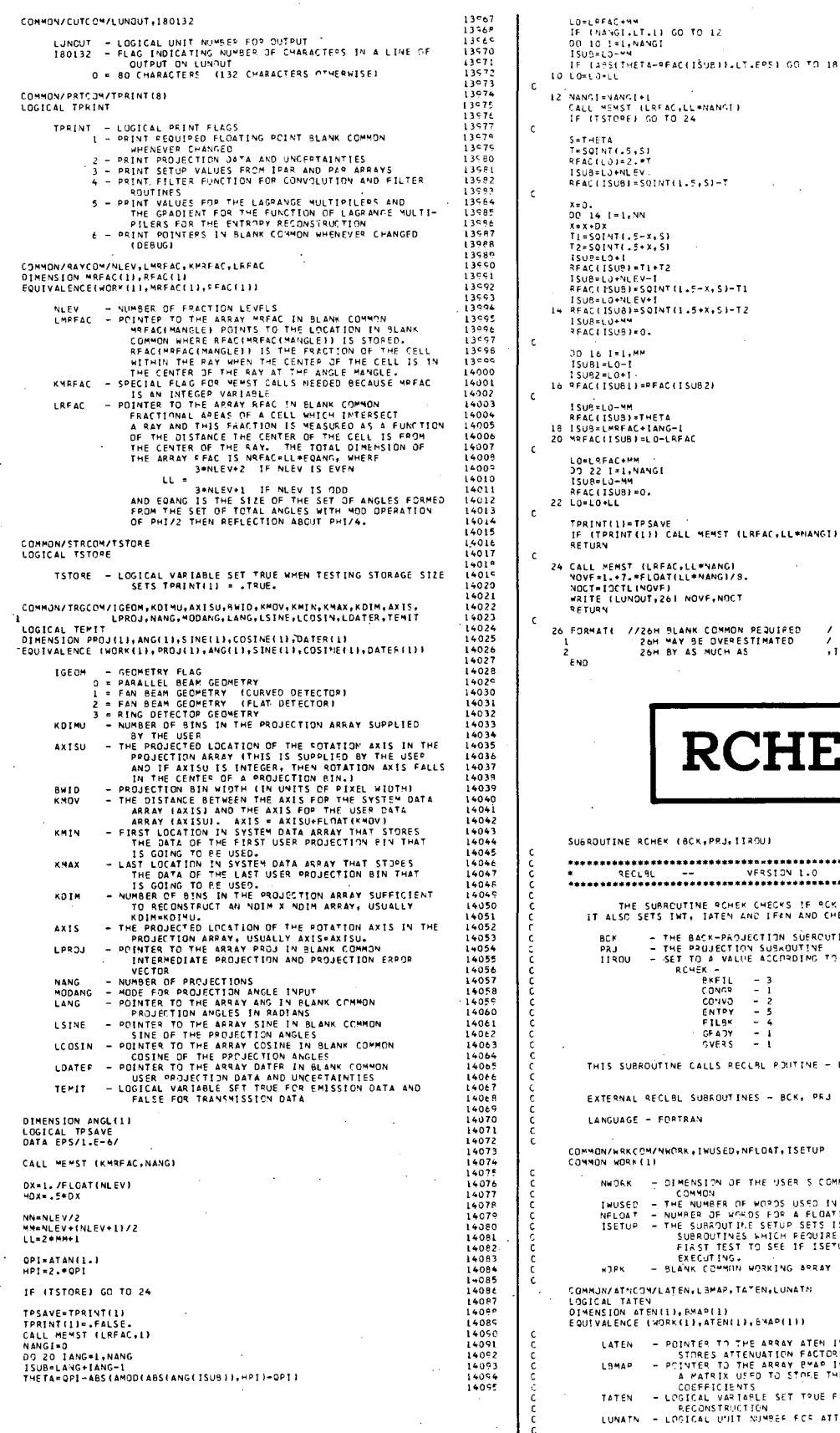

cccc

c<br>c

 $\epsilon$ 

 $\epsilon$ 

 $\mathsf{c}$ 

X=0.<br>
DD 14 !=1, MM<br>
X=X+DX<br>
T2=SQIMT(.5+X+S)<br>
T2=SQIMT(.5+X+S)<br>
T2=SQIMT(.5+X+S)<br>
T2=SQIMT(.5+X+S)<br>
T200=L0+NLEV+!<br>
T5QU5=L0+NLEV+!<br>
T5QU5=L0+NLEV+!<br>
T5QU5=L0+NLEV+!<br>
T5QU5=L0+N= TPRINT(1)≖TPSAVE<br>IF (TPRINT(1)) CALL MEMST (LRFAC,LL\*NANGI)<br>RETURN 26 FORMATE //26H BLANK COMMON PEQUIPED<br>1 26H MAY BE OVERESTIMATED<br>2 26H BY AS MUCH AS /<br>/<br>+16+1HE+16+1HFF **RCHEK** SUBROUTINE RCHEK (BCK, PRJ, 1189U) THE SUBROUTINE ROHER CHECKS IF RCK AND PRU ARE COMPATIBLE.<br>IT ALSO SETS INT, IATEN AND IFAN AND CHECKS NUEV. THIS SUBROUTINE CALLS RECLAL POUTINE - EMESG EXTERNAL RECLBL SUBROUTINES - BCK, PRJ COMMON/WRKCOM/NWORK,IWUSED,NFLOAT,ISETUP<br>COMMON WORK(I) NWORK - DIMENSION OF THE USER S COMMON REGON IN BEANK NHORK - DIMENSION OF THE USER SUGMMENT WAS CONNOUNDED - THE NUMERA OF THE SON OR USER AND CONNOUNDED FOR A CONNOUNDED FOR A FUNCTION OF THE SURFACE IS THE SURFACE OF THE SURFACE IS A SUBROUT THIS THE STATE OF THE SURFACE T

- LATEN POINTER TO THE ARRAY ATEN IN BLANK COMMON<br>
STORES ATTENUATION FACTORS FOR THE ANGLE<br>
LBMAP POINTER TO THE ARRAY PWAP IN BLANK COMMON<br>
 APAREIX USED TO STORE THE CONSTANT ATTENUATION<br>
 LOGEFFICIENTS<br>
TATEN LOG
	-
- 

14205<br>14205<br>14208<br>14206

 $\frac{14211}{14212}$ 

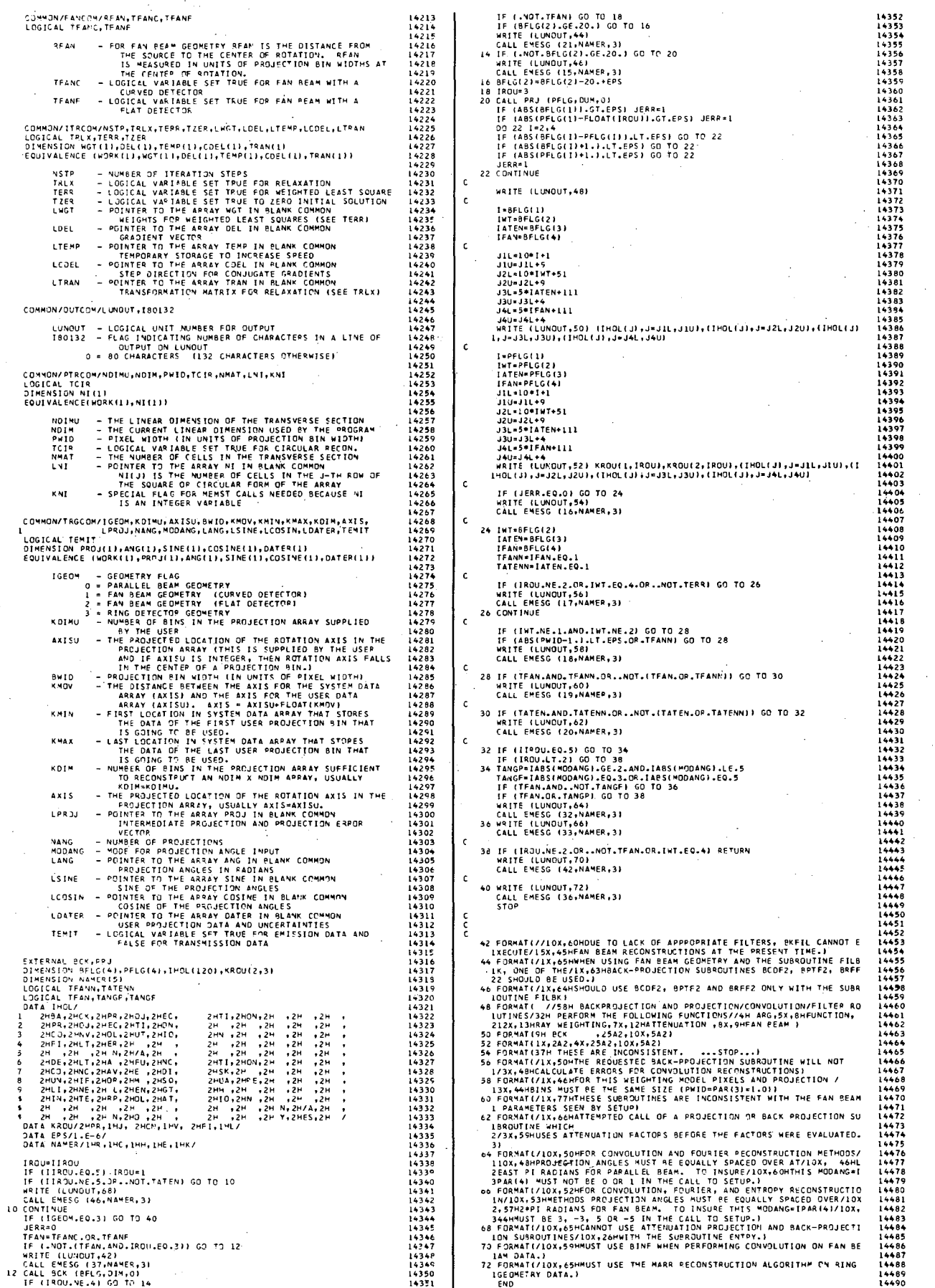

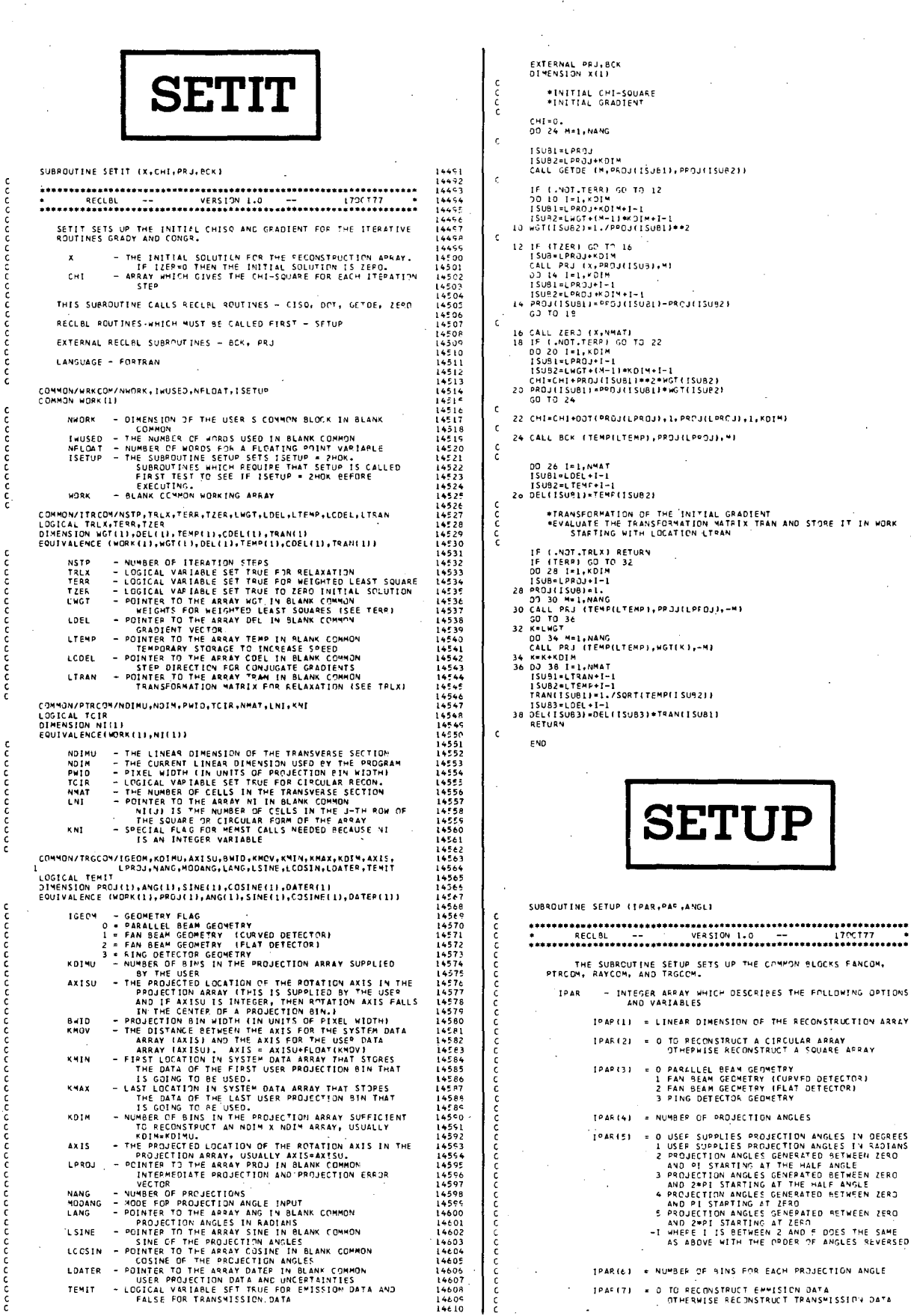

 $\sim$  $\sim$ 

 $\sim$ 

 $\ddot{\phantom{a}}$ 

 $\sim$   $\sim$ 

 $\sim$ 

277

14636<br>14636<br>14638<br>14639 . . . . . .<br>1464 .<br>1464 .

 $\mathbb{Z}^2$ 

 $\bar{z}$ 

 $\sim$ 

1448年、4月14日、4月14日、4月14日、4月14日、4月14日、4月14日、4月14日、4月14日、4月14日、4月14日、4月14日、4月14日、4月14日、4月14日、4月14日、4月14 日、4月14日、4月14日、4月14日、4月14日、4月14日、4月14日、4月14日、4月14日、4月14日、4月14日、4月14日、4月14日、4月14日、4月14日、4月14日、4月14日、4月14日、4月14日、4月14日、4月1 IN DEGREES<br>IN RADIANS<br>EEN ZERO

č<br>C

ccc

ć

č

COMMON/PTRCOM/NOTMULNOTMLPWTOLTCTR.NMAT.LLNT.KNT 14857 **IPAR(B)** . DIMENSION OF BLANK COMMON SET BY THE USER 14726<br>14727<br>14728 CONTRAT TEIR<br>DIMENSION NI(1)<br>DIMENSION NI(1)<br>CONTRATION NI(1) 14851 14859<br>14859<br>14861<br>14862<br>14863 = NUMBER OF WORDS FOR A FLOATING POINT<br>variable 1049101 14729<br>14730<br>14731<br>14732<br>14733 - THE LINEAR OIMENSION OF THE TRANSVERSE SECTION<br>- THE CUREENT LINEAR OIMENSION USED BY THE PROGRAM<br>- PIKEL MIDTH (IN UNITS OF PROJECTION BIN WIDTH)<br>- LOGICAL VARIABLE SET TRUE FOR CIRCULAR RECONAT<br>- THE NUMBER OF CELLS IN anna IPAR(10) = 0 TO PERFORM A RECONSTRUCTION<br>OTHERWISE DNLY DO A STORAGE SIZE TEST NDIMU NOIM<br>PWID<br>PWID<br>TCIR<br>NMAT<br>LNI THEN IS ONLY DO A STORAGE SIZE TEST<br>
IPARILLI • PRINT FLAGS (BIT O = LEATS SIGNIFICANT BILI<br>
SIT O FRIM REQUIRED FLOATING POINT BLANK<br>
SUT I "PRINT PROJECTION DATA AND<br>
SUT I "PRINT PROJECTION DATA AND<br>
SUT I "PRINT PROJEC 14883<br>14864<br>14865<br>14867<br>14868  $14734$ 14735<br>14735<br>14736<br>14737  $14865$ 14870<br>14871<br>14872<br>14873 19135<br>14739 KNI  $\frac{c}{c}$  $14742$ <br> $14742$ <br> $14743$ <br> $14744$ <br> $14744$ <br> $14744$ <br> $14749$ <br> $14749$ <br> $14750$ COMMON/RAYCOM/NLEV<sub>?</sub>LHRFAC,KMRFAC,LRFAC<br>DIMENSION MRFAC(1),RFAC(1)<br>EQUIVALENCE(WORK(1),MRFAC(1),RFAC(1)) VALENCE (WORKELL), REACTION (VALENCE IN BLANK COMMON<br>
NLEV - NUMBER OF FRACTION LEVELS<br>
MREACT MANGLES POINTS TO THE ARRAY METAL (NEW COMMON MICHAET COMMON MIER RACTIONANCE) IS STORED.<br>
REACT MANGLES RACTIONS TO THE FRACTI  $14875$ 14880<br>14881<br>14882<br>14883 IPAR(12) = LOGICAL UNIT NUMBER FOR ATTENUATION FACTOR<br>STORAGE (DEF. STATN AND FTATN) 14751<br>14751<br>14753<br>14754<br>14755 - REAL ARRAY WHICH HAS THE FOLLOWING PARAMETERS 14884<br>14885<br>14886<br>14881 PAR(1) = PIXEL WIDTH IN UNITS OF PROJECTION BIN WIDTH 14756<br>14756<br>14757<br>14759<br>14760 PAR(2) = LOCATION OF THE ROTATION AXIS IN THE PROJECT-14888<br>14889  $14890$ PAR(3) - THE DISTANCE FROM THE SOURCE TO THE CENTER<br>
OF ROTATION FOR FAN BEAM GEOMETRY (MEASURED<br>
IN UNITS OF PROJECTION BIN WIDTHS AT THE<br>
CENTER OF ROTATION). IF NOT USING FAN<br>
BEAM GEOMETRY THEN PAR(3) MUST BE EQUAL<br>
TO 14891<br>14891<br>14893<br>14894 14763<br>14763<br>14764<br>14765<br>14767 14895 47075<br>14897<br>14898<br>14899<br>14900 ANGL - THE PROJECTION ANGLES COMMON/STRCOM/TSTORE<br>LOGICAL TSTORE 14757<br>14768<br>14769<br>14771<br>14771 THIS SUBROUTINE CALLS RECLBL ROUTINES - EMESG, LGTXT, MEMST,<br>RAYST, STPTR  $\frac{\epsilon}{c}$ 1490 TSTORE - LOGICAL VARIABLE SET TRUE WHEN TESTING STORAGE SIZE<br>SETS TPRINT(1) = .TRUE. 14901<br>14903<br>14904<br>14905 LANGUAGE - FORTRAN 14772<br>14773<br>14775<br>14775<br>14777 COMMON/TRGCOM/IGEOM,KOIMU,AXISU,BWIO,KMOV,KMIN,KMAX,KOIM,AXIS,<br>I<br>LOGICAL TEMIT LPROJ,NANG,MOOANG,LANG,LSINE,LCOSIN,LOATER,TEMIT<br>DIMENSION PROJ(1),ANG(1),SINE(1),COSINE(1),DOSINE(1),DATER(1))<br>EQUIVALENCE (WORK(1),PROJ(1),AN 14905<br>14906<br>14907<br>14908 COMMON/WRKCOM/NWORK,IWUSED,NFLOAT,ISETUP<br>COMMON WORK(1) LIMITENT (UNITS OF PROJECTION ANGLES IN A MONET IN STREET USE ON A PROJECTION ANGLES IN A MONET AND THE SEARCH CONTENT IS THE DATA OF THE PROJECTION ANGLES IN A MONET OF THE PROJECTION ANGLES IN A MONET OF THE PROJECTION A NWORK - DIMENSION OF THE USER S COMMON BLOCK IN BLANK 4778 14909<br>14910<br>14911 NNUK - DIRENSION OF THE USER S CUMMUN BLOCK IN BLANK<br>
INUSED - THE NUMBER OF WORDS JOSED IN BLANK<br>
NFLOAT - NUMBER OF WORDS FOR A FLOATING POINT VARIABLE<br>
ISETUP - THE SUBROUTING SETUP B ZER ISETUP - ZHOK<br>
- SUBROUTING FIR (\* 179<br>(4779)<br>(4781<br>(4782) 1491. 14913<br>14914<br>14915<br>14916 14783 1478 14785<br>14785<br>14786<br>14788 14917 4911 CONMON/ATNCOM/LATEN<sub>t</sub>LBMAP,TATEN,LUNATN<br>LOGICAL TATEN<br>DIMENSION ATEN(LI),BMAP(LI<br>EQUIVALENCE (HORK(LI),ATEN(LI),BMAP(LI)) 14919<br>14919<br>14920<br>14922  $478$ (\*187<br>14790<br>14792<br>14793  $4921$ LATEN - POINTER TO THE ARRAY ATEN IN BLANK COMMON<br>
LBMAP - POINTER TO THE ARRAY ATEN IN BLANK COMMON<br>
- POINTER TO THE ARRAY BMAP IN BLANK COMMON<br>
- COEFFICIENTS<br>
- LOGICAL UNRIABLE SET TRUE FOR ATTENUATION<br>
- LOGICAL UNRI 14924<br>14925<br>14926<br>14927<br>14928  $1479$ 19799<br>14795<br>14797<br>14798  $1492$  $4799$ 14930<br>14931<br>14932<br>14933 ر<br>14800 | 480|<br>| 480|<br>| 4803<br>| 4804 .<br>COMMON/FANCOM/RFAN,TFANC,TFANF<br>LOGICAL TFANC,TFANF 14934 14935<br>14936<br>14937<br>14938 - FOR FAN BEAM GEOMETRY RFAN IS THE DISTANCE FROM<br>THE SOURCE TO THE CENTER OF ROTATION. RFAN<br>IS MEASURED IN UNITS OF PROJECTION BIN WIDTHS AT<br>THE CENTER OF ROTATION: FOR FAN BEAM WITH A<br>LOGICAL VARIABLE SET TRUE FOR FAN BE **RFAN**  $14805$ (4805<br>|4806<br>|4808<br>|4809 TFANC  $14810$ TFANF - LOGICAL VARIABLE SET TRUE FOR FAN BEAM WITH A<br>FLAT DETECTOR  $14811$ 14812<br>14813<br>14814<br>14815<br>14816 COMMON/ITRCOM/NSTP,TRLX,TERR,TZER,LWGT,LDEL,LTEMP,LCDEL,LTRAN<br>LOGICAL TRLX,TERR,TZER<br>DIMENSION WGTLI},OELLI},TEMPLI},COELLI|,TRANLI}<br>EQUIVALENCE (HORKLI},WGTLI},DELLI},TEMPLI},COELLI},TRANLI}} 14743<br>14941<br>14941<br>14945 14817<br>14818<br>14819<br>14820<br>14821<br>14822 (MORKILI, WGT(LI, DELTI, TEMPILI, COELILI, TRANCILI)<br>
- NUMBER OF ITERATION STEPS<br>
- LOGICAL VARIABLE SET TRUE FOR RELAXATION<br>
- LOGICAL VARIABLE SET TRUE FOR REIGNTED LEAST SOUARE<br>
- LOGICAL VARIABLE SET TRUE TO JERO INIT NSTP<br>TRLX<br>TERR<br>TZER<br>LWGT DIMENSION ANGL(1), IPAR(20), PAR(6)<br>DIMENSION NEAR(3)<br>LOGICAL TRING<br>LOGICAL TRING<br>DATA NAMER/1HR, IND, IMP, IMP, IMP, IMP, IMP, IMP, IMP/<br>DATA IOK, KERR/2MOK, 2H , 2HER, 2MMA/<br>DATA IOK, KERR/2MOK, 2H , 2HER, 2MMA/<br>I . . JP 14823<br>14824<br>14825<br>14826<br>14827 4959 LDEL 1495 14957<br>14958<br>14959<br>14960 LTEMP 14828<br>14829<br>14830<br>14831<br>14832 LODEL  $\epsilon$ **ITRAN** COMMON/OUTCOM/LUNOUT, 180132 LUNDUT – LOGICAL UNIT NUMBER FOR DUTPUT<br>180132 – FLAG INDICATING NUMBER OF CHARACTERS IN A LINE OF<br>OUTPUT ON LUNDUT<br>O = 80 CHARACTERS (132 CHARACTERS OTHERWISE) COMMON/PRTCOM/TPRINT(8)<br>LOGICAL TPRINT 14972 TCIR-IPAR(JCIR).FG.O<br>IF (NANG-IPAR(JANG)<br>MDAANG-IPAR(JODANG)<br>MODANG-IPAR(JODANG)<br>IF (IGEON-ITAC).FG.ORD<br>IF (IGEON-ITAC).FG.ORD<br>TFAN(-IGEON.EGO.2)<br>TFAN(-IGEON.EGO.2)<br>TFAN(-IGEON.EGO.2) TRAINT - LOGICAL PRINT FLAGS<br>
1 - PRINT REQUIRED FLOATING POINT BLANK COMMON<br>
1 - PRINT REQUIRED FLOATA AND UNCERTAINTIES<br>
3 - PRINT SETUP VALUES FROM TPAR AND DAR ARRAYS<br>
3 - PRINT THITER FUNCTION FOR CONVOLUTION AND FLIT  $1077$  $497$ 14979<br>14980<br>14981<br>14982 TRING=IGEOM.EQ.3<br>IF ((MODANG.EQ.-1.OR.IABS(MODANG).GT.5).AND..NOT.TRING) JERR=JERR+ LI<br>KOIMU¤IPAR(JKDIM)<br>IF (KOIMU±LE:O) JERR=JERR+1<br>TEMIT=IPAR(JEMIT):EQ.O<br>NWORK=IE:O) JERR=JERR+1<br>IF (NWORK=LE:O) JERR=JERR+1<br>IWUSED=0 14984 14986<br>14981<br>14986

15122<br>15123<br>15124<br>15125<br>15127<br>15128

15129<br>15130<br>15131<br>15131<br>15132

- 177<br>5145

 $\frac{1}{5237}$ 

15242<br>15243<br>15244<br>15246<br>15247

19247<br>15250<br>15251<br>15253<br>15253

15255 15256

NFLOAT=IPAR(JELOAT)<br>J=IPAR(JPRIVISTORE).NE.O<br>J=IPAR(JPRIVIT)<br>J=IPAR(JPRINT)<br>TPRINT(1)=(J/2\*\*(1-1)-2\*(J/2\*\*1)).EQ.I<br>TPRINT(1)=IPRINT(1).OR.TPRINT(6)<br>LWATN=IPAR(LE.O)\_JERR=JERR+1<br>LWATN=IPAR(JCONTN) 10 LUNATN-IPAR(JUNATN)<br>AXISU-PAR(JUNATN)<br>RFAN-PAR(JFAN)<br>IF (ANDI, ITAN, OR.TFANF)) RFAN-O.<br>IF (ANDI, JRAF(JRAF), AND-RFAN-LE.O.) JERP-JERR+1<br>PHID-PAR(JHID)<br>ON TO IR<br>AND PAR(JHID)<br>JAID-PAR(J)<br>JAID-PAR(J)<br>IR (DI IR-LER)<br>IR (DI  $\epsilon$ IF ((JERR.EQ.0).AND..NOT.TPRINT(3)) GO TO 38  $\epsilon$ WRITE (LUNOUT,56)<br>KER\*KERR(1) 'n. IF (NDIM=LE=0) KER=KERR(2)<br>WRITE (LUNOUT,58) JNDIM,IPAR(JNDIM),KER<br>KER=KERR(1) IF (TRING) WRITE (LUNOUT,60) JCIR,IPAR(JCIR),KERR(3)<br>IF (TRING) GO TO 26<br>IF (TCIR) WRITE (LUNOUT,62) JCIR,IPAR(JCIR),KER<br>IF (.NOT.TCIR) WRITE (LUNOUT,64) JCIR,IPAR(JCIR),KER IF (.NOTICER) WRITE (LUNOUT, 04)<br>
SA KERRAI)<br>
IF (IGEOM.LT.O.OR.IGEOM.CT.3) KER=KERRI2)<br>
WRITE (LUNOUT.66) JGEOM, IPAR(JGEOM), KER<br>
IF (KER.EG.KERRI1) GO TO (16,18,20,22), IPCFP.<br>
MITE (LUNOUT, 70)<br>
GO TO 24<br>
BO TO 24<br>
IS 22 WRITE (LUNDUT, 76) IF (NANG.LE.O) KER=KERR(2)<br>WRITE (LUNOUT,78) JANG,IPAR(JANC),KER<br>IF (TRING) WRITE (LUNOUT,80)<br>KER=KERR(1) FER-KERRILD<br>
IF (MODARG-EQ.-1) KER-KERRI2J<br>
IF (IABS(MODARG).CT-5) KER-KERRI2J<br>
IF (TABK) MODARG).CT-5) KER-KERRI2J<br>
IF (KER-EQ.KERRI2J) GOTO 28<br>
METE (LUNOUT-82) JOOANG-IPAR(JODANG).KER<br>
IF (KER-EQ.KERRI2J) GOTO 32<br>
MPI-1 IF (KOIMULE.O) KER=KERR(2)<br>IF (TRING) WRITE (LUNOUT.60) JKDIM,IPAR(JKDIM),KERR(3)<br>IF (LNOT.TRING) WRITE (LUNOUT,IOO) JKDIM,IPAR(JKOIM),KER<br>KER=KERR(I)  $\epsilon$ IF (TEMIT) WRITE (LUNDUT,102) JEMIT,1PAR(JEMIT),KER<br>IF (.NOT.TEMIT) WRITE (LUNOUT,104) JEMIT,1PAR(JEMIT),KER c IF (NWORK.LE.O) KER=KERR(2)<br>WRITE (LUNOUT,106) JWORK,1PAR(JWORK),KER<br>KER=KERR(1)  $\epsilon$ IF (NFLOAT.LE.O) KER=KERR(2)<br>WRITE (LUNOUT.108) JFLOAT.IPAR(JFLOAT).KER<br>KER=KERR(1)  $\mathbf c$ IF (ISTORE) WRITE (LUNOUT,110) JSTORE,IPAR(JSTORE),KER<br>IF ( NOT.TSTORE) WRITE (LUNOUT,112) JSTORE,IPAR(JSTOPE),KER c **WRITE (LUNOUT,114) JPRINT,IPAR(JPRINT),KER<br>IF (TPRINT(2)) WRITE (LUNOUT,116)<br>IF (TPRINT(2)) WRITE (LUNOUT,116)<br>IF (TPRINT(2)) WRITE (LUNOUT,120)<br>IF (TPRINT(4)) WRITE (LUNOUT,122)<br>IF (TPRINT(5)) WRITE (LUNOUT,126)<br>IF (TSRI**  $\mathbf{c}$ IF (.NOT.TRING) WRITE (LUMOUT,128) JUNATN,IPAR(JUNATN),KER<br>IF (TRING) WRITE (LUNOUT,60) JUNATN,IPAR(JUNATN),KERR(3)  $\epsilon$ WRITE (LUNOUT,130)  $\mathbf{c}$ IF (PWID.LE.O.) KER=KERR(2)<br>IF (.NOT.(TFANC.OR.TFANF)) WPITE (LUNOUT,132) JWID,PAR(JWID),KER<br>IF (TFANC.OR.TFANF) WRITE (LUNOUT,134) JWID,PAR(JWID),KER<br>KER=KERR(1)  $\mathsf{c}\,$ IF (.NOT.TRING) WRITE (LUNOUT,136) JXIS,PAR(JXIS),KER<br>IF (TRING) WRITE (LUNOUT,138) JXIS,PAR(JXIS),KERR(3) ċ. IF (TRING) WRITE (LUNOUT+138) JFAN+PAR(JFAN+,KERR(3)<br>IF (TRANC.OR.TFANF)-AND-RFAN-LE.O.1 KER=KERR(2)<br>IF (TFANC.OR.TFANF)-AND-RFAN-LE.O.1 KER=KERR(2)<br>IF (TANC.OR.TFANC.OR.TFANF)) WRITE (LUNOUT+142) JFAN+PAR(JFAN)+KERR(<br>IF ( 13)<br>KER≖KERR(1)

36 IF (JERR.EQ.O) GO TO 38<br>HRITE (LUNOUT,144) JERR<br>CALL EMESG (22,NAMER(5),1)<br>38 CONTINUE

CALL MEMST (IDUM,-2)<br>PI=4.\*ATAN(L.)<br>N2ANG=NANG

 $\frac{\epsilon}{\epsilon}$ 

1498914992<br>14999249994549994<br>149994499654<br>14999449994<br>14999749994<br>1499944991 IF (TRING) N2ANG-2\*NANG<br>CALL NEMST (LANG, N2ANG)<br>CALL NEMST (LSING, N2ANG)<br>CALL NEMST (LSING, N2ANG)<br>IF (.NOT.TRING) GO TO 40<br>2ANG-PI/FLOATINANG)<br>ZANG-PI/FLOATINANG)<br>ZANG-PI/FLOATINANG)<br>IF (TSTORE) GO TO 52<br>GO TO 42  $\mathbf{c}$ 40 CALL MEMST (LOATER,2\*KOIMU)<br>
IF (TATORE) GO TO 50<br>
IF (MODANG.LE.J.) NPI-MPI<br>
IF (MODANG.LE.J) NPI-MPI<br>
DANG-PI\*FLOAT(NPI)/FLOAT(NANG)<br>
ZANG-D.<br>
IF (MODANG.LT.J) ZANG-ABS(PI\*FLOAT(NPI))<br>
IF (MODANG.LT.J) ZANG-ABS(PI\*FLO **15006<br>15007<br>15008<br>15010<br>15011<br>15012**<br>15012 15012<br>15013<br>15014<br>15015<br>15017 U ID 30<br>TRACK CONSTRAINT (1)<br>TEN 400 AMG EQ.00) OTOR-TWOP I/360.<br>TEN 400 AMG EXAMPLE ANNING APOTOR, THOP ID<br>TEN 400 AMG AMG ANG LIANG APORTMOP!<br>ISUB-LSINE FINNG-1<br>SIBELISTING AND PLOSIANG A<br>COSINE ISUB-LOSIN ANG APORTMOP!<br> 19029<br>15024<br>15025<br>15026<br>15028 15029<br>15030<br>15031<br>15032<br>15033<br>15035<br>15037<br>15038<br>15039<br>15039  $\epsilon$ 50 CALL STPTR<br>NLEV=20 SZ CALL MEMST (MAXFW,-1)<br>HRITE (LUNOUT,146) MAXFW<br>CALL LGTXT (NAMER,9)<br>RETURN exist<br>
(et (1000)<br>
(et (1000)<br>
Service (1000)<br>
Service (1000)<br>
Service (1000)<br>
Service (1000)<br>
Service (1000)<br>
Service (1000)<br>
Service (1000)<br>
Service (1000)<br>
Construction (1000)<br>
Construction (1000)<br>
Construction (1000)<br> 15041<br>15042<br>15043<br>15044<br>15046<br>15048<br>15048<br>15048<br>15050  $\epsilon$ 15050<br>15051<br>15052<br>15053<br>15054 15055<br>15056<br>15057<br>15058<br>15059 **15088<br>15089<br>15090<br>15092<br>15093** 15094<br>15095<br>15096<br>15099<br>15000<br>15100<br>15102<br>15104<br>15105 12 - DRAFTI STUP VALUES FROM TRA AND PAR ARRAYS<br>12 - DRAFTI STUP VALUES FROM TRA AND PAR ARRAYS)<br>12 - DRAFTI STUP VALUES FROM TRA AND PAR ARRAYS)<br>12 - DRAFTI STUP VALUES FOR THE LAGRANGE MULTIPLIERS AND THE GRADIENT/<br>13 - 15108<br>15105<br>15110<br>15111<br>15112<br>15118<br>15115<br>15116<br>15118

15002<br>15003 15004<br>15005<br>15006

-----<br>15018<br>15019

15020<br>15021<br>15022

15023

15105<br>15106<br>15107

15120<br>15121

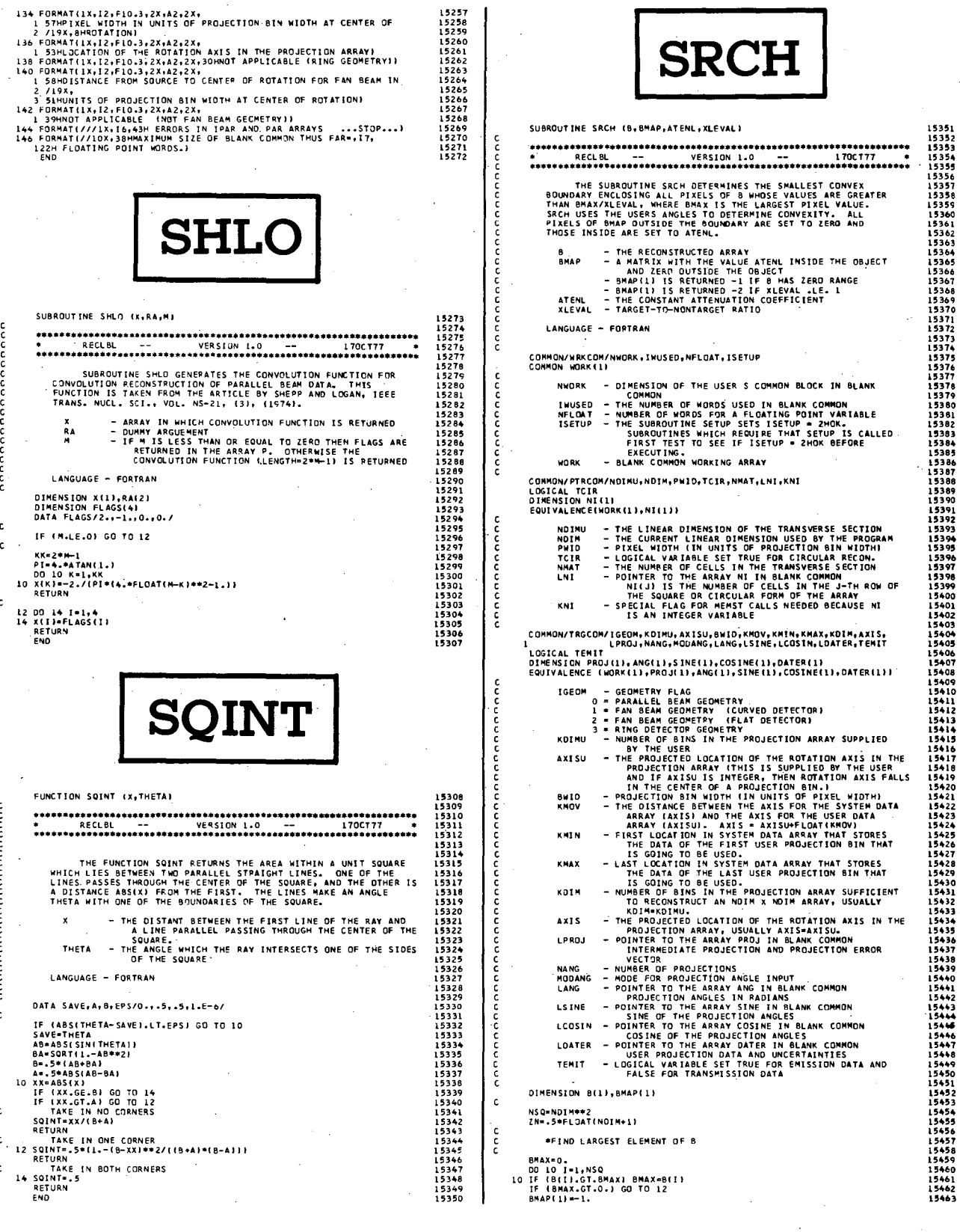

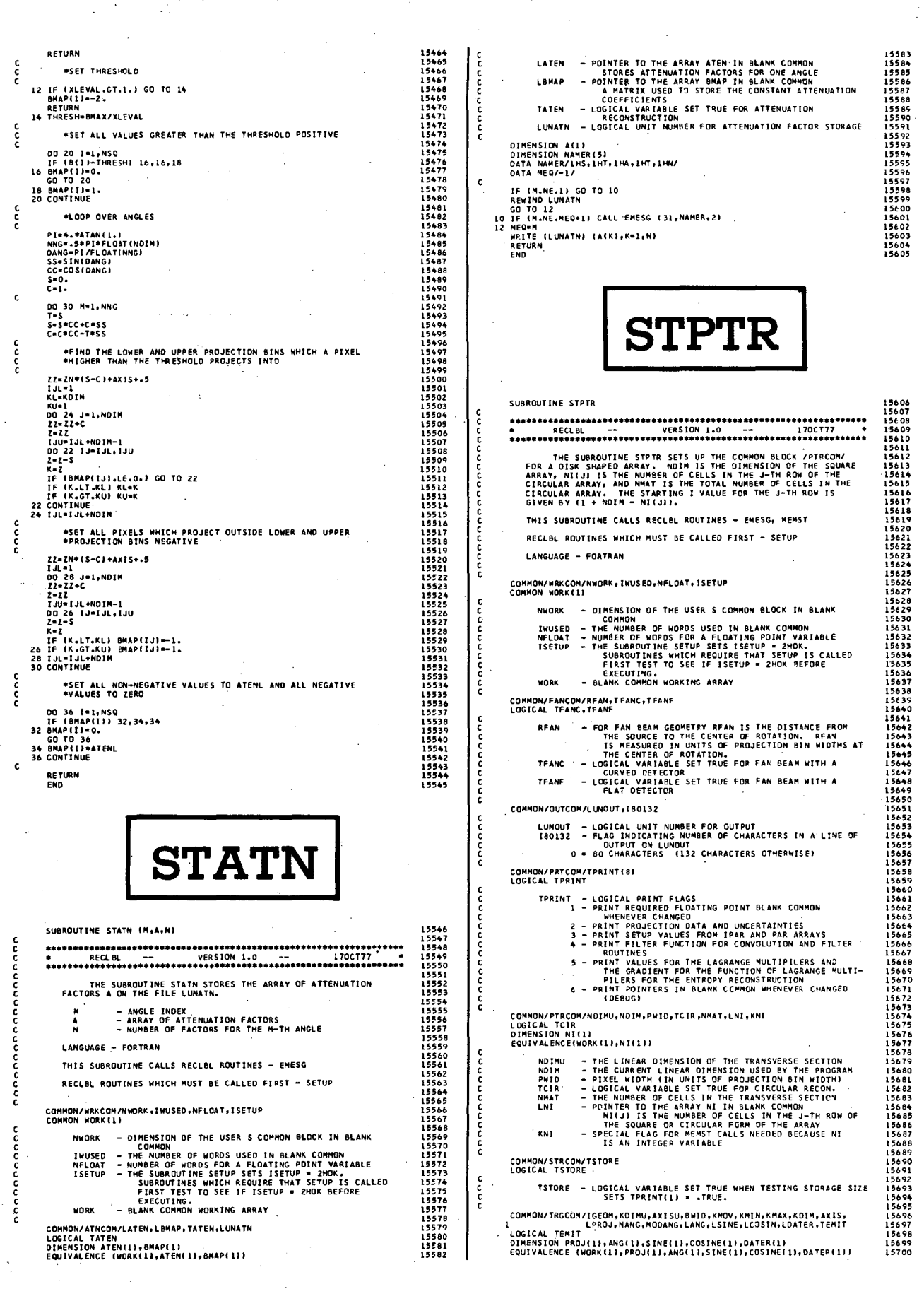

coo

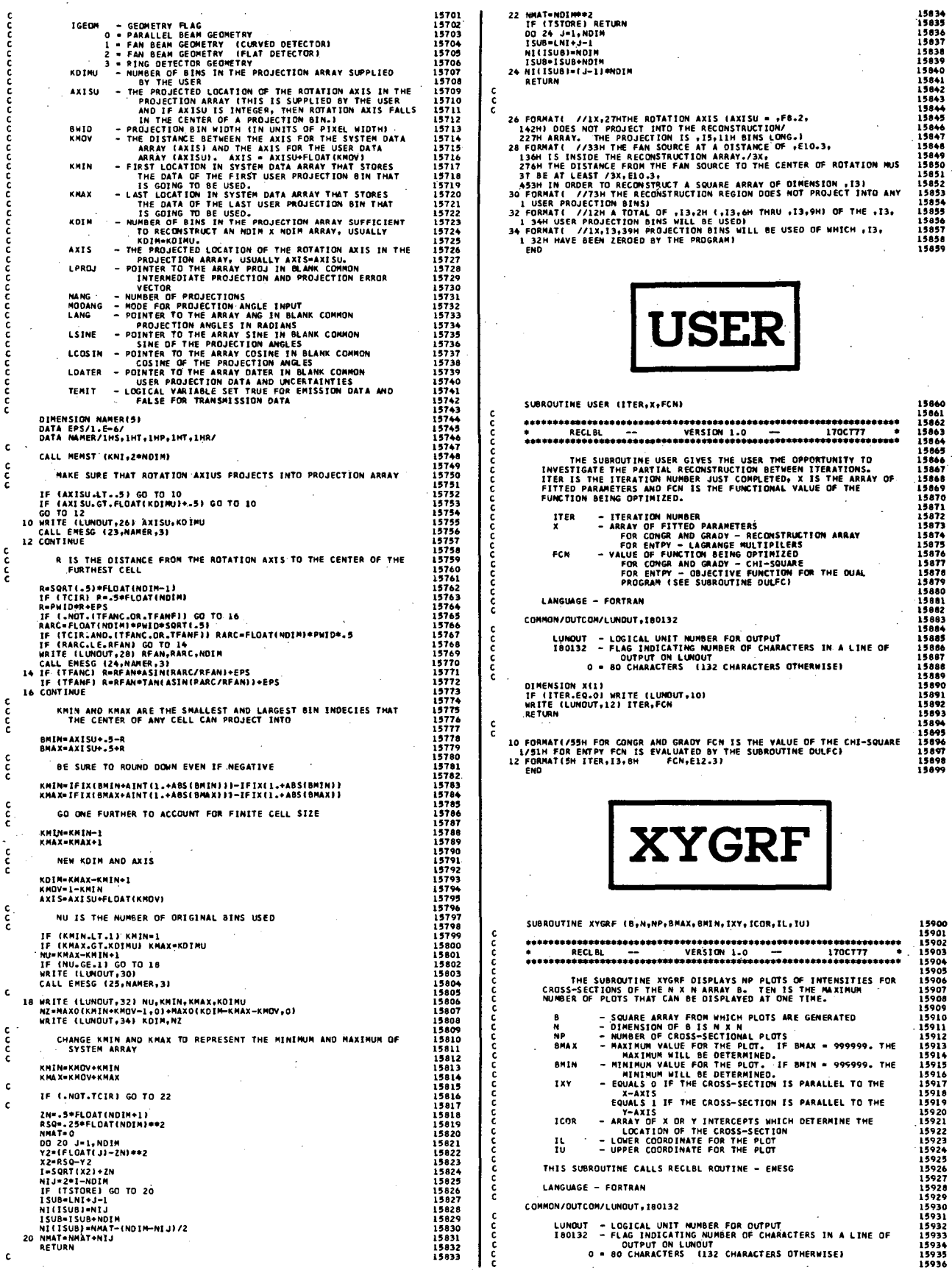

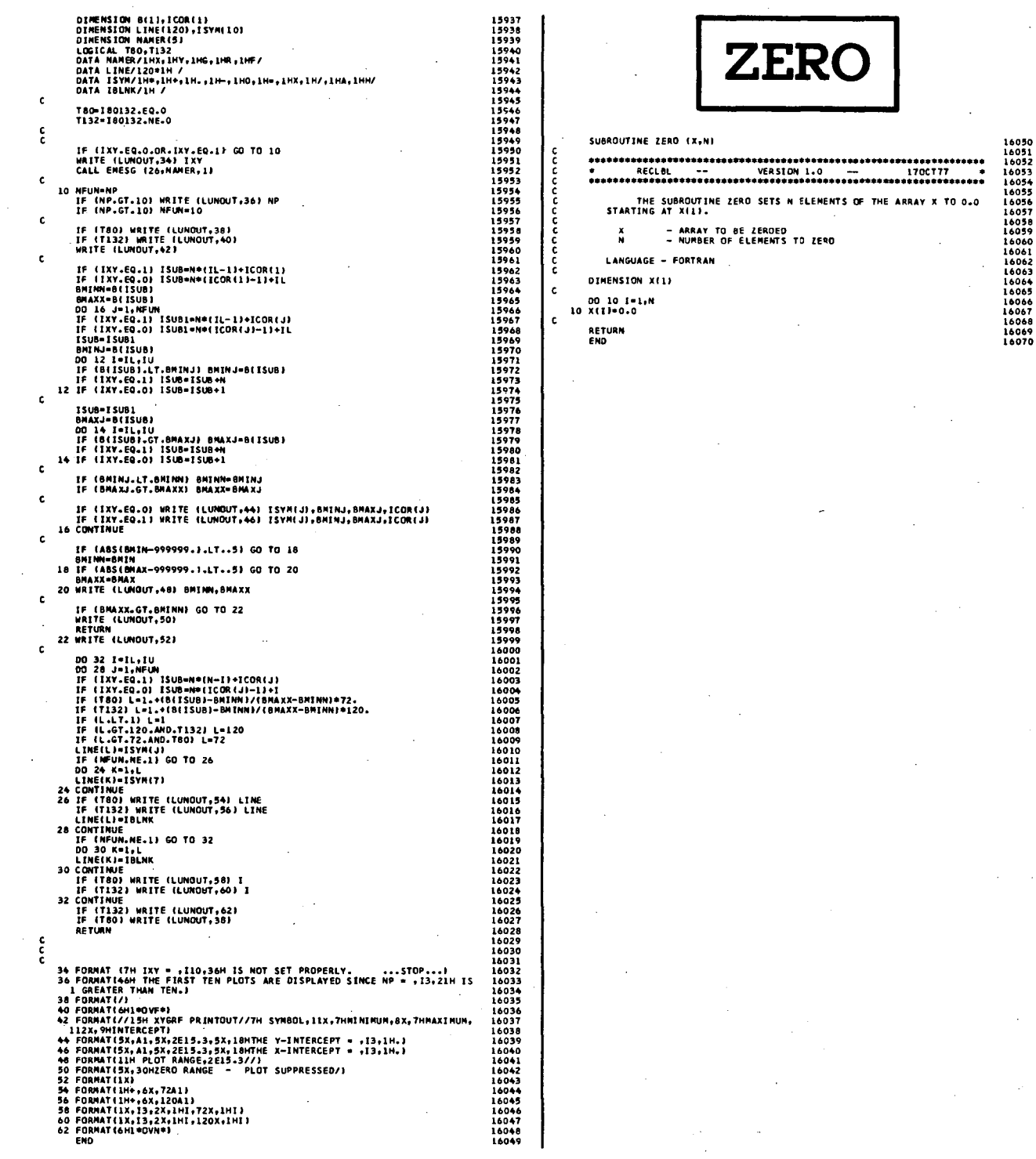

## REQUEST FOR RECLBL SOURCE MATERIAL

Use the following form to order a magnetic tape containing the source material of the RECLBL Library. Send this completed form and \$20.00 to:

> Research Medicine Group Donner Laboratory Lawrence Berkeley Laboratory University of California Berkeley, California 94720 Attention: RECLBL Library

*r* 

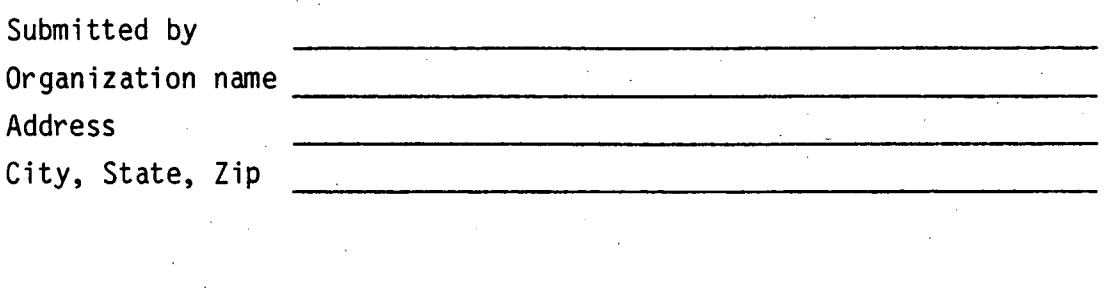

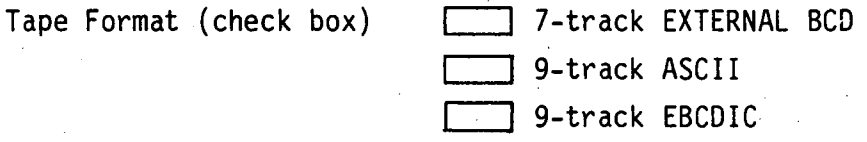

Comments on the RECLBL Library and Users Manual:

This report was done with support from the Department of Energy. Any conclusions or opinions expressed in this report represent solely those of the author(s) and not necessarily those of The Regents of the University of California, the Lawrence Berkeley Laboratory or the Department of Energy.

. , •

 $\vec{L}$ 

 $\blacksquare$  , ... /-

I

Reference to a company or product name does not imply approval or recommendation of the product by the University of California or the U.S. Department of Energy to the exclusion of others that may be suitable.

TECHNICAL INFORMATION DEPARTMENT LAWRENCE BERKELEY LABORATORY UNIVERSITY OF CALIFORNIA BERKELEY, CALIFORNIA 94720